# **Cryptography Release 10.4**

**The Sage Development Team**

**Jul 23, 2024**

# **CONTENTS**

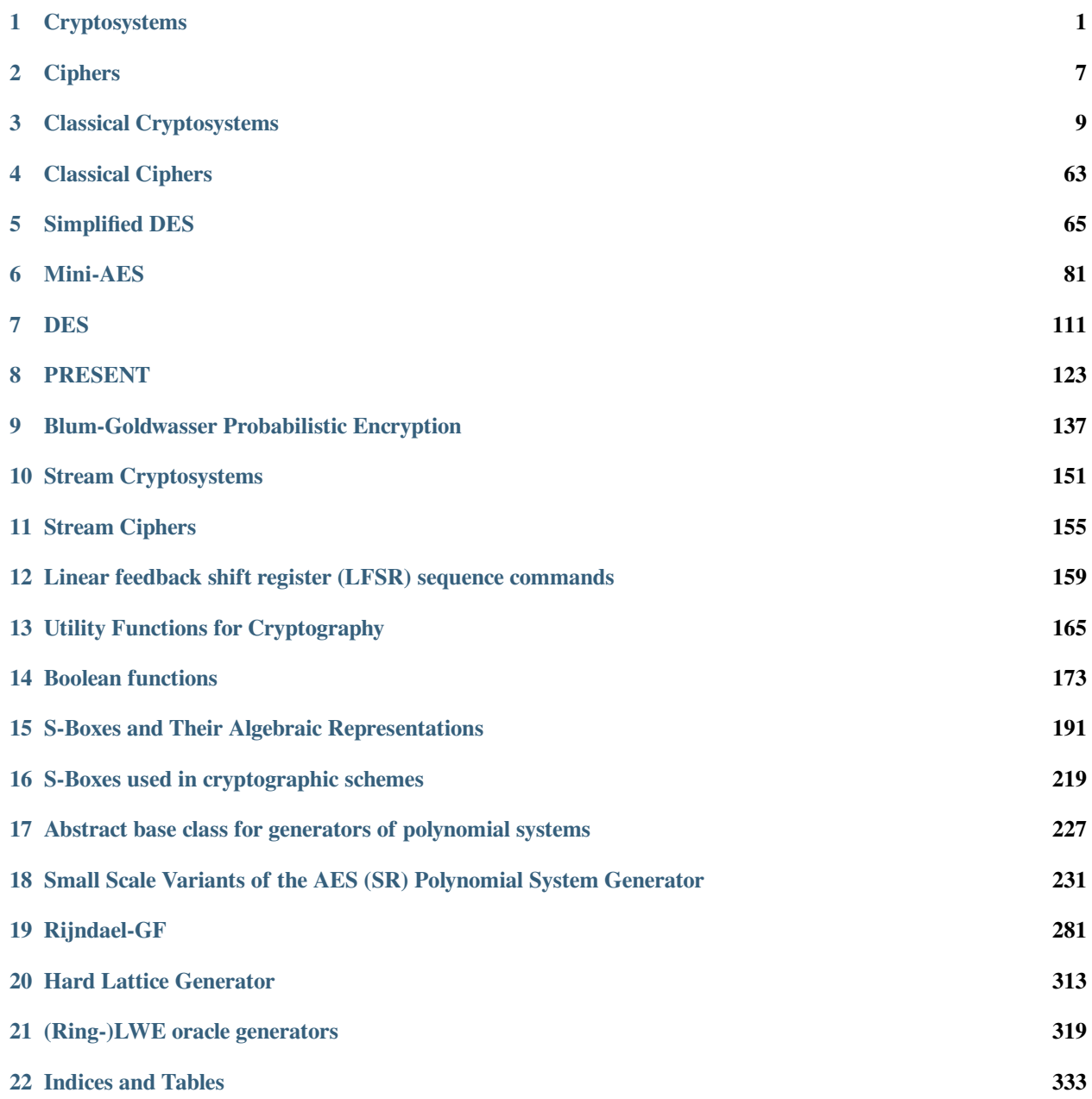

**[Python Module Index](#page-338-0) 335**

**[Index](#page-340-0) 337**

# **CHAPTER**

# **CRYPTOSYSTEMS**

<span id="page-4-0"></span>This module contains base classes for various cryptosystems, including symmetric key and public-key cryptosystems. The classes defined in this module should not be called directly. It is the responsibility of child classes to implement specific cryptosystems.

Take for example the Hill or matrix cryptosystem as implemented in  $HillCryptosystem$ . It is a symmetric key cipher so  $HillCryptosystem$  is a child class of  $SymmetricKeyCryptosystem$ , which in turn is a child class of  $Cryptography \leq Cryptography \leq C$  of  $Cryptography \leq C$  is inheritance relationship of particular cryptosystems:

```
Cryptosystem
+ SymmetricKeyCryptosystem
| + HillCryptosystem
| + LFSRCryptosystem
| + ShiftCryptosystem
| + ShrinkingGeneratorCryptosystem
| + SubstitutionCryptosystem
| + TranspositionCryptosystem
| + VigenereCryptosystem
+ PublicKeyCryptosystem
```
<span id="page-4-1"></span>**class** sage.crypto.cryptosystem.**Cryptosystem**(*plaintext\_space*, *ciphertext\_space*, *key\_space*, *block\_length=1*, *period=None*)

Bases: [Set\\_generic](../../../../../../html/en/reference/structure/sage/structure/parent.html#sage.structure.parent.Set_generic)

A base cryptosystem class. This is meant to be extended by other specialized child classes that implement specific cryptosystems.

A cryptosystem is a pair of maps

$$
E: \mathcal{K} \to \text{Hom}(\mathcal{M}, \mathcal{C})
$$

$$
D: \mathcal{K} \to \text{Hom}(\mathcal{C}, \mathcal{M})
$$

where K is the key space, M is the plaintext or message space, and C is the ciphertext space. In many instances  $\mathcal{M} = \mathcal{C}$  and the images will lie in Aut( $\mathcal{M}$ ). An element of the image of E is called a cipher.

We may assume that E and D are injective, hence identify a key K in K with its image  $E_K := E(K)$  in  $Hom(\mathcal{M}, \mathcal{C}).$ 

The cryptosystem has the property that for every encryption key  $K_1$  there is a decryption key  $K_2$  such that  $D_{K_2} \circ$  $E_{K_1}$ . A cryptosystem with the property that  $K := K_2 = K_1$ , is called a symmetric cryptosystem. Otherwise, if the key  $K_2 \neq K_1$ , nor is  $K_2$  easily derived from  $K_1$ , we call the cryptosystem asymmetric or public key. In that case,  $K_1$  is called the public key and  $K_2$  is called the private key.

INPUT:

• plaintext\_space – the plaintext alphabet.

- ciphertext space the ciphertext alphabet.
- key\_space the key alphabet.
- block\_length (default: 1) the block length.
- period (default: None) the period.

#### EXAMPLES:

Various classical cryptosystems:

```
sage: ShiftCryptosystem(AlphabeticStrings())
Shift cryptosystem on Free alphabetic string monoid on A-Z
sage: SubstitutionCryptosystem(HexadecimalStrings())
Substitution cryptosystem on Free hexadecimal string monoid
sage: HillCryptosystem(BinaryStrings(), 3)
Hill cryptosystem on Free binary string monoid of block length 3
sage: TranspositionCryptosystem(OctalStrings(), 5) #␣
˓→needs sage.groups
Transposition cryptosystem on Free octal string monoid of block length 5
sage: VigenereCryptosystem(Radix64Strings(), 7)
Vigenere cryptosystem on Free radix 64 string monoid of period 7
```

```
>>> from sage.all import *
>>> ShiftCryptosystem(AlphabeticStrings())
Shift cryptosystem on Free alphabetic string monoid on A-Z
>>> SubstitutionCryptosystem(HexadecimalStrings())
Substitution cryptosystem on Free hexadecimal string monoid
>>> HillCryptosystem(BinaryStrings(), Integer(3))
Hill cryptosystem on Free binary string monoid of block length 3
>>> TranspositionCryptosystem(OctalStrings(), Integer(5)) ␣
     ˓→ # needs sage.groups
Transposition cryptosystem on Free octal string monoid of block length 5
>>> VigenereCryptosystem(Radix64Strings(), Integer(7))
Vigenere cryptosystem on Free radix 64 string monoid of period 7
```
#### **block\_length**()

Return the block length of this cryptosystem.

For some cryptosystems this is not relevant, in which case the block length defaults to 1.

EXAMPLES:

The block lengths of various classical cryptosystems:

```
sage: ShiftCryptosystem(AlphabeticStrings()).block_length()
1
sage: SubstitutionCryptosystem(HexadecimalStrings()).block_length()
1
sage: HillCryptosystem(BinaryStrings(), 3).block_length()
3
sage: TranspositionCryptosystem(OctalStrings(), 5).block_length() #␣
˓→needs sage.groups
5
sage: VigenereCryptosystem(Radix64Strings(), 7).block_length()
1
```
#### **>>> from sage.all import** \*

**>>>** ShiftCryptosystem(AlphabeticStrings()).block\_length()

```
1
>>> SubstitutionCryptosystem(HexadecimalStrings()).block_length()
1
>>> HillCryptosystem(BinaryStrings(), Integer(3)).block_length()
3
>>> TranspositionCryptosystem(OctalStrings(), Integer(5)).block_length() ␣
˓→ # needs sage.groups
5
>>> VigenereCryptosystem(Radix64Strings(), Integer(7)).block_length()
1
```
#### **cipher\_codomain**()

Return the alphabet used by this cryptosystem for encoding ciphertexts. This is the same as the ciphertext space.

#### EXAMPLES:

The cipher codomains, or ciphertext spaces, of various classical cryptosystems:

```
sage: ShiftCryptosystem(AlphabeticStrings()).cipher_codomain()
Free alphabetic string monoid on A-Z
sage: SubstitutionCryptosystem(HexadecimalStrings()).cipher_codomain()
Free hexadecimal string monoid
sage: HillCryptosystem(BinaryStrings(), 3).cipher_codomain()
Free binary string monoid
sage: TranspositionCryptosystem(OctalStrings(), 5).cipher_codomain() #␣
˓→needs sage.groups
Free octal string monoid
sage: VigenereCryptosystem(Radix64Strings(), 7).cipher_codomain()
Free radix 64 string monoid
```

```
>>> from sage.all import *
>>> ShiftCryptosystem(AlphabeticStrings()).cipher_codomain()
Free alphabetic string monoid on A-Z
>>> SubstitutionCryptosystem(HexadecimalStrings()).cipher_codomain()
Free hexadecimal string monoid
>>> HillCryptosystem(BinaryStrings(), Integer(3)).cipher_codomain()
Free binary string monoid
>>> TranspositionCryptosystem(OctalStrings(), Integer(5)).cipher_codomain() ␣
˓→ # needs sage.groups
Free octal string monoid
>>> VigenereCryptosystem(Radix64Strings(), Integer(7)).cipher_codomain()
Free radix 64 string monoid
```
# **cipher\_domain**()

Return the alphabet used by this cryptosystem for encoding plaintexts. This is the same as the plaintext space.

EXAMPLES:

The cipher domains, or plaintext spaces, of various classical cryptosystems:

```
sage: ShiftCryptosystem(AlphabeticStrings()).cipher_domain()
Free alphabetic string monoid on A-Z
sage: SubstitutionCryptosystem(HexadecimalStrings()).cipher_domain()
Free hexadecimal string monoid
sage: HillCryptosystem(BinaryStrings(), 3).cipher_domain()
Free binary string monoid
```

```
sage: TranspositionCryptosystem(OctalStrings(), 5).cipher_domain()
˓→needs sage.groups
Free octal string monoid
sage: VigenereCryptosystem(Radix64Strings(), 7).cipher_domain()
Free radix 64 string monoid
```

```
>>> from sage.all import *
>>> ShiftCryptosystem(AlphabeticStrings()).cipher_domain()
Free alphabetic string monoid on A-Z
>>> SubstitutionCryptosystem(HexadecimalStrings()).cipher_domain()
Free hexadecimal string monoid
>>> HillCryptosystem(BinaryStrings(), Integer(3)).cipher_domain()
Free binary string monoid
>>> TranspositionCryptosystem(OctalStrings(), Integer(5)).cipher_domain() ␣
˓→ # needs sage.groups
Free octal string monoid
>>> VigenereCryptosystem(Radix64Strings(), Integer(7)).cipher_domain()
Free radix 64 string monoid
```
#### **ciphertext\_space**()

Return the ciphertext alphabet of this cryptosystem.

EXAMPLES:

The ciphertext spaces of various classical cryptosystems:

```
sage: ShiftCryptosystem(AlphabeticStrings()).ciphertext_space()
Free alphabetic string monoid on A-Z
sage: SubstitutionCryptosystem(HexadecimalStrings()).ciphertext_space()
Free hexadecimal string monoid
sage: HillCryptosystem(BinaryStrings(), 3).ciphertext_space()
Free binary string monoid
sage: TranspositionCryptosystem(OctalStrings(), 5).ciphertext_space() #␣
˓→needs sage.groups
Free octal string monoid
sage: VigenereCryptosystem(Radix64Strings(), 7).ciphertext_space()
Free radix 64 string monoid
```

```
>>> from sage.all import *
```

```
>>> ShiftCryptosystem(AlphabeticStrings()).ciphertext_space()
Free alphabetic string monoid on A-Z
>>> SubstitutionCryptosystem(HexadecimalStrings()).ciphertext_space()
Free hexadecimal string monoid
>>> HillCryptosystem(BinaryStrings(), Integer(3)).ciphertext_space()
Free binary string monoid
>>> TranspositionCryptosystem(OctalStrings(), Integer(5)).ciphertext_space() ␣
˓→ # needs sage.groups
Free octal string monoid
>>> VigenereCryptosystem(Radix64Strings(), Integer(7)).ciphertext_space()
Free radix 64 string monoid
```
#### **key\_space**()

Return the alphabet used by this cryptosystem for encoding keys.

#### EXAMPLES:

The key spaces of various classical cryptosystems:

```
sage: ShiftCryptosystem(AlphabeticStrings()).key_space()
Ring of integers modulo 26
sage: SubstitutionCryptosystem(HexadecimalStrings()).key_space()
Free hexadecimal string monoid
sage: HillCryptosystem(BinaryStrings(), 3).key_space()
Full MatrixSpace of 3 by 3 dense matrices over Ring of integers modulo 2
sage: TranspositionCryptosystem(OctalStrings(), 5).key_space() \#˓→needs sage.groups
Symmetric group of order 5! as a permutation group
sage: VigenereCryptosystem(Radix64Strings(), 7).key_space()
Free radix 64 string monoid
```

```
>>> from sage.all import *
>>> ShiftCryptosystem(AlphabeticStrings()).key_space()
Ring of integers modulo 26
>>> SubstitutionCryptosystem(HexadecimalStrings()).key_space()
Free hexadecimal string monoid
>>> HillCryptosystem(BinaryStrings(), Integer(3)).key_space()
Full MatrixSpace of 3 by 3 dense matrices over Ring of integers modulo 2
>>> TranspositionCryptosystem(OctalStrings(), Integer(5)).key_space() ␣
˓→ # needs sage.groups
Symmetric group of order 5! as a permutation group
>>> VigenereCryptosystem(Radix64Strings(), Integer(7)).key_space()
Free radix 64 string monoid
```
# **period**()

#### **plaintext\_space**()

Return the plaintext alphabet of this cryptosystem.

#### EXAMPLES:

The plaintext spaces of various classical cryptosystems:

```
sage: ShiftCryptosystem(AlphabeticStrings()).plaintext_space()
Free alphabetic string monoid on A-Z
sage: SubstitutionCryptosystem(HexadecimalStrings()).plaintext_space()
Free hexadecimal string monoid
sage: HillCryptosystem(BinaryStrings(), 3).plaintext_space()
Free binary string monoid
sage: TranspositionCryptosystem(OctalStrings(), 5).plaintext_space() #˓→needs sage.groups
Free octal string monoid
sage: VigenereCryptosystem(Radix64Strings(), 7).plaintext_space()
Free radix 64 string monoid
```

```
>>> from sage.all import *
>>> ShiftCryptosystem(AlphabeticStrings()).plaintext_space()
Free alphabetic string monoid on A-Z
>>> SubstitutionCryptosystem(HexadecimalStrings()).plaintext_space()
Free hexadecimal string monoid
>>> HillCryptosystem(BinaryStrings(), Integer(3)).plaintext_space()
Free binary string monoid
>>> TranspositionCryptosystem(OctalStrings(), Integer(5)).plaintext_space() ␣
˓→ # needs sage.groups
Free octal string monoid
>>> VigenereCryptosystem(Radix64Strings(), Integer(7)).plaintext_space()
Free radix 64 string monoid
```
**class** sage.crypto.cryptosystem.**PublicKeyCryptosystem**(*plaintext\_space*, *ciphertext\_space*, *key\_space*, *block\_length=1*, *period=None*)

Bases: [Cryptosystem](#page-4-1)

The base class for asymmetric or public-key cryptosystems.

<span id="page-9-0"></span>**class** sage.crypto.cryptosystem.**SymmetricKeyCryptosystem**(*plaintext\_space*, *ciphertext\_space*, *key\_space*, *block\_length=1*, *period=None*)

Bases: [Cryptosystem](#page-4-1)

The base class for symmetric key, or secret key, cryptosystems.

**alphabet\_size**()

Return the number of elements in the alphabet of this cryptosystem. This only applies to any cryptosystem whose plaintext and ciphertext spaces are the same alphabet.

EXAMPLES:

```
sage: ShiftCryptosystem(AlphabeticStrings()).alphabet_size()
26
sage: ShiftCryptosystem(BinaryStrings()).alphabet_size()
2
sage: ShiftCryptosystem(HexadecimalStrings()).alphabet_size()
16
sage: SubstitutionCryptosystem(OctalStrings()).alphabet_size()
8
sage: SubstitutionCryptosystem(Radix64Strings()).alphabet_size()
64
```

```
>>> from sage.all import *
>>> ShiftCryptosystem(AlphabeticStrings()).alphabet_size()
26
>>> ShiftCryptosystem(BinaryStrings()).alphabet_size()
2
>>> ShiftCryptosystem(HexadecimalStrings()).alphabet_size()
16
>>> SubstitutionCryptosystem(OctalStrings()).alphabet_size()
8
>>> SubstitutionCryptosystem(Radix64Strings()).alphabet_size()
64
```
# **CHAPTER**

# **TWO**

# **CIPHERS**

<span id="page-10-1"></span><span id="page-10-0"></span>**class** sage.crypto.cipher.**Cipher**(*parent*, *key*) Bases: [Element](../../../../../../html/en/reference/structure/sage/structure/element.html#sage.structure.element.Element) Cipher class **codomain**() **domain**() **key**() **class** sage.crypto.cipher.**PublicKeyCipher**(*parent*, *key*, *public=True*) Bases: [Cipher](#page-10-1) Public key cipher class **class** sage.crypto.cipher.**SymmetricKeyCipher**(*parent*, *key*) Bases: [Cipher](#page-10-1) Symmetric key cipher class

# **CHAPTER**

# **THREE**

# **CLASSICAL CRYPTOSYSTEMS**

<span id="page-12-0"></span>A convenient user interface to various classical ciphers. These include:

- affine cipher; see [AffineCryptosystem](#page-12-1)
- Hill or matrix cipher; see [HillCryptosystem](#page-28-0)
- shift cipher; see [ShiftCryptosystem](#page-32-0)
- substitution cipher; see [SubstitutionCryptosystem](#page-54-0)
- transposition cipher; see [TranspositionCryptosystem](#page-57-0)
- Vigenere cipher; see [VigenereCryptosystem](#page-61-0)

These classical cryptosystems support alphabets such as:

- the capital letters of the English alphabet; see AlphabeticStrings()
- the hexadecimal number system; see HexadecimalStrings()
- the binary number system; see BinaryStrings()
- the octal number system; see OctalStrings()
- the radix-64 number system; see Radix64Strings()

### AUTHORS:

- David Kohel (2007): initial version with the Hill, substitution, transposition, and Vigenere cryptosystems.
- Minh Van Nguyen (2009-08): shift cipher, affine cipher
- <span id="page-12-1"></span>**class** sage.crypto.classical.**AffineCryptosystem**(*A*)

Bases: [SymmetricKeyCryptosystem](#page-9-0)

# Create an affine cryptosystem.

Let  $A = \{a_0, a_1, a_2, \ldots, a_{n-1}\}$  be a non-empty alphabet consisting of *n* unique elements. Define a mapping  $f: A \longrightarrow \mathbb{Z}/n\mathbb{Z}$  from the alphabet A to the set  $\mathbb{Z}/n\mathbb{Z}$  of integers modulo n, given by  $f(a_i) = i$ . Thus we can identify each element of the alphabet A with a unique integer  $0 \le i < n$ . A key of the affine cipher is an ordered pair of integers  $(a, b) \in \mathbb{Z}/n\mathbb{Z} \times \mathbb{Z}/n\mathbb{Z}$  such that  $gcd(a, n) = 1$ . Therefore the key space is  $\mathbb{Z}/n\mathbb{Z} \times \mathbb{Z}/n\mathbb{Z}$ . Since we assume that A does not have repeated elements, the mapping  $f : A \longrightarrow \mathbb{Z}/n\mathbb{Z}$  is bijective. Encryption and decryption functions are both affine functions. Let  $(a, b)$  be a secret key, i.e. an element of the key space, and let p be a plaintext character and consequently  $p \in \mathbb{Z}/n\mathbb{Z}$ . Then the ciphertext character c corresponding to p is given by

$$
c \equiv ap + b \pmod{n}
$$

Similarly, given a ciphertext character  $c \in \mathbb{Z}/n\mathbb{Z}$  and a secret key  $(a, b)$ , we can recover the corresponding plaintext character as follows:

$$
p \equiv a^{-1}(c - b) \pmod{n}
$$

where  $a^{-1}$  is the inverse of a modulo n. Use the bijection  $f : A \longrightarrow \mathbb{Z}/n\mathbb{Z}$  to convert c and p back to elements of the alphabet A. Currently, only the following alphabet is supported for the affine cipher:

• capital letters of the English alphabet as implemented in AlphabeticStrings()

#### EXAMPLES:

Encryption and decryption over the capital letters of the English alphabet:

```
sage: A = AffineCryptosystem(AlphabeticStrings()); A
Affine cryptosystem on Free alphabetic string monoid on A-Z
sage: P = A.encoding("The affine cryptosystem generalizes the shift cipher.")
sage: P
THEAFFINECRYPTOSYSTEMGENERALIZESTHESHIFTCIPHER
sage: a, b = (9, 13)
sage: C = A.enciphering(a, b, P); C
CYXNGGHAXFKVSCJTVTCXRPXAXKNIHEXTCYXTYHGCFHSYXK
sage: A.deciphering(a, b, C)
THEAFFINECRYPTOSYSTEMGENERALIZESTHESHIFTCIPHER
sage: A.deciphering(a, b, C) == P
True
```

```
>>> from sage.all import *
>>> A = AffineCryptosystem(AlphabeticStrings()); A
Affine cryptosystem on Free alphabetic string monoid on A-Z
>>> P = A.encoding("The affine cryptosystem generalizes the shift cipher.")
>>> P
THEAFFINECRYPTOSYSTEMGENERALIZESTHESHIFTCIPHER
\Rightarrow a, b = (Integer(9), Integer(13))
>>> C = A.enciphering(a, b, P); C
CYXNGGHAXFKVSCJTVTCXRPXAXKNIHEXTCYXTYHGCFHSYXK
>>> A.deciphering(a, b, C)
THEAFFINECRYPTOSYSTEMGENERALIZESTHESHIFTCIPHER
>>> A.deciphering(a, b, C) == P
True
```
We can also use functional notation to work through the previous example:

```
sage: A = AffineCryptosystem(AlphabeticStrings()); A
Affine cryptosystem on Free alphabetic string monoid on A-Z
sage: P = A.encoding("The affine cryptosystem generalizes the shift cipher.")
sage: P
THEAFFINECRYPTOSYSTEMGENERALIZESTHESHIFTCIPHER
sage: a, b = (9, 13)
sage: E = A(a, b); E
Affine cipher on Free alphabetic string monoid on A-Z
sage: C = E(P); C
CYXNGGHAXFKVSCJTVTCXRPXAXKNIHEXTCYXTYHGCFHSYXK
sage: aInv, bInv = A.inverse_key(a, b)
sage: D = A(aInv, bInv); D
Affine cipher on Free alphabetic string monoid on A-Z
sage: D(C)
THEAFFINECRYPTOSYSTEMGENERALIZESTHESHIFTCIPHER
sage: D(C) == P
```

```
True
sage: D(C) == P == D(E(P))True
```

```
>>> from sage.all import *
>>> A = AffineCryptosystem(AlphabeticStrings()); A
Affine cryptosystem on Free alphabetic string monoid on A-Z
>>> P = A.encoding("The affine cryptosystem generalizes the shift cipher.")
>>> P
THEAFFINECRYPTOSYSTEMGENERALIZESTHESHIFTCIPHER
\Rightarrow a, b = (Integer(9), Integer(13))
>>> E = A(a, b); E
Affine cipher on Free alphabetic string monoid on A-Z
>>> C = E(P); CCYXNGGHAXFKVSCJTVTCXRPXAXKNIHEXTCYXTYHGCFHSYXK
>>> aInv, bInv = A.inverse_key(a, b)
>>> D = A(aInv, bInv); D
Affine cipher on Free alphabetic string monoid on A-Z
>>> D(C)
THEAFFINECRYPTOSYSTEMGENERALIZESTHESHIFTCIPHER
>> D(C) == P
True
\Rightarrow \Rightarrow D(C) == P == D(E(P))True
```
Encrypting the ciphertext with the inverse key also produces the plaintext:

```
sage: A = AffineCryptosystem(AlphabeticStrings())
sage: P = A.encoding("Encrypt with inverse key.")
sage: a, b = (11, 8)
sage: C = A.enciphering(a, b, P)
sage: P; C
ENCRYPTWITHINVERSEKEY
AVENMRJQSJHSVFANYAOAM
sage: aInv, bInv = A.inverse_key(a, b)
sage: A.enciphering(aInv, bInv, C)
ENCRYPTWITHINVERSEKEY
sage: A.enciphering(aInv, bInv, C) == P
True
```

```
>>> from sage.all import *
>>> A = AffineCryptosystem(AlphabeticStrings())
>>> P = A.encoding("Encrypt with inverse key.")
\Rightarrow a, b = (Integer(11), Integer(8))
>>> C = A.enciphering(a, b, P)
>>> P; C
ENCRYPTWITHINVERSEKEY
AVENMRJQSJHSVFANYAOAM
>>> aInv, bInv = A.inverse_key(a, b)
>>> A.enciphering(aInv, bInv, C)
ENCRYPTWITHINVERSEKEY
>>> A.enciphering(aInv, bInv, C) == P
True
```
For a secret key  $(a, b) \in \mathbb{Z}/n\mathbb{Z} \times \mathbb{Z}/n\mathbb{Z}$ , if  $a = 1$  then any affine cryptosystem with key  $(1, b)$  for any  $b \in \mathbb{Z}/n\mathbb{Z}$ is a shift cryptosystem. Here is how we can create a Caesar cipher using an affine cipher:

```
sage: caesar = AffineCryptosystem(AlphabeticStrings())
sage: a, b = (1, 3)
sage: P = caesar.encoding("abcdef"); P
ABCDEF
sage: C = caesar.enciphering(a, b, P); C
DEFGHI
sage: caesar.deciphering(a, b, C) == P
True
```

```
>>> from sage.all import *
>>> caesar = AffineCryptosystem(AlphabeticStrings())
\Rightarrow a, b = (Integer(1), Integer(3))>>> P = caesar.encoding("abcdef"); P
ABCDEF
>>> C = caesar.enciphering(a, b, P); C
DEFGHI
>>> caesar.deciphering(a, b, C) == P
True
```
Any affine cipher with keys of the form  $(a, 0) \in \mathbb{Z}/n\mathbb{Z} \times \mathbb{Z}/n\mathbb{Z}$  is called a decimation cipher on the Roman alphabet, or decimation cipher for short:

```
sage: A = AffineCryptosystem(AlphabeticStrings())
sage: P = A.encoding("A decimation cipher is a specialized affine cipher.")
sage: a, b = (17, 0)sage: C = A.enciphering(a, b, P)
sage: P; C
ADECIMATIONCIPHERISASPECIALIZEDAFFINECIPHER
AZQIGWALGENIGVPQDGUAUVQIGAFGJQZAHHGNQIGVPQD
sage: A.deciphering(a, b, C) == P
True
```

```
>>> from sage.all import *
>>> A = AffineCryptosystem(AlphabeticStrings())
>>> P = A.encoding("A decimation cipher is a specialized affine cipher.")
\Rightarrow a, b = (Integer(17), Integer(0))
>>> C = A.enciphering(a, b, P)
>>> P; C
ADECIMATIONCIPHERISASPECIALIZEDAFFINECIPHER
AZQIGWALGENIGVPQDGUAUVQIGAFGJQZAHHGNQIGVPQD
>>> A.deciphering(a, b, C) == P
True
```
Generate a random key for encryption and decryption:

```
sage: A = AffineCryptosystem(AlphabeticStrings())
sage: P = A.encoding("An affine cipher with a random key.")
sage: a, b = A.random_key()
sage: C = A.enciphering(a, b, P)
sage: A.deciphering(a, b, C) == P
True
```

```
>>> from sage.all import *
>>> A = AffineCryptosystem(AlphabeticStrings())
>>> P = A.encoding("An affine cipher with a random key.")
\rightarrow \rightarrow a, b = A. random_key()
```

```
>>> C = A.enciphering(a, b, P)
>>> A.deciphering(a, b, C) == P
True
```
### REFERENCES:

• [Sti2006]

```
brute_force(C, ranking='none')
```
Attempt a brute force cryptanalysis of the ciphertext C.

INPUT:

- C A ciphertext over one of the supported alphabets of this affine cryptosystem. See the class [AffineCryptosystem](#page-12-1) for documentation on the supported alphabets.
- ranking (default "none") the method to use for ranking all possible keys. If  $\text{ranking} = \text{none}$ ", then do not use any ranking function. The following ranking functions are supported:
	- **–** "chi\_square" the chi-square ranking function as implemented in the method [rank\\_by\\_chi\\_square\(\)](#page-24-0).
	- **–** "squared\_differences" the squared differences ranking function as implemented in the method [rank\\_by\\_squared\\_differences\(\)](#page-26-0).

OUTPUT:

• All the possible plaintext sequences corresponding to the ciphertext C. This method effectively uses all the possible keys in this affine cryptosystem to decrypt C. The method is also referred to as exhaustive key search. The output is a dictionary of key, candidate decipherment pairs.

#### EXAMPLES:

Cryptanalyze using all possible keys with the option ranking="none":

```
sage: A = AffineCryptosystem(AlphabeticStrings())
sage: a, b = (3, 7)
sage: P = A.encoding("Linear"); P
LINEAR
sage: C = A.enciphering(a, b, P)
sage: L = A.brute_force(C)
sage: sorted(L.items())[:26] # display 26 candidate decipherments
[((1, 0), OFUTHG),
((1, 1), \text{NETSGF}),((1, 2), MDSRFE),
((1, 3), LCRQED),
((1, 4), KBQPDC),
((1, 5), \text{JAPOCB}),((1, 6), IZONBA),
((1, 7), HYNMAZ),
((1, 8), GXMLZY),
((1, 9), FWLKYX),
((1, 10), EVKJXW),
((1, 11), DUJIW),((1, 12), CTIHVU),
((1, 13), BSHGUT),
((1, 14), ARGFTS),
((1, 15), ZQFESR),
((1, 16), YPEDRQ),
                                                                     (continues on next page)
```

```
((1, 17), XODCQP),
((1, 18), WNCBPO),
((1, 19), VMBAON),
((1, 20), ULAZNM),
((1, 21), TKZYML),
((1, 22), SJYXLK),
((1, 23), RIXWKJ),
((1, 24), QHWVJI),
((1, 25), PGVUIH)]
```

```
>>> from sage.all import *
>>> A = AffineCryptosystem(AlphabeticStrings())
\Rightarrow a, b = (Integer(3), Integer(7))
>>> P = A.encoding("Linear"); P
LINEAR
>>> C = A.enciphering(a, b, P)
>>> L = A.brute_force(C)
>>> sorted(L.items())[:Integer(26)] # display 26 candidate decipherments
<BLANKLINE>
[((1, 0), OFUTHG),
((1, 1), NETSGF),
((1, 2), MDSRFE),((1, 3), \text{LCRQED}),((1, 4), KBQPDC),
((1, 5), JAPOCB),
((1, 6), IZONBA),
((1, 7), HYNMAZ),
((1, 8), GXMLZY),
((1, 9), FWLKYX),
((1, 10), EVKJXW),
((1, 11), DUJIWV),
((1, 12), CTIHVU),
((1, 13), BSHGUT),((1, 14), ARGFTS),
((1, 15), ZQFESR),
((1, 16), YPEDRQ),
((1, 17), XODCQP),
((1, 18), WNCBPO),
((1, 19), VMBAON),
((1, 20), ULAZNM),
((1, 21), TKZYML),
((1, 22), SJYXLK),
((1, 23), RIXWKJ),
((1, 24), QHWVJI),
((1, 25), PGVUIH)]
```
Use the chi-square ranking function, i.e. ranking="chisquare":

```
sage: A = AffineCryptosystem(AlphabeticStrings())
sage: a, b = (3, 7)
sage: P = A.encoding("Linear functions for encrypting and decrypting."); P
LINEARFUNCTIONSFORENCRYPTINGANDDECRYPTING
sage: C = A.enciphering(a, b, P)
sage: Rank = A.brute force(C, ranking="chisquare")
sage: Rank[:10] # display only the top 10 candidate keys
```
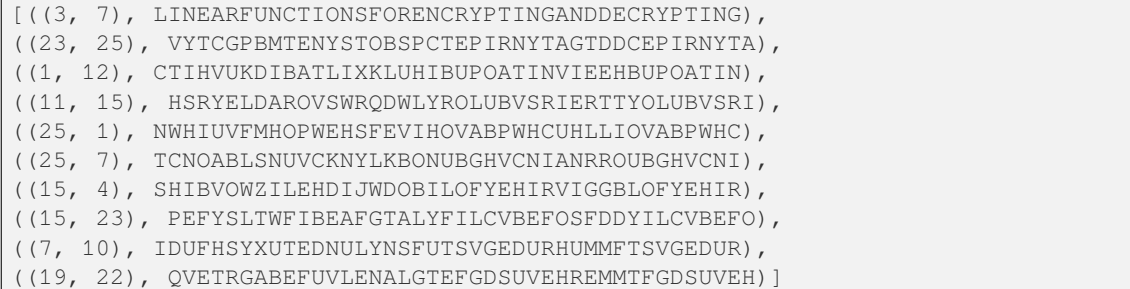

```
>>> from sage.all import *
>>> A = AffineCryptosystem(AlphabeticStrings())
\Rightarrow a, b = (Integer(3), Integer(7))
>>> P = A.encoding("Linear functions for encrypting and decrypting."); P
LINEARFUNCTIONSFORENCRYPTINGANDDECRYPTING
>>> C = A.enciphering(a, b, P)
>>> Rank = A.brute_force(C, ranking="chisquare")
>>> Rank[:Integer(10)] # display only the top 10 candidate keys
<BLANKLINE>
[((3, 7), LINEARFUNCTIONSFORENCRYPTINGANDDECRYPTING),
((23, 25), VYTCGPBMTENYSTOBSPCTEPIRNYTAGTDDCEPIRNYTA),
((1, 12), CTIHVUKDIBATLIXKLUHIBUPOATINVIEEHBUPOATIN),
((11, 15), HSRYELDAROVSWRQDWLYROLUBVSRIERTTYOLUBVSRI),
((25, 1), NWHIUVFMHOPWEHSFEVIHOVABPWHCUHLLIOVABPWHC),
((25, 7), TCNOABLSNUVCKNYLKBONUBGHVCNIANRROUBGHVCNI),
((15, 4), SHIBVOWZILEHDIJWDOBILOFYEHIRVIGGBLOFYEHIR),
((15, 23), PEFYSLTWFIBEAFGTALYFILCVBEFOSFDDYILCVBEFO),
((7, 10), IDUFHSYXUTEDNULYNSFUTSVGEDURHUMMFTSVGEDUR),
((19, 22), QVETRGABEFUVLENALGTEFGDSUVEHREMMTFGDSUVEH)]
```
Use the squared differences ranking function, i.e. ranking="squared\_differences":

**sage:** Rank = A.brute\_force(C, ranking="squared\_differences") **sage:** Rank[:10] # display only the top 10 candidate keys [((3, 7), LINEARFUNCTIONSFORENCRYPTINGANDDECRYPTING), ((23, 6), GJENRAMXEPYJDEZMDANEPATCYJELREOONPATCYJEL), ((23, 25), VYTCGPBMTENYSTOBSPCTEPIRNYTAGTDDCEPIRNYTA), ((19, 22), QVETRGABEFUVLENALGTEFGDSUVEHREMMTFGDSUVEH), ((19, 9), DIRGETNORSHIYRANYTGRSTQFHIRUERZZGSTQFHIRU), ((23, 18), KNIRVEQBITCNHIDQHERITEXGCNIPVISSRTEXGCNIP), ((17, 16), GHORBEIDOJMHFOVIFEROJETWMHOZBOAARJETWMHOZ), ((21, 14), AHEZRMOFEVQHTEBOTMZEVMNIQHEDREKKZVMNIQHED), ((1, 12), CTIHVUKDIBATLIXKLUHIBUPOATINVIEEHBUPOATIN), ((7, 18), SNEPRCIHEDONXEVIXCPEDCFQONEBREWWPDCFQONEB)]

```
>>> from sage.all import *
>>> Rank = A.brute_force(C, ranking="squared_differences")
>>> Rank[:Integer(10)] # display only the top 10 candidate keys
<BLANKLINE>
[((3, 7), LINEARFUNCTIONSFORENCRYPTINGANDDECRYPTING),
((23, 6), GJENRAMXEPYJDEZMDANEPATCYJELREOONPATCYJEL),
((23, 25), VYTCGPBMTENYSTOBSPCTEPIRNYTAGTDDCEPIRNYTA),
((19, 22), QVETRGABEFUVLENALGTEFGDSUVEHREMMTFGDSUVEH),
((19, 9), DIRGETNORSHIYRANYTGRSTQFHIRUERZZGSTQFHIRU),
```

```
((23, 18), KNIRVEQBITCNHIDQHERITEXGCNIPVISSRTEXGCNIP),
((17, 16), GHORBEIDOJMHFOVIFEROJETWMHOZBOAARJETWMHOZ),
((21, 14), AHEZRMOFEVQHTEBOTMZEVMNIQHEDREKKZVMNIQHED),
((1, 12), CTIHVUKDIBATLIXKLUHIBUPOATINVIEEHBUPOATIN),
((7, 18), SNEPRCIHEDONXEVIXCPEDCFQONEBREWWPDCFQONEB)]
```
#### $\textbf{deciphering}(a, b, C)$

Decrypt the ciphertext  $\text{C}$  with the key  $(a, b)$  using affine cipher decryption.

INPUT:

- a,  $b a$  secret key belonging to the key space of this affine cipher. This key must be an element of  $\mathbb{Z}/n\mathbb{Z} \times \mathbb{Z}/n\mathbb{Z}$  such that  $gcd(a, n) = 1$  with *n* being the size of the ciphertext and plaintext spaces.
- C a string of ciphertext; possibly an empty string. Characters in this string must be encoded using one of the supported alphabets. See the method  $\epsilon$ ncoding() for more information.

#### OUTPUT:

• The plaintext corresponding to the ciphertext C.

#### EXAMPLES:

Decryption over the capital letters of the English alphabet:

```
sage: A = AffineCryptosystem(AlphabeticStrings())
sage: a, b = (5, 2)
sage: P = A.encoding("Affine functions are linear functions.")
sage: C = A.enciphering(a, b, P); C
CBBQPWBYPMTQUPOCJWFQPWCJBYPMTQUPO
sage: P == A.deciphering(a, b, C)
True
```

```
>>> from sage.all import *
>>> A = AffineCryptosystem(AlphabeticStrings())
\Rightarrow a, b = (Integer(5), Integer(2))
>>> P = A.encoding("Affine functions are linear functions.")
>>> C = A.enciphering(a, b, P); C
CBBQPWBYPMTQUPOCJWFQPWCJBYPMTQUPO
>>> P == A.deciphering(a, b, C)
True
```
The previous example can also be worked through using functional notation:

```
sage: A = AffineCryptosystem(AlphabeticStrings())
sage: a, b = (5, 2)
sage: P = A.encoding("Affine functions are linear functions.")
\texttt{sage: } E = A(a, b); EAffine cipher on Free alphabetic string monoid on A-Z
sage: C = E(P); C
CBBQPWBYPMTQUPOCJWFQPWCJBYPMTQUPO
sage: aInv, bInv = A.inverse_key(a, b)
sage: D = A(aInv, bInv); D
Affine cipher on Free alphabetic string monoid on A-Z
sage: D(C) == P
True
```

```
>>> from sage.all import *
>>> A = AffineCryptosystem(AlphabeticStrings())
\Rightarrow a, b = (Integer(5), Integer(2))
>>> P = A.encoding("Affine functions are linear functions.")
\Rightarrow E = A(a, b); E
Affine cipher on Free alphabetic string monoid on A-Z
\Rightarrow > C = E(P); C
CBBQPWBYPMTQUPOCJWFQPWCJBYPMTQUPO
>>> aInv, bInv = A.inverse_key(a, b)
>>> D = A(aInv, bInv); D
Affine cipher on Free alphabetic string monoid on A-Z
>>> D(C) == P
True
```
If the ciphertext is an empty string, then the plaintext is also an empty string regardless of the value of the secret key:

```
sage: a, b = A.random_key()
sage: A.deciphering(a, b, A.encoding(""))
```

```
sage: A.deciphering(a, b, A.encoding(" "))
```

```
>>> from sage.all import *
\Rightarrow a, b = A.random_key()
>>> A.deciphering(a, b, A.encoding(""))
<BLANKLINE>
>>> A.deciphering(a, b, A.encoding(" "))
<BLANKLINE>
```
# enciphering  $(a, b, P)$

Encrypt the plaintext P with the key  $(a, b)$  using affine cipher encryption.

INPUT:

- a,  $b a$  secret key belonging to the key space of this affine cipher. This key must be an element of  $\mathbb{Z}/n\mathbb{Z} \times \mathbb{Z}/n\mathbb{Z}$  such that  $gcd(a, n) = 1$  with n being the size of the ciphertext and plaintext spaces.
- P a string of plaintext; possibly an empty string. Characters in this string must be encoded using one of the supported alphabets. See the method encoding () for more information.

OUTPUT:

• The ciphertext corresponding to the plaintext P.

EXAMPLES:

Encryption over the capital letters of the English alphabet:

```
sage: A = AffineCryptosystem(AlphabeticStrings())
sage: a, b = (3, 6)
sage: P = A.encoding("Affine ciphers work with linear functions.")
sage: A.enciphering(a, b, P)
GVVETSMEZBSFIUWFKUELBNETSGFVOTMLEWTI
```

```
>>> from sage.all import *
>>> A = AffineCryptosystem(AlphabeticStrings())
\Rightarrow a, b = (Integer(3), Integer(6))
>>> P = A.encoding("Affine ciphers work with linear functions.")
```

```
>>> A.enciphering(a, b, P)
GVVETSMEZBSFIUWFKUELBNETSGFVOTMLEWTI
```
Now work through the previous example using functional notation:

```
sage: A = AffineCryptosystem(AlphabeticStrings())
sage: a, b = (3, 6)
sage: P = A.encoding("Affine ciphers work with linear functions.")
sage: E = A(a, b); E
Affine cipher on Free alphabetic string monoid on A-Z
sage: E(P)
GVVETSMEZBSFIUWFKUELBNETSGFVOTMLEWTI
```

```
>>> from sage.all import *
>>> A = AffineCryptosystem(AlphabeticStrings())
\Rightarrow a, b = (Integer(3), Integer(6))
>>> P = A.encoding("Affine ciphers work with linear functions.")
\Rightarrow E = A(a, b); E
Affine cipher on Free alphabetic string monoid on A-Z
>>> E(P)
GVVETSMEZBSFIUWFKUELBNETSGFVOTMLEWTI
```
If the plaintext is an empty string, then the ciphertext is also an empty string regardless of the value of the secret key:

```
sage: a, b = A.random_key()
sage: A.enciphering(a, b, A.encoding(""))
sage: A.enciphering(a, b, A.encoding(" "))
```

```
>>> from sage.all import *
>>> a, b = A.random_key()
>>> A.enciphering(a, b, A.encoding(""))
<BLANKLINE>
```
**>>>** A.enciphering(a, b, A.encoding(" "))

#### <span id="page-21-0"></span>**encoding**(*S*)

<BLANKLINE>

The encoding of the string S over the string monoid of this affine cipher. For example, if the string monoid of this cryptosystem is [AlphabeticStringMonoid](../../../../../../html/en/reference/monoids/sage/monoids/string_monoid.html#sage.monoids.string_monoid.AlphabeticStringMonoid), then the encoding of S would be its upper-case equivalent stripped of all non-alphabetic characters. Only the following alphabet is supported for the affine cipher:

• capital letters of the English alphabet as implemented in AlphabeticStrings()

INPUT:

•  $S - a$  string, possibly empty.

OUTPUT:

• The encoding of S over the string monoid of this cryptosystem. If S is an empty string, return an empty string.

# EXAMPLES:

Encoding over the upper-case letters of the English alphabet:

```
sage: A = AffineCryptosystem(AlphabeticStrings())
sage: A.encoding("Affine cipher over capital letters of the English alphabet.
\hookrightarrow")
AFFINECIPHEROVERCAPITALLETTERSOFTHEENGLISHALPHABET
```
# **>>> from sage.all import** \* **>>>** A = AffineCryptosystem(AlphabeticStrings()) **>>>** A.encoding("Affine cipher over capital letters of the English alphabet.") AFFINECIPHEROVERCAPITALLETTERSOFTHEENGLISHALPHABET

The argument S can be an empty string, in which case an empty string is returned:

```
sage: AffineCryptosystem(AlphabeticStrings()).encoding("")
```

```
>>> from sage.all import *
>>> AffineCryptosystem(AlphabeticStrings()).encoding("")
<BLANKLINE>
```
#### **inverse\_key**(*a*, *b*)

The inverse key corresponding to the secret key  $(a, b)$ . If p is a plaintext character so that  $p \in \mathbb{Z}/n\mathbb{Z}$  and n is the alphabet size, then the ciphertext  $c$  corresponding to  $p$  is

$$
c \equiv ap + b \pmod{n}
$$

As  $(a, b)$  is a key, then the multiplicative inverse  $a^{-1}$  exists and the original plaintext can be recovered as follows

$$
p \equiv a^{-1}(c - b) \pmod{n} \equiv a^{-1}c + a^{-1}(-b) \pmod{n}
$$

Therefore the ordered pair  $(a^{-1}, -ba^{-1})$  is the inverse key corresponding to  $(a, b)$ .

INPUT:

• a, b – a secret key for this affine cipher. The ordered pair  $(a, b)$  must be an element of  $\mathbb{Z}/n\mathbb{Z} \times \mathbb{Z}/n\mathbb{Z}$ such that  $gcd(a, n) = 1$ .

OUTPUT:

• The inverse key  $(a^{-1}, -ba^{-1})$  corresponding to  $(a, b)$ .

EXAMPLES:

```
sage: A = AffineCryptosystem(AlphabeticStrings())
sage: a, b = (1, 2)
sage: A.inverse_key(a, b)
(1, 24)
sage: A.inverse_key(3, 2)
(9, 8)
```

```
>>> from sage.all import *
>>> A = AffineCryptosystem(AlphabeticStrings())
\Rightarrow a, b = (Integer(1), Integer(2))
>>> A.inverse_key(a, b)
(1, 24)
>>> A.inverse_key(Integer(3), Integer(2))
(9, 8)
```
Suppose that the plaintext and ciphertext spaces are the capital letters of the English alphabet so that  $n = 26$ . If  $\varphi(n)$  is the Euler phi function of n, then there are  $\varphi(n)$  integers  $0 \leq a < n$  that are relatively prime to n. For the capital letters of the English alphabet, there are  $12$  such integers relatively prime to  $n$ :

```
sage: euler_phi(A.alphabet_size()) #␣
˓→needs sage.libs.pari
12
```

```
>>> from sage.all import *
>>> euler_phi(A.alphabet_size()) #␣
˓→needs sage.libs.pari
12
```
And here is a list of those integers:

```
sage: n = A.alphabet_size()
sage: L = [i \text{ for } i \text{ in } range(n) \text{ if } gcd(i, n) == 1]; L[1, 3, 5, 7, 9, 11, 15, 17, 19, 21, 23, 25]
```

```
>>> from sage.all import *
>>> n = A.alphabet_size()
\Rightarrow \triangleright L = [i for i in range(n) if gcd(i, n) == Integer(1)]; L
[1, 3, 5, 7, 9, 11, 15, 17, 19, 21, 23, 25]
```
Then a secret key  $(a, b)$  of this shift cryptosystem is such that a is an element of the list L in the last example. Any inverse key  $(A, B)$  corresponding to  $(a, b)$  is such that A is also in the list L above:

```
sage: a, b = (3, 9)
sage: a in L
True
sage: aInv, bInv = A.inverse_key(a, b)
sage: aInv, bInv
(9, 23)
sage: aInv in L
True
```

```
>>> from sage.all import *
\Rightarrow a, b = (Integer(3), Integer(9))
>>> a in L
True
>>> aInv, bInv = A.inverse_key(a, b)
>>> aInv, bInv
(9, 23)
>>> aInv in L
True
```
#### **random\_key**()

Generate a random key within the key space of this affine cipher. The generated secret key is an ordered pair  $(a, b) \in \mathbb{Z}/n\mathbb{Z} \times \mathbb{Z}/n\mathbb{Z}$  with *n* being the size of the cipher domain and  $gcd(a, n) = 1$ . Let  $\varphi(n)$  denote the Euler phi function of *n*. Then the affine cipher has  $n \cdot \varphi(n)$  possible keys (see page 10 of [Sti2006]).

# OUTPUT:

• A random key within the key space of this affine cryptosystem. The output key is an ordered pair  $(a, b)$ . EXAMPLES:

```
sage: A = AffineCryptosystem(AlphabeticStrings())
sage: A.random_key() # random
(17, 25)
```

```
>>> from sage.all import *
>>> A = AffineCryptosystem(AlphabeticStrings())
>>> A.random_key() # random
(17, 25)
```
If  $(a, b)$  is a secret key and n is the size of the plaintext and ciphertext alphabets, then  $gcd(a, n) = 1$ :

```
sage: a, b = A.random_key()
sage: n = A.alphabet_size()
sage: gcd(a, n)
1
```

```
>>> from sage.all import *
\Rightarrow \Rightarrow a, b = A.random\_key()>>> n = A.alphabet_size()
>>> gcd(a, n)
1
```
#### <span id="page-24-0"></span>**rank\_by\_chi\_square**(*C*, *pdict*)

Use the chi-square statistic to rank all possible keys. Currently, this method only applies to the capital letters of the English alphabet.

#### ALGORITHM:

Consider a non-empty alphabet A consisting of  $n$  elements, and let  $C$  be a ciphertext encoded using elements of A. The plaintext  $P$  corresponding to  $C$  is also encoded using elements of  $A$ . Let  $M$  be a candidate decipherment of C, i.e. M is the result of attempting to decrypt C using a key  $(a, b)$  which is not necessarily the same key used to encrypt P. Suppose  $F_A(e)$  is the characteristic frequency probability of  $e \in A$  and let  $F_M(e)$  be the message frequency probability with respect to M. The characteristic frequency probability distribution of an alphabet is the expected frequency probability distribution for that alphabet. The message frequency probability distribution of  $M$  provides a distribution of the ratio of character occurrences over message length. One can interpret the characteristic frequency probability  $F_A(e)$  as the expected probability, while the message frequency probability  $F_M(e)$  is the observed probability. If M is of length L, then the observed frequency of  $e \in A$  is

$$
O_M(e) = F_M(e) \cdot L
$$

and the expected frequency of  $e \in A$  is

$$
E_A(e) = F_A(e) \cdot L
$$

The chi-square rank  $R_{\chi^2}(M)$  of M corresponding to a key  $(a, b) \in \mathbb{Z}/n\mathbb{Z} \times \mathbb{Z}/n\mathbb{Z}$  is given by

$$
R_{\chi^2}(M) = \sum_{e \in A} \frac{(O_M(e) - E_A(e))^2}{E_A(e)}
$$

Cryptanalysis by exhaustive key search produces a candidate decipherment  $M_{a,b}$  for each possible key  $(a, b)$ . For a set  $D = \{M_{a_1,b_1}, M_{a_2,b_2}, \ldots, M_{a_k,b_k}\}$  of all candidate decipherments corresponding to a ciphertext C, the smaller is the rank  $R_{\chi^2}(M_{a_i,b_i})$  the more likely that  $(a_i,b_i)$  is the secret key. This key ranking method is based on the Pearson chi-square test [PearsonTest].

INPUT:

- C The ciphertext, a non-empty string. The ciphertext must be encoded using the upper-case letters of the English alphabet.
- pdict A dictionary of key, possible plaintext pairs. This should be the output of  $brute\_force()$ with ranking="none".

#### OUTPUT:

• A list ranking the most likely keys first. Each element of the list is a tuple of key, possible plaintext pairs.

#### EXAMPLES:

Use the chi-square statistic to rank all possible keys and their corresponding decipherment:

```
sage: A = AffineCryptosystem(AlphabeticStrings())
sage: a, b = (3, 7)
sage: P = A.encoding("Line.")
sage: C = A.enciphering(a, b, P)
sage: Plist = A.brute_force(C)
sage: Rank = A.rank_by_chi_square(C, Plist)
sage: Rank[:10] # display only the top 10 candidate keys
[( (1, 1), \text{NETS}),((3, 7), LINE),
((17, 20), STAD),
((5, 2), SLOT),
((5, 5), HADI),
((9, 25), TSLI),((17, 15), DELO),
((15, 6), ETUN),
((21, 8), ELID),
((7, 17), HCTE)]
```

```
>>> from sage.all import *
>>> A = AffineCryptosystem(AlphabeticStrings())
\Rightarrow a, b = (Integer(3), Integer(7))
\Rightarrow \Rightarrow P = A. encoding ("Line.")
>>> C = A.enciphering(a, b, P)
>>> Plist = A.brute_force(C)
>>> Rank = A.rank_by_chi_square(C, Plist)
>>> Rank[:Integer(10)] # display only the top 10 candidate keys
<BLANKLINE>
[( (1, 1), \text{NETS}),((3, 7), LINE),
((17, 20), STAD),
((5, 2), SLOT),
((5, 5), HADI),
((9, 25), TSLI),
((17, 15), DELO),
((15, 6), ETUN),
((21, 8), ELID),
((7, 17), HCTE)]
```
As more ciphertext is available, the reliability of the chi-square ranking function increases:

```
sage: A = AffineCryptosystem(AlphabeticStrings())
sage: a, b = (11, 24)
sage: P = A.encoding("Longer message is more information for cryptanalysis.")
sage: C = A.enciphering(a, b, P)
```

```
sage: Plist = A.brute_force(C)
sage: Rank = A.rank_by_chi_square(C, Plist)
sage: Rank[:10] # display only the top 10 candidate keys
[((11, 24), LONGERMESSAGEISMOREINFORMATIONFORCRYPTANALYSIS),
((17, 9), INURFSBFLLHRFDLBNSFDUYNSBHEDNUYNSTSVGEHUHIVLDL),
((9, 18), RMFIUHYUOOSIUWOYMHUWFBMHYSVWMFBMHGHETVSFSREOWO),
((15, 12), VSTACPUCOOGACYOUSPCYTBSPUGNYSTBSPEPIRNGTGVIOYO),
((3, 22), PAFOYLKYGGSOYEGKALYEFTALKSBEAFTALILCVBSFSPCGEG),
((25, 3), OHSRNADNPPFRNVPDHANVSCHADFEVHSCHAJABWEFSFOBPVP),
((7, 25), GHYNVIPVRRLNVFRPHIVFYEHIPLAFHYEHIDITQALYLGTRFR),
((5, 2), NEHCIVKISSUCIWSKEVIWHFEVKUPWEHFEVOVABPUHUNASWS),
((15, 25), IFGNPCHPBBTNPLBHFCPLGOFCHTALFGOFCRCVEATGTIVBLB),
((9, 6), BWPSERIEYYCSEGYIWREGPLWRICFGWPLWRQRODFCPCBOYGY)]
>>> from sage.all import *
>>> A = AffineCryptosystem(AlphabeticStrings())
\Rightarrow a, b = (Integer(11), Integer(24))
>>> P = A.encoding("Longer message is more information for cryptanalysis.")
>>> C = A.enciphering(a, b, P)
>>> Plist = A.brute_force(C)
>>> Rank = A.rank_by_chi_square(C, Plist)
>>> Rank[:Integer(10)] # display only the top 10 candidate keys
<BLANKLINE>
[((11, 24), LONGERMESSAGEISMOREINFORMATIONFORCRYPTANALYSIS),
((17, 9), INURFSBFLLHRFDLBNSFDUYNSBHEDNUYNSTSVGEHUHIVLDL),
((9, 18), RMFIUHYUOOSIUWOYMHUWFBMHYSVWMFBMHGHETVSFSREOWO),
((15, 12), VSTACPUCOOGACYOUSPCYTBSPUGNYSTBSPEPIRNGTGVIOYO),
((3, 22), PAFOYLKYGGSOYEGKALYEFTALKSBEAFTALILCVBSFSPCGEG),
((25, 3), OHSRNADNPPFRNVPDHANVSCHADFEVHSCHAJABWEFSFOBPVP),
((7, 25), GHYNVIPVRRLNVFRPHIVFYEHIPLAFHYEHIDITQALYLGTRFR),
((5, 2), NEHCIVKISSUCIWSKEVIWHFEVKUPWEHFEVOVABPUHUNASWS),
((15, 25), IFGNPCHPBBTNPLBHFCPLGOFCHTALFGOFCRCVEATGTIVBLB),
((9, 6), BWPSERIEYYCSEGYIWREGPLWRICFGWPLWRQRODFCPCBOYGY)]
```
#### <span id="page-26-0"></span>**rank\_by\_squared\_differences**(*C*, *pdict*)

Use the squared-differences measure to rank all possible keys. Currently, this method only applies to the capital letters of the English alphabet.

#### ALGORITHM:

Consider a non-empty alphabet A consisting of  $n$  elements, and let  $C$  be a ciphertext encoded using elements of A. The plaintext  $P$  corresponding to  $C$  is also encoded using elements of  $A$ . Let  $M$  be a candidate decipherment of C, i.e. M is the result of attempting to decrypt C using a key  $(a, b)$  which is not necessarily the same key used to encrypt P. Suppose  $F_A(e)$  is the characteristic frequency probability of  $e \in A$  and let  $F_M(e)$  be the message frequency probability with respect to M. The characteristic frequency probability distribution of an alphabet is the expected frequency probability distribution for that alphabet. The message frequency probability distribution of  $M$  provides a distribution of the ratio of character occurrences over message length. One can interpret the characteristic frequency probability  $F_A(e)$  as the expected probability, while the message frequency probability  $F_M(e)$  is the observed probability. If M is of length L, then the observed frequency of  $e \in A$  is

$$
O_M(e) = F_M(e) \cdot L
$$

and the expected frequency of  $e \in A$  is

$$
E_A(e) = F_A(e) \cdot L
$$

The squared-differences, or residual sum of squares, rank  $R_{RSS}(M)$  of M corresponding to a key  $(a, b) \in$  $\mathbf{Z}/n\mathbf{Z} \times \mathbf{Z}/n\mathbf{Z}$  is given by

$$
R_{RSS}(M) = \sum_{e \in A} (O_M(e) - E_A(e))^2
$$

Cryptanalysis by exhaustive key search produces a candidate decipherment  $M_{a,b}$  for each possible key  $(a, b)$ . For a set  $D = \{M_{a_1,b_1}, M_{a_2,b_2}, \ldots, M_{a_k,b_k}\}$  of all candidate decipherments corresponding to a ciphertext C, the smaller is the rank  $R_{RSS}(M_{a_i,b_i})$  the more likely that  $(a_i, b_i)$  is the secret key. This key ranking method is based on the residual sum of squares measure [RSS].

INPUT:

- C The ciphertext, a non-empty string. The ciphertext must be encoded using the upper-case letters of the English alphabet.
- pdict A dictionary of key, possible plaintext pairs. This should be the output of  $brute\_force()$ with ranking="none".

#### OUTPUT:

• A list ranking the most likely keys first. Each element of the list is a tuple of key, possible plaintext pairs.

#### EXAMPLES:

Use the method of squared differences to rank all possible keys and their corresponding decipherment:

```
sage: A = AffineCryptosystem(AlphabeticStrings())
sage: a, b = (3, 7)
sage: P = A.encoding("Line.")
sage: C = A.enciphering(a, b, P)
sage: Plist = A.brute_force(C)
sage: Rank = A.rank_by_squared_differences(C, Plist)
sage: Rank[:10] # display only the top 10 candidate keys
[( (1, 1), \text{NETS}),((15, 6), ETUN),
((7, 17), HCTE),
((3, 7), LINE),
((17, 15), DELO),
((9, 4), EDWT),((9, 9), POHE),
((21, 8), ELID),
((17, 20), STAD),
((7, 18), SNEP)]
```

```
>>> from sage.all import *
>>> A = AffineCryptosystem(AlphabeticStrings())
\Rightarrow a, b = (Integer(3), Integer(7))
\Rightarrow \Rightarrow P = A. encoding ("Line.")
>>> C = A.enciphering(a, b, P)
>>> Plist = A.brute_force(C)
>>> Rank = A.rank_by_squared_differences(C, Plist)
>>> Rank[:Integer(10)] # display only the top 10 candidate keys
<BLANKLINE>
[((1, 1), \text{NETS}),((15, 6), ETUN),
((7, 17), HCTE),
((3, 7), LINE),
((17, 15), DELO),
```

```
((9, 4), EDWT),((9, 9), POHE),
((21, 8), ELID),
((17, 20), STAD),
((7, 18), SNEP)]
```
As more ciphertext is available, the reliability of the squared-differences ranking function increases:

```
sage: A = AffineCryptosystem(AlphabeticStrings())
sage: a, b = (11, 24)
sage: P = A.encoding("Longer message is more information for cryptanalysis.")
sage: C = A.enciphering(a, b, P)
sage: Plist = A.brute_force(C)
sage: Rank = A.rank_by_squared_differences(C, Plist)
sage: Rank[:10] # display only the top 10 candidate keys
[((11, 24), LONGERMESSAGEISMOREINFORMATIONFORCRYPTANALYSIS),
((9, 14), DYRUGTKGAAEUGIAKYTGIRNYTKEHIYRNYTSTQFHEREDQAIA),
((23, 24), DSNEUHIUMMAEUOMISHUONZSHIAROSNZSHKHQXRANADQMOM),
((23, 1), ETOFVIJVNNBFVPNJTIVPOATIJBSPTOATILIRYSBOBERNPN),
((21, 16), VEBGANYAQQOGAMQYENAMBDENYOTMEBDENUNIHTOBOVIQMQ),
((7, 12), TULAIVCIEEYAISECUVISLRUVCYNSULRUVQVGDNYLYTGESE),
((5, 20), ZQTOUHWUEEGOUIEWQHUITRQHWGBIQTRQHAHMNBGTGZMEIE),
((21, 8), JSPUOBMOEECUOAEMSBOAPRSBMCHASPRSBIBWVHCPCJWEAE),
((25, 7), SLWVREHRTTJVRZTHLERZWGLEHJIZLWGLENEFAIJWJSFTZT),
((25, 15), ATEDZMPZBBRDZHBPTMZHEOTMPRQHTEOTMVMNIQRERANBHB)]
>>> from sage.all import *
>>> A = AffineCryptosystem(AlphabeticStrings())
\Rightarrow a, b = (Integer(11), Integer(24))
>>> P = A.encoding("Longer message is more information for cryptanalysis.")
>>> C = A.enciphering(a, b, P)
>>> Plist = A.brute_force(C)
>>> Rank = A.rank_by_squared_differences(C, Plist)
>>> Rank[:Integer(10)] # display only the top 10 candidate keys
<BLANKLINE>
[((11, 24), LONGERMESSAGEISMOREINFORMATIONFORCRYPTANALYSIS),
((9, 14), DYRUGTKGAAEUGIAKYTGIRNYTKEHIYRNYTSTQFHEREDQAIA),
((23, 24), DSNEUHIUMMAEUOMISHUONZSHIAROSNZSHKHQXRANADQMOM),
((23, 1), ETOFVIJVNNBFVPNJTIVPOATIJBSPTOATILIRYSBOBERNPN),
((21, 16), VEBGANYAQQOGAMQYENAMBDENYOTMEBDENUNIHTOBOVIQMQ),
((7, 12), TULAIVCIEEYAISECUVISLRUVCYNSULRUVQVGDNYLYTGESE),
((5, 20), ZQTOUHWUEEGOUIEWQHUITRQHWGBIQTRQHAHMNBGTGZMEIE),
((21, 8), JSPUOBMOEECUOAEMSBOAPRSBMCHASPRSBIBWVHCPCJWEAE),
((25, 7), SLWVREHRTTJVRZTHLERZWGLEHJIZLWGLENEFAIJWJSFTZT),
((25, 15), ATEDZMPZBBRDZHBPTMZHEOTMPRQHTEOTMVMNIQRERANBHB)]
```
<span id="page-28-0"></span>**class** sage.crypto.classical.**HillCryptosystem**(*S*, *m*)

Bases: [SymmetricKeyCryptosystem](#page-9-0)

Create a Hill cryptosystem defined by the  $m \times m$  matrix space over  $\mathbb{Z}/N\mathbb{Z}$ , where N is the alphabet size of the string monoid S.

INPUT:

- S a string monoid over some alphabet
- $m integer > 0$ ; the block length of matrices that specify block permutations

OUTPUT:

• A Hill cryptosystem of block length m over the alphabet S.

EXAMPLES:

```
sage: # needs sage.modules
sage: S = AlphabeticStrings()
sage: E = HillCryptosystem(S, 3); E
Hill cryptosystem on Free alphabetic string monoid on A-Z of block length 3
sage: R = IntegerModRing(26)
sage: M = MatrixSpace(R,3,3)
sage: A = M([1, 0, 1], [0, 1, 1], [2, 2, 3]]); A
[1 0 1]
[0 1 1]
[2 2 3]
sage: e = E(A); e
Hill cipher on Free alphabetic string monoid on A-Z of block length 3
sage: e(S("LAMAISONBLANCHE"))
JYVKSKQPELAYKPV
```

```
>>> from sage.all import *
>>> # needs sage.modules
>>> S = AlphabeticStrings()
>>> E = HillCryptosystem(S, Integer(3)); E
Hill cryptosystem on Free alphabetic string monoid on A-Z of block length 3
>>> R = IntegerModRing(Integer(26))
>>> M = MatrixSpace(R,Integer(3),Integer(3))
>>> A = M([[Integer(1),Integer(0),Integer(1)],[Integer(0),Integer(1),Integer(1)],
˓→[Integer(2),Integer(2),Integer(3)]]); A
[1 0 1]
[0 1 1]
[2 2 3]
>>> e = E(A); e
Hill cipher on Free alphabetic string monoid on A-Z of block length 3
>>> e(S("LAMAISONBLANCHE"))
JYVKSKQPELAYKPV
```
#### **block\_length**()

The row or column dimension of a matrix specifying a block permutation. Encryption and decryption keys of a Hill cipher are square matrices, i.e. the row and column dimensions of an encryption or decryption key are the same. This row/column dimension is referred to as the *block length*.

OUTPUT:

• The block length of an encryption/decryption key.

EXAMPLES:

```
sage: A = AlphabeticStrings()
sage: n = \text{randint}(1, A \cdot \text{ngens}(1) - 1)sage: H = HillCryptosystem(A, n) #␣
˓→needs sage.modules
sage: H.block_length() == n # \cup˓→needs sage.modules
True
```

```
>>> from sage.all import *
>>> A = AlphabeticStrings()
```

```
\Rightarrow n = randint (Integer(1), A.ngens() - Integer(1))
>>> H = HillCryptosystem(A, n) #␣
˓→needs sage.modules
>>> H.block_length() == n # \cup˓→needs sage.modules
True
```
### **deciphering**(*A*, *C*)

Decrypt the ciphertext C using the key A.

INPUT:

- $A a$  key within the key space of this Hill cipher
- $C a$  string (possibly empty) over the string monoid of this Hill cipher

OUTPUT:

• The plaintext corresponding to the ciphertext C.

EXAMPLES:

```
sage: # needs sage.modules
sage: H = HillCryptosystem(AlphabeticStrings(), 3)
sage: K = H.random_key()
sage: M = H.encoding("Good day, mate! How ya going?")
sage: H.deciphering(K, H.enciphering(K, M)) == M
True
```

```
>>> from sage.all import *
>>> # needs sage.modules
>>> H = HillCryptosystem(AlphabeticStrings(), Integer(3))
\Rightarrow \ge K = H. random_key()
>>> M = H.encoding("Good day, mate! How ya going?")
>>> H.deciphering(K, H.enciphering(K, M)) == M
True
```
#### **enciphering**(*A*, *M*)

Encrypt the plaintext M using the key A.

INPUT:

- $A a$  key within the key space of this Hill cipher
- $M a$  string (possibly empty) over the string monoid of this Hill cipher.

OUTPUT:

• The ciphertext corresponding to the plaintext M.

EXAMPLES:

```
sage: # needs sage.modules
sage: H = HillCryptosystem(AlphabeticStrings(), 3)
sage: K = H.random_key()
sage: M = H.encoding("Good day, mate! How ya going?")
sage: H.deciphering(K, H.enciphering(K, M)) == M
True
```

```
>>> from sage.all import *
>>> # needs sage.modules
>>> H = HillCryptosystem(AlphabeticStrings(), Integer(3))
\Rightarrow \ge K = H. random key()
>>> M = H.encoding("Good day, mate! How ya going?")
>>> H.deciphering(K, H.enciphering(K, M)) == M
True
```
#### **encoding**(*M*)

The encoding of the string M over the string monoid of this Hill cipher. For example, if the string monoid of this Hill cipher is [AlphabeticStringMonoid](../../../../../../html/en/reference/monoids/sage/monoids/string_monoid.html#sage.monoids.string_monoid.AlphabeticStringMonoid), then the encoding of M would be its upper-case equivalent stripped of all non-alphabetic characters.

INPUT:

•  $M - a$  string, possibly empty

OUTPUT:

• The encoding of M over the string monoid of this Hill cipher.

EXAMPLES:

```
sage: M = "The matrix cipher by Lester S. Hill."
sage: A = AlphabeticStrings()
sage: H = HillCryptosystem(A, 7) #˓→needs sage.modules
sage: H.encoding(M) == A.encoding(M) #␣
˓→needs sage.modules
True
```

```
>>> from sage.all import *
>>> M = "The matrix cipher by Lester S. Hill."
>>> A = AlphabeticStrings()
>>> H = HillCryptosystem(A, Integer(7)) ␣
˓→ # needs sage.modules
>>> H.encoding(M) == A.encoding(M) #␣
˓→needs sage.modules
True
```
#### **inverse\_key**(*A*)

The inverse key corresponding to the key A.

INPUT:

•  $A$  – an invertible matrix of the key space of this Hill cipher

OUTPUT:

• The inverse matrix of A.

EXAMPLES:

```
sage: # needs sage.modules
sage: S = AlphabeticStrings()
sage: E = HillCryptosystem(S, 3)
sage: A = E.random_key()
sage: B = E.inverse_key(A)
sage: M = S("LAMAISONBLANCHE")
\text{sage: } e = E(A)
```

```
sage: c = E(B)
sage: c(e(M))
LAMAISONBLANCHE
```

```
>>> from sage.all import *
>>> # needs sage.modules
>>> S = AlphabeticStrings()
>>> E = HillCryptosystem(S, Integer(3))
\Rightarrow A = E. random_key()
\Rightarrow \Rightarrow B = E. inverse key(A)
>>> M = S("LAMAISONBLANCHE")
\Rightarrow > e = E(A)
\Rightarrow > \circ = E(B)>>> c(e(M))
LAMAISONBLANCHE
```
# **random\_key**()

A random key within the key space of this Hill cipher. That is, generate a random  $m \times m$  matrix to be used as a block permutation, where  $m$  is the block length of this Hill cipher. If  $n$  is the size of the cryptosystem alphabet, then there are  $n^{m^2}$  possible keys. However the number of valid keys, i.e. invertible  $m \times m$  square matrices, is smaller than  $n^{m^2}$ .

### OUTPUT:

• A random key within the key space of this Hill cipher.

### EXAMPLES:

```
sage: # needs sage.modules
sage: A = AlphabeticStrings()
sage: n = 3
sage: H = HillCryptosystem(A, n)
sage: K = H.random_key()
sage: Ki = H.inverse_key(K)
sage: M = "LAMAISONBLANCHE"
\text{sage: } e = H(K)sage: d = H(Ki)
sage: d(e(A(M))) == A(M)
True
```

```
>>> from sage.all import *
>>> # needs sage.modules
>>> A = AlphabeticStrings()
\Rightarrow n = Integer(3)
>>> H = HillCryptosystem(A, n)
\Rightarrow K = H.\text{random\_key}()>>> Ki = H.inverse_key(K)
>>> M = "LAMAISONBLANCHE"
\Rightarrow > e = H(K)
\Rightarrow d = H(Ki)>>> d(e(A(M))) == A(M)
True
```
<span id="page-32-0"></span>**class** sage.crypto.classical.**ShiftCryptosystem**(*A*)

Bases: [SymmetricKeyCryptosystem](#page-9-0)

Create a shift cryptosystem.

Let  $A = \{a_0, a_1, a_2, \ldots, a_{n-1}\}\$  be a non-empty alphabet consisting of n unique elements. Define a mapping  $f: A \longrightarrow \mathbb{Z}/n\mathbb{Z}$  from the alphabet A to the set  $\mathbb{Z}/n\mathbb{Z}$  of integers modulo n, given by  $f(a_i) = i$ . Thus we can identify each element of the alphabet A with a unique integer  $0 \le i < n$ . A key of the shift cipher is an integer  $0 \leq k < n$ . Therefore the key space is  $\mathbb{Z}/n\mathbb{Z}$ . Since we assume that A does not have repeated elements, the mapping  $f : A \longrightarrow \mathbb{Z}/n\mathbb{Z}$  is bijective. Encryption works by moving along the alphabet by k positions, with wrap around. Decryption reverses the process by moving backwards by  $k$  positions, with wrap around. More generally, let k be a secret key, i.e. an element of the key space, and let p be a plaintext character and consequently  $p \in \mathbb{Z}/n\mathbb{Z}$ . Then the ciphertext character  $c$  corresponding to  $p$  is given by

$$
c \equiv p + k \pmod{n}
$$

Similarly, given a ciphertext character  $c \in \mathbb{Z}/n\mathbb{Z}$  and a secret key k, we can recover the corresponding plaintext character as follows:

$$
p \equiv c - k \pmod{n}
$$

Use the bijection  $f : A \longrightarrow \mathbb{Z}/n\mathbb{Z}$  to convert c and p back to elements of the alphabet A. Currently, the following alphabets are supported for the shift cipher:

- capital letters of the English alphabet as implemented in AlphabeticStrings()
- the alphabet consisting of the hexadecimal number system as implemented in HexadecimalStrings()
- the alphabet consisting of the binary number system as implemented in BinaryStrings()

#### EXAMPLES:

Some examples illustrating encryption and decryption over various alphabets. Here is an example over the upper-case letters of the English alphabet:

```
sage: S = ShiftCryptosystem(AlphabeticStrings()); S
Shift cryptosystem on Free alphabetic string monoid on A-Z
sage: P = S.encoding("The shift cryptosystem generalizes the Caesar cipher.")
sage: P
THESHIFTCRYPTOSYSTEMGENERALIZESTHECAESARCIPHER
sage: K = 7
sage: C = S.enciphering(K, P); C
AOLZOPMAJYFWAVZFZALTNLULYHSPGLZAOLJHLZHYJPWOLY
sage: S.deciphering(K, C)
THESHIFTCRYPTOSYSTEMGENERALIZESTHECAESARCIPHER
sage: S.deciphering(K, C) == P
True
```

```
>>> from sage.all import *
>>> S = ShiftCryptosystem(AlphabeticStrings()); S
Shift cryptosystem on Free alphabetic string monoid on A-Z
>>> P = S.encoding("The shift cryptosystem generalizes the Caesar cipher.")
>>> P
THESHIFTCRYPTOSYSTEMGENERALIZESTHECAESARCIPHER
\Rightarrow \ge \le \le Integer(7)
>>> C = S.enciphering(K, P); C
AOLZOPMAJYFWAVZFZALTNLULYHSPGLZAOLJHLZHYJPWOLY
>>> S.deciphering(K, C)
THESHIFTCRYPTOSYSTEMGENERALIZESTHECAESARCIPHER
>>> S.deciphering(K, C) == P
True
```
The previous example can also be done as follows:

```
sage: S = ShiftCryptosystem(AlphabeticStrings())
sage: P = S.encoding("The shift cryptosystem generalizes the Caesar cipher.")
sage: K = 7
sage: E = S(K); E
Shift cipher on Free alphabetic string monoid on A-Z
sage: C = E(P); C
AOLZOPMAJYFWAVZFZALTNLULYHSPGLZAOLJHLZHYJPWOLY
sage: D = S(S.inverse_key(K)); D
Shift cipher on Free alphabetic string monoid on A-Z
sage: D(C) == P
True
sage: D(C) == P == D(E(P))True
```

```
>>> from sage.all import *
>>> S = ShiftCryptosystem(AlphabeticStrings())
>>> P = S.encoding("The shift cryptosystem generalizes the Caesar cipher.")
>>> K = Integer(7)
>>E = S(K); E
Shift cipher on Free alphabetic string monoid on A-Z
\Rightarrow > C = E(P); C
AOLZOPMAJYFWAVZFZALTNLULYHSPGLZAOLJHLZHYJPWOLY
>>> D = S(S.inverse_key(K)); D
Shift cipher on Free alphabetic string monoid on A-Z
>> D(C) == PTrue
>>> D(C) == P == D(E(P))True
```
Over the hexadecimal number system:

```
sage: S = ShiftCryptosystem(HexadecimalStrings()); S
Shift cryptosystem on Free hexadecimal string monoid
sage: P = S.encoding("Encryption & decryption shifts along the alphabet."); P
456e6372797074696f6e20262064656372797074696f6e2073686966747320616c6f6e672074686520616c7068616265742e
sage: K = 5
sage: C = S.enciphering(K, P); C
9ab3b8c7cec5c9beb4b3757b75b9bab8c7cec5c9beb4b375c8bd-
bebbc9c875b6b1b4b3bc75c9bdba75b6b1c5bdb6b7bac973
sage: S.deciphering(K, C)
456e6372797074696f6e20262064656372797074696f6e2073686966747320616c6f6e672074686520616c7068616265742e
sage: S.deciphering(K, C) == P
True
```

```
>>> from sage.all import *
>>> S = ShiftCryptosystem(HexadecimalStrings()); S
Shift cryptosystem on Free hexadecimal string monoid
>>> P = S.encoding("Encryption & decryption shifts along the alphabet."); P
456e6372797074696f6e20262064656372797074696f6e2073686966747320616c6f6e672074686520616c7068616265742e
\Rightarrow \ge K = Integer(5)
>>> C = S.enciphering(K, P); C
9ab3b8c7cec5c9beb4b3757b75b9bab8c7cec5c9beb4b375c8bd-
bebbc9c875b6b1b4b3bc75c9bdba75b6b1c5bdb6b7bac973
>>> S.deciphering(K, C)
456e6372797074696f6e20262064656372797074696f6e2073686966747320616c6f6e672074686520616c7068616265742e
>>> S.deciphering(K, C) == P
True
```
And over the binary number system:

```
sage: S = ShiftCryptosystem(BinaryStrings()); S
Shift cryptosystem on Free binary string monoid
sage: P = S.encoding("The binary alphabet is very insecure."); P
01010100011010000110010100100000011000100110100101101110011000010111001001111001001000000110000101101100011100000110100001100001011000100110010101110100001000000110100101110011001000000111011001100101011100100111100100100000011010010110111001110011011001010110001101110101011100100110010100101110
sage: K = 1
sage: C = S.enciphering(K, P); C
1\,0\,1\,0\,1\,0\,1\,1\,1\,0\,0\,1\,0\,1\,1\,1\,1\,0\,1\,1\,0\,1\,1\,1\,1\,1\,1\,1\,1\,0\,0\,1\,1\,0\,1\,1\,0\,0\,1\,0\,1\,1\,0\,1\,0\,0\,0\,1\,1\,0\,1\,0\,1\,0\,1\,0\,1\,0\,1\,1\,1\,1\,1\,1\,1\,1\,1\,1\,0\,0\,1\,1\,1\,1sage: S.deciphering(K, C)
01010100011010000110010100100000011000100110100101101110011000010111001001111001001000000110000101101100011100000110100001100001011000100110010101110100001000000110100101110011001000000111011001100101011100100111100100100000011010010110111001110011011001010110001101110101011100100110010100101110
sage: S.deciphering(K, C) == P
True
```

```
>>> from sage.all import *
>>> S = ShiftCryptosystem(BinaryStrings()); S
Shift cryptosystem on Free binary string monoid
>>> P = S.encoding("The binary alphabet is very insecure."); P
01010100011010000110010100100000011000100110100101101110011000010111001001111001001000000110000101101100011100000110100001100001011000100110010101110100001000000110100101110011001000000111011001100101011100100111100100100000011010010110111001110011011001010110001101110101011100100110010100101110
\rightarrow \rightarrow K = Integer(1)
>>> C = S.enciphering(K, P); C
10101011100101111001101011011111100111011001011010010001100111101000110110000110110111111001111010010011100011111001011110011110100111011001101010001011110111111001011010001100110111111000100110011010100011011000011011011111100101101001000110001100100110101001110010001010100011011001101011010001
>>> S.deciphering(K, C)
01010100011010000110010100100000011000100110100101101110011000010111001001111001001000000110000101101100011100000110100001100001011000100110010101110100001000000110100101110011001000000111011001100101011100100111100100100000011010010110111001110011011001010110001101110101011100100110010100101110
>>> S.deciphering(K, C) == P
True
```
A shift cryptosystem with key  $k = 3$  is commonly referred to as the Caesar cipher. Create a Caesar cipher over the upper-case letters of the English alphabet:

```
sage: caesar = ShiftCryptosystem(AlphabeticStrings())
sage: K = 3
sage: P = caesar.encoding("abcdef"); P
ABCDEF
sage: C = caesar.enciphering(K, P); C
DEFGHI
sage: caesar.deciphering(K, C) == P
True
```

```
>>> from sage.all import *
>>> caesar = ShiftCryptosystem(AlphabeticStrings())
\Rightarrow K = Integer(3)
>>> P = caesar.encoding("abcdef"); P
ABCDEF
>>> C = caesar.enciphering(K, P); C
DEFGHI
>>> caesar.deciphering(K, C) == P
True
```

```
Generate a random key for encryption and decryption:
```

```
sage: S = ShiftCryptosystem(AlphabeticStrings())
sage: P = S.encoding("Shift cipher with a random key.")
sage: K = S.random_key()
sage: C = S.enciphering(K, P)
sage: S.deciphering(K, C) == P
True
```
```
>>> from sage.all import *
>>> S = ShiftCryptosystem(AlphabeticStrings())
>>> P = S.encoding("Shift cipher with a random key.")
\rightarrow \times K = S. random_key()
>>> C = S.enciphering(K, P)
>>> S.deciphering(K, C) == P
True
```
Decrypting with the key  $K$  is equivalent to encrypting with its corresponding inverse key:

```
sage: S.enciphering(S.inverse_key(K), C) == P
True
```

```
>>> from sage.all import *
>>> S.enciphering(S.inverse_key(K), C) == P
True
```
<span id="page-36-0"></span>**brute\_force**(*C*, *ranking='none'*)

Attempt a brute force cryptanalysis of the ciphertext C.

INPUT:

- C A ciphertext over one of the supported alphabets of this shift cryptosystem. See the class [ShiftCryptosystem](#page-32-0) for documentation on the supported alphabets.
- ranking (default "none") the method to use for ranking all possible keys. If ranking="none", then do not use any ranking function. The following ranking functions are supported:
	- **–** "chisquare" the chi-square ranking function as implemented in the method [rank\\_by\\_chi\\_square\(\)](#page-48-0).
	- **–** "squared\_differences" the squared differences ranking function as implemented in the method [rank\\_by\\_squared\\_differences\(\)](#page-51-0).

#### OUTPUT:

• All the possible plaintext sequences corresponding to the ciphertext C. This method effectively uses all the possible keys in this shift cryptosystem to decrypt C. The method is also referred to as exhaustive key search. The output is a dictionary of key, plaintext pairs.

EXAMPLES:

Cryptanalyze using all possible keys for various alphabets. Over the upper-case letters of the English alphabet:

```
sage: S = ShiftCryptosystem(AlphabeticStrings())
sage: P = S.encoding("The shift cryptosystem generalizes the Caesar cipher.")
sage: K = 7
sage: C = S.enciphering(K, P)
sage: Dict = S.brute_force(C)
sage: for k in range(len(Dict)):
....: if Dict[k] == P:
....: print("key = " + str(k))
key = 7
```

```
>>> from sage.all import *
>>> S = ShiftCryptosystem(AlphabeticStrings())
>>> P = S.encoding("The shift cryptosystem generalizes the Caesar cipher.")
\Rightarrow \ge K = Integer(7)
>>> C = S.enciphering(K, P)
```

```
>>> Dict = S.brute_force(C)
>>> for k in range(len(Dict)):
... if Dict[k] == P:
\ldots print ("key = " + str(k))
key = 7
```
Over the hexadecimal number system:

```
sage: S = ShiftCryptosystem(HexadecimalStrings())
sage: P = S.encoding("Encryption & decryption shifts along the alphabet.")
sage: K = 5
sage: C = S.enciphering(K, P)
sage: Dict = S.brute_force(C)
sage: for k in range(len(Dict)):
....: if Dict[k] == P:
....: print("key = " + str(k))
key = 5
```

```
>>> from sage.all import *
>>> S = ShiftCryptosystem(HexadecimalStrings())
>>> P = S.encoding("Encryption & decryption shifts along the alphabet.")
\Rightarrow \ge K = Integer(5)
>>> C = S.enciphering(K, P)
>>> Dict = S.brute force(C)
>>> for k in range(len(Dict)):
... if Dict[k] == P:
... print("key = " + str(k))
key = 5
```
And over the binary number system:

```
sage: S = ShiftCryptosystem(BinaryStrings())
sage: P = S.encoding("The binary alphabet is very insecure.")
sage: K = 1
sage: C = S.enciphering(K, P)
sage: Dict = S.brute_force(C)
sage: for k in range(len(Dict)):
....: if Dict[k] == P:
....: print("key = " + str(k))
key = 1
```

```
>>> from sage.all import *
>>> S = ShiftCryptosystem(BinaryStrings())
>>> P = S.encoding("The binary alphabet is very insecure.")
\Rightarrow \ge K = Integer(1)
>>> C = S.enciphering(K, P)
>>> Dict = S.brute force(C)
>>> for k in range(len(Dict)):
... if Dict[k] == P:
... print("key = " + str(k))
key = 1
```
Don't use any ranking functions, i.e. ranking="none":

```
sage: S = ShiftCryptosystem(AlphabeticStrings())
sage: P = S.encoding("Shifting using modular arithmetic.")
```
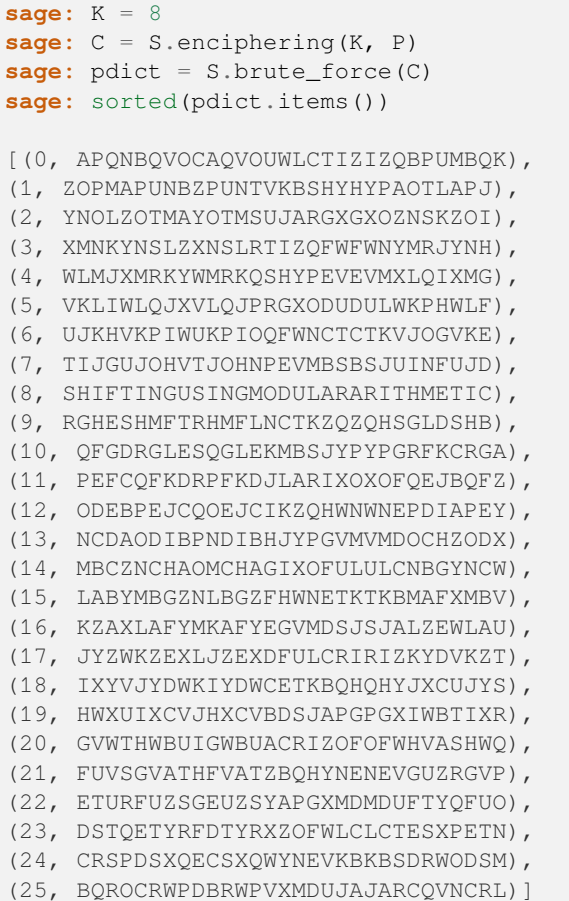

**>>> from sage.all import** \* **>>>** S = ShiftCryptosystem(AlphabeticStrings()) **>>>** P = S.encoding("Shifting using modular arithmetic.")  $\Rightarrow$   $K =$  Integer(8) **>>>** C = S.enciphering(K, P) **>>>** pdict = S.brute\_force(C) **>>>** sorted(pdict.items()) <BLANKLINE> [(0, APQNBQVOCAQVOUWLCTIZIZQBPUMBQK), (1, ZOPMAPUNBZPUNTVKBSHYHYPAOTLAPJ), (2, YNOLZOTMAYOTMSUJARGXGXOZNSKZOI), (3, XMNKYNSLZXNSLRTIZQFWFWNYMRJYNH), (4, WLMJXMRKYWMRKQSHYPEVEVMXLQIXMG), (5, VKLIWLQJXVLQJPRGXODUDULWKPHWLF), (6, UJKHVKPIWUKPIOQFWNCTCTKVJOGVKE), (7, TIJGUJOHVTJOHNPEVMBSBSJUINFUJD), (8, SHIFTINGUSINGMODULARARITHMETIC), (9, RGHESHMFTRHMFLNCTKZQZQHSGLDSHB), (10, QFGDRGLESQGLEKMBSJYPYPGRFKCRGA), (11, PEFCQFKDRPFKDJLARIXOXOFQEJBQFZ), (12, ODEBPEJCQOEJCIKZQHWNWNEPDIAPEY), (13, NCDAODIBPNDIBHJYPGVMVMDOCHZODX), (14, MBCZNCHAOMCHAGIXOFULULCNBGYNCW), (15, LABYMBGZNLBGZFHWNETKTKBMAFXMBV),

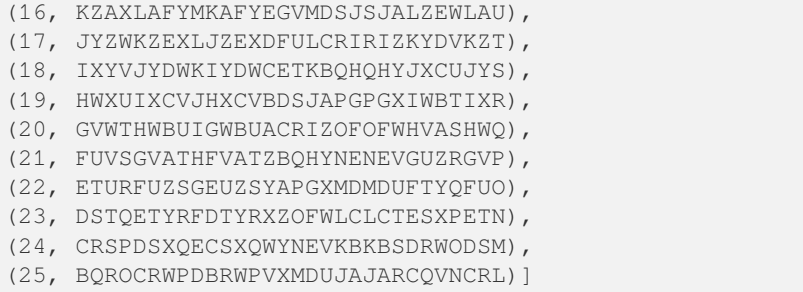

Use the chi-square ranking function, i.e. ranking="chisquare":

(22, ETURFUZSGEUZSYAPGXMDMDUFTYQFUO), (15, LABYMBGZNLBGZFHWNETKTKBMAFXMBV), (12, ODEBPEJCQOEJCIKZQHWNWNEPDIAPEY),

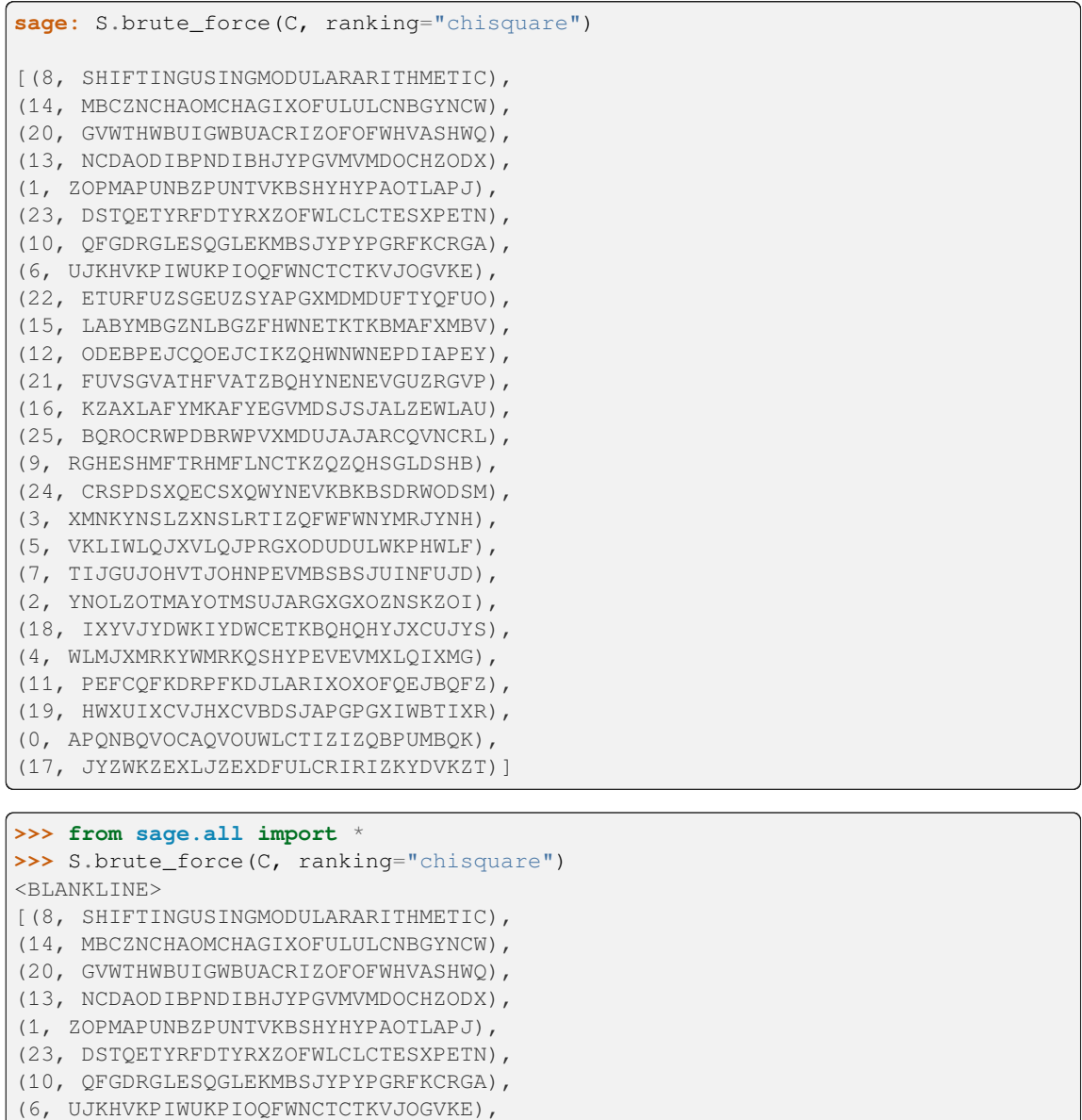

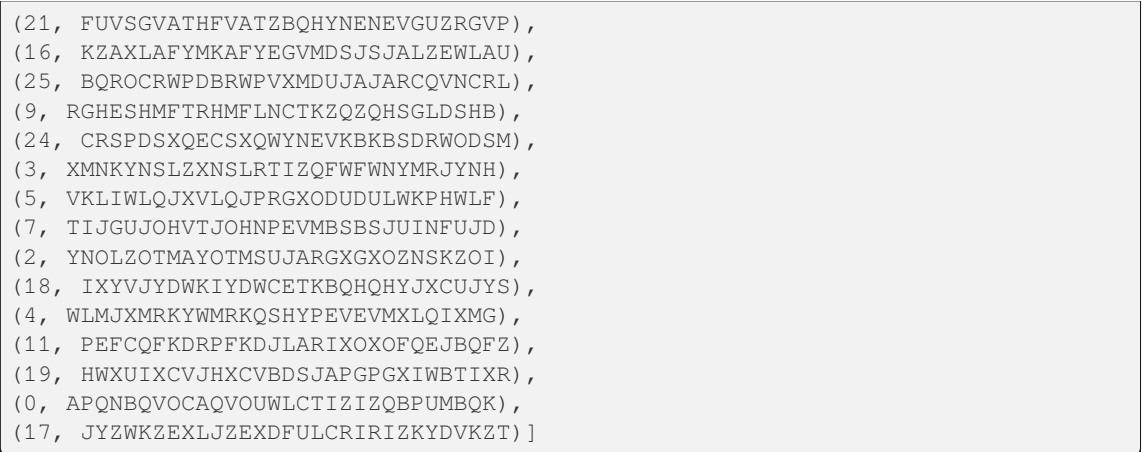

Use the squared differences ranking function, i.e. ranking="squared\_differences":

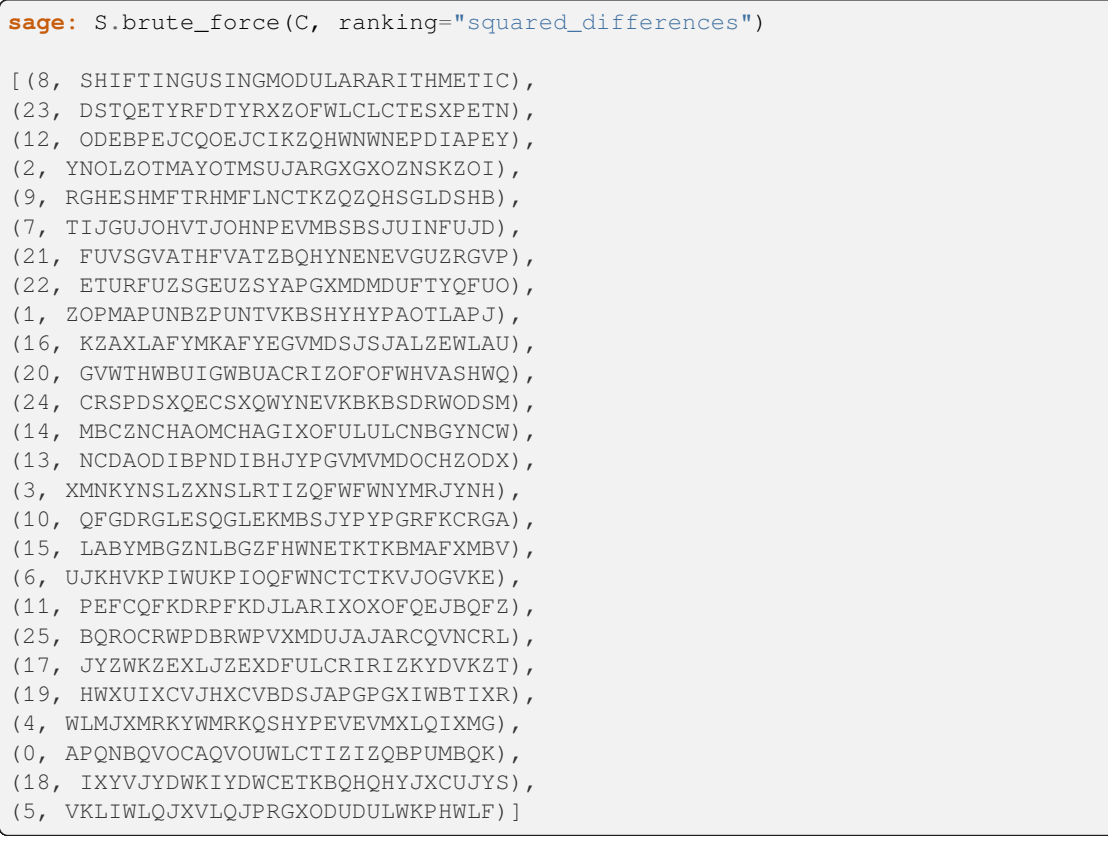

**>>> from sage.all import** \* **>>>** S.brute\_force(C, ranking="squared\_differences") <BLANKLINE> [(8, SHIFTINGUSINGMODULARARITHMETIC), (23, DSTQETYRFDTYRXZOFWLCLCTESXPETN), (12, ODEBPEJCQOEJCIKZQHWNWNEPDIAPEY), (2, YNOLZOTMAYOTMSUJARGXGXOZNSKZOI), (9, RGHESHMFTRHMFLNCTKZQZQHSGLDSHB), (7, TIJGUJOHVTJOHNPEVMBSBSJUINFUJD), (continues on next page)

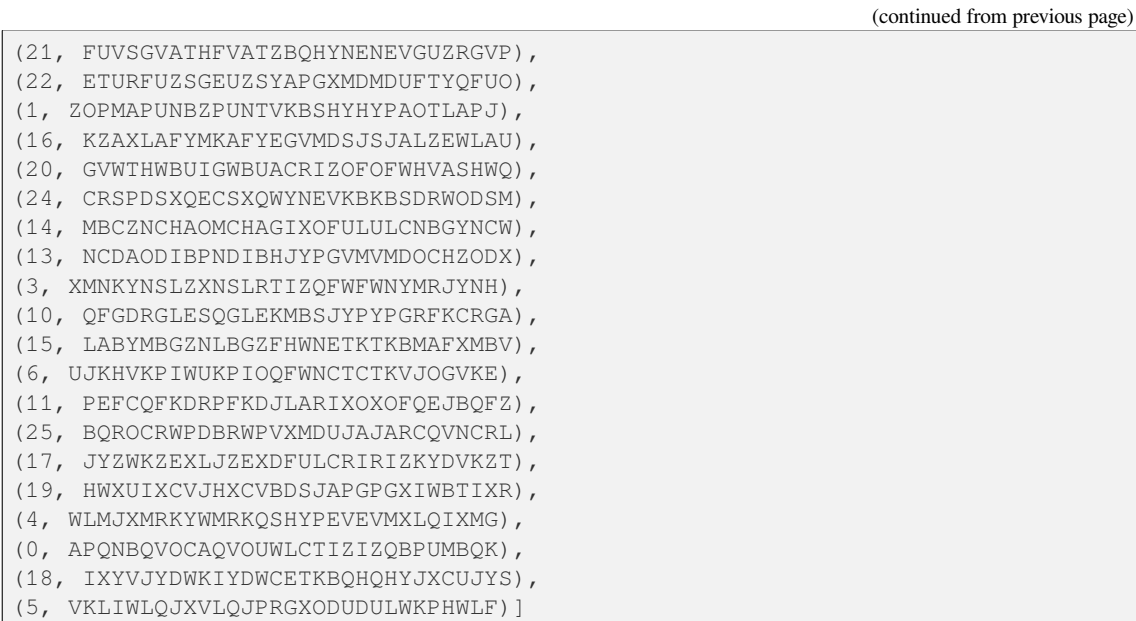

# **deciphering**(*K*, *C*)

Decrypt the ciphertext C with the key K using shift cipher decryption.

INPUT:

- K a secret key; a key belonging to the key space of this shift cipher. This key is an integer  $k$  satisfying the inequality  $0 \leq k < n$ , where *n* is the size of the cipher domain.
- C a string of ciphertext; possibly an empty string. Characters in this string must be encoded using one of the supported alphabets. See the method [encoding\(\)](#page-43-0) for more information.

## OUTPUT:

• The plaintext corresponding to the ciphertext C.

### EXAMPLES:

Let's perform decryption over the supported alphabets. Here is decryption over the capital letters of the English alphabet:

```
sage: S = ShiftCryptosystem(AlphabeticStrings())
sage: P = S.encoding("Stop shifting me."); P
STOPSHIFTINGME
sage: K = 13
sage: C = S.enciphering(K, P); C
FGBCFUVSGVATZR
sage: S.deciphering(K, C) == P
True
```

```
>>> from sage.all import *
>>> S = ShiftCryptosystem(AlphabeticStrings())
>>> P = S.encoding("Stop shifting me."); P
STOPSHIFTINGME
>>> K = Integer(13)
>>> C = S.enciphering(K, P); C
FGBCFUVSGVATZR
>>> S.deciphering(K, C) == P
True
```
Decryption over the hexadecimal number system:

```
sage: S = ShiftCryptosystem(HexadecimalStrings())
sage: P = S.encoding("Shift me now."); P
5368696674206d65206e6f772e
sage: K = 7
sage: C = S.enciphering(K, P); C
cadfd0ddeb97d4dc97d5d6ee95
sage: S.deciphering(K, C) == P
True
```

```
>>> from sage.all import *
>>> S = ShiftCryptosystem(HexadecimalStrings())
>>> P = S.encoding("Shift me now."); P
5368696674206d65206e6f772e
\Rightarrow K = Integer(7)
>>> C = S.enciphering(K, P); C
cadfd0ddeb97d4dc97d5d6ee95
>>> S.deciphering(K, C) == P
True
```
Decryption over the binary number system:

```
sage: S = ShiftCryptosystem(BinaryStrings())
sage: P = S.encoding("OK, enough shifting."); P
0100111101001011001011000010000001100101011011100110111101110101011001110110100000100000011100110110100001101001011001100111010001101001011011100110011100101110
sage: K = 1
sage: C = S.enciphering(K, P); C
1011000010110100110100111101111110011010100100011001000010001010100110001001011111011111100011001001011110010110100110011000101110010110100100011001100011010001
sage: S.deciphering(K, C) == P
True
```

```
>>> from sage.all import *
>>> S = ShiftCryptosystem(BinaryStrings())
>>> P = S.encoding("OK, enough shifting."); P
0100111101001011001011000010000001100101011011100110111101110101011001110110100000100000011100110110100001101001011001100111010001101001011011100110011100101110
\Rightarrow \ge \le \le Integer(1)
>>> C = S.enciphering(K, P); C
1011000010110100110100111101111110011010100100011001000010001010100110001001011111011111100011001001011110010110100110011000101110010110100100011001100011010001
>>> S.deciphering(K, C) == P
True
```
### **enciphering**(*K*, *P*)

Encrypt the plaintext  $P$  with the key  $K$  using shift cipher encryption.

INPUT:

- K a key belonging to the key space of this shift cipher. This key is an integer  $k$  satisfying the inequality  $0 \leq k < n$ , where *n* is the size of the cipher domain.
- $\bullet$  P a string of plaintext; possibly an empty string. Characters in this string must be encoded using one of the supported alphabets. See the method  $\epsilon$ ncoding() for more information.

OUTPUT:

• The ciphertext corresponding to the plaintext P.

Let's perform encryption over the supported alphabets. Here is encryption over the capital letters of the English alphabet:

```
sage: S = ShiftCryptosystem(AlphabeticStrings())
sage: P = S.encoding("Shift your gear."); P
SHIFTYOURGEAR
sage: K = 3
sage: S.enciphering(K, P)
VKLIWBRXUJHDU
```

```
>>> from sage.all import *
>>> S = ShiftCryptosystem(AlphabeticStrings())
>>> P = S.encoding("Shift your gear."); P
SHIFTYOURGEAR
\Rightarrow K = Integer(3)
>>> S.enciphering(K, P)
VKLIWBRXUJHDU
```
Encryption over the hexadecimal number system:

```
sage: S = ShiftCryptosystem(HexadecimalStrings())
sage: P = S.encoding("Capitalize with the shift key."); P
4361706974616c697a65207769746820746865207368696674206b65792e
sage: K = 5
sage: S.enciphering(K, P)
98b6c5bec9b6b1becfba75ccbec9bd75c9bdba75c8bdbebbc975b0bace73
```

```
>>> from sage.all import *
>>> S = ShiftCryptosystem(HexadecimalStrings())
>>> P = S.encoding("Capitalize with the shift key."); P
4361706974616c697a65207769746820746865207368696674206b65792e
\Rightarrow \ge K = Integer(5)
>>> S.enciphering(K, P)
98b6c5bec9b6b1becfba75ccbec9bd75c9bdba75c8bdbebbc975b0bace73
```
Encryption over the binary number system:

```
sage: S = ShiftCryptosystem(BinaryStrings())
sage: P = S.encoding("Don't shift."); P
010001000110111101101110001001110111010000100000011100110110100001101001011001100111010000101110
sage: K = 1
sage: S.enciphering(K, P)
101110111001000010010001110110001000101111011111100011001001011110010110100110011000101111010001
```

```
>>> from sage.all import *
>>> S = ShiftCryptosystem(BinaryStrings())
>>> P = S.encoding("Don't shift."); P
010001000110111101101110001001110111010000100000011100110110100001101001011001100111010000101110
\Rightarrow \ge K = Integer(1)
>>> S.enciphering(K, P)
101110111001000010010001110110001000101111011111100011001001011110010110100110011000101111010001
```
#### <span id="page-43-0"></span>**encoding**(*S*)

The encoding of the string S over the string monoid of this shift cipher. For example, if the string monoid of this cryptosystem is [AlphabeticStringMonoid](../../../../../../html/en/reference/monoids/sage/monoids/string_monoid.html#sage.monoids.string_monoid.AlphabeticStringMonoid), then the encoding of S would be its upper-case equivalent stripped of all non-alphabetic characters. The following alphabets are supported for the shift cipher:

- capital letters of the English alphabet as implemented in AlphabeticStrings()
- the alphabet consisting of the hexadecimal number system as implemented in Hexadecimal-Strings()
- the alphabet consisting of the binary number system as implemented in BinaryStrings()

INPUT:

• S – a string, possibly empty.

## OUTPUT:

• The encoding of S over the string monoid of this cryptosystem. If S is an empty string, return an empty string.

EXAMPLES:

Encoding over the upper-case letters of the English alphabet:

```
sage: S = ShiftCryptosystem(AlphabeticStrings())
sage: S.encoding("Shift cipher on capital letters of the English alphabet.")
SHIFTCIPHERONCAPITALLETTERSOFTHEENGLISHALPHABET
```

```
>>> from sage.all import *
>>> S = ShiftCryptosystem(AlphabeticStrings())
>>> S.encoding("Shift cipher on capital letters of the English alphabet.")
SHIFTCIPHERONCAPITALLETTERSOFTHEENGLISHALPHABET
```
Encoding over the binary system:

```
sage: S = ShiftCryptosystem(BinaryStrings())
sage: S.encoding("Binary")
010000100110100101101110011000010111001001111001
```

```
>>> from sage.all import *
>>> S = ShiftCryptosystem(BinaryStrings())
>>> S.encoding("Binary")
010000100110100101101110011000010111001001111001
```
Encoding over the hexadecimal system:

```
sage: S = ShiftCryptosystem(HexadecimalStrings())
sage: S.encoding("Over hexadecimal system.")
4f7665722068657861646563696d616c2073797374656d2e
```

```
>>> from sage.all import *
>>> S = ShiftCryptosystem(HexadecimalStrings())
>>> S.encoding("Over hexadecimal system.")
4f7665722068657861646563696d616c2073797374656d2e
```
The argument S can be an empty string, in which case an empty string is returned:

```
sage: ShiftCryptosystem(AlphabeticStrings()).encoding("")
sage: ShiftCryptosystem(HexadecimalStrings()).encoding("")
sage: ShiftCryptosystem(BinaryStrings()).encoding("")
```

```
>>> from sage.all import *
>>> ShiftCryptosystem(AlphabeticStrings()).encoding("")
<BLANKLINE>
>>> ShiftCryptosystem(HexadecimalStrings()).encoding("")
<BLANKLINE>
>>> ShiftCryptosystem(BinaryStrings()).encoding("")
<BLANKLINE>
```
### **inverse\_key**(*K*)

The inverse key corresponding to the key K. For the shift cipher, the inverse key corresponding to K is  $-K \mod n$ , where  $n > 0$  is the size of the cipher domain, i.e. the plaintext/ciphertext space. A key k of the shift cipher is an integer  $0 \leq k \leq n$ . The key  $k = 0$  has no effect on either the plaintext or the ciphertext.

INPUT:

• K – a key for this shift cipher. This must be an integer k such that  $0 \le k \le n$ , where n is the size of the cipher domain.

OUTPUT:

• The inverse key corresponding to K.

EXAMPLES:

Some random keys and their respective inverse keys:

```
sage: S = ShiftCryptosystem(AlphabeticStrings())
sage: key = S.random_key(); key # random
2
sage: S.inverse_key(key) # random
24
sage: S = ShiftCryptosystem(HexadecimalStrings())
sage: key = S.random_key(); key # random
12
sage: S.inverse_key(key) # random
4
sage: S = ShiftCryptosystem(BinaryStrings())
sage: key = S.random_key(); key # random
1
sage: S.inverse_key(key) # random
1
sage: key = S.random_key(); key # random
0
sage: S.inverse_key(key) # random
0
```

```
>>> from sage.all import *
>>> S = ShiftCryptosystem(AlphabeticStrings())
>>> key = S.random_key(); key # random
2
>>> S.inverse_key(key) # random
24
>>> S = ShiftCryptosystem(HexadecimalStrings())
>>> key = S.random_key(); key # random
12
>>> S.inverse_key(key) # random
4
```

```
>>> S = ShiftCryptosystem(BinaryStrings())
>>> key = S.random_key(); key # random
1
>>> S.inverse_key(key) # random
1
>>> key = S.random_key(); key # random
\Omega>>> S.inverse_key(key) # random
\cap
```
Regardless of the value of a key, the addition of the key and its inverse must be equal to the alphabet size. This relationship holds exactly when the value of the key is non-zero:

```
sage: S = ShiftCryptosystem(AlphabeticStrings())
sage: K = S.random_key()
sage: while K == 0:
....: K = S.random_key()
sage: invK = S.inverse_key(K)
sage: K + invK == S.alphabet_size()
True
sage: invK + K == S.alphabet_size()
True
sage: K = S.random_key()
sage: while K != 0:
....: K = S.random_key()
sage: invK = S.inverse_key(K)
sage: K + invK != S.alphabet_size()
True
sage: K; invK
\Omega0
```

```
>>> from sage.all import *
>>> S = ShiftCryptosystem(AlphabeticStrings())
\rightarrow \times K = S.random_key()
>>> while K == Integer(0):
\ldots K = S.random_key()
>>> invK = S.inverse_key(K)
>>> K + invK == S.alphabet_size()
True
>>> invK + K == S.alphabet_size()
True
\rightarrow \times K = S.random_key()
>>> while K != Integer(0):
\ldots K = S.random_key()
>>> invK = S.inverse_key(K)
>>> K + invK != S.alphabet_size()
True
>>> K; invK
\bigcap0
```
### **random\_key**()

Generate a random key within the key space of this shift cipher. The generated key is an integer  $0 \leq k < n$ with  $n$  being the size of the cipher domain. Thus there are  $n$  possible keys in the key space, which is the set  $\mathbf{Z}/n\mathbf{Z}$ . The key  $k = 0$  has no effect on either the plaintext or the ciphertext.

OUTPUT:

• A random key within the key space of this shift cryptosystem.

EXAMPLES:

```
sage: S = ShiftCryptosystem(AlphabeticStrings())
sage: S.random_key() # random
18
sage: S = ShiftCryptosystem(BinaryStrings())
sage: S.random_key() # random
0
sage: S = ShiftCryptosystem(HexadecimalStrings())
sage: S.random_key() # random
5
```

```
>>> from sage.all import *
>>> S = ShiftCryptosystem(AlphabeticStrings())
>>> S.random_key() # random
18
>>> S = ShiftCryptosystem(BinaryStrings())
>>> S.random_key() # random
\Omega>>> S = ShiftCryptosystem(HexadecimalStrings())
>>> S.random_key() # random
5
```
Regardless of the value of a key, the addition of the key and its inverse must be equal to the alphabet size. This relationship holds exactly when the value of the key is non-zero:

```
sage: S = ShiftCryptosystem(AlphabeticStrings())
sage: K = S.random_key()
sage: while K == 0:
....: K = S.random_key()
sage: invK = S.inverse_key(K)
sage: K + invK == S.alphabet_size()
True
\text{sage: } invK + K == S.\text{alphabet\_size}()True
sage: K = S.random_key()
sage: while K != 0:
....: K = S.random_key()
sage: invK = S.inverse_key(K)
sage: K + invK != S.alphabet_size()
True
sage: K; invK
\cap0
```

```
>>> from sage.all import *
>>> S = ShiftCryptosystem(AlphabeticStrings())
>>> K = S.random_key()
>>> while K == Integer(0):
\ldots K = S.random_key()
>>> invK = S.inverse_key(K)
>>> K + invK == S.alphabet_size()
True
>>> invK + K == S.alphabet_size()
```

```
True
\Rightarrow \ge K = S. random key()
>>> while K != Integer(0):
        K = S.\nrandom\_key()>>> invK = S.inverse_key(K)
>>> K + invK != S.alphabet_size()
True
>>> K; invK
\cap0
```
#### <span id="page-48-0"></span>**rank\_by\_chi\_square**(*C*, *pdict*)

Use the chi-square statistic to rank all possible keys. Currently, this method only applies to the capital letters of the English alphabet.

#### ALGORITHM:

Consider a non-empty alphabet A consisting of  $n$  elements, and let  $C$  be a ciphertext encoded using elements of A. The plaintext P corresponding to C is also encoded using elements of A. Let M be a candidate decipherment of C, i.e. M is the result of attempting to decrypt C using a key  $k \in \mathbb{Z}/n\mathbb{Z}$  which is not necessarily the same key used to encrypt P. Suppose  $F_A(e)$  is the characteristic frequency probability of  $e \in A$  and let  $F_M(e)$  be the message frequency probability with respect to M. The characteristic frequency probability distribution of an alphabet is the expected frequency probability distribution for that alphabet. The message frequency probability distribution of  $M$  provides a distribution of the ratio of character occurrences over message length. One can interpret the characteristic frequency probability  $F_A(e)$  as the expected probability, while the message frequency probability  $F_M(e)$  is the observed probability. If M is of length L, then the observed frequency of  $e \in A$  is

$$
O_M(e) = F_M(e) \cdot L
$$

and the expected frequency of  $e \in A$  is

$$
E_A(e) = F_A(e) \cdot L
$$

The chi-square rank  $R_{\chi^2}(M)$  of M corresponding to a key  $k \in \mathbb{Z}/n\mathbb{Z}$  is given by

$$
R_{\chi^2}(M) = \sum_{e \in A} \frac{\big(O_M(e) - E_A(e)\big)^2}{E_A(e)}
$$

Cryptanalysis by exhaustive key search produces a candidate decipherment  $M_k$  for each possible key  $k \in \mathbb{Z}$  $\mathbf{Z}/n\mathbf{Z}$ . For a set  $D = \{M_{k_1}, M_{k_2}, \ldots, M_{k_r}\}$  of all candidate decipherments corresponding to a ciphertext C, the smaller is the rank  $R_{\chi^2}(M_{k_i})$  the more likely that  $k_i$  is the secret key. This key ranking method is based on the Pearson chi-square test [PearsonTest].

INPUT:

- C The ciphertext, a non-empty string. The ciphertext must be encoded using the upper-case letters of the English alphabet.
- pdict A dictionary of key, possible plaintext pairs. This should be the output of  $brute\_force()$ with ranking="none".

### OUTPUT:

• A list ranking the most likely keys first. Each element of the list is a tuple of key, possible plaintext pairs.

#### EXAMPLES:

Use the chi-square statistic to rank all possible keys and their corresponding decipherment:

```
sage: S = ShiftCryptosystem(AlphabeticStrings())
sage: P = S.encoding("Shi."); P
SHI
sage: K = 5
sage: C = S.enciphering(K, P)
sage: Pdict = S.brute_force(C)
sage: S.rank_by_chi_square(C, Pdict)
(9, ODE),
(5, SHI),
(20, DST),
(19, ETU),
(21, CRS),
(10, NCD),
(25, YNO),
(6, RGH),
(12, LAB),
(8, PEF),
(1, WLM),
(11, MBC),
(18, FUV),
(17, GVW),
(2, VKL),
(4, TIJ),
(3, UJK),
(0, XMN),
(16, HWX),
(15, IXY),
(23, APQ),
(24, ZOP),
(22, BQR),
(7, QFG),
(13, KZA),
(14, JYZ)]
>>> from sage.all import *
>>> S = ShiftCryptosystem(AlphabeticStrings())
>>> P = S.encoding("Shi."); P
SHI
>>> K = Integer(5)
>>> C = S.enciphering(K, P)
>>> Pdict = S.brute_force(C)
>>> S.rank_by_chi_square(C, Pdict)
<BLANKLINE>
[(9, ODE),
(5, SHI),
(20, DST),
(19, ETU),
(21, CRS),
(10, NCD),
(25, YNO),
(6, RGH),
(12, LAB),
(8, PEF),
(1, WLM),
(11, MBC),
(18, FUV),
```
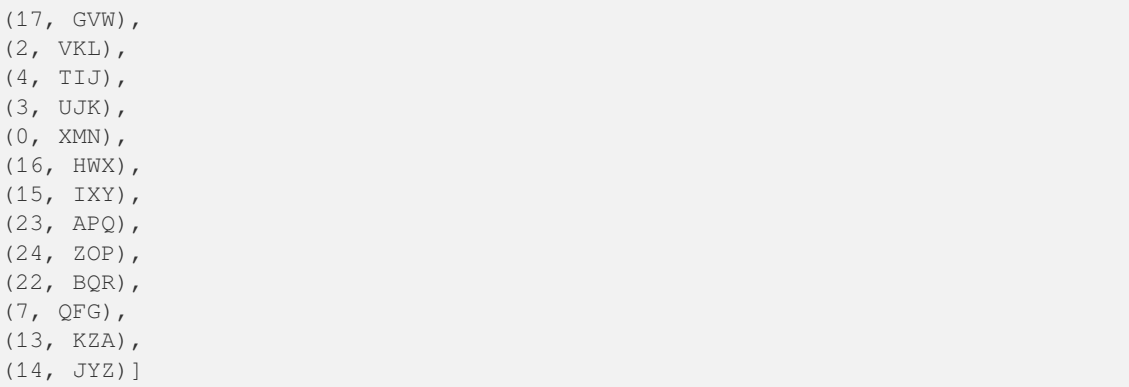

As more ciphertext is available, the reliability of the chi-square ranking function increases:

```
sage: P = S.encoding("Shift cipher."); P
SHIFTCIPHER
sage: C = S.enciphering(K, P)
sage: Pdict = S.brute_force(C)
sage: S.rank_by_chi_square(C, Pdict)
[(5, SHIFTCIPHER),
(9, ODEBPYELDAN),
(18, FUVSGPVCURE),
(2, VKLIWFLSKHU),
(20, DSTQENTASPC),
(19, ETURFOUBTQD),
(21, CRSPDMSZROB),
(6, RGHESBHOGDQ),
(7, QFGDRAGNFCP),
(12, LABYMVBIAXK),
(17, GVWTHQWDVSF),
(24, ZOPMAJPWOLY),
(1, WLMJXGMTLIV),
(0, XMNKYHNUMJW),
(11, MBCZNWCJBYL),
(8, PEFCQZFMEBO),
(25, YNOLZIOVNKX),
(10, NCDAOXDKCZM),
(3, UJKHVEKRJGT),
(4, TIJGUDJQIFS),
(22, BQROCLRYQNA),
(16, HWXUIRXEWTG),
(15, IXYVJSYFXUH),
(14, JYZWKTZGYVI),
(13, KZAXLUAHZWJ),
(23, APQNBKQXPMZ)]
>>> from sage.all import *
>>> P = S.encoding("Shift cipher."); P
```

```
SHIFTCIPHER
>>> C = S.enciphering(K, P)
>>> Pdict = S.brute force(C)
>>> S.rank_by_chi_square(C, Pdict)
<BLANKLINE>
```
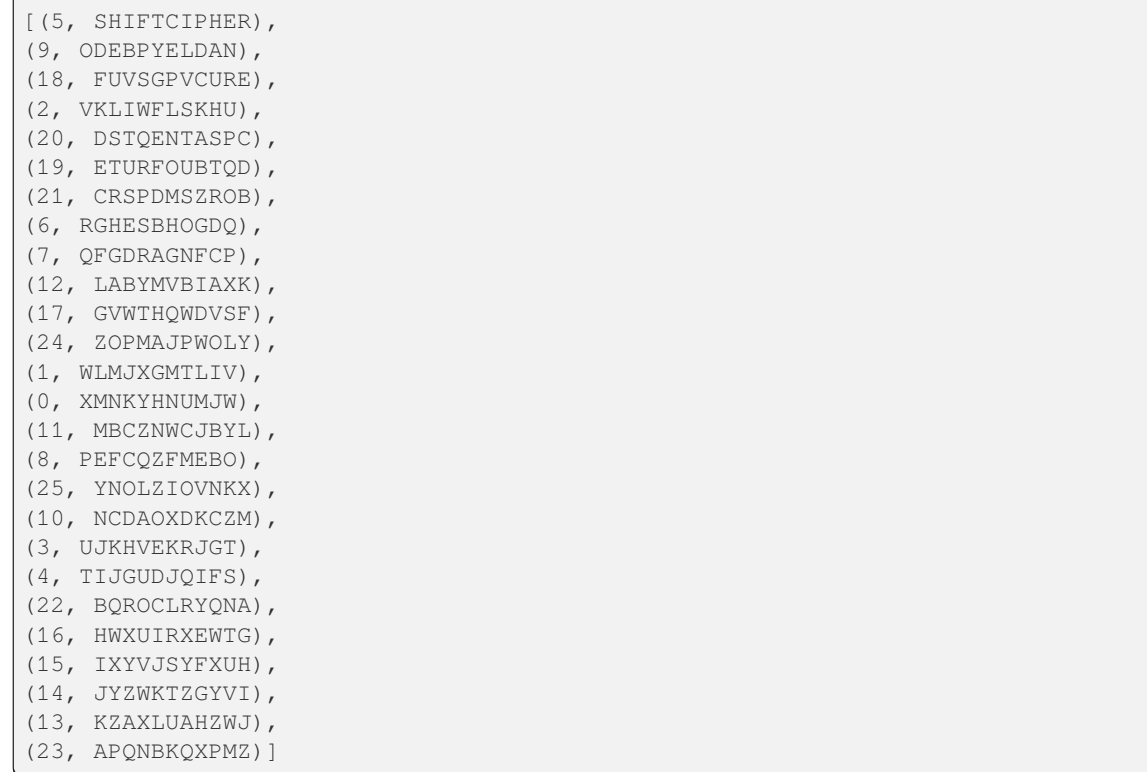

### <span id="page-51-0"></span>**rank\_by\_squared\_differences**(*C*, *pdict*)

Use the squared-differences measure to rank all possible keys. Currently, this method only applies to the capital letters of the English alphabet.

#### ALGORITHM:

Consider a non-empty alphabet A consisting of  $n$  elements, and let  $C$  be a ciphertext encoded using elements of A. The plaintext P corresponding to C is also encoded using elements of A. Let M be a candidate decipherment of C, i.e. M is the result of attempting to decrypt C using a key  $k \in \mathbb{Z}/n\mathbb{Z}$  which is not necessarily the same key used to encrypt P. Suppose  $F_A(e)$  is the characteristic frequency probability of  $e \in A$  and let  $F_M(e)$  be the message frequency probability with respect to M. The characteristic frequency probability distribution of an alphabet is the expected frequency probability distribution for that alphabet. The message frequency probability distribution of  $M$  provides a distribution of the ratio of character occurrences over message length. One can interpret the characteristic frequency probability  $F_A(e)$  as the expected probability, while the message frequency probability  $F_M(e)$  is the observed probability. If M is of length L, then the observed frequency of  $e \in A$  is

$$
O_M(e) = F_M(e) \cdot L
$$

and the expected frequency of  $e \in A$  is

$$
E_A(e) = F_A(e) \cdot L
$$

The squared-differences, or residual sum of squares, rank  $R_{RSS}(M)$  of M corresponding to a key  $k \in \mathbb{Z}/n\mathbb{Z}$ is given by

$$
R_{RSS}(M) = \sum_{e \in A} (O_M(e) - E_A(e))^2
$$

Cryptanalysis by exhaustive key search produces a candidate decipherment  $M_k$  for each possible key  $k \in \mathbb{Z}$  $\mathbf{Z}/n\mathbf{Z}$ **. For a set**  $D = \{M_{k_1}, M_{k_2}, \ldots, M_{k_r}\}$  **of all candidate decipherments corresponding to a ciphertext** 

C, the smaller is the rank  $R_{RSS}(M_{ki})$  the more likely that  $k_i$  is the secret key. This key ranking method is based on the residual sum of squares measure [RSS].

#### INPUT:

- C The ciphertext, a non-empty string. The ciphertext must be encoded using the upper-case letters of the English alphabet.
- pdict A dictionary of key, possible plaintext pairs. This should be the output of  $brute\_force()$ with ranking="none".

#### OUTPUT:

• A list ranking the most likely keys first. Each element of the list is a tuple of key, possible plaintext pairs.

EXAMPLES:

Use the method of squared differences to rank all possible keys and their corresponding decipherment:

```
sage: S = ShiftCryptosystem(AlphabeticStrings())
sage: P = S.encoding("Shi."); P
SHI
sage: K = 5
sage: C = S.enciphering(K, P)
sage: Pdict = S.brute_force(C)
sage: S.rank_by_squared_differences(C, Pdict)
(19, ETU),(9, ODE),
(20, DST),
(5, SHI),
(8, PEF),
(4, TIJ),
(25, YNO),
(21, CRS),
(6, RGH),
(10, NCD),
(12, LAB),
(23, APQ),
(24, ZOP),
(0, XMN),
(13, KZA),
(15, IXY),
(1, WLM),
(16, HWX),
(22, BQR),
(11, MBC),
(18, FUV),
(2, VKL),
(17, GVW),
(7, QFG),
(3, UJK),
(14, JYZ)]
```

```
>>> from sage.all import *
>>> S = ShiftCryptosystem(AlphabeticStrings())
>>> P = S.encoding("Shi."); P
SHT
\Rightarrow \ge K = Integer(5)
>>> C = S.enciphering(K, P)
```

```
>>> Pdict = S.brute_force(C)
>>> S.rank_by_squared_differences(C, Pdict)
<BLANKLINE>
[(19, ETU),
(9, ODE),
(20, DST),
(5, SHI),
(8, PEF),
(4, TIJ),
(25, YNO),
(21, CRS),
(6, RGH),
(10, NCD),
(12, LAB),
(23, APQ),
(24, ZOP),
(0, XMN),
(13, KZA),
(15, IXY),
(1, WLM),
(16, HWX),
(22, BQR),
(11, MBC),
(18, FUV),
(2, VKL),
(17, GVW),
(7, QFG),
(3, UJK),
(14, JYZ)]
```
As more ciphertext is available, the reliability of the squared differences ranking function increases:

```
sage: P = S.encoding("Shift cipher."); P
SHIFTCIPHER
sage: C = S.enciphering(K, P)
sage: Pdict = S.brute_force(C)
sage: S.rank_by_squared_differences(C, Pdict)
[(20, DSTQENTASPC),
(5, SHIFTCIPHER),
(9, ODEBPYELDAN),
(19, ETURFOUBTQD),
(6, RGHESBHOGDQ),
(16, HWXUIRXEWTG),
(8, PEFCQZFMEBO),
(21, CRSPDMSZROB),
(22, BQROCLRYQNA),
(25, YNOLZIOVNKX),
(3, UJKHVEKRJGT),
(18, FUVSGPVCURE),
(4, TIJGUDJQIFS),
(10, NCDAOXDKCZM),
(7, QFGDRAGNFCP),
(24, ZOPMAJPWOLY),
(2, VKLIWFLSKHU),
(12, LABYMVBIAXK),
(17, GVWTHQWDVSF),
```

```
(1, WLMJXGMTLIV),
(13, KZAXLUAHZWJ),
(0, XMNKYHNUMJW),
(15, IXYVJSYFXUH),
(14, JYZWKTZGYVI),
(11, MBCZNWCJBYL),
(23, APQNBKQXPMZ)]
```

```
>>> from sage.all import *
>>> P = S.encoding("Shift cipher."); P
SHIFTCIPHER
>>> C = S.enciphering(K, P)
>>> Pdict = S.brute_force(C)
>>> S.rank_by_squared_differences(C, Pdict)
<BLANKLINE>
[(20, DSTQENTASPC),
(5, SHIFTCIPHER),
(9, ODEBPYELDAN),
(19, ETURFOUBTQD),
(6, RGHESBHOGDQ),
(16, HWXUIRXEWTG),
(8, PEFCQZFMEBO),
(21, CRSPDMSZROB),
(22, BQROCLRYQNA),
(25, YNOLZIOVNKX),
(3, UJKHVEKRJGT),
(18, FUVSGPVCURE),
(4, TIJGUDJQIFS),
(10, NCDAOXDKCZM),
(7, QFGDRAGNFCP),
(24, ZOPMAJPWOLY),
(2, VKLIWFLSKHU),
(12, LABYMVBIAXK),
(17, GVWTHQWDVSF),
(1, WLMJXGMTLIV),
(13, KZAXLUAHZWJ),
(0, XMNKYHNUMJW),
(15, IXYVJSYFXUH),
(14, JYZWKTZGYVI),
(11, MBCZNWCJBYL),
(23, APQNBKQXPMZ)]
```
**class** sage.crypto.classical.**SubstitutionCryptosystem**(*S*)

Bases: [SymmetricKeyCryptosystem](#page-9-0)

Create a substitution cryptosystem.

INPUT:

• S – a string monoid over some alphabet

OUTPUT:

• A substitution cryptosystem over the alphabet S.

```
sage: M = AlphabeticStrings()
sage: E = SubstitutionCryptosystem(M)
sage: E
Substitution cryptosystem on Free alphabetic string monoid on A-Z
sage: K = M([25-i \text{ for } i \text{ in } range(26) ])sage: K
ZYXWVUTSRQPONMLKJIHGFEDCBA
\text{sage: } e = E(K)sage: m = M("THECATINTHEHAT")
sage: e(m)
GSVXZGRMGSVSZG
```

```
>>> from sage.all import *
>>> M = AlphabeticStrings()
>>> E = SubstitutionCryptosystem(M)
>>> E
Substitution cryptosystem on Free alphabetic string monoid on A-Z
>>> K = M([ Integer(25)-i for i in range(Integer(26)) ])
>>> K
ZYXWVUTSRQPONMLKJIHGFEDCBA
\Rightarrow > e = E(K)
>>> m = M("THECATINTHEHAT")
>>> e(m)
GSVXZGRMGSVSZG
```
## $\textbf{deciphering}(K, C)$

Decrypt the ciphertext  $\mathcal C$  using the key K.

INPUT:

- $K a$  key belonging to the key space of this substitution cipher
- $\bullet$  C a string (possibly empty) over the string monoid of this cryptosystem.

## OUTPUT:

• The plaintext corresponding to the ciphertext C.

EXAMPLES:

```
sage: S = SubstitutionCryptosystem(AlphabeticStrings())
sage: K = S.random_key()
sage: M = S. encoding ("Don't substitute me!")
sage: S.deciphering(K, S.enciphering(K, M)) == M
True
```

```
>>> from sage.all import *
>>> S = SubstitutionCryptosystem(AlphabeticStrings())
\rightarrow \times K = S. random_key()
>>> M = S.encoding("Don't substitute me!")
>>> S.deciphering(K, S.enciphering(K, M)) == M
True
```
## **enciphering**(*K*, *M*)

Encrypt the plaintext M using the key K.

INPUT:

•  $K - a$  key belonging to the key space of this substitution cipher

•  $M - a$  string (possibly empty) over the string monoid of this cryptosystem.

OUTPUT:

• The ciphertext corresponding to the plaintext M.

EXAMPLES:

```
sage: S = SubstitutionCryptosystem(AlphabeticStrings())
sage: K = S.random_key()
sage: M = S.\nencoding("Don't substitute me.")sage: S.deciphering(K, S.enciphering(K, M)) == M
True
```

```
>>> from sage.all import *
>>> S = SubstitutionCryptosystem(AlphabeticStrings())
\Rightarrow \ge K = S. random key()
>>> M = S.encoding("Don't substitute me.")
>>> S.deciphering(K, S.enciphering(K, M)) == M
True
```
#### **encoding**(*M*)

The encoding of the string M over the string monoid of this substitution cipher. For example, if the string monoid of this cryptosystem is [AlphabeticStringMonoid](../../../../../../html/en/reference/monoids/sage/monoids/string_monoid.html#sage.monoids.string_monoid.AlphabeticStringMonoid), then the encoding of M would be its upper-case equivalent stripped of all non-alphabetic characters.

INPUT:

•  $M - a$  string, possibly empty

OUTPUT:

• The encoding of M over the string monoid of this cryptosystem.

EXAMPLES:

```
sage: M = "Peter Pan(ning) for gold."
sage: A = AlphabeticStrings()
sage: S = SubstitutionCryptosystem(A)
sage: S.encoding(M) == A.encoding(M)
True
```

```
>>> from sage.all import *
>>> M = "Peter Pan(ning) for gold."
>>> A = AlphabeticStrings()
>>> S = SubstitutionCryptosystem(A)
>>> S.encoding(M) == A.encoding(M)
True
```
#### **inverse\_key**(*K*)

The inverse key corresponding to the key K. The specified key is a permutation of the cryptosystem alphabet. INPUT:

•  $K - a$  key belonging to the key space of this cryptosystem

OUTPUT:

• The inverse key of K.

```
sage: S = AlphabeticStrings()
sage: E = SubstitutionCryptosystem(S)
sage: K = E.random_key()
sage: L = E.inverse_key(K)
sage: M = S("THECATINTHEHAT")
\textbf{sage: } e = E(K)\texttt{sage: c} = E(L)sage: c(e(M))
THECATINTHEHAT
```

```
>>> from sage.all import *
>>> S = AlphabeticStrings()
>>> E = SubstitutionCryptosystem(S)
\rightarrow \times K = E.random_key()
>>> L = E.inverse_key(K)
>>> M = S("THECATINTHEHAT")
\Rightarrow > e = E(K)
\Rightarrow > c = E(L)
>>> c(e(M))
THECATINTHEHAT
```
#### **random\_key**()

Generate a random key within the key space of this substitution cipher. The generated key is a permutation of the cryptosystem alphabet. Let  $n$  be the length of the alphabet. Then there are  $n!$  possible keys in the key space.

OUTPUT:

• A random key within the key space of this cryptosystem.

EXAMPLES:

```
sage: A = AlphabeticStrings()
sage: S = SubstitutionCryptosystem(A)
sage: K = S.random_key()
sage: Ki = S.inverse_key(K)
sage: M = "THECATINTHEHAT"
sage: e = S(K)
sage: d = S(Ki)
sage: d(e(A(M))) == A(M)
True
```

```
>>> from sage.all import *
>>> A = AlphabeticStrings()
>>> S = SubstitutionCryptosystem(A)
\Rightarrow \ge K = S. random_key()
>>> Ki = S.inverse_key(K)
>>> M = "THECATINTHEHAT"
\Rightarrow > e = S(K)
\Rightarrow d = S(Ki)
>>> d(e(A(M))) == A(M)True
```
**class** sage.crypto.classical.**TranspositionCryptosystem**(*S*, *n*)

Bases: [SymmetricKeyCryptosystem](#page-9-0)

Create a transposition cryptosystem of block length n.

# INPUT:

- S a string monoid over some alphabet
- $n integer > 0$ ; a block length of a block permutation

## OUTPUT:

• A transposition cryptosystem of block length n over the alphabet S.

## EXAMPLES:

```
sage: S = AlphabeticStrings()
sage: E = TranspositionCryptosystem(S, 14); E #˓→needs sage.groups
Transposition cryptosystem on
Free alphabetic string monoid on A-Z of block length 14
sage: K = [14 - i \text{ for } i \text{ in } range(14)]; K
[14, 13, 12, 11, 10, 9, 8, 7, 6, 5, 4, 3, 2, 1]
sage: e = E(K) #\Box˓→needs sage.groups
sage: e(S("THECATINTHEHAT")) #␣
˓→needs sage.groups
TAHEHTNITACEHT
```

```
>>> from sage.all import *
>>> S = AlphabeticStrings()
>>> E = TranspositionCryptosystem(S,Integer(14)); E ␣
˓→ # needs sage.groups
Transposition cryptosystem on
Free alphabetic string monoid on A-Z of block length 14
>>> K = [Inter(14) - i for i in range(Integer(14))]; K
[14, 13, 12, 11, 10, 9, 8, 7, 6, 5, 4, 3, 2, 1]
>>> e = E(K) #␣
˓→needs sage.groups
>>> e(S("THECATINTHEHAT")) #␣
˓→needs sage.groups
TAHEHTNITACEHT
```
### **deciphering**(*K*, *C*)

Decrypt the ciphertext  $\mathcal C$  using the key  $\mathcal K$ .

INPUT:

- $\bullet$  K a key belonging to the key space of this transposition cipher
- C a string (possibly empty) over the string monoid of this cryptosystem.

# OUTPUT:

• The plaintext corresponding to the ciphertext  $\mathbb C$ .

```
sage: # needs sage.groups
sage: T = TranspositionCryptosystem(AlphabeticStrings(), 14)
sage: K = T.random_key()
sage: M = T.encoding("The cat in the hat.")
sage: T.deciphering(K, T.enciphering(K, M)) == M
True
```

```
>>> from sage.all import *
>>> # needs sage.groups
>>> T = TranspositionCryptosystem(AlphabeticStrings(), Integer(14))
\Rightarrow K = T. random_key()
>>> M = T.encoding("The cat in the hat.")
>>> T.deciphering(K, T.enciphering(K, M)) == M
True
```
## **enciphering**(*K*, *M*)

Encrypt the plaintext M using the key K.

INPUT:

- $K a$  key belonging to the key space of this transposition cipher
- $M a$  string (possibly empty) over the string monoid of this cryptosystem

OUTPUT:

• The ciphertext corresponding to the plaintext M.

EXAMPLES:

```
sage: # needs sage.groups
sage: T = TranspositionCryptosystem(AlphabeticStrings(), 14)
sage: K = T.random_key()
sage: M = T.encoding("The cat in the hat.")
sage: T.deciphering(K, T.enciphering(K, M)) == M
True
```

```
>>> from sage.all import *
>>> # needs sage.groups
>>> T = TranspositionCryptosystem(AlphabeticStrings(), Integer(14))
>>> K = T.random_key()
>>> M = T.encoding("The cat in the hat.")
>>> T.deciphering(K, T.enciphering(K, M)) == M
True
```
#### **encoding**(*M*)

The encoding of the string M over the string monoid of this transposition cipher. For example, if the string monoid of this cryptosystem is [AlphabeticStringMonoid](../../../../../../html/en/reference/monoids/sage/monoids/string_monoid.html#sage.monoids.string_monoid.AlphabeticStringMonoid), then the encoding of M would be its upper-case equivalent stripped of all non-alphabetic characters.

INPUT:

•  $M - a$  string, possibly empty

#### OUTPUT:

• The encoding of M over the string monoid of this cryptosystem.

```
sage: M = "Transposition cipher is not about matrix transpose."
sage: A = AlphabeticStrings()
sage: T = TranspositionCryptosystem(A, 11) #␣
˓→needs sage.groups
sage: T.encoding(M) == A.encoding(M) \#˓→needs sage.groups
True
```

```
>>> from sage.all import *
>>> M = "Transposition cipher is not about matrix transpose."
>>> A = AlphabeticStrings()
>>> T = TranspositionCryptosystem(A, Integer(11)) ␣
    ˓→ # needs sage.groups
>>> T.encoding(M) == A.encoding(M) #␣
˓→needs sage.groups
True
```
## **inverse\_key**(*K*, *check=True*)

The inverse key corresponding to the key K.

INPUT:

- $\bullet$  K a key belonging to the key space of this transposition cipher
- check bool (default:  $True$ ); check that K belongs to the key space of this cryptosystem.

OUTPUT:

• The inverse key corresponding to K.

EXAMPLES:

```
sage: # needs sage.groups
sage: S = AlphabeticStrings()
sage: E = TranspositionCryptosystem(S, 14)
sage: K = E.random_key()
sage: Ki = E.inverse_key(K)
\texttt{sage: } e = E(K)sage: d = E(Ki)
sage: M = "THECATINTHEHAT"
sage: C = e(S(M))
sage: d(S(C)) == S(M)
True
```

```
>>> from sage.all import *
>>> # needs sage.groups
>>> S = AlphabeticStrings()
>>> E = TranspositionCryptosystem(S, Integer(14))
\Rightarrow K = E. random_key()
>>> Ki = E.inverse_key(K)
\Rightarrow > e = E(K)
\Rightarrow d = E(Ki)
>>> M = "THECATINTHEHAT"
\Rightarrow > \circ = e(S(M))\Rightarrow d(S(C)) == S(M)
True
```
#### **random\_key**()

Generate a random key within the key space of this transposition cryptosystem. Let  $n > 0$  be the block length of this cryptosystem. Then there are  $n!$  possible keys.

OUTPUT:

• A random key within the key space of this cryptosystem.

```
sage: # needs sage.groups
sage: S = AlphabeticStrings()
sage: E = TranspositionCryptosystem(S, 14)
sage: K = E.random_key()
sage: Ki = E.inverse_key(K)
\textbf{sage: } e = E(K)sage: d = E(Ki)sage: M = "THECATINTHEHAT"
sage: C = e(S(M))
sage: d(S(C)) == S(M)
True
```

```
>>> from sage.all import *
>>> # needs sage.groups
>>> S = AlphabeticStrings()
>>> E = TranspositionCryptosystem(S, Integer(14))
\Rightarrow K = E. random_key()
>>> Ki = E.inverse_key(K)
\Rightarrow > e = E(K)
\Rightarrow d = E(Ki)
>>> M = "THECATINTHEHAT"
\Rightarrow > C = e(S(M))
>>> d(S(C)) == S(M)
True
```
**class** sage.crypto.classical.**VigenereCryptosystem**(*S*, *n*)

```
Bases: SymmetricKeyCryptosystem
```
Create a Vigenere cryptosystem of block length n.

INPUT:

- S a string monoid over some alphabet
- $n$  integer  $> 0$ ; block length of an encryption/decryption key

OUTPUT:

• A Vigenere cryptosystem of block length n over the alphabet S.

EXAMPLES:

```
sage: S = AlphabeticStrings()
sage: E = VigenereCryptosystem(S, 14)
sage: E
Vigenere cryptosystem on Free alphabetic string monoid on A-Z of period 14
sage: K = S('ABCDEFGHIJKLMN')
sage: K
ABCDEFGHIJKLMN
\textbf{sage: } e = E(K)sage: e
Cipher on Free alphabetic string monoid on A-Z
sage: e(S("THECATINTHEHAT"))
TIGFEYOUBQOSMG
```

```
>>> from sage.all import *
>>> S = AlphabeticStrings()
>>> E = VigenereCryptosystem(S,Integer(14))
>>> E
```

```
Vigenere cryptosystem on Free alphabetic string monoid on A-Z of period 14
>>> K = S('ABCDEFGHIJKLMN')
>>> K
ABCDEFGHIJKLMN
\Rightarrow > e = E(K)
>>> e
Cipher on Free alphabetic string monoid on A-Z
>>> e(S("THECATINTHEHAT"))
TIGFEYOUBQOSMG
```
### **deciphering**(*K*, *C*)

Decrypt the ciphertext  $\text{C}$  using the key K.

INPUT:

- $\bullet$  K a key belonging to the key space of this Vigenere cipher
- $C a$  string (possibly empty) over the string monoid of this cryptosystem

### OUTPUT:

• The plaintext corresponding to the ciphertext C.

### EXAMPLES:

```
sage: V = VigenereCryptosystem(AlphabeticStrings(), 24)
sage: K = V.random_key()
sage: M = V.encoding("Jack and Jill went up the hill.")
sage: V.deciphering(K, V.enciphering(K, M)) == M
True
```

```
>>> from sage.all import *
>>> V = VigenereCryptosystem(AlphabeticStrings(), Integer(24))
\Rightarrow \ge K = V. random_key()
>>> M = V.encoding("Jack and Jill went up the hill.")
>>> V.deciphering(K, V.enciphering(K, M)) == M
True
```
## **enciphering**(*K*, *M*)

Encrypt the plaintext M using the key K.

INPUT:

- $\bullet$  K a key belonging to the key space of this Vigenere cipher
- $M a$  string (possibly empty) over the string monoid of this cryptosystem

## OUTPUT:

• The ciphertext corresponding to the plaintext M.

```
sage: V = VigenereCryptosystem(AlphabeticStrings(), 24)
sage: K = V.random_key()
sage: M = V.encoding("Jack and Jill went up the hill.")
sage: V.deciphering(K, V.enciphering(K, M)) == M
True
```

```
>>> from sage.all import *
>>> V = VigenereCryptosystem(AlphabeticStrings(), Integer(24))
\Rightarrow \ge \le \le \vee \cdot random key()
>>> M = V.encoding("Jack and Jill went up the hill.")
>>> V.deciphering(K, V.enciphering(K, M)) == M
True
```
### **encoding**(*M*)

The encoding of the string M over the string monoid of this Vigenere cipher. For example, if the string monoid of this cryptosystem is [AlphabeticStringMonoid](../../../../../../html/en/reference/monoids/sage/monoids/string_monoid.html#sage.monoids.string_monoid.AlphabeticStringMonoid), then the encoding of M would be its upper-case equivalent stripped of all non-alphabetic characters.

INPUT:

•  $M - a$  string, possibly empty

OUTPUT:

• The encoding of M over the string monoid of this cryptosystem.

EXAMPLES:

```
sage: A = AlphabeticStrings()
sage: V = VigenereCryptosystem(A, 24)
sage: M = "Jack and Jill went up the hill."
sage: V.encoding(M) == A.encoding(M)
True
```

```
>>> from sage.all import *
>>> A = AlphabeticStrings()
>>> V = VigenereCryptosystem(A, Integer(24))
>>> M = "Jack and Jill went up the hill."
>>> V.encoding(M) == A.encoding(M)
True
```
## **inverse\_key**(*K*)

The inverse key corresponding to the key K.

INPUT:

•  $K - a$  key within the key space of this Vigenere cryptosystem

OUTPUT:

• The inverse key corresponding to K.

```
sage: S = AlphabeticStrings()
sage: E = VigenereCryptosystem(S, 14)
sage: K = E.random_key()
sage: L = E.inverse_key(K)
sage: M = S("THECATINTHEHAT")
\texttt{sage: } e = E(K)sage: c = E(L)
sage: c(e(M))
THECATINTHEHAT
```

```
>>> from sage.all import *
>>> S = AlphabeticStrings()
>>> E = VigenereCryptosystem(S,Integer(14))
\Rightarrow K = E. random_key()
>>> L = E.inverse_key(K)
>>> M = S("THECATINTHEHAT")
\Rightarrow > e = E(K)
\Rightarrow > c = E(L)
>>> c(e(M))
THECATINTHEHAT
```
#### **random\_key**()

Generate a random key within the key space of this Vigenere cryptosystem. Let  $n > 0$  be the length of the cryptosystem alphabet and let  $m > 0$  be the block length of this cryptosystem. Then there are  $n<sup>m</sup>$  possible keys.

OUTPUT:

• A random key within the key space of this cryptosystem.

```
EXAMPLES:
```

```
sage: A = AlphabeticStrings()
sage: V = VigenereCryptosystem(A, 14)
sage: M = "THECATINTHEHAT"
sage: K = V.random_key()
sage: Ki = V.inverse_key(K)
\text{sage: } e = V(K)sage: d = V(Ki)
sage: d(e(A(M))) == A(M)True
```

```
>>> from sage.all import *
>>> A = AlphabeticStrings()
>>> V = VigenereCryptosystem(A, Integer(14))
>>> M = "THECATINTHEHAT"
>>> K = V.random_key()
>>> Ki = V.inverse_key(K)
\Rightarrow \Rightarrow e = V(K)\Rightarrow d = V(Ki)
>>> d(e(A(M))) == A(M)True
```
# **CHAPTER**

**FOUR**

# **CLASSICAL CIPHERS**

```
class sage.crypto.classical_cipher.AffineCipher(parent, key)
    Bases: SymmetricKeyCipher
```
Affine cipher class. This is the class that does the actual work of encryption and decryption. Users should not directly instantiate or create objects of this class. Instead, functionalities of this class should be accessed via [AffineCryptosystem](#page-12-0) as the latter provides a convenient user interface.

```
class sage.crypto.classical_cipher.HillCipher(parent, key)
```
Bases: [SymmetricKeyCipher](#page-10-0)

Hill cipher class

**inverse**()

```
class sage.crypto.classical_cipher.ShiftCipher(parent, key)
```
Bases: [SymmetricKeyCipher](#page-10-0)

Shift cipher class. This is the class that does the actual work of encryption and decryption. Users should not directly instantiate or create objects of this class. Instead, functionalities of this class should be accessed via  $ShiftCtype$ [tosystem](#page-32-0) as the latter provides a convenient user interface.

```
class sage.crypto.classical_cipher.SubstitutionCipher(parent, key)
```
Bases: [SymmetricKeyCipher](#page-10-0)

Substitution cipher class

**inverse**()

```
class sage.crypto.classical_cipher.TranspositionCipher(parent, key)
```
Bases: [SymmetricKeyCipher](#page-10-0)

Transition cipher class

**inverse**()

```
class sage.crypto.classical_cipher.VigenereCipher(parent, key)
    SymmetricKeyCipher
```
Vigenere cipher class

**inverse**()

# **CHAPTER**

# **SIMPLIFIED DES**

A simplified variant of the Data Encryption Standard (DES). Note that Simplified DES or S-DES is for educational purposes only. It is a small-scale version of the DES designed to help beginners understand the basic structure of DES.

AUTHORS:

• Minh Van Nguyen (2009-06): initial version

```
class sage.crypto.block_cipher.sdes.SimplifiedDES
    Bases: SageObject
```
This class implements the Simplified Data Encryption Standard (S-DES) described in [Sch1996]. Schaefer's S-DES is for educational purposes only and is not secure for practical purposes. S-DES is a version of the DES with all parameters significantly reduced, but at the same time preserving the structure of DES. The goal of S-DES is to allow a beginner to understand the structure of DES, thus laying a foundation for a thorough study of DES. Its goal is as a teaching tool in the same spirit as Phan's  $Mini-AES$  [Pha2002].

EXAMPLES:

Encrypt a random block of 8-bit plaintext using a random key, decrypt the ciphertext, and compare the result with the original plaintext:

```
sage: from sage.crypto.block_cipher.sdes import SimplifiedDES
sage: sdes = SimplifiedDES(); sdes
Simplified DES block cipher with 10-bit keys
sage: bin = BinaryStrings()
sage: P = [\text{bin}(\text{str}(\text{randint}(0, 1))) \text{ for } i \text{ in } \text{range}(8)]sage: K = sdes.random_key()
sage: C = sdes.encrypt(P, K)
sage: plaintxt = sdes.decrypt(C, K)
sage: plaintxt == P
True
```

```
>>> from sage.all import *
>>> from sage.crypto.block_cipher.sdes import SimplifiedDES
>>> sdes = SimplifiedDES(); sdes
Simplified DES block cipher with 10-bit keys
>>> bin = BinaryStrings()
>>> P = [bin(str(randint(Integer(0), Integer(1)))) for i in range(Integer(8))]
>>> K = sdes.random_key()
>>> C = sdes.encrypt(P, K)
>>> plaintxt = sdes.decrypt(C, K)
>>> plaintxt == P
True
```
We can also encrypt binary strings that are larger than 8 bits in length. However, the number of bits in that binary string must be positive and a multiple of 8:

```
sage: from sage.crypto.block_cipher.sdes import SimplifiedDES
sage: sdes = SimplifiedDES()
sage: bin = BinaryStrings()
sage: P = bin.encoding("Encrypt this using S-DES!")
sage: Mod(len(P), 8) == 0
True
sage: K = sdes.list_to_string(sdes.random_key())
sage: C = sdes(P, K, algorithm="encrypt")
sage: plaintxt = sdes(C, K, algorithm="decrypt")
sage: plaintxt == P
True
```

```
>>> from sage.all import *
>>> from sage.crypto.block_cipher.sdes import SimplifiedDES
>>> sdes = SimplifiedDES()
>>> bin = BinaryStrings()
>>> P = bin.encoding("Encrypt this using S-DES!")
>>> Mod(len(P), Integer(8)) == Integer(0)
True
>>> K = sdes.list_to_string(sdes.random_key())
>>> C = sdes(P, K, algorithm="encrypt")
>>> plaintxt = sdes(C, K, algorithm="decrypt")
>>> plaintxt == P
True
```
## **block\_length**()

Return the block length of Schaefer's S-DES block cipher. A key in Schaefer's S-DES is a block of 10 bits.

OUTPUT:

• The block (or key) length in number of bits.

EXAMPLES:

```
sage: from sage.crypto.block_cipher.sdes import SimplifiedDES
sage: sdes = SimplifiedDES()
sage: sdes.block_length()
10
```

```
>>> from sage.all import *
>>> from sage.crypto.block_cipher.sdes import SimplifiedDES
>>> sdes = SimplifiedDES()
>>> sdes.block_length()
10
```
### $\textbf{decrypt}(C, K)$

Return an 8-bit plaintext corresponding to the ciphertext C, using S-DES decryption with key K. The decryption process of S-DES is as follows. Let  $P$  be the initial permutation function,  $P^{-1}$  the corresponding inverse permutation,  $\Pi_F$  the permutation/substitution function, and  $\sigma$  the switch function. The ciphertext block C first goes through  $P$ , the output of which goes through  $\Pi_F$  using the second subkey. Then we apply the switch function to the output of the last function, and the result is then fed into  $\Pi_F$  using the first subkey. Finally, run the output through  $P^{-1}$  to get the plaintext.

INPUT:

- $C$  an 8-bit ciphertext; a block of 8 bits
- $K a 10$ -bit key; a block of 10 bits

OUTPUT:

The 8-bit plaintext corresponding to C, obtained using the key K.

EXAMPLES:

Decrypt an 8-bit ciphertext block:

```
sage: from sage.crypto.block_cipher.sdes import SimplifiedDES
sage: sdes = SimplifiedDES()
sage: C = [0, 1, 0, 1, 0, 1, 0, 1]
sage: K = [1, 0, 1, 0, 0, 0, 0, 0, 1, 0]
sage: sdes.decrypt(C, K)
[0, 0, 0, 1, 0, 1, 0, 1]
```

```
>>> from sage.all import *
>>> from sage.crypto.block_cipher.sdes import SimplifiedDES
>>> sdes = SimplifiedDES()
>>> C = [Inter(0), Inter(1), Inter(0), Inter(0), Inter(1), Inter(1), Inter(0),˓→Integer(1), Integer(0), Integer(1)]
>>> K = [Inter(f1), Inter(ger(0), Inter(ger(1), Inter(ger(0), Inter(ger(0), etc)])˓→Integer(0), Integer(0), Integer(0), Integer(1), Integer(0)]
>>> sdes.decrypt(C, K)
[0, 0, 0, 1, 0, 1, 0, 1]
```
We can also work with strings of bits:

```
sage: C = "01010101"
sage: K = "1010000010"
sage: sdes.decrypt(sdes.string_to_list(C), sdes.string_to_list(K))
[0, 0, 0, 1, 0, 1, 0, 1]
```

```
>>> from sage.all import *
\Rightarrow \ge \le \le \le \le 01010101"
>>> K = "1010000010"
>>> sdes.decrypt(sdes.string_to_list(C), sdes.string_to_list(K))
[0, 0, 0, 1, 0, 1, 0, 1]
```
encrypt $(P, K)$ 

Return an 8-bit ciphertext corresponding to the plaintext  $P$ , using S-DES encryption with key K. The encryption process of S-DES is as follows. Let P be the initial permutation function,  $P^{-1}$  the corresponding inverse permutation,  $\Pi_F$  the permutation/substitution function, and  $\sigma$  the switch function. The plaintext block P first goes through P, the output of which goes through  $\Pi_F$  using the first subkey. Then we apply the switch function to the output of the last function, and the result is then fed into  $\Pi_F$  using the second subkey. Finally, run the output through  $P^{-1}$  to get the ciphertext.

INPUT:

- $P an 8-bit plaintext; a block of 8 bits$
- $K a$  10-bit key; a block of 10 bits

OUTPUT:

The 8-bit ciphertext corresponding to P, obtained using the key K.

EXAMPLES:

Encrypt an 8-bit plaintext block:

```
sage: from sage.crypto.block_cipher.sdes import SimplifiedDES
sage: sdes = SimplifiedDES()
sage: P = [0, 1, 0, 1, 0, 1, 0, 1]
sage: K = [1, 0, 1, 0, 0, 0, 0, 0, 1, 0]
sage: sdes.encrypt(P, K)
[1, 1, 0, 0, 0, 0, 0, 1]
```

```
>>> from sage.all import *
>>> from sage.crypto.block_cipher.sdes import SimplifiedDES
>>> sdes = SimplifiedDES()
>>> P = [Inter(0), Inter(1), Inter(0), Inter(0), Inter(1), Inter(1), Inter(0),˓→Integer(1), Integer(0), Integer(1)]
>>> K = [Integer(1), Integer(0), Integer(1), Integer(0), Integer(0),␣
˓→Integer(0), Integer(0), Integer(0), Integer(1), Integer(0)]
>>> sdes.encrypt(P, K)
[1, 1, 0, 0, 0, 0, 0, 1]
```
#### We can also work with strings of bits:

```
sage: P = "01010101"
sage: K = "1010000010"
sage: sdes.encrypt(sdes.string_to_list(P), sdes.string_to_list(K))
[1, 1, 0, 0, 0, 0, 0, 1]
```

```
>>> from sage.all import *
>>> P = "01010101"
>>> K = "1010000010"
>>> sdes.encrypt(sdes.string_to_list(P), sdes.string_to_list(K))
[1, 1, 0, 0, 0, 0, 0, 1]
```
#### **initial\_permutation**(*B*, *inverse=False*)

Return the initial permutation of B. Denote the initial permutation function by P and let  $(b_0, b_1, b_2, \ldots, b_7)$ be a vector of 8 bits, where each  $b_i \in \{0, 1\}$ . Then

 $P(b_0, b_1, b_2, b_3, b_4, b_5, b_6, b_7) = (b_1, b_5, b_2, b_0, b_3, b_7, b_4, b_6)$ 

The inverse permutation is  $P^{-1}$ :

$$
P^{-1}(b_0, b_1, b_2, b_3, b_4, b_5, b_6, b_7) = (b_3, b_0, b_2, b_4, b_6, b_1, b_7, b_5)
$$

INPUT:

- $B list$ ; a block of 8 bits
- inverse (default: False) if True then use the inverse permutation  $P^{-1}$ ; if False then use the initial permutation  $P$

OUTPUT:

The initial permutation of B if inverse=False, or the inverse permutation of B if inverse=True.

EXAMPLES:

The initial permutation of a list of 8 bits:

```
sage: from sage.crypto.block_cipher.sdes import SimplifiedDES
sage: sdes = SimplifiedDES()
sage: B = [1, 0, 1, 1, 0, 1, 0, 0]
sage: P = sdes.initial_permutation(B); P
[0, 1, 1, 1, 1, 0, 0, 0]
```
```
>>> from sage.all import *
>>> from sage.crypto.block_cipher.sdes import SimplifiedDES
>>> sdes = SimplifiedDES()
>>> B = [Inter(1), Inter(0), Inter(1), Inter(1), Inter(1), Inter(0),...]˓→Integer(1), Integer(0), Integer(0)]
>>> P = sdes.initial_permutation(B); P
[0, 1, 1, 1, 1, 0, 0, 0]
```
Recovering the original list of 8 bits from the permutation:

```
sage: Pinv = sdes.initial_permutation(P, inverse=True)
sage: Pinv; B
[1, 0, 1, 1, 0, 1, 0, 0]
[1, 0, 1, 1, 0, 1, 0, 0]
```

```
>>> from sage.all import *
>>> Pinv = sdes.initial_permutation(P, inverse=True)
>>> Pinv; B
[1, 0, 1, 1, 0, 1, 0, 0]
[1, 0, 1, 1, 0, 1, 0, 0]
```
We can also work with a string of bits:

```
sage: S = "10110100"
sage: L = sdes.string_to_list(S)
sage: P = sdes.initial_permutation(L); P
[0, 1, 1, 1, 1, 0, 0, 0]
sage: sdes.initial_permutation(sdes.string_to_list("01111000"), inverse=True)
[1, 0, 1, 1, 0, 1, 0, 0]
```

```
>>> from sage.all import *
>>> S = "10110100"
>>> L = sdes.string_to_list(S)
>>> P = sdes.initial_permutation(L); P
[0, 1, 1, 1, 1, 0, 0, 0]
>>> sdes.initial_permutation(sdes.string_to_list("01111000"), inverse=True)
[1, 0, 1, 1, 0, 1, 0, 0]
```
## $left\_shift(B, n=1)$

Return a circular left shift of B by n positions. Let  $B = (b_0, b_1, b_2, b_3, b_4, b_5, b_6, b_7, b_8, b_9)$  be a vector of 10 bits. Then the left shift operation  $L_n$  is performed on the first 5 bits and the last 5 bits of B separately. That is, if the number of shift positions is  $n=1$ , then  $L_1$  is defined as

 $L_1(b_0, b_1, b_2, b_3, b_4, b_5, b_6, b_7, b_8, b_9) = (b_1, b_2, b_3, b_4, b_0, b_6, b_7, b_8, b_9, b_5)$ 

If the number of shift positions is  $n=2$ , then  $L_2$  is given by

$$
L_2(b_0, b_1, b_2, b_3, b_4, b_5, b_6, b_7, b_8, b_9) = (b_2, b_3, b_4, b_0, b_1, b_7, b_8, b_9, b_5, b_6)
$$

INPUT:

- $B a$  list of 10 bits
- $n (default: 1)$  if  $n = 1$  then perform left shift by 1 position; if  $n = 2$  then perform left shift by 2 positions. The valid values for n are 1 and 2, since only up to 2 positions are defined for this circular left shift operation.

OUTPUT:

The circular left shift of each half of B.

EXAMPLES:

Circular left shift by 1 position of a 10-bit string:

```
sage: from sage.crypto.block_cipher.sdes import SimplifiedDES
sage: sdes = SimplifiedDES()
sage: B = [1, 0, 0, 0, 0, 0, 1, 1, 0, 0]
sage: sdes.left_shift(B)
[0, 0, 0, 0, 1, 1, 1, 0, 0, 0]
sage: sdes.left_shift([1, 0, 1, 0, 0, 0, 0, 0, 1, 0])
[0, 1, 0, 0, 1, 0, 0, 1, 0, 0]
```

```
>>> from sage.all import *
>>> from sage.crypto.block_cipher.sdes import SimplifiedDES
>>> sdes = SimplifiedDES()
>>> B = [Inter(1), Inter(0), Inter(0), Inter(0), Inter(0), Inter(0), Inter(0),\rightarrowInteger(0), Integer(1), Integer(1), Integer(0), Integer(0)]
>>> sdes.left_shift(B)
[0, 0, 0, 0, 1, 1, 1, 0, 0, 0]
>>> sdes.left_shift([Integer(1), Integer(0), Integer(1), Integer(0), _
˓→Integer(0), Integer(0), Integer(0), Integer(0), Integer(1), Integer(0)])
[0, 1, 0, 0, 1, 0, 0, 1, 0, 0]
```
Circular left shift by 2 positions of a 10-bit string:

```
sage: B = [0, 0, 0, 0, 1, 1, 1, 0, 0, 0]
sage: sdes.left_shift(B, n=2)
[0, 0, 1, 0, 0, 0, 0, 0, 1, 1]
```

```
>>> from sage.all import *
>>> B = [Inter(0), Inter(0), Inter(0), Inter(0), Inter(0), Inter(1), ...]˓→Integer(1), Integer(1), Integer(0), Integer(0), Integer(0)]
>>> sdes.left_shift(B, n=Integer(2))
[0, 0, 1, 0, 0, 0, 0, 0, 1, 1]
```
Here we work with a string of bits:

```
sage: S = "1000001100"
sage: L = sdes.string_to_list(S)
sage: sdes.left_shift(L)
[0, 0, 0, 0, 1, 1, 1, 0, 0, 0]
sage: sdes.left_shift(sdes.string_to_list("1010000010"), n=2)
[1, 0, 0, 1, 0, 0, 1, 0, 0, 0]
```

```
>>> from sage.all import *
>>> S = "1000001100"
>>> L = sdes.string_to_list(S)
>>> sdes.left_shift(L)
[0, 0, 0, 0, 1, 1, 1, 0, 0, 0]
>>> sdes.left_shift(sdes.string_to_list("1010000010"), n=Integer(2))
[1, 0, 0, 1, 0, 0, 1, 0, 0, 0]
```
# **list\_to\_string**(*B*)

Return a binary string representation of the list B.

INPUT:

•  $B - a$  non-empty list of bits

OUTPUT:

The binary string representation of B.

EXAMPLES:

A binary string representation of a list of bits:

```
sage: from sage.crypto.block_cipher.sdes import SimplifiedDES
sage: sdes = SimplifiedDES()
sage: L = [0, 0, 0, 0, 1, 1, 0, 1, 0, 0]
sage: sdes.list to string(L)
0000110100
```

```
>>> from sage.all import *
>>> from sage.crypto.block_cipher.sdes import SimplifiedDES
>>> sdes = SimplifiedDES()
>>> L = [Inter(0), Inter(0), Inter(0), Inter(0), Inter(0), Inter(1),...]˓→Integer(1), Integer(0), Integer(1), Integer(0), Integer(0)]
>>> sdes.list_to_string(L)
0000110100
```
#### **permutation10**(*B*)

Return a permutation of a 10-bit string. This permutation is called  $P_{10}$  and is specified as follows. Let  $(b_0, b_1, b_2, b_3, b_4, b_5, b_6, b_7, b_8, b_9)$  be a vector of 10 bits where each  $b_i \in \{0, 1\}$ . Then  $P_{10}$  is given by

$$
P_{10}(b_0, b_1, b_2, b_3, b_4, b_5, b_6, b_7, b_8, b_9) = (b_2, b_4, b_1, b_6, b_3, b_9, b_0, b_8, b_7, b_5)
$$

INPUT:

 $\bullet$  B – a block of 10-bit string

OUTPUT:

A permutation of B.

EXAMPLES:

Permute a 10-bit string:

```
sage: from sage.crypto.block_cipher.sdes import SimplifiedDES
sage: sdes = SimplifiedDES()
sage: B = [1, 1, 0, 0, 1, 0, 0, 1, 0, 1]
sage: sdes.permutation10(B)
[0, 1, 1, 0, 0, 1, 1, 0, 1, 0]
sage: sdes.permutation10([0, 1, 1, 0, 1, 0, 0, 1, 0, 1])
[1, 1, 1, 0, 0, 1, 0, 0, 1, 0]
sage: sdes.permutation10([1, 0, 1, 0, 0, 0, 0, 0, 1, 0])
[1, 0, 0, 0, 0, 0, 1, 1, 0, 0]
```

```
>>> from sage.all import *
>>> from sage.crypto.block_cipher.sdes import SimplifiedDES
>>> sdes = SimplifiedDES()
>>> B = [Inter(1), Inter(1), Inter(0), Inter(0), Inter(1),...]˓→Integer(0), Integer(0), Integer(1), Integer(0), Integer(1)]
>>> sdes.permutation10(B)
```

```
[0, 1, 1, 0, 0, 1, 1, 0, 1, 0]
>>> sdes.permutation10([Integer(0), Integer(1), Integer(1), Integer(0),␣
˓→Integer(1), Integer(0), Integer(0), Integer(1), Integer(0), Integer(1)])
[1, 1, 1, 0, 0, 1, 0, 0, 1, 0]
>>> sdes.permutation10([Integer(1), Integer(0), Integer(1), Integer(0),␣
˓→Integer(0), Integer(0), Integer(0), Integer(0), Integer(1), Integer(0)])
[1, 0, 0, 0, 0, 0, 1, 1, 0, 0]
```
Here we work with a string of bits:

```
sage: S = "1100100101"
sage: L = sdes.string_to_list(S)
sage: sdes.permutation10(L)
[0, 1, 1, 0, 0, 1, 1, 0, 1, 0]
sage: sdes.permutation10(sdes.string_to_list("0110100101"))
[1, 1, 1, 0, 0, 1, 0, 0, 1, 0]
```

```
>>> from sage.all import *
>>> S = "1100100101"
>>> L = sdes.string_to_list(S)
>>> sdes.permutation10(L)
[0, 1, 1, 0, 0, 1, 1, 0, 1, 0]
>>> sdes.permutation10(sdes.string_to_list("0110100101"))
[1, 1, 1, 0, 0, 1, 0, 0, 1, 0]
```
#### **permutation4**(*B*)

Return a permutation of a 4-bit string. This permutation is called  $P_4$  and is specified as follows. Let  $(b_0, b_1, b_2, b_3)$  be a vector of 4 bits where each  $b_i \in \{0, 1\}$ . Then  $P_4$  is defined by

$$
P_4(b_0, b_1, b_2, b_3) = (b_1, b_3, b_2, b_0)
$$

INPUT:

•  $B - a$  block of 4-bit string

OUTPUT:

A permutation of B.

EXAMPLES:

Permute a 4-bit string:

```
sage: from sage.crypto.block_cipher.sdes import SimplifiedDES
sage: sdes = SimplifiedDES()
sage: B = [1, 1, 0, 0]
sage: sdes.permutation4(B)
[1, 0, 0, 1]
sage: sdes.permutation4([0, 1, 0, 1])
[1, 1, 0, 0]
```

```
>>> from sage.all import *
>>> from sage.crypto.block_cipher.sdes import SimplifiedDES
>>> sdes = SimplifiedDES()
>>> B = [Integer(1), Integer(1), Integer(0), Integer(0)]
>>> sdes.permutation4(B)
[1, 0, 0, 1]
```

```
>>> sdes.permutation4([Integer(0), Integer(1), Integer(0), Integer(1)])
[1, 1, 0, 0]
```
We can also work with a string of bits:

```
sage: S = "1100"
sage: L = sdes.string_to_list(S)
sage: sdes.permutation4(L)
[1, 0, 0, 1]
sage: sdes.permutation4(sdes.string_to_list("0101"))
[1, 1, 0, 0]
```

```
>>> from sage.all import *
\Rightarrow \ge \le \le "1100"
>>> L = sdes.string_to_list(S)
>>> sdes.permutation4(L)
[1, 0, 0, 1]
>>> sdes.permutation4(sdes.string_to_list("0101"))
[1, 1, 0, 0]
```
#### **permutation8**(*B*)

Return a permutation of an 8-bit string. This permutation is called  $P_8$  and is specified as follows. Let  $(b_0, b_1, b_2, b_3, b_4, b_5, b_6, b_7, b_8, b_9)$  be a vector of 10 bits where each  $b_i \in \{0, 1\}$ . Then  $P_8$  picks out 8 of those 10 bits and permutes those 8 bits:

$$
P_8(b_0, b_1, b_2, b_3, b_4, b_5, b_6, b_7, b_8, b_9) = (b_5, b_2, b_6, b_3, b_7, b_4, b_9, b_8)
$$

INPUT:

 $\bullet$  B – a block of 10-bit string

OUTPUT:

Pick out 8 of the 10 bits of B and permute those 8 bits.

EXAMPLES:

Permute a 10-bit string:

```
sage: from sage.crypto.block_cipher.sdes import SimplifiedDES
sage: sdes = SimplifiedDES()
sage: B = [1, 1, 0, 0, 1, 0, 0, 1, 0, 1]
sage: sdes.permutation8(B)
[0, 0, 0, 0, 1, 1, 1, 0]
sage: sdes.permutation8([0, 1, 1, 0, 1, 0, 0, 1, 0, 1])
[0, 1, 0, 0, 1, 1, 1, 0]
sage: sdes.permutation8([0, 0, 0, 0, 1, 1, 1, 0, 0, 0])
[1, 0, 1, 0, 0, 1, 0, 0]
```

```
>>> from sage.all import *
>>> from sage.crypto.block_cipher.sdes import SimplifiedDES
>>> sdes = SimplifiedDES()
>>> B = [Integer(1), Integer(1), Integer(0), Integer(0), Integer(1),␣
˓→Integer(0), Integer(0), Integer(1), Integer(0), Integer(1)]
>>> sdes.permutation8(B)
[0, 0, 0, 0, 1, 1, 1, 0]
>>> sdes.permutation8([Integer(0), Integer(1), Integer(1), Integer(0),␣
```

```
\rightarrowInteger(1), Integer(0), Integer(0), Integer(1), Integer(0), Integer(1)])
[0, 1, 0, 0, 1, 1, 1, 0]
>>> sdes.permutation8([Integer(0), Integer(0), Integer(0), Integer(0),␣
˓→Integer(1), Integer(1), Integer(1), Integer(0), Integer(0), Integer(0)])
[1, 0, 1, 0, 0, 1, 0, 0]
```
We can also work with a string of bits:

```
sage: S = "1100100101"
sage: L = sdes.string_to_list(S)
sage: sdes.permutation8(L)
[0, 0, 0, 0, 1, 1, 1, 0]
sage: sdes.permutation8(sdes.string_to_list("0110100101"))
[0, 1, 0, 0, 1, 1, 1, 0]
```

```
>>> from sage.all import *
>>> S = "1100100101"
>>> L = sdes.string_to_list(S)
>>> sdes.permutation8(L)
[0, 0, 0, 0, 1, 1, 1, 0]>>> sdes.permutation8(sdes.string_to_list("0110100101"))
[0, 1, 0, 0, 1, 1, 1, 0]
```
#### **permute\_substitute**(*B*, *key*)

Apply the function  $\Pi_F$  on the block B using subkey key. Let  $(b_0, b_1, b_2, b_3, b_4, b_5, b_6, b_7)$  be a vector of 8 bits where each  $b_i \in \{0, 1\}$ , let L and R be the leftmost 4 bits and rightmost 4 bits of B respectively, and let  $F$  be a function mapping 4-bit strings to 4-bit strings. Then

$$
\Pi_F(L,R) = (L \oplus F(R,S),R)
$$

where  $S$  is a subkey and  $\oplus$  denotes the bit-wise exclusive-OR function.

The function F can be described as follows. Its 4-bit input block  $(n_0, n_1, n_2, n_3)$  is first expanded into an 8-bit block to become  $(n_3, n_0, n_1, n_2, n_1, n_2, n_3, n_0)$ . This is usually represented as follows

$$
\begin{array}{c|c|c}\nn_3 & n_0 & n_1 & n_2 \\
\hline\nn_1 & n_2 & n_3 & n_0\n\end{array}
$$

Let  $K = (k_0, k_1, k_2, k_3, k_4, k_5, k_6, k_7)$  be an 8-bit subkey. Then K is added to the above expanded input block using exclusive-OR to produce

$$
\begin{array}{c|c|c|c|c|c|c|c|c|c|c|c|c|c|c} n_3+k_0 & n_0+k_1 & n_1+k_2 & n_2+k_3 & = & p_{0,0} & p_{0,1} & p_{0,2} & p_{0,3} \\ n_1+k_4 & n_2+k_5 & n_3+k_6 & n_0+k_7 & = & p_{1,0} & p_{1,1} & p_{1,2} & p_{1,3} \end{array}
$$

Now read the first row as the 4-bit string  $p_{0,0}p_{0,3}p_{0,1}p_{0,2}$  and input this 4-bit string through S-box  $S_0$  to get a 2-bit output.

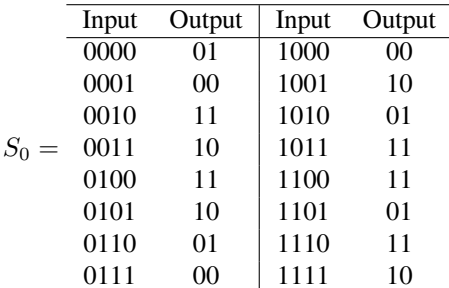

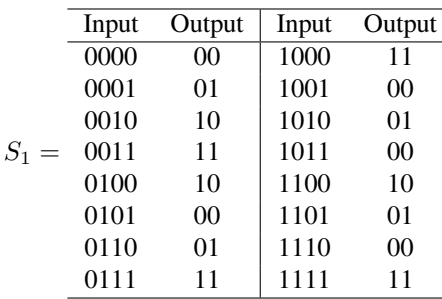

Next read the second row as the 4-bit string  $p_{1,0}p_{1,3}p_{1,1}p_{1,2}$  and input this 4-bit string through S-box  $S_1$  to get another 2-bit output.

Denote the 4 bits produced by  $S_0$  and  $S_1$  as  $b_0b_1b_2b_3$ . This 4-bit string undergoes another permutation called  $P_4$  as follows:

$$
P_4(b_0, b_1, b_2, b_3) = (b_1, b_3, b_2, b_0)
$$

The output of  $P_4$  is the output of the function  $F$ .

INPUT:

- $B a$  list of 8 bits
- key an 8-bit subkey

OUTPUT:

The result of applying the function  $\Pi_F$  to B.

EXAMPLES:

Applying the function  $\Pi_F$  to an 8-bit block and an 8-bit subkey:

```
sage: from sage.crypto.block_cipher.sdes import SimplifiedDES
sage: sdes = SimplifiedDES()
sage: B = [1, 0, 1, 1, 1, 1, 0, 1]
sage: K = [1, 1, 0, 1, 0, 1, 0, 1]
sage: sdes.permute_substitute(B, K)
[1, 0, 1, 0, 1, 1, 0, 1]
```

```
>>> from sage.all import *
>>> from sage.crypto.block_cipher.sdes import SimplifiedDES
>>> sdes = SimplifiedDES()
>>> B = [Integer(1), Integer(0), Integer(1), Integer(1), Integer(1),␣
˓→Integer(1), Integer(0), Integer(1)]
>>> K = [Inter(1), Inter(1), Inter(0), Inter(1), Inter(1), Inter(0),˓→Integer(1), Integer(0), Integer(1)]
>>> sdes.permute_substitute(B, K)
[1, 0, 1, 0, 1, 1, 0, 1]
```
We can also work with strings of bits:

```
sage: B = "10111101"
sage: K = "11010101"
sage: B = sdes.string_to_list(B); K = sdes.string_to_list(K)
sage: sdes.permute_substitute(B, K)
[1, 0, 1, 0, 1, 1, 0, 1]
```

```
>>> from sage.all import *
>>> B = "10111101"
\Rightarrow K = "11010101"
>>> B = sdes.string_to_list(B); K = sdes.string_to_list(K)
>>> sdes.permute_substitute(B, K)
[1, 0, 1, 0, 1, 1, 0, 1]
```
## **random\_key**()

Return a random 10-bit key.

## EXAMPLES:

The size of each key is the same as the block size:

```
sage: from sage.crypto.block_cipher.sdes import SimplifiedDES
sage: sdes = SimplifiedDES()
sage: key = sdes.random_key()
sage: len(key) == sdes.block_length()
True
```

```
>>> from sage.all import *
>>> from sage.crypto.block_cipher.sdes import SimplifiedDES
>>> sdes = SimplifiedDES()
>>> key = sdes.random_key()
>>> len(key) == sdes.block_length()
True
```
#### **sbox**()

Return the S-boxes of simplified DES.

EXAMPLES:

```
sage: from sage.crypto.block_cipher.sdes import SimplifiedDES
sage: sdes = SimplifiedDES()
sage: sbox = sdes.sbox()
sage: sbox[0]; sbox[1]
(1, 0, 3, 2, 3, 2, 1, 0, 0, 2, 1, 3, 3, 1, 3, 2)
(0, 1, 2, 3, 2, 0, 1, 3, 3, 0, 1, 0, 2, 1, 0, 3)
```

```
>>> from sage.all import *
>>> from sage.crypto.block_cipher.sdes import SimplifiedDES
>>> sdes = SimplifiedDES()
>>> sbox = sdes.sbox()
>>> sbox[Integer(0)]; sbox[Integer(1)]
(1, 0, 3, 2, 3, 2, 1, 0, 0, 2, 1, 3, 3, 1, 3, 2)
(0, 1, 2, 3, 2, 0, 1, 3, 3, 0, 1, 0, 2, 1, 0, 3)
```
## **string\_to\_list**(*S*)

Return a list representation of the binary string S.

INPUT:

```
• S - a string of bits
```
OUTPUT:

A list representation of the string S.

EXAMPLES:

A list representation of a string of bits:

```
sage: from sage.crypto.block_cipher.sdes import SimplifiedDES
sage: sdes = SimplifiedDES()
sage: S = "0101010110"
sage: sdes.string_to_list(S)
[0, 1, 0, 1, 0, 1, 0, 1, 1, 0]
```

```
>>> from sage.all import *
>>> from sage.crypto.block_cipher.sdes import SimplifiedDES
>>> sdes = SimplifiedDES()
>>> S = "0101010110"
>>> sdes.string_to_list(S)
[0, 1, 0, 1, 0, 1, 0, 1, 1, 0]
```
subkey $(K, n=1)$ 

Return the n-th subkey based on the key K.

INPUT:

- K a 10-bit secret key of this Simplified DES
- n (default: 1) if n=1 then return the first subkey based on K; if n=2 then return the second subkey. The valid values for n are 1 and 2, since only two subkeys are defined for each secret key in Schaefer's S-DES.

OUTPUT:

The n-th subkey based on the secret key K.

EXAMPLES:

Obtain the first subkey from a secret key:

```
sage: from sage.crypto.block_cipher.sdes import SimplifiedDES
sage: sdes = SimplifiedDES()
sage: key = [1, 0, 1, 0, 0, 0, 0, 0, 1, 0]
sage: sdes.subkey(key, n=1)
[1, 0, 1, 0, 0, 1, 0, 0]
```

```
>>> from sage.all import *
>>> from sage.crypto.block_cipher.sdes import SimplifiedDES
>>> sdes = SimplifiedDES()
>>> key = [Integer(1), Integer(0), Integer(1), Integer(0), Integer(0),␣
\rightarrowInteger(0), Integer(0), Integer(0), Integer(1), Integer(0)]
>>> sdes.subkey(key, n=Integer(1))
[1, 0, 1, 0, 0, 1, 0, 0]
```
Obtain the second subkey from a secret key:

```
sage: key = [1, 0, 1, 0, 0, 0, 0, 0, 1, 0]
sage: sdes.subkey(key, n=2)
[0, 1, 0, 0, 0, 0, 1, 1]
```

```
>>> from sage.all import *
>>> key = [Integer(1), Integer(0), Integer(1), Integer(0), Integer(0),␣
˓→Integer(0), Integer(0), Integer(0), Integer(1), Integer(0)]
>>> sdes.subkey(key, n=Integer(2))
[0, 1, 0, 0, 0, 0, 1, 1]
```
We can also work with strings of bits:

```
sage: K = "1010010010"
sage: L = sdes.string_to_list(K)
sage: sdes.subkey(L, n=1)
[1, 0, 1, 0, 0, 1, 0, 1]
sage: sdes.subkey(sdes.string_to_list("0010010011"), n=2)
[0, 1, 1, 0, 1, 0, 1, 0]
```

```
>>> from sage.all import *
>>> K = "1010010010"
>>> L = sdes.string_to_list(K)
>>> sdes.subkey(L, n=Integer(1))
[1, 0, 1, 0, 0, 1, 0, 1]
>>> sdes.subkey(sdes.string_to_list("0010010011"), n=Integer(2))
[0, 1, 1, 0, 1, 0, 1, 0]
```
## **switch**(*B*)

Interchange the first 4 bits with the last 4 bits in the list B of 8 bits. Let  $(b_0, b_1, b_2, b_3, b_4, b_5, b_6, b_7)$  be a vector of 8 bits, where each  $b_i \in \{0, 1\}$ . Then the switch function  $\sigma$  is given by

$$
\sigma(b_0, b_1, b_2, b_3, b_4, b_5, b_6, b_7) = (b_4, b_5, b_6, b_7, b_0, b_1, b_2, b_3)
$$

INPUT:

•  $B -$ list; a block of 8 bits

#### OUTPUT:

A block of the same dimension, but in which the first 4 bits from B has been switched for the last 4 bits in B.

#### EXAMPLES:

Interchange the first 4 bits with the last 4 bits:

```
sage: from sage.crypto.block_cipher.sdes import SimplifiedDES
sage: sdes = SimplifiedDES()
sage: B = [1, 1, 1, 0, 1, 0, 0, 0]
sage: sdes.switch(B)
[1, 0, 0, 0, 1, 1, 1, 0]
sage: sdes.switch([1, 1, 1, 1, 0, 0, 0, 0])
[0, 0, 0, 0, 1, 1, 1, 1]
```

```
>>> from sage.all import *
>>> from sage.crypto.block_cipher.sdes import SimplifiedDES
>>> sdes = SimplifiedDES()
>>> B = [Inter(1), Inter(1), Inter(1), Inter(1), Inter(0), Inter(1),...]˓→Integer(0), Integer(0), Integer(0)]
>>> sdes.switch(B)
[1, 0, 0, 0, 1, 1, 1, 0]
>>> sdes.switch([Integer(1), Integer(1), Integer(1), Integer(1), Integer(0),␣
˓→Integer(0), Integer(0), Integer(0)])
[0, 0, 0, 0, 1, 1, 1, 1]
```
We can also work with a string of bits:

```
sage: S = "11101000"
sage: L = sdes.string_to_list(S)
```

```
sage: sdes.switch(L)
[1, 0, 0, 0, 1, 1, 1, 0]
sage: sdes.switch(sdes.string_to_list("11110000"))
[0, 0, 0, 0, 1, 1, 1, 1]
```

```
>>> from sage.all import *
\Rightarrow S = "11101000">>> L = sdes.string_to_list(S)
>>> sdes.switch(L)
[1, 0, 0, 0, 1, 1, 1, 0]
>>> sdes.switch(sdes.string_to_list("11110000"))
[0, 0, 0, 0, 1, 1, 1, 1]
```
# **CHAPTER**

# **MINI-AES**

A simplified variant of the Advanced Encryption Standard (AES). Note that Mini-AES is for educational purposes only. It is a small-scale version of the AES designed to help beginners understand the basic structure of AES.

AUTHORS:

• Minh Van Nguyen (2009-05): initial version

```
class sage.crypto.block_cipher.miniaes.MiniAES
```

```
Bases: SageObject
```
This class implements the Mini Advanced Encryption Standard (Mini-AES) described in [Pha2002]. Note that Phan's Mini-AES is for educational purposes only and is not secure for practical purposes. Mini-AES is a version of the AES with all parameters significantly reduced, but at the same time preserving the structure of AES. The goal of Mini-AES is to allow a beginner to understand the structure of AES, thus laying a foundation for a thorough study of AES. Its goal is as a teaching tool and is different from the [SR](#page-234-0) small scale variants of the AES. SR defines a family of parameterizable variants of the AES suitable as a framework for comparing different cryptanalytic techniques that can be brought to bear on the AES.

#### EXAMPLES:

Encrypt a plaintext:

```
sage: from sage.crypto.block_cipher.miniaes import MiniAES
sage: maes = MiniAES()
sage: K = FiniteField(16, "x")
sage: MS = MatrixSpace(K, 2, 2)
sage: P = MS([K("x^3 + x"), K("x^2 + 1"), K("x^2 + x"), K("x^3 + x^2")); P[x^3 + x x^2 + 1]\left[\begin{array}{cccc} x^2 & 2 + x & x^3 & 3 + x^2 \end{array}\right]sage: key = MS([K("x^3 + x^2", K("x^3 + x''), K("x^3 + x''), K("x^2 + x''), K("x^2 + x + 1)\leftrightarrow")]); key
     x^3 + x^2 x^3 + x]
[x^3 + x^2 + x x^2 + x^2] + x + 1]
sage: C = maes.encrypt(P, key); C
[x^3 + x^2 + 1 x^3 + x^2 + x^2 + x + 1]x \times \sqrt{3} + x^2 + x]
```

```
>>> from sage.all import *
>>> from sage.crypto.block_cipher.miniaes import MiniAES
>>> maes = MiniAES()
>>> K = FiniteField(Integer(16), "x")
>>> MS = MatrixSpace(K, Integer(2), Integer(2))
>>> P = MS([K("x^3 + x"), K("x^2 + 1"), K("x^2 + x"), K("x^3 + x^2")]); P
```

```
<BLANKLINE>
[x^3 + x x^2 + 1][x^2 + x x^3 + x^2]>>> key = MS([K("x^3 + x^2"), K("x^3 + x"), K("x^3 + x^2 + x"), K("x^2 + x + 1)˓→")]); key
<BLANKLINE>
[x^3 + x^2 \quad x^3 + x\ ][x^3 + x^2 + x x^2 + x^2 + x^2]>>> C = maes.encrypt(P, key); C
[x^3 + x^2 + 1 x^3 + x^2 + x^2 + x + 1][ x \times x^3 + x^2 + x]
```
Decrypt the result:

```
sage: plaintxt = maes.decrypt(C, key)
sage: plaintxt; P
[x^3 + x x^2 + 1][x^2 + x x^3 + x^2][x^3 + x x^2 + 1][-x^2 + x x^3 + x^2]sage: plaintxt == P
True
```

```
>>> from sage.all import *
>>> plaintxt = maes.decrypt(C, key)
>>> plaintxt; P
<BLANKLINE>
[x^3 + x x^2 + 1]\left[ x^2 + x x^3 + x^2 \right]<BLANKLINE>
[x^3 + x x^2 + 1]x^2 + x x^3 + x^2>>> plaintxt == P
True
```
We can also work directly with binary strings:

```
sage: from sage.crypto.block_cipher.miniaes import MiniAES
sage: maes = MiniAES()
sage: bin = BinaryStrings()
sage: key = bin.encoding("KE"); key
0100101101000101
sage: P = bin.encoding("Encrypt this secret message!"); P
01000101011011100110001101110010011110010111000001110100001000000111010001101000011010010111001100100000011100110110010101100011011100100110010101110100001000000110110101100101011100110111001101100001011001110110010100100001
sage: C = maes(P, key, algorithm="encrypt"); C
11100000101000010110001101101001110110010010111011010001100111100000101000101111100110010010100001110101011100111001000010101000001111000101010011010001100111100111001100000001101100110110101001001000011100000101010110110101
sage: plaintxt = maes(C, key, algorithm="decrypt")
sage: plaintxt == P
True
```

```
>>> from sage.all import *
>>> from sage.crypto.block_cipher.miniaes import MiniAES
>>> maes = MiniAES()
>>> bin = BinaryStrings()
```

```
>>> key = bin.encoding("KE"); key
0100101101000101
>>> P = bin.encoding("Encrypt this secret message!"); P
01000101011011100110001101110010011110010111000001110100001000000111010001101000011010010111001100100000011100110110010101100011011100100110010101110100001000000110110101100101011100110111001101100001011001110110010100100001
>>> C = maes(P, key, algorithm="encrypt"); C
11100000101000010110001101101001110110010010111011010001100111100000101000101111100110010010100001110101011100111001000010101000001111000101010011010001100111100111001100000001101100110110101001001000011100000101010110110101
>>> plaintxt = maes(C, key, algorithm="decrypt")
>>> plaintxt == P
True
```
Now we work with integers *n* such that  $0 \le n \le 15$ :

```
sage: from sage.crypto.block_cipher.miniaes import MiniAES
sage: maes = MiniAES()
sage: P = [n \text{ for } n \text{ in } range(16)]; P
[0, 1, 2, 3, 4, 5, 6, 7, 8, 9, 10, 11, 12, 13, 14, 15]
sage: key = [2, 3, 11, 0]; key
[2, 3, 11, 0]
sage: P = maes.integer_to_binary(P); P
0000000100100011010001010110011110001001101010111100110111101111
sage: key = maes.integer_to_binary(key); key
0010001110110000
sage: C = maes(P, key, algorithm="encrypt"); C
0011101000101110010011000101010100011101010000111000100100011010
sage: plaintxt = maes(C, key, algorithm="decrypt")
sage: plaintxt == P
True
```

```
>>> from sage.all import *
>>> from sage.crypto.block_cipher.miniaes import MiniAES
>>> maes = MiniAES()
\Rightarrow P = \lceil n for n in range(Integer(16))]; P
[0, 1, 2, 3, 4, 5, 6, 7, 8, 9, 10, 11, 12, 13, 14, 15]
>>> key = [Integer(2), Integer(3), Integer(11), Integer(0)]; key
[2, 3, 11, 0]
>>> P = maes.integer_to_binary(P); P
0000000100100011010001010110011110001001101010111100110111101111
>>> key = maes.integer_to_binary(key); key
0010001110110000
>>> C = maes(P, key, algorithm="encrypt"); C
0011101000101110010011000101010100011101010000111000100100011010
>>> plaintxt = maes(C, key, algorithm="decrypt")
>>> plaintxt == P
True
```
Generate some random plaintext and a random secret key. Encrypt the plaintext using that secret key and decrypt the result. Then compare the decrypted plaintext with the original plaintext:

```
sage: from sage.crypto.block_cipher.miniaes import MiniAES
sage: maes = MiniAES()
sage: MS = MatrixSpace(FiniteField(16, "x"), 2, 2)
sage: P = MS.random_element()
sage: key = maes.random_key()
sage: C = maes.encrypt(P, key)
sage: plaintxt = maes.decrypt(C, key)
sage: plaintxt == P
```

```
True
```

```
>>> from sage.all import *
>>> from sage.crypto.block_cipher.miniaes import MiniAES
>>> maes = MiniAES()
>>> MS = MatrixSpace(FiniteField(Integer(16), "x"), Integer(2), Integer(2))
>>> P = MS.random_element()
>>> key = maes.random_key()
>>> C = maes.encrypt(P, key)
>>> plaintxt = maes.decrypt(C, key)
>>> plaintxt == P
True
```
#### **GF\_to\_binary**(*G*)

Return the binary representation of  $G$ . If  $G$  is an element of the finite field  $\mathbf{F}_{2^4}$ , then obtain the binary representation of  $G$ . If  $G$  is a list of elements belonging to  $\mathbf{F}_{24}$ , obtain the 4-bit representation of each element of the list, then concatenate the resulting 4-bit strings into a binary string. If  $\epsilon$  is a matrix with entries over  $\mathbf{F}_{24}$ , convert each matrix entry to its 4-bit representation, then concatenate the 4-bit strings. The concatenation is performed starting from the top-left corner of the matrix, working across left to right, top to bottom. Each element of  $\mathbf{F}_{2^4}$  can be associated with a unique 4-bit string according to the following table:

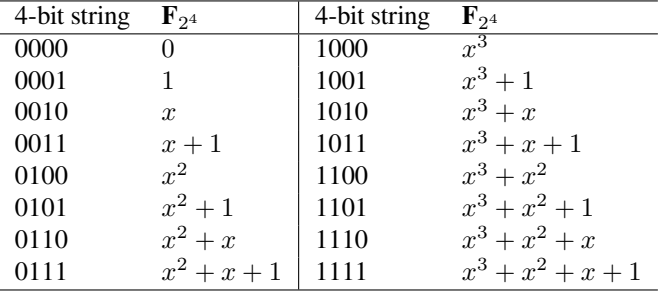

INPUT:

•  $G$  – an element of  $\mathbf{F}_{2^4}$ , a list of elements of  $\mathbf{F}_{2^4}$ , or a matrix over  $\mathbf{F}_{2^4}$ 

OUTPUT:

• A binary string representation of G.

EXAMPLES:

Obtain the binary representation of all elements of  $\mathbf{F}_{2^4}$ :

```
sage: from sage.crypto.block_cipher.miniaes import MiniAES
sage: maes = MiniAES()
sage: K = FiniteField(16, "x")
sage: S = Set(K); len(S) # GF(2^4) has this many elements
16
sage: [maes.GF_to_binary(S[i]) for i in range(len(S))]
[0000,
0001,
0010,
0011,
0100,
0101,
0110,
```
0111, 1000, 1001, 1010, 1011, 1100, 1101, 1110, 1111]

```
>>> from sage.all import *
>>> from sage.crypto.block_cipher.miniaes import MiniAES
>>> maes = MiniAES()
>>> K = FiniteField(Integer(16), "x")
\Rightarrow S = Set(K); len(S) # GF(2^4) has this many elements
16
>>> [maes.GF_to_binary(S[i]) for i in range(len(S))]
<BLANKLINE>
[0000,
0001,
0010,
0011,
0100,
0101,
0110,
0111,
1000,
1001,
1010,
1011,
1100,
1101,
1110,
1111]
```
The binary representation of a list of elements belonging to  $\mathbf{F}_{2^4}$ :

```
sage: from sage.crypto.block_cipher.miniaes import MiniAES
sage: maes = MiniAES()
sage: K = FiniteField(16, "x")
sage: G = [K("x^2 + x + 1"), K("x^3 + x^2"), K("x"), K("x^3 + x + 1"), K("x^3 - x^2")\rightarrow + x^2 + x + 1"), K("x^2 + x"), K("1"), K("x^2 + x + 1")]
sage: maes.GF_to_binary(G)
01111100001010111111011000010111
```

```
>>> from sage.all import *
>>> from sage.crypto.block_cipher.miniaes import MiniAES
>>> maes = MiniAES()
>>> K = FiniteField(Integer(16), "x")
>>> G = [K("x^2 + x + 1"), K("x^3 + x^2"), K("x"), K("x^3 + x + 1"), K("x^3 +
\rightarrowx^2 + x + 1"), K("x^2 + x"), K("1"), K("x^2 + x + 1")]
>>> maes.GF_to_binary(G)
01111100001010111111011000010111
```
The binary representation of a matrix over  $\mathbf{F}_{2^4}$ :

```
sage: from sage.crypto.block_cipher.miniaes import MiniAES
sage: maes = MiniAES()
sage: K = FiniteField(16, "x")
sage: MS = MatrixSpace(K, 2, 2)
sage: G = MS([K("x^3 + x^2"), K("x + 1"), K("x^2 + x + 1"), K("x^3 + x^2 + x˓→")]); G
[x^3 + x^2 \quad x + 1]\begin{bmatrix} x^2 + x + 1 & x^3 + x^2 + x \end{bmatrix}sage: maes.GF_to_binary(G)
1100001101111110
sage: MS = MatrixSpace(K, 2, 4)
sage: G = MS([K("x^2 + x + 1"), K("x^3 + x^2"), K("x"), K("x^3 + x + 1"), K(\rightarrow"x^3 + x^2 + x + 1"), K("x^2 + x"), K("1"), K("x^2 + x + 1")]); G
\begin{bmatrix} x^2 + x + 1 & x^3 + x^2 & x^3 + x^4 \end{bmatrix}[x^3 + x^2 + x + 1 x^2 + x 1 x^2 + x + 1]
sage: maes.GF_to_binary(G)
01111100001010111111011000010111
```

```
>>> from sage.all import *
>>> from sage.crypto.block_cipher.miniaes import MiniAES
>>> maes = MiniAES()
>>> K = FiniteField(Integer(16), "x")
>>> MS = MatrixSpace(K, Integer(2), Integer(2))
>>> G = MS([K("x^3 + x^2"), K("x + 1"), K("x^2 + x + 1"), K("x^3 + x^2 + x˓→")]); G
<BLANKLINE>
[x^3 + x^2 \quad x + 1][x^2 + x + 1 x^3 + x^2 + x]>>> maes.GF_to_binary(G)
1100001101111110
>>> MS = MatrixSpace(K, Integer(2), Integer(4))
>>> G = MS([K("x^2 + x + 1"), K("x^3 + x^2"), K("x"), K("x^3 + x + 1"), K("x^4)\rightarrow3 + x^2 + x + 1"), K("x^2 + x"), K("1"), K("x^2 + x + 1")]); G
<BLANKLINE>
x^2 + x + 1 x^3 + x^2 x^3 + x + 1[x^3 + x^2 + x + 1 x^2 + x 1 x^2 + x 1 x^2 + x + 1]
>>> maes.GF_to_binary(G)
01111100001010111111011000010111
```
# **GF\_to\_integer**(*G*)

Return the integer representation of the finite field element G. If G is an element of the finite field  $\mathbf{F}_{2^4}$ , then obtain the integer representation of  $G$ . If  $G$  is a list of elements belonging to  $\mathbf{F}_{2^4}$ , obtain the integer representation of each element of the list, and return the result as a list of integers. If G is a matrix with entries over  $\mathbf{F}_{2^4}$ , convert each matrix entry to its integer representation, and return the result as a list of integers. The resulting list is obtained by starting from the top-left corner of the matrix, working across left to right, top to bottom. Each element of  $\mathbf{F}_{2^4}$  can be associated with a unique integer according to the following

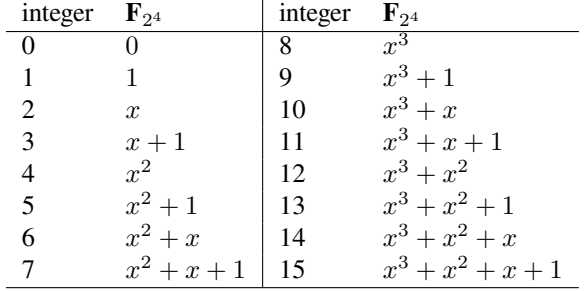

table:

#### INPUT:

• G – an element of  $\mathbf{F}_{2^4}$ , a list of elements belonging to  $\mathbf{F}_{2^4}$ , or a matrix over  $\mathbf{F}_{2^4}$ 

#### OUTPUT:

• The integer representation of G.

#### EXAMPLES:

Obtain the integer representation of all elements of  $\mathbf{F}_{2^4}$ :

```
sage: from sage.crypto.block_cipher.miniaes import MiniAES
sage: maes = MiniAES()
sage: K = FiniteField(16, "x")
sage: S = Set(K); len(S) # GF(2^4) has this many elements
16
sage: [maes.GF_to_integer(S[i]) for i in range(len(S))]
[0, 1, 2, 3, 4, 5, 6, 7, 8, 9, 10, 11, 12, 13, 14, 15]
```

```
>>> from sage.all import *
>>> from sage.crypto.block_cipher.miniaes import MiniAES
>>> maes = MiniAES()
>>> K = FiniteField(Integer(16), "x")
\Rightarrow S = Set(K); len(S) # GF(2^4) has this many elements
16
>>> [maes.GF_to_integer(S[i]) for i in range(len(S))]
[0, 1, 2, 3, 4, 5, 6, 7, 8, 9, 10, 11, 12, 13, 14, 15]
```
The integer representation of a list of elements belonging to  $\mathbf{F}_{2^4}$ :

```
sage: from sage.crypto.block_cipher.miniaes import MiniAES
sage: maes = MiniAES()
sage: K = FiniteField(16, "x")
sage: G = [K("x^2 + x + 1"), K("x^3 + x^2"), K("x"), K("x^3 + x + 1"), K("x^3-1)\rightarrow + x^2 + x + 1"), K("x<sup>2</sup> + x"), K("1"), K("x<sup>2</sup> + x + 1")]
sage: maes.GF_to_integer(G)
[7, 12, 2, 11, 15, 6, 1, 7]
```

```
>>> from sage.all import *
>>> from sage.crypto.block_cipher.miniaes import MiniAES
>>> maes = MiniAES()
>>> K = FiniteField(Integer(16), "x")
>>> G = [K("x^2 + x + 1"), K("x^3 + x^2"), K("x"), K("x^3 + x + 1"), K("x^3 +
\rightarrowx^2 + x + 1"), K("x^2 + x"), K("1"), K("x^2 + x + 1")]
>>> maes.GF_to_integer(G)
[7, 12, 2, 11, 15, 6, 1, 7]
```
The integer representation of a matrix over  $\mathbf{F}_{2^4}$ :

```
sage: from sage.crypto.block_cipher.miniaes import MiniAES
sage: maes = MiniAES()
sage: K = FiniteField(16, "x")
sage: MS = MatrixSpace(K, 2, 2)
sage: G = MS([K("x^3 + x^2"), K("x + 1"), K("x^2 + x + 1"), K("x^3 + x^2 + x˓→")]); G
[x^3 + x^2 \quad x + 1][x^2 + x + 1 x^3 + x^2 + x]sage: maes.GF_to_integer(G)
[12, 3, 7, 14]
sage: MS = MatrixSpace(K, 2, 4)
sage: G = MS([K("x^2 + x + 1"), K("x^3 + x^2"), K("x"), K("x^3 + x + 1"), K(\rightarrow"x^3 + x^2 + x + 1"), K("x^2 + x"), K("1"), K("x^2 + x + 1")]); G
\begin{bmatrix} x^2 + x + 1 & x^3 + x^2 & x^3 + x^4 \end{bmatrix}[x^3 + x^2 + x + 1 x^2 + x x^2 + x 1 x^2 + x + 1]
sage: maes.GF_to_integer(G)
[7, 12, 2, 11, 15, 6, 1, 7]
```

```
>>> from sage.all import *
>>> from sage.crypto.block_cipher.miniaes import MiniAES
>>> maes = MiniAES()
>>> K = FiniteField(Integer(16), "x")
>>> MS = MatrixSpace(K, Integer(2), Integer(2))
>>> G = MS([K("x^3 + x^2"), K("x + 1"), K("x^2 + x + 1"), K("x^3 + x^2 + x\leftrightarrow")]); G
<BLANKLINE>
  x^3 + x^2 x + 1]
\begin{bmatrix} x^2 & + x & + 1 & x^3 & + x^2 & + x \end{bmatrix}>>> maes.GF_to_integer(G)
[12, 3, 7, 14]
>>> MS = MatrixSpace(K, Integer(2), Integer(4))
>>> G = MS([K("x^2 + x + 1"), K("x^3 + x^2"), K("x"), K("x^3 + x + 1"), K("x^2)\rightarrow3 + x^2 + x + 1"), K("x^2 + x"), K("1"), K("x^2 + x + 1")]); G
<BLANKLINE>
\begin{bmatrix} x^2 + x + 1 & x^3 + x^2 & x^3 + x^4 \end{bmatrix}[x^3 + x^2 + x + 1 x^2 + x 1 x^2 + x + 1]
>>> maes.GF_to_integer(G)
[7, 12, 2, 11, 15, 6, 1, 7]
```
**add\_key**(*block*, *rkey*)

Return the matrix addition of block and rkey. Both block and rkey are  $2 \times 2$  matrices over the finite field  $\mathbf{F}_{2^4}$ . This method just return the matrix addition of these two matrices.

INPUT:

- block a  $2 \times 2$  matrix with entries over  $\mathbf{F}_{2^4}$
- rkey a round key; a  $2 \times 2$  matrix with entries over  $\mathbf{F}_{24}$

OUTPUT:

• The matrix addition of block and rkey.

EXAMPLES:

We can work with elements of  $\mathbf{F}_{2^4}$ :

```
sage: from sage.crypto.block_cipher.miniaes import MiniAES
sage: maes = MiniAES()
sage: K = FiniteField(16, "x")
sage: MS = MatrixSpace(K, 2, 2)
sage: D = MS ([ [K("x^3 + x^2 + x + 1"), K("x^3 + x")], [K("0"), K("x^3 + x^2)˓→")] ]); D
[x^3 + x^2 + x + 1 x^3 + x][ 0 x^3 + x^2]sage: k = MS([ [K("x^2 + 1"), K("x^3 + x^2 + x + 1")], [K("x + 1"), K("0")]
\rightarrow]); k
[x^2 + 1 x^3 + x^2 + x + 1]\begin{bmatrix} x + 1 & 0 \end{bmatrix}sage: maes.add_key(D, k)
[x^3 + x x^2 + 1][x + 1 x^3 + x^2]
```

```
>>> from sage.all import *
>>> from sage.crypto.block_cipher.miniaes import MiniAES
>>> maes = MiniAES()
>>> K = FiniteField(Integer(16), "x")
>>> MS = MatrixSpace(K, Integer(2), Integer(2))
>>> D = MS([ [K("x^3 + x^2 + x + 1"), K("x^3 + x")], [K("0"), K("x^3 + x^2")]␣
˓→]); D
<BLANKLINE>
[x^3 + x^2 + x + 1][x^3 + x^2 + x + 1<br>
[ x^3 + x^2 + x + 1<br>
x^3 + x^2]>> k = MS([ [K("x^2 + 1"), K("x^3 + x^2 + x + 1")], [K("x + 1"), K("0")] ]);
˓→k
<BLANKLINE>[x^2 + 1 x^3 + x^2 + x + 1]\begin{bmatrix} x + 1 & 0 \end{bmatrix}>>> maes.add_key(D, k)
<BLANKLINE>
[x^3 + x x^2 + 1][x + 1 x^3 + x^2]
```
Or work with binary strings:

```
sage: bin = BinaryStrings()
sage: B = bin.encoding("We"); B
0101011101100101
sage: B = MS(maes.binary_to_GF(B)); B
[x^2 + 1 x^2 + x + 1][x^2 + x^3 + x^4]sage: key = bin.encoding("KY"); key
0100101101011001
sage: key = MS(maes.binary_to_GF(key)); key
[x^2 \times x^3 + x + 1][x^2 + 1 x^3 + 1]sage: maes.add_key(B, key)
[ 1 x^3 + x^2]
```

```
[x + 1 x^3 + x^2]
```

```
>>> from sage.all import *
>>> bin = BinaryStrings()
>>> B = bin.encoding("We"); B
0101011101100101
>>> B = MS(maes.binary_to_GF(B)); B
<BLANKLINE>
[x^2 + 1 x^2 + x + 1][x^2 + x x^2 + x]>>> key = bin.encoding("KY"); key
0100101101011001
>>> key = MS(maes.binary_to_GF(key)); key
<BLANKLINE>
[x^2 \times x^3 + x + 1][x^2 + 1 x^3 + 1]>>> maes.add_key(B, key)
<BLANKLINE>
\begin{bmatrix} 1 & x^3 + x^2 \end{bmatrix}[x + 1 x^3 + x^2]
```
We can also work with integers *n* such that  $0 \le n \le 15$ :

```
sage: N = [2, 3, 5, 7]; N
[2, 3, 5, 7]
sage: key = [9, 11, 13, 15]; key
[9, 11, 13, 15]
sage: N = MS(maes.integer_to_GF(N)); N
\begin{bmatrix} x & x+1 \end{bmatrix}[x^2 + 1 x^2 + x + 1]sage: key = MS(maes.integer_to_GF(key)); key
           x^3 + 1 x^3 + x + 1]
\left[\begin{array}{cccc} x^3 + x^2 + 1 & x^3 + x^2 + x + 1 \end{array}\right]sage: maes.add_key(N, key)
[x^3 + x + 1 x^3][x^3 \, x^3 \, x^3]
```

```
>>> from sage.all import *
```

```
>>> N = [Integer(2), Integer(3), Integer(5), Integer(7)]; N
[2, 3, 5, 7]>>> key = [Integer(9), Integer(11), Integer(13), Integer(15)]; key
[9, 11, 13, 15]
>>> N = MS(maes.integer_to_GF(N)); N
<BLANKLINE>\begin{bmatrix} x & x+1 \end{bmatrix}[x^2 + 1 x^2 + x + 1]>>> key = MS(maes.integer_to_GF(key)); key
<BLANKLINE>
[x^3 + 1 x^3 + x + 1][x^3 + x^2 + 1 x^3 + x^2 + x^2 + x + 1]>>> maes.add_key(N, key)
<BLANKLINE>
[x^3 + x + 1 x^3]
```
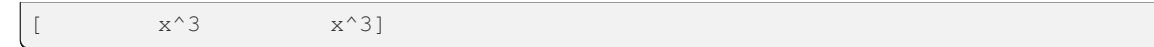

# **binary\_to\_GF**(*B*)

Return a list of elements of  $\mathbf{F}_{2^4}$  that represents the binary string B. The number of bits in B must be greater than zero and a multiple of 4. Each nibble (or 4-bit string) is uniquely associated with an element of  $\mathbf{F}_{2^4}$  as specified by the following table:

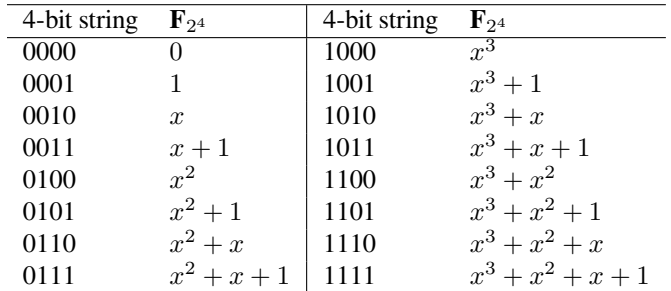

INPUT:

 $\bullet$  B – a binary string, where the number of bits is positive and a multiple of 4

OUTPUT:

• A list of elements of the finite field  $\mathbf{F}_{2^4}$  that represent the binary string B.

EXAMPLES:

Obtain all the elements of the finite field  $\mathbf{F}_{2^4}$ :

```
sage: from sage.crypto.block_cipher.miniaes import MiniAES
sage: maes = MiniAES()
sage: bin = BinaryStrings()
sage: B = bin(
˓→"0000000100100011010001010110011110001001101010111100110111101111")
sage: maes.binary_to_GF(B)
[0,
1,
x,
x + 1,x^2,
x^2 + 1,
x^2 + x,
x^2 + x + 1,
x^3,
x^3 + 1,
x^3 + x,
x^3 + x + 1,
x^3 + x^2,
x^3 + x^2 + 1,
x^3 + x^2 + x,
x^3 + x^2 + x + 1
```

```
>>> from sage.all import *
>>> from sage.crypto.block_cipher.miniaes import MiniAES
>>> maes = MiniAES()
>>> bin = BinaryStrings()
```

```
(continued from previous page)
```

```
>>> B = bin("0000000100100011010001010110011110001001101010111100110111101111
\hookrightarrow")
>>> maes.binary_to_GF(B)
<BLANKLINE>
[0,
1,
x,
x + 1,x^2.
x^2 + 1,
x^2 + x,
x^2 + x + 1,
x^3,
x^3 + 1,
x^3 + x,
x^3 + x + 1,
x^3 + x^2,
x^3 + x^2 + 1,
x^3 + x^2 + x,
x^3 + x^2 + x + 1]
```
## **binary\_to\_integer**(*B*)

Return a list of integers representing the binary string B. The number of bits in B must be greater than zero and a multiple of 4. Each nibble (or 4-bit string) is uniquely associated with an integer as specified by the following table:

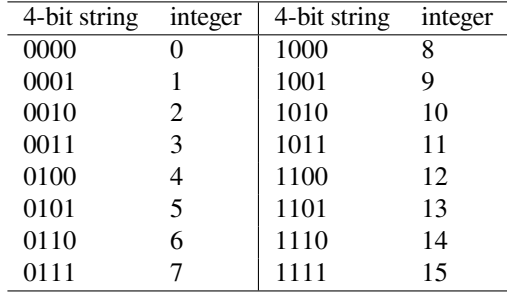

INPUT:

 $\bullet$  B – a binary string, where the number of bits is positive and a multiple of 4

OUTPUT:

• A list of integers that represent the binary string B.

## EXAMPLES:

Obtain the integer representation of every 4-bit string:

```
sage: from sage.crypto.block_cipher.miniaes import MiniAES
sage: maes = MiniAES()
sage: bin = BinaryStrings()
sage: B = bin(
˓→"0000000100100011010001010110011110001001101010111100110111101111")
sage: maes.binary_to_integer(B)
[0, 1, 2, 3, 4, 5, 6, 7, 8, 9, 10, 11, 12, 13, 14, 15]
```

```
>>> from sage.all import *
>>> from sage.crypto.block_cipher.miniaes import MiniAES
>>> maes = MiniAES()
>>> bin = BinaryStrings()
>>> B = bin("0000000100100011010001010110011110001001101010111100110111101111
\leftrightarrow")
>>> maes.binary_to_integer(B)
[0, 1, 2, 3, 4, 5, 6, 7, 8, 9, 10, 11, 12, 13, 14, 15]
```
## **block\_length**()

Return the block length of Phan's Mini-AES block cipher. A key in Phan's Mini-AES is a block of 16 bits. Each nibble of a key can be considered as an element of the finite field  $\mathbf{F}_{2^4}$ . Therefore the key consists of four elements from  $\mathbf{F}_{2^4}$ .

#### OUTPUT:

• The block (or key) length in number of bits.

# EXAMPLES:

```
sage: from sage.crypto.block_cipher.miniaes import MiniAES
sage: maes = MiniAES()
sage: maes.block_length()
16
```

```
>>> from sage.all import *
>>> from sage.crypto.block_cipher.miniaes import MiniAES
>>> maes = MiniAES()
>>> maes.block_length()
16
```
#### **decrypt**(*C*, *key*)

Use Phan's Mini-AES to decrypt the ciphertext C with the secret key key. Both C and key must be  $2 \times 2$ matrices over the finite field  $\mathbf{F}_{2^4}$ . Let  $\gamma$  denote the operation of nibble-sub,  $\pi$  denote shift-row,  $\theta$  denote mix-column, and  $\sigma_{K_i}$  denote add-key with the round key  $K_i$ . Then decryption D using Phan's Mini-AES is the function composition

$$
D = \sigma_{K_0} \circ \gamma^{-1} \circ \pi \circ \theta \circ \sigma_{K_1} \circ \gamma^{-1} \circ \pi \circ \sigma_{K_2}
$$

where  $\gamma^{-1}$  is the nibble-sub operation that uses the S-box for decryption, and the order of execution is from right to left.

## INPUT:

- C a ciphertext block; must be a  $2 \times 2$  matrix over the finite field  $\mathbf{F}_{2^4}$
- key a secret key for this Mini-AES block cipher; must be a  $2 \times 2$  matrix over the finite field  $\mathbf{F}_{2^4}$

#### OUTPUT:

• The plaintext corresponding to  $\mathbb C$ .

#### EXAMPLES:

We encrypt a plaintext, decrypt the ciphertext, then compare the decrypted plaintext with the original plaintext. Here we work with elements of  $\mathbf{F}_{2^4}$ :

```
sage: from sage.crypto.block_cipher.miniaes import MiniAES
sage: maes = MiniAES()
sage: K = FiniteField(16, "x")
sage: MS = MatrixSpace(K, 2, 2)
sage: P = MS([ [K("x^3 + 1"), K("x^2 + x")), [K("x^3 + x^2)], [K("x^3 + x^2)], K("x + 1"])];
\rightarrow P[x^3 + 1 \quad x^2 + x][x^3 + x^2 \quad x + 1]sage: key = MS([ [K("x^3 + x^2"), K("x^3 + x^2 + x + 1")], [K("x + 1"), K("0)˓→")] ]); key
[x^3 + x^2 + x^3 + x^2 + x^2 + x + 1]\begin{bmatrix} x + 1 & 0 \end{bmatrix}sage: C = maes.encrypt(P, key); C
x + 1 x^2 + 1]
[x^3 + x^2 + x + 1 x^2]sage: plaintxt = maes.decrypt(C, key)
sage: plaintxt; P
[x^3 + 1 \quad x^2 + x][x^3 + x^2 \quad x + 1][x^3 + 1 x^2 + x][x^3 + x^2 \ x + 1]sage: plaintxt == P
True
```

```
>>> from sage.all import *
>>> from sage.crypto.block_cipher.miniaes import MiniAES
>>> maes = MiniAES()
>>> K = FiniteField(Integer(16), "x")
>>> MS = MatrixSpace(K, Integer(2), Integer(2))
>>> P = MS([ [K("x^3 + 1"), K("x^2 + x")], [K("x^3 + x^2"), K("x + 1")] ]); P
<BLANKLINE>
[x^3 + 1 x^2 + x][x^3 + x^2 \quad x + 1]>>> key = MS([ [K("x^3 + x^2"), K("x^3 + x^2 + x + 1")], [K("x + 1"), K("0")]
˓→]); key
<BLANKLINE>
[x^3 + x^2 x^3 + x^2 + x^2 + x + 1]\begin{bmatrix} x + 1 & 0 \end{bmatrix}>>> C = maes.encrypt(P, key); C
x + 1 x^2 + 1]
[x^3 + x^2 + x + 1 x^2]>>> plaintxt = maes.decrypt(C, key)
>>> plaintxt; P
<BLANKLINE>
[x^3 + 1 \quad x^2 + x][x^3 + x^2 \quad x + 1]<BLANKLINE>
[x^3 + 1 x^2 + x][x^3 + x^2 \quad x + 1]>>> plaintxt == P
True
```
But we can also work with binary strings:

```
sage: bin = BinaryStrings()
sage: P = bin.encoding("de"); P
0110010001100101
sage: P = MS(maes.binary_to_GF(P)); P
\begin{bmatrix} x^2 & + x & x^2 \end{bmatrix}[x^2 + x x^2 + 1]sage: key = bin.encoding("ke"); key
0110101101100101
sage: key = MS(maes.binary_to_GF(key)); key
\left[\begin{array}{cccc} x^2 & 2 + x & x^3 & 3 + x & + 1 \end{array}\right][x^2 + x x^2 + x x^2 + 1]sage: C = maes.encrypt(P, key)
sage: plaintxt = maes.decrypt(C, key)
sage: plaintxt == P
True
```

```
>>> from sage.all import *
>>> bin = BinaryStrings()
>>> P = bin.encoding("de"); P
0110010001100101
\Rightarrow P = MS (maes.binary_to_GF(P)); P
<BLANKLINE>
[x^2 + x \qquad x^2][x^2 + x x^2 + 1]>>> key = bin.encoding("ke"); key
0110101101100101
>>> key = MS(maes.binary_to_GF(key)); key
<BLANKLINE>
[x^2 + x x^3 + x + 1][x^2 + x x^2 + x x^2 + 1]>>> C = maes.encrypt(P, key)
>>> plaintxt = maes.decrypt(C, key)
>>> plaintxt == P
True
```
Here we work with integers *n* such that  $0 \le n \le 15$ :

```
sage: P = [3, 5, 7, 14]; P
[3, 5, 7, 14]
sage: key = [2, 6, 7, 8]; key
[2, 6, 7, 8]
sage: P = MS(maes.integer_to_GF(P)); P
[ x + 1 x^2 + 1][x^2 + x + 1 x^3 + x^2 + x]sage: key = MS(maes.integer_to_GF(key)); key
         x^2 + x[x^2 + x + 1 x^3]sage: C = maes.encrypt(P, key)
sage: plaintxt = maes.decrypt(C, key)
sage: plaintxt == P
True
```

```
>>> from sage.all import *
>>> P = [Integer(3), Integer(5), Integer(7), Integer(14)]; P
[3, 5, 7, 14]
>>> key = [Integer(2), Integer(6), Integer(7), Integer(8)]; key
[2, 6, 7, 8]\Rightarrow \Rightarrow P = MS(maes.integer_to_GF(P)); P<BLANKLINE>
\begin{bmatrix} x + 1 & x^2 + 1 \end{bmatrix}[x^2 + x + 1 x^3 + x^2 + x]>>> key = MS(maes.integer_to_GF(key)); key
<BLANKLINE>x^2 + x[x^2 + x + 1 x^3]>>> C = maes.encrypt(P, key)
>>> plaintxt = maes.decrypt(C, key)
>>> plaintxt == P
True
```
#### **encrypt**(*P*, *key*)

Use Phan's Mini-AES to encrypt the plaintext P with the secret key key. Both P and key must be  $2 \times 2$ matrices over the finite field  $\mathbf{F}_{2^4}$ . Let  $\gamma$  denote the operation of nibble-sub,  $\pi$  denote shift-row,  $\theta$  denote mix-column, and  $\sigma_{K_i}$  denote add-key with the round key  $K_i$ . Then encryption E using Phan's Mini-AES is the function composition

$$
E = \sigma_{K_2} \circ \pi \circ \gamma \circ \sigma_{K_1} \circ \theta \circ \pi \circ \gamma \circ \sigma_{K_0}
$$

where the order of execution is from right to left. Note that  $\gamma$  is the nibble-sub operation that uses the S-box for encryption.

INPUT:

- P a plaintext block; must be a  $2 \times 2$  matrix over the finite field  $\mathbf{F}_{2^4}$
- key a secret key for this Mini-AES block cipher; must be a  $2 \times 2$  matrix over the finite field  $\mathbf{F}_{2^4}$

OUTPUT:

• The ciphertext corresponding to P.

EXAMPLES:

Here we work with elements of  $\mathbf{F}_{2^4}$ :

```
sage: from sage.crypto.block_cipher.miniaes import MiniAES
sage: maes = MiniAES()
sage: K = FiniteField(16, "x")
sage: MS = MatrixSpace(K, 2, 2)
sage: P = MS([ [K("x^3 + 1"), K("x^2 + x")], [K("x^3 + x^2"), K("x + 1")] ]);
ightharpoonup P[x^3 + 1 x^2 + x][x^3 + x^2 \ x + 1]sage: key = MS([ [K("x^3 + x^2", K("x^3 + x^2 + x + 1"]), [K("x + 1"]), K("0˓→")] ]); key
[x^3 + x^2 + x^3 + x^2 + x^2 + x + 1]\begin{bmatrix} x + 1 & 0 \end{bmatrix}sage: maes.encrypt(P, key)
x + 1 x^2 + 1[x^3 + x^2 + x + 1 x^2]
```

```
>>> from sage.all import *
>>> from sage.crypto.block_cipher.miniaes import MiniAES
>>> maes = MiniAES()
>>> K = FiniteField(Integer(16), "x")
>>> MS = MatrixSpace(K, Integer(2), Integer(2))
>>> P = MS([ [K("x^3 + 1"), K("x^2 + x")], [K("x^3 + x^2"), K("x + 1")] ]); P
<BLANKLINE>
[x^3 + 1 x^2 + x][x^3 + x^2 \quad x + 1]>>> key = MS([ [K("x^3 + x^2"), K("x^3 + x^2 + x + 1")], [K("x + 1"), K("0")]
˓→]); key
<BLANKLINE>
[x^3 + x^2 x^3 + x^2 + x^2 + x + 1]\begin{bmatrix} x + 1 & 0 \end{bmatrix}>>> maes.encrypt(P, key)
x + 1 x^2 + 1[x^3 + x^2 + x + 1 x^2]
```
But we can also work with binary strings:

```
sage: bin = BinaryStrings()
sage: P = bin.encoding("de"); P
0110010001100101
sage: P = MS(maes.binary_to_GF(P)); P
[x^2 + x \qquad x^2][x^2 + x x^2 + 1]sage: key = bin.encoding("ke"); key
0110101101100101
sage: key = MS(maes.binary_to_GF(key)); key
[x^2 + x x^3 + x + 1][x^2 + x x^2 + x]sage: C = maes.encrypt(P, key)
sage: plaintxt = maes.decrypt(C, key)
sage: plaintxt == P
True
```

```
>>> from sage.all import *
>>> bin = BinaryStrings()
>>> P = bin.encoding("de"); P
0110010001100101
>>> P = MS(maes.binary_to_GF(P)); P
<BLANKLINE>
[x^2 + x \qquad x^2][x^2 + x x^2 + 1]>>> key = bin.encoding("ke"); key
0110101101100101
>>> key = MS(maes.binary_to_GF(key)); key
<BLANKLINE>[x^2 + x x^3 + x + 1][x^2 + x x^2 + x]>>> C = maes.encrypt(P, key)
>>> plaintxt = maes.decrypt(C, key)
>>> plaintxt == P
True
```
Now we work with integers *n* such that  $0 \le n \le 15$ :

```
sage: P = [1, 5, 8, 12]; P
[1, 5, 8, 12]
sage: key = [5, 9, 15, 0]; key
[5, 9, 15, 0]
sage: P = MS(maes.integer_to_GF(P)); P
[ 1 x^2 + 1][x^3 \times x^3 + x^2]sage: key = MS(maes.integer_to_GF(key)); key
[x^2 + 1 x^3 + 1]\begin{bmatrix} x^3 + x^2 + x + 1 \end{bmatrix} 0]
sage: C = maes.encrypt(P, key)
sage: plaintxt = maes.decrypt(C, key)
sage: plaintxt == P
True
```

```
>>> from sage.all import *
>>> P = [Integer(1), Integer(5), Integer(8), Integer(12)]; P
[1, 5, 8, 12]
>>> key = [Integer(5), Integer(9), Integer(15), Integer(0)]; key
[5, 9, 15, 0]
>>> P = MS(maes.integer_to_GF(P)); P
<BLANKLINE>
[ 1 x^2 + 1][x^3 \times x^3 + x^2]>>> key = MS(maes.integer_to_GF(key)); key
<BLANKLINE>
[x^2 + 1 x^3 + 1][x^3 + x^2 + x + 1 0]
>>> C = maes.encrypt(P, key)
>>> plaintxt = maes.decrypt(C, key)
>>> plaintxt == P
True
```
## **integer\_to\_GF**(*N*)

Return the finite field representation of N. If N is an integer such that  $0 \le N \le 15$ , return the element of  $\mathbf{F}_{2^4}$  that represents N. If N is a list of integers each of which is  $\geq 0$  and  $\leq 15$ , then obtain the element of  $\mathbf{F}_{2^4}$ that represents each such integer, and return a list of such finite field representations. Each integer between 0 and 15, inclusive, can be associated with a unique element of  $\mathbf{F}_{24}$  according to the following table:

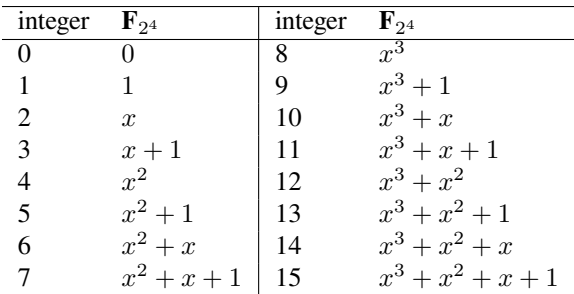

INPUT:

•  $N - a$  non-negative integer less than or equal to 15, or a list of such integers

OUTPUT:

• Elements of the finite field  $\mathbf{F}_{2^4}$ .

## EXAMPLES:

Obtain the element of  $\mathbf{F}_{2^4}$  representing an integer *n*, where  $0 \le n \le 15$ :

```
sage: from sage.crypto.block_cipher.miniaes import MiniAES
sage: maes = MiniAES()
sage: maes.integer_to_GF(0)
0
sage: maes.integer_to_GF(2)
x
sage: maes.integer_to_GF(7)
x^2 + x + 1
```

```
>>> from sage.all import *
>>> from sage.crypto.block_cipher.miniaes import MiniAES
>>> maes = MiniAES()
>>> maes.integer_to_GF(Integer(0))
0
>>> maes.integer_to_GF(Integer(2))
x
>>> maes.integer_to_GF(Integer(7))
x^2 + x + 1
```
Obtain the finite field elements corresponding to all non-negative integers less than or equal to 15:

```
sage: from sage.crypto.block_cipher.miniaes import MiniAES
sage: maes = MiniAES()
sage: lst = \lceil n \rceil for n \rceil in range(16)]; lst
[0, 1, 2, 3, 4, 5, 6, 7, 8, 9, 10, 11, 12, 13, 14, 15]
sage: maes.integer_to_GF(lst)
[0,
1,
x,
x + 1,x^2,
x^2 + 1,
x^2 + x,
x^2 + x + 1,
x^3,
x^3 + 1,
x^3 + x,
x^3 + x + 1,
x^3 + x^2,
x^3 + x^2 + 1,
x^3 + x^2 + x,
x^3 + x^2 + x + 1
```

```
>>> from sage.all import *
>>> from sage.crypto.block_cipher.miniaes import MiniAES
>>> maes = MiniAES()
>>> lst = [n for n in range(Integer(16))]; lst
[0, 1, 2, 3, 4, 5, 6, 7, 8, 9, 10, 11, 12, 13, 14, 15]
>>> maes.integer_to_GF(lst)
<BLANKLINE>
[0,
1,
x,
```

```
x + 1,
x^2,
x^2 + 1,
x^2 + x,
x^2 + x + 1,
x^3,
x^3 + 1,
x^3 + x,
x^3 + x + 1,
x^3 + x^2,
x^3 + x^2 + 1,
x^3 + x^2 + x,
x^3 + x^2 + x + 1
```
#### **integer\_to\_binary**(*N*)

Return the binary representation of N. If N is an integer such that  $0 \le N \le 15$ , return the binary representation of N. If N is a list of integers each of which is  $\geq 0$  and  $\leq 15$ , then obtain the binary representation of each integer, and concatenate the individual binary representations into a single binary string. Each integer between 0 and 15, inclusive, can be associated with a unique 4-bit string according to the following table:

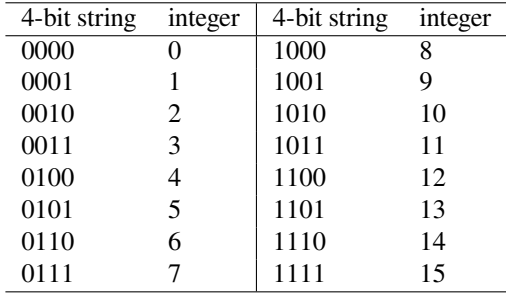

INPUT:

•  $N - a$  non-negative integer less than or equal to 15, or a list of such integers

## OUTPUT:

• A binary string representing N.

#### EXAMPLES:

The binary representations of all integers between 0 and 15, inclusive:

```
sage: from sage.crypto.block_cipher.miniaes import MiniAES
sage: maes = MiniAES()
sage: lst = [n for n in range(16)]; lst = [n for n in range(16)][0, 1, 2, 3, 4, 5, 6, 7, 8, 9, 10, 11, 12, 13, 14, 15]
sage: maes.integer_to_binary(lst)
0000000100100011010001010110011110001001101010111100110111101111
```

```
>>> from sage.all import *
>>> from sage.crypto.block_cipher.miniaes import MiniAES
>>> maes = MiniAES()
\Rightarrow lst = [n for n in range(Integer(16))]; lst
[0, 1, 2, 3, 4, 5, 6, 7, 8, 9, 10, 11, 12, 13, 14, 15]
>>> maes.integer_to_binary(lst)
0000000100100011010001010110011110001001101010111100110111101111
```
The binary representation of an integer between 0 and 15, inclusive:

```
sage: from sage.crypto.block_cipher.miniaes import MiniAES
sage: maes = MiniAES()
sage: maes.integer_to_binary(3)
0011
sage: maes.integer_to_binary(5)
0101
sage: maes.integer_to_binary(7)
0111
```

```
>>> from sage.all import *
>>> from sage.crypto.block_cipher.miniaes import MiniAES
>>> maes = MiniAES()
>>> maes.integer_to_binary(Integer(3))
0011
>>> maes.integer_to_binary(Integer(5))
0101
>>> maes.integer_to_binary(Integer(7))
0111
```
#### **mix\_column**(*block*)

Return the matrix multiplication of  $b \log k$  with a constant matrix. The constant matrix is

$$
\begin{bmatrix} x+1 & x \ x & x+1 \end{bmatrix}
$$

If the input block is

$$
\begin{bmatrix} c_0 & c_2 \ c_1 & c_3 \end{bmatrix}
$$

then the output block is

$$
\begin{bmatrix} d_0 & d_2 \\ d_1 & d_3 \end{bmatrix} = \begin{bmatrix} x+1 & x \\ x & x+1 \end{bmatrix} \begin{bmatrix} c_0 & c_2 \\ c_1 & c_3 \end{bmatrix}
$$

INPUT:

• block – a  $2 \times 2$  matrix with entries over  $\mathbf{F}_{2^4}$ 

## OUTPUT:

• A  $2 \times 2$  matrix resulting from multiplying the above constant matrix with the input matrix block.

## EXAMPLES:

Here we work with elements of  $\mathbf{F}_{2^4}$ :

```
sage: from sage.crypto.block_cipher.miniaes import MiniAES
sage: maes = MiniAES()
sage: K = FiniteField(16, "x")
sage: MS = MatrixSpace(K, 2, 2)
sage: mat = MS([ [K("x^2 + x + 1"), K("x^3 + x^2 + 1")], [K("x^3"], K("x")] ])
sage: maes.mix_column(mat)
x^3 + x 0]
          x^2 + 1 x^3 + x^2 + x + 1
```

```
>>> from sage.all import *
>>> from sage.crypto.block_cipher.miniaes import MiniAES
>>> maes = MiniAES()
>>> K = FiniteField(Integer(16), "x")
>>> MS = MatrixSpace(K, Integer(2), Integer(2))
>>> mat = MS([ [K("x^2 + x + 1"), K("x^3 + x^2 + 1")], [K("x^3"), K("x")] ])
>>> maes.mix_column(mat)
<BLANKLINE>
x^3 + x 0]
[x^2 + 1 x^3 + x^2 + x + 1]
```
Multiplying by the identity matrix should leave the constant matrix unchanged:

```
sage: eye = MS([ [K("1") , K("0") ], [K("0") , K("1") ] ] )sage: maes.mix_column(eye)
\begin{bmatrix} x & + & 1 & \cdots & x \end{bmatrix}[ x \times + 1]
```

```
>>> from sage.all import *
>>> eye = MS([ [K("1"), K("0")], [K("0"), K("1")] ])
>>> maes.mix_column(eye)
<BLANKLINE>
\begin{bmatrix} x + 1 & x \end{bmatrix}[ x x + 1]
```
We can also work with binary strings:

```
sage: bin = BinaryStrings()
sage: B = bin.encoding("rT"); B
0111001001010100
sage: B = MS(maes.binary_to_GF(B)); B
[x^2 + x + 1 x][x^2 + 1 x^2]sage: maes.mix_column(B)
\begin{bmatrix} x + 1 & x^3 + x^2 + x \end{bmatrix}\begin{bmatrix} 1 & x^3 \end{bmatrix}
```

```
>>> from sage.all import *
>>> bin = BinaryStrings()
>>> B = bin.encoding("rT"); B
0111001001010100
>>> B = MS(maes.binary_to_GF(B)); B
<BLANKLINE>
\begin{bmatrix} x^2 & + x & + 1 \\ x & x & +1 \end{bmatrix} x]
[x^2 + 4 + 1 x^2]>>> maes.mix_column(B)
<BLANKLINE>
[ x + 1 x^3 + x^2 + x]\begin{bmatrix} 1 & x^3 \end{bmatrix}
```
We can also work with integers *n* such that  $0 \le n \le 15$ :

**sage:** P = [10, 5, 2, 7]; P [10, 5, 2, 7]

```
sage: P = MS(maes.integer_to_GF(P)); P
[x^3 + x x^2 + 1]\begin{bmatrix} x & x^2 & + x & + 1 \end{bmatrix}sage: maes.mix_column(P)
[x^3 + 1 1]
[ 1 x + 1]
```

```
>>> from sage.all import *
>>> P = [Integer(10), Integer(5), Integer(2), Integer(7)]; P
[10, 5, 2, 7]
>>> P = MS(maes.integer_to_GF(P)); P
<BLANKLINE>
[x^3 + x x^2 + 1][ x \times^2 + x + 1]>>> maes.mix_column(P)
<BLANKLINE>
[x^3 + 1 1]
[ 1 x + 1]
```
**nibble\_sub**(*block*, *algorithm='encrypt'*)

Substitute a nibble (or a block of 4 bits) using the following S-box:

| Input | Output | Input | Output |
|-------|--------|-------|--------|
| 0000  | 1110   | 1000  | 0011   |
| 0001  | 0100   | 1001  | 1010   |
| 0010  | 1101   | 1010  | 0110   |
| 0011  | 0001   | 1011  | 1100   |
| 0100  | 0010   | 1100  | 0101   |
| 0101  | 1111   | 1101  | 1001   |
| 0110  | 1011   | 1110  | 0000   |
| 0111  | 1000   | 1111  | 0111   |

The values in the above S-box are taken from the first row of the first S-box of the Data Encryption Standard (DES). Each nibble can be thought of as an element of the finite field  $\mathbf{F}_{2^4}$  of 16 elements. Thus in terms of  $\mathbf{F}_{2^4}$ , the S-box can also be specified as:

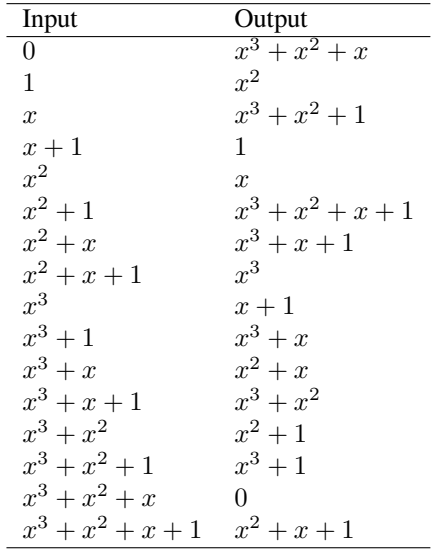

Note that the above S-box is used for encryption. The S-box for decryption is obtained from the above S-box by reversing the role of the Input and Output columns. Thus the previous Input column for encryption now becomes the Output column for decryption, and the previous Output column for encryption is now the Input column for decryption. The S-box used for decryption can be specified as:

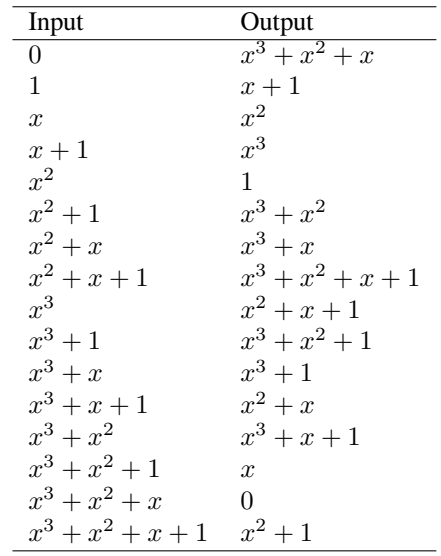

## INPUT:

- block a  $2 \times 2$  matrix with entries over  $\mathbf{F}_{2^4}$
- algorithm (default: "encrypt") a string; a flag to signify whether this nibble-sub operation is used for encryption or decryption. The encryption flag is "encrypt" and the decryption flag is "decrypt".

#### OUTPUT:

• A  $2 \times 2$  matrix resulting from applying an S-box on entries of the  $2 \times 2$  matrix block.

## EXAMPLES:

Here we work with elements of the finite field  $\mathbf{F}_{2^4}$ :

```
sage: from sage.crypto.block_cipher.miniaes import MiniAES
sage: maes = MiniAES()
sage: K = FiniteField(16, "x")
sage: MS = MatrixSpace(K, 2, 2)
sage: mat = MS([(K("x^3 + x^2 + x + 1"), K("0")], [K("x^2 + x + 1"), K("x^3 + \omega)\leftrightarrow \times")]])
sage: maes.nibble_sub(mat, algorithm="encrypt")
[x^2 + x + 1 x^3 + x^2 + x]x^3 x^2 + x]
```

```
>>> from sage.all import *
>>> from sage.crypto.block_cipher.miniaes import MiniAES
>>> maes = MiniAES()
>>> K = FiniteField(Integer(16), "x")
>>> MS = MatrixSpace(K, Integer(2), Integer(2))
>>> mat = MS([(K("x^3 + x^2 + x + 1"), K("0")], [K("x^2 + x + 1"), K("x^3 + x
\rightarrow")]])
>>> maes.nibble_sub(mat, algorithm="encrypt")
```
```
<BLANKLINE>
\begin{bmatrix} x^2 + x + 1 & x^3 + x^2 + x \end{bmatrix}x^3 x^2 + x]
```
But we can also work with binary strings:

```
sage: bin = BinaryStrings()
sage: B = bin.encoding("bi"); B
0110001001101001
sage: B = MS(maes.binary_to_GF(B)); B
[x^2 + x \qquad x][x^2 + x x^3 + 1]sage: maes.nibble_sub(B, algorithm="encrypt")
[x^3 + x + 1 x^3 + x^2 + 1][x^3 + x + 1 \qquad x^3 + x]sage: maes.nibble_sub(B, algorithm="decrypt")
x^3 + x x^2[x^3 + x^3 + x^3 + x^2 + 1]
```

```
>>> from sage.all import *
>>> bin = BinaryStrings()
>>> B = bin.encoding("bi"); B
0110001001101001
>>> B = MS(maes.binary_to_GF(B)); B
<BLANKLINE>
\begin{bmatrix} x^2 & + x \\ x & x \end{bmatrix}[x^2 + x x^3 + 1]>>> maes.nibble_sub(B, algorithm="encrypt")
<BLANKLINE>
[x^3 + x + 1 x^3 + x^2 + 1][x^3 + x + 1 x^3 + x]>>> maes.nibble_sub(B, algorithm="decrypt")
<BLANKLINE>[x^3 + x x^2][x^3 + x^3 + x^3 + x^2 + 1]
```
Here we work with integers *n* such that  $0 \le n \le 15$ :

```
sage: P = [2, 6, 8, 14]; P
[2, 6, 8, 14]
sage: P = MS(maes.integer_to_GF(P)); P
\begin{bmatrix} x & x^2 + x \end{bmatrix}[x^3 + x^3 + x^2 + x]sage: maes.nibble_sub(P, algorithm="encrypt")
[x^3 + x^2 + 1 \quad x^3 + x + 1]\begin{bmatrix} x + 1 & 0 \end{bmatrix}sage: maes.nibble_sub(P, algorithm="decrypt")
[x^2 \times x^3 + x][x^2 + x + 1 0]
```

```
>>> from sage.all import *
>>> P = [Integer(2), Integer(6), Integer(8), Integer(14)]; P
[2, 6, 8, 14]
>>> P = MS(maes.integer_to_GF(P)); P
<BLANKLINE>
\begin{bmatrix} x & x^2 & x \\ x & x^2 & x \end{bmatrix}[ x^3 \times 3 + x^2 + x]
>>> maes.nibble_sub(P, algorithm="encrypt")
<BLANKLINE>
[x^3 + x^2 + 1 \quad x^3 + x + 1]\begin{bmatrix} x + 1 & 0 \end{bmatrix}>>> maes.nibble_sub(P, algorithm="decrypt")
<BLANKLINE>[x^2 \times x^3 + x][x^2 + x + 1 0]
```
#### **random\_key**()

A random key within the key space of this Mini-AES block cipher. Like the AES, Phan's Mini-AES is a symmetric-key block cipher. A Mini-AES key is a block of 16 bits, or a  $2 \times 2$  matrix with entries over the finite field  $\mathbf{F}_{2^4}$ . Thus the number of possible keys is  $2^{16} = 16^4$ .

OUTPUT:

• A  $2 \times 2$  matrix over the finite field  $\mathbf{F}_{2^4}$ , used as a secret key for this Mini-AES block cipher.

EXAMPLES:

Each nibble of a key is an element of the finite field  $\mathbf{F}_{2^4}$ :

```
sage: K = FiniteField(16, "x")
sage: from sage.crypto.block_cipher.miniaes import MiniAES
sage: maes = MiniAES()
sage: key = maes.random_key()
sage: [key[i][j] in K for i in range(key.nrows()) for j in range(key.ncols())]
[True, True, True, True]
```

```
>>> from sage.all import *
>>> K = FiniteField(Integer(16), "x")
>>> from sage.crypto.block_cipher.miniaes import MiniAES
>>> maes = MiniAES()
>>> key = maes.random_key()
>>> [key[i][j] in K for i in range(key.nrows()) for j in range(key.ncols())]
[True, True, True, True]
```
Generate a random key, then perform encryption and decryption using that key:

```
sage: from sage.crypto.block_cipher.miniaes import MiniAES
sage: maes = MiniAES()
sage: K = FiniteField(16, "x")
sage: MS = MatrixSpace(K, 2, 2)
sage: key = maes.random_key()
sage: P = MS.random_element()
sage: C = maes.encrypt(P, key)
sage: plaintxt = maes.decrypt(C, key)
sage: plaintxt == P
True
```

```
>>> from sage.all import *
>>> from sage.crypto.block_cipher.miniaes import MiniAES
>>> maes = MiniAES()
>>> K = FiniteField(Integer(16), "x")
>>> MS = MatrixSpace(K, Integer(2), Integer(2))
>>> key = maes.random_key()
>>> P = MS.random_element()
>>> C = maes.encrypt(P, key)
>>> plaintxt = maes.decrypt(C, key)
>>> plaintxt == P
True
```
#### **round\_key**(*key*, *n*)

Return the round key for round n. Phan's Mini-AES is defined to have two rounds. The round key  $K_0$ is generated and used prior to the first round, with round keys  $K_1$  and  $K_2$  being used in rounds 1 and 2 respectively. In total, there are three round keys, each generated from the secret key  $k \in \mathcal{Y}$ .

#### INPUT:

- $key the secret key$
- n non-negative integer; the round number

OUTPUT:

• The  $n$ -th round key.

EXAMPLES:

Obtaining the round keys from the secret key:

```
sage: from sage.crypto.block_cipher.miniaes import MiniAES
sage: maes = MiniAES()
sage: K = FiniteField(16, "x")
sage: MS = MatrixSpace(K, 2, 2)
sage: key = MS([ [K("x^3 + x^2"), K("x^3 + x^2 + x + 1")], [K("x + 1"), K("0)\leftrightarrow")]])
sage: maes.round_key(key, 0)
[x^3 + x^2 x^3 + x^2 + x^2 + x + 1]\begin{bmatrix} x + 1 & 0 \end{bmatrix}sage: key
[x^3 + x^2 x^3 + x^2 + x^2 + x + 1]\begin{bmatrix} x + 1 & 0 \end{bmatrix}sage: maes.round_key(key, 1)
[x^3 + x x^2 + x][x^3 + 1 x^2 + x]sage: maes.round_key(key, 2)
[x^2 + 1 x^3 + x][x^3 + x^2 x^3 + x^2]
```

```
>>> from sage.all import *
>>> from sage.crypto.block_cipher.miniaes import MiniAES
>>> maes = MiniAES()
>>> K = FiniteField(Integer(16), "x")
>>> MS = MatrixSpace(K, Integer(2), Integer(2))
>>> key = MS([ [K("x^3 + x^2"), K("x^3 + x^2 + x + 1")], [K("x + 1"), K("0")]
```

```
\rightarrow])
>>> maes.round_key(key, Integer(0))
<BLANKLINE>
[x^3 + x^2] x^3 + x^2 + x^2 + x + 1]\begin{bmatrix} x + 1 & 0 \end{bmatrix}>>> key
<BLANKLINE>
[x^3 + x^2 + x^3 + x^2 + x^2 + x + 1]\begin{bmatrix} x + 1 & 0 \end{bmatrix}>>> maes.round_key(key, Integer(1))
[x^3 + x x^2 + x][x^3 + 1 x^2 + x]>>> maes.round_key(key, Integer(2))
<BLANKLINE>
\begin{bmatrix} x^2 + 1 & x^3 + x \end{bmatrix}[x^3 + x^2 x^3 + x^2]
```
## **sbox**()

Return the S-box of Mini-AES.

EXAMPLES:

```
sage: from sage.crypto.block_cipher.miniaes import MiniAES
sage: maes = MiniAES()
sage: maes.sbox()
(14, 4, 13, 1, 2, 15, 11, 8, 3, 10, 6, 12, 5, 9, 0, 7)
>>> from sage.all import *
>>> from sage.crypto.block_cipher.miniaes import MiniAES
>>> maes = MiniAES()
>>> maes.sbox()
(14, 4, 13, 1, 2, 15, 11, 8, 3, 10, 6, 12, 5, 9, 0, 7)
```
**shift\_row**(*block*)

Rotate each row of block to the left by different nibble amounts. The first or zero-th row is left unchanged, while the second or row one is rotated left by one nibble. This has the effect of only interchanging the nibbles in the second row. Let  $b_0, b_1, b_2, b_3$  be four nibbles arranged as the following  $2 \times 2$  matrix

$$
\begin{bmatrix} b_0 & b_2 \\ b_1 & b_3 \end{bmatrix}
$$

Then the operation of shift-row is the mapping

$$
\begin{bmatrix} b_0 & b_2 \ b_1 & b_3 \end{bmatrix} \longmapsto \begin{bmatrix} b_0 & b_2 \ b_3 & b_1 \end{bmatrix}
$$

INPUT:

• block – a  $2 \times 2$  matrix with entries over  $\mathbf{F}_{2^4}$ 

OUTPUT:

• A  $2 \times 2$  matrix resulting from applying shift-row on block.

### EXAMPLES:

Here we work with elements of the finite field  $\mathbf{F}_{2^4}$ :

```
sage: from sage.crypto.block_cipher.miniaes import MiniAES
sage: maes = MiniAES()
sage: K = FiniteField(16, "x")
sage: MS = MatrixSpace(K, 2, 2)
sage: mat = MS([(K("x^3 + x^2 + x + 1"), K("0")], [K("x^2 + x + 1"), K("x^3 + ...\leftrightarrowx")]])
sage: maes.shift_row(mat)
\begin{bmatrix} x^3 + x^2 + x + 1 \end{bmatrix} 0]
x^3 + x x^2 + x + 1sage: mat
[x^3 + x^2 + x + 1 0]
[x^2 + x + 1 x^3 + x]
```

```
>>> from sage.all import *
>>> from sage.crypto.block_cipher.miniaes import MiniAES
>>> maes = MiniAES()
>>> K = FiniteField(Integer(16), "x")
>>> MS = MatrixSpace(K, Integer(2), Integer(2))
>>> mat = MS([(K("x^3 + x^2 + x + 1"), K("0")], [K("x^2 + x + 1"), K("x^3 + x\rightarrow")]])
>>> maes.shift_row(mat)
<BLANKLINE>
[x^3 + x^2 + x + 1 0]
[x^3 + x x^2 + x + 1]>>> mat
<BLANKLINE>
[x^3 + x^2 + x + 1 0]
[x^2 + x + 1 x^3 + x]
```
But we can also work with binary strings:

```
sage: bin = BinaryStrings()
sage: B = bin.encoding("Qt"); B
0101000101110100
sage: B = MS(maes.binary_to_GF(B)); B
[x^2 + 1 1]
[x^2 + x + 1 x^2]sage: maes.shift_row(B)
[x^2 + 1 1]
[x^2 + x^2 + x + 1]
```

```
>>> from sage.all import *
>>> bin = BinaryStrings()
>>> B = bin.encoding("Qt"); B
0101000101110100
>>> B = MS(maes.binary_to_GF(B)); B
<BLANKLINE>
[x^2 + 1 1]
[x^2 + x + 1 x^2]>>> maes.shift_row(B)
<BLANKLINE>
[x^2 + 1 1]
[x^2 \times x^2 + x + 1]
```
Here we work with integers *n* such that  $0 \le n \le 15$ :

```
sage: P = [3, 6, 9, 12]; P
[3, 6, 9, 12]
sage: P = MS(maes.integer_to_GF(P)); P
[x + 1 x^2 + x][x^3 + 1 x^3 + x^2]sage: maes.shift_row(P)
[x + 1 x^2 + x][x^3 + x^2 \quad x^3 + 1]
```

```
>>> from sage.all import *
>>> P = [Integer(3), Integer(6), Integer(9), Integer(12)]; P
[3, 6, 9, 12]
>>> P = MS(maes.integer_to_GF(P)); P
<BLANKLINE>
[x + 1 x^2 + x][x^3 + 1 x^3 + x^2]>>> maes.shift_row(P)
<BLANKLINE>
[x + 1 x^2 + x][x^3 + x^2 \ x^3]
```
## **CHAPTER**

# **SEVEN**

## **DES**

The Data Encryption Standard.

This file implements the Data Encryption Standard and the corresponding key schedule as described in [U.S1999].

This implementation is meant for experimental and educational usage only, do not use it in production code!

EXAMPLES:

Encrypt a message:

```
sage: from sage.crypto.block_cipher.des import DES
sage: des = DES()
sage: P = 0x01A1D6D039776742
sage: K = 0x7CA110454A1A6E57
sage: C = des.encrypt(plaintext=P, key=K); C.hex()
690f5b0d9a26939b
```

```
>>> from sage.all import *
>>> from sage.crypto.block_cipher.des import DES
>>> des = DES()
>>> P = Integer(0x01A1D6D039776742)
>>> K = Integer(0x7CA110454A1A6E57)
>>> C = des.encrypt(plaintext=P, key=K); C.hex()
690f5b0d9a26939b
```
And decrypt it again:

```
sage: des.decrypt(ciphertext=C, key=K).hex()
1a1d6d039776742
```

```
>>> from sage.all import *
>>> des.decrypt(ciphertext=C, key=K).hex()
1a1d6d039776742
```
Have a look at the used round keys:

```
sage: from sage.crypto.block_cipher.des import DES_KS
sage: ks = DES_KS()
sage: [k.hex() for k in ks(0x1F08260D1AC2465E)]
['103049bfb90e',
808d40f07bf,
  ...
 231000f2dd97]
```

```
>>> from sage.all import *
>>> from sage.crypto.block_cipher.des import DES_KS
\Rightarrow ks = DES KS()
>>> [k.hex() for k in ks(Integer(0x1F08260D1AC2465E))]
['103049bfb90e',
808d40f07bf,
  ...
231000f2dd97]
```
Validate the Sample Round Outputs for DES (cf. [KeSm1998] p. 124):

```
sage: from sage.crypto.block_cipher.des import DES
sage: P = 0
sage: K = 0x10316E028C8F3B4A
sage: for r in range(1, 17):
....: DES(rounds=r, doFinalRound=False).encrypt(P, K).hex()
47092b5b
47092b5b53f372af
53f372af9f1d158b
...
3f6c3efd5a1e5228
sage: DES().encrypt(P, K).hex()
82dcbafbdeab6602
```

```
>>> from sage.all import *
>>> from sage.crypto.block_cipher.des import DES
\Rightarrow P = Integer(0)
>>> K = Integer(0x10316E028C8F3B4A)
>>> for r in range(Integer(1), Integer(17)):
... DES(rounds=r, doFinalRound=False).encrypt(P, K).hex()
47092b5b
47092b5b53f372af
53f372af9f1d158b
...
3f6c3efd5a1e5228
>>> DES().encrypt(P, K).hex()
82dcbafbdeab6602
```
Change cipher internals:

```
sage: from sage.crypto.sbox import SBox
sage: cipher = DES(rounds=1, doFinalRound=False)
sage: cipher.sboxes = [[SBox(range(16))]*4]*8
sage: cipher.keySchedule = lambda x: [0] # return the 0 key as round key
sage: cipher.encrypt(plaintext=0x1234, key=0x0).hex()
80004000d08100
```

```
>>> from sage.all import *
>>> from sage.crypto.sbox import SBox
>>> cipher = DES(rounds=Integer(1), doFinalRound=False)
>>> cipher.sboxes = [[SBox(range(Integer(16)))]*Integer(4)]*Integer(8)
>>> cipher.keySchedule = lambda x: [Integer(0)] # return the 0 key as round key
>>> cipher.encrypt(plaintext=Integer(0x1234), key=Integer(0x0)).hex()
80004000d08100
```
AUTHORS:

• Lukas Stennes (2019-03-29): initial version

```
class sage.crypto.block_cipher.des.DES(rounds=None, keySchedule='DES_KS', keySize=64,
                                              doFinalRound=True)
```

```
Bases: SageObject
```
This class implements DES described in [U.S1999].

EXAMPLES:

You can invoke DES encryption/decryption either by calling DES with an appropriate flag:

```
sage: from sage.crypto.block_cipher.des import DES
sage: des = DES()
sage: P = 0x8000000000000000
sage: K = 0x0
sage: C = des(P, K, 'encryption'); C. hex()95f8a5e5dd31d900
sage: des(C, K, 'decrypt').hex()
8000000000000000
```

```
>>> from sage.all import *
>>> from sage.crypto.block_cipher.des import DES
\Rightarrow des = DES()
>>> P = Integer(0x8000000000000000)
>>> K = Integer(0x0)
\Rightarrow \triangleright C = des(P, K, 'encrypt'); C.hex()
95f8a5e5dd31d900
>>> des(C, K, decrypt).hex()
8000000000000000
```
Or by calling encryption/decryption methods directly:

```
sage: C = des.encrypt(P, K)
\text{sage: } P == \text{des. decrypt}(C, K)True
```

```
>>> from sage.all import *
>>> C = des.encrypt(P, K)
>>> P == des.decrypt(C, K)
True
```
The number of rounds can be reduced easily:

```
sage: des = DES(rounds=15)
sage: des(des(P, K, 'encrypt'), K, 'decrypt') == P
True
```

```
>>> from sage.all import *
>>> des = DES(rounds=Integer(15))
>>> des(des(P, K, encrypt), K, decrypt) == P
True
```
You can use hex (i.e. integers) or a list-like bit representation for the inputs. If the input is an integer the output will be too. If it is list-like the output will be a bit vector:

```
sage: des = DES()
sage: P = vector(GF(2), 64, [1] + [0]*63)sage: K = vector(GF(2), 64, [0,0,0,0,0,0,0,1]*8)
```

```
sage: des.encrypt(P, K)
(1, 0, 0, 1, 0, 1, 0, 1, 1, 1, 1, 1, 1, 0, 0, 0, 1, 0, 1, 0, 0, 1, 0,
1, 1, 1, 1, 0, 0, 1, 0, 1, 1, 1, 0, 1, 1, 1, 0, 1, 0, 0, 1, 1, 0, 0,
0, 1, 1, 1, 0, 1, 1, 0, 0, 1, 0, 0, 0, 0, 0, 0, 0, 0)
sage: P = 0x8000000000000000
sage: K = 0x0101010101010101
sage: C = des.encrypt(P, K); C; C.hex()
10806569712552630528
95f8a5e5dd31d900
```

```
>>> from sage.all import *
\Rightarrow des = DES()
>>> P = vector(GF(Integer(2)), Integer(64), [Integer(1)] +\lrcorner\rightarrow[Integer(0)]*Integer(63))
\Rightarrow K = vector(GF(Integer(2)), Integer(64), [Integer(0),Integer(0),Integer(0),
\rightarrowInteger(0),Integer(0),Integer(0),Integer(0),Integer(1)]*Integer(8))
>>> des.encrypt(P, K)
(1, 0, 0, 1, 0, 1, 0, 1, 1, 1, 1, 1, 1, 0, 0, 0, 1, 0, 1, 0, 0, 1, 0,
1, 1, 1, 1, 0, 0, 1, 0, 1, 1, 1, 0, 1, 1, 1, 0, 1, 0, 0, 1, 1, 0, 0,
0, 1, 1, 1, 0, 1, 1, 0, 0, 1, 0, 0, 0, 0, 0, 0, 0, 0)
>>> P = Integer(0x8000000000000000)
>>> K = Integer(0x0101010101010101)
\Rightarrow \Diamond = des.encrypt(P, K); C; C.hex()
10806569712552630528
95f8a5e5dd31d900
```
#### **See also:**

[DES\\_KS](#page-121-0) [sage.crypto.sboxes](#page-222-0)

```
__init__(rounds=None, keySchedule='DES_KS', keySize=64, doFinalRound=True)
```
Construct an instance of DES.

INPUT:

- rounds integer (default: None); the number of rounds. If None the number of rounds of the key schedule is used.
- keySchedule (default: 'DES\_KS'); the key schedule that will be used for encryption and decryption. If 'DES\_KS' the default DES key schedule is used.
- keySize (default: 64); the key length in bits. Must be 56 of 64. In the latter case the key contains 8 parity bits.
- doFinalRound boolean (default: True); if False a swap takes places but the inverse initial permutation is omitted (i.e. you can get the state after rounds). This only effects encryption.

## EXAMPLES:

```
sage: from sage.crypto.block_cipher.des import DES
sage: DES() # indirect doctest
DES block cipher with 16 rounds and the following key schedule:
Original DES key schedule with 16 rounds
```

```
>>> from sage.all import *
>>> from sage.crypto.block_cipher.des import DES
>>> DES() # indirect doctest
```

```
DES block cipher with 16 rounds and the following key schedule:
Original DES key schedule with 16 rounds
```
Reducing the number of rounds is simple. But increasing it is only possible if the key schedule can produce enough round keys:

```
sage: DES(rounds=11) # indirect doctest
DES block cipher with 11 rounds and the following key schedule:
Original DES key schedule with 16 rounds
sage: DES(rounds=42) # indirect doctest
Traceback (most recent call last):
...
ValueError: number of rounds must be less or equal to the number
of rounds of the key schedule
```

```
>>> from sage.all import *
>>> DES(rounds=Integer(11)) # indirect doctest
DES block cipher with 11 rounds and the following key schedule:
Original DES key schedule with 16 rounds
>>> DES(rounds=Integer(42)) # indirect doctest
Traceback (most recent call last):
...
ValueError: number of rounds must be less or equal to the number
of rounds of the key schedule
```
You can use arbitrary key schedules. Since it is the only one implemented here the original key schedule is used for demonstration:

```
sage: from sage.crypto.block_cipher.des import DES_KS
sage: DES(keySchedule=DES_KS(11)) # indirect doctest
DES block cipher with 11 rounds and the following key schedule:
Original DES key schedule with 11 rounds
```

```
>>> from sage.all import *
>>> from sage.crypto.block_cipher.des import DES_KS
>>> DES(keySchedule=DES_KS(Integer(11))) # indirect doctest
DES block cipher with 11 rounds and the following key schedule:
Original DES key schedule with 11 rounds
```
**\_\_call\_\_**(*block*, *key*, *algorithm='encrypt'*)

Apply DES encryption or decryption on block using key. The flag algorithm controls what action is to be performed on block.

INPUT:

- block integer or bit list-like; the plaintext or ciphertext
- key integer or bit list-like; the key
- algorithm string (default: 'encrypt'); a flag to signify whether encryption or decryption is to be applied to block. The encryption flag is 'encrypt' and the decryption flag is 'decrypt'

#### OUTPUT:

• The plaintext or ciphertext corresponding to block, obtained using key. If block is an integer the output will be too. If block is list-like the output will be a bit vector.

#### EXAMPLES:

```
sage: from sage.crypto.block_cipher.des import DES
sage: des = DES()sage: P = 0x480D39006EE762F2
sage: K = 0x025816164629B007
sage: des(P, K, 'encrypt').hex()
a1f9915541020b56
```

```
>>> from sage.all import *
>>> from sage.crypto.block_cipher.des import DES
\Rightarrow des = DES()
>>> P = Integer(0x480D39006EE762F2)
>>> K = Integer(0x025816164629B007)
>>> des(P, K, 'encrypt').hex()
a1f9915541020b56
```
#### **decrypt**(*ciphertext*, *key*)

Return the plaintext corresponding to ciphertext, using DES decryption with key.

INPUT:

- ciphertext integer or bit list-like; the ciphertext that will be decrypted
- $key integer$  or bit list-like; the key

#### OUTPUT:

• The plaintext corresponding to ciphertext, obtained using key. If ciphertext is an integer the output will be too. If ciphertext is list-like the output will be a bit vector.

#### EXAMPLES:

Decrypt a message:

```
sage: from sage.crypto.block_cipher.des import DES
sage: des = DES()
sage: K64 = 0x7CA110454A1A6E57
sage: C = 0x690F5B0D9A26939B
sage: P = des.decrypt(C, K64).hex(); P
1a1d6d039776742
```

```
>>> from sage.all import *
>>> from sage.crypto.block_cipher.des import DES
>>> des = DES()
>>> K64 = Integer(0x7CA110454A1A6E57)
>>> C = Integer(0x690F5B0D9A26939B)
>>> P = des.decrypt(C, K64).hex(); P
1a1d6d039776742
```
You can also use 56 bit keys i.e. you can leave out the parity bits:

```
sage: K56 = 0x7D404224A35BAB
sage: des = DES(keySize=56)
sage: des.decrypt(C, K56).hex() == P
True
```

```
>>> from sage.all import *
>>> K56 = Integer(0x7D404224A35BAB)
>>> des = DES(keySize=Integer(56))
```

```
\Rightarrow des.decrypt(C, K56).hex() == P
True
```
#### **encrypt**(*plaintext*, *key*)

Return the ciphertext corresponding to plaintext, using DES encryption with key.

INPUT:

- plaintext integer or bit list-like; the plaintext that will be encrypted.
- $key integer$  or bit list-like; the key

OUTPUT:

• The ciphertext corresponding to plaintext, obtained using key. If plaintext is an integer the output will be too. If plaintext is list-like the output will be a bit vector.

EXAMPLES:

Encrypt a message:

```
sage: from sage.crypto.block_cipher.des import DES
sage: des = DES()sage: K64 = 0x133457799BBCDFF1
sage: P = 0x0123456789ABCDEF
sage: C = des.encrypt(P, K64); C.hex()
85e813540f0ab405
```

```
>>> from sage.all import *
>>> from sage.crypto.block_cipher.des import DES
\Rightarrow des = DES()
>>> K64 = Integer(0x133457799BBCDFF1)
>>> P = Integer(0x0123456789ABCDEF)
\Rightarrow \ge \le = des.encrypt(P, K64); C.hex()
85e813540f0ab405
```
You can also use 56 bit keys i.e. you can leave out the parity bits:

```
sage: K56 = 0x12695BC9B7B7F8
sage: des = DES(keySize=56)
sage: des.encrypt(P, K56) == C
True
```

```
>>> from sage.all import *
>>> K56 = Integer(0x12695BC9B7B7F8)
>>> des = DES(keySize=Integer(56))
>>> des.encrypt(P, K56) == C
True
```
**round**(*state*, *round\_key*)

Apply one round of DES to state and return the result.

EXAMPLES:

```
sage: from sage.crypto.block_cipher.des import DES
sage: from sage.crypto.block_cipher.des import convert_to_vector
sage: des = DES()
sage: k1 = convert_to_vector(0xFFFFFFFFFFFFF, 48)
```

```
sage: state = convert_to_vector(0xFFFFFFFF11111111, 64)
sage: ZZ(list(des.round(state, k1))[::-1], 2).hex()
11111111b29684b8
```

```
>>> from sage.all import *
>>> from sage.crypto.block_cipher.des import DES
>>> from sage.crypto.block_cipher.des import convert_to_vector
\Rightarrow des = DES()
>>> k1 = convert_to_vector(Integer(0xFFFFFFFFFFFF), Integer(48))
>>> state = convert to vector(Integer(0xFFFFFFFF11111111), Integer(64))
>>> ZZ(list(des.round(state, k1))[::-Integer(1)], Integer(2)).hex()
11111111b29684b8
```
#### **sbox\_layer**(*block*)

Apply the Sboxes to block.

EXAMPLES:

```
sage: from sage.crypto.block_cipher.des import DES
\texttt{sage:} \text{des} = \texttt{DES}()sage: B = vector(GF(2), 48, [0,1,1,0,0,0,0,1,0,0,0,1,0,1,1,1,1,0,1,
....: 1,1,0,1,0,1,0,0,0,0,1,1,0,0,1,1,0,0,1,
....: 0,1,0,0,1,0,0,1,1,1])
sage: des.sbox_layer(B)
(0, 1, 0, 1, 1, 1, 0, 0, 1, 0, 0, 0, 0, 0, 1, 0, 1, 0, 1, 1, 0, 1,
0, 1, 1, 0, 0, 1, 0, 1, 1, 1)
```

```
>>> from sage.all import *
>>> from sage.crypto.block_cipher.des import DES
\Rightarrow des = DES()
>>> B = vector(GF(Integer(2)), Integer(48), [Integer(0), Integer(1), Integer(1),
˓→Integer(0),Integer(0),Integer(0),Integer(0),Integer(1),Integer(0),
˓→Integer(0),Integer(0),Integer(1),Integer(0),Integer(1),Integer(1),
˓→Integer(1),Integer(1),Integer(0),Integer(1),
... Integer(1),Integer(1),Integer(0),Integer(1),
˓→Integer(0),Integer(1),Integer(0),Integer(0),Integer(0),Integer(0),
\rightarrowInteger(1), Integer(1), Integer(0), Integer(0), Integer(1), Integer(1),
˓→Integer(0),Integer(0),Integer(1),
... Integer(0),Integer(1),Integer(0),Integer(0),
˓→Integer(1),Integer(0),Integer(0),Integer(1),Integer(1),Integer(1)])
>>> des.sbox_layer(B)
(0, 1, 0, 1, 1, 1, 0, 0, 1, 0, 0, 0, 0, 0, 1, 0, 1, 0, 1, 1, 0, 1,
0, 1, 1, 0, 0, 1, 0, 1, 1, 1)
```
**See also:**

[sage.crypto.sboxes](#page-222-0)

<span id="page-121-0"></span>**class** sage.crypto.block\_cipher.des.**DES\_KS**(*rounds=16*, *masterKey=None*)

Bases: [SageObject](../../../../../../../html/en/reference/structure/sage/structure/sage_object.html#sage.structure.sage_object.SageObject)

This class implements the DES key schedules described in [U.S1999].

EXAMPLES:

Initialise the key schedule with a  $masterKey$  to use it as an iterable:

```
sage: from sage.crypto.block_cipher.des import DES_KS
sage: ks = DES_KS(masterKey=0)
sage: ks[0]
\bigcapsage: ks[15]
0
```

```
>>> from sage.all import *
>>> from sage.crypto.block_cipher.des import DES_KS
>>> ks = DES_KS(masterKey=Integer(0))
>>> ks[Integer(0)]
\bigcap>>> ks[Integer(15)]
\cap
```
Or omit the  $masterKey$  and pass a key when calling the key schedule:

```
sage: ks = DES_KS()
sage: K = ks(0x584023641ABA6176)
sage: K[0].hex()
'd0a2ed2fa124'
sage: K[15].hex()
43b42af81183
```

```
>>> from sage.all import *
>>> ks = DES_KS()
>>> K = ks(Integer(0x584023641ABA6176))
>>> K[Integer(0)].hex()
'd0a2ed2fa124'
>>> K[Integer(15)].hex()
43b42af81183
```
#### **See also:**

[DES](#page-116-0)

**\_\_init\_\_**(*rounds=16*, *masterKey=None*)

Construct an instance of DES\_KS.

INPUT:

- rounds integer (default: 16); the number of rounds self can create keys for
- masterKey integer or bit list-like (default: None); the 64-bit key that will be used

#### EXAMPLES:

```
sage: from sage.crypto.block_cipher.des import DES_KS
sage: DES_KS()
Original DES key schedule with 16 rounds
>>> from sage.all import *
```

```
>>> from sage.crypto.block_cipher.des import DES_KS
>>> DES_KS()
Original DES key schedule with 16 rounds
```
Note: If you want to use a DES\_KS object as an iterable you have to pass a masterKey value on initiali-

sation. Otherwise you can omit masterKey and pass a key when you call the object.

#### **\_\_call\_\_**(*key*)

Return all round keys in a list.

INPUT:

• key – integer or bit list-like; the 64-bit key

#### OUTPUT:

• A list containing the round keys. If  $key$  is an integer the elements of the output list will be too. If  $key$ is list-like the element of the output list will be bit vectors.

EXAMPLES:

This implementation is using bit vectors for all internal representations. So you can invoke the key schedule with a bit vector:

```
sage: from sage.crypto.block_cipher.des import DES_KS
sage: K = vector(GF(2),[0,0,0,1,0,0,1,1,0,0,1,1,0,1,0,0,0,1,0,1,0,
....: 1,1,1,0,1,1,1,1,0,0,1,1,0,0,1,1,0,1,1,1,0,
....: 1,1,1,1,0,0,1,1,0,1,1,1,1,1,1,1,1,1,0,0,0,1])
\text{stage: } ks = DES KS(16, K)
sage: [k for k in ks]
[(0, 0, 0, 1, 1, 0, 1, 1, 0, 0, 0, 0, 0, 0, 1, 0, 1, 1, 1, 0, 1, 1,
 1, 1, 1, 1, 1, 1, 1, 1, 0, 0, 0, 1, 1, 1, 0, 0, 0, 0, 0, 1, 1, 1,
 0, 0, 1, 0,
(0, 1, 1, 1, 1, 0, 0, 1, 1, 0, 1, 0, 1, 1, 1, 0, 1, 1, 0, 1, 1, 0,
 0, 1, 1, 1, 0, 1, 1, 0, 1, 1, 1, 1, 0, 0, 1, 0, 0, 1, 1, 1, 1, 0,
 0, 1, 0, 1),
 ...
 (1, 1, 0, 0, 1, 0, 1, 1, 0, 0, 1, 1, 1, 1, 0, 1, 1, 0, 0, 0, 1, 0,
 1, 1, 0, 0, 0, 0, 1, 1, 1, 0, 0, 0, 0, 1, 0, 1, 1, 1, 1, 1, 1, 1,
 0, 1, 0, 1)
```

```
>>> from sage.all import *
>>> from sage.crypto.block_cipher.des import DES_KS
>>> K = vector(GF(Integer(2)),[Integer(0),Integer(0),Integer(0),Integer(1),
˓→Integer(0),Integer(0),Integer(1),Integer(1),Integer(0),Integer(0),
˓→Integer(1),Integer(1),Integer(0),Integer(1),Integer(0),Integer(0),
˓→Integer(0),Integer(1),Integer(0),Integer(1),Integer(0),
... Integer(1),Integer(1),Integer(1),Integer(0),Integer(1),
\rightarrowInteger(1), Integer(1), Integer(1), Integer(0), Integer(0), Integer(1),
\rightarrowInteger(1), Integer(0), Integer(0), Integer(1), Integer(1), Integer(0),
˓→Integer(1),Integer(1),Integer(1),Integer(0),
... Integer(1), Integer(1), Integer(1), Integer(1), Integer(0),
\rightarrowInteger(0), Integer(1), Integer(1), Integer(0), Integer(1), Integer(1),
˓→Integer(1),Integer(1),Integer(1),Integer(1),Integer(1),Integer(1),
\rightarrowInteger(1), Integer(0), Integer(0), Integer(0), Integer(1)])
\Rightarrow ks = DES KS(Integer(16), K)
>>> [k for k in ks]
[(0, 0, 0, 1, 1, 0, 1, 1, 0, 0, 0, 0, 0, 0, 1, 0, 1, 1, 1, 0, 1, 1,
 1, 1, 1, 1, 1, 1, 1, 1, 0, 0, 0, 1, 1, 1, 0, 0, 0, 0, 0, 1, 1, 1,
 0, 0, 1, 0,
 (0, 1, 1, 1, 1, 0, 0, 1, 1, 0, 1, 0, 1, 1, 1, 0, 1, 1, 0, 1, 1, 0,
 0, 1, 1, 1, 0, 1, 1, 0, 1, 1, 1, 1, 0, 0, 1, 0, 0, 1, 1, 1, 1, 0,
 0, 1, 0, 1,
 ...
```

```
(1, 1, 0, 0, 1, 0, 1, 1, 0, 0, 1, 1, 1, 1, 0, 1, 1, 0, 0, 0, 1, 0,
1, 1, 0, 0, 0, 0, 1, 1, 1, 0, 0, 0, 0, 1, 0, 1, 1, 1, 1, 1, 1, 1,
0, 1, 0, 1)]
```
But of course you can invoke it with hex representation as well:

```
sage: K = 0x133457799bbcdff1
sage: ks = DES_KS(16, K)
sage: [k.hex() for k in ks]
['1b02effc7072',
79aed9dbc9e5,
...
cb3d8b0e17f5]
```

```
>>> from sage.all import *
>>> K = Integer(0x133457799bbcdff1)
>>> ks = DES_KS(Integer(16), K)
>>> [k.hex() for k in ks]
['1b02effc7072',
 79aed9dbc9e5,
 ...
 cb3d8b0e17f5]
```
Note: If you want to use a DES\_KS object as an iterable you have to pass a masterKey value on initialisation. Otherwise you can omit masterKey and pass a key when you call the object.

```
sage.crypto.block_cipher.des.convert_to_vector(I, L)
```
Convert I to a bit vector of length L.

INPUT:

- $I$  integer or bit list-like
- $L$  integer; the desired bit length of the ouput

OUTPUT:

• the L-bit vector representation of I

EXAMPLES:

```
sage: from sage.crypto.block_cipher.des import convert_to_vector
sage: convert_to_vector(0x1F, 8)
(0, 0, 0, 1, 1, 1, 1, 1)
sage: v = vector(GF(2), 4, [1,0,1,0])
sage: convert_to_vector(v, 4)
(1, 0, 1, 0)
```

```
>>> from sage.all import *
>>> from sage.crypto.block_cipher.des import convert_to_vector
>>> convert_to_vector(Integer(0x1F), Integer(8))
(0, 0, 0, 1, 1, 1, 1, 1)
>>> v = vector(GF(Integer(2)), Integer(4), [Integer(1), Integer(0), Integer(1),
\rightarrowInteger(0)])
>>> convert_to_vector(v, Integer(4))
(1, 0, 1, 0)
```
## **CHAPTER**

**EIGHT**

# **PRESENT**

An ultra-lightweight block cipher.

This file implements the PRESENT block cipher and the corresponding key schedule as described in [BKLPPRSV2007]. PRESENT is an example of an SP-network and consists of 31 rounds. The block length is 64 bits and two key lengths of 80 and 128 bits are supported.

This implementation is meant for experimental and educational usage only, do not use it in production code!

EXAMPLES:

Encrypt a message:

```
sage: from sage.crypto.block_cipher.present import PRESENT
sage: present = PRESENT()
sage: present.encrypt(plaintext=0, key=0).hex()
2844b365c06992a3
```

```
>>> from sage.all import *
>>> from sage.crypto.block_cipher.present import PRESENT
>>> present = PRESENT()
>>> present.encrypt(plaintext=Integer(0), key=Integer(0)).hex()
2844b365c06992a3
```
And decrypt it again:

```
sage: present.decrypt(ciphertext=0x2844b365c06992a3, key=0)
0
```

```
>>> from sage.all import *
>>> present.decrypt(ciphertext=Integer(0x2844b365c06992a3), key=Integer(0))
0
```
Have a look at the used round keys:

```
sage: from sage.crypto.block_cipher.present import PRESENT_KS
sage: ks = PRESENT_KS()
sage: [k.hex() for k in ks(0)]
[10, 1]'c000000000000000',
  ...
 6dab31744f41d700]
```

```
>>> from sage.all import *
>>> from sage.crypto.block_cipher.present import PRESENT_KS
```

```
\Rightarrow ks = PRESENT KS()
>>> [k.hex() for k in ks(Integer(0))]
[0, 0, 0]'c0000000000000000',
  ...
 6dab31744f41d700]
```
Tweak around with the cipher:

```
sage: from sage.crypto.sbox import SBox
sage: cipher = PRESENT(rounds=1, doFinalRound=False)
sage: cipher.sbox = SBox(range(16))
sage: cipher.keySchedule = lambda x: [0, 0] # return the 0 keys as round keys
sage: cipher.encrypt(plaintext=0x1234, key=0x0).hex()
1234
```

```
>>> from sage.all import *
>>> from sage.crypto.sbox import SBox
>>> cipher = PRESENT(rounds=Integer(1), doFinalRound=False)
>>> cipher.sbox = SBox(range(Integer(16)))
>>> cipher.keySchedule = lambda x: [Integer(0), Integer(0)] # return the 0 keys as␣
˓→round keys
>>> cipher.encrypt(plaintext=Integer(0x1234), key=Integer(0x0)).hex()
1234
```
AUTHORS:

• Lukas Stennes (2019-02-01): initial version

```
class sage.crypto.block_cipher.present.PRESENT(keySchedule=80, rounds=None,
                                                      doFinalRound=False)
```
Bases: [SageObject](../../../../../../../html/en/reference/structure/sage/structure/sage_object.html#sage.structure.sage_object.SageObject)

This class implements PRESENT described in [BKLPPRSV2007].

## EXAMPLES:

You can invoke PRESENT encryption/decryption either by calling PRESENT with an appropriate flag:

```
sage: from sage.crypto.block_cipher.present import PRESENT
sage: present = PRESENT()
sage: P = 0xFFFFFFFFFFFFFFFF
sage: K = 0x0
sage: present (present (P, K, 'encrypt'), K, 'decrypt') == P
True
```

```
>>> from sage.all import *
>>> from sage.crypto.block_cipher.present import PRESENT
>>> present = PRESENT()
>>> P = Integer(0xFFFFFFFFFFFFFFFF)
\Rightarrow \ge K = Integer (0x0)
>>> present (present (P, K, 'encrypt'), K, 'decrypt') == P
True
```
Or by calling encryption/decryption methods directly:

```
sage: C = present.encrypt(P, K)
sage: P == present.decrypt(C, K)
True
```
**>>> from sage.all import** \* **>>>** C = present.encrypt(P, K) **>>>** P == present.decrypt(C, K) True

The number of rounds can be reduced easily:

```
sage: present = PRESENT(rounds=15)
sage: present(present(P, K, 'encrypt'), K, 'decrypt') == P
True
```

```
>>> from sage.all import *
>>> present = PRESENT(rounds=Integer(15))
>>> present (present (P, K, 'encrypt'), K, 'decrypt') == P
True
```
You can use integers or a list-like bit representation for the inputs. If the input is an integer the output will be too. If it is list-like the output will be a bit vector:

```
sage: P = ZZ(0).digits(2, padto=64)
sage: K = ZZ(0).digits(2, padto=80)
sage: list(present(present(P, K, encrypt), K, decrypt)) == P
True
sage: P = ZZ(0).digits(2, padto=64)
sage: K = 0x0
sage: list(present(present(P, K, 'encrypt'), K, 'decrypt')) == P
True
```

```
>>> from sage.all import *
>>> P = ZZ(Integer(0)).digits(Integer(2),padto=Integer(64))
>>> K = ZZ(Integer(0)).digits(Integer(2),padto=Integer(80))
>>> list(present(present(P, K, 'encrypt'), K, 'decrypt')) == P
True
>>> P = ZZ(Integer(0)).digits(Integer(2),padto=Integer(64))
\Rightarrow \ge K = Integer(0x0)
>>> list(present(present(P, K, 'encrypt'), K, 'decrypt')) == P
True
```
The 80-bit version of PRESENT is used by default but the 128-bit version is also implemented:

```
sage: present = PRESENT(128)
sage: P = 0x0123456789abcdef
sage: K = 0x00112233445566778899aabbccddeeff
sage: present (present (P, K, 'encrypt'), K, 'decrypt') == PTrue
```

```
>>> from sage.all import *
>>> present = PRESENT(Integer(128))
>>> P = Integer(0x0123456789abcdef)
>>> K = Integer(0x00112233445566778899aabbccddeeff)
>>> present (present (P, K, 'encrypt'), K, 'decrypt') == P
True
```
#### **See also:**

[PRESENT\\_KS](#page-135-0) [sage.crypto.sboxes](#page-222-0)

**\_\_init\_\_**(*keySchedule=80*, *rounds=None*, *doFinalRound=False*)

Construct an instance of PRESENT.

INPUT:

- keySchedule (default: 80); the key schedule that will be used for encryption and decryption. Use 80 or 128 as a shortcut for the original key schedules from [BKLPPRSV2007].
- rounds integer (default: None); the number of rounds. If None the number of rounds of the key schedule is used.
- doFinalRound boolean (default: False); flag to control whether the linear layer in the last round should take place or not. Since the last linear layer does not add any security, it usually does not take place in real world implementations for performance reasons.

#### EXAMPLES:

By default a 80-bit version with 31 rounds is created:

```
sage: from sage.crypto.block_cipher.present import PRESENT
sage: PRESENT() # indirect doctest
PRESENT block cipher with 31 rounds, deactivated linear layer in
last round and the following key schedule:
Original PRESENT key schedule with 80-bit keys and 31 rounds
```

```
>>> from sage.all import *
>>> from sage.crypto.block_cipher.present import PRESENT
>>> PRESENT() # indirect doctest
PRESENT block cipher with 31 rounds, deactivated linear layer in
last round and the following key schedule:
Original PRESENT key schedule with 80-bit keys and 31 rounds
```
The 128-bit version is also implemented:

```
sage: PRESENT(128) # indirect doctest
PRESENT block cipher with 31 rounds, deactivated linear layer in
last round and the following key schedule:
Original PRESENT key schedule with 128-bit keys and 31 rounds
```

```
>>> from sage.all import *
>>> PRESENT(Integer(128)) # indirect doctest
PRESENT block cipher with 31 rounds, deactivated linear layer in
last round and the following key schedule:
Original PRESENT key schedule with 128-bit keys and 31 rounds
```
Reducing the number of rounds is simple. But increasing it is not possible:

```
sage: PRESENT(keySchedule=80, rounds=23) # indirect doctest
PRESENT block cipher with 23 rounds, deactivated linear layer in
last round and the following key schedule:
Original PRESENT key schedule with 80-bit keys and 31 rounds
sage: PRESENT(80, 32) # indirect doctest
Traceback (most recent call last):
...
ValueError: number of rounds must be less or equal to the number
of rounds of the key schedule
```

```
>>> from sage.all import *
>>> PRESENT(keySchedule=Integer(80), rounds=Integer(23)) # indirect doctest
PRESENT block cipher with 23 rounds, deactivated linear layer in
last round and the following key schedule:
Original PRESENT key schedule with 80-bit keys and 31 rounds
>>> PRESENT(Integer(80), Integer(32)) # indirect doctest
Traceback (most recent call last):
...
ValueError: number of rounds must be less or equal to the number
of rounds of the key schedule
```
By default the linear layer operation in the last round is omitted but of course you can enable it:

```
sage: PRESENT(doFinalRound=True) # indirect doctest
PRESENT block cipher with 31 rounds, activated linear layer in
last round and the following key schedule:
Original PRESENT key schedule with 80-bit keys and 31 rounds
```

```
>>> from sage.all import *
>>> PRESENT(doFinalRound=True) # indirect doctest
PRESENT block cipher with 31 rounds, activated linear layer in
last round and the following key schedule:
Original PRESENT key schedule with 80-bit keys and 31 rounds
```
You can use arbitrary key schedules. Since it is the only one implemented here the original key schedule is used for demonstration:

```
sage: from sage.crypto.block_cipher.present import PRESENT_KS
sage: PRESENT(keySchedule=PRESENT_KS(80, 15)) # indirect doctest
PRESENT block cipher with 15 rounds, deactivated linear layer in
last round and the following key schedule:
Original PRESENT key schedule with 80-bit keys and 15 rounds
```

```
>>> from sage.all import *
>>> from sage.crypto.block_cipher.present import PRESENT_KS
>>> PRESENT(keySchedule=PRESENT_KS(Integer(80), Integer(15))) # indirect␣
˓→doctest
PRESENT block cipher with 15 rounds, deactivated linear layer in
last round and the following key schedule:
Original PRESENT key schedule with 80-bit keys and 15 rounds
```
#### **See also:**

[PRESENT\\_KS](#page-135-0)

**\_\_call\_\_**(*block*, *key*, *algorithm='encrypt'*)

Apply PRESENT encryption or decryption on block using key. The flag algorithm controls what action is to be performed on block.

INPUT:

- block integer or bit list-like; the plaintext or ciphertext
- $K$  integer or bit list-like; the key
- algorithm string (default: 'encrypt'); a flag to signify whether encryption or decryption is to be applied to B. The encryption flag is 'encrypt' and the decryption flag is 'decrypt'

```
OUTPUT:
```
• The plaintext or ciphertext corresponding to  $block$ , obtained using the key. If block is an integer the output will be too. If block is list-like the output will be a bit vector.

#### EXAMPLES:

```
sage: from sage.crypto.block_cipher.present import PRESENT
sage: present = PRESENT(doFinalRound=True)
sage: P = 0xFFFFFFFFFFFFFFFF
sage: K = 0x0
sage: present (P, K, 'encrypt').hex()
a112ffc72f68417b
```

```
>>> from sage.all import *
>>> from sage.crypto.block_cipher.present import PRESENT
>>> present = PRESENT(doFinalRound=True)
>>> P = Integer(0xFFFFFFFFFFFFFFFF)
\Rightarrow \ge K = Integer (0x0)
>>> present (P, K, 'encrypt').hex()
a112ffc72f68417b
```
#### **decrypt**(*ciphertext*, *key*)

Return the plaintext corresponding to the ciphertext, using PRESENT decryption with key.

#### INPUT:

- ciphertext integer or bit list-like; the ciphertext that will be decrypted
- key integer or bit list-like; the key

#### OUTPUT:

• The plaintext corresponding to ciphertext, obtained using the key. If ciphertext is an integer the output will be too. If ciphertext is list-like the output will be a bit vector.

## EXAMPLES:

The test vectors from [BKLPPRSV2007] are checked here:

```
sage: from sage.crypto.block_cipher.present import PRESENT
sage: present = PRESENT(doFinalRound=True)
sage: p1 = 0x0
sage: k1 = 0x0
sage: c1 = 0x5579C1387B228445
sage: present.decrypt(c1, k1) == p1
True
sage: p2 = 0x0
sage: k2 = 0xFFFFFFFFFFFFFFFFFFFF
sage: c2 = 0xE72C46C0F5945049
sage: present.decrypt(c2, k2) == p2
True
sage: p3 = 0xFFFFFFFFFFFFFFFF
sage: k3 = 0x0
sage: c3 = 0xA112FFC72F68417B
sage: present.decrypt(c3, k3) == p3
True
sage: p4 = 0xFFFFFFFFFFFFFFFF
sage: k4 = 0xFFFFFFFFFFFFFFFFFFFF
sage: c4 = 0x3333DCD3213210D2
sage: present.decrypt(c4, k4) == p4
True
```

```
>>> from sage.all import *
>>> from sage.crypto.block_cipher.present import PRESENT
>>> present = PRESENT(doFinalRound=True)
\Rightarrow p1 = Integer (0x0)
\Rightarrow k1 = Integer(0x0)
>>> c1 = Integer(0x5579C1387B228445)
>>> present.decrypt(c1, k1) == p1
True
\Rightarrow p2 = Integer(0x0)
>>> k2 = Integer(0xFFFFFFFFFFFFFFFFFFFF)
>>> c2 = Integer(0xE72C46C0F5945049)
>>> present.decrypt(c2, k2) == p2
True
>>> p3 = Integer(0xFFFFFFFFFFFFFFFF)
\Rightarrow k3 = Integer (0x0)
>>> c3 = Integer(0xA112FFC72F68417B)
>>> present.decrypt(c3, k3) == p3
True
>>> p4 = Integer(0xFFFFFFFFFFFFFFFF)
>>> k4 = Integer(0xFFFFFFFFFFFFFFFFFFFF)
>>> c4 = Integer(0x3333DCD3213210D2)
>>> present.decrypt(c4, k4) == p4
True
```
**encrypt**(*plaintext*, *key*)

Return the ciphertext corresponding to plaintext, using PRESENT encryption with  $key$ .

INPUT:

- plaintext integer or bit list-like; the plaintext that will be encrypted.
- $key integer$  or bit list-like; the key

## OUTPUT:

• The ciphertext corresponding to plaintext, obtained using the key. If plaintext is an integer the output will be too. If plaintext is list-like the output will be a bit vector.

EXAMPLES:

The test vectors from [BKLPPRSV2007] are checked here:

```
sage: from sage.crypto.block_cipher.present import PRESENT
sage: present = PRESENT(doFinalRound=True)
sage: p1 = 0x0
sage: k1 = 0x0
sage: c1 = 0x5579C1387B228445
sage: present.encrypt(p1, k1) == c1
True
sage: p2 = 0x0
sage: k2 = 0xFFFFFFFFFFFFFFFFFFFF
sage: c2 = 0xE72C46C0F5945049
sage: present.encrypt(p2, k2) == c2
True
sage: p3 = 0xFFFFFFFFFFFFFFFF
sage: k3 = 0x0
sage: c3 = 0xA112FFC72F68417B
sage: present.encrypt(p3, k3) == c3
True
```

```
sage: p4 = 0xFFFFFFFFFFFFFFFF
sage: k4 = 0xFFFFFFFFFFFFFFFFFFFF
sage: c4 = 0x3333DCD3213210D2
sage: present.encrypt(p4, k4) == c4
True
```

```
>>> from sage.all import *
>>> from sage.crypto.block_cipher.present import PRESENT
>>> present = PRESENT(doFinalRound=True)
\Rightarrow \Rightarrow p1 = Integer(0x0)
>>> k1 = Integer(0x0)
>>> c1 = Integer(0x5579C1387B228445)
>>> present.encrypt(p1, k1) == c1
True
\Rightarrow p2 = Integer (0x0)
>>> k2 = Integer(0xFFFFFFFFFFFFFFFFFFFF)
>>> c2 = Integer(0xE72C46C0F5945049)
>>> present.encrypt(p2, k2) == c2
True
>>> p3 = Integer(0xFFFFFFFFFFFFFFFF)
\Rightarrow k3 = Integer(0x0)
>>> c3 = Integer(0xA112FFC72F68417B)
\Rightarrow present.encrypt(p3, k3) == c3
True
>>> p4 = Integer(0xFFFFFFFFFFFFFFFF)
>>> k4 = Integer(0xFFFFFFFFFFFFFFFFFFFF)
>>> c4 = Integer(0x3333DCD3213210D2)
\Rightarrow present.encrypt(p4, k4) == c4
True
```
## ALGORITHM:

Description of the encryption function based on [BKLPPRSV2007]:

A top-level algorithmic description of PRESENT encryption:

```
generateRoundKeys()
for i = 1 to 31 do
   addRoundkey(STATE, K_i)
   sBoxLayer(STATE)
   pLayer(STATE)
end for
addRoundkey(STATE, K_{32})
```
Each of the 31 rounds consists of an XOR operation to introduce a round key  $K_i$  for  $1 \le i \le 32$ , where  $K_{32}$  is used for post-whitening, a linear bitwise permutation and a non-linear substitution layer. The non-linear layer uses a single 4-bit S-box which is applied 16 times in parallel in each round. Each stage but addRoundkey is specified in its corresponding function.

 $\bf{addRoundkey:}$  Given round key  $K_i = \kappa_{63}^i \ldots \kappa_0^i$  for  $1 \leq i \leq 32$  and current STATE  $b_{63} \ldots b_0$ , addRoundkey consists of the operation for  $0 \le j \le 63$ ,  $b_j = b_j \oplus \kappa_j^i$ .

## **linear\_layer**(*state*, *inverse=False*)

Apply the pLayer of PRESENT to the bit vector state and return the result.

The bit permutation used in PRESENT is given by the following table. Bit  $i$  of STATE is moved to bit position  $P(i).$ 

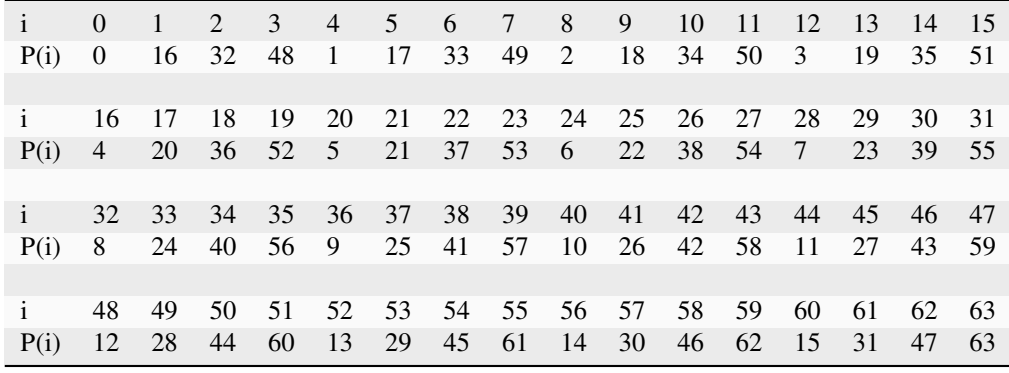

EXAMPLES:

```
sage: from sage.crypto.block_cipher.present import PRESENT
sage: present = PRESENT()
sage: state = vector(GF(2), 64, [0, 1]+[0]*62)
sage: present.linear_layer(state)
(0, 0, 0, 0, 0, 0, 0, 0, 0, 0, 0, 0, 0, 0, 0, 0, 1, 0, 0, 0, 0, 0,
0, 0, 0, 0, 0, 0, 0, 0, 0, 0, 0, 0, 0, 0, 0, 0, 0, 0, 0, 0, 0, 0,
0, 0, 0, 0, 0, 0, 0, 0, 0, 0, 0, 0, 0, 0, 0, 0, 0, 0, 0, 0)
```

```
>>> from sage.all import *
>>> from sage.crypto.block_cipher.present import PRESENT
>>> present = PRESENT()
>>> state = vector(GF(Integer(2)), Integer(64), [Integer(0),␣
\rightarrowInteger(1)]+[Integer(0)]*Integer(62))
>>> present.linear_layer(state)
(0, 0, 0, 0, 0, 0, 0, 0, 0, 0, 0, 0, 0, 0, 0, 0, 1, 0, 0, 0, 0, 0,
0, 0, 0, 0, 0, 0, 0, 0, 0, 0, 0, 0, 0, 0, 0, 0, 0, 0, 0, 0, 0, 0,
0, 0, 0, 0, 0, 0, 0, 0, 0, 0, 0, 0, 0, 0, 0, 0, 0, 0, 0, 0)
```
**round**(*state*, *round\_counter*, *round\_key*, *inverse=False*)

Apply one round of PRESENT to state and return the result.

EXAMPLES:

```
sage: from sage.crypto.block_cipher.present import PRESENT
sage: from sage.crypto.block_cipher.present import convert_to_vector
sage: present = PRESENT(128)
sage: k = convert_to_vector(0x0011223344556677, 64)
sage: p = convert_to_vector(0x0123456789abcdef, 64)
sage: ZZ(list(present.round(p, 0, k)), 2).hex()
ad0ed4ca386b6559
```

```
>>> from sage.all import *
>>> from sage.crypto.block_cipher.present import PRESENT
>>> from sage.crypto.block_cipher.present import convert_to_vector
>>> present = PRESENT(Integer(128))
>>> k = convert_to_vector(Integer(0x0011223344556677), Integer(64))
>>> p = convert_to_vector(Integer(0x0123456789abcdef), Integer(64))
>>> ZZ(list(present.round(p, Integer(0), k)), Integer(2)).hex()
ad0ed4ca386b6559
```
<span id="page-134-0"></span>**sbox\_layer**(*state*, *inverse=False*)

Apply the sBoxLayer of PRESENT to the bit vector state and return the result.

The S-box used in PRESENT is a 4-bit to 4-bit S-box. The action of this box in hexadecimal notation is given by the following table.

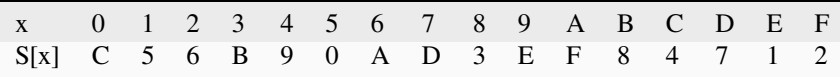

For sBoxLayer the current STATE  $b_{63} \ldots b_0$  is considered as sixteen 4-bit words  $w_{15} \ldots w_0$  where  $w_i =$  $b_{4i+3}||b_{4i+2}||b_{4i+1}||b_{4i}$  for  $0 \le i \le 15$  and the output nibble  $S[w_i]$  provides the updated state values in the obvious way.

EXAMPLES:

```
sage: from sage.crypto.block_cipher.present import PRESENT
sage: present = PRESENT()
sage: state = vector(GF(2), 64, [0] * 64)
sage: present.sbox_layer(state)
(0, 0, 1, 1, 0, 0, 1, 1, 0, 0, 1, 1, 0, 0, 1, 1, 0, 0, 1, 1, 0, 0,
1, 1, 0, 0, 1, 1, 0, 0, 1, 1, 0, 0, 1, 1, 0, 0, 1, 1, 0, 0, 1, 1,
0, 0, 1, 1, 0, 0, 1, 1, 0, 0, 1, 1, 0, 0, 1, 1, 0, 0, 1, 1)
sage: state = vector(GF(2), 64, [1]+[0]*63)sage: present.sbox_layer(state)
(1, 0, 1, 0, 0, 0, 1, 1, 0, 0, 1, 1, 0, 0, 1, 1, 0, 0, 1, 1, 0, 0,
1, 1, 0, 0, 1, 1, 0, 0, 1, 1, 0, 0, 1, 1, 0, 0, 1, 1, 0, 0, 1, 1,
0, 0, 1, 1, 0, 0, 1, 1, 0, 0, 1, 1, 0, 0, 1, 1, 0, 0, 1, 1)
```

```
>>> from sage.all import *
>>> from sage.crypto.block_cipher.present import PRESENT
>>> present = PRESENT()
>>> state = vector(GF(Integer(2)), Integer(64), [Integer(0)]*Integer(64))
>>> present.sbox_layer(state)
(0, 0, 1, 1, 0, 0, 1, 1, 0, 0, 1, 1, 0, 0, 1, 1, 0, 0, 1, 1, 0, 0,
1, 1, 0, 0, 1, 1, 0, 0, 1, 1, 0, 0, 1, 1, 0, 0, 1, 1, 0, 0, 1, 1,
0, 0, 1, 1, 0, 0, 1, 1, 0, 0, 1, 1, 0, 0, 1, 1, 0, 0, 1, 1)
>>> state = vector(GF(Integer(2)), Integer(64),␣
\rightarrow[Integer(1)]+[Integer(0)]*Integer(63))
>>> present.sbox_layer(state)
(1, 0, 1, 0, 0, 0, 1, 1, 0, 0, 1, 1, 0, 0, 1, 1, 0, 0, 1, 1, 0, 0,
1, 1, 0, 0, 1, 1, 0, 0, 1, 1, 0, 0, 1, 1, 0, 0, 1, 1, 0, 0, 1, 1,
0, 0, 1, 1, 0, 0, 1, 1, 0, 0, 1, 1, 0, 0, 1, 1, 0, 0, 1, 1)
```
**Note:** [sage.crypto.sbox](#page-194-0) uses big endian by default whereas most of Sage uses little endian. So to use the big endian PRESENT Sbox from [sage.crypto.sboxes](#page-222-0) [sbox\\_layer\(\)](#page-134-0) has to do some endian conversion (i.e. reverse input and ouput of the Sbox). Keep this in mind if you change the Sbox or [sbox\\_layer\(\)](#page-134-0).

```
class sage.crypto.block_cipher.present.PRESENT_KS(keysize=80, rounds=31,
                                                         master_key=None)
```
#### Bases: [SageObject](../../../../../../../html/en/reference/structure/sage/structure/sage_object.html#sage.structure.sage_object.SageObject)

This class implements the PRESENT key schedules for both 80-bit and 128-bit keys as described in [BKLPPRSV2007].

## EXAMPLES:

Initialise the key schedule with a  $master\_key$  to use it as an iterable:

```
sage: from sage.crypto.block_cipher.present import PRESENT_KS
sage: ks = PRESENT_KS(master_key=0)
sage: ks[0] == 0x0
True
sage: ks[31] == 0x6dab31744f41d700
True
```

```
>>> from sage.all import *
>>> from sage.crypto.block_cipher.present import PRESENT_KS
>>> ks = PRESENT_KS(master_key=Integer(0))
\Rightarrow ks[Integer(0)] == Integer(0x0)
True
>>> ks[Integer(31)] == Integer(0x6dab31744f41d700)
True
```
Or omit the  $master\_key$  and pass a key when calling the key schedule:

```
sage: ks = PRESENT_KS(keysize=128)
sage: K = ks(0x00112233445566778899aabbccddeeff)
sage: K[0] == 0x0011223344556677
True
sage: K[31] == 0x091989a5ae8eab21
True
```

```
>>> from sage.all import *
>>> ks = PRESENT_KS(keysize=Integer(128))
>>> K = ks(Integer(0x00112233445566778899aabbccddeeff))
>>> K[Integer(0)] == Integer(0x0011223344556677)
True
>>> K[Integer(31)] == Integer(0x091989a5ae8eab21)
True
```
#### ALGORITHM:

Description of the key schedule for 64-bit and 128-bit keys from [BKLPPRSV2007]:

The key schedule for 64-bit keys works as follows:

At round *i* the 64-bit round key  $K_i = \kappa_{63}\kappa_{62} \ldots \kappa_0$  consists of the 64 leftmost bits of the current contents of register  $K$ . Thus at round  $i$  we have that:

$$
K_i = \kappa_{63} \kappa_{62} \ldots \kappa_0 = k_{79} k_{78} \ldots k_{16}.
$$

After extracting the round key  $K_i$ , the key register  $K = k_{79}k_{78} \dots k_0$  is updated as follows:

$$
[k_{79}k_{78}\dots k_1k_0] = [k_{18}k_{17}\dots k_{20}k_{19}]
$$
  
\n
$$
[k_{79}k_{78}k_{77}k_{76}] = S[k_{79}k_{78}k_{77}k_{76}]
$$
  
\n
$$
[k_{19}k_{18}k_{17}k_{16}k_{15}] = [k_{19}k_{18}k_{17}k_{16}k_{15}] \oplus round\_counter
$$

Thus, the key register is rotated by 61 bit positions to the left, the left-most four bits are passed through the PRESENT S-box, and the round counter value i is exclusive-ored with bits  $k_{19}k_{18}k_{17}k_{16}k_{15}$  of K with the least significant bit of round\_counter on the right.

The key schedule for 128-bit keys works as follows:

At round *i* the 64-bit round key  $K_i = \kappa_{63}\kappa_{62} \dots \kappa_0$  consists of the 64 leftmost bits fo the current contents of register  $K$ . Thus at round  $i$  we have that:

$$
K_i = \kappa_{63} \kappa_{62} \ldots \kappa_0 = k_{127} k_{126} \ldots k_{64}
$$

After extracting the round key  $K_i$ , the key register  $K = k_{127}k_{126} \dots k_0$  is updated as follows:

```
[k_{127}k_{126}\ldots k_1k_0] = [k_{66}k_{65}\ldots k_{68}k_{67}][k_{127}k_{126}k_{125}k_{124}] = S[k_{127}k_{126}k_{125}k_{124}][k_{123}k_{122}k_{121}k_{120}] = S[k_{123}k_{122}k_{121}k_{120}][k_{66}k_{65}k_{64}k_{63}k_{62}] = [k_{66}k_{65}k_{64}k_{63}k_{62}] \oplus round\_counter
```
Thus, the key register is rotated by 61 bit positions to the left, the left-most eight bits are passed through two PRESENT S-boxes, and the round\_counter value *i* is exclusive-ored with bits  $k_{66}k_{65}k_{64}k_{63}k_{62}$  of K with the least significant bit of round\_counter on the right.

### **See also:**

[PRESENT](#page-127-0) [sage.crypto.sboxes](#page-222-0)

**Note:** [sage.crypto.sbox](#page-194-0) uses big endian by default whereas most of Sage uses little endian. So to use the big endian PRESENT Sbox from [sage.crypto.sboxes](#page-222-0) PRESENT KS has to do some endian conversion (i.e. reverse input and ouput of the Sbox). Keep this in mind if you change the Sbox or  $\frac{1}{\sqrt{2}}$  ().

**\_\_init\_\_**(*keysize=80*, *rounds=31*, *master\_key=None*)

Construct an instance of PRESENT\_KS.

INPUT:

- keysize integer (default: 80); the size of the keys that will be used in bits. It must be either 80 or 128.
- rounds integer (default: 31); the number of rounds self can create keys for
- master\_key integer or bit list-like (default: None); the key that will be used

EXAMPLES:

```
sage: from sage.crypto.block_cipher.present import PRESENT_KS
sage: PRESENT_KS()
Original PRESENT key schedule with 80-bit keys and 31 rounds
```

```
>>> from sage.all import *
>>> from sage.crypto.block_cipher.present import PRESENT_KS
>>> PRESENT_KS()
Original PRESENT key schedule with 80-bit keys and 31 rounds
```
**Note:** If you want to use a PRESENT\_KS object as an iterable you have to pass a master\_key value on initialisation. Otherwise you can omit master\_key and pass a key when you call the object.

<span id="page-137-0"></span> $\texttt{call}(\mathit{K})$ 

Return all round keys in a list.

INPUT:

•  $K$  – integer or bit list-like; the key

#### OUTPUT:

• A list containing rounds + 1 round keys. Since addRoundkey takes place in every round and after the last round there must be rounds  $+1$  round keys. If K is an integer the elements of the output list will be too. If K is list-like the element of the output list will be bit vectors.

## EXAMPLES:

```
sage: from sage.crypto.block_cipher.present import PRESENT_KS
sage: ks = PRESENT_KS()
sage: ks(0)[31] == 0x6dab31744f41d700
True
```

```
>>> from sage.all import *
>>> from sage.crypto.block_cipher.present import PRESENT_KS
\Rightarrow ks = PRESENT KS()
>>> ks(Integer(0))[Integer(31)] == Integer(0x6dab31744f41d700)
True
```
**Note:** If you want to use a PRESENT KS object as an iterable you have to pass a master key value on initialisation. Otherwise you can omit master\_key and pass a key when you call the object.

```
sage.crypto.block_cipher.present.convert_to_vector(I, L)
```
Convert I to a bit vector of length L.

## INPUT:

- $I$  integer or bit list-like
- $L$  integer; the desired bit length of the ouput

OUTPUT:

• the L-bit vector representation of I

EXAMPLES:

```
sage: from sage.crypto.block_cipher.present import convert_to_vector
sage: convert_to_vector(0x1F, 8)
(1, 1, 1, 1, 1, 0, 0, 0)
sage: v = vector(GF(2), 4, [1, 0, 1, 0])sage: convert_to_vector(v, 4)
(1, 0, 1, 0)
```

```
>>> from sage.all import *
>>> from sage.crypto.block_cipher.present import convert_to_vector
>>> convert_to_vector(Integer(0x1F), Integer(8))
(1, 1, 1, 1, 1, 0, 0, 0)
\Rightarrow \Rightarrow \forall = vector(GF(Integer(2)), Integer(4), [Integer(1), Integer(0), Integer(1),
\rightarrowInteger(0)])
>>> convert_to_vector(v, Integer(4))
(1, 0, 1, 0)
```
## **CHAPTER**

**NINE**

# **BLUM-GOLDWASSER PROBABILISTIC ENCRYPTION**

The Blum-Goldwasser probabilistic public-key encryption scheme. This scheme was originally described in [BG1985]. See also section 8.7.2 of [MvOV1996] and the Wikipedia article Blum-Goldwasser cryptosystem on this scheme.

#### AUTHORS:

- Mike Hogan and David Joyner (2009-9-19): initial procedural version released as public domain software.
- Minh Van Nguyen (2009-12): integrate into Sage as a class and relicense under the GPLv2+. Complete rewrite of the original version to follow the description contained in [MvOV1996].
- **class** sage.crypto.public\_key.blum\_goldwasser.**BlumGoldwasser**

Bases: [PublicKeyCryptosystem](#page-8-0)

The Blum-Goldwasser probabilistic public-key encryption scheme.

The Blum-Goldwasser encryption and decryption algorithms as described in [encrypt\(\)](#page-145-0) and [decrypt\(\)](#page-143-0), respectively, make use of the least significant bit of a binary string. A related concept is the  $k$  least significant bits of a binary string. For example, given a positive integer n, let  $b = b_0 b_1 \cdots b_{m-1}$  be the binary representation of n so that *b* is a binary string of length m. Then the least significant bit of n is  $b_{m-1}$ . If  $0 < k \le m$ , then the k least significant bits of *n* are  $b_{m-1-k}$ ,  $b_{m-k}$   $\cdots$   $b_{m-1}$ . The least significant bit of an integer is also referred to as its parity bit, because this bit determines whether the integer is even or odd. In the following example, we obtain the least significant bit of an integer:

```
sage: n = 123
sage: b = n.binary(); b1111011
sage: n % 2
1
sage: b[-1]
111
```

```
>>> from sage.all import *
>>> n = Integer(123)
\Rightarrow \Rightarrow \ b = n \cdot \text{binary}(); b
1111011
>>> n % Integer(2)
1
>>> b[-Integer(1)]
111
```
Now find the 4 least significant bits of the integer  $n = 123$ :

```
sage: b
1111011
```
**sage:** b[-4:]

(continued from previous page)

```
1011
>>> from sage.all import *
>>> b
1111011
```
**>>>** b[-Integer(4):] 1011

The last two examples could be worked through as follows:

```
sage: from sage.crypto.util import least_significant_bits
sage: least_significant_bits(123, 1)
[1]sage: least_significant_bits(123, 4)
[1, 0, 1, 1]
```

```
>>> from sage.all import *
>>> from sage.crypto.util import least_significant_bits
>>> least_significant_bits(Integer(123), Integer(1))
[1]>>> least_significant_bits(Integer(123), Integer(4))
[1, 0, 1, 1]
```
## EXAMPLES:

The following encryption/decryption example is taken from Example 8.57, pages 309–310 of [MvOV1996]:

```
sage: # needs sage.symbolic
sage: from sage.crypto.public_key.blum_goldwasser import BlumGoldwasser
sage: bg = BlumGoldwasser(); bg
The Blum-Goldwasser public-key encryption scheme.
sage: p = 499; q = 547
sage: pubkey = bg.public_key(p, q); pubkey
272953
sage: prikey = bg.private_key(p, q); prikey
(499, 547, -57, 52)
sage: P = "10011100000100001100"
sage: C = bg.encrypt(P, pubkey, seed=159201); C
([[0, 0, 1, 0], [0, 0, 0, 0], [1, 1, 0, 0], [1, 1, 1, 0], [0, 1, 0, 0]], 139680)
sage: M = bg.decrypt(C, prikey); M
[1, 0, 0, 1], [1, 1, 0, 0], [0, 0, 0, 1], [0, 0, 0, 0], [1, 1, 0, 0]sage: M = "".join(str(x) for x in flatten(M)); M
10011100000100001100
sage: M == P
True
```

```
>>> from sage.all import *
>>> # needs sage.symbolic
>>> from sage.crypto.public_key.blum_goldwasser import BlumGoldwasser
>>> bg = BlumGoldwasser(); bg
The Blum-Goldwasser public-key encryption scheme.
\Rightarrow \Rightarrow p = Integer(499); q = Integer(547)
>>> pubkey = bg.public_key(p, q); pubkey
272953
>>> prikey = bg.private_key(p, q); prikey
```

```
(499, 547, -57, 52)
>>> P = "10011100000100001100"
>>> C = bg.encrypt(P, pubkey, seed=Integer(159201)); C
([[0, 0, 1, 0], [0, 0, 0, 0], [1, 1, 0, 0], [1, 1, 1, 0], [0, 1, 0, 0]], 139680)
>>> M = bg.decrypt(C, prikey); M
[1, 0, 0, 1], [1, 1, 0, 0], [0, 0, 0, 1], [0, 0, 0, 0], [1, 1, 0, 0]\Rightarrow M = " ". join(str(x) for x in flatten(M)); M
10011100000100001100
>>> M == P
True
```
Generate a pair of random public/private keys. Use the public key to encrypt a plaintext. Then decrypt the resulting ciphertext using the private key. Finally, compare the decrypted message with the original plaintext.

```
sage: # needs sage.libs.pari sage.symbolic
sage: from sage.crypto.public_key.blum_goldwasser import BlumGoldwasser
sage: from sage.crypto.util import bin_to_ascii
sage: bg = BlumGoldwasser()
sage: pubkey, prikey = bg.random_key(10**4, 10**6)
sage: P = "A fixed plaintext."
sage: C = bg.encrypt(P, pubkey)
sage: M = bg.decrypt(C, prikey)
sage: bin_to_ascii(flatten(M)) == P
True
```

```
>>> from sage.all import *
>>> # needs sage.libs.pari sage.symbolic
>>> from sage.crypto.public_key.blum_goldwasser import BlumGoldwasser
>>> from sage.crypto.util import bin_to_ascii
>>> bg = BlumGoldwasser()
>>> pubkey, prikey = bg.random_key(Integer(10)**Integer(4),␣
\rightarrowInteger(10)**Integer(6))
>>> P = "A fixed plaintext."
>>> C = bg.encrypt(P, pubkey)
>>> M = bg.decrypt(C, prikey)
>>> bin_to_ascii(flatten(M)) == P
True
```
If  $(p, q, a, b)$  is a private key, then  $n = pq$  is the corresponding public key. Furthermore, we have  $gcd(p, q)$  $ap + bq = 1.$ 

```
sage: p, q, a, b = prikey #␣
˓→needs sage.symbolic
\texttt{stage:} \quad \text{pubkey} \ = \ \text{p} \ * \ \text{q} \tag*{$\pm$}˓→needs sage.symbolic
True
sage: gcd(p, q) == a^*p + b^*q = 1 #\Box˓→needs sage.symbolic
True
```

```
>>> from sage.all import *
>>> p, q, a, b = prikey #␣
˓→needs sage.symbolic
>>> pubkey == p * q #␣
˓→needs sage.symbolic
True
```

```
>>> gcd(p, q) == a * p + b * q == Integer(1)˓→ # needs sage.symbolic
True
```
## <span id="page-143-0"></span> $\textbf{decrypt}(C, K)$

Apply the Blum-Goldwasser scheme to decrypt the ciphertext C using the private key K.

INPUT:

- C a ciphertext resulting from encrypting a plaintext using the Blum-Goldwasser encryption algorithm. The ciphertext C must be of the form  $C = (c_1, c_2, \ldots, c_t, x_{t+1})$ . Each  $c_i$  is a sub-block of binary string and  $x_{t+1}$  is the result of the  $t + 1$ -th iteration of the Blum-Blum-Shub algorithm.
- K a private key  $(p, q, a, b)$  where p and q are distinct Blum primes and  $gcd(p, q) = ap + bq = 1$ .

OUTPUT:

• The plaintext resulting from decrypting the ciphertext C using the Blum-Goldwasser decryption algorithm.

## ALGORITHM:

The Blum-Goldwasser decryption algorithm is described in Algorithm 8.56, page 309 of [MvOV1996]. The algorithm works as follows:

- 1. Let C be the ciphertext  $C = (c_1, c_2, \ldots, c_t, x_{t+1})$ . Then t is the number of ciphertext sub-blocks and h is the length of each binary string sub-block  $c_i$ .
- 2. Let  $(p, q, a, b)$  be the private key whose corresponding public key is  $n = pq$ . Note that  $gcd(p, q)$  $ap + bq = 1.$
- 3. Compute  $d_1 = ((p+1)/4)^{t+1} \text{ mod } (p-1)$ .
- 4. Compute  $d_2 = ((q+1)/4)^{t+1} \text{ mod } (q-1)$ .
- 5. Let  $u = x_{t+1}^{d_1} \text{ mod } p$ .
- 6. Let  $v = x_{t+1}^{d_2} \text{ mod } q$ .
- 7. Compute  $x_0 = vap + ubq \mod n$ .
- 8. For  $i$  from 1 to  $t$ , do:
	- 1. Compute  $x_i = x_{t-1}^2 \text{ mod } n$ .
	- 2. Let  $p_i$  be the h least significant bits of  $x_i$ .
	- 3. Compute  $m_i = p_i \oplus c_i$ .
- 9. The plaintext is  $m = m_1 m_2 \cdots m_t$ .

#### EXAMPLES:

The following decryption example is taken from Example 8.57, pages 309–310 of [MvOV1996]. Here we decrypt a binary string:

```
sage: from sage.crypto.public_key.blum_goldwasser import BlumGoldwasser
sage: bg = BlumGoldwasser()
sage: p = 499; q = 547
sage: C = ([[0, 0, 1, 0], [0, 0, 0, 0], [1, 1, 0, 0], [1, 1, 1, 0], [0, 1, 0,␣
˓→0]], 139680)
sage: K = bg.private_key(p, q); K
(499, 547, -57, 52)
```
```
\text{sage: } P = \text{bg.} \text{decrypt}(C, K); P[[1, 0, 0, 1], [1, 1, 0, 0], [0, 0, 0, 1], [0, 0, 0, 0], [1, 1, 0, 0]]
```

```
>>> from sage.all import *
>>> from sage.crypto.public_key.blum_goldwasser import BlumGoldwasser
>>> bg = BlumGoldwasser()
>>> p = Integer(499); q = Integer(547)
>>> C = ([[Integer(0), Integer(0), Integer(1), Integer(0)], [Integer(0),␣
˓→Integer(0), Integer(0), Integer(0)], [Integer(1), Integer(1), Integer(0),␣
˓→Integer(0)], [Integer(1), Integer(1), Integer(1), Integer(0)], [Integer(0),␣
˓→Integer(1), Integer(0), Integer(0)]], Integer(139680))
>>> K = bg.private_key(p, q); K
(499, 547, -57, 52)
\Rightarrow P = bg.decrypt(C, K); P
[1, 0, 0, 1], [1, 1, 0, 0], [0, 0, 0, 1], [0, 0, 0, 0], [1, 1, 0, 0]
```
Convert the plaintext sub-blocks into a binary string:

```
sage: bin = BinaryStrings()
sage: bin(flatten(P))
10011100000100001100
```

```
>>> from sage.all import *
>>> bin = BinaryStrings()
>>> bin(flatten(P))
10011100000100001100
```
Decrypt a longer ciphertext and convert the resulting plaintext into an ASCII string:

```
sage: # needs sage.libs.pari
sage: from sage.crypto.public_key.blum_goldwasser import BlumGoldwasser
sage: from sage.crypto.util import bin_to_ascii
sage: bg = BlumGoldwasser()
sage: p = 78307; q = 412487
sage: K = bg.private_key(p, q)
sage: C = ([[1, 1, 0, 0, 1, 0, 1, 0, 0, 1, 0, 0, 0, 1, 0, 0],
....: [1, 0, 0, 1, 1, 0, 0, 1, 0, 1, 0, 0, 0, 0, 1, 1],
....: [0, 1, 1, 1, 1, 1, 1, 1, 0, 0, 0, 1, 0, 0, 0, 0],
....: [0, 0, 1, 1, 0, 0, 1, 0, 0, 1, 1, 1, 1, 0, 1, 1],
....: [1, 0, 0, 1, 0, 1, 0, 1, 1, 1, 0, 0, 1, 0, 0, 0],
....: [0, 0, 1, 0, 0, 1, 0, 0, 1, 0, 0, 0, 0, 1, 0, 1],
....: [1, 1, 1, 0, 0, 1, 1, 1, 0, 1, 0, 0, 1, 0, 0, 0],
....: [1, 1, 0, 0, 0, 0, 0, 1, 1, 1, 0, 0, 0, 0, 0, 1],
....: [0, 1, 0, 1, 0, 0, 0, 1, 0, 1, 0, 1, 0, 1, 0, 0],
....: [1, 0, 1, 1, 0, 1, 0, 0, 1, 1, 0, 1, 0, 1, 0, 1],
....: [1, 1, 1, 0, 0, 1, 1, 1, 0, 1, 0, 1, 0, 1, 0, 1],
....: [1, 1, 1, 1, 1, 1, 1, 1, 1, 0, 1, 1, 0, 0, 1, 0],
....: [0, 1, 1, 1, 1, 1, 1, 1, 0, 0, 0, 0, 0, 1, 1, 1]], 3479653279)
sage: P = bg.decrypt(C, K)
sage: bin_to_ascii(flatten(P))
'Blum-Goldwasser encryption'
```

```
>>> from sage.all import *
>>> # needs sage.libs.pari
>>> from sage.crypto.public_key.blum_goldwasser import BlumGoldwasser
                                                                     (continues on next page)
```

```
>>> from sage.crypto.util import bin_to_ascii
>>> bg = BlumGoldwasser()
>>> p = Integer(78307); q = Integer(412487)
>>> K = bg.private_key(p, q)
>>> C = ([[Integer(1), Integer(1), Integer(0), Integer(0), Integer(1),␣
\rightarrowInteger(0), Integer(1), Integer(0), Integer(0), Integer(1), Integer(0),\rightarrow˓→Integer(0), Integer(0), Integer(1), Integer(0), Integer(0)],
... [Integer(1), Integer(0), Integer(0), Integer(1), Integer(1), L
˓→Integer(0), Integer(0), Integer(1), Integer(0), Integer(1), Integer(0),␣
˓→Integer(0), Integer(0), Integer(0), Integer(1), Integer(1)],
          ... [Integer(0), Integer(1), Integer(1), Integer(1), Integer(1),␣
˓→Integer(1), Integer(1), Integer(1), Integer(0), Integer(0), Integer(0),␣
˓→Integer(1), Integer(0), Integer(0), Integer(0), Integer(0)],
... [Integer(0), Integer(0), Integer(1), Integer(1), Integer(0), _
\rightarrowInteger(0), Integer(1), Integer(0), Integer(0), Integer(1), Integer(1), \rightarrow\rightarrowInteger(1), Integer(1), Integer(0), Integer(1), Integer(1)],
... [Integer(1), Integer(0), Integer(0), Integer(1), Integer(0), △
˓→Integer(1), Integer(0), Integer(1), Integer(1), Integer(1), Integer(0),␣
˓→Integer(0), Integer(1), Integer(0), Integer(0), Integer(0)],
... [Integer(0), Integer(0), Integer(1), Integer(0), Integer(0), ∟
˓→Integer(1), Integer(0), Integer(0), Integer(1), Integer(0), Integer(0),␣
˓→Integer(0), Integer(0), Integer(1), Integer(0), Integer(1)],
... [Integer(1), Integer(1), Integer(1), Integer(0), Integer(0), L
˓→Integer(1), Integer(1), Integer(1), Integer(0), Integer(1), Integer(0),␣
˓→Integer(0), Integer(1), Integer(0), Integer(0), Integer(0)],
... [Integer(1), Integer(1), Integer(0), Integer(0), Integer(0), △
\rightarrowInteger(0), Integer(0), Integer(1), Integer(1), Integer(1), Integer(0), \rightarrow\rightarrowInteger(0), Integer(0), Integer(0), Integer(0), Integer(1)],
          ... [Integer(0), Integer(1), Integer(0), Integer(1), Integer(0),␣
˓→Integer(0), Integer(0), Integer(1), Integer(0), Integer(1), Integer(0),␣
˓→Integer(1), Integer(0), Integer(1), Integer(0), Integer(0)],
          [Inter(1), Inter(0), Inter(1), Inter(1), Inter(1), Inter(1), Inter(0),˓→Integer(1), Integer(0), Integer(0), Integer(1), Integer(1), Integer(0),␣
˓→Integer(1), Integer(0), Integer(1), Integer(0), Integer(1)],
... [Integer(1), Integer(1), Integer(1), Integer(0), Integer(0),␣
˓→Integer(1), Integer(1), Integer(1), Integer(0), Integer(1), Integer(0),␣
˓→Integer(1), Integer(0), Integer(1), Integer(0), Integer(1)],
          ... [Integer(1), Integer(1), Integer(1), Integer(1), Integer(1),␣
˓→Integer(1), Integer(1), Integer(1), Integer(1), Integer(0), Integer(1),␣
\rightarrowInteger(1), Integer(0), Integer(0), Integer(1), Integer(0)],
... [Integer(0), Integer(1), Integer(1), Integer(1), Integer(1),
\rightarrowInteger(1), Integer(1), Integer(1), Integer(0), Integer(0), Integer(0), \rightarrow˓→Integer(0), Integer(0), Integer(1), Integer(1), Integer(1)]],␣
˓→Integer(3479653279))
\Rightarrow P = bg.decrypt(C, K)
>>> bin_to_ascii(flatten(P))
'Blum-Goldwasser encryption'
```
### **encrypt**(*P*, *K*, *seed=None*)

Apply the Blum-Goldwasser scheme to encrypt the plaintext  $P$  using the public key K.

INPUT:

- P a non-empty string of plaintext. The string "" is an empty string, whereas " " is a string consisting of one white space character. The plaintext can be a binary string or a string of ASCII characters. Where P is an ASCII string, then P is first encoded as a binary string prior to encryption.
- $K a$  public key, which is the product of two Blum primes.

• seed – (default: None) if p and q are Blum primes and  $n = pq$  is a public key, then seed is a quadratic residue in the multiplicative group  $(\mathbf{Z}/n\mathbf{Z})^*$ . If seed=None, then the function would generate its own random quadratic residue in  $(\mathbf{Z}/n\mathbf{Z})^*$ . Where a value for seed is provided, it is your responsibility to ensure that the seed is a quadratic residue in the multiplicative group  $(\mathbf{Z}/n\mathbf{Z})^*$ .

OUTPUT:

• The ciphertext resulting from encrypting P using the public key K. The ciphertext C is of the form  $C = (c_1, c_2, \ldots, c_t, x_{t+1})$ . Each  $c_i$  is a sub-block of binary string and  $x_{t+1}$  is the result of the  $t + 1$ -th iteration of the Blum-Blum-Shub algorithm.

#### ALGORITHM:

The Blum-Goldwasser encryption algorithm is described in Algorithm 8.56, page 309 of [MvOV1996]. The algorithm works as follows:

- 1. Let *n* be a public key, where  $n = pq$  is the product of two distinct Blum primes p and q.
- 2. Let  $k = \lfloor \log_2(n) \rfloor$  and  $h = \lfloor \log_2(k) \rfloor$ .
- 3. Let  $m = m_1 m_2 \cdots m_t$  be the message (plaintext) where each  $m_i$  is a binary string of length h.
- 4. Choose a random seed  $x_0$ , which is a quadratic residue in the multiplicative group  $(\mathbf{Z}/n\mathbf{Z})^*$ . That is, choose a random  $r \in (\mathbf{Z}/n\mathbf{Z})^*$  and compute  $x_0 = r^2$  mod n.
- 5. For  $i$  from 1 to  $t$ , do:
	- 1. Let  $x_i = x_{i-1}^2 \text{ mod } n$ .
	- 2. Let  $p_i$  be the h least significant bits of  $x_i$ .
	- 3. Let  $c_i = p_i \oplus m_i$ .
- 6. Compute  $x_{t+1} = x_t^2 \text{ mod } n$ .
- 7. The ciphertext is  $c = (c_1, c_2, \ldots, c_t, x_{t+1}).$

The value  $h$  in the algorithm is the sub-block length. If the binary string representing the message cannot be divided into blocks of length  $h$  each, then other sub-block lengths would be used instead. The sub-block lengths to fall back on are in the following order: 16, 8, 4, 2, 1.

# EXAMPLES:

The following encryption example is taken from Example 8.57, pages 309–310 of [MvOV1996]. Here, we encrypt a binary string:

```
sage: from sage.crypto.public_key.blum_goldwasser import BlumGoldwasser
sage: bg = BlumGoldwasser()
sage: p = 499; q = 547; n = p * q
sage: P = "10011100000100001100"
sage: C = bq.encrypt(P, n, seed=159201); C #˓→needs sage.symbolic
([[0, 0, 1, 0], [0, 0, 0, 0], [1, 1, 0, 0], [1, 1, 1, 0], [0, 1, 0, 0]],␣
-139680)
```

```
>>> from sage.all import *
>>> from sage.crypto.public_key.blum_goldwasser import BlumGoldwasser
>>> bg = BlumGoldwasser()
\Rightarrow p = Integer(499); q = Integer(547); n = p * q
>>> P = "10011100000100001100"
>>> C = bg.encrypt(P, n, seed=Integer(159201)); C ␣
       ˓→ # needs sage.symbolic
```

```
([0, 0, 1, 0], [0, 0, 0, 0], [1, 1, 0, 0], [1, 1, 1, 0], [0, 1, 0, 0]],
˓→139680)
```
Convert the ciphertext sub-blocks into a binary string:

```
sage: bin = BinaryStrings()
sage: bin(flatten(C[0])) #␣
˓→needs sage.symbolic
00100000110011100100
```

```
>>> from sage.all import *
>>> bin = BinaryStrings()
>>> bin(flatten(C[Integer(0)])) ␣
˓→ # needs sage.symbolic
00100000110011100100
```
Now encrypt an ASCII string. The result is random; no seed is provided to the encryption function so the function generates its own random seed:

```
sage: from sage.crypto.public_key.blum_goldwasser import BlumGoldwasser
sage: bg = BlumGoldwasser()
sage: K = 32300619509
sage: P = "Blum-Goldwasser encryption"
sage: bg.encrypt(P, K) # random #

sage: bg.encrypt(P, K) # random
˓→needs sage.symbolic
([1, 1, 0, 0, 1, 0, 1, 0, 0, 1, 0, 0, 0, 0, 1, 0, 0], \ \n\langle[1, 0, 0, 1, 1, 0, 0, 1, 0, 1, 0, 0, 0, 0, 1, 1], \ \n\begin{bmatrix} \n\end{bmatrix}[0, 1, 1, 1, 1, 1, 1, 1, 1, 0, 0, 0, 1, 0, 0, 0, 0], \ \ \langle[0, 0, 1, 1, 0, 0, 1, 0, 0, 1, 1, 1, 1, 0, 1, 1], \ \n\begin{bmatrix} \n\end{bmatrix}[1, 0, 0, 1, 0, 1, 0, 1, 1, 1, 0, 0, 1, 0, 0, 0], \ \ \n\mathbf{1}[0, 0, 1, 0, 0, 1, 0, 0, 1, 0, 0, 0, 0, 0, 1, 0, 1], \ \n\begin{bmatrix} \n\end{bmatrix}[1, 1, 1, 0, 0, 1, 1, 0, 0, 1, 0, 0, 0, 1, 0, 0, 0], \ \langle[1, 1, 0, 0, 0, 0, 0, 1, 1, 1, 0, 0, 0, 0, 1],[0, 1, 0, 1, 0, 0, 0, 1, 0, 1, 0, 1, 0, 1, 0, 0], \
[1, 0, 1, 1, 0, 1, 0, 0, 1, 1, 0, 1, 0, 1, 0, 1],[1, 1, 1, 0, 0, 1, 1, 1, 0, 1, 0, 1, 0, 1, 0, 1], \
[1, 1, 1, 1, 1, 1, 1, 1, 1, 1, 0, 1, 1, 0, 0, 1, 0],[0, 1, 1, 1, 1, 1, 1, 1, 0, 0, 0, 0, 0, 1, 1, 1]], 3479653279)
>>> from sage.all import *
>>> from sage.crypto.public_key.blum_goldwasser import BlumGoldwasser
>>> bg = BlumGoldwasser()
>>> K = Integer(32300619509)
>>> P = "Blum-Goldwasser encryption"
\Rightarrow bg.encrypt(P, K) # random
˓→needs sage.symbolic
([1, 1, 0, 0, 1, 0, 1, 0, 1, 0, 0, 1, 0, 0, 1, 0, 0], \ \langle[1, 0, 0, 1, 1, 0, 0, 1, 0, 1, 0, 0, 0, 0, 1, 1], \ \mathcal{A}[0, 1, 1, 1, 1, 1, 1, 1, 1, 0, 0, 0, 1, 0, 0, 0, 0],[0, 0, 1, 1, 0, 0, 1, 0, 0, 1, 1, 1, 1, 0, 1, 1],[1, 0, 0, 1, 0, 1, 0, 1, 1, 1, 0, 0, 1, 0, 0, 0],[0, 0, 1, 0, 0, 1, 0, 0, 1, 0, 0, 0, 0, 0, 1, 0, 1],[1, 1, 1, 0, 0, 1, 1, 0, 0, 1, 0, 0, 1, 0, 0, 0], \ \langle[1, 1, 0, 0, 0, 0, 0, 1, 1, 1, 0, 0, 0, 0, 0, 1], \
[0, 1, 0, 1, 0, 0, 0, 1, 0, 1, 0, 1, 0, 1, 0, 0], \ \n\langle[1, 0, 1, 1, 0, 1, 0, 0, 1, 1, 0, 1, 0, 1, 0, 1], \ \n\begin{bmatrix} \n\end{bmatrix}
```

```
[1, 1, 1, 0, 0, 1, 1, 0, 0, 1, 0, 1, 0, 1, 0, 1], \ \n\begin{bmatrix} \n\end{bmatrix}[1, 1, 1, 1, 1, 1, 1, 1, 1, 1, 0, 1, 1, 0, 0, 1, 0], \ \langle[0, 1, 1, 1, 1, 1, 1, 1, 0, 0, 0, 0, 0, 1, 1, 1]], 3479653279)
```
# **private\_key**(*p*, *q*)

Return the Blum-Goldwasser private key corresponding to the distinct Blum primes  $\varphi$  and  $\varphi$ .

INPUT:

- $p a$  Blum prime.
- $q a$  Blum prime.

OUTPUT:

• The Blum-Goldwasser private key  $(p, q, a, b)$  where  $gcd(p, q) = ap + bq = 1$ .

Both p and q must be distinct Blum primes. Let p be a positive prime. Then p is a Blum prime if p is congruent to 3 modulo 4, i.e.  $p \equiv 3 \pmod{4}$ .

#### EXAMPLES:

Obtain two distinct Blum primes and compute the Blum-Goldwasser private key corresponding to those two Blum primes:

```
sage: from sage.crypto.public_key.blum_goldwasser import BlumGoldwasser
sage: from sage.crypto.util import is_blum_prime
sage: bg = BlumGoldwasser()
sage: P = primes_f first_n(10); P˓→needs sage.libs.pari
[2, 3, 5, 7, 11, 13, 17, 19, 23, 29]
sage: [is_blum_prime(_) for _ in P] #␣
˓→needs sage.libs.pari
[False, True, False, True, True, False, False, True, True, False]
sage: bg.private_key(19, 23)
(19, 23, -6, 5)
```

```
>>> from sage.all import *
>>> from sage.crypto.public_key.blum_goldwasser import BlumGoldwasser
>>> from sage.crypto.util import is_blum_prime
>>> bg = BlumGoldwasser()
\Rightarrow P = primes_first_n(Integer(10)); P
˓→ # needs sage.libs.pari
[2, 3, 5, 7, 11, 13, 17, 19, 23, 29]
\Rightarrow \Rightarrow [is_blum_prime(_) for _ in P] \qquad \qquad \qquad #
˓→needs sage.libs.pari
[False, True, False, True, True, False, False, True, True, False]
>>> bg.private_key(Integer(19), Integer(23))
(19, 23, -6, 5)
```
Choose two distinct random Blum primes, compute the Blum-Goldwasser private key corresponding to those two primes, and test that the resulting private key  $(p, q, a, b)$  satisfies  $gcd(p, q) = ap + bq = 1$ :

```
sage: # needs sage.libs.pari
sage: from sage.crypto.util import random_blum_prime
sage: p = \text{random\_blum\_prime}(10^{**}4, 10^{**}5)sage: q = \text{random\_blum\_prime}(10**4, 10**5)sage: while q == p:
```

```
....: q = random_blum_prime(10**4, 10**5)
sage: p, q, a, b = bg.private_key(p, q)
sage: gcd(p, q) == a * p + b * q == 1True
```

```
>>> from sage.all import *
>>> # needs sage.libs.pari
>>> from sage.crypto.util import random_blum_prime
>>> p = random_blum_prime(Integer(10)**Integer(4), Integer(10)**Integer(5))
>>> q = random_blum_prime(Integer(10)**Integer(4), Integer(10)**Integer(5))
>>> while q == p:
... q = random_blum_prime(Integer(10)**Integer(4),<sub>-</sub>
\rightarrowInteger(10) **Integer(5))
>>> p, q, a, b = bg.private_key(p, q)
>>> gcd(p, q) == a * p + b * q == Integer(1)True
```
## **public\_key**(*p*, *q*)

Return the Blum-Goldwasser public key corresponding to the distinct Blum primes  $p$  and  $q$ .

INPUT:

- $p a$  Blum prime.
- $q a$  Blum prime.

#### OUTPUT:

• The Blum-Goldwasser public key  $n = pq$ .

Both p and q must be distinct Blum primes. Let p be a positive prime. Then p is a Blum prime if p is congruent to 3 modulo 4, i.e.  $p \equiv 3 \pmod{4}$ .

#### EXAMPLES:

Obtain two distinct Blum primes and compute the Blum-Goldwasser public key corresponding to those two Blum primes:

```
sage: from sage.crypto.public_key.blum_goldwasser import BlumGoldwasser
sage: from sage.crypto.util import is_blum_prime
sage: bg = BlumGoldwasser()
\text{sage: } P = \text{primes\_first\_n(10)}; P
˓→needs sage.libs.pari
[2, 3, 5, 7, 11, 13, 17, 19, 23, 29]
sage: [is_blum_prime(_) for _ in P] #␣
˓→needs sage.libs.pari
[False, True, False, True, True, False, False, True, True, False]
sage: bg.public_key(3, 7)
21
```

```
>>> from sage.all import *
>>> from sage.crypto.public_key.blum_goldwasser import BlumGoldwasser
>>> from sage.crypto.util import is_blum_prime
>>> bg = BlumGoldwasser()
\Rightarrow P = primes_first_n(Integer(10)); P
˓→ # needs sage.libs.pari
[2, 3, 5, 7, 11, 13, 17, 19, 23, 29]
>>> [is_blum_prime(_) for _ in P]
```

```
˓→needs sage.libs.pari
[False, True, False, True, True, False, False, True, True, False]
>>> bg.public_key(Integer(3), Integer(7))
21
```
Choose two distinct random Blum primes, compute the Blum-Goldwasser public key corresponding to those two primes, and test that the public key factorizes into Blum primes:

```
sage: # needs sage.libs.pari
sage: from sage.crypto.util import random_blum_prime
sage: p = \text{random blum\_prime}(10^{**}4, 10^{**}5)sage: q = \text{random\_blum\_prime}(10**4, 10**5)sage: while q == p:
\dots: q = \text{random\_blum\_prime}(10**4, 10**5)...
sage: n = bg.public_key(p, q)
sage: f = factor(n)sage: is_blum_prime(f[0][0]); is_blum_prime(f[1][0])
True
True
sage: p * q == f[0][0] * f[1][0]
True
```

```
>>> from sage.all import *
>>> # needs sage.libs.pari
>>> from sage.crypto.util import random_blum_prime
>>> p = random_blum_prime(Integer(10)**Integer(4), Integer(10)**Integer(5))
>>> q = random_blum_prime(Integer(10)**Integer(4), Integer(10)**Integer(5))
>>> while q == p:
... q = random_blum_prime(Integer(10)**Integer(4),
\rightarrowInteger(10)**Integer(5))
...
>>> n = bg.public_key(p, q)
\Rightarrow f = factor(n)
>>> is_blum_prime(f[Integer(0)][Integer(0)]); is_blum_
˓→prime(f[Integer(1)][Integer(0)])
True
True
>>> p * q == f[Interger(0)][Interger(0)] * f[Interger(1)][Interger(0)]True
```
**random\_key**(*lbound*, *ubound*, *ntries=100*)

Return a pair of random public and private keys.

INPUT:

- lbound positive integer; the lower bound on how small each random Blum prime  $p$  and  $q$  can be. So we have  $0 <$  lower\_bound  $\leq p$ , q  $\leq$  upper\_bound. The lower bound must be distinct from the upper bound.
- ubound positive integer; the upper bound on how large each random Blum prime  $p$  and  $q$  can be. So we have  $0 <$  lower\_bound  $\leq p$ ,  $q \leq$  upper\_bound. The lower bound must be distinct from the upper bound.
- ntries (default: 100) the number of attempts to generate a random public/private key pair. If ntries is a positive integer, then perform that many attempts at generating a random public/private key pair.

#### OUTPUT:

• A random public key and its corresponding private key. Each randomly chosen  $p$  and  $q$  are guaranteed to be Blum primes. The public key is  $n = pq$ , and the private key is  $(p, q, a, b)$  where  $gcd(p, q)$  $ap + bq = 1.$ 

ALGORITHM:

The key generation algorithm is described in Algorithm 8.55, page 308 of [MvOV1996]. The algorithm works as follows:

- 1. Let  $p$  and  $q$  be distinct large random primes, each congruent to 3 modulo 4. That is,  $p$  and  $q$  are Blum primes.
- 2. Let  $n = pq$  be the product of p and q.
- 3. Use the extended Euclidean algorithm to compute integers a and b such that  $gcd(p, q) = ap + bq = 1$ .
- 4. The public key is  $n$  and the corresponding private key is  $(p, q, a, b)$ .

**Note:** Beware that there might not be any primes between the lower and upper bounds. So make sure that these two bounds are "sufficiently" far apart from each other for there to be primes congruent to 3 modulo 4. In particular, there should be at least two distinct primes within these bounds, each prime being congruent to 3 modulo 4.

#### EXAMPLES:

Choosing a random pair of public and private keys. We then test to see if they satisfy the requirements of the Blum-Goldwasser scheme:

```
sage: # needs sage.libs.pari
sage: from sage.crypto.public_key.blum_goldwasser import BlumGoldwasser
sage: from sage.crypto.util import is_blum_prime
sage: bg = BlumGoldwasser()
sage: pubkey, prikey = bg.random_key(10**4, 10**5)
sage: p, q, a, b = prikey
sage: is_blum_prime(p); is_blum_prime(q)
True
True
sage: p == q
False
sage: pubkey == p*q
True
sage: gcd(p, q) == a * p + b * q == 1True
```

```
>>> from sage.all import *
>>> # needs sage.libs.pari
>>> from sage.crypto.public_key.blum_goldwasser import BlumGoldwasser
>>> from sage.crypto.util import is_blum_prime
>>> bg = BlumGoldwasser()
>>> pubkey, prikey = bg.random_key(Integer(10)**Integer(4),␣
˓→Integer(10)**Integer(5))
>>> p, q, a, b = prikey
>>> is_blum_prime(p); is_blum_prime(q)
True
True
>>> p == q
```

```
False
>>> pubkey == p*q
True
>>> gcd(p, q) == a * p + b * q == Integer(1)True
```
# **CHAPTER**

# **TEN**

# **STREAM CRYPTOSYSTEMS**

**class** sage.crypto.stream.**LFSRCryptosystem**(*field=None*)

Bases: [SymmetricKeyCryptosystem](#page-9-0)

Linear feedback shift register cryptosystem class

**encoding**(*M*)

```
class sage.crypto.stream.ShrinkingGeneratorCryptosystem(field=None)
```
Bases: [SymmetricKeyCryptosystem](#page-9-0)

Shrinking generator cryptosystem class

**encoding**(*M*)

```
sage.crypto.stream.blum_blum_shub(length, seed=None, p=None, q=None, lbound=None,
                                         ubound=None, ntries=100)
```
The Blum-Blum-Shub (BBS) pseudorandom bit generator.

See the original paper by Blum, Blum and Shub [BBS1986]. The BBS algorithm is also discussed in section 5.5.2 of [MvOV1996].

INPUT:

- length positive integer; the number of bits in the output pseudorandom bit sequence.
- seed (default: None) if p and q are Blum primes, then seed is a quadratic residue in the multiplicative group  $(\mathbf{Z}/n\mathbf{Z})^*$  where  $n = pq$ . If seed=None, then the function would generate its own random quadratic residue in  $(\mathbf{Z}/n\mathbf{Z})^*$ . If you provide a value for seed, then it is your responsibility to ensure that the seed is a quadratic residue in the multiplicative group  $(\mathbf{Z}/n\mathbf{Z})^*$ .
- $p (default: None)$  a large positive prime congruent to 3 modulo 4. Both p and q must be distinct. If p=None, then a value for p will be generated, where  $0 <$  lower\_bound  $\leq p \leq$  upper\_bound.
- $q$  (default: None) a large positive prime congruence to 3 modulo 4. Both p and q must be distinct. If q=None, then a value for q will be generated, where  $0 \leq \text{lower bound} \leq q \leq \text{upper bound}.$
- lbound (positive integer, default: None) the lower bound on how small each random primes  $p$  and  $q$  can be. So we have  $0 <$  1 bound  $\leq p$ , q  $\leq$  ubound. The lower bound must be distinct from the upper bound.
- ubound (positive integer, default: None) the upper bound on how large each random primes  $p$  and  $q$  can be. So we have  $0 <$  1 bound  $\leq p$ ,  $q \leq$  ubound. The lower bound must be distinct from the upper bound.
- ntries (default: 100) the number of attempts to generate a random Blum prime. If ntries is a positive integer, then perform that many attempts at generating a random Blum prime. This might or might not result in a Blum prime.

### OUTPUT:

• A pseudorandom bit sequence whose length is specified by length.

Here is a common use case for this function. If you want this function to use pre-computed values for  $p$  and  $q$ , you should pass those pre-computed values to this function. In that case, you only need to specify values for length, p and q, and you do not need to worry about doing anything with the parameters lbound and ubound. The pre-computed values  $p$  and  $q$  must be Blum primes. It is your responsibility to check that both  $p$  and  $q$  are Blum primes.

Here is another common use case. If you want the function to generate its own values for  $p$  and  $q$ , you must specify the lower and upper bounds within which these two primes must lie. In that case, you must specify values for length, lbound and ubound, and you do not need to worry about values for the parameters  $p$  and  $q$ . The parameter ntries is only relevant when you want this function to generate p and q.

**Note:** Beware that there might not be any primes between the lower and upper bounds. So make sure that these two bounds are "sufficiently" far apart from each other for there to be primes congruent to 3 modulo 4. In particular, there should be at least two distinct primes within these bounds, each prime being congruent to 3 modulo 4. This function uses the function random  $blum$  prime() to generate random primes that are congruent to 3 modulo 4.

## ALGORITHM:

The BBS algorithm as described below is adapted from the presentation in Algorithm 5.40, page 186 of [MvOV1996].

- 1. Let  $L$  be the desired number of bits in the output bit sequence. That is,  $L$  is the desired length of the bit string.
- 2. Let  $p$  and  $q$  be two large distinct primes, each congruent to 3 modulo 4.
- 3. Let  $n = pq$  be the product of p and q.
- 4. Select a random seed value  $s \in (\mathbf{Z}/n\mathbf{Z})^*$ , where  $(\mathbf{Z}/n\mathbf{Z})^*$  is the multiplicative group of  $\mathbf{Z}/n\mathbf{Z}$ .
- 5. Let  $x_0 = s^2 \text{ mod } n$ .
- 6. For  $i$  from 1 to  $L$ , do
	- 1. Let  $x_i = x_{i-1}^2 \text{ mod } n$ .
	- 2. Let  $z_i$  be the least significant bit of  $x_i$ .
- 7. The output pseudorandom bit sequence is  $z_1, z_2, \ldots, z_L$ .

EXAMPLES:

A BBS pseudorandom bit sequence with a specified seed:

```
sage: from sage.crypto.stream import blum_blum_shub
sage: blum_blum_shub(length=6, seed=3, p=11, q=19)
110000
```

```
>>> from sage.all import *
>>> from sage.crypto.stream import blum_blum_shub
>>> blum_blum_shub(length=Integer(6), seed=Integer(3), p=Integer(11),␣
˓→q=Integer(19))
110000
```
You could specify the length of the bit string, with given values for p and q:

```
sage: blum_blum_shub(length=6, p=11, q=19) # random
001011
```

```
>>> from sage.all import *
>>> blum_blum_shub(length=Integer(6), p=Integer(11), q=Integer(19)) # random
001011
```
Or you could specify the length of the bit string, with given values for the lower and upper bounds:

```
sage: blum_blum_shub(length=6, lbound=10**4, ubound=10**5) # random
110111
```

```
>>> from sage.all import *
>>> blum_blum_shub(length=Integer(6), lbound=Integer(10)**Integer(4),␣
˓→ubound=Integer(10)**Integer(5)) # random
110111
```
Under some reasonable hypotheses, Blum-Blum-Shub [BBS1982] sketch a proof that the period of the BBS stream cipher is equal to  $\lambda(\lambda(n))$ , where  $\lambda(n)$  is the Carmichael function of n. This is verified below in a few examples by using the function  $lfsr\_connection\_polynomial$  () (written by Tim Brock) which computes the connection polynomial of a linear feedback shift register sequence. The degree of that polynomial is the period.

```
sage: from sage.crypto.stream import blum_blum_shub
sage: from sage.arith.misc import carmichael_lambda
sage: carmichael_lambda(carmichael_lambda(7*11))
4
sage: s = [GF(2) (int(str(x))) for x in blum_blum_shub(60, p=7, q=11, seed=13)]
sage: lfsr_connection_polynomial(s)
x^3 + x^2 + x + 1sage: carmichael_lambda(carmichael_lambda(11*23))
20sage: s = [GF(2) (int (str(x))) for x in blum_blum_shub(60, p=11, q=23, seed=13)]
sage: lfsr_connection_polynomial(s)
x^19 + x^18 + x^18 + x^17 + x^16 + x^15 + x^14 + x^13 + x^12 + x^11 + x^10 + x^9 + x^8 + \omega\rightarrowx^7 + x^6 + x^5 + x^4 + x^3 + x^2 + x + 1
```

```
>>> from sage.all import *
>>> from sage.crypto.stream import blum_blum_shub
>>> from sage.arith.misc import carmichael_lambda
>>> carmichael_lambda(carmichael_lambda(Integer(7)*Integer(11)))
4
\Rightarrow \Rightarrow s = [GF(Integer(2)) (int(str(x))) for x in blum blum shub(Integer(60),
˓→p=Integer(7), q=Integer(11), seed=Integer(13))]
>>> lfsr_connection_polynomial(s)
x^3 + x^2 + x + 1>>> carmichael_lambda(carmichael_lambda(Integer(11)*Integer(23)))
20
\Rightarrow \Rightarrow s = [GF(Integer(2)) (int(str(x))) for x in blum-blum\_shub(Integer(60), □)˓→p=Integer(11), q=Integer(23), seed=Integer(13))]
>>> lfsr_connection_polynomial(s)
x^19 + x^18 + x^117 + x^16 + x^15 + x^14 + x^13 + x^12 + x^11 + x^10 + x^9 + x^8 + \omega\rightarrowx^7 + x^6 + x^5 + x^4 + x^3 + x^2 + x + 1
```
# **CHAPTER**

# **ELEVEN**

# **STREAM CIPHERS**

**class** sage.crypto.stream\_cipher.**LFSRCipher**(*parent*, *poly*, *IS*)

Bases: [SymmetricKeyCipher](#page-10-0)

Create a linear feedback shift register (LFSR) cipher.

# INPUT:

- parent parent
- $poly$  connection polynomial
- IS initial state

# EXAMPLES:

```
sage: FF = FiniteField(2)
sage: P.<x> = PolynomialRing(FF)
sage: E = LFSRCryptosystem(FF)
sage: E
LFSR cryptosystem over Finite Field of size 2
sage: IS = [ FF(a) for a in [0,1,1,1,0,1,1] ]
sage: g = x^2 + x + 1sage: e = E((g,IS))
sage: B = BinaryStrings()
sage: m = B.encoding("THECATINTHEHAT")
sage: e(m)
0010001101111010111010101010001100000000110100010101011100001011110010010000011111100100100011001101101000001111
sage: FF = FiniteField(2)
sage: P.<x> = PolynomialRing(FF)
sage: LFSR = LFSRCryptosystem(FF)
sage: e = \text{LFSR}((x^2+x+1, [\text{FF}(0), \text{FF}(1)]))\text{sage: } B = e \text{. domain}()sage: m = B.encoding("The cat in the hat.")
sage: e(m)
00111001110111101011111001001101110101011011101000011001100101101011001000000011100101101010111100000101110100111111101100000101110101111010111101000011
sage: m == e(e(m))
True
```

```
>>> from sage.all import *
>>> FF = FiniteField(Integer(2))
\Rightarrow P = PolynomialRing(FF, names=('x',)); (x,) = P. first_ngens(1)
>>> E = LFSRCryptosystem(FF)
>>> E
LFSR cryptosystem over Finite Field of size 2
>>> IS = [ FF(a) for a in [Integer(0),Integer(1),Integer(1),Integer(1),Integer(0),
```

```
˓→Integer(1),Integer(1)] ]
>>> g = x^{**}Integer(7) + x + Integer(1)
\Rightarrow > e = E((g, IS))
>>> B = BinaryStrings()
>>> m = B.encoding("THECATINTHEHAT")
>>> e(m)
0010001101111010111010101010001100000000110100010101011100001011110010010000011111100100100011001101101000001111
>>> FF = FiniteField(Integer(2))
\Rightarrow P = PolynomialRing(FF, names=('x',)); (x,)= P. first_ngens(1)
>>> LFSR = LFSRCryptosystem(FF)
>>> e = LFSR((x**Integer(2)+x+Integer(1),[FF(Integer(0)),FF(Integer(1))]))
>>> B = e.domain()
>>> m = B.encoding("The cat in the hat.")
>>> e(m)
00111001110111101011111001001101110101011011101000011001100101101011001000000011100101101010111100000101110100111111101100000101110101111010111101000011
\Rightarrow \Rightarrow m == e(e(m))True
```
#### **connection\_polynomial**()

The connection polynomial defining the LFSR of the cipher.

EXAMPLES:

```
sage: k = GF(2)
sage: P.<x> = PolynomialRing( k )
sage: LFSR = LFSRCryptosystem( k )
sage: e = \text{LFSR}((x^2+x+1, [k(0), k(1)]))sage: e.connection_polynomial()
x^2 + x + 1
```

```
>>> from sage.all import *
\Rightarrow k = GF (Integer(2))
>>> P = PolynomialRing( k, names=('x',)); (x, ) = P. first_ngens(1)
>>> LFSR = LFSRCryptosystem( k )
>>> e = LFSR((x**Integer(2)+x+Integer(1),[k(Integer(0)), k(Integer(1))]))
>>> e.connection_polynomial()
x^2 + x + 1
```
## **initial\_state**()

The initial state of the LFSR cipher.

EXAMPLES:

```
sage: k = GF(2)sage: P \le x > = PolynomialRing(k)
sage: LFSR = LFSRCryptosystem( k )
sage: e = \text{LFSR}((x^2+x+1, [k(0), k(1)]))sage: e.initial_state()
[0, 1]
```

```
>>> from sage.all import *
\Rightarrow k = GF (Integer(2))
>>> P = PolynomialRing( k , names=('x',)); (x,) = P. first_ngens(1)
>>> LFSR = LFSRCryptosystem( k )
>>> e = LFSR((x**Integer(2) + x+Integer(1), [k(Integer(0)), k(Integer(1)))]))
```

```
>>> e.initial_state()
[0, 1]
```
**class** sage.crypto.stream\_cipher.**ShrinkingGeneratorCipher**(*parent*, *e1*, *e2*)

Bases: [SymmetricKeyCipher](#page-10-0)

Create a shrinking generator cipher.

INPUT:

- parent parent
- $poly -$  connection polynomial
- $TS initial state$

EXAMPLES:

```
sage: FF = FiniteField(2)
sage: P.<x> = PolynomialRing(FF)
sage: LFSR = LFSRCryptosystem(FF)
sage: IS_1 = [ FF(a) for a in [0,1,0,1,0,0,0] ]
sage: e1 = LFSR((x^2 + x + 1, IS_1))sage: IS_2 = [ FF(a) for a in [0,0,1,0,0,0,1,0,1] ]
sage: e2 = LFSR((x^9 + x^3 + 1, IS_2))
sage: E = ShrinkingGeneratorCryptosystem()
sage: e = E((e1, e2))sage: e
Shrinking generator cipher on Free binary string monoid
```

```
>>> from sage.all import *
>>> FF = FiniteField(Integer(2))
\Rightarrow P = PolynomialRing(FF, names=('x',)); (x,) = P. first_ngens(1)
>>> LFSR = LFSRCryptosystem(FF)
\Rightarrow \Rightarrow IS<sub>-</sub>1 = [ FF(a) for a in [Integer(0),Integer(1),Integer(0),Integer(1),
˓→Integer(0),Integer(0),Integer(0)] ]
>>> e1 = LFSR((x**Integer(7) + x + Integer(1), IS_1))
\Rightarrow >> IS_2 = [ FF(a) for a in [Integer(0),Integer(0),Integer(1),Integer(0),
˓→Integer(0),Integer(0),Integer(1),Integer(0),Integer(1)] ]
>>> e2 = LFSR((x**Integer(9) + x**Integer(3) + Integer(1), IS_2))
>>> E = ShrinkingGeneratorCryptosystem()
\Rightarrow > e = E((e1,e2))
>>> e
Shrinking generator cipher on Free binary string monoid
```
## **decimating\_cipher**()

The LFSR cipher generating the decimating key stream.

EXAMPLES:

```
sage: FF = FiniteField(2)
sage: P.<x> = PolynomialRing(FF)
sage: LFSR = LFSRCryptosystem(FF)
sage: IS_1 = [ FF(a) for a in [0,1,0,1,0,0,0] ]
sage: e1 = LFSR((x^2 + x + 1, IS_1))sage: IS_2 = [ FF(a) for a in [0,0,1,0,0,0,1,0,1] ]
sage: e2 = LFSR((x^9 + x^3 + 1, IS_2))
sage: E = ShrinkingGeneratorCryptosystem()
```

```
sage: e = E((e1, e2))sage: e.decimating_cipher()
LFSR cipher on Free binary string monoid
```

```
>>> from sage.all import *
>>> FF = FiniteField(Integer(2))
\Rightarrow >> P = PolynomialRing(FF, names=('x',)); (x,)= P. first_ngens(1)
>>> LFSR = LFSRCryptosystem(FF)
\Rightarrow \text{IS}_1 = [FF(a) \text{ for } a \text{ in } [Integer(0), Integer(1), Integer(0), Integer(1)]˓→Integer(0),Integer(0),Integer(0)] ]
>>> e1 = LFSR((x**Integer(7) + x + Integer(1), IS_1))
>>> IS_2 = [ FF(a) for a in [Integer(0),Integer(0),Integer(1),Integer(0),
˓→Integer(0),Integer(0),Integer(1),Integer(0),Integer(1)] ]
>>> e2 = LFSR((x**Integer(9) + x**Integer(3) + Integer(1),IS_2))
>>> E = ShrinkingGeneratorCryptosystem()
\Rightarrow > e = E((e1,e2))
>>> e.decimating_cipher()
LFSR cipher on Free binary string monoid
```
#### **keystream\_cipher**()

The LFSR cipher generating the output key stream.

EXAMPLES:

```
sage: FF = FiniteField(2)
sage: P.<x> = PolynomialRing(FF)
sage: LFSR = LFSRCryptosystem(FF)
sage: IS 1 = [FF(a) for a in [0,1,0,1,0,0,0] ]
sage: e1 = LFSR((x^2 + x + 1, IS_1))sage: IS_2 = [ FF(a) for a in [0,0,1,0,0,0,1,0,1] ]
sage: e2 = LFSR((x^9 + x^3 + 1, IS_2))
sage: E = ShrinkingGeneratorCryptosystem()
sage: e = E((e1, e2))sage: e.keystream_cipher()
LFSR cipher on Free binary string monoid
```

```
>>> from sage.all import *
>>> FF = FiniteField(Integer(2))
\Rightarrow >> P = PolynomialRing(FF, names=('x',)); (x,)=P. first_ngens(1)
>>> LFSR = LFSRCryptosystem(FF)
\Rightarrow \text{IS}_1 = [FF(a) \text{ for } a \text{ in } [Integer(0), Integer(1), Integer(0), Integer(1)]˓→Integer(0),Integer(0),Integer(0)] ]
>>> e1 = LFSR((x**Integer(7) + x + Integer(1), IS_1))
\Rightarrow \text{IS}_2 = [FF(a) \text{ for } a \text{ in } [Integer(0), Integer(0), Integer(1), Integer(0),]˓→Integer(0),Integer(0),Integer(1),Integer(0),Integer(1)] ]
>>> e2 = LFSR((x**Integer(9) + x**Integer(3) + Integer(1), IS_2))
>>> E = ShrinkingGeneratorCryptosystem()
\Rightarrow > e = E((e1,e2))
>>> e.keystream_cipher()
LFSR cipher on Free binary string monoid
```
# **CHAPTER**

**TWELVE**

# **LINEAR FEEDBACK SHIFT REGISTER (LFSR) SEQUENCE COMMANDS**

Stream ciphers have been used for a long time as a source of pseudo-random number generators.

S. Golomb [Go1967] gives a list of three statistical properties that a sequence of numbers  $\mathbf{a} = \{a_n\}_{n=1}^{\infty}$ ,  $a_n \in \{0, 1\}$ should display to be considered "random". Define the autocorrelation of **a** to be

$$
C(k) = C(k, \mathbf{a}) = \lim_{N \to \infty} \frac{1}{N} \sum_{n=1}^{N} (-1)^{a_n + a_{n+k}}.
$$

In the case where  $\bf{a}$  is periodic with period  $P$ , then this reduces to

$$
C(k) = \frac{1}{P} \sum_{n=1}^{P} (-1)^{a_n + a_{n+k}}.
$$

Assume **a** is periodic with period P.

- balance:  $|\sum_{n=1}^{P}(-1)^{a_n}| \leq 1$ .
- low autocorrelation:

$$
C(k) = \begin{cases} 1, & k = 0, \\ \epsilon, & k \neq 0. \end{cases}
$$

(For sequences satisfying these first two properties, it is known that  $\epsilon = -1/P$  must hold.)

• proportional runs property: In each period, half the runs have length 1, one-fourth have length 2, etc. Moreover, there are as many runs of 1's as there are of 0's.

A general feedback shift register is a map  $f : \mathbf{F}_q^d \to \mathbf{F}_q^d$  of the form

$$
f(x_0, ..., x_{n-1}) = (x_1, x_2, ..., x_n),
$$
  
\n
$$
x_n = C(x_0, ..., x_{n-1}),
$$

where  $C: \mathbf{F}_q^d \to \mathbf{F}_q$  is a given function. When C is of the form

$$
C(x_0, ..., x_{n-1}) = a_0 x_0 + ... + a_{n-1} x_{n-1},
$$

for some given constants  $a_i \in \mathbf{F}_q$ , the map is called a linear feedback shift register (LFSR). Example of an LFSR: Let

$$
f(x) = a_0 + a_1 x + \dots + a_n x^n + \dots,
$$
  

$$
g(x) = b_0 + b_1 x + \dots + b_n x^n + \dots,
$$

be given polynomials in  $\mathbf{F}_2[x]$  and let

$$
h(x) = \frac{f(x)}{g(x)} = c_0 + c_1 x + \dots + c_n x^n + \dots.
$$

We can compute a recursion formula which allows us to rapidly compute the coefficients of  $h(x)$  (take  $f(x) = 1$ ):

$$
c_n = \sum_{i=1}^{n} \frac{-b_i}{b_0} c_{n-i}
$$

.

The coefficients of  $h(x)$  can, under certain conditions on  $f(x)$  and  $g(x)$ , be considered "random" from certain statistical points of view.

Example: For instance, if

$$
f(x) = 1, \quad g(x) = x^4 + x + 1,
$$

then

$$
h(x) = 1 + x + x2 + x3 + x5 + x7 + x8 + ...
$$

The coefficients of  $h$  are

$$
1, 1, 1, 0, 1, 0, 1, 1, 0, 0, 1, 0, 0, 0, 1, 1, 1, 1, 0, 1, 0, 1, 1, 0, 0, 1, 0, 0, 0, 1, ...
$$

The sequence of 0, 1's is periodic with period  $P = 2^4 - 1 = 15$  and satisfies Golomb's three randomness conditions. However, this sequence of period 15 can be "cracked" (i.e., a procedure to reproduce  $q(x)$ ) by knowing only 8 terms! This is the function of the Berlekamp-Massey algorithm [Mas1969], implemented in berlekamp\_massey.py.

AUTHORS:

- David Joyner (2005-11-24): initial creation.
- Timothy Brock (2005-11): added lfsr\_sequence with code modified from Python Cookbook, [http://aspn.](http://aspn.activestate.com/ASPN/Python/Cookbook/) [activestate.com/ASPN/Python/Cookbook/](http://aspn.activestate.com/ASPN/Python/Cookbook/)
- Timothy Brock (2006-04-17): added lfsr\_autocorrelation and lfsr\_connection\_polynomial.

```
sage.crypto.lfsr.lfsr_autocorrelation(L, p, k)
```
INPUT:

- $L a$  periodic sequence of elements of ZZ or GF(2); must have length p
- $p -$  the period of  $L$
- $k an integer between 0 and p$

OUTPUT: autocorrelation sequence of  $L$ 

EXAMPLES:

```
sage: F = GF(2)
sage: o = F(0)
sage: l = F(1)sage: key = [1, 0, 0, 1]; fill = [1, 1, 0, 1]; n = 20
sage: s = lfsr_sequence(key,fill,n)
sage: lfsr_autocorrelation(s,15,7)
4/15
sage: lfsr_autocorrelation(s, int(15),7)
4/15
```

```
>>> from sage.all import *
\Rightarrow \Rightarrow F = GF(Integer(2))\Rightarrow \Rightarrow  o = F(Inter(0))>>> l = F(Integer(1))
>>> key = [l,o,o,l]; fill = [l,l,o,l]; n = Integer(20)
>>> s = lfsr_sequence(key,fill,n)
>>> lfsr_autocorrelation(s,Integer(15),Integer(7))
4/15
>>> lfsr_autocorrelation(s,int(Integer(15)),Integer(7))
4/15
```
<span id="page-164-0"></span>sage.crypto.lfsr.**lfsr\_connection\_polynomial**(*s*)

INPUT:

• s – a sequence of elements of a finite field of even length

OUTPUT:

•  $C(x)$  – the connection polynomial of the minimal LFSR.

This implements the algorithm in section 3 of J. L. Massey's article [Mas1969].

EXAMPLES:

```
sage: F = GF(2)sage: F
Finite Field of size 2
sage: o = F(0); 1 = F(1)sage: key = [1, 0, 0, 1]; fill = [1, 1, 0, 1]; n = 20
sage: s = 1fsr_sequence(key,fill,n); s
[1, 1, 0, 1, 0, 1, 1, 0, 0, 1, 0, 0, 0, 1, 1, 1, 1, 0, 1, 0]
sage: lfsr_connection_polynomial(s)
x^4 + x + 1sage: from sage.matrix.berlekamp_massey import berlekamp_massey
sage: berlekamp_massey(s)
x^4 + x^3 + 1
```

```
>>> from sage.all import *
\Rightarrow F = GF (Integer(2))
>>> F
Finite Field of size 2
>>> o = F(Integer(0)); 1 = F(Integer(1))>>> key = [1, 0, 0, 1]; fill = [1, 1, 0, 1]; n = Integer(20)
>>> s = lfsr_sequence(key,fill,n); s
[1, 1, 0, 1, 0, 1, 1, 0, 0, 1, 0, 0, 0, 1, 1, 1, 1, 0, 1, 0]
>>> lfsr_connection_polynomial(s)
x^4 + x + 1>>> from sage.matrix.berlekamp_massey import berlekamp_massey
>>> berlekamp_massey(s)
x^4 + x^3 + 1
```
Notice that berlekamp\_massey returns the reverse of the connection polynomial (and is potentially must faster than this implementation).

sage.crypto.lfsr.**lfsr\_sequence**(*key*, *fill*, *n*)

Create an LFSR sequence.

INPUT:

• key – a list of finite field elements,  $[c_0, c_1, \ldots, c_k]$ 

- fill the list of the initial terms of the LFSR sequence,  $[x_0, x_1, \ldots, x_k]$
- $n$  number of terms of the sequence that the function returns

OUTPUT:

The LFSR sequence defined by  $x_{n+1} = c_k x_n + \dots + c_0 x_{n-k}$  for  $n \geq k$ .

EXAMPLES:

```
sage: F = GF(2); 1 = F(1); o = F(0)sage: F = GF(2); S = LaurentSeriesRing(F, 'x'); x = S \cdot gen()sage: fill = [1, 1, 0, 1]; key = [1, 0, 0, 1]; n = 20
sage: L = lfsr_sequence(key,fill,20); L
[1, 1, 0, 1, 0, 1, 1, 0, 0, 1, 0, 0, 0, 1, 1, 1, 1, 0, 1, 0]
sage: from sage.matrix.berlekamp_massey import berlekamp_massey
sage: g = berlekamp_massey(L); g
x^4 + x^3 + 1sage: (1)/(g.reverse()+O(x^20))
1 + x + x^2 + x^3 + x^3 + x^5 + x^7 + x^8 + x^4 + x^415 + x^416 + x^417 + x^418 + O(x<sup>^2</sup>0)
sage: (1+x^2)/(g.\text{reverse}()+O(x^20))1 + x + x^4 + x^8 + x^9 + x^10 + x^11 + x^13 + x^15 + x^16 + x^19 + 0(x^20)sage: (1+x^2+x^3)/(g.reverse()+O(x^20))
1 + x + x^3 + x^5 + x^6 + x^9 + x^13 + x^14 + x^15 + x^16 + x^18 + O(x^20)sage: fill = [1, 1, 0, 1]; key = [1, 0, 0, 0]; n = 20
sage: L = lfsr_sequence(key,fill,20); L
[1, 1, 0, 1, 1, 1, 0, 1, 1, 1, 0, 1, 1, 1, 0, 1, 1, 1, 0, 1]
sage: g = berlekamp_massey(L); g
x^4 + 1sage: (1+x)/(g.reverse()+O(x^20))
1 + x + x^4 + x^5 + x^8 + x^9 + x^12 + x^13 + x^16 + x^17 + O(x^20)sage: (1+x+x^3)/(g.reverse()+O(x^20))
1 + x + x^3 + x^4 + x^6 + x^7 + x^8 + x^8 + x^9 + x^11 + x^12 + x^13 + x^15 + x^16 + x^8\leftrightarrow17 + x<sup>^</sup>19 + O(x<sup>^20)</sup>
```

```
>>> from sage.all import *
>>> F = GF(Integer(2)); l = F(Integer(1)); o = F(Integer(0))\Rightarrow \Rightarrow F = GF(Integer(2)); S = LaurentSeriesRing(F,'x'); x = S.gen()
>>> fill = [1, 1, 0, 1]; key = [Integer(1), 0, 0, 1]; n = Integer(20)
>>> L = lfsr_sequence(key,fill,Integer(20)); L
[1, 1, 0, 1, 0, 1, 1, 0, 0, 1, 0, 0, 0, 1, 1, 1, 1, 0, 1, 0]
>>> from sage.matrix.berlekamp_massey import berlekamp_massey
>>> g = berlekamp_massey(L); g
x^4 + x^3 + 1>>> (Integer(1))/(g.reverse()+O(x**Integer(20)))
1 + x + x^2 + x^3 + x^3 + x^5 + x^7 + x^8 + x^4 + x^41 + x^415 + x^416 + x^417 + x^418 + O(x^220)
>>> (Integer(1)+x**Integer(2))/(g.reverse()+O(x**Integer(20)))
1 + x + x^4 + x^8 + x^9 + x^10 + x^11 + x^13 + x^15 + x^16 + x^19 + O(x^20)>>> (Integer(1)+x**Integer(2)+x**Integer(3))/(g.reverse()+O(x**Integer(20)))
1 + x + x^3 + x^5 + x^6 + x^9 + x^13 + x^14 + x^15 + x^16 + x^18 + O(x^20)\Rightarrow fill = [1, 1, 0, 1]; key = [1, 0, 0, 0]; n = Integer(20)
>>> L = lfsr_sequence(key,fill,Integer(20)); L
[1, 1, 0, 1, 1, 1, 0, 1, 1, 1, 0, 1, 1, 1, 0, 1, 1, 1, 0, 1]
>>> g = berlekamp_massey(L); g
x^4 + 1>>> (Integer(1)+x)/(g.reverse()+O(x**Integer(20)))
1 + x + x^4 + x^5 + x^8 + x^9 + x^12 + x^13 + x^16 + x^17 + O(x^20)>>> (Integer(1)+x+x**Integer(3))/(g.reverse()+O(x**Integer(20)))
1 + x + x^3 + x^4 + x^6 + x^7 + x^7 + x^8 + x^9 + x^11 + x^12 + x^13 + x^15 + x^16 + x^2
```
 $\rightarrow$ 17 + x^19 + O(x^20)

**CHAPTER**

**THIRTEEN**

# **UTILITY FUNCTIONS FOR CRYPTOGRAPHY**

Miscellaneous utility functions for cryptographic purposes.

#### AUTHORS:

• Minh Van Nguyen (2009-12): initial version with the following functions: ascii\_integer, ascii\_to\_bin, bin\_to\_ascii, has\_blum\_prime, is\_blum\_prime, least\_significant\_bits, random\_blum\_prime.

# sage.crypto.util.**ascii\_integer**(*B*)

Return the ASCII integer corresponding to the binary string B.

## INPUT:

• B – a non-empty binary string or a non-empty list of bits. The number of bits in B must be 8.

OUTPUT:

• The ASCII integer corresponding to the 8-bit block B.

# EXAMPLES:

The ASCII integers of some binary strings:

```
sage: from sage.crypto.util import ascii_integer
sage: bin = BinaryStrings()
sage: B = bin.encoding("A"); B
01000001
sage: ascii_integer(B)
65
sage: B = bin.encoding("C"); list(B)
[0, 1, 0, 0, 0, 0, 1, 1]sage: ascii_integer(list(B))
67
sage: ascii_integer("01000100")
68
sage: ascii_integer([0, 1, 0, 0, 0, 1, 0, 1])
69
```

```
>>> from sage.all import *
>>> from sage.crypto.util import ascii_integer
>>> bin = BinaryStrings()
>>> B = bin.encoding("A"); B
01000001
>>> ascii_integer(B)
65
\Rightarrow \Rightarrow B = bin^{encoding(TC'')}; list(B)
```

```
[0, 1, 0, 0, 0, 0, 1, 1]>>> ascii_integer(list(B))
67
>>> ascii_integer("01000100")
68
>>> ascii_integer([Integer(0), Integer(1), Integer(0), Integer(0), Integer(0),␣
˓→Integer(1), Integer(0), Integer(1)])
69
```
## sage.crypto.util.**ascii\_to\_bin**(*A*)

Return the binary representation of the ASCII string A.

INPUT:

•  $A - a$  string or list of ASCII characters.

OUTPUT:

• The binary representation of A.

#### ALGORITHM:

Let  $A = a_0 a_1 \cdots a_{n-1}$  be an ASCII string, where each  $a_i$  is an ASCII character. Let  $c_i$  be the ASCII integer corresponding to  $a_i$  and let  $b_i$  be the binary representation of  $c_i$ . The binary representation B of A is  $B =$  $b_0 b_1 \cdots b_{n-1}.$ 

### EXAMPLES:

The binary representation of some ASCII strings:

```
sage: from sage.crypto.util import ascii_to_bin
sage: ascii_to_bin("A")
01000001
sage: ascii_to_bin("Abc123")
01000001011000100011000110001000110001000110011
```

```
>>> from sage.all import *
>>> from sage.crypto.util import ascii_to_bin
>>> ascii_to_bin("A")
01000001
>>> ascii_to_bin("Abc123")
010000010110001001100011001100010011001000110011
```
The empty string is different from the string with one space character. For the empty string and the empty list, this function returns the same result:

```
sage: from sage.crypto.util import ascii_to_bin
sage: ascii_to_bin("")
sage: ascii_to_bin(" ")
00100000
sage: ascii_to_bin([])
```

```
>>> from sage.all import *
>>> from sage.crypto.util import ascii_to_bin
>>> ascii_to_bin("")
<BLANKLINE>
>>> ascii_to_bin(" ")
```

```
00100000
>>> ascii_to_bin([])
<BLANKLINE>
```
This function also accepts a list of ASCII characters. You can also pass in a list of strings:

```
sage: from sage.crypto.util import ascii_to_bin
sage: ascii_to_bin(["A", "b", "c", "1", "2", "3"])
0100000101100011000110011000100010001000110011
sage: ascii_to_bin(["A", "bc", "1", "23"])
01000001011000100011000110001000110001000110011
```

```
>>> from sage.all import *
>>> from sage.crypto.util import ascii_to_bin
>>> ascii to bin(["A", "b", "c", "1", "2", "3"])
0100000101100010001100011000100010001000110011
>>> ascii_to_bin(["A", "bc", "1", "23"])
01000001011000100011000110001000110001000110011
```
sage.crypto.util.**bin\_to\_ascii**(*B*)

Return the ASCII representation of the binary string B.

# INPUT:

• B – a non-empty binary string or a non-empty list of bits. The number of bits in B must be a multiple of 8.

#### OUTPUT:

• The ASCII string corresponding to B.

#### ALGORITHM:

Consider a block of bits  $B = b_0 b_1 \cdots b_{n-1}$  where each sub-block  $b_i$  is a binary string of length 8. Then the total number of bits is a multiple of 8 and is given by 8n. Let  $c_i$  be the integer representation of  $b_i$ . We can consider  $c_i$ as the integer representation of an ASCII character. Then the ASCII representation A of B is  $A = a_0 a_1 \cdots a_{n-1}$ .

#### EXAMPLES:

Convert some ASCII strings to their binary representations and recover the ASCII strings from the binary representations:

```
sage: from sage.crypto.util import ascii_to_bin
sage: from sage.crypto.util import bin_to_ascii
sage: A = "Abc"
sage: B = ascii_to_bin(A); B
010000010110001001100011
sage: bin_to_ascii(B)
'Abc'
sage: bin_to_ascii(B) == A
True
```

```
>>> from sage.all import *
>>> from sage.crypto.util import ascii_to_bin
>>> from sage.crypto.util import bin_to_ascii
\Rightarrow A = "Abc"\Rightarrow \Rightarrow B = \text{asci\_to} \text{bin}(A); B
010000010110001001100011
>>> bin_to_ascii(B)
```

```
'Abc'
>>> bin_to_ascii(B) == A
True
```

```
sage: A = 123 \text{ N} #"
sage: B = ascii_to_bin(A); B
00110001001100100011001100100000001000100010000000100011
sage: bin_to_ascii(B)
'123 " \#'
sage: bin_to_ascii(B) == A
True
```

```
>>> from sage.all import *
>>> A = "123 \" #"
>>> B = ascii_to_bin(A); B
00110001001100100011001100100000001000100010000000100011
>>> bin_to_ascii(B)
'123 " \#'
>>> bin_to_ascii(B) == A
True
```
This function also accepts strings and lists of bits:

```
sage: from sage.crypto.util import bin_to_ascii
sage: bin_to_ascii("010000010110001001100011")
'Abc'
sage: bin_to_ascii([0, 1, 0, 0, 0, 0, 0, 1])
^{\prime} A^{\prime}
```

```
>>> from sage.all import *
>>> from sage.crypto.util import bin_to_ascii
>>> bin_to_ascii("010000010110001001100011")
'Abc'
>>> bin_to_ascii([Integer(0), Integer(1), Integer(0), Integer(0), Integer(0),␣
˓→Integer(0), Integer(0), Integer(1)])
\mathbf{A}
```
sage.crypto.util.**has\_blum\_prime**(*lbound*, *ubound*)

Determine whether or not there is a Blum prime within the specified closed interval.

INPUT:

- lbound positive integer; the lower bound on how small a Blum prime can be. The lower bound must be distinct from the upper bound.
- ubound positive integer; the upper bound on how large a Blum prime can be. The lower bound must be distinct from the upper bound.

OUTPUT:

• True if there is a Blum prime p such that lbound  $\leq p \leq$  ubound. False otherwise.

# ALGORITHM:

Let L and U be distinct positive integers. Let P be the set of all odd primes p such that  $L \le p \le U$ . Our main focus is on Blum primes, i.e. odd primes that are congruent to 3 modulo 4, so we assume that the lower bound  $L > 2$ . The closed interval  $[L, U]$  has a Blum prime if and only if the set P has a Blum prime.

# EXAMPLES:

Testing for the presence of Blum primes within some closed intervals. The interval [4, 100] has a Blum prime, the smallest such prime being 7. The interval  $[24, 28]$  has no primes, hence no Blum primes.

```
sage: from sage.crypto.util import has_blum_prime
sage: from sage.crypto.util import is_blum_prime
sage: has_blum_prime(4, 100) #␣
˓→needs sage.libs.pari
True
sage: for n in range(4, 100):
....: if is_blum_prime(n):
....: print(n)
....: break
7
sage: has_blum_prime(24, 28) #␣
˓→needs sage.libs.pari
False
```

```
>>> from sage.all import *
>>> from sage.crypto.util import has_blum_prime
>>> from sage.crypto.util import is_blum_prime
>>> has_blum_prime(Integer(4), Integer(100)) ␣
˓→ # needs sage.libs.pari
True
>>> for n in range(Integer(4), Integer(100)):
... if is_blum_prime(n):
... print(n)
... break
7
>>> has_blum_prime(Integer(24), Integer(28)) ␣
˓→ # needs sage.libs.pari
False
```
sage.crypto.util.**is\_blum\_prime**(*n*)

Determine whether or not n is a Blum prime.

INPUT:

• n a positive prime.

OUTPUT:

• True if n is a Blum prime; False otherwise.

Let *n* be a positive prime. Then *n* is a Blum prime if *n* is congruent to 3 modulo 4, i.e.  $n \equiv 3 \pmod{4}$ .

EXAMPLES:

Testing some integers to see if they are Blum primes:

```
sage: from sage.crypto.util import is_blum_prime
sage: from sage.crypto.util import random_blum_prime
sage: is_blum_prime(101)
False
sage: is_blum_prime(7)
True
sage: p = \text{random\_blum\_prime}(10**3, 10**5) \#˓→needs sage.libs.pari
sage: is blum prime(p)
```

```
˓→needs sage.libs.pari
True
```

```
>>> from sage.all import *
>>> from sage.crypto.util import is_blum_prime
>>> from sage.crypto.util import random_blum_prime
>>> is_blum_prime(Integer(101))
False
>>> is_blum_prime(Integer(7))
True
>>> p = random_blum_prime(Integer(10)**Integer(3), Integer(10)**Integer(5))
→ # needs sage.libs.pari
>>> is_blum_prime(p) #␣
˓→needs sage.libs.pari
True
```
## sage.crypto.util.**least\_significant\_bits**(*n*, *k*)

Return the k least significant bits of n.

INPUT:

- $n an integer$ .
- $k a$  positive integer.

OUTPUT:

• The k least significant bits of the integer n. If  $k=1$ , then return the parity bit of the integer n. Let  $b$  be the binary representation of n, where m is the length of the binary string b. If  $k \geq m$ , then return the binary representation of n.

EXAMPLES:

Obtain the parity bits of some integers:

```
sage: from sage.crypto.util import least_significant_bits
sage: least_significant_bits(0, 1)
[0]
sage: least_significant_bits(2, 1)
[0]
sage: least_significant_bits(3, 1)
[1]
sage: least significant bits(-2, 1)
[0]
sage: least_significant_bits(-3, 1)
[1]
```

```
>>> from sage.all import *
>>> from sage.crypto.util import least_significant_bits
>>> least_significant_bits(Integer(0), Integer(1))
[0]
>>> least_significant_bits(Integer(2), Integer(1))
[0]
>>> least_significant_bits(Integer(3), Integer(1))
[1]
>>> least_significant_bits(-Integer(2), Integer(1))
[0]
```

```
>>> least_significant_bits(-Integer(3), Integer(1))
[1]
```
Obtain the 4 least significant bits of some integers:

```
sage: least_significant_bits(101, 4)
[0, 1, 0, 1]
sage: least_significant_bits(-101, 4)
[0, 1, 0, 1]
sage: least_significant_bits(124, 4)
[1, 1, 0, 0]
sage: least_significant_bits(-124, 4)
[1, 1, 0, 0]
```

```
>>> from sage.all import *
>>> least_significant_bits(Integer(101), Integer(4))
[0, 1, 0, 1]
>>> least_significant_bits(-Integer(101), Integer(4))
[0, 1, 0, 1]
>>> least_significant_bits(Integer(124), Integer(4))
[1, 1, 0, 0]>>> least_significant_bits(-Integer(124), Integer(4))
[1, 1, 0, 0]
```
The binary representation of 123:

```
sage: n = 123; b = n.binary(); b
1111011
sage: least_significant_bits(n, len(b))
[1, 1, 1, 1, 0, 1, 1]
```

```
>>> from sage.all import *
\Rightarrow n = Integer(123); b = n.binary(); b
1111011
>>> least_significant_bits(n, len(b))
[1, 1, 1, 1, 0, 1, 1]
```
<span id="page-174-0"></span>sage.crypto.util.**random\_blum\_prime**(*lbound*, *ubound*, *ntries=100*)

A random Blum prime within the specified bounds.

Let p be a positive prime. Then p is a Blum prime if p is congruent to 3 modulo 4, i.e.  $p \equiv 3 \pmod{4}$ .

INPUT:

- 1 bound positive integer; the lower bound on how small a random Blum prime  $p$  can be. So we have  $0 \leq$ 1bound  $\leq p \leq$  ubound. The lower bound must be distinct from the upper bound.
- ubound positive integer; the upper bound on how large a random Blum prime p can be. So we have  $0 \le$ 1bound  $\leq p \leq$  ubound. The lower bound must be distinct from the upper bound.
- ntries (default: 100) the number of attempts to generate a random Blum prime. If ntries is a positive integer, then perform that many attempts at generating a random Blum prime. This might or might not result in a Blum prime.

OUTPUT:

• A random Blum prime within the specified lower and upper bounds.

**Note:** Beware that there might not be any primes between the lower and upper bounds. So make sure that these two bounds are "sufficiently" far apart from each other for there to be primes congruent to 3 modulo 4. In particular, there should be at least two distinct Blum primes within the specified bounds.

# EXAMPLES:

Choose a random prime and check that it is a Blum prime:

```
sage: from sage.crypto.util import random_blum_prime
sage: p = \text{random\_blum\_prime}(10**4, 10**5) #
˓→needs sage.libs.pari
sage: is_prime(p) #2
˓→needs sage.libs.pari
True
sage: mod(p, 4) == 3 # \square˓→needs sage.libs.pari
True
```

```
>>> from sage.all import *
>>> from sage.crypto.util import random_blum_prime
>>> p = random_blum_prime(Integer(10)**Integer(4), Integer(10)**Integer(5))
˓→ # needs sage.libs.pari
>>> is_prime(p) #␣
˓→needs sage.libs.pari
True
>>> mod(p, Integer(4)) == Integer(3) ␣
˓→ # needs sage.libs.pari
True
```
# **CHAPTER**

# **FOURTEEN**

# **BOOLEAN FUNCTIONS**

Those functions are used for example in LFSR based ciphers like the filter generator or the combination generator.

This module allows to study properties linked to spectral analysis, and also algebraic immunity.

EXAMPLES:

```
sage: # needs sage.rings.finite_rings
sage: R \times x > 0 = GF(2^8,'a')[]
sage: from sage.crypto.boolean_function import BooleanFunction
sage: B = BooleanFunction(x^254); B # the Boolean function Tr(x^254)
Boolean function with 8 variables
sage: B.nonlinearity()
112
sage: B.algebraic_immunity() #␣
˓→needs sage.rings.polynomial.pbori
4
```

```
>>> from sage.all import *
>>> # needs sage.rings.finite_rings
>>> R = GF(Integer(2)**Integer(8),'a')['x']; (x, ) = R._first_ngens(1)
>>> from sage.crypto.boolean_function import BooleanFunction
>>> B = BooleanFunction(x^*<sup>t</sup>Integer(254)); B # the Boolean function Tr(x^254)Boolean function with 8 variables
>>> B.nonlinearity()
112
>>> B.algebraic_immunity() #␣
˓→needs sage.rings.polynomial.pbori
4
```
AUTHOR:

- Rusydi H. Makarim (2016-10-13): add functions related to linear structures
- Rusydi H. Makarim (2016-07-09): add is\_plateaued()
- Yann Laigle-Chapuy (2010-02-26): add basic arithmetic
- Yann Laigle-Chapuy (2009-08-28): first implementation

```
class sage.crypto.boolean_function.BooleanFunction
```
Bases: [SageObject](../../../../../../html/en/reference/structure/sage/structure/sage_object.html#sage.structure.sage_object.SageObject)

This module implements Boolean functions represented as a truth table.

We can construct a Boolean Function from either:

• an integer – the result is the zero function with  $x$  variables;

- a list it is expected to be the truth table of the result. Therefore it must be of length a power of 2, and its elements are interpreted as Booleans;
- a string representing the truth table in hexadecimal;
- a Boolean polynomial the result is the corresponding Boolean function;
- a polynomial P over an extension of  $\mathbf{F}_2$  the result is the Boolean function with truth table (Tr(P(x))) for x in  $GF(2^k)$ )

#### EXAMPLES:

from the number of variables:

```
sage: from sage.crypto.boolean_function import BooleanFunction
sage: BooleanFunction(5)
Boolean function with 5 variables
```

```
>>> from sage.all import *
>>> from sage.crypto.boolean_function import BooleanFunction
>>> BooleanFunction(Integer(5))
Boolean function with 5 variables
```
#### from a truth table:

```
sage: BooleanFunction([1,0,0,1])
Boolean function with 2 variables
```

```
>>> from sage.all import *
>>> BooleanFunction([Integer(1),Integer(0),Integer(0),Integer(1)])
Boolean function with 2 variables
```
note that elements can be of different types:

```
sage: B = BooleanFunction([False, sqrt(2)]); B #␣
 ˓→needs sage.symbolic
Boolean function with 1 variable
sage: [b for b in B] # \cup # \cup # \cup # \cup # \cup # \cup # \cup # \cup # \cup # \cup # \cup # \cup # \cup # \cup # \cup # \cup # \cup # \cup # \cup # \cup # \cup # \cup # \cup # \cup # \cup # \cup # \cup # \cup # \cup # \cup # \cup # \cup #˓→needs sage.symbolic
[False, True]
```

```
>>> from sage.all import *
>>> B = BooleanFunction([False, sqrt(Integer(2))]); B ␣
˓→ # needs sage.symbolic
Boolean function with 1 variable
>>> [b for b in B] #␣
˓→needs sage.symbolic
[False, True]
```
from a string:

```
sage: BooleanFunction("111e")
Boolean function with 4 variables
```

```
>>> from sage.all import *
>>> BooleanFunction("111e")
Boolean function with 4 variables
```
from a sage.rings.polynomial.pbori.BooleanPolynomial:

```
sage: R.<x,y,z> = BooleanPolynomialRing(3) #␣
˓→needs sage.rings.polynomial.pbori
sage: P = x * y #\Box˓→needs sage.rings.polynomial.pbori
sage: BooleanFunction(P) #␣
˓→needs sage.rings.polynomial.pbori
Boolean function with 3 variables
```
#### **>>> from sage.all import** \*

```
>>> R = BooleanPolynomialRing(Integer(3), names=('x', 'y', 'z'),); (x, y, z,) = R.
˓→_first_ngens(3)# needs sage.rings.polynomial.pbori
>>> P = x*y #␣
˓→needs sage.rings.polynomial.pbori
>>> BooleanFunction(P) #␣
˓→needs sage.rings.polynomial.pbori
Boolean function with 3 variables
```
#### from a polynomial over a binary field:

```
sage: R \cdot x > 0 GF(2^8, 'a')[] \qquad \qquad \frac{4}{3}˓→needs sage.rings.finite_rings
sage: B = BooleanFunction(x^T); B˓→needs sage.rings.finite_rings
Boolean function with 8 variables
```

```
>>> from sage.all import *
>>> R = GF(Integer(2)**Integer(8),'a')['x']; (x,) = R._first_ngens(1)# needs sage.
˓→rings.finite_rings
>>> B = BooleanFunction(x**Integer(7)); B ␣
˓→ # needs sage.rings.finite_rings
Boolean function with 8 variables
```
two failure cases:

```
sage: BooleanFunction(sqrt(2)) #␣
˓→needs sage.symbolic
Traceback (most recent call last):
...
TypeError: unable to init the Boolean function
sage: BooleanFunction([1, 0, 1])
Traceback (most recent call last):
...
ValueError: the length of the truth table must be a power of 2
```

```
>>> from sage.all import *
>>> BooleanFunction(sqrt(Integer(2))) ␣
˓→ # needs sage.symbolic
Traceback (most recent call last):
...
TypeError: unable to init the Boolean function
>>> BooleanFunction([Integer(1), Integer(0), Integer(1)])
Traceback (most recent call last):
...
ValueError: the length of the truth table must be a power of 2
```
#### **absolut\_indicator**(*\*args*, *\*\*kwds*)

Deprecated: Use [absolute\\_indicator\(\)](#page-179-0) instead. See [Issue #28001](https://github.com/sagemath/sage/issues/28001) for details.

#### **absolute\_autocorrelation**()

Return the absolute autocorrelation of the function.

EXAMPLES:

```
sage: from sage.crypto.boolean_function import BooleanFunction
sage: B = BooleanFunction("7969817CC5893BA6AC326E47619F5AD0")
sage: sorted(B.absolute_autocorrelation().items())
[(0, 33), (8, 58), (16, 28), (24, 6), (32, 2), (128, 1)]
```

```
>>> from sage.all import *
>>> from sage.crypto.boolean_function import BooleanFunction
>>> B = BooleanFunction("7969817CC5893BA6AC326E47619F5AD0")
>>> sorted(B.absolute_autocorrelation().items())
[(0, 33), (8, 58), (16, 28), (24, 6), (32, 2), (128, 1)]
```
#### <span id="page-179-0"></span>**absolute\_indicator**()

Return the absolute indicator of the function.

The absolute indicator is defined as the maximal absolute value of the autocorrelation.

EXAMPLES:

```
sage: from sage.crypto.boolean_function import BooleanFunction
sage: B = BooleanFunction("7969817CC5893BA6AC326E47619F5AD0")
sage: B.absolute_indicator()
32
```

```
>>> from sage.all import *
>>> from sage.crypto.boolean_function import BooleanFunction
>>> B = BooleanFunction("7969817CC5893BA6AC326E47619F5AD0")
>>> B.absolute_indicator()
32
```
The old method's name contained a typo, it is deprecated:

```
sage: B.absolut_indicator()
doctest:warning
...
DeprecationWarning: absolut_indicator is deprecated. Please use absolute_
˓→indicator instead.
See https://github.com/sagemath/sage/issues/28001 for details.
32
```

```
>>> from sage.all import *
>>> B.absolut_indicator()
doctest:warning
...
DeprecationWarning: absolut_indicator is deprecated. Please use absolute_
˓→indicator instead.
See https://github.com/sagemath/sage/issues/28001 for details.
32
```
## **absolute\_walsh\_spectrum**()

Return the absolute Walsh spectrum fo the function.
#### EXAMPLES:

```
sage: from sage.crypto.boolean_function import BooleanFunction
sage: B = BooleanFunction("7969817CC5893BA6AC326E47619F5AD0")
sage: sorted(B.absolute_walsh_spectrum().items())
[(0, 64), (16, 64)]
sage: B = BooleanFunction("0113077C165E76A8")
sage: B.absolute_walsh_spectrum()
{8: 64}
```

```
>>> from sage.all import *
>>> from sage.crypto.boolean_function import BooleanFunction
>>> B = BooleanFunction("7969817CC5893BA6AC326E47619F5AD0")
>>> sorted(B.absolute_walsh_spectrum().items())
[(0, 64), (16, 64)]>>> B = BooleanFunction("0113077C165E76A8")
>>> B.absolute_walsh_spectrum()
{8: 64}
```
# **algebraic\_degree**()

Return the algebraic degree of this Boolean function.

The algebraic degree of a Boolean function is defined as the degree of its algebraic normal form. Note that the degree of the constant zero function is defined to be equal to  $-1$ .

# EXAMPLES:

```
sage: # needs sage.rings.polynomial.pbori
sage: from sage.crypto.boolean_function import BooleanFunction
sage: B.<x0, x1, x2, x3> = BooleanPolynomialRing()
sage: f = BooleanFunction(x1*x2 + x1*x2*x3 + x1)sage: f.algebraic_degree()
3
sage: g = BooleanFunction([0, 0])
sage: g.algebraic_degree()
-1
```

```
>>> from sage.all import *
>>> # needs sage.rings.polynomial.pbori
>>> from sage.crypto.boolean_function import BooleanFunction
\Rightarrow B = BooleanPolynomialRing(names=('x0', 'x1', 'x2', 'x3',)); (x0, x1, x2,
\rightarrowx3,) = B. _first_ngens(4)
>>> f = BooleanFunction(x1*x2 + x1*x2*x3 + x1)>>> f.algebraic_degree()
3
>>> g = BooleanFunction([Integer(0), Integer(0)])
>>> g.algebraic_degree()
-1
```
#### **algebraic\_immunity**(*annihilator=False*)

Return the algebraic immunity of the Boolean function.

This is the smallest integer i such that there exists a nontrivial annihilator for self or  $\sim$ self.

INPUT:

• annihilator – boolean (default: False); if True, returns also an annihilator of minimal degree

EXAMPLES:

```
sage: # needs sage.rings.polynomial.pbori
sage: from sage.crypto.boolean_function import BooleanFunction
sage: R.<x0,x1,x2,x3,x4,x5> = BooleanPolynomialRing(6)
sage: B = BooleanFunction(x0*x1 + x1*x2 + x2*x3 + x3*x4 + x4*x5)
sage: B.algebraic_immunity(annihilator=True)
(2, x0*x1 + x1*x2 + x2*x3 + x3*x4 + x4*x5 + 1)sage: B[0] += 1
sage: B.algebraic_immunity()
2
sage: # needs sage.rings.finite_rings sage.rings.polynomial.pbori
sage: R \cdot \langle x \rangle = GF(2^8, 'a') []
sage: B = BooleanFunction(x^31)
sage: B.algebraic_immunity()
4
```

```
>>> from sage.all import *
>>> # needs sage.rings.polynomial.pbori
>>> from sage.crypto.boolean_function import BooleanFunction
>>> R = BooleanPolynomialRing(Integer(6), names=('x0', 'x1', 'x2', 'x3', 'x4',˓→ x5,)); (x0, x1, x2, x3, x4, x5,) = R._first_ngens(6)
>>> B = BooleanFunction(x0*x1 + x1*x2 + x2*x3 + x3*x4 + x4*x5)
>>> B.algebraic_immunity(annihilator=True)
(2, x0*x1 + x1*x2 + x2*x3 + x3*x4 + x4*x5 + 1)\Rightarrow B[Integer(0)] += Integer(1)
>>> B.algebraic_immunity()
2
>>> # needs sage.rings.finite_rings sage.rings.polynomial.pbori
\Rightarrow R = GF(Integer(2)**Integer(8),'a')['x']; (x,) = R. first_ngens(1)
>>> B = BooleanFunction(x**Integer(31))
>>> B.algebraic_immunity()
\Delta
```
#### **algebraic\_normal\_form**()

Return the sage.rings.polynomial.pbori.BooleanPolynomial corresponding to the algebraic normal form.

EXAMPLES:

```
sage: from sage.crypto.boolean_function import BooleanFunction
sage: B = BooleanFunction([0,1,1,0,1,0,1,1])
sage: P = B.algebraic_normal_form(); P
˓→needs sage.rings.polynomial.pbori
x0*x1*x2 + x0 + x1*x2 + x1 + x2
sage: [P(*2Z(i).digits(base=2, padto=3)) for i in range(8)] #˓→needs sage.rings.polynomial.pbori
[0, 1, 1, 0, 1, 0, 1, 1]
```

```
>>> from sage.all import *
>>> from sage.crypto.boolean_function import BooleanFunction
>>> B = BooleanFunction([Integer(0),Integer(1),Integer(1),Integer(0),
˓→Integer(1),Integer(0),Integer(1),Integer(1)])
>>> P = B.algebraic_normal_form(); P #˓→needs sage.rings.polynomial.pbori
```

```
x0*x1*x2 + x0 + x1*x2 + x1 + x2>>> [P(*ZZ(i).digits(base=Integer(2), padto=Integer(3))) for i in␣
˓→range(Integer(8))] # needs sage.rings.polynomial.pbori
[0, 1, 1, 0, 1, 0, 1, 1]
```
#### **annihilator**(*d*, *dim=False*)

Return (if it exists) an annihilator of the boolean function of degree at most  $d$ , that is a Boolean polynomial q such that

$$
f(x)g(x) = 0 \forall x.
$$

INPUT:

- $\bullet$  d an integer;
- dim a Boolean (default: False), if True, return also the dimension of the annihilator vector space.

EXAMPLES:

```
sage: from sage.crypto.boolean_function import BooleanFunction
sage: f = BooleanFunction("7969817CC5893BA6AC326E47619F5AD0")
sage: f.annihilator(1) is None #␣
˓→needs sage.rings.polynomial.pbori
True
sage: g = BooleanFunction(f.annihilator(3)) #˓→needs sage.rings.polynomial.pbori
sage: set (f i * g(i)) for i, f i in enumerate (f) )˓→needs sage.rings.polynomial.pbori
{0}
```

```
>>> from sage.all import *
>>> from sage.crypto.boolean_function import BooleanFunction
>>> f = BooleanFunction("7969817CC5893BA6AC326E47619F5AD0")
>>> f.annihilator(Integer(1)) is None ␣
˓→ # needs sage.rings.polynomial.pbori
True
>>> g = BooleanFunction(f.annihilator(Integer(3))) ␣
˓→ # needs sage.rings.polynomial.pbori
>>> set (fi*g(i) for i, fi in enumerate(f)) #˓→needs sage.rings.polynomial.pbori
{0}
```
#### **autocorrelation**()

Return the autocorrelation of the function, defined by

$$
\Delta_f(j) = \sum_{i \in \{0,1\}^n} (-1)^{f(i) \oplus f(i \oplus j)}.
$$

```
sage: from sage.crypto.boolean_function import BooleanFunction
sage: B = BooleanFunction("03")
sage: B.autocorrelation()
(8, 8, 0, 0, 0, 0, 0, 0)
```

```
>>> from sage.all import *
>>> from sage.crypto.boolean_function import BooleanFunction
>>> B = BooleanFunction("03")
>>> B.autocorrelation()
(8, 8, 0, 0, 0, 0, 0, 0)
```
# **correlation\_immunity**()

Return the maximum value  $m$  such that the function is correlation immune of order  $m$ .

A Boolean function is said to be correlation immune of order  $m$  if the output of the function is statistically independent of the combination of any  $m$  of its inputs.

EXAMPLES:

```
sage: from sage.crypto.boolean_function import BooleanFunction
sage: B = BooleanFunction("7969817CC5893BA6AC326E47619F5AD0")
sage: B.correlation_immunity()
2
```

```
>>> from sage.all import *
>>> from sage.crypto.boolean_function import BooleanFunction
>>> B = BooleanFunction("7969817CC5893BA6AC326E47619F5AD0")
>>> B.correlation_immunity()
2
```
# **derivative**(*u*)

Return the derivative in direction of u

INPUT:

• u – either an integer or a tuple/list of  $\mathbf{F}_2$  elements of length equal to the number of variables

The derivative of f in direction of u is defined as  $x \mapsto f(x) + f(x + u)$ .

EXAMPLES:

```
sage: # needs sage.rings.polynomial.pbori
sage: from sage.crypto.boolean_function import BooleanFunction
sage: f = BooleanFunction([0, 1, 0, 1, 0, 1, 0, 1])sage: f.derivative(1).algebraic_normal_form()
1
sage: u = [1,0,0]
sage: f.derivative(u).algebraic_normal_form()
1
sage: v = \text{vector}(GF(2), u)˓→needs sage.modules
sage: f.derivative(v).algebraic_normal_form() #˓→needs sage.modules
1
sage: f.derivative(8).algebraic_normal_form()
Traceback (most recent call last):
...
IndexError: index out of bound
```

```
>>> from sage.all import *
>>> # needs sage.rings.polynomial.pbori
>>> from sage.crypto.boolean_function import BooleanFunction
>>> f = BooleanFunction([Integer(0),Integer(1),Integer(0),Integer(1),
```

```
˓→Integer(0),Integer(1),Integer(0),Integer(1)])
>>> f.derivative(Integer(1)).algebraic_normal_form()
1
>>> u = [Integer(1),Integer(0),Integer(0)]
>>> f.derivative(u).algebraic_normal_form()
1
\Rightarrow \Rightarrow v = vector (GF (Integer(2)), u)
     ˓→ # needs sage.modules
>>> f.derivative(v).algebraic_normal_form() #␣
˓→needs sage.modules
1
>>> f.derivative(Integer(8)).algebraic_normal_form()
Traceback (most recent call last):
...
IndexError: index out of bound
```
#### <span id="page-184-0"></span>**has\_linear\_structure**()

Return True if this function has a linear structure.

An *n*-variable Boolean function f has a linear structure if there exists a nonzero  $a \in \mathbf{F}_2^n$  such that  $f(x \oplus a) \oplus f(x \oplus a)$  $f(x)$  is a constant function.

#### **See also:**

[is\\_linear\\_structure\(\)](#page-185-0), [linear\\_structures\(\)](#page-187-0).

# EXAMPLES:

```
sage: from sage.crypto.boolean_function import BooleanFunction
sage: f = BooleanFunction([0, 1, 0, 1, 1, 0, 0, 1, 1, 0, 1, 0, 0, 1, 1, 0])
sage: f.has_linear_structure()
True
sage: f.autocorrelation()
(16, -16, 0, 0, 0, 0, 0, 0, -16, 16, 0, 0, 0, 0, 0, 0)
sage: g = BooleanFunction([0, 1, 1, 1, 0, 0, 0, 0, 1, 0, 1, 1, 1, 0, 1, 1])
sage: g.has_linear_structure()
False
sage: g.autocorrelation()
(16, 4, 4, 4, 4, -4, -4, -4, -4, 4, -4, -4, -4, 4, -4, -4)
```

```
>>> from sage.all import *
>>> from sage.crypto.boolean_function import BooleanFunction
>>> f = BooleanFunction([Integer(0), Integer(1), Integer(0), Integer(1),␣
˓→Integer(1), Integer(0), Integer(0), Integer(1), Integer(1), Integer(0),␣
˓→Integer(1), Integer(0), Integer(0), Integer(1), Integer(1), Integer(0)])
>>> f.has_linear_structure()
True
>>> f.autocorrelation()
(16, -16, 0, 0, 0, 0, 0, 0, -16, 16, 0, 0, 0, 0, 0, 0)
>>> g = BooleanFunction([Integer(0), Integer(1), Integer(1), Integer(1),␣
˓→Integer(0), Integer(0), Integer(0), Integer(0), Integer(1), Integer(0),␣
˓→Integer(1), Integer(1), Integer(1), Integer(0), Integer(1), Integer(1)])
>>> g.has_linear_structure()
False
>>> g.autocorrelation()
(16, 4, 4, 4, 4, -4, -4, -4, -4, 4, -4, -4, -4, 4, -4, -4, -4)
```
**is\_balanced**()

Return True if the function takes the value True half of the time.

EXAMPLES:

```
sage: from sage.crypto.boolean_function import BooleanFunction
sage: B = BooleanFunction(1)
sage: B.is_balanced()
False
sage: B[0] = True
sage: B.is_balanced()
True
```

```
>>> from sage.all import *
>>> from sage.crypto.boolean_function import BooleanFunction
>>> B = BooleanFunction(Integer(1))
>>> B.is_balanced()
False
>>> B[Integer(0)] = True
>>> B.is_balanced()
True
```
#### **is\_bent**()

Return True if the function is bent.

EXAMPLES:

```
sage: from sage.crypto.boolean_function import BooleanFunction
sage: B = BooleanFunction("0113077C165E76A8")
sage: B.is_bent()
True
```

```
>>> from sage.all import *
>>> from sage.crypto.boolean_function import BooleanFunction
>>> B = BooleanFunction("0113077C165E76A8")
>>> B.is_bent()
True
```
# <span id="page-185-0"></span>**is\_linear\_structure**(*val*)

Return True if val is a linear structure of this Boolean function.

INPUT:

• val – either an integer or a tuple/list of  $\mathbf{F}_2$  elements of length equal to the number of variables

**See also:**

[has\\_linear\\_structure\(\)](#page-184-0), [linear\\_structures\(\)](#page-187-0).

EXAMPLES:

```
sage: from sage.crypto.boolean_function import BooleanFunction
sage: f = BooleanFunction([0, 1, 0, 1, 1, 0, 0, 1, 1, 0, 1, 0, 0, 1, 1, 0])
sage: f.is_linear_structure(1)
True
sage: l = [1, 0, 0, 1]
sage: f.is_linear_structure(l)
True
sage: v = vector (GF(2), 1)
```

```
sage: f.is_linear_structure(v)
True
sage: f.is_linear_structure(7)
False
sage: f.is_linear_structure(20) # parameter is out of range
Traceback (most recent call last):
...
IndexError: index out of range
sage: v = \text{vector}(GF(3), [1, 0, 1, 1])sage: f.is_linear_structure(v)
Traceback (most recent call last):
...
TypeError: base ring of input vector must be GF(2)
sage: v = \text{vector}(GF(2), [1, 0, 1, 1, 1])sage: f.is_linear_structure(v)
Traceback (most recent call last):
...
TypeError: input vector must be an element of a vector space with dimension 4
sage: f.is_linear_structure('X') # failure case
Traceback (most recent call last):
...
TypeError: cannot compute is_linear_structure() using parameter X
```

```
>>> from sage.all import *
>>> from sage.crypto.boolean_function import BooleanFunction
>>> f = BooleanFunction([Integer(0), Integer(1), Integer(0), Integer(1),␣
˓→Integer(1), Integer(0), Integer(0), Integer(1), Integer(1), Integer(0),␣
˓→Integer(1), Integer(0), Integer(0), Integer(1), Integer(1), Integer(0)])
>>> f.is_linear_structure(Integer(1))
True
>>> l = [Integer(1), Integer(0), Integer(0), Integer(1)]
>>> f.is_linear_structure(l)
True
\Rightarrow \Rightarrow v = vector(GF(Integer(2)), 1)
>>> f.is_linear_structure(v)
True
>>> f.is_linear_structure(Integer(7))
False
>>> f.is_linear_structure(Integer(20)) # parameter is out of range
Traceback (most recent call last):
...
IndexError: index out of range
>>> v = vector(GF(Integer(3)), [Integer(1), Integer(0), Integer(1),␣
\rightarrowInteger(1)])
>>> f.is_linear_structure(v)
Traceback (most recent call last):
...
TypeError: base ring of input vector must be GF(2)
>>> v = vector(GF(Inter(2)), [Integer(1), Integer(0), Integer(1), \cup\rightarrowInteger(1), Integer(1)])
>>> f.is_linear_structure(v)
Traceback (most recent call last):
...
TypeError: input vector must be an element of a vector space with dimension 4
>>> f.is_linear_structure('X') # failure case
Traceback (most recent call last):
```

```
TypeError: cannot compute is_linear_structure() using parameter X
```
# **is\_plateaued**()

**...**

Return True if this function is plateaued, i.e. its Walsh transform takes at most three values 0 and  $\pm \lambda$ , where  $\lambda$  is some positive integer.

EXAMPLES:

```
sage: # needs sage.rings.polynomial.pbori
sage: from sage.crypto.boolean_function import BooleanFunction
sage: R.<x0, x1, x2, x3> = BooleanPolynomialRing()
sage: f = BooleanFunction(x0*x1 + x2 + x3)sage: f.walsh hadamard transform()
(0, 0, 0, 0, 0, 0, 0, 0, 0, 0, 0, 0, 8, 8, 8, -8)
sage: f.is_plateaued()
True
```

```
>>> from sage.all import *
>>> # needs sage.rings.polynomial.pbori
>>> from sage.crypto.boolean_function import BooleanFunction
>>> R = BooleanPolynomialRing(names=('x0', 'x1', 'x2', 'x3',)); (x0, x1, x2,.
\rightarrowx3,) = R. _first_ngens(4)
\Rightarrow f = BooleanFunction(x0*x1 + x2 + x3)
>>> f.walsh_hadamard_transform()
(0, 0, 0, 0, 0, 0, 0, 0, 0, 0, 0, 0, 8, 8, 8, -8)
>>> f.is_plateaued()
True
```
# **is\_symmetric**()

Return True if the function is symmetric, i.e. invariant under permutation of its input bits.

Another way to see it is that the output depends only on the Hamming weight of the input.

```
sage: from sage.crypto.boolean_function import BooleanFunction
sage: B = BooleanFunction(5)
sage: B[3] = 1
sage: B.is_symmetric()
False
sage: V_B = [0, 1, 1, 0, 1, 0]
sage: for i in srange(32): B[i] = V_B[i.popcount()]
sage: B.is_symmetric()
True
```

```
>>> from sage.all import *
>>> from sage.crypto.boolean_function import BooleanFunction
>>> B = BooleanFunction(Integer(5))
\Rightarrow B[Integer(3)] = Integer(1)
>>> B.is_symmetric()
False
>>> V_B = [Integer(0), Integer(1), Integer(1), Integer(0), Integer(1),␣
˓→Integer(0)]
>>> for i in srange(Integer(32)): B[i] = V_B[i.popcount()]
>>> B.is_symmetric()
True
```
# **linear\_structures**()

Return all linear structures of this Boolean function as a vector subspace of  $\mathbf{F}_2^n$ .

**See also:**

```
is_linear_structure(), has_linear_structure().
```
EXAMPLES:

```
sage: # needs sage.modules
sage: from sage.crypto.boolean_function import BooleanFunction
sage: f = BooleanFunction([0, 1, 0, 1, 1, 0, 0, 1, 1, 0, 1, 0, 0, 1, 1, 0])
sage: LS = f.linear structures()
sage: LS.dimension()
2
sage: LS.basis_matrix()
[1 0 0 0]
[0 0 0 1]
sage: LS.list()
[(0, 0, 0, 0), (1, 0, 0, 0), (0, 0, 0, 1), (1, 0, 0, 1)]
```

```
>>> from sage.all import *
>>> # needs sage.modules
>>> from sage.crypto.boolean_function import BooleanFunction
>>> f = BooleanFunction([Integer(0), Integer(1), Integer(0), Integer(1),␣
˓→Integer(1), Integer(0), Integer(0), Integer(1), Integer(1), Integer(0),␣
˓→Integer(1), Integer(0), Integer(0), Integer(1), Integer(1), Integer(0)])
>>> LS = f.linear_structures()
>>> LS.dimension()
\mathfrak{D}>>> LS.basis_matrix()
[1 0 0 0]
[0 0 0 1]
>>> LS.list()
[(0, 0, 0, 0), (1, 0, 0, 0), (0, 0, 0, 1), (1, 0, 0, 1)]
```
#### **nonlinearity**()

Return the nonlinearity of the function.

This is the distance to the linear functions, or the number of output ones need to change to obtain a linear function.

EXAMPLES:

```
sage: from sage.crypto.boolean_function import BooleanFunction
sage: B = BooleanFunction(5)
sage: B[1] = B[3] = 1
sage: B.nonlinearity()
2
sage: B = BooleanFunction("0113077C165E76A8")
sage: B.nonlinearity()
28
```

```
>>> from sage.all import *
>>> from sage.crypto.boolean_function import BooleanFunction
>>> B = BooleanFunction(Integer(5))
\Rightarrow B[Integer(1)] = B[Integer(3)] = Integer(1)
>>> B.nonlinearity()
```

```
\mathfrak{D}>>> B = BooleanFunction("0113077C165E76A8")
>>> B.nonlinearity()
28
```
# **nvariables**()

The number of variables of this function.

EXAMPLES:

```
sage: from sage.crypto.boolean_function import BooleanFunction
sage: BooleanFunction(4).nvariables()
4
```

```
>>> from sage.all import *
>>> from sage.crypto.boolean_function import BooleanFunction
>>> BooleanFunction(Integer(4)).nvariables()
4
```
#### **resiliency\_order**()

Return the maximum value  $m$  such that the function is resilient of order  $m$ .

A Boolean function is said to be resilient of order  $m$  if it is balanced and correlation immune of order  $m$ .

If the function is not balanced, we return  $-1$ .

EXAMPLES:

```
sage: from sage.crypto.boolean_function import BooleanFunction
sage: B = BooleanFunction(
˓→"077CE5A2F8831A5DF8831A5D077CE5A26996699669699696669999665AA5A55A")
sage: B.resiliency_order()
3
```

```
>>> from sage.all import *
>>> from sage.crypto.boolean_function import BooleanFunction
>>> B = BooleanFunction(
˓→"077CE5A2F8831A5DF8831A5D077CE5A26996699669699696669999665AA5A55A")
>>> B.resiliency_order()
3
```
**sum\_of\_square\_indicator**()

Return the sum of square indicator of the function.

```
sage: from sage.crypto.boolean_function import BooleanFunction
sage: B = BooleanFunction("7969817CC5893BA6AC326E47619F5AD0")
sage: B.sum_of_square_indicator()
32768
```

```
>>> from sage.all import *
>>> from sage.crypto.boolean_function import BooleanFunction
>>> B = BooleanFunction("7969817CC5893BA6AC326E47619F5AD0")
>>> B.sum_of_square_indicator()
32768
```
**truth\_table**(*format='bin'*)

The truth table of the Boolean function.

INPUT: a string representing the desired format, can be either

- 'bin' (default): we return a tuple of Boolean values
- 'int': we return a tuple of 0 or 1 values
- 'hex': we return a string representing the truth table in hexadecimal

EXAMPLES:

```
sage: # needs sage.rings.polynomial.pbori
sage: from sage.crypto.boolean_function import BooleanFunction
sage: R.<x,y,z> = BooleanPolynomialRing(3)
sage: B = BooleanFunction(x*y*z + z + y + 1)sage: B.truth_table()
(True, True, False, False, False, False, True, False)
sage: B.truth_table(format='int')
(1, 1, 0, 0, 0, 0, 1, 0)
sage: B.truth_table(format='hex')
43
sage: BooleanFunction('00ab').truth_table(format='hex') \#˓→needs sage.rings.polynomial.pbori
00ab
sage: # needs sage.rings.polynomial.pbori
sage: H = '0abbacadabbacad0'
sage: len(H)
16
sage: T = BooleanFunction(H).truth_table(format='hex')
sage: T == H
True
sage: H = H * 4sage: T = BooleanFunction(H).truth_table(format='hex')
sage: T == H
True
sage: H = H * 4sage: T = BooleanFunction(H).truth_table(format='hex')
sage: T == H
True
sage: len(T)
256
sage: B.truth_table(format='oct')
Traceback (most recent call last):
...
ValueError: unknown output format
```

```
>>> from sage.all import *
>>> # needs sage.rings.polynomial.pbori
>>> from sage.crypto.boolean_function import BooleanFunction
>>> R = BooleanPolynomialRing(Integer(3), names=('x', 'y', 'z'),); (x, y, z,)˓→= R._first_ngens(3)
>>> B = BooleanFunction(x*y*z + z + y + Integer(1))
>>> B.truth_table()
(True, True, False, False, False, False, True, False)
>>> B.truth_table(format='int')
```

```
(1, 1, 0, 0, 0, 0, 1, 0)
>>> B.truth_table(format='hex')
43
>>> BooleanFunction('00ab').truth_table(format='hex') #˓→needs sage.rings.polynomial.pbori
00ab
>>> # needs sage.rings.polynomial.pbori
>>> H = 0abbacadabbacad0
>>> len(H)
16
>>> T = BooleanFunction(H).truth_table(format='hex')
>>> T == H
True
\Rightarrow \Rightarrow H = H * Integer(4)
>>> T = BooleanFunction(H).truth_table(format='hex')
>>> T == H
True
\Rightarrow \Rightarrow H = H \star Integer(4)
>>> T = BooleanFunction(H).truth_table(format='hex')
>>> T == H
True
>>> len(T)
256
>>> B.truth_table(format='oct')
Traceback (most recent call last):
...
ValueError: unknown output format
```
# **walsh\_hadamard\_transform**()

Compute the Walsh Hadamard transform  $W$  of the function  $f$ .

$$
W(j) = \sum_{i \in \{0,1\}^n} (-1)^{f(i) \oplus i \cdot j}
$$

```
sage: from sage.crypto.boolean_function import BooleanFunction
sage: R. <x> = GF(2^3, 'a')[] \# \Box˓→needs sage.rings.finite_rings
sage: B = BooleanFunction(x^3) #
\frac{1}{2} b
˓→needs sage.rings.finite_rings
sage: B.walsh_hadamard_transform() #␣
˓→needs sage.rings.finite_rings
(0, -4, 0, 4, 0, 4, 0, 4)
```

```
>>> from sage.all import *
>>> from sage.crypto.boolean_function import BooleanFunction
>>> R = GF(Integer(2)**Integer(3),'a')['x']; (x, ) = R._first_ngens(1)# needs
˓→sage.rings.finite_rings
>>> B = BooleanFunction(x**Integer(3)) ␣
˓→ # needs sage.rings.finite_rings
>>> B.walsh_hadamard_transform() #␣
˓→needs sage.rings.finite_rings
(0, -4, 0, 4, 0, 4, 0, 4)
```
**class** sage.crypto.boolean\_function.**BooleanFunctionIterator**

Bases: object

Iterator through the values of a Boolean function.

EXAMPLES:

```
sage: from sage.crypto.boolean_function import BooleanFunction
sage: B = BooleanFunction(3)
sage: type(B.__iter__())
<class 'sage.crypto.boolean_function.BooleanFunctionIterator'>
```

```
>>> from sage.all import *
>>> from sage.crypto.boolean_function import BooleanFunction
>>> B = BooleanFunction(Integer(3))
>>> type(B.__iter__())
<class 'sage.crypto.boolean_function.BooleanFunctionIterator'>
```
sage.crypto.boolean\_function.**random\_boolean\_function**(*n*)

Return a random Boolean function with  $n$  variables.

EXAMPLES:

```
sage: from sage.crypto.boolean_function import random_boolean_function
sage: B = random_boolean_function(9)
sage: B.nvariables()
9
sage: while not (210 < B.nonlinearity() < 220):
....: B = random_boolean_function(9)
```

```
>>> from sage.all import *
>>> from sage.crypto.boolean_function import random_boolean_function
>>> B = random_boolean_function(Integer(9))
>>> B.nvariables()
9
>>> while not (Integer(210) < B.nonlinearity() < Integer(220)):
... B = random_boolean_function(Integer(9))
```
sage.crypto.boolean\_function.**unpickle\_BooleanFunction**(*bool\_list*)

Specific function to unpickle Boolean functions.

```
sage: from sage.crypto.boolean_function import BooleanFunction
sage: B = BooleanFunction([0, 1, 1, 0])sage: loads(dumps(B)) == B # indirect doctest
True
```

```
>>> from sage.all import *
>>> from sage.crypto.boolean_function import BooleanFunction
>>> B = BooleanFunction([Integer(0),Integer(1),Integer(1),Integer(0)])
>>> loads(dumps(B)) == B # indirect doctest
True
```
# **CHAPTER**

**FIFTEEN**

# **S-BOXES AND THEIR ALGEBRAIC REPRESENTATIONS**

**class** sage.crypto.sbox.**SBox**

```
Bases: SageObject
```
A substitution box or S-box is one of the basic components of symmetric key cryptography. In general, an S-box takes m input bits and transforms them into n output bits. This is called an  $m \times n$  S-box and is often implemented as a lookup table. These S-boxes are carefully chosen to resist linear and differential cryptanalysis [He2002].

This module implements an S-box class which allows an algebraic treatment and determine various cryptographic properties.

#### EXAMPLES:

We consider the S-box of the block cipher PRESENT [BKLPPRSV2007]:

```
sage: from sage.crypto.sbox import SBox
sage: S = SBox(12,5,6,11,9,0,10,13,3,14,15,8,4,7,1,2); S
(12, 5, 6, 11, 9, 0, 10, 13, 3, 14, 15, 8, 4, 7, 1, 2)
sage: S(1)
5
```

```
>>> from sage.all import *
>>> from sage.crypto.sbox import SBox
\Rightarrow >> S = SBox(Integer(12), Integer(5), Integer(6), Integer(11), Integer(9), Integer(0),
˓→Integer(10),Integer(13),Integer(3),Integer(14),Integer(15),Integer(8),
˓→Integer(4),Integer(7),Integer(1),Integer(2)); S
(12, 5, 6, 11, 9, 0, 10, 13, 3, 14, 15, 8, 4, 7, 1, 2)
>>> S(Integer(1))
5
```
Note that by default bits are interpreted in big endian order. This is not consistent with the rest of Sage, which has a strong bias towards little endian, but is consistent with most cryptographic literature:

```
sage: S([0,0,0,1])
[0, 1, 0, 1]
sage: S = SBox(12,5,6,11,9,0,10,13,3,14,15,8,4,7,1,2, big_endian=False)
sage: S(1)
5
sage: S([0,0,0,1])
[1, 1, 0, 0]
```

```
>>> from sage.all import *
>>> S([Integer(0),Integer(0),Integer(0),Integer(1)])
[0, 1, 0, 1]
```

```
>>> S = SBox(Integer(12), Integer(5), Integer(6), Integer(11), Integer(9), Integer(0),
˓→Integer(10),Integer(13),Integer(3),Integer(14),Integer(15),Integer(8),
˓→Integer(4),Integer(7),Integer(1),Integer(2), big_endian=False)
>>> S(Integer(1))
5
>>> S([Integer(0),Integer(0),Integer(0),Integer(1)])
[1, 1, 0, 0]
```
Now we construct an SBox object for the 4-bit small scale AES S-Box (cf. [sage.crypto.mq.sr](#page-234-0)):

```
sage: sr = mq.SR(1,1,1,4, allow_zero_inversions=True)
sage: S = SBox([sr.sub_byte(e) for e in list(sr.k)])
sage: S
(6, 5, 2, 9, 4, 7, 3, 12, 14, 15, 10, 0, 8, 1, 13, 11)
```

```
>>> from sage.all import *
>>> sr = mq.SR(Integer(1), Integer(1), Integer(1), Integer(4), allow_zero_
˓→inversions=True)
>>> S = SBox([sr.sub_byte(e) for e in list(sr.k)])
>>> S
(6, 5, 2, 9, 4, 7, 3, 12, 14, 15, 10, 0, 8, 1, 13, 11)
```
# AUTHORS:

- Rusydi H. Makarim (2016-03-31) : added more functions to determine related cryptographic properties
- Yann Laigle-Chapuy (2009-07-01): improve linear and difference matrix computation
- Martin R. Albrecht (2008-03-12): initial implementation

# REFERENCES:

- [He2002]
- [BKLPPRSV2007]
- [CDL2015]

# **autocorrelation\_table**()

Return the autocorrelation table corresponding to this S-Box.

for an  $m \times n$  S-Box S, its autocorrelation table entry at row  $a \in \mathbf{F}_2^m$  and column  $b \in \mathbf{F}_2^n$  (considering their integer representation) is defined as:

$$
\sum_{x \in \mathbf{F}_2^m} (-1)^{b \cdot S(x) \oplus b \cdot S(x \oplus a)}.
$$

Equivalently, the columns  $b$  of autocorrelation table correspond to the autocorrelation spectrum of component function  $b \cdot S(x)$ .

EXAMPLES:

```
sage: from sage.crypto.sbox import SBox
sage: S = SBox(7,6,0,4,2,5,1,3)
sage: S.autocorrelation_table() #

\#˓→needs sage.combinat
[ 8 8 8 8 8 8 8 8]
[ 8 0 0 0 0 0 0 -8]
```
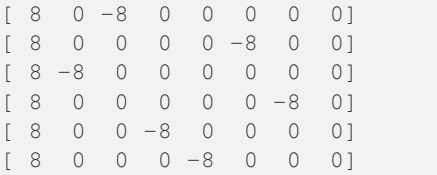

```
>>> from sage.all import *
>>> from sage.crypto.sbox import SBox
>>> S = SBox(Integer(7),Integer(6),Integer(0),Integer(4),Integer(2),
˓→Integer(5),Integer(1),Integer(3))
>>> S.autocorrelation_table() \#˓→needs sage.combinat
[ 8 8 8 8 8 8 8 8]
[ 8 0 0 0 0 0 0 -8]
[ 8 0 -8 0 0 0 0 0]
[ 8 0 0 0 0 -8 0 0]
[ 8 -8 0 0 0 0 0 0]
[ 8 0 0 0 0 0 -8 0]
[ 8 0 0 -8 0 0 0 0]
[ 8 0 0 0 -8 0 0 0]
```
# **boomerang\_connectivity\_table**()

Return the boomerang connectivity table (BCT) for this S-Box.

Boomerang connectivity matrix of an invertible  $m \times m$  S-Box S is an  $2^m \times 2^m$  matrix with entry at row  $\Delta_i \in \mathbf{F}_2^m$  and column  $\Delta_o \in \mathbf{F}_2^m$  equal to

$$
|\{x \in \mathbf{F}_2^m | S^{-1}(S(x) \oplus \Delta_o) \oplus S^{-1}(S(x \oplus \Delta_i) \oplus \Delta_o) = \Delta_i\}|.
$$

For more results concerning boomerang connectivity matrix, see [CHPSS18]. The algorithm used here is the one from Dunkelman [Du2018].

EXAMPLES:

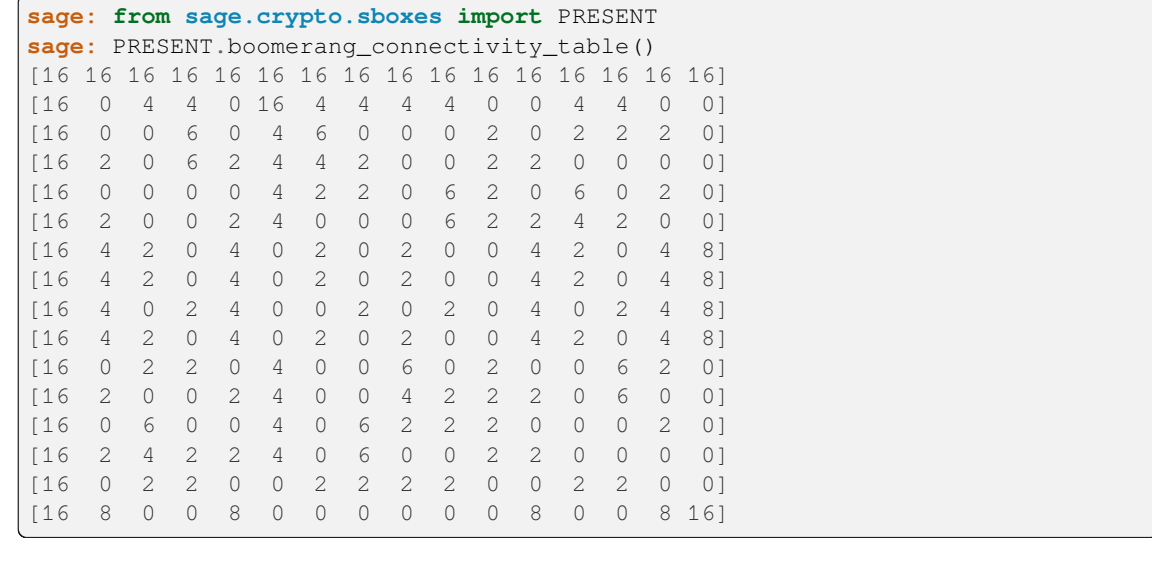

```
>>> from sage.all import *
>>> from sage.crypto.sboxes import PRESENT
```
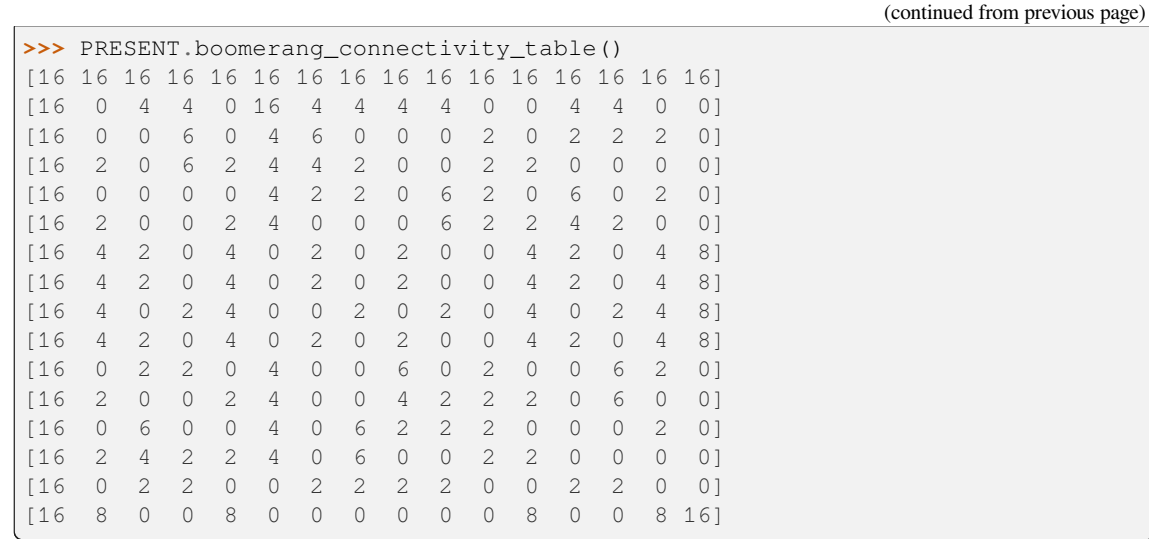

#### **boomerang\_uniformity**()

Return the boomerang uniformity

The boomerang uniformity is defined as the highest entry in the boomerang connectivity table, ignoring the first row and column.

# EXAMPLES:

```
sage: from sage.crypto.sboxes import AES
sage: AES.boomerang_uniformity()
6
```

```
>>> from sage.all import *
>>> from sage.crypto.sboxes import AES
>>> AES.boomerang_uniformity()
6
```
**cnf**(*xi=None*, *yi=None*, *format=None*)

Return a representation of this S-Box in conjunctive normal form.

This function examines the truth tables for each output bit of the S-Box and thus has complexity  $n * 2^m$  for an  $m \times n$  S-Box.

INPUT:

- $x_i$  (default: 1...m) indices for the input variables
- $yi (default: m+1 ... m+n)$  indices for the output variables
- format (default: None) output format, see below

#### FORMATS:

- None return a list of tuples of integers where each tuple represents a clause, the absolute value of an integer represents a variable and the sign of an integer indicates inversion
- symbolic a string that can be parsed by the SymbolicLogic package
- dimacs a string in DIMACS format which is the gold standard for SAT-solver input (cf. [http://www.](http://www.satlib.org/) [satlib.org/\)](http://www.satlib.org/)

• dimacs headless – a string in DIMACS format, but without the header; this is useful for concatenation of outputs

# EXAMPLES:

We give a very small example to explain the output format:

```
sage: from sage.crypto.sbox import SBox
sage: S = SBox(1, 2, 0, 3); S
(1, 2, 0, 3)
sage: cnf = S.cnf(); cnf
[(1, 2, -3), (1, 2, 4),(1, -2, 3), (1, -2, -4),(-1, 2, -3), (-1, 2, -4),(-1, -2, 3), (-1, -2, 4)]
```

```
>>> from sage.all import *
>>> from sage.crypto.sbox import SBox
>>> S = SBox(Integer(1),Integer(2),Integer(0),Integer(3)); S
(1, 2, 0, 3)
>>> cnf = S.cnf(); cnf
[(1, 2, -3), (1, 2, 4),(1, -2, 3), (1, -2, -4),(-1, 2, -3), (-1, 2, -4),(-1, -2, 3), (-1, -2, 4)]
```
This output completely describes the S-Box. For instance, we can check that  $S([0,1]) \rightarrow [1,0]$ satisfies every clause if the first input bit corresponds to the index 1 and the last output bit corresponds to the index 3 in the output.

We can convert this representation to the DIMACS format:

```
sage: print(S.cnf(format='dimacs'))
p cnf 4 8
1 2 -3 01 2 4 0
1 -2 3 01 -2 -4 0-1 2 -3 0
-1 2 -4 0
-1 -2 3 0
-1 -2 4 0
```

```
>>> from sage.all import *
>>> print(S.cnf(format='dimacs'))
p cnf 4 8
1 \t2 \t-3 \t01 2 4 0
1 -2 3 01 -2 -4 0-1 2 -3 0
-1 2 -4 0
-1 -2 3 0
-1 -2 4 0
```
For concatenation we can strip the header:

sage: print (S.cnf(format='dimacs\_headless'))  $1 2 -3 0$ 1 2 4 0  $1 -2 3 0$  $1 -2 -4 0$  $-1$  2  $-3$  0  $-1$  2  $-4$  0  $-1$   $-2$  3 0  $-1$   $-2$  4 0

```
>>> from sage.all import *
>>> print(S.cnf(format='dimacs_headless'))
1 2 -3 01 \t2 \t4 \t01 -2 3 01 -2 -4 0-1 2 -3 0
-1 2 -4 0
-1 -2 3 0
-1 -2 4 0
```
This might be helpful in combination with the  $x_i$  and  $y_i$  parameter to assign indices manually:

```
sage: print (S.cnf(xi=[10,20],yi=[30,40], format='dimacs_headless'))
10 20 -30 0
10 20 40 0
10 - 20 30 010 -20 -40 0-10 20 -30 0
-10 20 -40 0
-10 -20 30 0-10 -20 40 0
```

```
>>> from sage.all import *
>>> print(S.cnf(xi=[Integer(10),Integer(20)],yi=[Integer(30),Integer(40)],␣
˓→format=dimacs_headless))
10 20 -30 0
10 20 40 0
10 -20 30 0
10 -20 -40 0
-10 20 -30 0
-10 20 -40 0
-10 -20 30 0-10 -20 40 0
```
We can also return a string which is parse-able by the SymbolicLogic package:

```
sage: log = SymbolicLogic()
sage: s = log. statement(S.config(fromat='symbolic'))sage: log.truthtable(s)[1:]
[['False', 'False', 'False', 'False', 'False'],
 ['False', 'False', 'False', 'True', 'False'],
['False', 'False', 'True', 'False', 'False'],
 ['False', 'False', 'True', 'True', 'True'],
['False', 'True', 'False', 'False', 'True'],
 ['False', 'True', 'False', 'True', 'True'],
 ['False', 'True', 'True', 'False', 'True'],
```

```
['False', 'True', 'True', 'True', 'True'],
['True', 'False', 'False', 'False', 'True'],
['True', 'False', 'False', 'True', 'True'],
['True', 'False', 'True', 'False', 'True'],
['True', 'False', 'True', 'True', 'True'],
['True', 'True', 'False', 'False', 'True'],
['True', 'True', 'False', 'True', 'True'],
['True', 'True', 'True', 'False', 'True'],
['True', 'True', 'True', 'True', 'True']]
```

```
>>> from sage.all import *
>>> log = SymbolicLogic()
>>> s = log.statement(S.cnf(format='symbolic'))
>>> log.truthtable(s)[Integer(1):]
[['False', 'False', 'False', 'False', 'False'],
 ['False', 'False', 'False', 'True', 'False'],
['False', 'False', 'True', 'False', 'False'],
 ['False', 'False', 'True', 'True', 'True'],
 ['False', 'True', 'False', 'False', 'True'],
 ['False', 'True', 'False', 'True', 'True'],
 ['False', 'True', 'True', 'False', 'True'],
 ['False', 'True', 'True', 'True', 'True'],
 .<br>['True', 'False', 'False', 'False', 'True'],
 ['True', 'False', 'False', 'True', 'True'],
 ['True', 'False', 'True', 'False', 'True'],
 ['True', 'False', 'True', 'True', 'True'],
 ['True', 'True', 'False', 'False', 'True'],
 ['True', 'True', 'False', 'True', 'True'],
 ['True', 'True', 'True', 'False', 'True'],
 ['True', 'True', 'True', 'True', 'True']]
```
This function respects endianness of the S-Box:

```
sage: S = SBox(1,2,0,3, big_endian=False); S
(1, 2, 0, 3)
\text{sage:} \text{cnf} = S \text{cnf}(); cnf
[(1, 2, -4), (1, 2, 3),(-1, 2, 4), (-1, 2, -3),(1, -2, -4), (1, -2, -3),(-1, -2, 4), (-1, -2, 3)
```

```
>>> from sage.all import *
>>> S = SBox(Integer(1),Integer(2),Integer(0),Integer(3), big_endian=False); S
(1, 2, 0, 3)\Rightarrow cnf = S.cnf(); cnf
[(1, 2, -4), (1, 2, 3),(-1, 2, 4), (-1, 2, -3)(1, -2, -4), (1, -2, -3),(-1, -2, 4), (-1, -2, 3)]
```
S-Boxes with m!=n also work:

sage:  $o = list(range(8)) + list(range(8))$  sage: shuffle(o) sage:  $S = SBox(o)$  sage: S.is permutation() False

sage:  $len(S.cnf()) == 3*2^4$  True

#### **component\_function**(*b*)

Return a Boolean function corresponding to the component function  $b \cdot S(x)$ .

If S is an  $m \times n$  S-Box, then  $b \in \mathbf{F}_2^n$  and  $\cdot$  denotes dot product of two vectors.

INPUT:

• b – either an integer or a list/tuple/vector of  $\mathbf{F}_2$  elements of length self.output\_size()

EXAMPLES:

```
sage: from sage.crypto.sbox import SBox
sage: S = SBox([7,6,0,4,2,5,1,3])
sage: f3 = S.component_function(3)
sage: f3.algebraic_normal_form() #␣
˓→needs sage.rings.polynomial.pbori
x0*x1 + x0*x2 + x0 + x2
sage: f5 = S.component_function([1, 0, 1])
sage: f5.algebraic_normal_form() #␣
˓→needs sage.rings.polynomial.pbori
x0*x2 + x0 + x1*x2
```

```
>>> from sage.all import *
>>> from sage.crypto.sbox import SBox
>>> S = SBox([Integer(7),Integer(6),Integer(0),Integer(4),Integer(2),
˓→Integer(5),Integer(1),Integer(3)])
>>> f3 = S.component_function(Integer(3))
>>> f3.algebraic_normal_form() #␣
˓→needs sage.rings.polynomial.pbori
x0*x1 + x0*x2 + x0 + x2>>> f5 = S.component_function([Integer(1), Integer(0), Integer(1)])
>>> f5.algebraic_normal_form() #␣
˓→needs sage.rings.polynomial.pbori
x0*x2 + x0 + x1*x2
```
# **derivative**(*u*)

Return the derivative in direction of u

INPUT:

•  $u$  – either an integer or a tuple/list of  $\mathbf{F}_2$  elements of length equal to m

The derivative of F in direction of u is defined as  $x \mapsto F(x) + F(x + u)$ .

EXAMPLES:

```
sage: from sage.crypto.sbox import SBox
sage: s = SBox(0, 1, 2, 3)sage: s.derivative(1)
(1, 1, 1, 1)
sage: u = [1,0]
sage: s.derivative(u)
(1, 1, 1, 1)
sage: v = vector(GF(2), [1,0])
sage: s.derivative(v)
(1, 1, 1, 1)
sage: s.derivative(4)
Traceback (most recent call last):
```

```
...
IndexError: list index out of range
sage: from sage.crypto.sboxes import PRESENT
sage: PRESENT.derivative(1).max_degree() < PRESENT.max_degree() #␣
˓→needs sage.rings.polynomial.pbori
True
```

```
>>> from sage.all import *
>>> from sage.crypto.sbox import SBox
\Rightarrow s = SBox(Integer(0), Integer(1), Integer(2), Integer(3))>>> s.derivative(Integer(1))
(1, 1, 1, 1)
>>> u = [Integer(1),Integer(0)]
>>> s.derivative(u)
(1, 1, 1, 1)>>> v = vector(GF(Integer(2)), [Integer(1),Integer(0)])
>>> s.derivative(v)
(1, 1, 1, 1)>>> s.derivative(Integer(4))
Traceback (most recent call last):
...
IndexError: list index out of range
>>> from sage.crypto.sboxes import PRESENT
>>> PRESENT.derivative(Integer(1)).max_degree() < PRESENT.max_degree() ␣
˓→ # needs sage.rings.polynomial.pbori
True
```
# **difference\_distribution\_table**()

Return difference distribution table (DDT) A for this S-box.

The rows of A encode the differences Delta I of the input and the columns encode the difference Delta O for the output. The bits are ordered according to the endianess of this S-box. The value at  $A[Delta I,$ Delta O] encodes how often Delta O is the actual output difference given Delta I as input difference.

See [He2002] for an introduction to differential cryptanalysis.

```
sage: from sage.crypto.sbox import SBox
sage: S = SBox(7, 6, 0, 4, 2, 5, 1, 3)sage: S.difference_distribution_table()
[8 0 0 0 0 0 0 0]
[0 2 2 0 2 0 0 2]
[0 0 2 2 0 0 2 2]
[0 2 0 2 2 0 2 0]
[0 2 0 2 0 2 0 2]
[0 0 2 2 2 2 0 0]
[0 2 2 0 0 2 2 0]
[0 0 0 0 2 2 2 2]
sage: S = SBox(7, 4, 8, 6)sage: S.difference_distribution_table()
[4 0 0 0 0 0 0 0 0 0 0 0 0 0 0 0]
[0 0 0 2 0 0 0 0 0 0 0 0 0 0 2 0]
[0 0 2 0 0 0 0 0 0 0 0 0 0 0 0 2]
[0 2 0 0 0 0 0 0 0 0 0 0 2 0 0 0]
```

```
>>> from sage.all import *
>>> from sage.crypto.sbox import SBox
>>> S = SBox(Integer(7),Integer(6),Integer(0),Integer(4),Integer(2),
˓→Integer(5),Integer(1),Integer(3))
>>> S.difference_distribution_table()
[8 0 0 0 0 0 0 0]
[0 2 2 0 2 0 0 2]
[0 0 2 2 0 0 2 2]
[0 2 0 2 2 0 2 0]
[0 2 0 2 0 2 0 2]
[0 0 2 2 2 2 0 0]
[0 2 2 0 0 2 2 0]
[0 0 0 0 2 2 2 2]
>>> S = SBox(Integer(7),Integer(4),Integer(8),Integer(6))
>>> S.difference_distribution_table()
[4 0 0 0 0 0 0 0 0 0 0 0 0 0 0 0]
[0 0 0 2 0 0 0 0 0 0 0 0 0 0 2 0]
[0 0 2 0 0 0 0 0 0 0 0 0 0 0 0 2]
[0 2 0 0 0 0 0 0 0 0 0 0 2 0 0 0]
```
# **differential\_branch\_number**()

Return differential branch number of this S-Box.

The differential branch number of an  $S$ -Box  $S$  is defined as

$$
\min_{v,w\neq v} \{wt(v\oplus w)+wt(S(v)\oplus S(w))\},\
$$

where  $wt(x)$  denotes the Hamming weight of vector x.

EXAMPLES:

```
sage: from sage.crypto.sbox import SBox
sage: S = SBox([12,5,6,11,9,0,10,13,3,14,15,8,4,7,1,2])
sage: S.differential_branch_number()
3
```

```
>>> from sage.all import *
>>> from sage.crypto.sbox import SBox
>>> S = SBox([Integer(12),Integer(5),Integer(6),Integer(11),Integer(9),
˓→Integer(0),Integer(10),Integer(13),Integer(3),Integer(14),Integer(15),
˓→Integer(8),Integer(4),Integer(7),Integer(1),Integer(2)])
>>> S.differential_branch_number()
3
```
# **differential\_uniformity**()

Return the difference probability of the difference with the highest probability in absolute terms, i.e. how often it occurs in total.

Equivalently, this is equal to the differential uniformity of this S-Box.

```
sage: from sage.crypto.sbox import SBox
sage: S = SBox(7, 6, 0, 4, 2, 5, 1, 3)sage: S.maximal_difference_probability_absolute()
\mathfrak{D}
```

```
>>> from sage.all import *
>>> from sage.crypto.sbox import SBox
>>> S = SBox(Integer(7),Integer(6),Integer(0),Integer(4),Integer(2),
˓→Integer(5),Integer(1),Integer(3))
>>> S.maximal_difference_probability_absolute()
2
```
**Note:** This code is mainly called internally.

# **fixed\_points**()

Return a list of all fixed points of this S-Box.

EXAMPLES:

```
sage: from sage.crypto.sbox import SBox
sage: S = SBox([0,1,3,6,7,4,5,2])
sage: S.fixed_points()
[0, 1]
```

```
>>> from sage.all import *
>>> from sage.crypto.sbox import SBox
>>> S = SBox([Integer(0),Integer(1),Integer(3),Integer(6),Integer(7),
˓→Integer(4),Integer(5),Integer(2)])
>>> S.fixed_points()
[0, 1]
```
**from\_bits**(*x*, *n=None*)

Return integer for bitstring  $x$  of length n.

INPUT:

- $x a$  bitstring
- $n bit length (optional)$

EXAMPLES:

```
sage: from sage.crypto.sbox import SBox
sage: S = SBox(7, 6, 0, 4, 2, 5, 1, 3)sage: S.from_bits( [1,1,0])
6
sage: S( S.from_bits( [1,1,0] ) )
1
sage: S.from_bits( S( [1,1,0] ) )
1
```

```
>>> from sage.all import *
>>> from sage.crypto.sbox import SBox
>>> S = SBox(Integer(7), Integer(6), Integer(0), Integer(4), Integer(2),
˓→Integer(5),Integer(1),Integer(3))
>>> S.from_bits( [Integer(1),Integer(1),Integer(0)])
6
>>> S( S.from_bits( [Integer(1),Integer(1),Integer(0)] ) )
1
```

```
>>> S.from_bits( S( [Integer(1),Integer(1),Integer(0)] ) )
1
```
## <span id="page-205-0"></span>**has\_linear\_structure**()

Return True if there exists a nonzero component function of this S-Box that has a linear structure.

**See also:**

```
is_linear_structure(), linear_structures().
```
EXAMPLES:

```
sage: from sage.crypto.sbox import SBox
sage: S = SBox(12, 5, 6, 11, 9, 0, 10, 13, 3, 14, 15, 8, 4, 7, 1, 2)sage: S.has_linear_structure()
True
```

```
>>> from sage.all import *
>>> from sage.crypto.sbox import SBox
>>> S = SBox(Integer(12),Integer(5),Integer(6),Integer(11),Integer(9),
˓→Integer(0),Integer(10),Integer(13),Integer(3),Integer(14),Integer(15),
˓→Integer(8),Integer(4),Integer(7),Integer(1),Integer(2))
>>> S.has_linear_structure()
True
```
#### **input\_size**()

Return the input size of this S-Box.

EXAMPLES:

```
sage: from sage.crypto.sbox import SBox
sage: S = SBox([0, 3, 2, 1, 1, 3, 2, 0])
sage: S.input_size()
3
```

```
>>> from sage.all import *
>>> from sage.crypto.sbox import SBox
>>> S = SBox([Integer(0), Integer(3), Integer(2), Integer(1), Integer(1), _
˓→Integer(3), Integer(2), Integer(0)])
>>> S.input_size()
3
```
# **interpolation\_polynomial**(*k=None*)

Return a univariate polynomial over an extension field representing this S-box.

If m is the input length of this S-box then the extension field is of degree m.

If the output length does not match the input length then a  $TypeError$  is raised.

INPUT:

```
• k – (optional) an instance of \mathbf{F}_{2^m}
```
EXAMPLES:

```
sage: from sage.crypto.sbox import SBox
sage: S = SBox(7, 6, 0, 4, 2, 5, 1, 3)sage: f = S.interpolation_polynomial()
```

```
sage: f
(a^2 + a + 1)*x^6 + a^2**^5 + (a + 1)*x^4 + (a^2 + a)*x^3+ x^2 + a*x + a^2 + a + 1sage: a = f.base_ring().gen()
sage: f(0), S(0)
(a^2 + a + 1, 7)sage: f(a^2 + 1), S(5)
(a^2 + 1, 5)
```

```
>>> from sage.all import *
>>> from sage.crypto.sbox import SBox
>>> S = SBox(Integer(7),Integer(6),Integer(0),Integer(4),Integer(2),
\rightarrowInteger(5), Integer(1), Integer(3))
>>> f = S.interpolation polynomial()
>>> f
(a^2 + a + 1)*x^6 + a^2**^5 + (a + 1)*x^4 + (a^2 + a)*x^3+ x^2 + a*x + a^2 + a + 1\Rightarrow \Rightarrow a = f \cdot base\_ring() \cdot gen()>>> f(Integer(0)), S(Integer(0))
(a^2 + a + 1, 7)>>> f(a**Integer(2) + Integer(1)), S(Integer(5))
(a^2 + 1, 5)
```
**Note:** The method-internal call to the S-box initially used a different endianess for handling finite field elements. This changed in [Issue #25633,](https://github.com/sagemath/sage/issues/25633) by calling the S-box directly.

#### **inverse**()

Return the inverse of this S-Box.

Note that the S-Box must be invertible, otherwise it will raise a  $TypeError$ .

EXAMPLES:

```
sage: from sage.crypto.sbox import SBox
sage: S = SBox([0, 1, 3, 6, 7, 4, 5, 2])
sage: Sinv = S.inverse()
sage: [Sinv(S(i)) for i in range(8)]
[0, 1, 2, 3, 4, 5, 6, 7]
```

```
>>> from sage.all import *
>>> from sage.crypto.sbox import SBox
>>> S = SBox([Integer(0), Integer(1), Integer(3), Integer(6), Integer(7), ...˓→Integer(4), Integer(5), Integer(2)])
>>> Sinv = S.inverse()
>>> [Sinv(S(i)) for i in range(Integer(8))]
[0, 1, 2, 3, 4, 5, 6, 7]
```
#### **is\_almost\_bent**()

Return True if this S-Box is an almost bent (AB) function.

An  $m \times m$  S-Box S, for m odd, is called almost bent if its nonlinearity is equal to  $2^{m-1} - 2^{(m-1)/2}$ .

EXAMPLES:

```
sage: from sage.crypto.sbox import SBox
sage: S = SBox([0,1,3,6,7,4,5,2])
sage: S.is_almost_bent()
True
```

```
>>> from sage.all import *
>>> from sage.crypto.sbox import SBox
>>> S = SBox([Integer(0),Integer(1),Integer(3),Integer(6),Integer(7),
\rightarrowInteger(4), Integer(5), Integer(2)])
>>> S.is_almost_bent()
True
```
#### **is\_apn**()

Return True if this S-Box is an almost perfect nonlinear (APN) function.

An  $m \times m$  S-Box S is called almost perfect nonlinear if for every nonzero  $\alpha \in \mathbf{F}_2^m$  and every  $\beta \in \mathbf{F}_2^m$ , the equation  $S(x) \oplus S(x \oplus \alpha) = \beta$  has 0 or 2 solutions. Equivalently, the differential uniformity of S is equal to 2.

EXAMPLES:

```
sage: from sage.crypto.sbox import SBox
sage: S = SBox([0, 1, 3, 6, 7, 4, 5, 2])sage: S.is_apn()
True
sage: S.differential_uniformity()
2
```

```
>>> from sage.all import *
>>> from sage.crypto.sbox import SBox
>>> S = SBox([Integer(0),Integer(1),Integer(3),Integer(6),Integer(7),
˓→Integer(4),Integer(5),Integer(2)])
>>> S.is_apn()
True
>>> S.differential_uniformity()
2
```
#### **is\_balanced**()

Return True if this S-Box is balanced.

An S-Box is balanced if all its component functions are balanced.

EXAMPLES:

```
sage: from sage.crypto.sbox import SBox
sage: S = SBox([12, 5, 6, 11, 9, 0, 10, 13, 3, 14, 15, 8, 4, 7, 1, 2])sage: S.is_balanced()
True
```

```
>>> from sage.all import *
>>> from sage.crypto.sbox import SBox
>>> S = SBox([Integer(12),Integer(5),Integer(6),Integer(11),Integer(9),
˓→Integer(0),Integer(10),Integer(13),Integer(3),Integer(14),Integer(15),
˓→Integer(8),Integer(4),Integer(7),Integer(1),Integer(2)])
```

```
>>> S.is_balanced()
True
```
#### **is\_bent**()

Return True if this S-Box is bent, i.e. its nonlinearity is equal to  $2^{m-1} - 2^{m/2-1}$  where m is the input size of the S-Box.

EXAMPLES:

```
sage: from sage.crypto.sbox import SBox
sage: R \times x > 0 = GF(2 \times x^2, 0^a)sage: base = R.base_ring()
sage: a = base.gen()
sage: G = a * x^2 + 1sage: S = SBox([G(x * y * ((14)) for x in sorted(base)) for y in sorted(base)))sage: S.is_bent()
True
sage: S.nonlinearity()
6
sage: S.linear_approximation_table()
\begin{bmatrix} 8 & -2 & 2 & -2 \end{bmatrix}[ 0 -2 2 -2 ][ 0 -2 2 -2 ][ 0 -2 2 -2 ][ 0 -2 2 -2][ 0 -2 -2 2 ][ 0 2 2 2]
[ 0 2 -2 -2 ][ 0 -2 2 -2 ][ 0 2 -2 -2 ][ 0 -2 -2 2 ][ 0 2 2 2]
[ 0 -2 2 -2 ][0 2 2 2][ 0 2 -2 -2 ][ 0 -2 -2 2 ]
```

```
>>> from sage.all import *
>>> from sage.crypto.sbox import SBox
>>> R = GF(Integer(2)**Integer(2), 'a')['x']; (x, ) = R. first_ngens(1)
>>> base = R.base_ring()
\Rightarrow \Rightarrow a = base \cdot gen()>>> G = a * x * trueer(2) + Integer(1)>>> S = SBox([G(x * y * * (Integer(14))) for x in sorted(base) for y in
˓→sorted(base)])
>>> S.is_bent()
True
>>> S.nonlinearity()
6
>>> S.linear_approximation_table()
[ 8 -2 2 -2][ 0 -2 2 -2 ][ 0 -2 2 -2 ][ 0 -2 2 -2 ][ 0 -2 2 -2 ][ 0 -2 -2 2 ]
```
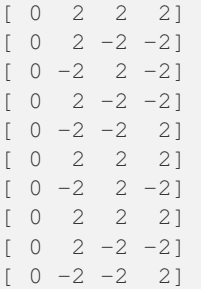

#### **is\_involution**()

Return True if this S-Box is an involution, i.e. the inverse S-Box is equal itself.

EXAMPLES:

```
sage: from sage.crypto.sbox import SBox
sage: S = SBox([x * * 254 for x in sorted(GF(2 * * 8))])sage: S.is_involution()
True
```

```
>>> from sage.all import *
>>> from sage.crypto.sbox import SBox
>>> S = SBox([x**Integer(254) for x in sorted(GF(Integer(2)**Integer(8)))])
>>> S.is_involution()
True
```
#### <span id="page-209-0"></span>**is\_linear\_structure**(*a*, *b*)

Return True if a is a linear structure of the component function  $b \cdot S(x)$  where S is this  $m \times n$  S-Box. INPUT:

- $\alpha$  either an integer or a tuple of  $\mathbf{F}_2$  elements of length equal to the input size of SBox
- $b -$  either an integer or a tuple of  $\mathbf{F}_2$  elements of length equal to the output size of SBox

**See also:**

[linear\\_structures\(\)](#page-213-0), [has\\_linear\\_structure\(\)](#page-205-0)

EXAMPLES:

```
sage: from sage.crypto.sbox import SBox
sage: S = SBox(12, 5, 6, 11, 9, 0, 10, 13, 3, 14, 15, 8, 4, 7, 1, 2)sage: S.component_function(1).autocorrelation()
(16, -16, 0, 0, 0, 0, 0, 0, -16, 16, 0, 0, 0, 0, 0, 0)
sage: S.is_linear_structure(1, 1)
True
sage: S.is_linear_structure([1, 0, 0, 1], [0, 0, 0, 1])
True
sage: S.is_linear_structure([0, 1, 1, 1], 1)
False
```

```
>>> from sage.all import *
>>> from sage.crypto.sbox import SBox
>>> S = SBox(Integer(12),Integer(5),Integer(6),Integer(11),Integer(9),
˓→Integer(0),Integer(10),Integer(13),Integer(3),Integer(14),Integer(15),
˓→Integer(8),Integer(4),Integer(7),Integer(1),Integer(2))
```

```
>>> S.component_function(Integer(1)).autocorrelation()
(16, -16, 0, 0, 0, 0, 0, 0, -16, 16, 0, 0, 0, 0, 0, 0)
>>> S.is_linear_structure(Integer(1), Integer(1))
True
>>> S.is_linear_structure([Integer(1), Integer(0), Integer(0), Integer(1)],␣
\rightarrow[Integer(0), Integer(0), Integer(0), Integer(1)])
True
>>> S.is_linear_structure([Integer(0), Integer(1), Integer(1), Integer(1)],␣
\rightarrowInteger(1))
False
```
# **is\_monomial\_function**()

Return True if this S-Box is a monomial/power function.

EXAMPLES:

```
sage: from sage.crypto.sbox import SBox
sage: S = SBox([0,1,3,6,7,4,5,2])
sage: S.is_monomial_function()
False
sage: S_poly = S.interpolation_polynomial(); S_poly
(a + 1)*x^6 + (a^2 + a + 1)*x^5 + (a^2 + a)*x^4+ (a^2 + 1)*x^3 + a*x^2 + a*xsage: all([S(x) == S\_poly(x) for x in S\_poly.\text{base\_ring()}))
True
sage: S = SBox(0, 3, 2, 1)sage: S.interpolation_polynomial()
x^2sage: S.is_monomial_function()
True
```

```
>>> from sage.all import *
>>> from sage.crypto.sbox import SBox
>>> S = SBox([Integer(0),Integer(1),Integer(3),Integer(6),Integer(7),
\rightarrowInteger(4), Integer(5), Integer(2)])
>>> S.is_monomial_function()
False
>>> S_poly = S.interpolation_polynomial(); S_poly
(a + 1)*x^6 + (a^2 + a + 1)*x^5 + (a^2 + a)*x^4+ (a^2 + 1)*x^3 + a*x^2 + a*x\Rightarrow all([S(x) == S_poly(x) for x in S_poly.base\_ring()])
True
>>> S = SBox(Integer(0),Integer(3),Integer(2),Integer(1))
>>> S.interpolation_polynomial()
x^2>>> S.is_monomial_function()
True
```
# **is\_permutation**()

Return True if this S-Box is a permutation.

```
sage: from sage.crypto.sbox import SBox
sage: S = SBox(7, 6, 0, 4, 2, 5, 1, 3)sage: S.is permutation()
True
sage: S = SBox(3, 2, 0, 0, 2, 1, 1, 3)sage: S.is_permutation()
False
```

```
>>> from sage.all import *
>>> from sage.crypto.sbox import SBox
>>> S = SBox(Integer(7), Integer(6), Integer(0), Integer(4), Integer(2),
˓→Integer(5),Integer(1),Integer(3))
>>> S.is_permutation()
True
>>> S = SBox(Integer(3),Integer(2),Integer(0),Integer(0),Integer(2),
˓→Integer(1),Integer(1),Integer(3))
>>> S.is_permutation()
False
```
# **is\_plateaued**()

Return True if this S-Box is plateaued, i.e. for all nonzero  $b \in \mathbf{F}_2^n$  the Boolean function  $b \cdot S(x)$  is plateaued.

# EXAMPLES:

```
sage: from sage.crypto.sbox import SBox
sage: S = SBox(0, 3, 1, 2, 4, 6, 7, 5)sage: S.is_plateaued()
True
```

```
>>> from sage.all import *
>>> from sage.crypto.sbox import SBox
>>> S = SBox(Integer(0), Integer(3), Integer(1), Integer(2), Integer(4),␣
˓→Integer(6), Integer(7), Integer(5))
>>> S.is_plateaued()
True
```
**linear\_approximation\_table**(*scale='absolute\_bias'*)

Return linear approximation table  $(LAT)$   $A$  for this S-box.

The entry  $A[\alpha, \beta]$  corresponds to the probability  $Pr[\alpha \cdot x = \beta \cdot S(x)]$ , where S is this S-box mapping *n*-bit inputs to  $m$ -bit outputs. There are three typical notations for this probability used in the literature:

- $Pr[\alpha \cdot x = \beta \cdot S(x)] = 1/2 + e(\alpha, \beta)$ , where  $e(\alpha, \beta)$  is called the bias,
- 2 ·  $Pr[\alpha \cdot x = \beta \cdot S(x)] = 1 + c(\alpha, \beta)$ , where  $c(\alpha, \beta) = 2 \cdot e(\alpha, \beta)$  is the correlation, and
- $2^{(m+1)} \cdot Pr[\alpha \cdot x = \beta \cdot S(x)] = 2^m + \hat{S}(\alpha, \beta)$ , where  $\hat{S}(\alpha, \beta)$  is the Fourier coefficient of S.

See [He2002] for an introduction to linear cryptanalysis.

INPUT:

- scale string to choose the scaling for the LAT, one of
	- **–** "bias": elements are  $e(\alpha, \beta)$
	- **–** "correlation": elements are  $c(\alpha, \beta)$
- $\blacksquare$  "absolute\_bias": elements are  $2^m \cdot e(\alpha, \beta)$  (default)
- **–** "fourier\_coefficient": elements are  $\hat{S}(\alpha, \beta)$

EXAMPLES:

```
sage: from sage.crypto.sbox import SBox
sage: S = SBox(7, 6, 0, 4, 2, 5, 1, 3)sage: lat_abs_bias = S.linear_approximation_table()
sage: lat_abs_bias
[ 4 0 0 0 0 0 0 0]
[0 \ 0 \ 0 \ 0 \ 2 \ 2 \ 2 \ -2][0 \t 0 \t -2 \t -2 \t -2 \t 2 \t 0 \t 0][0 \ 0 \ -2 \ 2 \ 0 \ 0 \ -2 \ -2][ 0 2 0 2 -2 0 2 0]
[0 -2 0 2 0 2 0 2][0 -2 -2 0 0 -2 2 0][0 -2 2 0 -2 0 0 -2]sage: lat abs bias/(1 << S.input_size()) == S.linear_approximation
˓→table(scale="bias")
True
sage: lat_abs_bias/(1 << (S.input_size()-1)) == S.linear_approximation_
˓→table(scale="correlation")
True
sage: lat_abs_bias*2 == S.linear_approximation_table(scale="fourier_
˓→coefficient")
True
```

```
>>> from sage.all import *
>>> from sage.crypto.sbox import SBox
>>> S = SBox(Integer(7),Integer(6),Integer(0),Integer(4),Integer(2),
˓→Integer(5),Integer(1),Integer(3))
>>> lat_abs_bias = S.linear_approximation_table()
>>> lat_abs_bias
[ 4 0 0 0 0 0 0 0]
[0 \ 0 \ 0 \ 0 \ 2 \ 2 \ 2 \ -2][0 \t 0 \t -2 \t -2 \t -2 \t 2 \t 0 \t 0][0 \ 0 \ -2 \ 2 \ 0 \ 0 \ -2 \ -2][ 0 2 0 2 -2 0 2 0]
[ 0 -2 0 2 0 2 0 2]
[ 0 -2 -2 0 0 -2 2 0 ][0 -2 2 0 -2 0 0 -2]>>> lat_abs_bias/(Integer(1) << S.input_size()) == S.linear_approximation_
˓→table(scale="bias")
True
>>> lat_abs_bias/(Integer(1) << (S.input_size()-Integer(1))) == S.linear_
˓→approximation_table(scale="correlation")
True
>>> lat_abs_bias*Integer(2) == S.linear_approximation_table(scale="fourier_
˓→coefficient")
True
```
According to this table the first bit of the input is equal to the third bit of the output 6 out of 8 times:

```
sage: for i in srange(8): print(S.to_bits(i)[0] == S.to_bits(S(i))[2])
False
True
True
True
False
True
True
True
>>> from sage.all import *
>>> for i in srange(Integer(8)): print(S.to_bits(i)[Integer(0)] == S.to˓→bits(S(i))[Integer(2)])
False
True
True
True
False
True
True
True
```
# **linear\_branch\_number**()

Return linear branch number of this S-Box.

The linear branch number of an  $S$ -Box  $S$  is defined as

min  $\alpha\neq 0,\beta$ LAM $(\alpha,\beta)\neq 0$  $\{wt(\alpha) + wt(\beta)\},\$ 

where LAM( $\alpha$ ,  $\beta$ ) is the entry at row  $\alpha$  and column  $\beta$  of linear approximation matrix correspond to this S-Box. The wt(x) denotes the Hamming weight of x.

EXAMPLES:

```
sage: from sage.crypto.sbox import SBox
sage: S = SBox([12, 5, 6, 11, 9, 0, 10, 13, 3, 14, 15, 8, 4, 7, 1, 2])sage: S.linear_branch_number()
2
```

```
>>> from sage.all import *
>>> from sage.crypto.sbox import SBox
>>> S = SBox([Integer(12), Integer(5), Integer(6), Integer(11), Integer(9),
˓→Integer(0),Integer(10),Integer(13),Integer(3),Integer(14),Integer(15),
˓→Integer(8),Integer(4),Integer(7),Integer(1),Integer(2)])
>>> S.linear_branch_number()
2
```
# <span id="page-213-0"></span>**linear\_structures**()

Return a list of 3-valued tuple  $(b, \alpha, c)$  such that  $\alpha$  is a c-linear structure of the component function  $b \cdot S(x)$ .

A Boolean function  $f : \mathbf{F}_2^m \mapsto \mathbf{F}_2$  is said to have a c-linear structure if there exists a nonzero  $\alpha$  such that  $f(x) \oplus f(x \oplus \alpha)$  is a constant function c.

An  $m \times n$  S-Box S has a linear structure if there exists a component function  $b \cdot S(x)$  that has a linear structure.

The three valued tuple  $(b, \alpha, c)$  shows that  $\alpha$  is a c-linear structure of the component function  $b \cdot S(x)$ . This implies that for all output differences  $\beta$  of the S-Box correspond to input difference  $\alpha$ , we have  $b \cdot \beta = c$ .

**See also:**

[is\\_linear\\_structure\(\)](#page-209-0), [has\\_linear\\_structure\(\)](#page-205-0)

EXAMPLES:

```
sage: from sage.crypto.sbox import SBox
sage: S = SBox([0, 1, 3, 6, 7, 4, 5, 2])sage: S.linear_structures() # #˓→needs sage.combinat
[(1, 1, 1), (2, 2, 1), (3, 3, 1), (4, 4, 1),(5, 5, 1), (6, 6, 1), (7, 7, 1)]
```

```
>>> from sage.all import *
>>> from sage.crypto.sbox import SBox
>>> S = SBox([Integer(0),Integer(1),Integer(3),Integer(6),Integer(7),
˓→Integer(4),Integer(5),Integer(2)])
>>> S.linear_structures() #␣
˓→needs sage.combinat
[(1, 1, 1), (2, 2, 1), (3, 3, 1), (4, 4, 1),(5, 5, 1), (6, 6, 1), (7, 7, 1)
```
# **linearity**()

Return the linearity of this S-Box.

EXAMPLES:

```
sage: from sage.crypto.sbox import SBox
sage: S = mq \, SR(1, 4, 4, 8) \, sbox()sage: S.linearity()
32
```

```
>>> from sage.all import *
>>> from sage.crypto.sbox import SBox
\Rightarrow S = mg \, SR(Integer(1), Integer(4), Integer(4), Integer(8)). Sbox()
>>> S.linearity()
32
```
**max\_degree**()

Return the maximal algebraic degree of all its component functions.

```
sage: from sage.crypto.sbox import SBox
sage: S = SBox([12,5,6,11,9,0,10,13,3,14,15,8,4,7,1,2])
sage: S.max_degree() #␣
˓→needs sage.rings.polynomial.pbori
3
```

```
>>> from sage.all import *
>>> from sage.crypto.sbox import SBox
>>> S = SBox([Integer(12),Integer(5),Integer(6),Integer(11),Integer(9),
˓→Integer(0),Integer(10),Integer(13),Integer(3),Integer(14),Integer(15),
˓→Integer(8),Integer(4),Integer(7),Integer(1),Integer(2)])
>>> S.max_degree() #␣
˓→needs sage.rings.polynomial.pbori
3
```
#### **maximal\_difference\_probability**()

Return the difference probability of the difference with the highest probability in the range between 0.0 and 1.0 indicating 0% or 100% respectively.

EXAMPLES:

```
sage: from sage.crypto.sbox import SBox
sage: S = SBox(7, 6, 0, 4, 2, 5, 1, 3)sage: S.maximal_difference_probability()
0.25
```

```
>>> from sage.all import *
>>> from sage.crypto.sbox import SBox
>>> S = SBox(Integer(7),Integer(6),Integer(0),Integer(4),Integer(2),
˓→Integer(5),Integer(1),Integer(3))
>>> S.maximal_difference_probability()
0.25
```
# **maximal\_difference\_probability\_absolute**()

Return the difference probability of the difference with the highest probability in absolute terms, i.e. how often it occurs in total.

Equivalently, this is equal to the differential uniformity of this S-Box.

EXAMPLES:

```
sage: from sage.crypto.sbox import SBox
sage: S = SBox(7, 6, 0, 4, 2, 5, 1, 3)sage: S.maximal_difference_probability_absolute()
2
```

```
>>> from sage.all import *
>>> from sage.crypto.sbox import SBox
>>> S = SBox(Integer(7),Integer(6),Integer(0),Integer(4),Integer(2),
\rightarrowInteger(5), Integer(1), Integer(3))
>>> S.maximal_difference_probability_absolute()
2
```
**Note:** This code is mainly called internally.

#### **maximal\_linear\_bias\_absolute**()

Return maximal linear bias, i.e. how often the linear approximation with the highest bias is true or false minus  $2^{n-1}$ .

EXAMPLES:

```
sage: from sage.crypto.sbox import SBox
sage: S = SBox(7, 6, 0, 4, 2, 5, 1, 3)sage: S.maximal_linear_bias_absolute()
2
```

```
>>> from sage.all import *
>>> from sage.crypto.sbox import SBox
>>> S = SBox(Integer(7), Integer(6), Integer(0), Integer(4), Integer(2),
˓→Integer(5),Integer(1),Integer(3))
```
```
>>> S.maximal_linear_bias_absolute()
2
```
#### **maximal\_linear\_bias\_relative**()

Return maximal bias of all linear approximations of this S-box.

EXAMPLES:

```
sage: from sage.crypto.sbox import SBox
sage: S = SBox(7, 6, 0, 4, 2, 5, 1, 3)sage: S.maximal_linear_bias_relative()
0.25
```

```
>>> from sage.all import *
>>> from sage.crypto.sbox import SBox
>>> S = SBox(Integer(7),Integer(6),Integer(0),Integer(4),Integer(2),
˓→Integer(5),Integer(1),Integer(3))
>>> S.maximal_linear_bias_relative()
0.25
```
#### **min\_degree**()

Return the minimal algebraic degree of all its component functions.

EXAMPLES:

```
sage: from sage.crypto.sbox import SBox
sage: S = SBox([12,5,6,11,9,0,10,13,3,14,15,8,4,7,1,2])
sage: S.min_degree() # \cup˓→needs sage.rings.polynomial.pbori
2
```

```
>>> from sage.all import *
>>> from sage.crypto.sbox import SBox
>>> S = SBox([Integer(12),Integer(5),Integer(6),Integer(11),Integer(9),
˓→Integer(0),Integer(10),Integer(13),Integer(3),Integer(14),Integer(15),
˓→Integer(8),Integer(4),Integer(7),Integer(1),Integer(2)])
>>> S.min_degree() #␣
˓→needs sage.rings.polynomial.pbori
2
```
## **nonlinearity**()

Return the nonlinearity of this S-Box.

The nonlinearity of an S-Box is defined as the minimum nonlinearity of all its component functions.

EXAMPLES:

```
sage: from sage.crypto.sbox import SBox
sage: S = mq \, SR(1, 4, 4, 8) \, sbox()sage: S.nonlinearity()
112
```

```
>>> from sage.all import *
>>> from sage.crypto.sbox import SBox
>>> S = mq.SR(Integer(1),Integer(4),Integer(4),Integer(8)).sbox()
```

```
>>> S.nonlinearity()
112
```
### **output\_size**()

Return the output size of this S-Box.

EXAMPLES:

```
sage: from sage.crypto.sbox import SBox
sage: S = SBox([0, 3, 2, 1, 1, 3, 2, 0])
sage: S.output_size()
2
```

```
>>> from sage.all import *
>>> from sage.crypto.sbox import SBox
>>> S = SBox([Inter(0), Inter(3), Inter(2), Inter(1), Inter(1), \square˓→Integer(3), Integer(2), Integer(0)])
>>> S.output_size()
2
```
**polynomials**(*X=None*, *Y=None*, *degree=2*, *groebner=False*)

Return a list of polynomials satisfying this S-box.

First, a simple linear fitting is performed for the given degree (cf. for example  $[BC2003]$ ). If  $q$ roebner=True a Groebner basis is also computed for the result of that process.

INPUT:

- $X (optional)$  input variables
- $Y (optional)$  output variables
- degree (default: 2) integer  $> 0$
- groebner (default: False) calculate a reduced Groebner basis of the spanning polynomials to obtain more polynomials

EXAMPLES:

```
sage: from sage.crypto.sbox import SBox
sage: S = SBox(7, 6, 0, 4, 2, 5, 1, 3)sage: P = S.ring()
```

```
>>> from sage.all import *
>>> from sage.crypto.sbox import SBox
>>> S = SBox(Integer(7), Integer(6), Integer(0), Integer(4), Integer(2),
˓→Integer(5),Integer(1),Integer(3))
\Rightarrow \Rightarrow P = S . ring()
```
By default, this method returns an indirect representation:

```
sage: S.polynomials() #˓→needs sage.libs.singular
[x0*x2 + x1 + y1 + 1,x0*x1 + x1 + x2 + y0 + y1 + y2 + 1,x0*y1 + x0 + x2 + y0 + y2,x0*y0 + x0*y2 + x1 + x2 + y0 + y1 + y2 + 1,x1*x2 + x0 + x1 + x2 + y2 + 1,
```

```
x0*y0 + x1*y0 + x0 + x2 + y1 + y2,x0*y0 + x1*y1 + x1 + y1 + 1,x1 * y2 + x1 + x2 + y0 + y1 + y2 + 1,x0*y0 + x2*y0 + x1 + x2 + y1 + 1,x2*y1 + x0 + y1 + y2,x2*y2 + x1 + y1 + 1,y0*y1 + x0 + x2 + y0 + y1 + y2,
y0*y2 + x1 + x2 + y0 + y1 + 1,y1*y2 + x2 + y0]
```

```
>>> from sage.all import *
>>> S.polynomials() #␣
˓→needs sage.libs.singular
[x0*x2 + x1 + y1 + 1,x0*x1 + x1 + x2 + y0 + y1 + y2 + 1x0*y1 + x0 + x2 + y0 + y2,x0*y0 + x0*y2 + x1 + x2 + y0 + y1 + y2 + 1,x1*x2 + x0 + x1 + x2 + y2 + 1,
x0*y0 + x1*y0 + x0 + x2 + y1 + y2,x0*y0 + x1*y1 + x1 + y1 + 1,x1*y2 + x1 + x2 + y0 + y1 + y2 + 1,x0*y0 + x2*y0 + x1 + x2 + y1 + 1,x2*y1 + x0 + y1 + y2,x2*y2 + x1 + y1 + 1,y0*y1 + x0 + x2 + y0 + y1 + y2,y0*y2 + x1 + x2 + y0 + y1 + 1,y1*y2 + x2 + y0]
```
We can get a direct representation by computing a lexicographical Groebner basis with respect to the right variable ordering, i.e. a variable ordering where the output bits are greater than the input bits:

```
sage: P \cdot \langle y0, y1, y2, x0, x1, x2 \rangle = PolynomialRing(GF(2), 6, order='lex')
sage: S.polynomials([x0,x1,x2],[y0,y1,y2], groebner=True) #␣
˓→needs sage.libs.singular
[y0 + x0*x1 + x0*x2 + x0 + x1*x2 + x1 + 1,y1 + x0*x2 + x1 + 1,
y2 + x0 + x1*x2 + x1 + x2 + 1]
```

```
>>> from sage.all import *
>>> P = PolynomialRing (GF (Integer(2)), Integer(6), order=\text{lex}, names=(\text{vol}, \text{vol}), \text{vol}\rightarrow', 'y2', 'x0', 'x1', 'x2',)); (y0, y1, y2, x0, x1, x2,) = P. first_ngens(6)
>>> S.polynomials([x0,x1,x2],[y0,y1,y2], groebner=True) #␣
˓→needs sage.libs.singular
[y0 + x0*x1 + x0*x2 + x0 + x1*x2 + x1 + 1,y1 + x0*x2 + x1 + 1,
y2 + x0 + x1*x2 + x1 + x2 + 1
```
#### **ring**()

Create, return, and cache a polynomial ring for S-box polynomials.

EXAMPLES:

```
sage: from sage.crypto.sbox import SBox
sage: S = SBox(7, 6, 0, 4, 2, 5, 1, 3)sage: S.ring()
```

```
Multivariate Polynomial Ring in x0, x1, x2, y0, y1, y2 over
Finite Field of size 2
```

```
>>> from sage.all import *
>>> from sage.crypto.sbox import SBox
>>> S = SBox(Integer(7),Integer(6),Integer(0),Integer(4),Integer(2),
\rightarrowInteger(5), Integer(1), Integer(3))
>>> S.ring()
Multivariate Polynomial Ring in x0, x1, x2, y0, y1, y2 over
Finite Field of size 2
```
## **solutions**(*X=None*, *Y=None*)

Return a dictionary of solutions to this S-box.

INPUT:

- $X (optional)$  input variables
- $Y (optional)$  output variables

EXAMPLES:

```
sage: from sage.crypto.sbox import SBox
sage: S = SBox([7, 6, 0, 4, 2, 5, 1, 3])sage: F = S.polynomials()˓→needs sage.libs.singular
sage: s = S.solutions()
sage: any(f.subs(_s) for f in F for _s in s) #␣
˓→needs sage.libs.singular
False
```

```
>>> from sage.all import *
>>> from sage.crypto.sbox import SBox
>>> S = SBox([Integer(7),Integer(6),Integer(0),Integer(4),Integer(2),
˓→Integer(5),Integer(1),Integer(3)])
>>> F = S.polynomials() #␣
˓→needs sage.libs.singular
>>> s = S.solutions()
>>> any(f.subs(_s) for f in F for _s in s) #␣
˓→needs sage.libs.singular
False
```
**to\_bits**(*x*, *n=None*)

Return bitstring of length n for integer x. The returned bitstring is guaranteed to have length n.

INPUT:

- $x an integer$
- $n bit length (optional)$

EXAMPLES:

```
sage: from sage.crypto.sbox import SBox
sage: S = SBox(7, 6, 0, 4, 2, 5, 1, 3)sage: S.to_bits(6)
[1, 1, 0]
```

```
sage: S.to_bits( S(6) )
[0, 0, 1]
sage: S( S.to_bits( 6 ) )
[0, 0, 1]
>>> from sage.all import *
>>> from sage.crypto.sbox import SBox
>>> S = SBox(Integer(7),Integer(6),Integer(0),Integer(4),Integer(2),
˓→Integer(5),Integer(1),Integer(3))
>>> S.to_bits(Integer(6))
[1, 1, 0]
>>> S.to_bits( S(Integer(6)) )
[0, 0, 1]>>> S( S.to_bits( Integer(6) ) )
[0, 0, 1]
```
sage.crypto.sbox.**feistel\_construction**(*\*args*)

Return an S-Box constructed by Feistel structure using smaller S-Boxes in args. The number of round in the construction is equal to the number of S-Boxes provided as input. For more results concerning the differential uniformity and the nonlinearity of S-Boxes constructed by Feistel structures see [CDL2015].

INPUT:

• args – a finite iterable SBox objects

EXAMPLES:

Suppose we construct an  $8 \times 8$  S-Box with 3-round Feistel construction from the S-Box of PRESENT:

```
sage: from sage.crypto.sbox import SBox
sage: s = SBox(12,5,6,11,9,0,10,13,3,14,15,8,4,7,1,2)
sage: from sage.crypto.sbox import feistel_construction
sage: S = feistel_construction(s, s, s)
```

```
>>> from sage.all import *
>>> from sage.crypto.sbox import SBox
>>> s = SBox(Integer(12),Integer(5),Integer(6),Integer(11),Integer(9),Integer(0),
\rightarrowInteger(10), Integer(13), Integer(3), Integer(14), Integer(15), Integer(8),
˓→Integer(4),Integer(7),Integer(1),Integer(2))
>>> from sage.crypto.sbox import feistel_construction
>>> S = feistel_construction(s, s, s)
```
The properties of the constructed S-Box can be easily examined:

```
sage: S.nonlinearity()
96
sage: S.differential_branch_number()
2
sage: S.linear_branch_number()
2
```

```
>>> from sage.all import *
>>> S.nonlinearity()
```

```
96>>> S.differential_branch_number()
2
>>> S.linear_branch_number()
2
```
#### sage.crypto.sbox.**misty\_construction**(*\*args*)

Return an S-Box constructed by MISTY structure using smaller S-Boxes in args.

The number of round in the construction is equal to the number of S-Boxes provided as input. For further result related to the nonlinearity and differential uniformity of the constructed S-Box one may consult [CDL2015].

INPUT:

• args – a finite iterable SBox objects

EXAMPLES:

We construct an  $8 \times 8$  S-Box using 3-round MISTY structure with the following  $4 \times 4$  S-Boxes  $S1, S2, S3$  (see Example 2 in [CDL2015]):

```
sage: from sage.crypto.sbox import SBox
sage: S1 = SBox([0x4,0x0,0x1,0xF,0x2,0xB,0x6,0x7,0x3,0x9,0xA,0x5,0xC,0xD,0xE,0x8])
sage: S2 = SBox([0x0,0x0,0x0,0x1,0x0,0xA,0x8,0x3,0x0,0x8,0x2,0xB,0x4,0x6,0xE,0xD])
sage: S3 = SBox([0x0,0x7,0xB,0xD,0x4,0x1,0xB,0xF,0x1,0x2,0xC,0xE,0xD,0xC,0x5,0x5])
sage: from sage.crypto.sbox import misty_construction
sage: S = misty_construction(S1, S2, S3)
```

```
>>> from sage.all import *
>>> from sage.crypto.sbox import SBox
>>> S1 = SBox([Integer(0x4),Integer(0x0),Integer(0x1),Integer(0xF),Integer(0x2),
˓→Integer(0xB),Integer(0x6),Integer(0x7),Integer(0x3),Integer(0x9),Integer(0xA),
˓→Integer(0x5),Integer(0xC),Integer(0xD),Integer(0xE),Integer(0x8)])
>>> S2 = SBox([Integer(0x0),Integer(0x0),Integer(0x0),Integer(0x1),Integer(0x0),
˓→Integer(0xA),Integer(0x8),Integer(0x3),Integer(0x0),Integer(0x8),Integer(0x2),
˓→Integer(0xB),Integer(0x4),Integer(0x6),Integer(0xE),Integer(0xD)])
>>> S3 = SBox([Integer(0x0),Integer(0x7),Integer(0xB),Integer(0xD),Integer(0x4),
˓→Integer(0x1),Integer(0xB),Integer(0xF),Integer(0x1),Integer(0x2),Integer(0xC),
˓→Integer(0xE),Integer(0xD),Integer(0xC),Integer(0x5),Integer(0x5)])
>>> from sage.crypto.sbox import misty_construction
>>> S = misty_construction(S1, S2, S3)
```
The properties of the constructed S-Box can be easily examined:

```
sage: S.differential_uniformity()
8
sage: S.linearity()
64
```

```
>>> from sage.all import *
>>> S.differential_uniformity()
8
>>> S.linearity()
64
```
## **CHAPTER**

## **SIXTEEN**

# **S-BOXES USED IN CRYPTOGRAPHIC SCHEMES**

This module provides the following SBoxes:

## **constructions**

- BrackenLeander ([BraLea2008])
- CarletTangTangLiao ([CTTL2014])
- Gold ([Gol1968])
- Kasami ([Kas1971])
- Niho ([Dob1999a])
- Welch ([Dob1999b])

## **9 bit to 9 bit**

• DryGASCON256 ([Rio2019])

## **8 bit to 8 bit**

- AES (FlexAEAD [NX2019]) ([DR2002])
- Anubis ([BR2000a])
- ARIA\_s2 ([KKPSSSYYLLCHH2004])
- BelT ([Bel2011])
- Camellia ([AIKMMNT2001])
- CMEA ([WSK1997])
- Chiasmus ([STW2013])
- CLEFIA\_S0, CLEFIA\_S1 ([SSAMI2007])
- Crypton\_0\_5 ([Lim])
- Crypton\_1\_0\_S0, …, Crypton\_1\_0\_S3 ([Lim2001])
- CS\_cipher ([SV2000])
- CSA ([WW2005])
- CSS ([BD2004])
- DBlock ([WZY2015])
- E2 ([KMAUTOM2000])
- Enocoro ([WFYTP2008])
- Fantomas ([GLSV2014])
- FLY ([KG2016])
- Fox ([VJ2004])
- Iceberg ([SPRQL2004])
- Iraqi [\(Wikipedia article Iraqi\\_block\\_cipher\)](https://en.wikipedia.org/wiki/Iraqi_block_cipher)
- iScream ([GLSVJGK2014])
- Kalyna\_pi0, …, Kalyna\_pi3 ([OGKRKGBDDP2015])
- Khazad ([BR2000b])
- Kuznyechik (Kuznechik, Streebog, Stribog) ([Fed2015])
- Lilliput-AE ([ABCFHLLMRT2019])
- MD2 ([Kal1992])
- newDES ([Sco1985])
- Picaro ([PRC2012])
- Safer ([Mas1994])
- Scream ([CDL2015], [GLSVJGK2014]\_)
- SEED\_S0, SEED\_S1 ([LLYCL2005])
- SKINNY\_8 (ForkSkinny\_8 [ALPRRV2019], Remus\_8 [IKMP2019A], Romulus [IKMP2019B]) ([BJKLMPSSS2016])
- Skipjack ([U.S1998])
- SNOW\_3G\_sq ([ETS2006a])
- SMS4 ([Ltd06])
- Turing ([RH2003b])
- Twofish\_p0, Twofish\_p1 ([SKWWHF1998])
- Whirlpool ([BR2000c])
- Zorro ([GGNS2013])
- ZUC\_S0, ZUC\_S1 ([ETS2011])

## **7 bit to 7 bit**

• Wage ([AAGMRZ2019])

## **6 bit to 6 bit**

- Fides\_6 ([BBKMW2013])
- APN\_6 ([BDMW2010])
- SC2000\_6 ([SYYTIYTT2002])

## **5 bit to 5 bit**

- Ascon (ISAP [DEMMMPU2019]) ([DEMS2016])
- DryGASCON128 ([Rio2019])
- Fides\_5 ([BBKMW2013])
- SC2000 5 ([SYYTIYTT2002])
- Shamash ([PM2019])
- SYCON ([SMS2019])

## **4 bit to 4 bit**

- Elephant ([BCDM2019])
- KNOT ([ZDYBXJZ2019])
- Pyjamask\_4 ([GJKPRSS2019])
- SATURNIN\_0, SATURNIN\_1 ([CDLNPPS2019])
- Spook (Clyde, Shadow) ([BBBCDGLLLMPPSW2019])
- TRIFLE ([DGMPPS2019])
- Yarara, Coral ([MP2019])
- DES\_S1\_1, ..., DES\_S1\_4, ..., DES\_S8\_4 ([U.S1999])
- Lucifer\_S0, Lucifer\_S1 ([Sor1984])
- GOST\_1, …, GOST\_8 [\(http://www.cypherpunks.ru/pygost/\)](http://www.cypherpunks.ru/pygost/)
- GOST2\_1, GOST2\_2 [\(http://www.cypherpunks.ru/pygost/\)](http://www.cypherpunks.ru/pygost/)
- Magma 1, …, Magma 8 ([Fed2015])
- GOST\_IETF\_1, …, GOST\_IETF\_8 [\(http://www.cypherpunks.ru/pygost/\)](http://www.cypherpunks.ru/pygost/)
- Hummingbird\_2\_S1, ..., Hummingbird\_2\_S4 ([ESSS2011])
- LBlock\_0, …, LBlock\_9 ([WZ2011])
- SERPENT\_S0, …, SERPENT\_S7 ([BAK1998])
- KLEIN ([GNL2011])
- MIBS ([ISSK2009)]
- Midori\_Sb0 (MANTIS, CRAFT), Midori\_Sb1 ([BBISHAR2015])
- Noekeon ([DPVAR2000])
- Piccolo ([SIHMAS2011])
- Panda ([YWHWXSW2014])
- PRESENT (CiliPadi [ZJRRS2019], PHOTON [BCDGNPY2019], ORANGE [CN2019]) ([BKLPPRSV2007])
- GIFT (Fountain 1, HYENA [CDJN2019], TGIF [IKMPSSS2019]) ([BPPSST2017])
- Fountain\_1, Fountain\_2, Fountain\_3, Fountain\_4 ([Zha2019])
- Pride ([ADKLPY2014])
- PRINCE ([BCGKKKLNPRRTY2012])
- Prost ([KLLRSY2014])
- Qarma\_sigma0, Qarma\_sigma1 (Qameleon [ABBDHR2019]), Qarma\_sigma2 ([Ava2017])
- REC\_0 (earlier version of [ZBLRYV2015])
- Rectangle ([ZBLRYV2015])
- SC2000 4 ([SYYTIYTT2002])
- SKINNY\_4 (ForkSkinny\_4 [ALPRRV2019], Remus\_4 [IKMP2019A]) ([BJKLMPSSS2016])
- TWINE ([SMMK2013])
- Luffa\_v1 ([DCSW2008])
- Luffa ([DCSW2008])
- BLAKE 1, ..., BLAKE 9 ([AHMP2008])
- JH\_S0, JH\_S1 ([Wu2009])
- SMASH\_256\_S1, ..., SMASH\_256\_S3 ([Knu2005])
- Anubis\_S0, Anubis\_S1 ([BR2000a])
- CLEFIA\_SS0, …, CLEFIA\_SS3 ([SSAMI2007])
- Enocoro\_S4 ([WFYTP2008])
- Iceberg\_S0, Iceberg\_S1 ([SPRQL2004])
- Khazad P, Khazad Q ([BR2000b])
- Whirlpool\_E, Whirlpool\_R ([BR2000c])
- CS\_cipher\_F, CS\_cipher\_G ([SV2000])
- Fox  $S1, ...,$  Fox  $S3$  ([VJ2004])
- Twofish\_Q0\_T0, …, Twofish\_Q0\_T3, Twofish\_Q1\_T0, …, Twofish\_Q1\_T3 ([SKWWHF1998])
- Kuznyechik\_nu0, Kuznyechik\_nu1, Kuznyechik\_sigma, Kuznyechik\_phi ([BPU2016])
- UDCIKMP11 ([UDCIKMP2011])
- Optimal\_S0, ..., Optimal\_S15 ([LP2007])
- Serpent\_type\_S0, ..., Serpent\_type\_S19 ([LP2007])
- Golden\_S0, ..., Golden\_S3 ([Saa2011])
- representatives for all 302 affine equivalence classes ([dCa2007])

## **3 bit to 3 bit**

- SEA ([SPGQ2006])
- PRINTcipher ([KLPR2010])
- Pyjamask\_3 ([GJKPRSS2019])

Additionally this modules offers a dictionary *sboxes* of all implemented above S-boxes for the purpose of easy iteration over all available S-boxes.

EXAMPLES:

We can print the S-Boxes with differential uniformity 2:

```
sage: from sage.crypto.sboxes import sboxes
sage: sorted(name for name, s in sboxes.items()
....: if s.differential_uniformity() == 2)
[ 'APN_6','Fides_5',
 'Fides_6',
 'PRINTcipher',
```

```
'Pyjamask_3',
'SC2000_5','SEA','Shamash']
```

```
>>> from sage.all import *
>>> from sage.crypto.sboxes import sboxes
>>> sorted(name for name, s in sboxes.items()
... if s.differential_uniformity() == Integer(2))
['APN 6','Fides_5',
'Fides_6',
 'PRINTcipher',
 'Pyjamask_3',
 'SC2000_5','SEA','Shamash']
```
#### AUTHOR:

- Leo Perrin: initial collection of sboxes
- Friedrich Wiemer (2017-05-12): refactored list for inclusion in Sage
- Lukas Stennes (2019-06-25): added NIST LWC round 1 candidates

```
sage.crypto.sboxes.bracken_leander(n)
```
Return the Bracken-Leander construction.

For  $n = 4$ <sup>\*</sup>k and odd k, the construction is  $x \mapsto x^{2^{2k} + 2^k + 1}$  over  $\mathbf{F}_{2^n}$ 

INPUT:

•  $n - size of the S-Box$ 

EXAMPLES:

```
sage: from sage.crypto.sboxes import bracken_leander
sage: sbox = bracken_leander(12); [sbox(i) for i in range(8)]
[0, 1, 2742, 4035, 1264, 408, 1473, 1327]
```

```
>>> from sage.all import *
>>> from sage.crypto.sboxes import bracken_leander
>>> sbox = bracken_leander(Integer(12)); [sbox(i) for i in range(Integer(8))]
[0, 1, 2742, 4035, 1264, 408, 1473, 1327]
```
sage.crypto.sboxes.**carlet\_tang\_tang\_liao**(*n*, *c=None*, *bf=None*)

Return the Carlet-Tang-Tang-Liao construction.

See [CTTL2014] for its definition.

INPUT:

- $n -$  integer, the bit length of inputs and outputs, has to be even and  $\geq 6$
- **c element of F**2−<sup>1</sup> **used in the construction** (default: random element)
- **f** Function from  $\mathbf{F}_{2^n} \to \mathbf{F}_2$  or BooleanFunction on  $n-1$  bits (default:  $x \rightarrow (1/(x+1)) .trace()$ )

EXAMPLES:

```
sage: from sage.crypto.sboxes import carlet_tang_tang_liao as cttl
sage: cttl(6).differential_uniformity() in [4, 64]
True
```

```
>>> from sage.all import *
>>> from sage.crypto.sboxes import carlet_tang_tang_liao as cttl
>>> cttl(Integer(6)).differential_uniformity() in [Integer(4), Integer(64)]
True
```
sage.crypto.sboxes.**gold**(*n*, *i*)

Return the Gold function defined by  $x \mapsto x^{2^i+1}$  over  $\mathbf{F}_{2^n}$ .

INPUT:

- $n size of the S-Box$
- $i a$  positive integer

EXAMPLES:

```
sage: from sage.crypto.sboxes import gold
sage: gold(3, 1)
(0, 1, 3, 4, 5, 6, 7, 2)
sage: gold(3, 1).differential_uniformity()
2
sage: gold(4, 2)
(0, 1, 6, 6, 7, 7, 7, 6, 1, 7, 1, 6, 1, 6, 7, 1)
```

```
>>> from sage.all import *
>>> from sage.crypto.sboxes import gold
>>> gold(Integer(3), Integer(1))
(0, 1, 3, 4, 5, 6, 7, 2)
>>> gold(Integer(3), Integer(1)).differential_uniformity()
2
>>> gold(Integer(4), Integer(2))
(0, 1, 6, 6, 7, 7, 7, 6, 1, 7, 1, 6, 1, 6, 7, 1)
```
sage.crypto.sboxes.**kasami**(*n*, *i*)

Return the Kasami function defined by  $x \mapsto x^{2^{2i}-2^i+1}$  over  $\mathbf{F}_{2^n}$ .

INPUT:

- $n size$  of the S-Box
- $i a$  positive integer

EXAMPLES:

```
sage: from sage.crypto.sboxes import kasami
sage: kasami(3, 1)
(0, 1, 3, 4, 5, 6, 7, 2)
sage: from sage.crypto.sboxes import gold
sage: kasami(3, 1) == gold(3, 1)
True
sage: kasami(4, 2)
(0, 1, 13, 11, 14, 9, 6, 7, 10, 4, 15, 2, 8, 3, 5, 12)
```

```
sage: kasami(4, 2) != gold(4, 2)
True
```

```
>>> from sage.all import *
>>> from sage.crypto.sboxes import kasami
>>> kasami(Integer(3), Integer(1))
(0, 1, 3, 4, 5, 6, 7, 2)
>>> from sage.crypto.sboxes import gold
>>> kasami(Integer(3), Integer(1)) == gold(Integer(3), Integer(1))
True
>>> kasami(Integer(4), Integer(2))
(0, 1, 13, 11, 14, 9, 6, 7, 10, 4, 15, 2, 8, 3, 5, 12)
>>> kasami(Integer(4), Integer(2)) != gold(Integer(4), Integer(2))
True
```
sage.crypto.sboxes.**monomial\_function**(*n*, *e*)

Return an S-Box as a function  $x^e$  defined over  $\mathbf{F}_{2^n}$ .

INPUT:

- $n size of the S-Box$  (i.e. the degree of the finite field extension)
- $\bullet$  e exponent of the monomial function

EXAMPLES:

```
sage: from sage.crypto.sboxes import monomial_function
sage: S = monomial_function(7, 3)
sage: S.differential_uniformity()
2
sage: S.input_size()
7
sage: S.is_permutation()
True
```

```
>>> from sage.all import *
>>> from sage.crypto.sboxes import monomial_function
>>> S = monomial_function(Integer(7), Integer(3))
>>> S.differential_uniformity()
2
>>> S.input_size()
7
>>> S.is_permutation()
True
```
sage.crypto.sboxes.**niho**(*n*)

Return the Niho function over  $\mathbf{F}_{2^n}$ .

It is defined by  $x \mapsto x^{2^t+2^s-1}$  with  $s = t/2$  if t is even or  $s = (3t+1)/2$  if t is odd.

INPUT:

•  $n - size of the S-Box$ 

EXAMPLES:

```
sage: from sage.crypto.sboxes import niho
sage: niho(3)
```

```
(0, 1, 7, 2, 3, 4, 5, 6)
sage: niho(3).differential_uniformity()
\mathfrak{D}>>> from sage.all import *
>>> from sage.crypto.sboxes import niho
>>> niho(Integer(3))
(0, 1, 7, 2, 3, 4, 5, 6)
```

```
>>> niho(Integer(3)).differential_uniformity()
```
sage.crypto.sboxes.**v**(*n*)

Return the Welch function defined by  $x \mapsto x^{2^{(n-1)/2}+3}$  over  $\mathbf{F}_{2^n}$ .

INPUT:

2

•  $n - size of the S-Box$ 

EXAMPLES:

```
sage: from sage.crypto.sboxes import welch
sage: welch(3)
(0, 1, 7, 2, 3, 4, 5, 6)
sage: welch(3).differential_uniformity()
2
```

```
>>> from sage.all import *
>>> from sage.crypto.sboxes import welch
>>> welch(Integer(3))
(0, 1, 7, 2, 3, 4, 5, 6)
>>> welch(Integer(3)).differential_uniformity()
2
```
sage.crypto.sboxes.**welch**(*n*)

Return the Welch function defined by  $x \mapsto x^{2^{(n-1)/2}+3}$  over  $\mathbf{F}_{2^n}$ . INPUT:

•  $n = size of the S-Rox$ 

```
sage: from sage.crypto.sboxes import welch
sage: welch(3)
(0, 1, 7, 2, 3, 4, 5, 6)
sage: welch(3).differential_uniformity()
\mathcal{P}
```

```
>>> from sage.all import *
>>> from sage.crypto.sboxes import welch
>>> welch(Integer(3))
(0, 1, 7, 2, 3, 4, 5, 6)
>>> welch(Integer(3)).differential_uniformity()
2
```
## **CHAPTER**

## **SEVENTEEN**

# **ABSTRACT BASE CLASS FOR GENERATORS OF POLYNOMIAL SYSTEMS**

#### AUTHOR:

<span id="page-230-0"></span>Martin Albrecht [<malb@informatik.uni-bremen.de>](mailto:malb@informatik.uni-bremen.de)

```
class sage.crypto.mq.mpolynomialsystemgenerator.MPolynomialSystemGenerator
    Bases: SageObject
```
Abstract base class for generators of polynomial systems.

## **block\_order**()

Return a block term ordering for the equation systems generated by self.

EXAMPLES:

```
sage: from sage.crypto.mq.mpolynomialsystemgenerator import␣
˓→MPolynomialSystemGenerator
sage: msg = MPolynomialSystemGenerator()
sage: msg.block_order()
Traceback (most recent call last):
...
NotImplementedError
```

```
>>> from sage.all import *
>>> from sage.crypto.mq.mpolynomialsystemgenerator import␣
˓→MPolynomialSystemGenerator
>>> msg = MPolynomialSystemGenerator()
>>> msg.block_order()
Traceback (most recent call last):
...
NotImplementedError
```
#### **polynomial\_system**(*P=None*, *K=None*)

Return a tuple F,s for plaintext P and key K where F is an polynomial system and s a dictionary which maps key variables to their solutions.

**INPUT:**

 $P$  – plaintext (vector, list)  $K$  – key (vector, list)

EXAMPLES:

```
sage: from sage.crypto.mq.mpolynomialsystemgenerator import␣
˓→MPolynomialSystemGenerator
sage: msg = MPolynomialSystemGenerator()
```

```
sage: msg.polynomial_system()
Traceback (most recent call last):
...
NotImplementedError
```

```
>>> from sage.all import *
>>> from sage.crypto.mq.mpolynomialsystemgenerator import␣
˓→MPolynomialSystemGenerator
>>> msg = MPolynomialSystemGenerator()
>>> msg.polynomial_system()
Traceback (most recent call last):
...
NotImplementedError
```
#### **random\_element**()

Return random element. Usually this is a list of elements in the base field of length 'blocksize'.

EXAMPLES:

```
sage: from sage.crypto.mq.mpolynomialsystemgenerator import␣
˓→MPolynomialSystemGenerator
sage: msg = MPolynomialSystemGenerator()
sage: msg.random_element()
Traceback (most recent call last):
...
NotImplementedError
```

```
>>> from sage.all import *
>>> from sage.crypto.mq.mpolynomialsystemgenerator import␣
˓→MPolynomialSystemGenerator
>>> msg = MPolynomialSystemGenerator()
>>> msg.random_element()
Traceback (most recent call last):
...
NotImplementedError
```
#### **ring**()

Return the ring in which the system is defined.

EXAMPLES:

```
sage: from sage.crypto.mq.mpolynomialsystemgenerator import␣
˓→MPolynomialSystemGenerator
sage: msg = MPolynomialSystemGenerator()
sage: msg.ring()
Traceback (most recent call last):
...
NotImplementedError
```

```
>>> from sage.all import *
>>> from sage.crypto.mq.mpolynomialsystemgenerator import␣
˓→MPolynomialSystemGenerator
>>> msg = MPolynomialSystemGenerator()
>>> msg.ring()
Traceback (most recent call last):
```

```
...
NotImplementedError
```
#### **sbox**()

Return SBox object for self.

EXAMPLES:

```
sage: from sage.crypto.mq.mpolynomialsystemgenerator import␣
˓→MPolynomialSystemGenerator
sage: msg = MPolynomialSystemGenerator()
sage: msg.sbox()
Traceback (most recent call last):
...
AttributeError: '<class 'sage.crypto.mq.mpolynomialsystemgenerator.
→MPolynomialSystemGenerator'>' object has no attribute '_sbox'...
```

```
>>> from sage.all import *
>>> from sage.crypto.mq.mpolynomialsystemgenerator import␣
˓→MPolynomialSystemGenerator
>>> msg = MPolynomialSystemGenerator()
>>> msg.sbox()
Traceback (most recent call last):
...
AttributeError: '<class 'sage.crypto.mq.mpolynomialsystemgenerator.
→MPolynomialSystemGenerator'>' object has no attribute '_sbox'...
```
#### **varformatstr**(*name*)

Return format string for a given name 'name' which is understood by print et al.

Such a format string is used to construct variable names. Typically those format strings are somewhat like 'name%02d%02d' such that rounds and offset in a block can be encoded.

**INPUT:**

name – string

EXAMPLES:

```
sage: from sage.crypto.mq.mpolynomialsystemgenerator import␣
˓→MPolynomialSystemGenerator
sage: msg = MPolynomialSystemGenerator()
sage: msq.varformatstr('K')
Traceback (most recent call last):
...
NotImplementedError
```

```
>>> from sage.all import *
>>> from sage.crypto.mq.mpolynomialsystemgenerator import␣
˓→MPolynomialSystemGenerator
>>> msg = MPolynomialSystemGenerator()
>>> msq.varformatstr('K')
Traceback (most recent call last):
...
NotImplementedError
```
#### **vars**(*name*, *round*)

Return a list of variables given a name 'name' and an index 'round'.

## **INPUT:**

name – string round – integer index

EXAMPLES:

```
sage: from sage.crypto.mq.mpolynomialsystemgenerator import␣
˓→MPolynomialSystemGenerator
sage: msg = MPolynomialSystemGenerator()
sage: msg.vars('K',0)
Traceback (most recent call last):
...
NotImplementedError
```

```
>>> from sage.all import *
>>> from sage.crypto.mq.mpolynomialsystemgenerator import␣
˓→MPolynomialSystemGenerator
>>> msg = MPolynomialSystemGenerator()
>>> msg.vars('K', Integer(0))
Traceback (most recent call last):
...
NotImplementedError
```
#### **varstrs**(*name*, *round*)

Return a list of variable names given a name 'name' and an index 'round'.

This function is typically used by self.\_vars.

## **INPUT:**

name – string round – integer index

```
sage: from sage.crypto.mq.mpolynomialsystemgenerator import␣
˓→MPolynomialSystemGenerator
sage: msg = MPolynomialSystemGenerator()
sage: msg.varstrs('K', i) # \Box˓→needs sage.all
Traceback (most recent call last):
...
NotImplementedError
```

```
>>> from sage.all import *
>>> from sage.crypto.mq.mpolynomialsystemgenerator import␣
˓→MPolynomialSystemGenerator
>>> msg = MPolynomialSystemGenerator()
>>> msg.varstrs('K', i) \#˓→needs sage.all
Traceback (most recent call last):
...
NotImplementedError
```
**CHAPTER**

**EIGHTEEN**

# **SMALL SCALE VARIANTS OF THE AES (SR) POLYNOMIAL SYSTEM GENERATOR**

Sage supports polynomial system generation for small scale (and full scale) AES variants over  $F_2$  and  $F_{2^e}$ . Also, Sage supports both the specification of SR as given in the papers [CMR2005] and [CMR2006] and a variant of SR\* which is equivalent to AES.

SR is a family of parameterizable variants of the AES suitable as a framework for comparing different cryptanalytic techniques that can be brought to bear on the AES. It is different from  $Mini-AES$ , whose purpose is as a teaching tool to help beginners understand the basic structure and working of the full AES.

AUTHORS:

- Martin Albrecht (2008,2009-01): usability improvements
- Martin Albrecht (2007-09): initial version
- Niles Johnson (2010-08): [\(Issue #3893\)](https://github.com/sagemath/sage/issues/3893) random element () should pass on  $*$ args and  $**$ kwds.

## EXAMPLES:

We construct  $SR(1,1,1,4)$  and study its properties.

```
sage: sr = mq.SR(1, 1, 1, 4)
```

```
>>> from sage.all import *
>>> sr = mq.SR(Integer(1), Integer(1), Integer(1), Integer(4))
```
n is the number of rounds, r the number of rows in the state array, c the number of columns in the state array, and  $\in$  the degree of the underlying field.

```
sage: sr.n, sr.r, sr.c, sr.e
(1, 1, 1, 4)
```

```
>>> from sage.all import *
>>> sr.n, sr.r, sr.c, sr.e
(1, 1, 1, 4)
```
By default variables are ordered reverse to as they appear, e.g.:

```
sage: print(sr.R.repr_long())
Polynomial Ring
 Base Ring : Finite Field in a of size 2^4
      Size : 20 Variables
  Block 0 : Ordering : deglex
             Names : k100, k101, k102, k103, x100, x101, x102, x103, w100, w101,.
˓→w102, w103, s000, s001, s002, s003, k000, k001, k002, k003
```

```
>>> from sage.all import *
>>> print(sr.R.repr_long())
Polynomial Ring
 Base Ring : Finite Field in a of size 2^4
     Size : 20 Variables
  Block 0 : Ordering : deglex
            Names : k100, k101, k102, k103, x100, x101, x102, x103, w100, w101,
˓→w102, w103, s000, s001, s002, s003, k000, k001, k002, k003
```
However, this can be prevented by passing in reverse\_variables=False to the constructor.

For  $SR(1, 1, 1, 4)$  the ShiftRows matrix isn't that interesting.:

```
sage: sr.ShiftRows
[1 0 0 0]
[0 1 0 0]
[0 0 1 0]
[0 0 0 1]
```

```
>>> from sage.all import *
>>> sr.ShiftRows
[1 0 0 0]
[0 1 0 0]
[0 0 1 0]
[0 0 0 1]
```
Also, the MixColumns matrix is the identity matrix.:

```
sage: sr.MixColumns
[1 0 0 0]
[0 1 0 0]
[0 0 1 0]
[0 0 0 1]
```

```
>>> from sage.all import *
>>> sr.MixColumns
[1 0 0 0]
[0 1 0 0]
[0 0 1 0]
[0 0 0 1]
```
Lin, however, is not the identity matrix.:

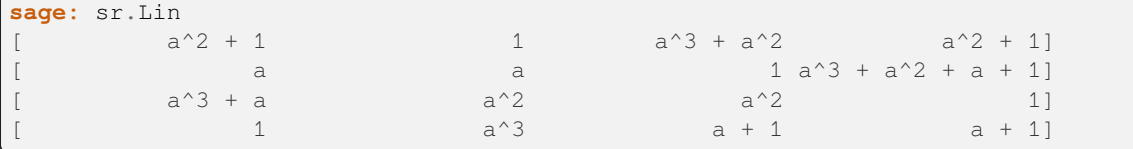

```
>>> from sage.all import *
>>> sr.Lin
\left[ \begin{array}{cccc} a^2 + 1 & 1 & a^3 + a^2 \end{array} \right][ a a a ] a [ ] ] [ ] ] [ ] [ ] [ ] [ ] [ ] [ ] [ ] [ ] [ ] [ ] [ ] [ ] [ ] [ ] [ ] [ ] [ ] [ ] [ ] [ ] [ ] [ ] [ [ a<sup>\lambda3 + a a\lambda2 a\lambda2 a\lambda 1]</sup>
[ and a^2 a a + 1 a a + 1]
```
M and Mstar are identical for SR(1, 1, 1, 4):

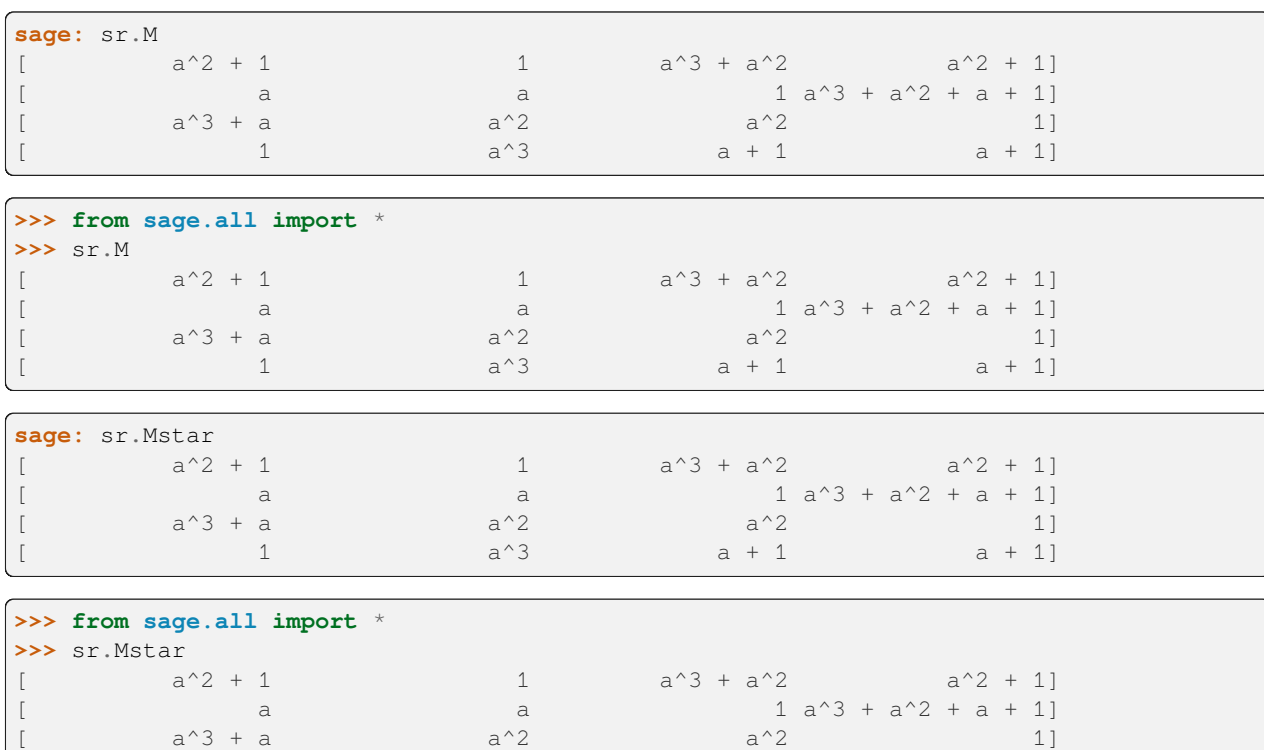

However, for larger instances of SR Mstar is not equal to M:

```
sage: sr = mq \, SR(10, 4, 4, 8)sage: sr.Mstar == ~sr.MixColumns * sr.M
True
```

```
>>> from sage.all import *
>>> sr = mq.SR(Integer(10),Integer(4),Integer(4),Integer(8))
>>> sr.Mstar == ~sr.MixColumns * sr.M
True
```
We can compute a Groebner basis for the ideals spanned by SR instances to recover all solutions to the system.:

 $[$  and  $a^2$  a + 1 a + 1]

```
sage: sr = mq.SR(1,1,1,4, gf2=True, polybori=True)
sage: K = sr.base_ring()
sage: a = K.gen()
sage: K = [a]
sage: P = [1]
sage: F, s = sr.polynomial_system(P=P, K=K) #˓→needs sage.rings.polynomial.pbori
sage: F.groebner_basis() #2
˓→needs sage.rings.polynomial.pbori
[k100, k101 + 1, k102, k103 + k003,
x100 + 1, x101 + k003 + 1, x102 + k003 + 1,
x103 + k003, w100, w101, w102 + 1, w103 + k003 + 1,
s000 + 1, s001 + k003, s002 + k003, s003 + k003 + 1,
k000, k001, k002 + 1]
```

```
>>> from sage.all import *
>>> sr = mq.SR(Integer(1),Integer(1),Integer(1),Integer(4), gf2=True, polybori=True)
```

```
(continues on next page)
```

```
>>> K = sr.base_ring()
\Rightarrow \Rightarrow a = K \cdot q \cdot q\Rightarrow K = [a]
>>> P = [Integer(1)]
>>> F,s = sr.polynomial_system(P=P, K=K) #␣
˓→needs sage.rings.polynomial.pbori
>>> F.groebner_basis() #␣
˓→needs sage.rings.polynomial.pbori
[k100, k101 + 1, k102, k103 + k003,
x100 + 1, x101 + k003 + 1, x102 + k003 + 1,
x103 + k003, w100, w101, w102 + 1, w103 + k003 + 1,
s000 + 1, s001 + k003, s002 + k003, s003 + k003 + 1,
k000, k001, k002 + 1]
```
Note that the order of  $k000$ ,  $k001$ ,  $k002$  and  $k003$  is little endian. Thus the result  $k002 + 1$ ,  $k001$ ,  $k000$ indicates that the key is either  $a$  or  $a + 1$ . We can verify that both keys encrypt P to the same ciphertext:

```
sage: sr(P,[a])
[0]
sage: sr(P,[a+1])
[0]
```

```
>>> from sage.all import *
>>> sr(P,[a])
[0]
>>> sr(P,[a+Integer(1)])
[0]
```
All solutions can easily be recovered using the variety function for ideals.:

```
sage: I = F.ideal()
˓→# needs sage.rings.polynomial.pbori
sage: for V in I.variety():
˓→# needs sage.rings.polynomial.pbori sage.symbolic
....: for k,v in sorted(V.items()):
....: print("{} {}".format(k, v))
....: print("\n")
k003 0
k002 1
k001 0
k000 0
s003 1
s002 0
s001 0
s000 1
w103 1
w102 1
w101 0
w100 0
x103 0
x102 1
x101 1
x100 1
k103 0
k102 0
k101 1
```
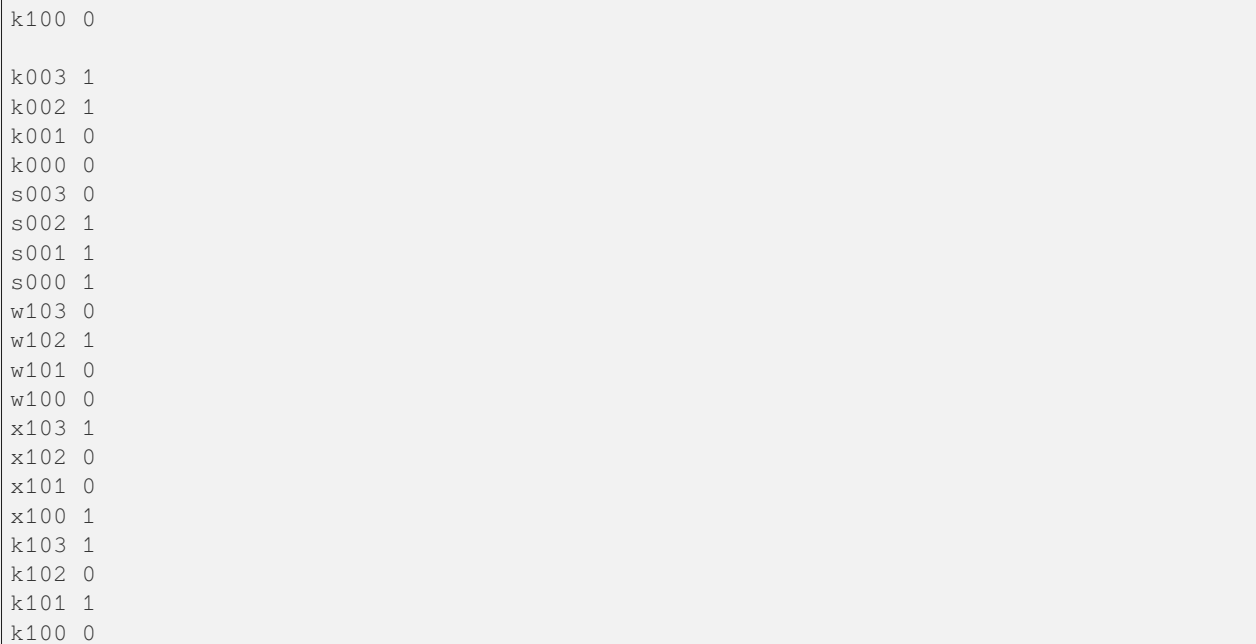

 $\mathbf{r}$ 

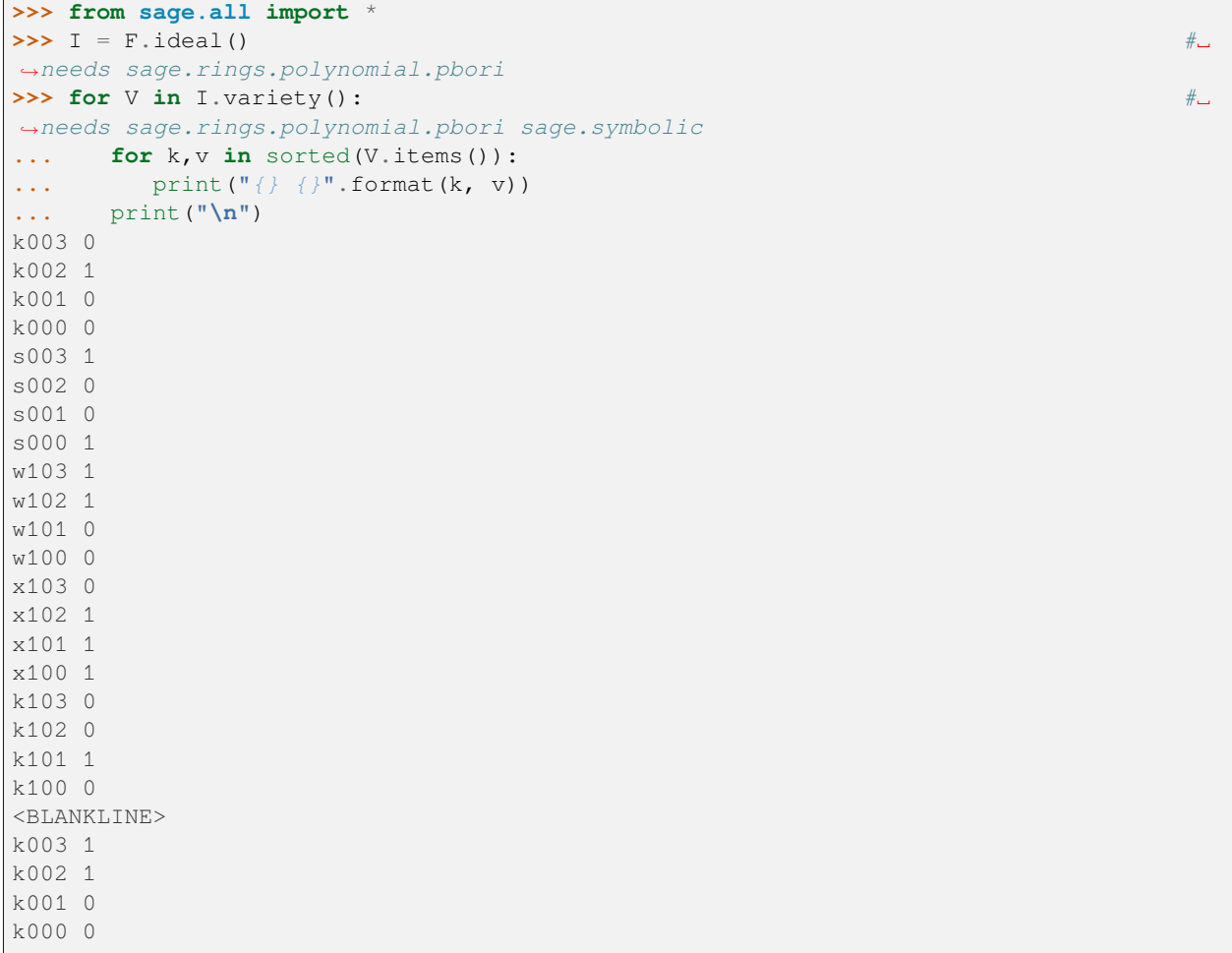

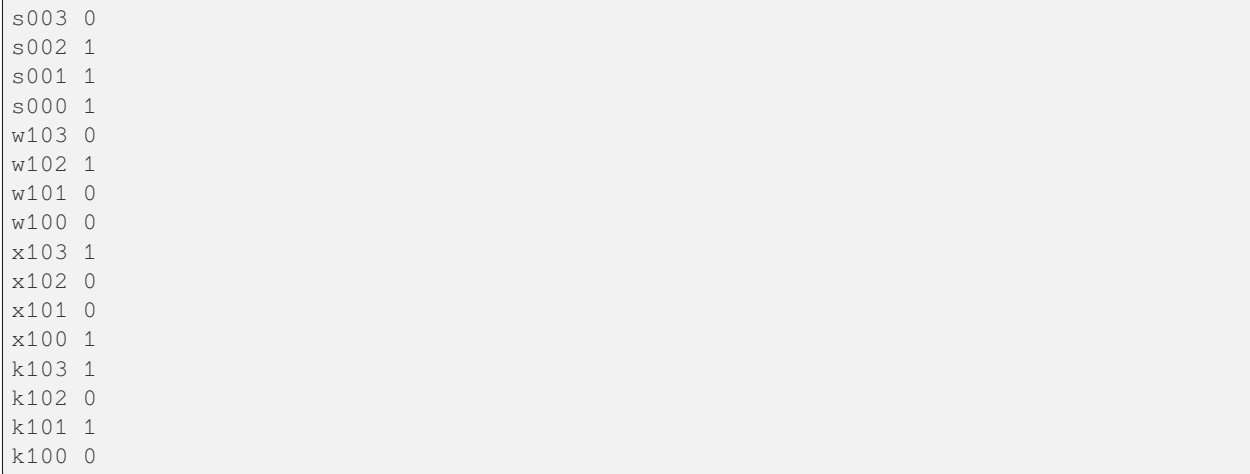

We can also verify the correctness of the variety by evaluating all ideal generators on all points.:

```
sage: for V in I.variety():
˓→# needs sage.rings.polynomial.pbori sage.symbolic
....: for f in I.gens():
....: if f.subs(V) != 0:
....: print("epic fail")
```

```
>>> from sage.all import *
>>> for V in I.variety(): #␣
˓→needs sage.rings.polynomial.pbori sage.symbolic
... for f in I.gens():
... if f.subs(V) != Integer(0):
... print("epic fail")
```
Note that the S-Box object for SR can be constructed with a call to  $sr$ . sbox():

```
sage: sr = mq.SR(1,1,1,4, gf2=True, polybori=True)
sage: S = sr.sbox()
```

```
>>> from sage.all import *
>>> sr = mq.SR(Integer(1),Integer(1),Integer(1),Integer(4), gf2=True, polybori=True)
>>> S = sr.sbox()
```
For example, we can now study the difference distribution table of S:

```
sage: S.difference_distribution_table()
[16 0 0 0 0 0 0 0 0 0 0 0 0 0 0 0]
[ 0 2 2 2 2 0 0 0 2 0 0 0 2 4 0 0]
[ 0 2 0 4 2 2 2 0 0 2 0 0 0 0 0 2]
[ 0 2 4 0 0 2 0 0 2 2 0 2 0 0 2 0]
[ 0 0 2 0 4 2 0 0 0 0 2 0 2 0 2 2]
[ 0 0 0 2 0 0 0 2 4 2 0 0 2 0 2 2]
[ 0 4 0 0 0 2 0 2 0 2 2 0 2 2 0 0]
[ 0 2 0 0 0 0 2 0 0 0 0 2 4 2 2 2]
[ 0 2 2 0 0 0 2 2 2 0 2 0 0 0 0 4]
[ 0 0 2 2 0 0 0 0 0 2 2 4 0 2 0 2]
[ 0 0 2 0 2 0 2 2 0 4 0 2 2 0 0 0]
[ 0 0 0 0 2 0 2 0 2 2 4 0 0 2 2 0]
```
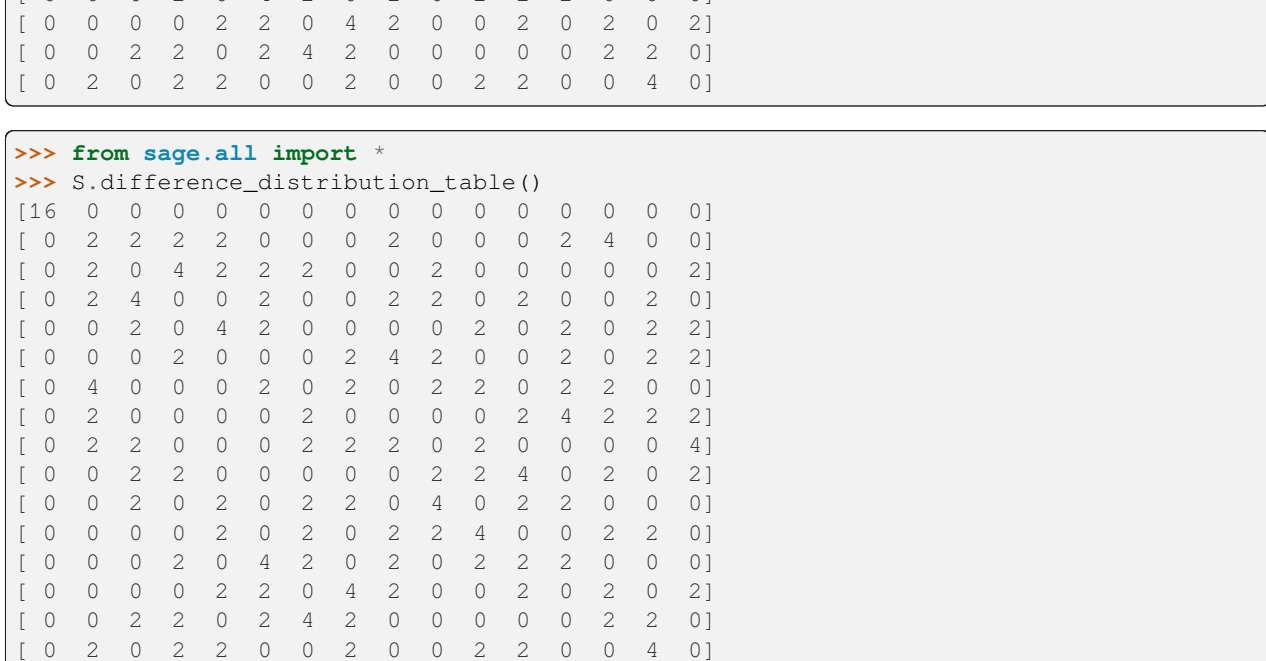

or use S to find alternative polynomial representations for the S-Box.:

[ 0 0 0 2 0 4 2 0 2 0 2 2 2 0 0 0]

```
sage: S.polynomials(degree=3)
˓→# needs sage.libs.singular
[x0*x1 + x1*x2 + x0*x3 + x0*y2 + x1 + y0 + y1 + 1,x0*x1 + x0*x2 + x0*y0 + x0*y1 + x0*y2 + x1 + x2 + y0 + y1 + y2,x0*x1 + x0*x2 + x0*x3 + x1*x3 + x0*y0 + x1*y0 + x0*y1 + x0*y3,x0*x1 + x0*x2 + x0*x3 + x1*x3 + x0*y0 + x1*y1 + x0*y3 + x1 + y0 + y1 + 1,x0*x1 + x0*x2 + x0*y2 + x1*y2 + x0*y3 + x0 + x1,x0*x3 + x1*x3 + x0*y1 + x0*y2 + x1*y3 + x0 + x1 + x2 + x3 + y0 + y1 + y3 + 1,x0*x1 + x1*x3 + x2*x3 + x0*y0 + x0*y2 + x0*y3 + x2 + y0 + y3,x0*x1 + x0*x2 + x0*x3 + x1*x3 + x2*y0 + x0*y2 + x0 + x2 + x3 + y3,x0*x3 + x1*x3 + x0*y0 + x2*y1 + x0*y2 + x3 + y3,x0*x1 + x0*x2 + x0*y0 + x0*y1 + x2*y2 + x0*y3 + x1 + y0 + y1 + 1,x0*x3 + x1*x3 + x0*y0 + x0*y1 + x0*y3 + x2*y3 + y0 + y3,x0*x1 + x0*x2 + x3*y0 + x0*y1 + x0*y3 + y0,x0*y0 + x0*y1 + x3*y1 + x0 + x2 + y0 + y3,
x0*y0 + x3*y2 + y0,x0*x1 + x0*x2 + x0*x3 + x1*x3 + x0*y0 + x0*y2 + x3*y3 + y0,x0*x2 + x0*x3 + x0*y1 + y0*y1 + x0*y3 + x2 + x3 + y3,x0*x2 + x0*y0 + y0*y2 + x0*y3 + x0 + y0,x0*x1 + x0*x2 + x1*x3 + x0*y2 + y0*y3 + y0,x0*x1 + x0*y0 + y1*y2 + x0*y3 + x1 + x2 + y0 + 1,x0*x2 + x1*x3 + x0*y1 + x0*y2 + x0*y3 + y1*y3 + x0 + y0 + y3,x0*x1 + x0*x2 + x0*x3 + x0*y1 + x0*y2 + x0*y3 + y2*y3 + x0 + x1 + x2 + x3 + y1 + y3...\rightarrow + 1,
x0*x1*x2 + x0*x3 + x0*y0 + x0*y1 + x0*y2 + x0,x0*x1*x3 + x0*x2 + x0*x3 + x0*y1 + x0*y3 + x0,x0*x1*y0 + x0*x1 + x0*y0 + x0,x0*x1*y1,
x0*x1*y2 + x0*x2 + x0*y2 + x0*y3 + x0,x0*x1*y3 + x0*x1 + x0*x3 + x0*y0 + x0*y1 + x0*y2 + x0,
```

```
(continued from previous page)
x0*x2*x3 + x0*x1 + x0*x3 + x0*y1 + x0*y2 + x0*y3 + x0,x0*x2*y0 + x0*x1 + x0*x2 + x0*x3 + x0*y1 + x0*y2,
x0*x2*y1 + x0*x2 + x0*x3 + x0*y0 + x0*y1 + x0*y2 + x0,x0*x2*y2 + x0*x2 + x0*y3 + x0,x0*x2*y3 + x0*x2 + x0*y3 + x0,x0*x3*y0 + x0*x1 + x0*x2 + x0*y0 + x0*y1 + x0*y3,x0*x3*y1 + x0*x2 + x0*y1 + x0*y3 + x0,x0 \times x3 \times y2,
x0*x3*y3 + x0*x1 + x0*y1 + x0*y2 + x0*y3 + x0,x0*y0*y1 + x0*y1,x0*y0*y2 + x0*x2 + x0*y3 + x0,x0*y0*y3 + x0*x1 + x0*x3 + x0*y0 + x0*y1 + x0*y2 + x0*y3 + x0,x0 \times y1 \times y2 + x0 \times x2 + x0 \times y3 + x0,x0*y1*y3 + x0*x3 + x0*y0 + x0*y2 + x0*y3x0 \star y2 \star y3 + x0 \star y2,
x1*x2*x3 + x0*x1 + x1*x3 + x0*y0 + x0*y1 + x2 + x3 + y3,x1*x2*y0 + x0*x1 + x1*x3 + x0*y0 + x0*y1 + x2 + x3 + y3,x1*x2*y1 + x0*x1 + x1*x3 + x0*y0 + x1 + x2 + x3 + y0 + y1 + y3 + 1,x1*x2*yz + x0*x1 + x0*y0 + x0*y1 + x0 + x1 + y0 + y1 + 1,x1*x2*y3 + x0*x1 + x1*x3 + x0*y0 + x1 + x2 + x3 + y0 + y1 + y3 + 1,x1*x3*y0 + x0*x1 + x0*x2 + x0*x3 + x1*x3 + x0*y0 + x0*y1 + x0*y3,x1*x3*y1 + x0*x2 + x0*x3 + x0*y3 + x2 + x3 + y3,x1*x3*y2 + x0*x2 + x0*x3 + x1*x3 + x0*y1 + x0*y3 + x0,x1*x3*y3 + x0*x1 + x0*x2 + x0*x3 + x0*y0 + x0*y1 + x0*y3,x1*y0*y1 + x0*x2 + x0*x3 + x0*y3 + x2 + x3 + y3,x1*y0*y2 + x0*x2 + x0*x3 + x1*x3 + x0*y1 + x0*y3 + x0,x1*y0*y3,
x1*y1*yz + x0*x1 + x0*xz + x0*xz + x1*xz + x0*yz + x0*yz + x0*yz + x1 + y0 + y1 + 1,x1*y1*y3 + x0*x1 + x1*x3 + x0*y0 + x1 + x2 + x3 + y0 + y1 + y3 + 1,x1*y2*y3 + x0*x1 + x0*x2 + x1*x3 + x0*y0 + x0*y2 + x0*y3 + x0 + x1 + x2 + x3 + y0 +\ldots\rightarrowy1 + y3 + 1,
x2*x3*y0 + x0*x1 + x0*x3 + x1*x3 + x0*y2 + x0*y3 + x2 + x3 + y3,x2*x3*y1 + x0*y1 + x0*y2 + x0*y3 + x3 + y0,x2*x3*y2 + x1*x3 + x0*y1 + x0 + x2 + x3 + y3,x2*x3*y3,x2*y0*y1 + x0*x2 + x0*x3 + x0*y0 + x0*y1 + x0*y2 + x0,x2*y0*y2 + x0*x2 + x1*x3 + x0*y1 + x0*y3 + x2 + x3 + y3,x2*y0*y3 + x0*x2 + x0*y3 + x0,x2*y1*y2 + x0*x1 + x0*x2 + x1*x3 + x0*y0 + x0*y3 + x0 + x1 + x2 + x3 + y0 + y1 + y3\rightarrow + 1,
x2*y1*y3 + x0*x3 + x1*x3 + x0*y0 + x0*y1 + x0*y3 + y0 + y3,x2*yz*yz + x0*x1 + x0*xz + x1*x3 + x0*y0 + x0*y3 + x0 + x1 + x2 + x3 + y0 + y1 + y3\rightarrow + 1,
x3*y0*y1 + x0*x3 + x0*y1 + x0 + x2 + x3 + y3,x3*y0*y2 + x0*y0 + y0,x3*y0*y3 + x1*x3 + x0*y1 + x0*y2 + x0*y3 + y0,x3*y1*y2 + x0*x2 + x0*x3 + x0*y3 + x2 + x3 + y3,x3*y1*y3 + x0*x2 + x0*x3 + x0*y0 + x0*y2 + x0,x3*y2*y3 + x0*x2 + x0*x3 + x1*x3 + x0*y0 + x0*y1 + x0*y3 + x0 + y0,y0*y1*y2 + x0*x3 + x0 + x2 + x3 + y3,y0*y1*y3 + x0*x3 + x0*y0 + x0*y2 + x0*y3,y0*y2*y3 + x0*x3 + x1*x3 + x0*y0 + x0*y1 + y0,y1*y2*y3 + x0*x1 + x0*x2 + x1*x3 + x0*y0 + x0*y3 + x0 + x1 + x2 + x3 + y0 + y1 + y3\rightarrow + 1]
sage: S.interpolation_polynomial()
(a^2 + 1)*x^14 + a^2*x^13 + x^12 + a^2*x^11 + a*x^10 + (a^3 + a)*x^9 +
```

```
(a^3 + 1)*x^7 + (a^3 + a^2 + a)*x^6 + a^2*x^5 + (a + 1)*x^4 + a^2*x^3 +(a^3 + a^2 + a)*x^2 + (a^3 + 1)*x + a^2 + a
```

```
>>> from sage.all import *
>>> S.polynomials(degree=Integer(3)) ␣
       ˓→ # needs sage.libs.singular
[x0*x1 + x1*x2 + x0*x3 + x0*y2 + x1 + y0 + y1 + 1,x0*x1 + x0*x2 + x0*y0 + x0*y1 + x0*y2 + x1 + x2 + y0 + y1 + y2,x0*x1 + x0*x2 + x0*x3 + x1*x3 + x0*y0 + x1*y0 + x0*y1 + x0*y3,
x0*x1 + x0*x2 + x0*x3 + x1*x3 + x0*v0 + x1*v1 + x0*v3 + x1 + y0 + y1 + 1,x0*x1 + x0*x2 + x0*y2 + x1*y2 + x0*y3 + x0 + x1,x0*x3 + x1*x3 + x0*y1 + x0*y2 + x1*y3 + x0 + x1 + x2 + x3 + y0 + y1 + y3 + 1,x0*x1 + x1*x3 + x2*x3 + x0*y0 + x0*y2 + x0*y3 + x2 + y0 + y3,x0*x1 + x0*x2 + x0*x3 + x1*x3 + x2*y0 + x0*y2 + x0 + x2 + x3 + y3,x0*x3 + x1*x3 + x0*y0 + x2*y1 + x0*y2 + x3 + y3,x0*x1 + x0*x2 + x0*y0 + x0*y1 + x2*y2 + x0*y3 + x1 + y0 + y1 + 1,x0*x3 + x1*x3 + x0*y0 + x0*y1 + x0*y3 + x2*y3 + y0 + y3,x0*x1 + x0*x2 + x3*y0 + x0*y1 + x0*y3 + y0,x0*y0 + x0*y1 + x3*y1 + x0 + x2 + y0 + y3,x0*y0 + x3*y2 + y0,x0*x1 + x0*x2 + x0*x3 + x1*x3 + x0*y0 + x0*y2 + x3*y3 + y0,x0*x2 + x0*x3 + x0*y1 + y0*y1 + x0*y3 + x2 + x3 + y3,x0*x2 + x0*y0 + y0*y2 + x0*y3 + x0 + y0,x0*x1 + x0*x2 + x1*x3 + x0*y2 + y0*y3 + y0,x0*x1 + x0*y0 + y1*y2 + x0*y3 + x1 + x2 + y0 + 1,x0*x2 + x1*x3 + x0*y1 + x0*y2 + x0*y3 + y1*y3 + x0 + y0 + y3,x0*x1 + x0*x2 + x0*x3 + x0*y1 + x0*y2 + x0*y3 + y2*y3 + x0 + x1 + x2 + x3 + y1 + y3\rightarrow + 1,
x0*x1*x2 + x0*x3 + x0*y0 + x0*y1 + x0*y2 + x0,x0*x1*x3 + x0*x2 + x0*x3 + x0*y1 + x0*y3 + x0,x0*x1*y0 + x0*x1 + x0*y0 + x0,x0*x1*y1,
x0*x1*y2 + x0*x2 + x0*y2 + x0*y3 + x0,x0*x1*y3 + x0*x1 + x0*x3 + x0*y0 + x0*y1 + x0*y2 + x0,x0*x2*x3 + x0*x1 + x0*x3 + x0*y1 + x0*y2 + x0*y3 + x0,x0*x2*y0 + x0*x1 + x0*x2 + x0*x3 + x0*y1 + x0*y2,
x0*x2*y1 + x0*x2 + x0*x3 + x0*y0 + x0*y1 + x0*y2 + x0,x0*x2*y2 + x0*x2 + x0*y3 + x0,x0*x2*y3 + x0*x2 + x0*y3 + x0,x0*x3*y0 + x0*x1 + x0*x2 + x0*y0 + x0*y1 + x0*y3,x0*x3*y1 + x0*x2 + x0*y1 + x0*y3 + x0,x0*x3*y2,x0*x3*y3 + x0*x1 + x0*y1 + x0*y2 + x0*y3 + x0,x0 \star y0 \star y1 + x0 \star y1,
x0*y0*y2 + x0*x2 + x0*y3 + x0,x0*y0*y3 + x0*x1 + x0*x3 + x0*y0 + x0*y1 + x0*y2 + x0*y3 + x0,x0 \times y1 \times y2 + x0 \times x2 + x0 \times y3 + x0,
x0*y1*y3 + x0*x3 + x0*y0 + x0*y2 + x0*y3,x0 \star y2 \star y3 + x0 \star y2,
x1*x2*x3 + x0*x1 + x1*x3 + x0*y0 + x0*y1 + x2 + x3 + y3,x1*x2*y0 + x0*x1 + x1*x3 + x0*y0 + x0*y1 + x2 + x3 + y3,x1*x2*y1 + x0*x1 + x1*x3 + x0*y0 + x1 + x2 + x3 + y0 + y1 + y3 + 1,x1*x2*y2 + x0*x1 + x0*y0 + x0*y1 + x0 + x1 + y0 + y1 + 1,x1*x2*y3 + x0*x1 + x1*x3 + x0*y0 + x1 + x2 + x3 + y0 + y1 + y3 + 1,x1*x3*y0 + x0*x1 + x0*x2 + x0*x3 + x1*x3 + x0*y0 + x0*y1 + x0*y3,
x1*x3*y1 + x0*x2 + x0*x3 + x0*y3 + x2 + x3 + y3,
```

```
(continued from previous page)
```

```
x1*x3*y2 + x0*x2 + x0*x3 + x1*x3 + x0*y1 + x0*y3 + x0,x1*x3*y3 + x0*x1 + x0*x2 + x0*x3 + x0*y0 + x0*y1 + x0*y3,
x1*y0*y1 + x0*x2 + x0*x3 + x0*y3 + x2 + x3 + y3,x1*y0*yz + x0*xz + x0*x3 + x1*x3 + x0*y1 + x0*y3 + x0,x1*y0*y3,
x1*y1*y2 + x0*x1 + x0*x2 + x0*x3 + x1*x3 + x0*y0 + x0*y3 + x1 + y0 + y1 + 1,x1*y1*y3 + x0*x1 + x1*x3 + x0*y0 + x1 + x2 + x3 + y0 + y1 + y3 + 1,x1*y2*y3 + x0*x1 + x0*x2 + x1*x3 + x0*y0 + x0*y2 + x0*y3 + x0 + x1 + x2 + x3 + y0 +\rightarrowy1 + y3 + 1,
x2*x3*y0 + x0*x1 + x0*x3 + x1*x3 + x0*y2 + x0*y3 + x2 + x3 + y3,x2*x3*y1 + x0*y1 + x0*y2 + x0*y3 + x3 + y0,x2*x3*y2 + x1*x3 + x0*y1 + x0 + x2 + x3 + y3,x2*x3*y3,
x2*y0*y1 + x0*x2 + x0*x3 + x0*y0 + x0*y1 + x0*y2 + x0,x2*y0*y2 + x0*x2 + x1*x3 + x0*y1 + x0*y3 + x2 + x3 + y3,x2*y0*y3 + x0*x2 + x0*y3 + x0,x2*y1*y2 + x0*x1 + x0*x2 + x1*x3 + x0*y0 + x0*y3 + x0 + x1 + x2 + x3 + y0 + y1 + y3...\rightarrow + 1,
x2*y1*y3 + x0*x3 + x1*x3 + x0*y0 + x0*y1 + x0*y3 + y0 + y3,x2*y2*y3 + x0*x1 + x0*x2 + x1*x3 + x0*y0 + x0*y3 + x0 + x1 + x2 + x3 + y0 + y1 + y3\rightarrow + 1,
x3*y0*y1 + x0*x3 + x0*y1 + x0 + x2 + x3 + y3,x3*y0*y2 + x0*y0 + y0,x3*y0*y3 + x1*x3 + x0*y1 + x0*y2 + x0*y3 + y0,x3*y1*y2 + x0*x2 + x0*x3 + x0*y3 + x2 + x3 + y3,x3*y1*y3 + x0*x2 + x0*x3 + x0*y0 + x0*y2 + x0,x3*y2*y3 + x0*x2 + x0*x3 + x1*x3 + x0*y0 + x0*y1 + x0*y3 + x0 + y0,y0*y1*y2 + x0*x3 + x0 + x2 + x3 + y3,y0*y1*y3 + x0*x3 + x0*y0 + x0*y2 + x0*y3,y0*y2*y3 + x0*x3 + x1*x3 + x0*y0 + x0*y1 + y0,y1*y2*y3 + x0*x1 + x0*x2 + x1*x3 + x0*y0 + x0*y3 + x0 + x1 + x2 + x3 + y0 + y1 + y3␣
\leftrightarrow + 1]
>>> S.interpolation_polynomial()
(a^2 + 1)*x^14 + a^2*x^13 + x^12 + a^2*x^11 + a*x^10 + (a^3 + a)*x^9 +(a^3 + 1)*x^7 + (a^3 + a^2 + a)*x^6 + a^2*x^5 + (a + 1)*x^4 + a^2*x^3 +(a^3 + a^2 + a)*x^2 + (a^3 + 1)*x + a^2 + a
```
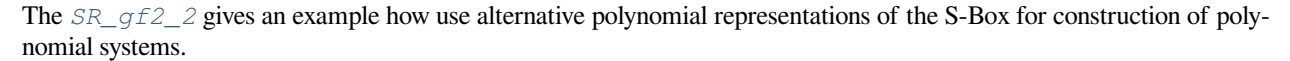

REFERENCES:

- [CMR2005]
- [CMR2006]
- [MR2002]

**class** sage.crypto.mq.sr.**AllowZeroInversionsContext**(*sr*)

Bases: object

Temporarily allow zero inversion.

sage.crypto.mq.sr.**SR**(*n=1*, *r=1*, *c=1*, *e=4*, *star=False*, *\*\*kwargs*)

Return a small scale variant of the AES polynomial system constructor subject to the following conditions:

INPUT:

•  $n -$  the number of rounds (default: 1)

- $r$  the number of rows in the state array (default: 1)
- $c$  the number of columns in the state array (default: 1)
- $\bullet$  e the exponent of the finite extension field (default: 4)
- star determines if SR\* or SR should be constructed (default: False)
- $\bullet$  aes mode as the SR key schedule specification differs slightly from the AES key schedule, this parameter controls which schedule to use (default: True)
- $gf2$  generate polynomial systems over  $\mathbf{F}_2$  rather than over  $\mathbf{F}_{2^e}$  (default: False)
- polybori use the BooleanPolynomialRing as polynomial representation (default: True,  $\mathbf{F}_2$  only)
- order a string to specify the term ordering of the variables (default:  $\text{deglex}$ )
- postfix a string which is appended after the variable name (default:  $")$
- allow\_zero\_inversions a boolean to control whether zero inversions raise an exception (default: False)
- correct only only include correct inversion polynomials (default: False,  $\mathbf{F}_2$  only)
- biaffine\_only only include bilinear and biaffine inversion polynomials (default:  $True, F_2$  only)

#### EXAMPLES:

```
sage: sr = mq \, SR(1, 1, 1, 4)sage: ShiftRows = sr.shift_rows_matrix()
sage: MixColumns = sr.mix_columns_matrix()
sage: Lin = sr.lin_matrix()
sage: M = MixColumns * ShiftRows * Lin
sage: print(sr.hex_str_matrix(M))
5 1 C 5
2 2 1 F
A 4 4 1
 1 8 3 3
```

```
>>> from sage.all import *
\Rightarrow \Rightarrow \text{sr} = \text{mq} \cdot \text{SR}(\text{Integer}(1), \text{Integer}(1), \text{Integer}(1), \text{Integer}(4))>>> ShiftRows = sr.shift_rows_matrix()
>>> MixColumns = sr.mix_columns_matrix()
>>> Lin = sr.lin_matrix()
>>> M = MixColumns * ShiftRows * Lin
>>> print(sr.hex_str_matrix(M))
5 1 C 5
2 2 1 F
 A 4 4 1
 1 8 3 3
```

```
sage: sr = mq.SR(1, 2, 1, 4)
sage: ShiftRows = sr.shift_rows_matrix()
sage: MixColumns = sr.mix_columns_matrix()
sage: Lin = sr.lin_matrix()
sage: M = MixColumns * ShiftRows * Lin
sage: print(sr.hex_str_matrix(M))
F 3 7 F A 2 B A
A A 5 6 8 8 4 9
 7 8 8 2 D C C 3
 4 6 C C 5 E F F
```

```
A 2 B A F 3 7 F
8 8 4 9 A A 5 6
D C C 3 7 8 8 2
5 E F F 4 6 C C
```

```
>>> from sage.all import *
\Rightarrow \Rightarrow \text{sr} = \text{mq} \cdot \text{SR}(\text{Integer}(1), \text{Integer}(2), \text{Integer}(1), \text{Integer}(4))>>> ShiftRows = sr.shift_rows_matrix()
>>> MixColumns = sr.mix_columns_matrix()
>>> Lin = sr.lin_matrix()
>>> M = MixColumns * ShiftRows * Lin
>>> print(sr.hex_str_matrix(M))
F 3 7 F A 2 B A
A A 5 6 8 8 4 9
 7 8 8 2 D C C 3
 4 6 C C 5 E F F
A 2 B A F 3 7 F
 8 8 4 9 A A 5 6
 D C C 3 7 8 8 2
 5 E F F 4 6 C C
```

```
sage: sr = mq.SR(1, 2, 2, 4)
sage: ShiftRows = sr.shift_rows_matrix()
sage: MixColumns = sr.mix_columns_matrix()
sage: Lin = sr.lin_matrix()
sage: M = MixColumns * ShiftRows * Lin
sage: print(sr.hex_str_matrix(M))
F 3 7 F 0 0 0 0 0 0 0 0 A 2 B A
A A 5 6 0 0 0 0 0 0 0 0 8 8 4 9
7 8 8 2 0 0 0 0 0 0 0 0 D C C 3
4 6 C C 0 0 0 0 0 0 0 0 5 E F F
A 2 B A 0 0 0 0 0 0 0 0 F 3 7 F
8 8 4 9 0 0 0 0 0 0 0 0 A A 5 6
D C C 3 0 0 0 0 0 0 0 0 7 8 8 2
5 E F F 0 0 0 0 0 0 0 0 4 6 C C
0 0 0 0 A 2 B A F 3 7 F 0 0 0 0
0 0 0 0 8 8 4 9 A A 5 6 0 0 0 0
0 0 0 0 D C C 3 7 8 8 2 0 0 0 0
0 0 0 0 5 E F F 4 6 C C 0 0 0 0
0 0 0 0 F 3 7 F A 2 B A 0 0 0 0
 0 0 0 0 A A 5 6 8 8 4 9 0 0 0 0
 0 0 0 0 7 8 8 2 D C C 3 0 0 0 0
0 0 0 0 4 6 C C 5 E F F 0 0 0 0
```

```
>>> from sage.all import *
>>> sr = mq.SR(Integer(1), Integer(2), Integer(2), Integer(4))
>>> ShiftRows = sr.shift_rows_matrix()
>>> MixColumns = sr.mix_columns_matrix()
>>> Lin = sr.lin_matrix()
>>> M = MixColumns * ShiftRows * Lin
>>> print(sr.hex_str_matrix(M))
F 3 7 F 0 0 0 0 0 0 0 0 A 2 B A
A A 5 6 0 0 0 0 0 0 0 0 8 8 4 9
7 8 8 2 0 0 0 0 0 0 0 0 D C C 3
4 6 C C 0 0 0 0 0 0 0 0 5 E F F
A 2 B A 0 0 0 0 0 0 0 0 F 3 7 F
```
8 8 4 9 0 0 0 0 0 0 0 0 A A 5 6 D C C 3 0 0 0 0 0 0 0 0 7 8 8 2 5 E F F 0 0 0 0 0 0 0 0 4 6 C C 0 0 0 0 A 2 B A F 3 7 F 0 0 0 0 0 0 0 0 8 8 4 9 A A 5 6 0 0 0 0 0 0 0 0 D C C 3 7 8 8 2 0 0 0 0 0 0 0 0 5 E F F 4 6 C C 0 0 0 0 0 0 0 0 F 3 7 F A 2 B A 0 0 0 0 0 0 0 0 A A 5 6 8 8 4 9 0 0 0 0 0 0 0 0 7 8 8 2 D C C 3 0 0 0 0 0 0 0 0 4 6 C C 5 E F F 0 0 0 0

**class** sage.crypto.mq.sr.**SR\_generic**(*n=1*, *r=1*, *c=1*, *e=4*, *star=False*, *\*\*kwargs*)

Bases: [MPolynomialSystemGenerator](#page-230-0)

Small Scale Variants of the AES.

EXAMPLES:

```
sage: sr = mq \, SR(1, 1, 1, 4)sage: ShiftRows = sr.shift_rows_matrix()
sage: MixColumns = sr.mix_columns_matrix()
sage: Lin = sr.lin_matrix()
sage: M = MixColumns * ShiftRows * Lin
sage: print(sr.hex_str_matrix(M))
5 1 C 5
2 2 1 F
A 4 4 1
 1 8 3 3
```

```
>>> from sage.all import *
>>> sr = mq.SR(Integer(1), Integer(1), Integer(1), Integer(4))
>>> ShiftRows = sr.shift_rows_matrix()
>>> MixColumns = sr.mix_columns_matrix()
>>> Lin = sr.lin_matrix()
>>> M = MixColumns * ShiftRows * Lin
>>> print(sr.hex_str_matrix(M))
5 1 C 5
2 2 1 F
A 4 4 1
1 8 3 3
```
#### **add\_round\_key**(*d*, *key*)

Perform the AddRoundKey operation on d using key.

INPUT:

- $\bullet$  d state array or something coercible to a state array
- key state array or something coercible to a state array

```
sage: sr = mq.SR(10, 4, 4, 4)
sage: D = sr.random_state_array()
sage: K = sr.random_state_array()
sage: sr.add_round_key(D, K) == K + D
True
```

```
>>> from sage.all import *
>>> sr = mq.SR(Integer(10), Integer(4), Integer(4), Integer(4))
>>> D = sr.random_state_array()
>>> K = sr.random_state_array()
\Rightarrow \Rightarrow \text{sr.add\_round\_key}(D, K) == K + DTrue
```
## **base\_ring**()

Return the base field of self as determined by self.e.

EXAMPLES:

```
sage: sr = mq.SR(10, 2, 2, 4)
sage: sr.base_ring().polynomial()
a^4 + a + 1
```

```
>>> from sage.all import *
>>> sr = mq.SR(Integer(10), Integer(2), Integer(2), Integer(4))
>>> sr.base_ring().polynomial()
a^4 + a + 1
```
The Rijndael polynomial:

```
sage: sr = mq \, SR(10, 4, 4, 8)sage: sr.base_ring().polynomial()
a^8 + a^4 + a^3 + a + 1
```

```
>>> from sage.all import *
>>> sr = mq.SR(Integer(10), Integer(4), Integer(4), Integer(8))
>>> sr.base_ring().polynomial()
a^8 + a^4 + a^3 + a + 1
```
## **block\_order**()

Return a block order for self where each round is a block.

EXAMPLES:

```
sage: sr = mq \, SR(2, 1, 1, 4)sage: sr.block_order()
Block term order with blocks:
(Degree lexicographic term order of length 16,
Degree lexicographic term order of length 16,
Degree lexicographic term order of length 4)
```

```
>>> from sage.all import *
>>> sr = mq.SR(Integer(2), Integer(1), Integer(1), Integer(4))
>>> sr.block_order()
Block term order with blocks:
(Degree lexicographic term order of length 16,
Degree lexicographic term order of length 16,
Degree lexicographic term order of length 4)
```

```
sage: P = sr.ring(order='block')sage: print(P.repr_long())
Polynomial Ring
 Base Ring : Finite Field in a of size 2^4
```

```
Size : 36 Variables
  Block 0 : Ordering : deglex
            Names : k200, k201, k202, k203, x200, x201, x202, x203, w200,
˓→ w201, w202, w203, s100, s101, s102, s103
 Block 1 : Ordering : deglex
            Names : k100, k101, k102, k103, x100, x101, x102, x103, w100,
˓→ w101, w102, w103, s000, s001, s002, s003
  Block 2 : Ordering : deglex
            Names : k000, k001, k002, k003
```

```
>>> from sage.all import *
>>> P = sr.ring(order='block')
>>> print(P.repr_long())
Polynomial Ring
 Base Ring : Finite Field in a of size 2^4
      Size : 36 Variables
  Block 0 : Ordering : deglex
             Names : k200, k201, k202, k203, x200, x201, x202, x203, w200,
˓→ w201, w202, w203, s100, s101, s102, s103
  Block 1 : Ordering : deglex
             Names : k100, k101, k102, k103, x100, x101, x102, x103, w100,
˓→ w101, w102, w103, s000, s001, s002, s003
  Block 2 : Ordering : deglex
             Names : k000, k001, k002, k003
```
#### **hex\_str**(*M*, *typ='matrix'*)

Return a hex string for the provided AES state array/matrix.

INPUT:

- $M state array$
- typ controls what to return, either 'matrix' or 'vector' (default: 'matrix')

```
sage: sr = mq \, SR(2, 2, 2, 4)sage: k = sr.base_ring()
sage: A = matrix(k, 2, 2, [1, k.gen(), 0, k.gen()^2])
sage: sr.hex_str(A)
1 2 \n\ln 0 4 \n\ln'
```

```
>>> from sage.all import *
>>> sr = mq.SR(Integer(2), Integer(2), Integer(2), Integer(4))
\Rightarrow k = sr.base\_ring()>>> A = matrix(k, Integer(2), Integer(2), [Integer(1), k.gen(), Integer(0), k.
\rightarrowgen()**Integer(2)])
>>> sr.hex_str(A)
 1 2 \n 0 4 \n
```

```
sage: sr.hex_str(A, typ='vector')
1024
```

```
>>> from sage.all import *
>>> sr.hex_str(A, typ='vector')
1024
```
#### **hex\_str\_matrix**(*M*)

Return a two-dimensional AES-like representation of the matrix M.

That is, show the finite field elements as hex strings.

INPUT:

• M – an AES state array

EXAMPLES:

```
sage: sr = mq.SR(2, 2, 2, 4)
sage: k = sr.base_ring()
sage: A = matrix(k, 2, 2, [1, k.gen(), 0, k.gen()^2])
sage: sr.hex_str_matrix(A)
' 1 2 \n\ln 0 4 \n\ln'
```

```
>>> from sage.all import *
>>> sr = mq.SR(Integer(2), Integer(2), Integer(2), Integer(4))
>>> k = sr.base_ring()
\Rightarrow \Rightarrow A = matrix(k, Integer(2), Integer(2), [Integer(1), k.gen(), Integer(0), k.
\rightarrowgen() **Integer(2)])
>>> sr.hex_str_matrix(A)
' 1 2 \n\ln 0 4 \n\ln'
```
## **hex\_str\_vector**(*M*)

Return a one-dimensional AES-like representation of the matrix M.

That is, show the finite field elements as hex strings.

INPUT:

•  $M - an AES state array$ 

EXAMPLES:

```
sage: sr = mq \, SR(2, 2, 2, 4)sage: k = sr.base_ring()
sage: A = matrix(k, 2, 2, [1, k.gen(), 0, k.gen()^2])
sage: sr.hex_str_vector(A)
1024
```

```
>>> from sage.all import *
>>> sr = mq.SR(Integer(2), Integer(2), Integer(2), Integer(4))
\Rightarrow k = sr.\text{base\_ring}()>>> A = matrix(k, Integer(2), Integer(2), [Integer(1), k.gen(), Integer(0), k.
\rightarrowgen()**Integer(2)])
>>> sr.hex_str_vector(A)
1024
```
## **is\_state\_array**(*d*)

Return True if d is a state array, i.e. has the correct dimensions and base field.

```
sage: sr = mq \, SR(2, 2, 4, 8)sage: k = sr.base_ring()
sage: sr.is_state_array( matrix(k, 2, 4) )
True
```

```
>>> from sage.all import *
>>> sr = mq.SR(Integer(2), Integer(2), Integer(4), Integer(8))
\Rightarrow k = sr.\text{base ring()}>>> sr.is_state_array( matrix(k, Integer(2), Integer(4)) )
True
```

```
sage: sr = mq \, SR(2, 2, 4, 8)sage: k = sr.base_ring()
sage: sr.is_state_array( matrix(k, 4, 4) )
False
```

```
>>> from sage.all import *
>>> sr = mq.SR(Integer(2), Integer(2), Integer(4), Integer(8))
\Rightarrow \ge k = sr \cdot base\_ring()>>> sr.is_state_array( matrix(k, Integer(4), Integer(4)) )
False
```
## **key\_schedule**(*kj*, *i*)

Return  $k_i$  for a given *i* and  $k_j$  with  $j = i - 1$ .

EXAMPLES:

```
sage: sr = mq.SR(10, 4, 4, 8, star=True, allow_zero_inversions=True)
sage: ki = sr.state_array()
sage: for i in range(10):
....: ki = sr.key_schedule(ki, i+1)
sage: print(sr.hex_str_matrix(ki))
B4 3E 23 6F
EF 92 E9 8F
5B E2 51 18
CB 11 CF 8E
```

```
>>> from sage.all import *
>>> sr = mq.SR(Integer(10), Integer(4), Integer(4), Integer(8), star=True,␣
˓→allow_zero_inversions=True)
>>> ki = sr.state_array()
>>> for i in range(Integer(10)):
... ki = sr.key_schedule(ki, i+Integer(1))
>>> print(sr.hex_str_matrix(ki))
B4 3E 23 6F
EF 92 E9 8F
5B E2 51 18
CB 11 CF 8E
```
## **key\_schedule\_polynomials**(*i*)

Return polynomials for the  $i$ -th round of the key schedule.

INPUT:

• i – round  $(0 \le i \le n)$ 

```
sage: sr = mq.SR(1, 1, 1, 4, gf2=True, polybori=False)
```

```
>>> from sage.all import *
>>> sr = mq.SR(Integer(1), Integer(1), Integer(1), Integer(4), gf2=True,␣
˓→polybori=False)
```
The 0-th subkey is the user provided key, so only conjugacy relations or field polynomials are added.:

```
sage: sr.key_schedule_polynomials(0)
(k000^2 + k000, k001^2 + k001, k002^2 + k002, k003^2 + k003)
```

```
>>> from sage.all import *
>>> sr.key_schedule_polynomials(Integer(0))
(k000^2 + k000, k001^2 + k001, k002^2 + k002, k003^2 + k003)
```
The 1-th subkey is derived from the user provided key according to the key schedule which is non-linear.:

```
sage: sr.key_schedule_polynomials(1)
(k100 + s000 + s002 + s003,
k101 + s000 + s001 + s003 + 1,k102 + s000 + s001 + s002 + 1,k103 + s001 + s002 + s003 + 1,k100^2 + k100, k101^2 + k101, k102^2 + k102, k103^2 + k103,
s000^2 + s000, s001^2 + s001, s002^2 + s002, s003^2 + s003,
s000*k000 + s000*k003 + s001*k002 + s002*k001 + s003*k000,
s000*k000 + s000*k001 + s001*k000 + s001*k003 + s002*k002 + s003*k001,
s000*k001 + s000*k002 + s001*k000 + s001*k001 + s002*k000 + s002*k003 +␣
\leftrightarrows003*k002.
s000*k000 + s000*k001 + s000*k003 + s001*k001 + s002*k000 + s002*k002 + \Box˓→s003*k000 + k000,
s000*k002 + s001*k000 + s001*k001 + s001*k003 + s002*k001 + s003*k000 +␣
˓→s003*k002 + k001,
s000*k000 + s000*k001 + s000*k002 + s001*k002 + s002*k000 + s002*k001 + \ldots˓→s002*k003 + s003*k001 + k002,
s000*k001 + s001*k000 + s001*k002 + s002*k000 + s003*k001 + s003*k003 + k003,
s000*k000 + s000*k002 + s000*k003 + s001*k000 + s001*k001 + s002*k002 +␣
˓→s003*k000 + s000,
s000*k001 + s000*k003 + s001*k001 + s001*k002 + s002*k000 + s002*k003 + \ldots\rightarrows003*k001 + s001,
s000*k000 + s000*k002 + s001*k000 + s001*k002 + s001*k003 + s002*k000 + \ldots˓→s002*k001 + s003*k002 + s002,
s000*k001 + s000*k002 + s001*k000 + s001*k003 + s002*k001 + s003*k003 + s003,s000*k002 + s001*k001 + s002*k000 + s003*k003 + 1)
```

```
>>> from sage.all import *
>>> sr.key_schedule_polynomials(Integer(1))
(k100 + s000 + s002 + s003,
k101 + s000 + s001 + s003 + 1,k102 + s000 + s001 + s002 + 1,k103 + s001 + s002 + s003 + 1,
k100^2 + k100, k101^2 + k101, k102^2 + k102, k103^2 + k103,
s000^2 + s000, s001^2 + s001, s002^2 + s002, s003^2 + s003,
s000*k000 + s000*k003 + s001*k002 + s002*k001 + s003*k000,
s000*k000 + s000*k001 + s001*k000 + s001*k003 + s002*k002 + s003*k001,s000*k001 + s000*k002 + s001*k000 + s001*k001 + s002*k000 + s002*k003 +␣
\leftrightarrows003*k002.
s000*k000 + s000*k001 + s000*k003 + s001*k001 + s002*k000 + s002*k002 + \Box\rightarrows003*k000 + k000,
s000*k002 + s001*k000 + s001*k001 + s001*k003 + s002*k001 + s003*k000 +␣
```
```
˓→s003*k002 + k001,
s000*k000 + s000*k001 + s000*k002 + s001*k002 + s002*k000 + s002*k001 + \ldots˓→s002*k003 + s003*k001 + k002,
s000*k001 + s001*k000 + s001*k002 + s002*k000 + s003*k001 + s003*k003 + k003s000*k000 + s000*k002 + s000*k003 + s001*k000 + s001*k001 + s002*k002 + □\rightarrows003*k000 + s000,
s000*k001 + s000*k003 + s001*k001 + s001*k002 + s002*k000 + s002*k003 +␣
\rightarrows003*k001 + s001,
s000*k000 + s000*k002 + s001*k000 + s001*k002 + s001*k003 + s002*k000 + \Box˓→s002*k001 + s003*k002 + s002,
s000*k001 + s000*k002 + s001*k000 + s001*k003 + s002*k001 + s003*k003 + s003,
s000*k002 + s001*k001 + s002*k000 + s003*k003 + 1)
```
#### **mix\_columns**(*d*)

Perform the MixColumns operation on d.

INPUT:

 $\bullet$  d – state array or something coercible to a state array

#### EXAMPLES:

```
sage: sr = mq.SR(10, 4, 4, 4)
sage: E = sr. state_array() + 1; E[1 0 0 0]
[0 1 0 0]
[0 0 1 0]
[0 0 0 1]
```

```
>>> from sage.all import *
>>> sr = mq.SR(Integer(10), Integer(4), Integer(4), Integer(4))
\Rightarrow E = sr.state_array() + Integer(1); E
[1 0 0 0]
[0 1 0 0]
[0 0 1 0]
[0 0 0 1]
```

```
sage: sr.mix_columns(E)
[ a a + 1 1 1]
[ 1  a a + 1 1][ 1 1 a a + 1]
[a + 1 \t 1 \t 1 \t a]
```

```
>>> from sage.all import *
>>> sr.mix_columns(E)
\begin{bmatrix} a & a+1 & 1 & 1 \end{bmatrix}[ 1 a a + 1 1]
[ 1 1 a a + 1]
[a + 1 \t 1 \t 1 \t a]
```
#### **new\_generator**(*\*\*kwds*)

Return a new SR instance equal to this instance except for the parameters passed explicitly to this function. INPUT:

 $\bullet$  \*\*kwds – see the SR constructor for accepted parameters

```
sage: sr = mq.SR(2,1,1,4); srSR(2,1,1,4)
sage: sr.ring().base_ring()
Finite Field in a of size 2^4
```

```
>>> from sage.all import *
>>> sr = mq.SR(Integer(2),Integer(1),Integer(1),Integer(4)); sr
SR(2,1,1,4)
>>> sr.ring().base_ring()
Finite Field in a of size 2^4
```

```
sage: sr2 = sr.new_generator(gf2=True); sr2
SR(2,1,1,4)
sage: sr2.ring().base_ring()
Finite Field of size 2
sage: sr3 = sr2.new_generator(correct_only=True)
sage: len(sr2.inversion_polynomials_single_sbox())
20
sage: len(sr3.inversion_polynomials_single_sbox())
19
```

```
>>> from sage.all import *
>>> sr2 = sr.new_generator(gf2=True); sr2
SR(2,1,1,4)
>>> sr2.ring().base_ring()
Finite Field of size 2
>>> sr3 = sr2.new_generator(correct_only=True)
>>> len(sr2.inversion_polynomials_single_sbox())
20
>>> len(sr3.inversion_polynomials_single_sbox())
19
```
**polynomial\_system**(*P=None*, *K=None*, *C=None*)

Return a polynomial system for this small scale AES variant for a given plaintext-key pair.

If neither P, K nor C are provided, a random pair  $(P, K)$  will be generated. If P and C are provided no K needs to be provided.

INPUT:

- P vector, list, or tuple (default: None)
- K vector, list, or tuple (default: None)
- C vector, list, or tuple (default: None)

EXAMPLES:

```
sage: sr = mq.SR(1, 1, 1, 4, gf2=True, polybori=True)
sage: P = \text{sr} \cdot \text{vector}([0, 0, 1, 0])sage: K = sr.vector([1, 0, 0, 1])
sage: F, s = sr.polynomial_system(P, K) #˓→needs sage.rings.polynomial.pbori
```

```
>>> from sage.all import *
>>> sr = mq.SR(Integer(1), Integer(1), Integer(1), Integer(4), gf2=True,␣
˓→polybori=True)
```

```
\Rightarrow P = sr.vector([Integer(0), Integer(0), Integer(1), Integer(0)])
\Rightarrow K = sr.vector([Integer(1), Integer(0), Integer(0), Integer(1)])
>>> F, s = sr.polynomial_system(P, K) #␣
˓→needs sage.rings.polynomial.pbori
```
This returns a polynomial system:

```
\textbf{sage:} \quad \textbf{F} \quad \textcolor{red}{\star}˓→needs sage.rings.polynomial.pbori
Polynomial Sequence with 36 Polynomials in 20 Variables
```

```
>>> from sage.all import *
>>> F # △ F # △ F # △ F # △ F # △ F # △ F # △ F # △ F # △ F # △ F # △ F # △ F # △ F # △ F # △ F # △ F # △ F # △ F # △ F # △ F # △ F # △ F # △ F # △ F # △ F # △ F # △ F # △ F # △
˓→needs sage.rings.polynomial.pbori
Polynomial Sequence with 36 Polynomials in 20 Variables
```
and a solution:

```
sage: s # random -- maybe we need a better doctest here? #␣
˓→needs sage.rings.polynomial.pbori
{k000: 1, k001: 0, k003: 1, k002: 0}
```

```
>>> from sage.all import *
>>> s # random -- maybe we need a better doctest here? #␣
˓→needs sage.rings.polynomial.pbori
{k000: 1, k001: 0, k003: 1, k002: 0}
```
This solution is not the only solution that we can learn from the Groebner basis of the system.

```
sage: F.groebner_basis()[-3:] #\mu˓→needs sage.rings.polynomial.pbori
[k000 + 1, k001, k003 + 1]
```

```
>>> from sage.all import *
>>> F.groebner_basis()[-Integer(3):] ␣
˓→ # needs sage.rings.polynomial.pbori
[k000 + 1, k001, k003 + 1]
```
In particular we have two solutions:

```
sage: len(F.ideal().variety()) #␣
˓→needs sage.rings.polynomial.pbori
2
```

```
>>> from sage.all import *
>>> len(F.ideal().variety()) #␣
˓→needs sage.rings.polynomial.pbori
2
```
In the following example we provide  $\mathcal C$  explicitly:

```
\textbf{sage:} \quad C = \text{sr}(P, K)sage: F,s = sr.polynomial_system(P=P, C=C)
˓→# needs sage.rings.polynomial.pbori
sage: F
```

```
˓→# needs sage.rings.polynomial.pbori
Polynomial Sequence with 36 Polynomials in 20 Variables
```

```
>>> from sage.all import *
\Rightarrow \geq \leq \leq \leq \leq \leq \leq \leq \leq \leq \leq \leq \leq \leq \leq \leq \leq \leq \leq \leq \leq \leq \leq \leq \leq \leq \leq \leq \leq \leq \leq \leq \leq \leq \leq \leq 
>>> F,s = sr.polynomial_system(P=P, C=C) #␣
˓→needs sage.rings.polynomial.pbori
>>> F #␣
˓→needs sage.rings.polynomial.pbori
Polynomial Sequence with 36 Polynomials in 20 Variables
```
Alternatively, we can use symbols for the  $P$  and  $C$ . First, we have to create a polynomial ring:

```
sage: # needs sage.rings.polynomial.pbori
sage: sr = mq.SR(1, 1, 1, 4, gf2=True, polybori=True)
sage: R = sr.R
sage: vn = sr.varstrs("P", 0, 1, 4) + R.variable_names() + sr.varstrs("C", 0, 1, 4)sage: R = BooleanPolynomialRing(len(vn),vn)
sage: sr.R = R
```

```
>>> from sage.all import *
>>> # needs sage.rings.polynomial.pbori
>>> sr = mq.SR(Integer(1), Integer(1), Integer(1), Integer(4), gf2=True,␣
˓→polybori=True)
>>> R = sr.R
>>> vn = sr.varstrs("P",Integer(0),Integer(1),Integer(4)) + R.variable
˓→names() + sr.varstrs("C",Integer(0),Integer(1),Integer(4))
>>> R = BooleanPolynomialRing(len(vn),vn)
>>> sr.R = R
```
Now, we can construct the purely symbolic equation system:

```
sage: # needs sage.rings.polynomial.pbori
sage: C = sr.vars("C",0); C
(C000, C001, C002, C003)
sage: P = sr.vars("P",0)
sage: F,s = sr.polynomial_system(P=P,C=C)
sage: F
Polynomial Sequence with 36 Polynomials in 28 Variables
sage: F.part(0)
(P000 + w100 + k000, P001 + w101 + k001, P002 + w102 + k002, P003 + w103 +␣
\rightarrow k003sage: F.part(-2)
(k100 + x100 + x102 + x103 + C000, k101 + x100 + x101 + x103 + C001 + 1, ...)
```

```
>>> from sage.all import *
>>> # needs sage.rings.polynomial.pbori
\Rightarrow \triangleright \triangleright \triangleright \triangleright \preceq \preceq \preceq \preceq \preceq \preceq \preceq \preceq \preceq \preceq \preceq \preceq \preceq \preceq \preceq \preceq \preceq \preceq \preceq \preceq \preceq \preceq \preceq \preceq \preceq \preceq \preceq(C000, C001, C002, C003)
>>> P = sr.vars("P",Integer(0))
>>> F,s = sr.polynomial_system(P=P,C=C)
>>> F
Polynomial Sequence with 36 Polynomials in 28 Variables
>>> F.part(Integer(0))
(P000 + w100 + k000, P001 + w101 + k001, P002 + w102 + k002, P003 + w103 +␣
```

```
\rightarrow k003>>> F.part(-Integer(2))
(k100 + x100 + x102 + x103 + C000, k101 + x100 + x101 + x103 + C001 + 1, ...)
```
We show that the (returned) key is a solution to the returned system:

```
sage: sr = mq.SR(3,4,4,8, star=True, gf2=True, polybori=True)
sage: while True: # workaround (see :issue: 31891')
˓→# needs sage.rings.polynomial.pbori
....: try:
....: F, s = sr.polynomial_system()
....: break
....: except ZeroDivisionError:
....: pass
sage: F.subs(s).groebner_basis() # long time #␣
˓→needs sage.rings.polynomial.pbori
Polynomial Sequence with 1248 Polynomials in 1248 Variables
```

```
>>> from sage.all import *
>>> sr = mq.SR(Integer(3),Integer(4),Integer(4),Integer(8), star=True,␣
˓→gf2=True, polybori=True)
>>> while True: # workaround (see :issue: 31891) #2
˓→needs sage.rings.polynomial.pbori
... try:
... F, s = sr.polynomial_system()
... break
... except ZeroDivisionError:
... pass
>>> F.subs(s).groebner_basis() # long time #␣
˓→needs sage.rings.polynomial.pbori
Polynomial Sequence with 1248 Polynomials in 1248 Variables
```
**random\_element**(*elem\_type='vector'*, *\*args*, *\*\*kwds*)

Return a random element for self. Other arguments and keywords are passed to random\_\* methods.

INPUT:

• elem type – either 'vector' or 'state array' (default: 'vector')

EXAMPLES:

```
sage: sr = mq.SR()
sage: sr.random_element().parent()
Full MatrixSpace of 4 by 1 dense matrices over Finite Field in a of size 2^4
sage: sr.random_element('state_array').parent()
Full MatrixSpace of 1 by 1 dense matrices over Finite Field in a of size 2^4
```

```
>>> from sage.all import *
\Rightarrow \Rightarrow sr = mq.SR()>>> sr.random_element().parent()
Full MatrixSpace of 4 by 1 dense matrices over Finite Field in a of size 2^4
>>> sr.random_element('state_array').parent()
Full MatrixSpace of 1 by 1 dense matrices over Finite Field in a of size 2^4
```
Passes extra positional or keyword arguments through:

```
sage: sr.random_element(density=0)
[0]
[0]
[0]
[0]
```

```
>>> from sage.all import *
>>> sr.random_element(density=Integer(0))
[0]
[0]
[0]
[0]
```
#### **random\_state\_array**(*\*args*, *\*\*kwds*)

Return a random element in MatrixSpace(self.base\_ring(), self.r, self.c).

#### EXAMPLES:

```
sage: sr = mq \, SR(2, 2, 2, 4)sage: sr.random_state_array().parent()
Full MatrixSpace of 2 by 2 dense matrices over Finite Field in a of size 2^4
```

```
>>> from sage.all import *
>>> sr = mq.SR(Integer(2), Integer(2), Integer(2), Integer(4))
>>> sr.random_state_array().parent()
Full MatrixSpace of 2 by 2 dense matrices over Finite Field in a of size 2^4
```
#### **random\_vector**(*\*args*, *\*\*kwds*)

Return a random vector as it might appear in the algebraic expression of self.

EXAMPLES:

```
sage: mq.SR(2, 2, 2, 4).random_vector().parent()
Full MatrixSpace of 16 by 1 dense matrices over Finite Field in a of size 2^4
```

```
>>> from sage.all import *
>>> mq.SR(Integer(2), Integer(2), Integer(2), Integer(4)).random_vector().
˓→parent()
Full MatrixSpace of 16 by 1 dense matrices over Finite Field in a of size 2^4
```
**Note:**  $\phi$  was already applied to the result.

**ring**(*order=None*, *reverse\_variables=None*)

Construct a ring as a base ring for the polynomial system.

By default, variables are ordered in the reverse of their natural ordering, i.e. the reverse of as they appear. INPUT:

- order a monomial ordering (default: None)
- reverse\_variables reverse rounds of variables (default: True)

The variable assignment is as follows:

•  $k_{i,j,l}$  – subkey round *i* word *j* conjugate/bit *l* 

- $s_{i,j,l}$  subkey inverse round *i* word *j* conjugate/bit *l*
- $w_{i,j,l}$  inversion input round *i* word *j* conjugate/bit *l*
- $x_{i,j,l}$  inversion output round *i* word *j* conjugate/bit *l*

Note that the variables are ordered in column major ordering in the state array and that the bits are ordered in little endian ordering.

For example, if  $x_{0,1,0}$  is a variable over  $\mathbf{F}_2$  for  $r = 2$  and  $c = 2$  then refers to the *most* significant bit of the entry in the position (1,0) in the state array matrix.

EXAMPLES:

```
sage: sr = mq \, SR(2, 1, 1, 4)sage: P = sr.ring(order='block')sage: print(P.repr_long())
Polynomial Ring
 Base Ring : Finite Field in a of size 2^4
      Size : 36 Variables
  Block 0 : Ordering : deglex
             Names : k200, k201, k202, k203, x200, x201, x202, x203, w200,
˓→ w201, w202, w203, s100, s101, s102, s103
  Block 1 : Ordering : deglex
             Names : k100, k101, k102, k103, x100, x101, x102, x103, w100,
˓→ w101, w102, w103, s000, s001, s002, s003
  Block 2 : Ordering : deglex
             Names : k000, k001, k002, k003
```

```
>>> from sage.all import *
>>> sr = mq.SR(Integer(2), Integer(1), Integer(1), Integer(4))
\Rightarrow P = \text{sr} \cdot \text{ring}(\text{order} = \text{'block'})>>> print(P.repr_long())
Polynomial Ring
 Base Ring : Finite Field in a of size 2^4
       Size : 36 Variables
  Block 0 : Ordering : deglex
              Names : k200, k201, k202, k203, x200, x201, x202, x203, w200,
˓→ w201, w202, w203, s100, s101, s102, s103
  Block 1 : Ordering : deglex
              Names : k100, k101, k102, k103, x100, x101, x102, x103, w100,
˓→ w101, w102, w103, s000, s001, s002, s003
  Block 2 : Ordering : deglex
              Names : k000, k001, k002, k003
```
## **round\_polynomials**(*i*, *plaintext=None*, *ciphertext=None*)

Return list of polynomials for a given round  $i$ .

If  $i == 0$  a plaintext must be provided, if  $i == n$  a ciphertext must be provided.

INPUT:

- i round number
- plaintext optional plaintext (mandatory in first round)
- ciphertext optional ciphertext (mandatory in last round)

OUTPUT: tuple

```
sage: sr = mq \, SR(1, 1, 1, 4)sage: k = sr.base_ring()
sage: p = [k.random_element() for _ in range(sr.r*sr.c)]
sage: sr.round_polynomials(0, plaintext=p)
(w100 + k000..., w101 + k001..., w102 + k002..., w103 + k003...)
>>> from sage.all import *
>>> sr = mq.SR(Integer(1), Integer(1), Integer(1), Integer(4))
\Rightarrow k = sr.base\_ring()>>> p = [k.random_element() for _ in range(sr.r*sr.c)]
>>> sr.round_polynomials(Integer(0), plaintext=p)
(w100 + k000..., w101 + k001..., w102 + k002..., w103 + k003...)
```
#### **sbox**(*inversion\_only=False*)

Return an S-Box object for this SR instance.

INPUT:

• inversion\_only – do not include the  $\mathbf{F}_2$  affine map when computing the S-Box (default: False)

EXAMPLES:

```
sage: sr = mq.SR(1,2,2,4, allow_zero_inversions=True)
\texttt{sage: } S = \texttt{sr.show}(); S(6, 11, 5, 4, 2, 14, 7, 10, 9, 13, 15, 12, 3, 1, 0, 8)
sage: sr.sub_byte(0)
a^2 + asage: sage_eval(str(sr.sub_byte(0)), {'a':2})
6
sage: S(0)
6
sage: sr.sub_byte(1)
a^3 + a + 1sage: sage_eval(str(sr.sub_byte(1)), {'a':2})
11
sage: S(1)
11
sage: sr = mq.SR(1,2,2,8, allow_zero_inversions=True)
sage: S = sr.sbox(); S
(99, 124, 119, 123, 242, 107, 111, 197, 48, 1, 103, 43,
254, 215, 171, 118, 202, 130, 201, 125, 250, 89, 71, 240,
173, 212, 162, 175, 156, 164, 114, 192, 183, 253, 147, 38,
54, 63, 247, 204, 52, 165, 229, 241, 113, 216, 49, 21, 4,
199, 35, 195, 24, 150, 5, 154, 7, 18, 128, 226, 235, 39,
178, 117, 9, 131, 44, 26, 27, 110, 90, 160, 82, 59, 214,
179, 41, 227, 47, 132, 83, 209, 0, 237, 32, 252, 177, 91,
106, 203, 190, 57, 74, 76, 88, 207, 208, 239, 170, 251,
67, 77, 51, 133, 69, 249, 2, 127, 80, 60, 159, 168, 81,
163, 64, 143, 146, 157, 56, 245, 188, 182, 218, 33, 16,
255, 243, 210, 205, 12, 19, 236, 95, 151, 68, 23, 196,
167, 126, 61, 100, 93, 25, 115, 96, 129, 79, 220, 34, 42,
144, 136, 70, 238, 184, 20, 222, 94, 11, 219, 224, 50, 58,
10, 73, 6, 36, 92, 194, 211, 172, 98, 145, 149, 228, 121,
231, 200, 55, 109, 141, 213, 78, 169, 108, 86, 244, 234,
101, 122, 174, 8, 186, 120, 37, 46, 28, 166, 180, 198,
```

```
232, 221, 116, 31, 75, 189, 139, 138, 112, 62, 181, 102,
72, 3, 246, 14, 97, 53, 87, 185, 134, 193, 29, 158, 225,
248, 152, 17, 105, 217, 142, 148, 155, 30, 135, 233, 206,
85, 40, 223, 140, 161, 137, 13, 191, 230, 66, 104, 65,
153, 45, 15, 176, 84, 187, 22)
sage: sr.sub_byte(0)
a^6 + a^5 + a + 1sage: sage_eval(str(sr.sub_byte(0)), {'a':2})
99
sage: S(0)
99
sage: sr.sub_byte(1)
a^6 + a^5 + a^4 + a^2 + a^3 + a^2sage: sage_eval(str(sr.sub_byte(1)), {'a':2})
124
sage: S(1)
124
sage: sr = mq.SR(1,2,2,4, allow_zero_inversions=True)
sage: S = sr.sbox(inversion_only=True); S
(0, 1, 9, 14, 13, 11, 7, 6, 15, 2, 12, 5, 10, 4, 3, 8)
sage: S(0)
0
sage: S(1)
1
sage: S(sr.k.gen())
a^3 + a + 1
```

```
>>> from sage.all import *
>>> sr = mq.SR(Integer(1),Integer(2),Integer(2),Integer(4), allow_zero_
˓→inversions=True)
>>> S = sr.sbox(); S
(6, 11, 5, 4, 2, 14, 7, 10, 9, 13, 15, 12, 3, 1, 0, 8)
>>> sr.sub_byte(Integer(0))
a^2 + a\rightarrow > sage_eval(str(sr.sub_byte(Integer(0))), {'a':Integer(2)})
6
>>> S(Integer(0))
6
>>> sr.sub_byte(Integer(1))
a^3 + a + 1\Rightarrow sage_eval(str(sr.sub_byte(Integer(1))), {'a':Integer(2)})
11
>>> S(Integer(1))
11
>>> sr = mq.SR(Integer(1),Integer(2),Integer(2),Integer(8), allow_zero_
```

```
˓→inversions=True)
\Rightarrow S = sr. sbox(); S
(99, 124, 119, 123, 242, 107, 111, 197, 48, 1, 103, 43,
254, 215, 171, 118, 202, 130, 201, 125, 250, 89, 71, 240,
173, 212, 162, 175, 156, 164, 114, 192, 183, 253, 147, 38,
54, 63, 247, 204, 52, 165, 229, 241, 113, 216, 49, 21, 4,
199, 35, 195, 24, 150, 5, 154, 7, 18, 128, 226, 235, 39,
178, 117, 9, 131, 44, 26, 27, 110, 90, 160, 82, 59, 214,
179, 41, 227, 47, 132, 83, 209, 0, 237, 32, 252, 177, 91,
106, 203, 190, 57, 74, 76, 88, 207, 208, 239, 170, 251,
67, 77, 51, 133, 69, 249, 2, 127, 80, 60, 159, 168, 81,
163, 64, 143, 146, 157, 56, 245, 188, 182, 218, 33, 16,
255, 243, 210, 205, 12, 19, 236, 95, 151, 68, 23, 196,
167, 126, 61, 100, 93, 25, 115, 96, 129, 79, 220, 34, 42,
144, 136, 70, 238, 184, 20, 222, 94, 11, 219, 224, 50, 58,
10, 73, 6, 36, 92, 194, 211, 172, 98, 145, 149, 228, 121,
231, 200, 55, 109, 141, 213, 78, 169, 108, 86, 244, 234,
101, 122, 174, 8, 186, 120, 37, 46, 28, 166, 180, 198,
232, 221, 116, 31, 75, 189, 139, 138, 112, 62, 181, 102,
72, 3, 246, 14, 97, 53, 87, 185, 134, 193, 29, 158, 225,
248, 152, 17, 105, 217, 142, 148, 155, 30, 135, 233, 206,
85, 40, 223, 140, 161, 137, 13, 191, 230, 66, 104, 65,
153, 45, 15, 176, 84, 187, 22)
>>> sr.sub_byte(Integer(0))
a^6 + a^5 + a + 1>>> sage_eval(str(sr.sub_byte(Integer(0))), {'a':Integer(2)})
99
>>> S(Integer(0))
99
>>> sr.sub_byte(Integer(1))
a^6 + a^5 + a^4 + a^2 + a^3 + a^2>>> sage_eval(str(sr.sub_byte(Integer(1))), {'a':Integer(2)})
124
>>> S(Integer(1))
124
>>> sr = mq.SR(Integer(1), Integer(2), Integer(2), Integer(4), allow_zero_
˓→inversions=True)
>>> S = sr.sbox(inversion_only=True); S
(0, 1, 9, 14, 13, 11, 7, 6, 15, 2, 12, 5, 10, 4, 3, 8)
>>> S(Integer(0))
0
>>> S(Integer(1))
1
>>> S(sr.k.gen())
a^3 + a + 1
```
#### **sbox\_constant**()

Return the S-Box constant which is added after  $L(x^{-1})$  was performed. That is 0x63 if  $e = 8$  or 0x6 if  $e = 4$ .

## EXAMPLES:

```
sage: sr = mq.SR(10, 1, 1, 8)
sage: sr.sbox_constant()
a^6 + a^5 + a + 1
```

```
>>> from sage.all import *
>>> sr = mq.SR(Integer(10), Integer(1), Integer(1), Integer(8))
>>> sr.sbox_constant()
a^6 + a^5 + a + 1
```
## **shift\_rows**(*d*)

Perform the ShiftRows operation on d.

INPUT:

 $\bullet$  d – state array or something coercible to a state array

EXAMPLES:

```
sage: sr = mq \, SR(10, 4, 4, 4)sage: E = sr. state_array() + 1; E[1 0 0 0]
[0 1 0 0]
[0 0 1 0]
[0 0 0 1]
```

```
>>> from sage.all import *
>>> sr = mq.SR(Integer(10), Integer(4), Integer(4), Integer(4))
\Rightarrow E = \text{sr}.\text{state\_array}() + \text{Integer}(1); E[1 0 0 0]
[0 1 0 0]
[0 0 1 0]
[0 0 0 1]
```

```
sage: sr.shift_rows(E)
[1 0 0 0]
[1 0 0 0]
[1 0 0 0]
[1 0 0 0]
```

```
>>> from sage.all import *
>>> sr.shift_rows(E)
[1 0 0 0]
[1 0 0 0]
[1 0 0 0]
[1 0 0 0]
```
## **state\_array**(*d=None*)

Convert the parameter to a state array.

INPUT:

• d – a matrix, a list, or a tuple (default: None)

```
sage: sr = mq \, SR(2, 2, 2, 4)sage: k = sr.base_ring()
sage: e1 = [k. from\_integer(e) for e in range <math>(2 \times 2)</math>]; e1[0, 1, a, a + 1]sage: e2 = sr.phi( Matrix(k, 2*2, 1, e1) )
sage: sr.state_array(e1) # note the column major ordering
[ 0 a]
[ 1 a + 1]sage: sr.state_array(e2)
    0 a]
     1 a + 1]
```

```
>>> from sage.all import *
>>> sr = mq.SR(Integer(2), Integer(2), Integer(2), Integer(4))
\Rightarrow \ge k = sr \cdot base\_ring()>>> e1 = [k.from_integer(e) for e in range(Integer(2)*Integer(2))]; e1
[0, 1, a, a + 1]>>> e2 = sr.phi( Matrix(k, Integer(2)*Integer(2), Integer(1), e1) )
>>> sr.state_array(e1) # note the column major ordering
[ 0 a]
[ 1 a + 1]>>> sr.state_array(e2)
[ 0 a]
    1 a + 1]
```

```
sage: sr.state_array()
[0 0]
[0 0]
```

```
>>> from sage.all import *
>>> sr.state_array()
[0 0]
[0 0]
```
#### **sub\_byte**(*b*)

Perform SubByte on a single byte/halfbyte b.

A ZeroDivision exception is raised if an attempt is made to perform an inversion on the zero element. This can be disabled by passing allow\_zero\_inversion=True to the constructor. A zero inversion can result in an inconsistent equation system.

INPUT:

• b – an element in self.base\_ring()

EXAMPLES:

The S-Box table for  $\mathbf{F}_{2^4}$ :

```
sage: sr = mq.SR(1, 1, 1, 4, allow_zero_inversions=True)
sage: for e in sr.base_ring():
....: print('% 20s % 20s'%(e, sr.sub_byte(e)))
           0 a^2 + aa a^2 + 1a^2 and a^2a^3 a^3 + 1
        a + 1 a^2
```
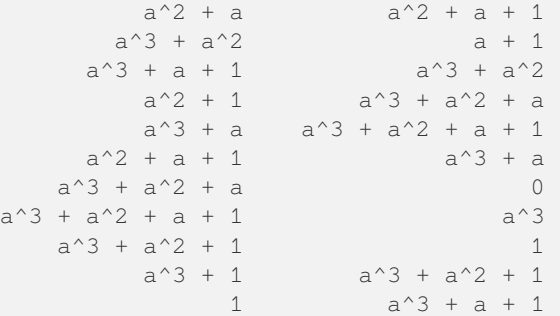

```
>>> from sage.all import *
>>> sr = mq.SR(Integer(1), Integer(1), Integer(1), Integer(4), allow_zero_
˓→inversions=True)
>>> for e in sr.base_ring():
... print ('% 20s % 20s'% (e, sr.sub_byte(e)))
          0 a^2 + aa a^2 + 1a^2 a a a a a aa^3 a^3 + 1
        a + 1 a^2a^2 + a a^2 + a + 1a^3 + a^2 a + 1
    a^3 + a + 1 a^3 + a^2a^2 + 1 a^3 + a^2 + aa^3 + a a^3 + a^2 + a + 1a^2 + a + 1 a^3 + aa^3 + a^2 + a 0
a^3 + a^2 + a + 1 a^3a^3 + a^2 + 1 1
      a^3 + 1 a^3 + a^2 + 11 a^3 + a + 1
```
#### **sub\_bytes**(*d*)

Perform the non-linear transform on d.

INPUT:

 $\bullet$  d – state array or something coercible to a state array

EXAMPLES:

```
sage: sr = mq.SR(2, 1, 2, 8, gf2=True)
sage: k = sr.base_ring()
sage: A = Matrix(k, 1, 2 , [k(1), k.gen()])
sage: sr.sub_bytes(A)
[a^6 + a^6 + a^4 + a^4 + a^3 + a^2 + a^6 + a^5 + a^4 + a^2 + a + 1]
```

```
>>> from sage.all import *
>>> sr = mq.SR(Integer(2), Integer(1), Integer(2), Integer(8), gf2=True)
>>> k = sr.base_ring()
>>> A = Matrix(k, Integer(1), Integer(2) , [k(Integer(1)), k.gen()])
>>> sr.sub_bytes(A)
[a^6 + a^6 + a^4 + a^4 + a^3 + a^2 + a^6 + a^5 + a^4 + a^2 + a + 1]
```
**varformatstr**(*name*, *n=None*, *rc=None*, *e=None*)

Return a format string which is understood by print et al.

If a numerical value is omitted, the default value of  $s \in \bot f$  is used. The numerical values (n, rc, e) are used to determine the width of the respective fields in the format string.

INPUT:

- name name of the variable
- n number of rounds (default: None)
- rc number of rows \* number of cols (default: None)
- e exponent of base field (default: None)

EXAMPLES:

```
sage: sr = mq \, SR(1, 2, 2, 4)sage: sr.varformatstr('x')
x%01d%01d%01d
sage: sr.varformatstr('x', n=1000)
x%03d%03d%03d
```

```
>>> from sage.all import *
>>> sr = mq.SR(Integer(1), Integer(2), Integer(2), Integer(4))
>>> sr.varformatstr('x')
x%01d%01d%01d
>>> sr.varformatstr('x', n=Integer(1000))
x%03d%03d%03d
```
#### **variable\_dict**()

Return a dictionary to access variables in  $\text{self}$ . R by their names.

EXAMPLES:

```
sage: sr = mq \, SR(1, 1, 1, 4)sage: sr.variable_dict()
{k000: k000,
 k001: k001,
'k002': k002,
 'k003': k003,
 'k100': k100,
 k101: k101,
 'k102': k102,
 'k103': k103,
s000: s000,
s001: s001,
s002: s002,
s003: s003,
w100: w100,
w101: w101,
w102: w102,
 w103: w103,
 'x100': x100,
 x101: x101,
 x102: x102,
x103: x103}
sage: sr = mq.SR(1,1,1,4,gf2=True)
```
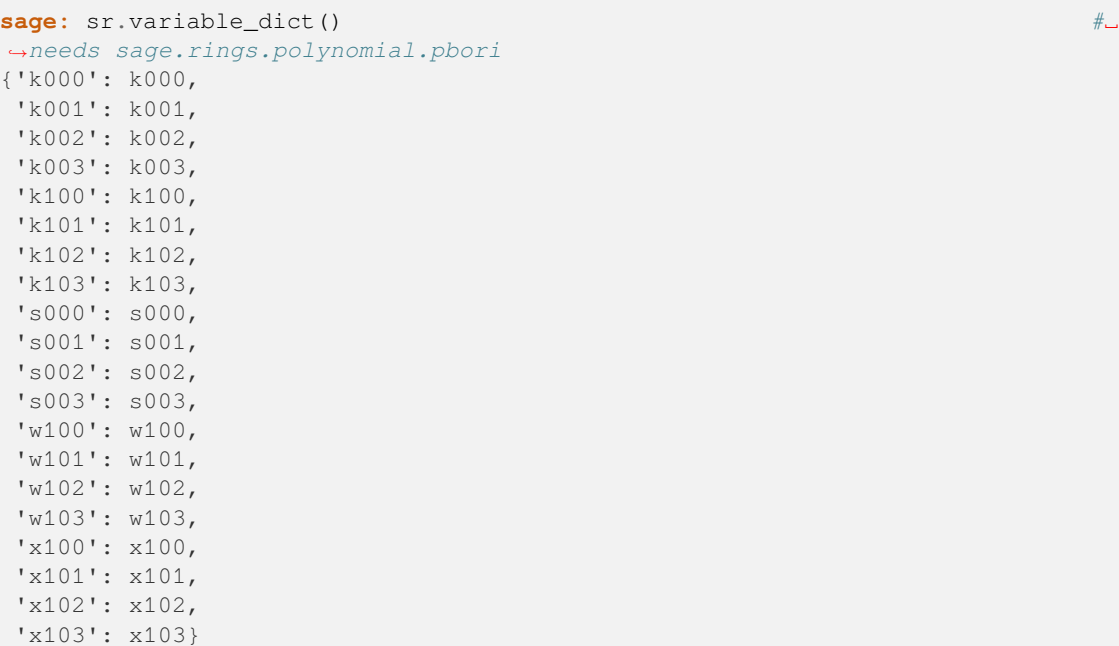

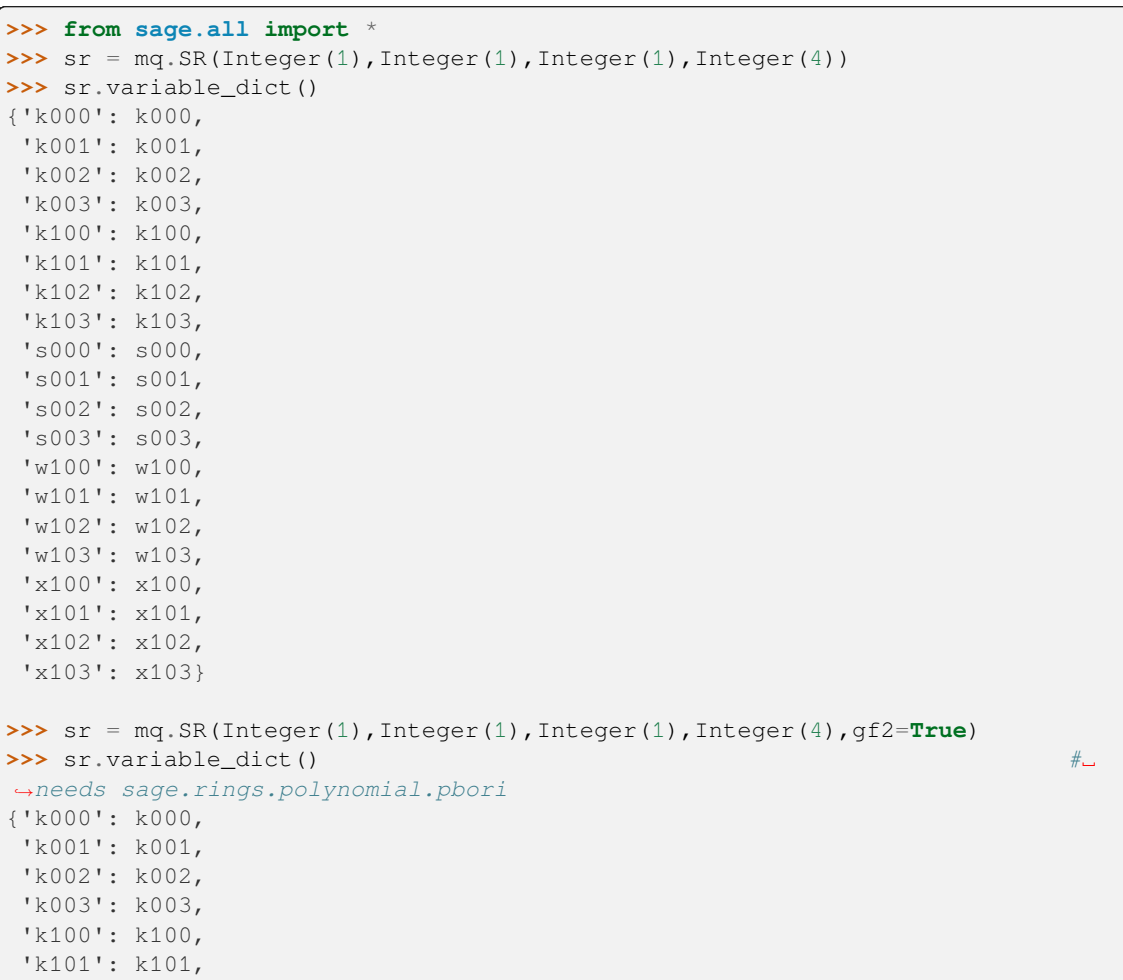

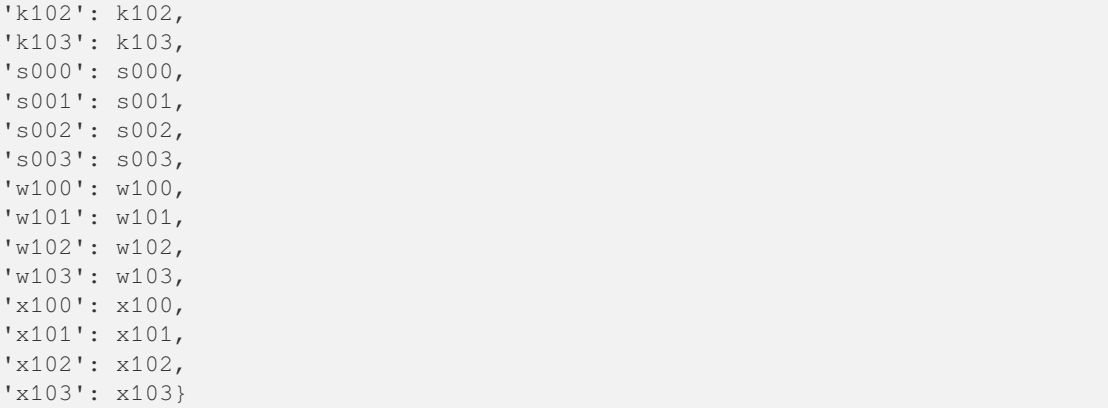

```
vars(name, nr, rc=None, e=None)
```
Return a list of variables in self.

INPUT:

- name variable name
- nr number of round to create variable strings for
- rc number of rounds \* number of columns in the state array (default: None)
- e exponent of base field (default: None)

#### EXAMPLES:

```
sage: sr = mq \, SR(10, 1, 2, 4)sage: sr.vars('x', 2)
(x200, x201, x202, x203, x210, x211, x212, x213)
```

```
>>> from sage.all import *
>>> sr = mq.SR(Integer(10), Integer(1), Integer(2), Integer(4))
>>> sr.vars('x', Integer(2))
(x200, x201, x202, x203, x210, x211, x212, x213)
```
#### **varstr**(*name*, *nr*, *rc*, *e*)

Return a string representing a variable for the small scale AES subject to the given constraints.

INPUT:

- name variable name
- nr number of round to create variable strings for
- $rc row* column index in state array$
- $\bullet$  e exponent of base field

```
sage: sr = mq.SR(10, 1, 2, 4)
sage: sr.varstr('x', 2, 1, 1)
x211
```

```
>>> from sage.all import *
>>> sr = mq.SR(Integer(10), Integer(1), Integer(2), Integer(4))
>>> sr.varstr('x', Integer(2), Integer(1), Integer(1))
x211
```
**varstrs**(*name*, *nr*, *rc=None*, *e=None*)

Return a list of strings representing variables in self.

INPUT:

- name variable name
- nr number of round to create variable strings for
- $rc$  number of rows \* number of columns in the state array (default: None)
- e exponent of base field (default: None)

EXAMPLES:

```
sage: sr = mq.SR(10, 1, 2, 4)
sage: sr.varstrs('x', 2)
('x200', 'x201', 'x202', 'x203', 'x210', 'x211', 'x212', 'x213')
```

```
>>> from sage.all import *
>>> sr = mq.SR(Integer(10), Integer(1), Integer(2), Integer(4))
>>> sr.varstrs('x', Integer(2))
('x200', 'x201', 'x202', 'x203', 'x210', 'x211', 'x212', 'x213')
```
<span id="page-268-0"></span>**class** sage.crypto.mq.sr.**SR\_gf2**(*n=1*, *r=1*, *c=1*, *e=4*, *star=False*, *\*\*kwargs*)

Bases: [SR\\_generic](#page-246-0)

Small Scale Variants of the AES polynomial system constructor over **F**2. See help for SR.

EXAMPLES:

```
sage: sr = mq.SR(gf2=True)
sage: sr
SR(1,1,1,4)
```

```
>>> from sage.all import *
>>> sr = mq.SR(gf2=True)
>>> sr
SR(1,1,1,4)
```
**antiphi**(*l*)

The operation  $\phi^{-1}$  from [MR2002] or the inverse of self.phi.

INPUT:

• l – a vector in the sense of self.is\_vector

```
sage: sr = mq.SR(gf2=True)
sage: A = sr.random_state_array()
sage: sr.antiphi(sr.phi(A)) == A # \cup˓→needs sage.libs.gap
True
```

```
>>> from sage.all import *
>>> sr = mq.SR(gf2=True)
>>> A = sr.random_state_array()
>>> sr.antiphi(sr.phi(A)) == A #␣
˓→needs sage.libs.gap
True
```
#### **field\_polynomials**(*name*, *i*, *l=None*)

Return list of field polynomials for a given round i and name name.

INPUT:

- name variable name
- i round number
- $l$  length of variable list (default: None =  $r$ <sup>\*</sup>c)

EXAMPLES:

```
sage: sr = mq.SR(3, 1, 1, 8, gf2=True, polybori=False)
sage: sr.field_polynomials('x', 2)
[x200^2 + x200, x201^2 + x201,x202^2 + x202, x203^2 + x203,
x204^2 + x204, x205^2 + x205,
x206^2 + x206, x207^2 + x207]
```

```
>>> from sage.all import *
>>> sr = mq.SR(Integer(3), Integer(1), Integer(1), Integer(8), gf2=True,␣
˓→polybori=False)
>>> sr.field_polynomials('x', Integer(2))
[x200^2 + x200, x201^2 + x201,
x202^2 + x202, x203^2 + x203,
x204^2 + x204, x205^2 + x205,
x206^2 + x206, x207^2 + x207]
```

```
sage: sr = mq.SR(3, 1, 1, 8, gf2=True, polybori=True)
sage: sr.field_polynomials('x', 2)
[]
```

```
>>> from sage.all import *
>>> sr = mq.SR(Integer(3), Integer(1), Integer(1), Integer(8), gf2=True,␣
˓→polybori=True)
>>> sr.field_polynomials('x', Integer(2))
[]
```
**inversion\_polynomials**(*xi*, *wi*, *length*)

Return polynomials to represent the inversion in the AES S-Box.

INPUT:

- $x_i$  output variables
- $w\texttt{i}$  input variables
- length length of both lists

```
sage: sr = mq.SR(1, 1, 1, 8, gf2=True)
sage: xi = s r \cdot vars('x', 1) #˓→needs sage.rings.polynomial.pbori
sage: wi = sr.vars('w', 1) # \Box˓→needs sage.rings.polynomial.pbori
sage: sr.inversion_polynomials(xi, wi, len(xi))[:3] #<sub>→</sub>
˓→needs sage.rings.polynomial.pbori
[x100*w100 + x100*w102 + x100*w103 + x100*w107 + x101*w101 + x101*w102 +␣
˓→x101*w106 + x102*w100 + x102*w101 + x102*w105 + x103*w100 + x103*w104 +␣
˓→x104*w103 + x105*w102 + x106*w101 + x107*w100,
x100*w101 + x100*w103 + x100*w104 + x101*w100 + x101*w102 + x101*w103 + \dots˓→x101*w107 + x102*w101 + x102*w102 + x102*w106 + x103*w100 + x103*w101 +␣
˓→x103*w105 + x104*w100 + x104*w104 + x105*w103 + x106*w102 + x107*w101,
x100*w102 + x100*w104 + x100*w105 + x101*w101 + x101*w103 + x101*w104 +␣
˓→x102*w100 + x102*w102 + x102*w103 + x102*w107 + x103*w101 + x103*w102 +␣
˓→x103*w106 + x104*w100 + x104*w101 + x104*w105 + x105*w100 + x105*w104 +␣
˓→x106*w103 + x107*w102]
```

```
>>> from sage.all import *
>>> sr = mq.SR(Integer(1), Integer(1), Integer(1), Integer(8), gf2=True)
\Rightarrow xi = sr.vars('x', Integer(1))
˓→ # needs sage.rings.polynomial.pbori
\Rightarrow wi = sr.vars('w', Integer(1))
       ˓→ # needs sage.rings.polynomial.pbori
>>> sr.inversion_polynomials(xi, wi, len(xi))[:Integer(3)] ␣
˓→ # needs sage.rings.polynomial.pbori
[x100*w100 + x100*w102 + x100*w103 + x100*w107 + x101*w101 + x101*w102 + \n˓→x101*w106 + x102*w100 + x102*w101 + x102*w105 + x103*w100 + x103*w104 +␣
˓→x104*w103 + x105*w102 + x106*w101 + x107*w100,
x100*w101 + x100*w103 + x100*w104 + x101*w100 + x101*w102 + x101*w103 + \dots˓→x101*w107 + x102*w101 + x102*w102 + x102*w106 + x103*w100 + x103*w101 +␣
˓→x103*w105 + x104*w100 + x104*w104 + x105*w103 + x106*w102 + x107*w101,
x100*w102 + x100*w104 + x100*w105 + x101*w101 + x101*w103 + x101*w104 +␣
˓→x102*w100 + x102*w102 + x102*w103 + x102*w107 + x103*w101 + x103*w102 +␣
˓→x103*w106 + x104*w100 + x104*w101 + x104*w105 + x105*w100 + x105*w104 +␣
˓→x106*w103 + x107*w102]
```
**inversion\_polynomials\_single\_sbox**(*x=None*, *w=None*, *biaffine\_only=None*, *correct\_only=None*)

Return inversion polynomials of a single S-Box.

INPUT:

- $x_i$  output variables
- $w\textbf{i}$  input variables
- length length of both lists

EXAMPLES:

```
sage: sr = mq.SR(1, 1, 1, 8, gf2=True)
sage: len(sr.inversion_polynomials_single_sbox())
24
sage: len(sr.inversion_polynomials_single_sbox(correct_only=True))
23
sage: len(sr.inversion_polynomials_single_sbox(biaffine_only=False))
40
sage: len(sr.inversion_polynomials_single_sbox(biaffine_only=False, correct_
```

```
˓→only=True))
39
sage: sr = mq.SR(1, 1, 1, 8, gf2=True)
sage: l0 = sr.inversion_polynomials_single_sbox(); len(l0)
24
sage: l1 = sr.inversion_polynomials_single_sbox(correct_only=True); len(l1)
23
sage: l2 = sr.inversion_polynomials_single_sbox(biaffine_only=False); len(l2)
40
sage: l3 = sr.inversion_polynomials_single_sbox(biaffine_only=False, correct_
˓→only=True); len(l3)
39
sage: set(l0) == set(sr._inversion_polynomials_single_sbox())
True
sage: set(l1) == set(sr._inversion_polynomials_single_sbox(correct_only=True))
True
sage: set(l2) == set(sr._inversion_polynomials_single_sbox(biaffine_
˓→only=False))
True
sage: set(l3) == set(sr._inversion_polynomials_single_sbox(biaffine_
˓→only=False, correct_only=True))
True
sage: sr = mq.SR(1, 1, 1, 4, gf2=True)
sage: l0 = sr.inversion_polynomials_single_sbox(); len(l0)
12
sage: l1 = sr.inversion_polynomials_single_sbox(correct_only=True); len(l1)
11
sage: l2 = sr.inversion_polynomials_single_sbox(biaffine_only=False); len(l2)
20sage: l3 = sr.inversion_polynomials_single_sbox(biaffine_only=False, correct_
˓→only=True); len(l3)
19
sage: set(l0) == set(sr._inversion_polynomials_single_sbox())
True
sage: set(l1) == set(sr._inversion_polynomials_single_sbox(correct_only=True))
True
sage: set(l2) == set(sr._inversion_polynomials_single_sbox(biaffine_
˓→only=False))
True
sage: set(13) == set(sr._inversion_polynomials_single_sbox(biaffine_
˓→only=False, correct_only=True))
True
```

```
>>> from sage.all import *
>>> sr = mq.SR(Integer(1), Integer(1), Integer(1), Integer(8), gf2=True)
>>> len(sr.inversion_polynomials_single_sbox())
24
>>> len(sr.inversion_polynomials_single_sbox(correct_only=True))
23
>>> len(sr.inversion_polynomials_single_sbox(biaffine_only=False))
40
```

```
>>> len(sr.inversion_polynomials_single_sbox(biaffine_only=False, correct_
˓→only=True))
39
>>> sr = mq.SR(Integer(1), Integer(1), Integer(1), Integer(8), gf2=True)
>>> l0 = sr.inversion_polynomials_single_sbox(); len(l0)
24
>>> l1 = sr.inversion_polynomials_single_sbox(correct_only=True); len(l1)
23
>>> l2 = sr.inversion_polynomials_single_sbox(biaffine_only=False); len(l2)
40
>>> l3 = sr.inversion_polynomials_single_sbox(biaffine_only=False, correct_
˓→only=True); len(l3)
39
>>> set(l0) == set(sr._inversion_polynomials_single_sbox())
True
>>> set(l1) == set(sr._inversion_polynomials_single_sbox(correct_only=True))
True
>>> set(l2) == set(sr._inversion_polynomials_single_sbox(biaffine_only=False))
True
>>> set(l3) == set(sr._inversion_polynomials_single_sbox(biaffine_only=False,␣
˓→correct_only=True))
True
>>> sr = mq.SR(Integer(1), Integer(1), Integer(1), Integer(4), gf2=True)
>>> l0 = sr.inversion_polynomials_single_sbox(); len(l0)
12
>>> l1 = sr.inversion_polynomials_single_sbox(correct_only=True); len(l1)
11
>>> l2 = sr.inversion_polynomials_single_sbox(biaffine_only=False); len(l2)
20
>>> l3 = sr.inversion_polynomials_single_sbox(biaffine_only=False, correct_
˓→only=True); len(l3)
19
>>> set(l0) == set(sr._inversion_polynomials_single_sbox())
True
>>> set(l1) == set(sr._inversion_polynomials_single_sbox(correct_only=True))
True
>>> set(l2) == set(sr._inversion_polynomials_single_sbox(biaffine_only=False))
True
>>> set(l3) == set(sr._inversion_polynomials_single_sbox(biaffine_only=False,␣
˓→correct_only=True))
True
```
is vector $(d)$ 

Return  $T\tau$ ue if the given matrix satisfies the conditions for a vector as it appears in the algebraic expression of self.

INPUT:

 $\bullet$  d – matrix

```
sage: sr = mq.SR(gf2=True)
sage: sr
SR(1,1,1,4)
sage: k = sr.base_ring()
sage: A = Matrix(k, 1, 1, [k.gen()])
sage: B = sr.vector(A)
sage: sr.is_vector(A)
False
sage: sr.is_vector(B)
True
```

```
>>> from sage.all import *
>>> sr = mq.SR(gf2=True)
>>> sr
SR(1,1,1,4)
>>> k = sr.base_ring()
>>> A = Matrix(k, Integer(1), Integer(1), [k.gen()])
>>> B = sr.vector(A)
>>> sr.is_vector(A)
False
>>> sr.is_vector(B)
True
```
#### **lin\_matrix**(*length=None*)

Return the Lin matrix.

If no length is provided, the standard state space size is used. The key schedule calls this method with an explicit length argument because only  $s \neq 1$  f. r S-Box applications are performed in the key schedule.

INPUT:

• length – length of state space (default: None)

EXAMPLES:

```
sage: sr = mq.SR(1, 1, 1, 4, gf2=True)
sage: sr.lin_matrix()
[1 0 1 1]
[1 1 0 1]
[1 1 1 0]
[0 1 1 1]
```

```
>>> from sage.all import *
\Rightarrow \Rightarrow \text{sr} = \text{mg.SR}(\text{Integer}(1), \text{Integer}(1), \text{Integer}(1), \text{Integer}(4), \text{gf2} = \text{True})>>> sr.lin_matrix()
[1 0 1 1]
[1 1 0 1]
[1 1 1 0]
[0 1 1 1]
```
#### **mix\_columns\_matrix**()

Return the MixColumns matrix.

EXAMPLES:

```
sage: sr = mq.SR(1, 2, 2, 4, gf2=True)
sage: s = sr.random\_state\_array()sage: r1 = sr.mix_columns(s)
```

```
sage: r2 = sr.state_array(sr.mix_columns_matrix() * sr.vector(s))
sage: r1 == r2
True
```

```
>>> from sage.all import *
>>> sr = mq.SR(Integer(1), Integer(2), Integer(2), Integer(4), gf2=True)
>>> s = sr.random_state_array()
>>> r1 = sr.mix_columns(s)
>>> r2 = sr.state_array(sr.mix_columns_matrix() * sr.vector(s))
\Rightarrow r1 == r2True
```
**phi**(*l*, *diffusion\_matrix=False*)

The operation  $\phi$  from [MR2002]

Given a list/matrix of elements in  $\mathbf{F}_{2^e}$ , return a matching list/matrix of elements in  $\mathbf{F}_2$ .

INPUT:

- $\perp$  element to perform  $\phi$  on.
- diffusion matrix if True, the given matrix 1 is transformed to a matrix which performs the same operation over  $\mathbf{F}_2$  as  $\perp$  over  $\mathbf{F}_{2^n}$  (default: False).

EXAMPLES:

```
sage: sr = mq.SR(2, 1, 2, 4, gf2=True)
sage: k = sr.base_ring()
sage: A = matrix(k, 1, 2, [k, gen(), 0])sage: sr.phi(A) \# \Box˓→needs sage.libs.gap
[0 0]
[0 0]
[1 0]
[0 0]
```

```
>>> from sage.all import *
>>> sr = mq.SR(Integer(2), Integer(1), Integer(2), Integer(4), gf2=True)
\Rightarrow \ge k = sr. base_ring()
>>> A = matrix(k, Integer(1), Integer(2), [k.gen(), Integer(0)] )
>>> sr.phi(A) #␣
˓→needs sage.libs.gap
[0 0]
[0 0]
[1 0]
[0 0]
```
**shift\_rows\_matrix**()

Return the ShiftRows matrix.

```
sage: sr = mq.SR(1, 2, 2, 4, gf2=True)
sage: s = sr.random\_state\_array()sage: r1 = sr.shift_rows(s)
sage: r2 = sr.state_array( sr.shift_rows_matrix() * sr.vector(s))
sage: r1 == r2
True
```

```
>>> from sage.all import *
>>> sr = mq.SR(Integer(1), Integer(2), Integer(2), Integer(4), gf2=True)
>>> s = sr.random_state_array()
>>> r1 = sr.shift_rows(s)
>>> r2 = sr.state_array( sr.shift_rows_matrix() * sr.vector(s) )
>>> r1 == r2
True
```
#### **vector**(*d=None*)

Constructs a vector suitable for the algebraic representation of SR.

INPUT:

• d – values for vector (default: None)

EXAMPLES:

```
sage: sr = mq.SR(gf2=True)
sage: sr
SR(1,1,1,4)
sage: k = sr.base_ring()
sage: A = Matrix(k, 1, 1, [k.gen()])
sage: sr.vector(A)
[0]
[0]
[1][0]
```

```
>>> from sage.all import *
>>> sr = mq.SR(gf2=True)
>>> sr
SR(1,1,1,4)
\Rightarrow k = sr.\text{base\_ring}()\Rightarrow A = Matrix(k, Integer(1), Integer(1), [k.gen()])
>>> sr.vector(A)
[0][0]
[1]
[0]
```
**class** sage.crypto.mq.sr.**SR\_gf2\_2**(*n=1*, *r=1*, *c=1*, *e=4*, *star=False*, *\*\*kwargs*)

Bases: [SR\\_gf2](#page-268-0)

This is an example how to customize the SR constructor.

In this example, we replace the S-Box inversion polynomials by the polynomials generated by the S-Box class.

**inversion\_polynomials\_single\_sbox**(*x=None*, *w=None*, *biaffine\_only=None*, *correct\_only=None*, *groebner=False*)

Return inversion polynomials of a single S-Box.

INPUT:

- x output variables (default: None)
- w input variables (default: None)
- biaffine\_only ignored (always False)
- correct\_only ignored (always True)

• groebner – precompute the Groebner basis for this S-Box (default: False).

## EXAMPLES:

```
sage: from sage.crypto.mq.sr import SR_gf2_2
sage: e = 4
sage: sr = SR_gf2_2(1, 1, 1, e)
sage: P = PolynomialRing(GF(2), ['x%d'%i for i in range(e)] + ['w%d'%i for i<sub>-</sub>
˓→in range(e)],order=lex)
sage: X, W = P.gens()[:e], P.gens()[e:]sage: sr.inversion_polynomials_single_sbox(X, W, groebner=True) #␣
˓→needs sage.libs.singular
[x0 + w0*x1*x2 + w0*x1 + w0*x2 + w0*x3 + w0 + w1 + w2,x1 + w0 \cdot w1 \cdot w3 + w0 \cdot w3 + w0 + w1 \cdot w3 + w1 + w2 \cdot w3,
 x2 + w0*x2*w3 + w0*x2 + w0 + w1*x2 + w1*x3 + w2*x3x3 + w0*w1*w2 + w0 + w1*w2*w3 + w1*w2 + w1*w3 + w1 + w2 + w3]
sage: from sage.crypto.mq.sr import SR_gf2_2
sage: e = 4
sage: sr = SR_gf2_2(1, 1, 1, e)
sage: sr.inversion_polynomials_single_sbox() #␣
˓→needs sage.libs.singular
[w3*w1 + w3*w0 + w3*x2 + w3*x1 + w3 + w2*w1 + w1 + x3 + x2 + x1,w3*w2 + w3*w1 + w3*x3 + w2 + w1 + x3,w3*w2 + w3*w1 + w3*x2 + w3 + w2*x3 + x2 + x1,w3*w2 + w3*w1 + w3*x3 + w3*x2 + w3*x1 + w3 + w2*x2 + w0 + x3 + x2 + x1 + x0,
w3*w2 + w3*w1 + w3*x1 + w3*x0 + w2*x1 + w0 + x3 + x0,w3*w2 + w3*w1 + w3*w0 + w3*x2 + w3*x1 + w2*w0 + w2*x0 + w0 + x3 + x2 + x1 +␣
\rightarrow \times 0,
 w3*w2 + w3*x1 + w3 + w2*w0 + w1*w0 + w1 + x3 + x2,w3*w2 + w3*w1 + w3*x1 + w1*x3 + x3 + x2 + x1,w3*x3 + w3*x2 + w3*x0 + w3 + w1*x2 + w1 + w0 + x2 + x0,w3*w2 + w3*w1 + w3*x2 + w3*x1 + w1*x1 + w1 + w0 + x2 + x0,w3*w2 + w3*w1 + w3*w0 + w3*x3 + w3*x1 + w2*w0 + w1*x0 + x3 + x2,w3*w2 + w3*w1 + w3*x2 + w3*x1 + w3*x0 + w3 + w1 + w0*x3 + x3 + x2,w3*w2 + w3*w1 + w3*w0 + w3*x3 + w3 + w2*w0 + w1 + w0*x2 + x3 + x2,w3*w0 + w3*x2 + w2*w0 + w0*x1 + w0 + x3 + x1 + x0,w3*w0 + w3*x3 + w3*x0 + w2*w0 + w1 + w0*x0 + w0 + x3 + x2,w3*w2 + w3 + w1 + x3*x2 + x3 + x1,w3*w2 + w3*x3 + w1 + x3*x1 + x3 + x2,w3*w2 + w3*w0 + w3*x3 + w3*x2 + w3*x1 + w0 + x3*x0 + x1 + x0,
w3*w2 + w3*w1 + w3*w0 + w3*x3 + w1 + w0 + x2*x1 + x2 + x0,w3*w2 + w2*w0 + w1 + x3 + x2*x0,w3*x3 + w3*x1 + w2*w0 + w1 + x3 + x2 + x1*x0 + x1]
>>> from sage.all import *
>>> from sage.crypto.mq.sr import SR_gf2_2
\Rightarrow > e = Integer(4)
>>> sr = SR_gf2_2(Integer(1), Integer(1), Integer(1), e)
>>> P = PolynomialRing(GF(Integer(2)), ['x%d'%i for i in range(e)] + ['w%d'%i<sub></sub>
```

```
˓→for i in range(e)],order=lex)
>>> X,W = P.gens()[:e],P.gens()[e:]
>>> sr.inversion_polynomials_single_sbox(X, W, groebner=True) #␣
˓→needs sage.libs.singular
[x0 + w0*x1*x2 + w0*x1 + w0*x2 + w0*x3 + w0 + w1 + w2,x1 + w0 \cdot w1 \cdot w3 + w0 \cdot w3 + w0 + w1 \cdot w3 + w1 + w2 \cdot w3,
x2 + w0*x^2*x^3 + w0*x^2 + w0 + w1*x^2 + w1*x^3 + w2*x^3x3 + w0*w1*w2 + w0 + w1*w2*w3 + w1*w2 + w1*w2 + w1*w3 + w1*w3 + w1*w3 + w1*w3 + w1*w3 + w1 + w2 + w3]
```

```
>>> from sage.crypto.mq.sr import SR_gf2_2
\Rightarrow > e = Integer(4)
\Rightarrow \text{sr} = \text{SR}_qf2_2(\text{Integer}(1), \text{Integer}(1), \text{Integer}(1), e)>>> sr.inversion_polynomials_single_sbox() #␣
˓→needs sage.libs.singular
[w3*w1 + w3*w0 + w3*x2 + w3*x1 + w3 + w2*w1 + w1 + x3 + x2 + x1,w3*w2 + w3*w1 + w3*x3 + w2 + w1 + x3,w3*w2 + w3*w1 + w3*x2 + w3 + w2*x3 + x2 + x1,w3*w2 + w3*w1 + w3*x3 + w3*x2 + w3*x1 + w3 + w2*x2 + w0 + x3 + x2 + x1 + x0,w3*w2 + w3*w1 + w3*x1 + w3*x0 + w2*x1 + w0 + x3 + x0,
w3*w2 + w3*w1 + w3*w0 + w3*x2 + w3*x1 + w2*w0 + w2*x0 + w0 + x3 + x2 + x1 +␣
\rightarrow \times 0.
w3*w2 + w3*x1 + w3 + w2*w0 + w1*w0 + w1 + x3 + x2,w3*w2 + w3*w1 + w3*x1 + w1*x3 + x3 + x2 + x1,w3*x3 + w3*x2 + w3*x0 + w3 + w1*x2 + w1 + w0 + x2 + x0,w3*w2 + w3*w1 + w3*x2 + w3*x1 + w1*x1 + w1 + w0 + x2 + x0,
w3*w2 + w3*w1 + w3*w0 + w3*x3 + w3*x1 + w2*w0 + w1*x0 + x3 + x2,w3*w2 + w3*w1 + w3*x2 + w3*x1 + w3*x0 + w3 + w1 + w0*x3 + x3 + x2,w3*w2 + w3*w1 + w3*w0 + w3*x3 + w3 + w2*w0 + w1 + w0*x2 + x3 + x2,w3*w0 + w3*x2 + w2*w0 + w0*x1 + w0 + x3 + x1 + x0,w3*w0 + w3*x3 + w3*x0 + w2*w0 + w1 + w0*x0 + w0 + x3 + x2,w3*w2 + w3 + w1 + x3*x2 + x3 + x1,w3*w2 + w3*x3 + w1 + x3*x1 + x3 + x2,
w3*w2 + w3*w0 + w3*x3 + w3*x2 + w3*x1 + w0 + x3*x0 + x1 + x0,
w3*w2 + w3*w1 + w3*w0 + w3*x3 + w1 + w0 + x2*x1 + x2 + x0,w3*w2 + w2*w0 + w1 + x3 + x2*x0,w3*x3 + w3*x1 + w2*w0 + w1 + x3 + x2 + x1*x0 + x1
```
**class** sage.crypto.mq.sr.**SR\_gf2n**(*n=1*, *r=1*, *c=1*, *e=4*, *star=False*, *\*\*kwargs*)

Bases: [SR\\_generic](#page-246-0)

Small Scale Variants of the AES polynomial system constructor over  $\mathbf{F}_{2^n}$ .

#### **antiphi**(*l*)

The operation  $\phi^{-1}$  from [MR2002] or the inverse of self.phi.

INPUT:

•  $l - a$  vector in the sense of is vector()

EXAMPLES:

```
sage: sr = mq.SR()
sage: A = sr.random state array()
sage: sr.antiphi(sr.phi(A)) == A
True
```

```
>>> from sage.all import *
\Rightarrow \Rightarrow sr = mq \cdot SR()>>> A = sr.random_state_array()
>>> sr.antiphi(sr.phi(A)) == A
True
```
## **field\_polynomials**(*name*, *i*, *l=None*)

Return list of conjugacy polynomials for a given round i and name name.

INPUT:

- name variable name
- $\bullet$  i round number
- $\cdot$  1  $r$ \*c (default: None)

EXAMPLES:

```
sage: sr = mq.SR(3, 1, 1, 8)sage: sr.field_polynomials('x', 2)
[x200^2 + x201,x201^2 + x202,
x202^2 + x203,
x203^2 + x204,
x204^2 + x205,
x205^2 + x206,
x206^2 + x207,
x207^2 + x200]
```

```
>>> from sage.all import *
>>> sr = mq.SR(Integer(3), Integer(1), Integer(1), Integer(8))
```

```
>>> sr.field_polynomials('x', Integer(2))
[x200^2 + x201,x201^2 + x202,
x202^2 + x203,
x203^2 + x204,
x204^2 + x205,
x205^2 + x206,
x206^2 + x207,
x207^2 + x200]
```
**inversion\_polynomials**(*xi*, *wi*, *length*)

Return polynomials to represent the inversion in the AES S-Box.

INPUT:

- $x_i$  output variables
- $w\texttt{i}$  input variables
- length length of both lists

EXAMPLES:

```
sage: sr = mq \, SR(1, 1, 1, 8)sage: R = sr.ring()
sage: xi = Matrix(R, 8, 1, s r \cdot vars('x', 1))sage: wi = Matrix(R, 8, 1, sr.vars('w', 1))
sage: sr.inversion_polynomials(xi, wi, 8)
[x100*w100 + 1,x101*w101 + 1,
x102*w102 + 1,x103*w103 + 1,
x104*w104 + 1,
x105*w105 + 1,x106*w106 + 1,
x107*w107 + 1]
```

```
>>> from sage.all import *
>>> sr = mq.SR(Integer(1), Integer(1), Integer(1), Integer(8))
```

```
\Rightarrow R = sr.ring()\Rightarrow xi = Matrix(R, Integer(8), Integer(1), sr.vars('x', Integer(1)))
>>> wi = Matrix(R, Integer(8), Integer(1), sr.vars('w', Integer(1)))
>>> sr.inversion_polynomials(xi, wi, Integer(8))
[x100*w100 + 1,x101*w101 + 1,
x102*w102 + 1,x103*w103 + 1,x104*w104 + 1,x105*w105 + 1,x106*w106 + 1,
x107*w107 + 1]
```
#### <span id="page-279-0"></span>**is\_vector**(*d*)

Return True if d can be used as a vector for self.

EXAMPLES:

```
sage: sr = mq.SR()
sage: sr
SR(1,1,1,4)
sage: k = sr.base_ring()
sage: A = Matrix(k, 1, 1, [k.gen()])
sage: B = sr.vector(A)
sage: sr.is_vector(A)
False
sage: sr.is_vector(B)
True
```

```
>>> from sage.all import *
\Rightarrow \Rightarrow sr = mg.SR()>>> sr
SR(1,1,1,4)
\Rightarrow k = sr.\text{base\_ring}()>>> A = Matrix(k, Integer(1), Integer(1), [k.gen()])
>>> B = sr.vector(A)
>>> sr.is_vector(A)
False
>>> sr.is_vector(B)
True
```
#### **lin\_matrix**(*length=None*)

Return the Lin matrix.

If no length is provided, the standard state space size is used. The key schedule calls this method with an explicit length argument because only  $\text{self.r } S\text{-Box applications}$  are performed in the key schedule.

INPUT:

• length – length of state space (default: None)

EXAMPLES:

```
sage: sr = mq.SR(1, 1, 1, 4)sage: sr.lin_matrix()
a^2 + 1 a^3 + a^2 a^2 + 1a a 1 a^3 + a^2 + a + 1]
```
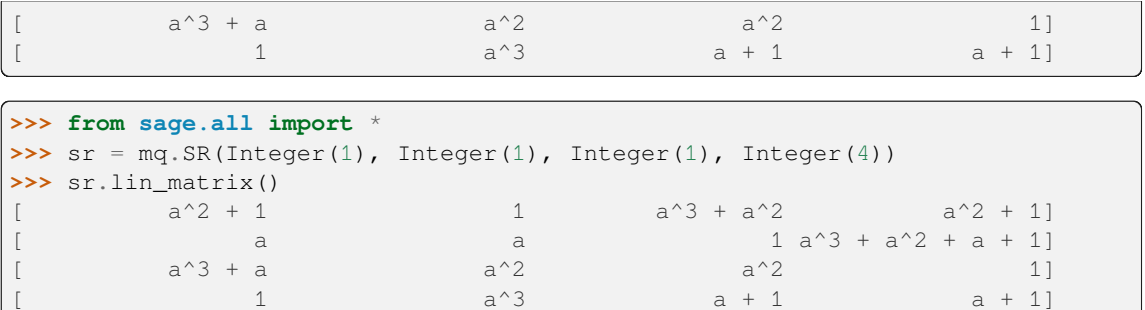

#### **mix\_columns\_matrix**()

Return the MixColumns matrix.

EXAMPLES:

```
sage: sr = mq.SR(1, 2, 2, 4)
sage: s = sr.random\_state\_array()sage: r1 = sr.mix_columns(s)
sage: r2 = sr.state_array(sr.mix_columns_matrix() * sr.vector(s))
sage: r1 == r2
True
```

```
>>> from sage.all import *
>>> sr = mq.SR(Integer(1), Integer(2), Integer(2), Integer(4))
>>> s = sr.random_state_array()
>>> r1 = sr.mix_columns(s)
>>> r2 = sr.state_array(sr.mix_columns_matrix() * sr.vector(s))
\Rightarrow r1 == r2True
```
## **phi**(*l*)

The operation  $\phi$  from [MR2002]

Projects state arrays to their algebraic representation.

INPUT:

•  $1$  – element to perform  $\phi$  on.

EXAMPLES:

```
sage: sr = mq \, SR(2, 1, 2, 4)sage: k = sr.base_ring()
sage: A = matrix(k, 1, 2, [k.gen(), 0] )
sage: sr.phi(A)
[ a 0]
    a^2 0]
[ a + 1 0 ][a^2 + 1 \ 0]
```

```
>>> from sage.all import *
>>> sr = mq.SR(Integer(2), Integer(1), Integer(2), Integer(4))
>>> k = sr.base_ring()
>>> A = matrix(k, Integer(1), Integer(2), [k.gen(), Integer(0)] )
>>> sr.phi(A)
```
 $\Gamma$ 

(continued from previous page)

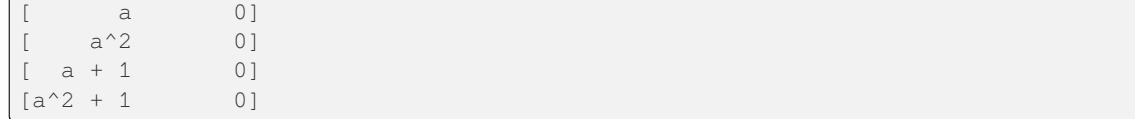

#### **shift\_rows\_matrix**()

Return the ShiftRows matrix.

## EXAMPLES:

```
sage: sr = mq.SR(1, 2, 2, 4)
sage: s = sr.random\_state\_array()sage: r1 = sr.shift_rows(s)
sage: r2 = sr.state_array( sr.shift_rows_matrix() * sr.vector(s))
sage: r1 == r2
True
```

```
>>> from sage.all import *
>>> sr = mq.SR(Integer(1), Integer(2), Integer(2), Integer(4))
>>> s = sr.random_state_array()
>>> r1 = sr.shift_rows(s)
>>> r2 = sr.state_array( sr.shift_rows_matrix() * sr.vector(s) )
\Rightarrow r1 == r2
True
```
#### **vector**(*d=None*)

Constructs a vector suitable for the algebraic representation of SR, i.e. BES.

INPUT:

•  $d$  – values for vector, must be understood by  $self.phi$  (default:None)

```
sage: sr = mq.SR()
sage: sr
SR(1,1,1,4)
sage: k = sr.base_ring()
sage: A = Matrix(k, 1, 1, [k.gen()])sage: sr.vector(A)
\begin{bmatrix} a \end{bmatrix}[ a<sup>^2</sup>]
[ a + 1 ][a^2 + 1]
```

```
>>> from sage.all import *
\Rightarrow \Rightarrow sr = mq.SR()>>> sr
SR(1,1,1,4)
>>> k = sr.base_ring()
>>> A = Matrix(k, Integer(1), Integer(1), [k.gen()])
>>> sr.vector(A)
[ a]
[ a^2]
[ a + 1 ][a^2 + 1]
```

```
sage.crypto.mq.sr.test_consistency(max_n=2, **kwargs)
```
Test all combinations of  $r$ , c, e and n in (1, 2) for consistency of random encryptions and their polynomial systems.  $\mathbf{F}_2$  and  $\mathbf{F}_{2^e}$  systems are tested. This test takes a while.

INPUT:

- $max_n$  maximal number of rounds to consider (default: 2)
- kwargs are passed to the SR constructor

## **CHAPTER**

## **NINETEEN**

# **RIJNDAEL-GF**

Rijndael-GF is an algebraic implementation of the AES cipher which seeks to provide a fully generalized algebraic representation of both the whole AES cipher as well as its individual components.

This class is an algebraic implementation of the Rijndael-GF extension of the AES cipher, as described in [DR2002]. The AES cipher itself is defined to operate on a state in  $(\mathbf{F}_2)^{8n_t}$  where  $n_t \in \{16, 20, 24, 28, 32\}$ . Rijndael-GF is a generalization of AES which allows for operations in  $(\mathbf{F}_{2^8})^{n_t}$ , enabling more algebraically sophisticated study of AES and its variants. This implementation of Rijndael-GF is suitable for learning purposes, for comparison to other algebraic ciphers, and for studying various techniques of algebraic cryptanalysis of AES. This cipher is different from  $Min \neq AES$ , which is a teaching tool for beginners to understand the basic structure of AES.

An algebraic implementation of Rijndael-GF is achieved by recognizing that for each round component function  $\phi$  of AES (SubBytes, ShiftRows, etc.) operating on state matrices, every entry of the output matrix  $B = \phi(A)$  is representable as a polynomial with variables being the entries of the input state matrix  $A$ . Correspondingly, this implementation of Rijndael-GF provides a RijndaelGF.Round\_Component\_Poly\_Constr class which allows for creation of these such polynomials. For each round component function  $\phi$  of Rijndael-GF there exists a Round\_Component\_Poly\_Constr object with a \_\_call\_\_ method of the form \_\_call\_\_(i, j) which returns a polynomial representing  $\phi(A)_{i,j}$  in terms of the entries of A. There additionally are various methods provided which allow for easy polynomial evaluation and for simple creation of Round\_Component\_Poly\_Constr objects representing more complex aspects of the cipher.

This approach to implementing Rijndael-GF bears some similarity to the multivariate quadratic (MQ) systems utilized in [SR](#page-234-0), in that the MQ systems also seek to describe the AES cipher as a system of algebraic equations. Despite this initial similarity though, Rijndael-GF and  $SR$  are quite different as this implementation seeks to provide a fully generalized algebraic representation of both the whole AES cipher as well as its individual components, while  $SR$  is instead a family of parameterizable variants of the AES suitable as a framework for comparing different cryptanalytic techniques that can be brought to bear on the AES.

AUTHORS:

• Thomas Gagne (2015-06): initial version

EXAMPLES:

We build Rijndael-GF with a block length of 4 and a key length of 6:

```
sage: from sage.crypto.mq.rijndael_gf import RijndaelGF
sage: rgf = RijndaelGF(4, 6)
```

```
>>> from sage.all import *
>>> from sage.crypto.mq.rijndael_gf import RijndaelGF
>>> rgf = RijndaelGF(Integer(4), Integer(6))
```
We can encrypt plaintexts and decrypt and ciphertexts by calling the encrypt and decrypt methods or by calling the Rijndael-GF object explicitly. Note that the default input format is a hex string.

```
sage: plaintext = '00112233445566778899aabbccddeeff'
sage: key = 000102030405060708090a0b0c0d0e0f1011121314151617
sage: rgf.encrypt(plaintext, key)
dda97ca4864cdfe06eaf70a0ec0d7191
sage: rgf.decrypt('dda97ca4864cdfe06eaf70a0ec0d7191', key)
00112233445566778899aabbccddeeff
```

```
>>> from sage.all import *
>>> plaintext = '00112233445566778899aabbccddeeff'
>>> key = 000102030405060708090a0b0c0d0e0f1011121314151617
>>> rgf.encrypt(plaintext, key)
dda97ca4864cdfe06eaf70a0ec0d7191
>>> rgf.decrypt(dda97ca4864cdfe06eaf70a0ec0d7191, key)
00112233445566778899aabbccddeeff
```
We can also use binary strings as input and output.

```
sage: plain = 11101011100111110000000111001100 * 4
sage: key = '01100010111101101000110010111010' * 6
sage: ciphertext = rgf(plain, key, format='binary')
sage: ciphertext
˓→11010011000010011010110001000011101110110100110100110010011011111100011011100111110011100111010011001110110100011100000011111011
˓→
sage: rgf(ciphertext, key, algorithm='decrypt', format='binary') == plain
True
```

```
>>> from sage.all import *
>>> plain = 11101011100111110000000111001100 * Integer(4)
>>> key = 01100010111101101000110010111010 * Integer(6)
>>> ciphertext = rgf(plain, key, format='binary')
>>> ciphertext
˓→11010011000010011010110001000011101110110100110100110010011011111100011011100111110011100111010011001110110100011100000011111011
˓→
>>> rgf(ciphertext, key, algorithm='decrypt', format='binary') == plain
True
```
[DR2002] demonstrates an example of encryption which takes the plaintext '3243f6a8885a308d313198a2e0370734' and the key '2b7e151628aed2a6abf7158809cf4f3c' and returns the ciphertext '3902dc1925dc116a8409850b1dfb9732'. We can use this example to demonstrate the correctness of this implementation:

```
sage: rgf = RijndaelGF(4, 4) # change dimensions for this example
sage: plain = 3243f6a8885a308d313198a2e0370734
sage: key = 2b7e151628aed2a6abf7158809cf4f3c
sage: expected_ciphertext = '3925841d02dc09fbdc118597196a0b32'
sage: rgf.encrypt(plain, key) == expected_ciphertext
True
```

```
>>> from sage.all import *
>>> rgf = RijndaelGF(Integer(4), Integer(4)) # change dimensions for this example
>>> plain = 3243f6a8885a308d313198a2e0370734
>>> key = 2b7e151628aed2a6abf7158809cf4f3c
>>> expected_ciphertext = 3925841d02dc09fbdc118597196a0b32
>>> rgf.encrypt(plain, key) == expected_ciphertext
True
```

```
sage: rgf = RijndaelGF(4, 6) # revert to previous dimensions
>>> from sage.all import *
```

```
>>> rgf = RijndaelGF(Integer(4), Integer(6)) # revert to previous dimensions
```
To build polynomials representing entries of the output matrix  $B = \phi(A)$  for any round component function  $\phi$ , each of the round component functions (SubBytes, ShiftRows, and MixColumns) have a Round Component Poly Constr object associated with it for building polynomials. These objects can be accessed by calling their getter functions: rgf.sub\_bytes\_poly(), rgf.shift\_rows\_poly(), and rgf.mix\_columns\_poly(). Each returned object has a  $\_\text{call}\_\text{method}$  which takes an index i, j and an algorithm flag ('encrypt' or 'decrypt') and returns a polynomial representing  $\phi(A)_{i,j}$  in terms of the entries of A, where A is an arbitrary state matrix and  $\phi$  is the round component function associated with that particular Round\_Component\_Poly\_Constr object. Some of these objects' \_\_call\_\_ methods also have additional keywords to modify their behavior, and so we describe the usage of each object below.

rgf.shift\_rows\_poly() and rgf.mix\_columns\_poly() do not have any additional keywords for their call methods and we can call them as such:

```
sage: sr_pc = rgf.shift_rows_poly_constr()
sage: sr_pc(1, 2)
a13
sage: sr\_pc(2, 3, algorithm='decrypt')a21
```

```
>>> from sage.all import *
>>> sr_pc = rgf.shift_rows_poly_constr()
>>> sr_pc(Integer(1), Integer(2))
a13
>>> sr_pc(Integer(2), Integer(3), algorithm='decrypt')
a21
```

```
sage: mc_pc = rgf.mix_columns_poly_constr()
sage: mc_pc(1, 2)
a02 + x* a12 + (x + 1)* a22 + a32sage: mc_pc(2, 3, algorithm='decrypt')(x^3 + x^2 + 1)*a03 + (x^3 + 1)*a13 + (x^3 + x^2 + x)*a23 + (x^3 + x + 1)*a33
```

```
>>> from sage.all import *
>>> mc_pc = rgf.mix_columns_poly_constr()
>>> mc_pc(Integer(1), Integer(2))
a02 + x* a12 + (x + 1)* a22 + a32>>> mc_pc(Integer(2), Integer(3), algorithm='decrypt')
(x^3 + x^2 + 1)*a03 + (x^3 + 1)*a13 + (x^3 + x^2 + x)*a23 + (x^3 + x + 1)*a33
```
rgf.sub\_bytes\_poly() has a single keyword no\_inversion=False, which when set to True returns only the affine transformation step of SubBytes. Below describes the usage of rgf.sub\_bytes\_poly()

```
sage: sb_pc = rgf.sub_bytes_poly_constr()
sage: sb_pc(1, 2)
(x^2 + 1)*a12^2254 +(x^3 + 1)*a12^2253 +(x^2 + x^6 + x^5 + x^4 + x^3 + 1)*a12^2251 +(x^5 + x^2 + 1) * a12^2247 +(x^2 + x^6 + x^5 + x^4 + x^2) * a12^239 +a12^223 +
```

```
(x^2 + x^5 + x^4 + x^2 + 1)*a12^191 +(x^2 + x^3 + x^2 + x + 1) * a12^127 +(x^6 + x^5 + x + 1)sage: sb_pc(2, 3, no_inversion=True)
(x^2 + x^3 + x^2 + x + 1)*a23^128 +(x^2 + x^5 + x^4 + x^2 + 1)*a23^64 +a23^32 +
(x^2 + x^6 + x^5 + x^4 + x^2) * a23^16 +(x^5 + x^2 + 1) * a23^8 +(x^2 + x^6 + x^5 + x^4 + x^3 + 1)*a23^4 +(x^3 + 1)*a23^2 +(x^2 + 1) * a23 +(x^6 + x^5 + x + 1)
```

```
>>> from sage.all import *
>>> sb_pc = rgf.sub_bytes_poly_constr()
>>> sb_pc(Integer(1), Integer(2))
(x^2 + 1) * a12^2254 +(x^3 + 1)*a12^2253 +(x^2 + x^6 + x^5 + x^4 + x^3 + 1)*a12^2251 +(x^5 + x^2 + 1) * a12^2247 +(x^2 + x^6 + x^5 + x^4 + x^2) * a12^239 +a12^{\wedge}223 +(x^2 + x^5 + x^4 + x^2 + 1) * a12^191 +(x^2 + x^3 + x^2 + x + 1) * a12^127 +(x^6 + x^5 + x + 1)>>> sb_pc(Integer(2), Integer(3), no_inversion=True)
(x^2 + x^3 + x^2 + x + 1)*a23^128 +(x^2 + x^5 + x^4 + x^2 + 1)*a23^64 +a23^{\wedge}32 +(x^2 + x^6 + x^5 + x^4 + x^2) * a23^16 +(x^5 + x^2 + 1) * a23^8 +(x^2 + x^6 + x^5 + x^4 + x^3 + 1)*a23^4 +(x^3 + 1)*a23^2 +(x^2 + 1) * a23 +(x^6 + x^5 + x + 1)
```
Because of the order of the affine transformation and the inversion step in SubBytes, calling  $r \sigma f$ . sub\_bytes\_poly()(i, j, algorithm='decrypt') results in a polynomial with thousands of terms which takes a very long time to compute. Hence, when using the decryption version of  $rgf.sub_bytes\_poly($ ) with the intention of evaluating the polynomials it constructs, it is recommended to first call  $\text{rgf}$ . sub bytes poly()(i, j, algorithm='decrypt', no\_inversion=True) to get a polynomial representing only the inverse affine transformation, evaluate this polynomial for a particular input block, then finally perform the inversion step after the affine transformation polynomial has been evaluated.

```
sage: inv_affine = sb_pc(1, 2, algorithm=decrypt, no_inversion=True)
sage: state = rgf._hex_to_GF('ff87968431d86a51645151fa773ad009')
sage: evaluated = inv_affine(state.list())
sage: result = evaluated * -1sage: rgf._GF_to_hex(result)
1791
```

```
>>> from sage.all import *
>>> inv_affine = sb_pc(Integer(1), Integer(2), algorithm='decrypt', no_inversion=True)
>>> state = rgf. hex to GF('ff87968431d86a51645151fa773ad009')
```
```
>>> evaluated = inv_affine(state.list())
\rightarrow\rightarrow result = evaluated * -Integer(1)
>>> rgf._GF_to_hex(result)
1791
```
We can see how the variables of these polynomials are organized in  $A$ :

```
sage: rgf.state_vrs
[a00 a01 a02 a03]
[a10 a11 a12 a13]
[a20 a21 a22 a23]
[a30 a31 a32 a33]
```

```
>>> from sage.all import *
>>> rgf.state_vrs
[a00 a01 a02 a03]
[a10 a11 a12 a13]
[a20 a21 a22 a23]
[a30 a31 a32 a33]
```
The final Round\_Component\_Poly\_Constr object we have not discussed yet is add\_round\_key\_poly, which corresponds to the AddRoundKey round component function. This object differs from the other Round\_Component\_Poly\_Constr objects in that it returns polynomials with variables being entries of an input state  $A$  as well as entries of various subkeys. Since there are  $N_r$  subkeys to choose from, add round key poly has a keyword of round=0 to select which subkey to use variables from.

```
sage: ark_pc = rgf.add_round_key_poly_constr()
sage: ark_pc(1, 2)
a12 + k012
sage: ark_pc(1, 2, algorithm='decrypt')
a12 + k012
sage: ark_pc(2, 3, round=7)
a23 + k723
```

```
>>> from sage.all import *
>>> ark_pc = rgf.add_round_key_poly_constr()
>>> ark_pc(Integer(1), Integer(2))
a12 + k012
>>> ark_pc(Integer(1), Integer(2), algorithm='decrypt')
a12 + k012
>>> ark_pc(Integer(2), Integer(3), round=Integer(7))
a23 + k723
```
We can see how key variables are organized in the original key (the key used to build the rest of the subkeys) below. Note that because key variables are subkey entries, if the key length is longer than the block length we will have entries from multiple subkeys in the original key matrix.

```
sage: rgf.key_vrs
[k000 k001 k002 k003 k100 k101]
[k010 k011 k012 k013 k110 k111]
[k020 k021 k022 k023 k120 k121]
[k030 k031 k032 k033 k130 k131]
```

```
>>> from sage.all import *
>>> rgf.key_vrs
```

```
[k000 k001 k002 k003 k100 k101]
[k010 k011 k012 k013 k110 k111]
[k020 k021 k022 k023 k120 k121]
[k030 k031 k032 k033 k130 k131]
```
We can evaluate any of these constructed polynomials for a particular input state (in essence, calculate  $\phi(A)_{i,j}$ ) as such:

```
sage: rgf = RijndaelGF(4, 6)
sage: state = rgf._hex_to_GF('fe7b5170fe7c8e93477f7e4bf6b98071')
sage: poly = mc_pc(3, 2, algorithm='decrypt')
sage: poly(state.list())
x^2 + x^6 + x^5 + x^2 + x
```

```
>>> from sage.all import *
>>> rgf = RijndaelGF(Integer(4), Integer(6))
>>> state = rgf._hex_to_GF('fe7b5170fe7c8e93477f7e4bf6b98071')
>>> poly = mc_pc(Integer(3), Integer(2), algorithm='decrypt')
>>> poly(state.list())
x^2 + x^6 + x^5 + x^2 + x
```
We can use the apply\_poly method to build a matrix whose  $i, j$  th entry equals the polynomial phi\_poly(i, j) evaluated for a particular input state, where phi\_poly is the Round\_Component\_Poly\_Constr object associated with the round component function  $\phi$ . Essentially, apply\_poly calculates  $\phi(A)$ , where A is our input state. Calling apply\_poly is equivalent to applying the round component function associated this Round\_Component\_Poly\_Constr object to  $A$ .

```
sage: state = rgf._hex_to_GF('c4cedcabe694694e4b23bfdd6fb522fa')
sage: result = rgf.apply_poly(state, rgf.sub_bytes_poly_constr())
sage: rgf. GF to hex(result)
1c8b86628e22f92fb32608c1a8d5932d
sage: result == rgf.sub_bytes(state)
True
```

```
>>> from sage.all import *
>>> state = rgf._hex_to_GF('c4cedcabe694694e4b23bfdd6fb522fa')
>>> result = rgf.apply_poly(state, rgf.sub_bytes_poly_constr())
>>> rgf._GF_to_hex(result)
1c8b86628e22f92fb32608c1a8d5932d
>>> result == rgf.sub_bytes(state)
True
```
Alternatively, we can pass a matrix of polynomials as input to  $apply-poly$ , which will then return another matrix of polynomials. For example, rgf.state\_vrs can be used as input to make each i, j th entry of the output matrix equal phi\_poly\_constr(i, j), where phi\_poly\_constr is our inputted Round\_Component\_Poly\_Constr object. This matrix can then be passed through again and so on, demonstrating how one could potentially build a matrix of polynomials representing the entire cipher.

```
sage: state = rgf.apply_poly(rgf.state_vrs, rgf.shift_rows_poly_constr())
sage: state
[a00 a01 a02 a03]
[a11 a12 a13 a10]
[a22 a23 a20 a21]
[a33 a30 a31 a32]
sage: rgf.apply_poly(state, rgf.add_round_key_poly_constr())
[a00 + k000 a01 + k001 a02 + k002 a03 + k003]
```

```
[a11 + k010 a12 + k011 a13 + k012 a10 + k013]
[a22 + k020 a23 + k021 a20 + k022 a21 + k023]
[a33 + k030 a30 + k031 a31 + k032 a32 + k033]
```

```
>>> from sage.all import *
>>> state = rgf.apply_poly(rgf.state_vrs, rgf.shift_rows_poly_constr())
>>> state
[a00 a01 a02 a03]
[a11 a12 a13 a10]
[a22 a23 a20 a21]
[a33 a30 a31 a32]
>>> rgf.apply_poly(state, rgf.add_round_key_poly_constr())
[a00 + k000 a01 + k001 a02 + k002 a03 + k003]
[a11 + k010 a12 + k011 a13 + k012 a10 + k013]
[a22 + k020 a23 + k021 a20 + k022 a21 + k023]
[a33 + k030 a30 + k031 a31 + k032 a32 + k033]
```
For any of these Round\_Component\_Poly\_Constr objects, we can change the keywords of its \_\_call\_\_ method when apply\_poly invokes it by passing apply\_poly a dictionary mapping keywords to their values.

```
sage: rgf.apply_poly(rgf.state_vrs, rgf.add_round_key_poly_constr(),
....: poly_constr_attr={'round': 5})
[a00 + k500 a01 + k501 a02 + k502 a03 + k503]
[a10 + k510 a11 + k511 a12 + k512 a13 + k513]
[a20 + k520 a21 + k521 a22 + k522 a23 + k523]
[a30 + k530 a31 + k531 a32 + k532 a33 + k533]
```

```
>>> from sage.all import *
>>> rgf.apply_poly(rgf.state_vrs, rgf.add_round_key_poly_constr(),
... poly_constr_attr={'round': Integer(5)})
[a00 + k500 a01 + k501 a02 + k502 a03 + k503]
[a10 + k510 a11 + k511 a12 + k512 a13 + k513]
[a20 + k520 a21 + k521 a22 + k522 a23 + k523]
[a30 + k530 a31 + k531 a32 + k532 a33 + k533]
```
We can build our own Round\_Component\_Poly\_Constr objects which correspond to the composition of multiple round component functions with the compose method. To do this, if we pass two Round\_Component\_Poly\_Constr objects to compose where the first object corresponds to the round component function  $f$  and the second to the round component function q, compose will return a new Round Component Poly Constr object corresponding to the function  $q \circ f$ . This returned Round\_Component\_Poly\_Constr object will have the arguments of call (row, col, algorithm='encrypt') and when passed an index i, j will return  $g(f(A))_{i,j}$  in terms of the entries of  $A$ .

```
sage: # needs sage.libs.gap
sage: rcpc = rgf.compose(rgf.shift_rows_poly_constr(),
                        ....: rgf.mix_columns_poly_constr()); rcpc
A polynomial constructor of a round component of Rijndael-GF block cipher
with block length 4, key length 6, and 12 rounds.
sage: rcpc(2, 1)
a01 + a12 + x* a23 + (x + 1)* a30sage: state = rgf._hex_to_GF('afb73eeb1cd1b85162280f27fb20d585')
sage: result = rgf.apply_poly(state, rcpc)
sage: new_state = rgf.shift_rows(state)
sage: new_state = rgf.mix_columns(new_state)
```
**sage:** result == new\_state

(continued from previous page)

```
True
sage: rcpc = rgf.compose(rgf.mix_columns_poly_constr(),
....:<br>
rgf.shift_rows_poly_constr())
sage: result = rgf.apply_poly(state, rcpc, algorithm='decrypt')
sage: new_state = rgf.mix_columns(state, algorithm='decrypt')
sage: new_state = rgf.shift_rows(new_state, algorithm='decrypt')
sage: new state == result
True
```

```
>>> from sage.all import *
>>> # needs sage.libs.gap
>>> rcpc = rgf.compose(rgf.shift_rows_poly_constr(),
                      ... rgf.mix_columns_poly_constr()); rcpc
A polynomial constructor of a round component of Rijndael-GF block cipher
with block length 4, key length 6, and 12 rounds.
>>> rcpc(Integer(2), Integer(1))
a01 + a12 + x* a23 + (x + 1)* a30<BLANKLINE>
>>> state = rgf._hex_to_GF('afb73eeb1cd1b85162280f27fb20d585')
>>> result = rgf.apply_poly(state, rcpc)
>>> new_state = rgf.shift_rows(state)
>>> new_state = rgf.mix_columns(new_state)
>>> result == new_state
True
<BLANKLINE>>>> rcpc = rgf.compose(rgf.mix_columns_poly_constr(),
... rgf.shift_rows_poly_constr())
>>> result = rgf.apply_poly(state, rcpc, algorithm='decrypt')
>>> new_state = rgf.mix_columns(state, algorithm='decrypt')
>>> new_state = rgf.shift_rows(new_state, algorithm='decrypt')
>>> new state == result
True
```
Alternatively, we can use compose to build the polynomial output of a Round\_Component\_Poly\_Constr object corresponding to the composition of multiple round functions like above without having to explicitly build our own Round\_Component\_Poly\_Constr object. To do this, we simply make the first input a Round\_Compo $nent_Poly\_Const$ r object corresponding to a round component function  $f$  and make the second input a polynomial representing  $g(A)_{i,j}$  for a round component function g. Given this, compose will return a polynomial representing  $g(f(A))_{i,j}$  in terms of the entries of A.

```
sage: poly = rgf.mix_columns_poly_constr()(0, 3); poly
x*a03 + (x + 1)*a13 + a23 + a33sage: rgf.compose(rgf.sub_bytes_poly_constr(), poly)
(x^3 + x)*a03^254 +(x^3 + x^2 + x + 1)*a13^2254 +(x^2 + 1)*a23^2254 +(x^2 + 1)*a33^2254 +(x^4 + x)*a03^253 +(x^4 + x^3 + x + 1)*a13^253 +(x^3 + 1)*a23^2253 +(x^3 + 1)*a33^2253 +(x^2 + x^6 + x^5 + x^3 + 1)*a03^251 +(x^4)*a13^251 +(x^7 + x^6 + x^5 + x^4 + x^3 + 1)*a23^2251 +
```

```
(x^2 + x^6 + x^5 + x^4 + x^3 + 1)*a33^2251 +(x^6 + x^3 + x) * a03^247 +(x^6 + x^5 + x^3 + x^2 + x + 1)*a13^247 +(x^5 + x^2 + 1)*a23^2 + 47 +(x^5 + x^2 + 1)*a33^2247 +(x^2 + x^6 + x^5 + x^4 + x + 1)*a03^239 +(x^2 + x + 1) * a13^2239 +(x^2 + x^6 + x^5 + x^4 + x^2) * a23^239 +(x^2 + x^6 + x^5 + x^4 + x^2) * a33^239 +x*a03^223 +(x + 1)*a13^223 +a23^223 +
a33^223 +
(x^6 + x^5 + x^4 + 1) * a03^191 +(x^2 + x^6 + x^2) * a13^191 +(x^2 + x^5 + x^4 + x^2 + 1)*a23^191 +(x^2 + x^5 + x^4 + x^2 + 1)*a33^191 +(x^2 + 1) * a03^127 +(x^2 + x^3 + x) * a13^127 +(x^2 + x^3 + x^2 + x + 1)*a23^127 +(x^2 + x^3 + x^2 + x + 1) * a33^127 +(x^6 + x^5 + x + 1)
```

```
>>> from sage.all import *
>>> poly = rgf.mix_columns_poly_constr()(Integer(0), Integer(3)); poly
x*a03 + (x + 1)*a13 + a23 + a33>>> rgf.compose(rgf.sub_bytes_poly_constr(), poly)
(x^3 + x)*a03^254 +(x^3 + x^2 + x + 1)*a13^2254 +(x^2 + 1)*a23^2254 +(x^2 + 1)*a33^2254 +(x^4 + x)*a03^253 +(x^4 + x^3 + x + 1)*a13^2253 +(x^3 + 1)*a23^2253 +(x^3 + 1)*a33^2253 +(x^2 + x^6 + x^5 + x^3 + 1)*a03^2251 +(x^4)*a13^251 +(x^2 + x^6 + x^5 + x^4 + x^3 + 1)*a23^2251 +(x^7 + x^6 + x^5 + x^4 + x^3 + 1)*a33^2251 +(x^6 + x^3 + x) * a03^247 +(x^6 + x^5 + x^3 + x^2 + x^2 + x + 1)*a13^247 +(x^5 + x^2 + 1) * a23^2 + 247 +(x^5 + x^2 + 1) * a33^2247 +(x^2 + x^6 + x^5 + x^4 + x + 1)*a03^239 +(x^2 + x + 1) * a13^2239 +(x^2 + x^6 + x^5 + x^4 + x^2) * a23^2239 +(x^2 + x^6 + x^5 + x^4 + x^2) *a33^239 +x*a03^223 +
(x + 1)*a13^223 +a23^223 +
a33^223 +
(x^6 + x^5 + x^4 + 1)*a03^191 +(x^2 + x^6 + x^2) * a13^191 +(x^2 + x^5 + x^4 + x^2 + 1)*a23^191 +(x^2 + x^5 + x^4 + x^2 + 1)*a33^191 +(x^2 + 1)*a03^127 +
```

```
(x^2 + x^3 + x) * a13^127 +(x^2 + x^3 + x^2 + x + 1)*a23^127 +(x^2 + x^3 + x^2 + x + 1)*a33^127 +(x^6 + x^5 + x + 1)
```
If we use algorithm='decrypt' as an argument to compose, then the value of algorithm will be passed directly to the first argument of compose (a Round Component Poly Constr object) when it is called, provided the second argument is a polynomial. Setting this flag does nothing if both arguments are Round\_Component\_Poly\_Constr objects, since the returned Round\_Component\_Poly\_Constr object's \_\_call\_\_ method must have its own algorithm keyword defaulted to 'encrypt'.

```
sage: # needs sage.libs.gap
sage: poly = rgf.shift_rows_poly_constr()(2, 1)
sage: rgf.compose(rgf.mix_columns_poly_constr(), poly, algorithm='decrypt')
(x^3 + x^2 + 1)*a03 + (x^3 + 1)*a13 + (x^3 + x^2 + x)*a23 + (x^3 + x + 1)*a33sage: state = rgf._hex_to_GF('80121e0776fd1d8a8d8c31bc965d1fee')
sage: with_decrypt = rgf.compose(rgf.sub_bytes_poly_constr(),
....: rgf.shift_rows_poly_constr(),
....: algorithm='decrypt')
sage: result_wd = rgf.apply_poly(state, with_decrypt)
sage: no_decrypt = rgf.compose(rgf.sub_bytes_poly_constr(),
....: rgf.shift_rows_poly_constr())
sage: result_nd = rgf.apply_poly(state, no_decrypt)
sage: result wd == result nd
True
```

```
>>> from sage.all import *
>>> # needs sage.libs.gap
>>> poly = rgf.shift_rows_poly_constr()(Integer(2), Integer(1))
>>> rgf.compose(rgf.mix_columns_poly_constr(), poly, algorithm='decrypt')
(x^3 + x^2 + 1)*a03 + (x^3 + 1)*a13 + (x^3 + x^2 + x)*a23 + (x^3 + x + 1)*a33<BLANKLINE>
>>> state = rgf._hex_to_GF('80121e0776fd1d8a8d8c31bc965d1fee')
>>> with_decrypt = rgf.compose(rgf.sub_bytes_poly_constr(),
... rgf.shift_rows_poly_constr(),
... algorithm='decrypt')
>>> result_wd = rgf.apply_poly(state, with_decrypt)
>>> no_decrypt = rgf.compose(rgf.sub_bytes_poly_constr(),
                           ... rgf.shift_rows_poly_constr())
>>> result_nd = rgf.apply_poly(state, no_decrypt)
>>> result_wd == result_nd
True
```
We can also pass keyword dictionaries of  $f_{\text{attr}}$  and  $g_{\text{attr}}$  to compose to make f and g use those keywords during polynomial creation.

```
sage: rcpc = rgf.compose(rgf.add_round_key_poly_constr(), #˓→needs sage.libs.gap
....: rgf.add_round_key_poly_constr(),
....: f_attr={'round': 4}, g_attr={'round': 7})
sage: rcpc(1, 2) # \Box˓→needs sage.libs.gap
a12 + k412 + k712
```

```
>>> from sage.all import *
>>> rcpc = rgf.compose(rgf.add_round_key_poly_constr(), #˓→needs sage.libs.gap
... rgf.add_round_key_poly_constr(),
... f_attr={'round': Integer(4)}, g_attr={'round': Integer(7)})
>>> rcpc(Integer(1), Integer(2)) ␣
→ # needs sage.libs.gap
a12 + k412 + k712
```
In addition to building polynomial representations of state matrices, we can also build polynomial representations of elements of the expanded key with the expand\_key\_poly method. However, since the key schedule is defined recursively, it is impossible to build polynomials for the key schedule in the same manner as we do for the round component functions. Consequently, expand round key poly() is not a Round Component Poly Constr object. Instead, expand\_key\_poly is a method which takes an index  $\pm$ , j and a round number round, and returns a polynomial representing the  $i$ ,  $j$  th entry of the round th round key. This polynomial's variables are entries of the original key we built above.

```
sage: rgf.expand key poly(1, 2, 0)
k012
sage: rgf.expand_key_poly(1, 1, 1)
k111
sage: rgf.expand_key_poly(1, 2, 1)
(x^2 + 1) * k121^2254 +(x^3 + 1)*k121^2253 +(x^2 + x^6 + x^5 + x^4 + x^3 + 1)*k121^2251 +(x^5 + x^2 + 1) * k121^2247 +(x^2 + x^6 + x^5 + x^4 + x^2) *k121^239 +k121^223 +
(x^2 + x^5 + x^4 + x^2 + 1) *k121^191 +
(x^2 + x^3 + x^2 + x + 1) * k121^127 +k010 +
(x^6 + x^5 + x)
```

```
>>> from sage.all import *
>>> rgf.expand_key_poly(Integer(1), Integer(2), Integer(0))
k012
>>> rgf.expand_key_poly(Integer(1), Integer(1), Integer(1))
k111
>>> rgf.expand_key_poly(Integer(1), Integer(2), Integer(1))
(x^2 + 1) * k121^2254 +(x^3 + 1) * k121^2253 +(x^2 + x^6 + x^5 + x^4 + x^3 + 1)*k121^2251 +(x^5 + x^2 + 1) * k121^2247 +(x^2 + x^6 + x^5 + x^4 + x^2) * k121^239 +k121^223 +
(x^2 + x^5 + x^4 + x^2 + 1) *k121^191 +
(x^2 + x^3 + x^2 + x + 1) * k121^127 +k010 +(x^6 + x^5 + x)
```
Since expand\_key\_poly is not actually a Round\_Component\_Poly\_Constr object, we cannot use it as input to apply\_poly or compose.

```
sage: rgf.apply poly(state, rgf.expand key poly)
Traceback (most recent call last):
...
```

```
TypeError: keyword 'poly_constr' must be a Round_Component_Poly_Constr
sage: rgf.compose(rgf.expand_key_poly, rgf.sub_bytes_poly_constr())
Traceback (most recent call last):
...
TypeError: keyword 'f' must be a Round_Component_Poly_Constr
```

```
>>> from sage.all import *
>>> rgf.apply_poly(state, rgf.expand_key_poly)
Traceback (most recent call last):
...
TypeError: keyword 'poly_constr' must be a Round_Component_Poly_Constr
>>> rgf.compose(rgf.expand_key_poly, rgf.sub_bytes_poly_constr())
Traceback (most recent call last):
...
TypeError: keyword 'f' must be a Round_Component_Poly_Constr
```

```
class sage.crypto.mq.rijndael_gf.RijndaelGF(Nb, Nk, state_chr='a', key_chr='k')
```
Bases: [SageObject](../../../../../../../html/en/reference/structure/sage/structure/sage_object.html#sage.structure.sage_object.SageObject)

An algebraically generalized version of the AES cipher.

INPUT:

- Nb The block length of this instantiation. Must be between 4 and 8.
- Nk The key length of this instantiation. Must be between 4 and 8.
- state\_chr The variable name for polynomials representing elements from state matrices.
- key\_chr The variable name for polynomials representing elements of the key schedule.

EXAMPLES:

```
sage: from sage.crypto.mq.rijndael_gf import RijndaelGF
sage: rgf = RijndaelGF(6, 8)
sage: rgf
Rijndael-GF block cipher with block length 6, key length 8, and 14 rounds.
```

```
>>> from sage.all import *
>>> from sage.crypto.mq.rijndael_gf import RijndaelGF
>>> rgf = RijndaelGF(Integer(6), Integer(8))
>>> rgf
Rijndael-GF block cipher with block length 6, key length 8, and 14 rounds.
```
By changing state\_chr we can alter the names of variables in polynomials representing elements from state matrices.

```
sage: rgf = RijndaelGF(4, 6, state_chr='myChr')
sage: rgf.mix_columns_poly_constr()(3, 2)
(x + 1)*myChr02 + myChr12 + myChr22 + x*myChr32
```

```
>>> from sage.all import *
```

```
>>> rgf = RijndaelGF(Integer(4), Integer(6), state_chr='myChr')
>>> rgf.mix_columns_poly_constr()(Integer(3), Integer(2))
(x + 1)*myChr02 + myChr12 + myChr22 + x*myChr32
```
We can also alter the name of variables in polynomials representing elements from round keys by changing key\_chr.

```
sage: rgf = RijndaelGF(4, 6, key_chr='myKeyChr')
sage: rgf.expand_key_poly(1, 2, 1)
(x^2 + 1) *myKeyChr121^254 +
(x^3 + 1)*myKeyChr121^253 +
(x^2 + x^6 + x^5 + x^4 + x^3 + 1)*myKeyChr121^251 +
(x^5 + x^2 + 1)*myKeyChr121^247 +
(x^7 + x^6 + x^5 + x^4 + x^2)*myKeyChr121^239 +
myKeyChr121^223 +
(x^2 + x^5 + x^4 + x^2 + 1)*myKeyChr121^191 +
(x^7 + x^3 + x^2 + x + 1)*myKeyChr121^127 +
myKeyChr010 +
(x^6 + x^5 + x)
```

```
>>> from sage.all import *
>>> rgf = RijndaelGF(Integer(4), Integer(6), key_chr='myKeyChr')
>>> rgf.expand_key_poly(Integer(1), Integer(2), Integer(1))
(x^2 + 1)*myKeyChr121^254 +
(x^3 + 1)*myKeyChr121^253 +
(x^2 + x^6 + x^5 + x^4 + x^3 + 1)*myKeyChr121^251 +
(x^5 + x^2 + 1)*myKeyChr121^247 +
(x^2 + x^6 + x^5 + x^4 + x^2)*myKeyChr121^239 +
myKeyChr121^223 +
(x^2 + x^5 + x^4 + x^2 + 1)*myKeyChr121^191 +
(x^2 + x^3 + x^2 + x + 1)*myKeyChr121^127 +
myKeyChr010 +
(x^6 + x^5 + x)
```
**class Round\_Component\_Poly\_Constr**(*polynomial\_constr*, *rgf*, *round\_component\_name=None*) Bases: [SageObject](../../../../../../../html/en/reference/structure/sage/structure/sage_object.html#sage.structure.sage_object.SageObject)

An object which constructs polynomials representing round component functions of a RijndaelGF object.

INPUT:

- polynomial\_constr A function which takes an index row, col and returns a polynomial representing the  $r \circ w$ ,  $\circ \circ 1$  th entry of a matrix after a specific round component function has been applied to it. This polynomial must be in terms of entries of the input matrix to that round component function and of entries of various subkeys. polynomial\_constr must have arguments of the form polynomial constr(row, col, algorithm='encrypt', \*\*kwargs) and must be able to be called as polynomial\_constr(row, col).
- $\text{rgf}-\text{The RijndaelGF object whose state entries are represented by polynomials returned from } \text{poly--}$ nomial\_constr.
- round\_component\_name The name of the round component function this object corresponds to as a string. Used solely for display purposes.

#### EXAMPLES:

```
sage: from sage.crypto.mq.rijndael_gf import RijndaelGF
\texttt{sage:} \texttt{rqf} = \texttt{RijndaelGF}(4, 4)sage: rcpc = RijndaelGF.Round_Component_Poly_Constr(
....: rgf._shift_rows_pc, rgf, "Shift Rows")
sage: rcpc
A polynomial constructor for the function 'Shift Rows' of
Rijndael-GF block cipher with block length 4, key length 4,
and 10 rounds.
```

```
>>> from sage.all import *
>>> from sage.crypto.mq.rijndael_gf import RijndaelGF
>>> rgf = RijndaelGF(Integer(4), Integer(4))
>>> rcpc = RijndaelGF.Round_Component_Poly_Constr(
... rgf._shift_rows_pc, rgf, "Shift Rows")
>>> rcpc
A polynomial constructor for the function 'Shift Rows' of
Rijndael-GF block cipher with block length 4, key length 4,
and 10 rounds.
```
If  $\phi$  is the round component function to which this object corresponds to, then  $\text{real}_{\text{real}}(i,j) = \phi(A)_{i,j}$ , where A is an arbitrary input matrix. Note that the polynomial returned by  $\text{\_cal}$  call  $\text{\_}$ (i,j) will be in terms of the entries of  $A$ .

```
sage: rcpc = RijndaelGF.Round_Component_Poly_Constr(
....: rgf._mix_columns_pc, rgf, "Mix Columns")
sage: poly = rcpc(1, 2); poly
a02 + x* a12 + (x + 1)* a22 + a32sage: state = rgf._hex_to_GF('d1876c0f79c4300ab45594add66ff41f')
sage: result = rgf.mix_columns(state)
sage: result[1,2] == poly(stateuist())True
```

```
>>> from sage.all import *
>>> rcpc = RijndaelGF.Round_Component_Poly_Constr(
... rgf._mix_columns_pc, rgf, "Mix Columns")
>>> poly = rcpc(Integer(1), Integer(2)); poly
a02 + x * a12 + (x + 1) * a22 + a32>>> state = rgf._hex_to_GF('d1876c0f79c4300ab45594add66ff41f')
>>> result = rgf.mix_columns(state)
>>> result[Integer(1),Integer(2)] == poly(state.list())
True
```
Invoking this objects \_\_call\_\_ method passes its arguments directly to polynomial\_constr and returns the result. In a sense, Round\_Component\_Poly\_Constr acts as a wrapper for the polynomial\_constr method and helps ensure that each Round\_Component\_Poly\_Constr object will act similarly.

```
sage: all(rgf. mix columns pc(i, j) == rcpc(i, j)
....: for i in range(4) for j in range(4))
True
```

```
>>> from sage.all import *
>>> all(rgf._mix_columns_pc(i, j) == rcpc(i, j)
        ... for i in range(Integer(4)) for j in range(Integer(4)))
True
```
Since all keyword arguments of polynomial\_constr must have a default value except for row and col, we can always call a Round\_Component\_Poly\_Constr object by \_\_call\_\_(row, col). Because of this, methods such as apply\_poly and compose will only call \_\_call\_\_(row, col) when passed a Round\_Component\_Poly\_Constr object. In order to change this object's behavior and force methods such as apply poly to use non-default values for keywords we can pass dictionaries mapping keywords to non-default values as input to  $apply-poly$  and  $compose$ .

```
sage: rgf.apply_poly(rgf.state_vrs,
....: rgf.add_round_key_poly_constr(),
```

```
....:<br>poly_constr_attr={'round': 9})
[a00 + k900 a01 + k901 a02 + k902 a03 + k903]
[a10 + k910 a11 + k911 a12 + k912 a13 + k913]
[a20 + k920 a21 + k921 a22 + k922 a23 + k923]
[a30 + k930 a31 + k931 a32 + k932 a33 + k933]
```

```
>>> from sage.all import *
>>> rgf.apply_poly(rgf.state_vrs,
... rgf.add_round_key_poly_constr(),
... poly_constr_attr={'round': Integer(9)})
[a00 + k900 a01 + k901 a02 + k902 a03 + k903]
[a10 + k910 a11 + k911 a12 + k912 a13 + k913]
[a20 + k920 a21 + k921 a22 + k922 a23 + k923]
[a30 + k930 a31 + k931 a32 + k932 a33 + k933]
```

```
sage: fn = rgf.compose(rgf.add_round_key_poly_constr(), #˓→needs sage.libs.gap
....: rgf.add_round_key_poly_constr(),
....: f_attr={'round': 3}, g_attr={'round': 7})
sage: fn(2, 3) # \square˓→needs sage.libs.gap
a23 + k323 + k723
```

```
>>> from sage.all import *
>>> fn = rgf.compose(rgf.add_round_key_poly_constr(), \# needs
˓→sage.libs.gap
... rgf.add_round_key_poly_constr(),
... f_attr={'round': Integer(3)}, q_attr={'round':
\rightarrowInteger(7)})
>>> fn(Integer(2), Integer(3)) ␣
˓→ # needs sage.libs.gap
a23 + k323 + k723
```
Because all Round Component Poly Constr objects are callable as call (row, col, algorithm), \_\_call\_\_ will check the validity of these three arguments automatically. Any other keywords, however, must be checked in polynomial\_constr.

```
sage: def my_poly_constr(row, col, algorithm='encrypt'):
....: return x * rgf._F.one() # example body with no checks
sage: rcpc = RijndaelGF.Round_Component_Poly_Constr(
....: my_poly_constr, rgf, "My Poly Constr")
sage: rcpc(-1, 2)
Traceback (most recent call last):
...
ValueError: keyword 'row' must be in range 0 - 3
sage: rcpc(1, 2, algorithm=5)
Traceback (most recent call last):
...
ValueError: keyword 'algorithm' must be either 'encrypt' or 'decrypt'
```

```
>>> from sage.all import *
>>> def my_poly_constr(row, col, algorithm='encrypt'):
... return x * rgf._F.one() # example body with no checks
>>> rcpc = RijndaelGF.Round_Component_Poly_Constr(
... my_poly_constr, rgf, "My Poly Constr")
```

```
>>> rcpc(-Integer(1), Integer(2))
Traceback (most recent call last):
...
ValueError: keyword 'row' must be in range 0 - 3>>> rcpc(Integer(1), Integer(2), algorithm=Integer(5))
Traceback (most recent call last):
...
ValueError: keyword 'algorithm' must be either 'encrypt' or 'decrypt'
```
#### **add\_round\_key**(*state*, *round\_key*)

Return the round-key addition of matrices state and round\_key.

INPUT:

- state The state matrix to have round key added to.
- round\_key The round key to add to state.

#### OUTPUT:

• A state matrix which is the round key addition of state and round\_key. This transformation is simply the entrywise addition of these two matrices.

EXAMPLES:

```
sage: from sage.crypto.mq.rijndael_gf import RijndaelGF
sage: rgf = RijndaelGF(4, 4)
sage: state = rgf._hex_to_GF('36339d50f9b539269f2c092dc4406d23')
sage: key = rgf._hex_to_GF(7CC78D0E22754E667E24573F454A6531)
sage: key_schedule = rgf.expand_key(key)
sage: result = rgf.add_round_key(state, key_schedule[0])
sage: rgf._GF_to_hex(result)
4af4105edbc07740e1085e12810a0812
```

```
>>> from sage.all import *
>>> from sage.crypto.mq.rijndael_gf import RijndaelGF
>>> rgf = RijndaelGF(Integer(4), Integer(4))
>>> state = rgf._hex_to_GF('36339d50f9b539269f2c092dc4406d23')
>>> key = rgf._hex_to_GF(7CC78D0E22754E667E24573F454A6531)
>>> key_schedule = rgf.expand_key(key)
>>> result = rgf.add_round_key(state, key_schedule[Integer(0)])
>>> rgf._GF_to_hex(result)
4af4105edbc07740e1085e12810a0812
```
#### **add\_round\_key\_poly\_constr**()

Return the Round\_Component\_Poly\_Constr object corresponding to AddRoundKey.

EXAMPLES:

```
sage: from sage.crypto.mq.rijndael_gf import RijndaelGF
sage: rgf = RijndaelGF(4, 4)
sage: ark_pc = rgf.add_round_key_poly_constr()
sage: ark_pc
A polynomial constructor for the function 'Add Round Key' of Rijndael-GF
block cipher with block length 4, key length 4, and 10 rounds.
sage: ark_pc(0, 1)
a01 + k001
```

```
>>> from sage.all import *
>>> from sage.crypto.mq.rijndael_gf import RijndaelGF
>>> rgf = RijndaelGF(Integer(4), Integer(4))
>>> ark_pc = rgf.add_round_key_poly_constr()
>>> ark_pc
A polynomial constructor for the function 'Add Round Key' of Rijndael-GF
block cipher with block length 4, key length 4, and 10 rounds.
>>> ark_pc(Integer(0), Integer(1))
a01 + k001
```
When invoking the returned object's  $\_\_call\_\_method$ , changing the value of algorithm='encrypt' does nothing, since the AddRoundKey round component function is its own inverse.

```
sage: with\_encrypt = ark\_pc(1, 1, algorithm='encryption!)sage: with_decrypt = ark_pc(1, 1, algorithm='decrypt')
sage: with_encrypt == with_decrypt
True
```

```
>>> from sage.all import *
>>> with_encrypt = ark_pc(Integer(1), Integer(1), algorithm='encrypt')
>>> with_decrypt = ark_pc(Integer(1), Integer(1), algorithm='decrypt')
>>> with_encrypt == with_decrypt
True
```
When invoking the returned object's call method, one can change the round subkey used in the returned polynomial by changing the round=0 keyword.

```
sage: ark_pc(2, 1, round=7)
a21 + k721
```

```
>>> from sage.all import *
>>> ark_pc(Integer(2), Integer(1), round=Integer(7))
a21 + k721
```
When passing the returned object to methods such as apply\_poly and compose, we can make these methods use a non-default value for round=0 by passing in a dictionary mapping round to a different value.

```
sage: rgf.apply_poly(rgf.state_vrs, ark_pc,
....: poly_constr_attr={'round': 6})
[a00 + k600 a01 + k601 a02 + k602 a03 + k603]
[a10 + k610 a11 + k611 a12 + k612 a13 + k613]
[a20 + k620 a21 + k621 a22 + k622 a23 + k623]
[a30 + k630 a31 + k631 a32 + k632 a33 + k633]
```

```
>>> from sage.all import *
>>> rgf.apply_poly(rgf.state_vrs, ark_pc,
...    poly_constr_attr={'round': Integer(6)})
[a00 + k600 a01 + k601 a02 + k602 a03 + k603]
[a10 + k610 a11 + k611 a12 + k612 a13 + k613]
[a20 + k620 a21 + k621 a22 + k622 a23 + k623]
[a30 + k630 a31 + k631 a32 + k632 a33 + k633]
```

```
sage: rcpc = rgf.compose(ark_pc, ark_pc, #␣
˓→needs sage.libs.gap
```

```
....: f_attr={'round': 3}, q_attr={'round': 5})
sage: rcpc(3, 1) # \Box˓→needs sage.libs.gap
a31 + k331 + k531
```

```
>>> from sage.all import *
>>> rcpc = rgf.compose(ark_pc, ark_pc, #␣
˓→needs sage.libs.gap
... f_attr={'round': Integer(3)}, g_attr={'round':
\rightarrowInteger(5)})
>>> rcpc(Integer(3), Integer(1)) ␣
             ˓→ # needs sage.libs.gap
a31 + k331 + k531
```
#### **apply\_poly**(*state*, *poly\_constr*, *algorithm='encrypt'*, *keys=None*, *poly\_constr\_attr=None*)

Return a state matrix where poly\_method is applied to each entry.

INPUT:

- state The state matrix over  $\mathbf{F}_{2^8}$  to which  $\text{poly\_method}$  is applied to.
- poly\_constr The Round\_Component\_Poly\_Constr object to build polynomials during evaluation.
- algorithm (default: "encrypt") Passed directly to repe to select encryption or decryption. The encryption flag is "encrypt" and the decrypt flag is "decrypt".
- keys (default: None) An array of  $N_r$  subkey matrices to replace any key variables in any polynomials returned by  $poly$  method. Must be identical to the format returned by expand key. If any polynomials have key variables and keys is not supplied, the key variables will remain as-is.
- poly\_constr\_attr (default:None) A dictionary of keyword attributes to pass to repe when it is called.

#### OUTPUT:

• A state matrix in  $\mathbf{F}_{2}$ <sup>s</sup> whose  $i, j$  th entry equals the polynomial  $\text{poly\_constraint}$ ,  $j$ , algorithm, \*\*poly\_constr\_attr) evaluated by setting its variables equal to the corresponding entries of state.

# EXAMPLES:

```
sage: from sage.crypto.mq.rijndael_gf import RijndaelGF
\texttt{sage:} \texttt{rqf} = \texttt{RijndaelGF}(4, 4)sage: state = rgf._hex_to_GF('3b59cb73fcd90ee05774222dc067fb68')
sage: result = rgf.apply_poly(state, rgf.shift_rows_poly_constr())
sage: rgf._GF_to_hex(result)
3bd92268fc74fb735767cbe0c0590e2d
```

```
>>> from sage.all import *
>>> from sage.crypto.mq.rijndael_gf import RijndaelGF
>>> rgf = RijndaelGF(Integer(4), Integer(4))
>>> state = rgf._hex_to_GF(3b59cb73fcd90ee05774222dc067fb68)
>>> result = rgf.apply_poly(state, rgf.shift_rows_poly_constr())
>>> rgf._GF_to_hex(result)
3bd92268fc74fb735767cbe0c0590e2d
```
Calling apply\_poly with the Round\_Component\_Poly\_Constr object of a round component (e.g. sub\_bytes\_poly) is identical to calling that round component function itself.

```
sage: state = rgf. hex to GF('4915598f55e5d7a0daca94fa1f0a63f7')
sage: apply_poly_result = rgf.apply_poly(state,
...:<br>rgf.sub bytes poly constr())
sage: direct_result = rgf.sub_bytes(state)
sage: direct_result == apply_poly_result
True
```

```
>>> from sage.all import *
>>> state = rgf._hex_to_GF('4915598f55e5d7a0daca94fa1f0a63f7')
>>> apply_poly_result = rgf.apply_poly(state,
                                       ... rgf.sub_bytes_poly_constr())
>>> direct_result = rgf.sub_bytes(state)
>>> direct_result == apply_poly_result
True
```
If the Round Component Poly Constr object's call method returns a polynomial with state variables as well as key variables, we can supply a list of  $N_r$  round keys keys whose elements are evaluated as the key variables. If this is not provided, the key variables will remain as is.:

```
sage: state = rgf. hex to GF('14f9701ae35fe28c440adf4d4ea9c026')
sage: key = rgf._hex_to_GF(54d990a16ba09ab596bbf40ea111702f)
sage: keys = rgf.expand_key(key)
sage: result = rgf.apply_poly(state,
....: rgf.add_round_key_poly_constr(),
....: keys=keys)
sage: result == rgf.add_round_key(state, key)
True
sage: rgf.apply poly(state, rgf.add round key poly constr())[0,0]
k000 + (x^4 + x^2)
```

```
>>> from sage.all import *
>>> state = rgf._hex_to_GF(14f9701ae35fe28c440adf4d4ea9c026)
>>> key = rgf._hex_to_GF('54d990a16ba09ab596bbf40ea111702f')
>>> keys = rgf.expand_key(key)
>>> result = rgf.apply_poly(state,
... rgf.add_round_key_poly_constr(),
... keys=keys)
>>> result == rgf.add_round_key(state, key)
True
<BLANKLINE>
>>> rgf.apply_poly(state, rgf.add_round_key_poly_constr())[Integer(0),
˓→Integer(0)]
k000 + (x^4 + x^2)
```
We can change the value of the keywords of  $poly\_constr$  's  $\_call\_$  method when apply\_poly calls it by passing in a dictionary  $poly\_constraint$  mapping keywords to their values.

```
sage: rgf.apply_poly(rgf.state_vrs,
....: rgf.add_round_key_poly_constr(),
....: poly_constr_attr={'round': 5})
[a00 + k500 a01 + k501 a02 + k502 a03 + k503]
[a10 + k510 a11 + k511 a12 + k512 a13 + k513]
[a20 + k520 a21 + k521 a22 + k522 a23 + k523]
[a30 + k530 a31 + k531 a32 + k532 a33 + k533]
```

```
>>> from sage.all import *
>>> rgf.apply_poly(rgf.state_vrs,
... rgf.add_round_key_poly_constr(),
...    poly_constr_attr={'round': Integer(5)})
[a00 + k500 a01 + k501 a02 + k502 a03 + k503]
[a10 + k510 a11 + k511 a12 + k512 a13 + k513]
[a20 + k520 a21 + k521 a22 + k522 a23 + k523]
[a30 + k530 a31 + k531 a32 + k532 a33 + k533]
```
# **block\_length**()

Return the block length of this instantiation of Rijndael-GF.

### EXAMPLES:

```
sage: from sage.crypto.mq.rijndael_gf import RijndaelGF
sage: rgf = RijndaelGF(4, 6)sage: rgf.block_length()
4
```

```
>>> from sage.all import *
>>> from sage.crypto.mq.rijndael_gf import RijndaelGF
>>> rgf = RijndaelGF(Integer(4), Integer(6))
>>> rgf.block_length()
4
```
**compose**(*f*, *g*, *algorithm='encrypt'*, *f\_attr=None*, *g\_attr=None*)

Return a Round Component Poly Constr object corresponding to  $q \circ f$  or the polynomial output of this object's \_\_call\_\_ method.

INPUT:

- $f A$  Round\_Component\_Poly\_Constr object corresponding to a round component function  $f$ .
- $g A$  Round\_Component\_Poly\_Constr object corresponding to a round component function g or a polynomial output of this object's call method.
- algorithm (default: "encrypt") Whether f and g should use their encryption transformations or their decryption transformations. Does nothing if g is a Round\_Component\_Poly\_Constr object. The encryption flag is "encrypt" and the decryption flag is "decrypt".
- $f_{\text{a}}t + f_{\text{b}}$  (default: None) A dictionary of keyword attributes to pass to f when it is called.
- $g_{\text{attr}}$  (default: None) A dictionary of keyword attributes to pass to g when it is called. Does nothing if  $q$  is a polynomial.

# OUTPUT:

• If g is a Round\_Component\_Poly\_Constr object corresponding to a round component function , then compose returns a Round\_Component\_Poly\_Constr corresponding to the round component function  $g \circ f$ , where f is the round component function corresponding to the first argument f. On the other hand, if  $g = g(A)_{i,j}$  for a round component function g, then compose returns  $g(f(A))_{i,j}$ , where  $A$  is an arbitrary input state matrix.

#### EXAMPLES:

This function allows us to determine the polynomial representations of entries across multiple round functions. For example, if we wanted a polynomial representing the 1,3 entry of a matrix after we first apply ShiftRows and then MixColumns to that matrix, we do:

```
sage: from sage.crypto.mq.rijndael_gf import RijndaelGF
sage: rgf = RijndaelGF(4, 4)sage: mcp = rgf.mix_columns_poly_constr()(1, 3); mcp
a03 + x* a13 + (x + 1)* a23 + a33sage: result = rgf.compose(rgf.shift_rows_poly_constr(), mcp)
sage: result
a03 + x* a10 + (x + 1)* a21 + a32
```

```
>>> from sage.all import *
>>> from sage.crypto.mq.rijndael_gf import RijndaelGF
>>> rgf = RijndaelGF(Integer(4), Integer(4))
>>> mcp = rgf.mix_columns_poly_constr()(Integer(1), Integer(3)); mcp
a03 + x* a13 + (x + 1)* a23 + a33>>> result = rgf.compose(rgf.shift_rows_poly_constr(), mcp)
>>> result
a03 + x* a10 + (x + 1)*a21 + a32
```
We can test the correctness of this:

```
sage: state = rgf._hex_to_GF('fa636a2825b339c940668a3157244d17')
sage: new_state = rgf.shift_rows(state)
sage: new_state = rgf.mix_columns(new_state)
sage: result(state.list()) == new_state[1,3]
True
```

```
>>> from sage.all import *
>>> state = rgf._hex_to_GF('fa636a2825b339c940668a3157244d17')
>>> new_state = rgf.shift_rows(state)
>>> new_state = rgf.mix_columns(new_state)
>>> result(state.list()) == new_state[Integer(1),Integer(3)]
True
```
We can also use compose to build a new Round\_Component\_Poly\_Constr object corresponding to the composition of multiple round functions as such:

```
sage: fn = rgf.compose(rgf.shift_rows_poly_constr(), #˓→needs sage.libs.gap
....:<br>
rgf.mix_columns_poly_constr())
sage: fn(1, 3) \# \Box˓→needs sage.libs.gap
a03 + x*a10 + (x + 1)*a21 + a32
```

```
>>> from sage.all import *
>>> fn = rgf.compose(rgf.shift_rows_poly_constr(), #␣
˓→needs sage.libs.gap
... rgf.mix_columns_poly_constr())
>>> fn(Integer(1), Integer(3)) ␣
˓→ # needs sage.libs.gap
a03 + x*a10 + (x + 1)*a21 + a32
```
If we use compose to make a new Round\_Component\_Poly\_Constr object, we can use that object as input to apply\_poly and compose:

```
sage: state = rgf._hex_to_GF('36400926f9336d2d9fb59d23c42c3950')
sage: result = rgf.apply_poly(state, fn) #␣
˓→needs sage.libs.gap
```

```
sage: rgf._GF_to_hex(result)
f4bcd45432e554d075f1d6c51dd03b3c
sage: new_state = rgf.shift_rows(state)
sage: new_state = rgf.mix_columns(new_state)
sage: result == new_state
True
```

```
>>> from sage.all import *
>>> state = rgf._hex_to_GF('36400926f9336d2d9fb59d23c42c3950')
>>> result = rgf.apply_poly(state, fn) #␣
˓→needs sage.libs.gap
>>> rgf._GF_to_hex(result)
f4bcd45432e554d075f1d6c51dd03b3c
<BLANKLINE>
>>> new_state = rgf.shift_rows(state)
>>> new_state = rgf.mix_columns(new_state)
>>> result == new_state
True
```

```
sage: fn2 = rgf.compose(rgf.sub_bytes_poly_constr(), fn) #˓→needs sage.libs.gap
```

```
>>> from sage.all import *
>>> fn2 = rgf.compose(rgf.sub_bytes_poly_constr(), fn) #␣
˓→needs sage.libs.gap
```
If the second argument is a polynomial, then the value of  $a \log \text{crit}$  is passed directly to the first argument f during evaluation. However, if the second argument is a Round\_Component\_Poly\_Constr object, changing algorithm does nothing since the returned object has its own algorithm='encrypt' keyword.

```
sage: f = \text{rgf.compose}(\text{rgf.sub\_bytes\_poly\_constraint}), #
˓→needs sage.libs.gap
....: rgf.mix_columns_poly_constr(),
....: algorithm='decrypt')
sage: q = \text{rqf.compose(\text{rqf}.sub_bytes_poly\_constraint)},˓→needs sage.libs.gap
....: rgf.mix_columns_poly_constr())
sage: all(f(i,j) == g(i,j) for i in range(4) for j in range(4)) \qquad \qquad \# \Box˓→needs sage.libs.gap
True
```

```
>>> from sage.all import *
>>> f = rgf.compose(rgf.sub_bytes_poly_constr(), #␣
˓→needs sage.libs.gap
... rgf.mix_columns_poly_constr(),
... algorithm='decrypt')
>>> g = rgf.compose(rgf.sub_bytes_poly_constr(), #˓→needs sage.libs.gap
... rgf.mix_columns_poly_constr())
>>> all(f(i,j) == g(i,j) for i in range(Integer(4)) for j in␣
˓→range(Integer(4))) # needs sage.libs.gap
True
```
We can change the keyword attributes of the  $\_\text{call}\_\text{methods}$  of f and g by passing dictionaries f $\_\text{attr}$ 

```
and q attr to compose.
```

```
sage: fn = rgf.compose(rgf.add_round_key_poly_constr(), #␣
˓→needs sage.libs.gap
....: rgf.add_round_key_poly_constr(),
....: f_attr={'round': 4}, g_attr={'round': 7})
sage: fn(1, 2) \# \Box˓→needs sage.libs.gap
a12 + k412 + k712
```

```
>>> from sage.all import *
>>> fn = rgf.compose(rgf.add_round_key_poly_constr(), #˓→needs sage.libs.gap
... rgf.add_round_key_poly_constr(),
                    f_attr={'round': Integer(4)}, g_attr={'round':<sub>-</sub>
\rightarrowInteger(7)})
>>> fn(Integer(1), Integer(2)) ␣
               # needs sage.libs.gap
a12 + k412 + k712
```
#### **decrypt**(*ciphertext*, *key*, *format='hex'*)

Return the ciphertext ciphertext decrypted with the key key.

#### INPUT:

- ciphertext The ciphertext to be decrypted.
- key The key to decrypt ciphertext with.
- format (default: hex) The string format that both ciphertext and key must be in, either "hex" or "binary".

#### OUTPUT:

• A string in the format format of ciphertext decrypted with key key.

#### EXAMPLES:

```
sage: from sage.crypto.mq.rijndael_gf import RijndaelGF
sage: rgf = RijndaelGF(4, 4)
sage: key = 2dfb02343f6d12dd09337ec75b36e3f0
sage: ciphertext = '54d990a16ba09ab596bbf40ea111702f'
sage: expected plaintext = '1e1d913b7274ad9b5a4ab1a5f9133b93'
sage: rgf.decrypt(ciphertext, key) == expected_plaintext
True
```

```
>>> from sage.all import *
>>> from sage.crypto.mq.rijndael_gf import RijndaelGF
>>> rgf = RijndaelGF(Integer(4), Integer(4))
>>> key = 2dfb02343f6d12dd09337ec75b36e3f0
>>> ciphertext = '54d990a16ba09ab596bbf40ea111702f'
>>> expected_plaintext = 1e1d913b7274ad9b5a4ab1a5f9133b93
>>> rgf.decrypt(ciphertext, key) == expected_plaintext
True
```
We can also decrypt messages using binary strings.

```
sage: key = '00011010000011100011000000111101' * 4
sage: ciphertext = '001100100011110000111110110000001' * 4
```

```
sage: expected_plaintext = ('10111111101001111001111001010101010111'
....: 1111010000101101100001101000000000000000010000000100111011
....: 0100001111100011010001101101001011)
sage: result = rgf.decrypt(ciphertext, key, format='binary')
sage: result == expected_plaintext
True
```

```
>>> from sage.all import *
>>> key = 00011010000011100011000000111101 * Integer(4)
>>> ciphertext = 00110010001110000111110110000001 * Integer(4)
>>> expected_plaintext = ('10111111101001111001111100101010101111'
... 1111010000101101100001101000000000000000010000000100111011
... 0100001111100011010001101101001011)
>>> result = rgf.decrypt(ciphertext, key, format='binary')
>>> result == expected_plaintext
True
```
**encrypt**(*plain*, *key*, *format='hex'*)

Return the plaintext plain encrypted with the key key.

INPUT:

- plain The plaintext to be encrypted.
- key The key to encrypt plain with.
- format (default: hex) The string format of key and plain, either "hex" or "binary".

OUTPUT:

• A string of the plaintext plain encrypted with the key key.

EXAMPLES:

```
sage: from sage.crypto.mq.rijndael_gf import RijndaelGF
sage: \text{rgf} = \text{RijndaelGF}(4, 4)sage: key = 'c81677bc9b7ac93b25027992b0261996'
sage: plain = fde3bad205e5d0d73547964ef1fe37f1
sage: expected_ciphertext = 'e767290ddfc6414e3c50a444bec081f0'
sage: rgf.encrypt(plain, key) == expected_ciphertext
True
```

```
>>> from sage.all import *
>>> from sage.crypto.mq.rijndael_gf import RijndaelGF
>>> rgf = RijndaelGF(Integer(4), Integer(4))
>>> key = 'c81677bc9b7ac93b25027992b0261996'
>>> plain = fde3bad205e5d0d73547964ef1fe37f1
>>> expected_ciphertext = 'e767290ddfc6414e3c50a444bec081f0'
>>> rgf.encrypt(plain, key) == expected_ciphertext
True
```
We can encrypt binary strings as well.

```
sage: key = 10010111110000011111011011010001 * 4
sage: plain = '000000001010000000000000001111011' * 4
sage: expected_ciphertext = ('110101111001000010100010111110010111'
....: 1110011000000011111100100011011100101000000001000111000010
....: 00100111011011001000111101111110100)
```

```
sage: result = rgf.encrypt(plain, key, format='binary')
sage: result == expected_ciphertext
True
```

```
>>> from sage.all import *
>>> key = 10010111110000011111011011010001 * Integer(4)
>>> plain = 00000000101000000000000001111011 * Integer(4)
>>> expected_ciphertext = ('11010111100100001010001011110010111'
... 1110011000000011111100100011011100101000000001000111000010
... 00100111011011001000111101111110100)
>>> result = rgf.encrypt(plain, key, format='binary')
>>> result == expected_ciphertext
True
```
#### **expand\_key**(*key*)

Return the expanded key schedule from key.

INPUT:

• key – The key to build a key schedule from. Must be a matrix over  $\mathbf{F}_{2^8}$  of dimensions  $4 \times N_k$ .

OUTPUT:

• A length Nr list of  $4 \times N_b$  matrices corresponding to the expanded key. The *n* th entry of the list corresponds to the matrix used in the add round key step of the  $n$  th round.

EXAMPLES:

```
sage: from sage.crypto.mq.rijndael_gf import RijndaelGF
sage: rgf = RijndaelGF(4, 6)
sage: key = 331D0084B176C3FB59CAA0EDA271B565BB5D9A2D1E4B2892
sage: key_state = rgf._hex_to_GF(key)
sage: key_schedule = rgf.expand_key(key_state)
sage: rgf._GF_to_hex(key_schedule[0])
331d0084b176c3fb59caa0eda271b565
sage: rgf._GF_to_hex(key_schedule[6])
5c5d51c4121f018d0f4f3e408ae9f78c
```

```
>>> from sage.all import *
>>> from sage.crypto.mq.rijndael_gf import RijndaelGF
>>> rgf = RijndaelGF(Integer(4), Integer(6))
>>> key = 331D0084B176C3FB59CAA0EDA271B565BB5D9A2D1E4B2892
>>> key_state = rgf._hex_to_GF(key)
>>> key_schedule = rgf.expand_key(key_state)
>>> rgf._GF_to_hex(key_schedule[Integer(0)])
331d0084b176c3fb59caa0eda271b565
>>> rgf._GF_to_hex(key_schedule[Integer(6)])
5c5d51c4121f018d0f4f3e408ae9f78c
```
#### **expand\_key\_poly**(*row*, *col*, *round*)

Return a polynomial representing the row, col th entry of the round th round key.

INPUT:

- row The row position of the element represented by this polynomial.
- col The column position of the element represented by this polynomial.

OUTPUT:

• A polynomial representing the row, col th entry of the round th round key in terms of entries of the input key.

EXAMPLES:

```
sage: from sage.crypto.mq.rijndael_gf import RijndaelGF
\text{sage:} \text{rqf} = \text{RijndaelGF}(4, 4)sage: rgf.expand_key_poly(1, 2, 0)
k012
sage: rgf.expand_key_poly(1, 2, 1)
(x^2 + 1) * k023^2254 +(x^3 + 1)*k023^253 +(x^2 + x^6 + x^5 + x^4 + x^3 + 1)*k023^2251 +(x^5 + x^2 + 1) * k023^2 + 7 +(x^2 + x^6 + x^5 + x^4 + x^2) *k023^239 +k023^223 +(x^2 + x^5 + x^4 + x^2 + 1) * k023^191 +(x^2 + x^3 + x^2 + x + 1) * k023^127 +k010 +
k011 +
k012 +
(x^6 + x^5 + x)
```

```
>>> from sage.all import *
>>> from sage.crypto.mq.rijndael_gf import RijndaelGF
>>> rgf = RijndaelGF(Integer(4), Integer(4))
>>> rgf.expand_key_poly(Integer(1), Integer(2), Integer(0))
k012
>>> rgf.expand_key_poly(Integer(1), Integer(2), Integer(1))
(x^2 + 1)*k023^2254 +(x^3 + 1)*k023^253 +(x^2 + x^6 + x^5 + x^4 + x^3 + 1)*k023^2251 +(x^5 + x^2 + 1) * k023^2247 +(x^2 + x^6 + x^5 + x^4 + x^2) * k023^239 +k023^223 +
(x^2 + x^5 + x^4 + x^2 + 1) * k023^191 +(x^2 + x^3 + x^2 + x + 1)*k023^127 +k010 +
k011 +
k012 +
(x^6 + x^5 + x)
```
It should be noted that expand\_key\_poly cannot be used with apply\_poly or compose, since expand\_key\_poly is not a Round\_Component\_Poly\_Constr object.

```
sage: rgf.compose(rgf.sub_bytes_poly_constr(), rgf.expand_key_poly)
Traceback (most recent call last):
...
TypeError: keyword 'q' must be a Round_Component_Poly_Constr or
a polynomial over Finite Field in x of size 2^8
sage: state = rgf._hex_to_GF(00000000000000000000000000000000)
sage: rgf.apply_poly(state, rgf.expand_key_poly)
Traceback (most recent call last):
...
TypeError: keyword 'poly_constr' must be a Round_Component_Poly_Constr
```

```
>>> from sage.all import *
>>> rgf.compose(rgf.sub_bytes_poly_constr(), rgf.expand_key_poly)
Traceback (most recent call last):
...
TypeError: keyword 'g' must be a Round_Component_Poly_Constr or
a polynomial over Finite Field in x of size 2^8
<BLANKLINE>
>>> state = rgf._hex_to_GF(00000000000000000000000000000000)
>>> rgf.apply_poly(state, rgf.expand_key_poly)
Traceback (most recent call last):
...
TypeError: keyword 'poly_constr' must be a Round_Component_Poly_Constr
```
## **key\_length**()

Return the key length of this instantiation of Rijndael-GF.

EXAMPLES:

```
sage: from sage.crypto.mq.rijndael_gf import RijndaelGF
sage: rgf = RijndaelGF(4, 8)
sage: rgf.key_length()
8
```

```
>>> from sage.all import *
>>> from sage.crypto.mq.rijndael_gf import RijndaelGF
>>> rgf = RijndaelGF(Integer(4), Integer(8))
>>> rgf.key_length()
8
```
#### **mix\_columns**(*state*, *algorithm='encrypt'*)

Return the application of MixColumns to the state matrix state.

INPUT:

- state The state matrix to apply MixColumns to.
- algorithm (default: "encrypt") Whether to perform the encryption version of MixColumns, or its decryption inverse. The encryption flag is "encrypt" and the decryption flag is "decrypt".

OUTPUT:

• The state matrix over  $\mathbf{F}_{2^8}$  which is the result of applying MixColumns to state.

EXAMPLES:

```
sage: from sage.crypto.mq.rijndael_gf import RijndaelGF
sage: rgf = RijndaelGF(4, 4)
sage: state = rgf._hex_to_GF('cd54c7283864c0c55d4c727e90c9a465')
sage: result = rgf.mix_columns(state)
sage: rgf._GF_to_hex(result)
921f748fd96e937d622d7725ba8ba50c
sage: decryption = rgf.mix_columns(result, algorithm='decrypt')
sage: decryption == state
True
```

```
>>> from sage.all import *
>>> from sage.crypto.mq.rijndael_gf import RijndaelGF
>>> rgf = RijndaelGF(Integer(4), Integer(4))
```

```
>>> state = rgf._hex_to_GF('cd54c7283864c0c55d4c727e90c9a465')
>>> result = rgf.mix_columns(state)
>>> rgf._GF_to_hex(result)
921f748fd96e937d622d7725ba8ba50c
>>> decryption = rgf.mix_columns(result, algorithm='decrypt')
>>> decryption == state
True
```
### **mix\_columns\_poly\_constr**()

Return a Round\_Component\_Poly\_Constr object corresponding to MixColumns.

EXAMPLES:

```
sage: from sage.crypto.mq.rijndael_gf import RijndaelGF
\texttt{sage:} \texttt{rqf} = \texttt{RijndaelGF}(4, 4)sage: mc_pc = rgf.mix_columns_poly_constr()
sage: mc_pc
A polynomial constructor for the function 'Mix Columns' of Rijndael-GF
block cipher with block length 4, key length 4, and 10 rounds.
sage: mc_pc(1, 2)
a02 + x* a12 + (x + 1)* a22 + a32sage: mc_pc(1, 0, algorithm='decrypt')(x^3 + 1)*a00 + (x^3 + x^2 + x)*a10 + (x^3 + x + 1)*a20 + (x^3 + x^2 + 1)*a30
```

```
>>> from sage.all import *
>>> from sage.crypto.mq.rijndael_gf import RijndaelGF
>>> rgf = RijndaelGF(Integer(4), Integer(4))
>>> mc_pc = rgf.mix_columns_poly_constr()
>>> mc_pc
A polynomial constructor for the function 'Mix Columns' of Rijndael-GF
block cipher with block length 4, key length 4, and 10 rounds.
>>> mc_pc(Integer(1), Integer(2))
a02 + x* a12 + (x + 1)* a22 + a32>>> mc_pc(Integer(1), Integer(0), algorithm='decrypt')
(x^3 + 1)*a00 + (x^3 + x^2 + x)*a10 + (x^3 + x + 1)*a20 + (x^3 + x^2 + 1)*a30
```
The returned object's \_\_call\_\_ method has no additional keywords, unlike sub\_bytes\_poly\_constr() and add\_round\_key\_poly\_constr().

#### **number\_rounds**()

Return the number of rounds used in this instantiation of Rijndael-GF.

EXAMPLES:

```
sage: from sage.crypto.mq.rijndael_gf import RijndaelGF
sage: rgf = RijndaelGF(5, 4)
sage: rgf.number_rounds()
11
```

```
>>> from sage.all import *
>>> from sage.crypto.mq.rijndael_gf import RijndaelGF
>>> rgf = RijndaelGF(Integer(5), Integer(4))
>>> rgf.number_rounds()
11
```
#### **shift\_rows**(*state*, *algorithm='encrypt'*)

Return the application of ShiftRows to the state matrix state.

INPUT:

- state A state matrix over  $\mathbf{F}_{2^8}$  to which ShiftRows is applied to.
- algorithm (default: "encrypt") Whether to perform the encryption version of ShiftRows or its decryption inverse. The encryption flag is "encrypt" and the decryption flag is "decrypt".

OUTPUT:

• A state matrix over  $\mathbf{F}_{2^8}$  which is the application of ShiftRows to state.

EXAMPLES:

```
sage: from sage.crypto.mq.rijndael_gf import RijndaelGF
sage: rgf = RijndaelGF(4, 4)
sage: state = rgf._hex_to_GF('adcb0f257e9c63e0bc557e951c15ef01')
sage: result = rgf.shift_rows(state)
sage: rgf._GF_to_hex(result)
ad9c7e017e55ef25bc150fe01ccb6395
sage: decryption = rgf.shift_rows(result, algorithm='decrypt')
sage: decryption == state
True
```

```
>>> from sage.all import *
>>> from sage.crypto.mq.rijndael_gf import RijndaelGF
>>> rgf = RijndaelGF(Integer(4), Integer(4))
>>> state = rgf. hex to GF('adcb0f257e9c63e0bc557e951c15ef01')
>>> result = rgf.shift_rows(state)
>>> rgf._GF_to_hex(result)
ad9c7e017e55ef25bc150fe01ccb6395
>>> decryption = rgf.shift_rows(result, algorithm='decrypt')
>>> decryption == state
True
```
#### **shift\_rows\_poly\_constr**()

Return a Round\_Component\_Poly\_Constr object corresponding to ShiftRows.

EXAMPLES:

```
sage: from sage.crypto.mq.rijndael_gf import RijndaelGF
sage: rgf = RijndaelGF(4, 4)
sage: sr_pc = rgf.shift_rows_poly_constr()
sage: sr_pc(3, 0)
a33
sage: sr\_pc(2, 1, algorithm='decrypt')a23
```

```
>>> from sage.all import *
>>> from sage.crypto.mq.rijndael_gf import RijndaelGF
>>> rgf = RijndaelGF(Integer(4), Integer(4))
>>> sr_pc = rgf.shift_rows_poly_constr()
>>> sr_pc(Integer(3), Integer(0))
a33
>>> sr_pc(Integer(2), Integer(1), algorithm='decrypt')
a23
```
The returned object's \_\_call\_ method has no additional keywords, unlike sub\_bytes\_poly\_constr() and add\_round\_key\_poly\_constr.

```
sub_bytes(state, algorithm='encrypt')
```
Return the application of SubBytes to the state matrix state.

INPUT:

- state The state matrix to apply SubBytes to.
- algorithm (default: "encrypt") Whether to apply the encryption step of SubBytes or its decryption inverse. The encryption flag is "encrypt" and the decryption flag is "decrypt".

OUTPUT:

• The state matrix over  $\mathbf{F}_{2^8}$  where SubBytes has been applied to every entry of state.

EXAMPLES:

```
sage: from sage.crypto.mq.rijndael_gf import RijndaelGF
sage: rgf = RijndaelGF(4, 4)
sage: state = rgf._hex_to_GF('d1c4941f7955f40fb46f6c0ad68730ad')
sage: result = rgf.sub_bytes(state)
sage: rgf._GF_to_hex(result)
3e1c22c0b6fcbf768da85067f6170495
sage: decryption = rgf.sub_bytes(result, algorithm='decrypt')
sage: decryption == state
True
```

```
>>> from sage.all import *
>>> from sage.crypto.mq.rijndael_gf import RijndaelGF
>>> rgf = RijndaelGF(Integer(4), Integer(4))
>>> state = rgf._hex_to_GF('d1c4941f7955f40fb46f6c0ad68730ad')
>>> result = rgf.sub_bytes(state)
>>> rgf._GF_to_hex(result)
3e1c22c0b6fcbf768da85067f6170495
>>> decryption = rgf.sub_bytes(result, algorithm='decrypt')
>>> decryption == state
True
```
#### **sub\_bytes\_poly\_constr**()

Return the Round Component Poly Constr object corresponding to SubBytes.

EXAMPLES:

```
sage: from sage.crypto.mq.rijndael_gf import RijndaelGF
sage: rgf = RijndaelGF(4, 4)
sage: sb_pc = rgf.sub_bytes_poly_constr(); sb_pc
A polynomial constructor for the function 'SubBytes' of Rijndael-GF
block cipher with block length 4, key length 4, and 10 rounds.
sage: sb_pc(2, 3)
(x^2 + 1)*a23^2254 +(x^3 + 1)*a23^2253 +(x^7 + x^6 + x^5 + x^4 + x^3 + 1)*a23^2251 +(x^5 + x^2 + 1) * a23^2 + 47 + ...(x^2 + x^6 + x^5 + x^4 + x^2) * a23^239 +a23^223 +
(x^2 + x^5 + x^4 + x^2 + 1)*a23^191 +(x^2 + x^3 + x^2 + x + 1)*a23^127 +(x^6 + x^5 + x + 1)
```

```
>>> from sage.all import *
>>> from sage.crypto.mq.rijndael_gf import RijndaelGF
>>> rgf = RijndaelGF(Integer(4), Integer(4))
>>> sb_pc = rgf.sub_bytes_poly_constr(); sb_pc
A polynomial constructor for the function 'SubBytes' of Rijndael-GF
block cipher with block length 4, key length 4, and 10 rounds.
>>> sb_pc(Integer(2), Integer(3))
(x^2 + 1)*a23^2254 +(x^3 + 1)*a23^2253 +(x^2 + x^6 + x^5 + x^4 + x^3 + 1)*a23^2251 +(x^5 + x^2 + 1)*a23^2247 +(x^2 + x^6 + x^5 + x^4 + x^2) * a23^239 +a23^223 +
(x^2 + x^5 + x^4 + x^2 + 1)*a23^191 +(x^2 + x^3 + x^2 + x + 1)*a23^127 +(x^6 + x^5 + x + 1)
```
The returned object's \_\_call\_ method has an additional keyword of no\_inversion=False, which causes the returned polynomial to represent only the affine transformation step of SubBytes.

```
sage: sb_pc(1, 0, no_inversion=True)
(x^2 + x^3 + x^2 + x + 1)*a10^128 +(x^2 + x^5 + x^4 + x^2 + 1)*a10^64 +a10^{\circ}32 +(x^2 + x^6 + x^5 + x^4 + x^2) * a10^16 +(x^5 + x^2 + 1) * a10^8 +(x^2 + x^6 + x^5 + x^4 + x^3 + 1)*a10^4 +(x^3 + 1)*a10^2 +(x^2 + 1) * a10 +(x^6 + x^5 + x + 1)
```

```
>>> from sage.all import *
>>> sb_pc(Integer(1), Integer(0), no_inversion=True)
(x^2 + x^3 + x^2 + x + 1)*a10^128 +(x^2 + x^5 + x^4 + x^2 + 1)*a10^64 +a10^{\circ}32 +(x^2 + x^6 + x^5 + x^4 + x^2) * a10^16 +(x^5 + x^2 + 1) * a10^8 +(x^2 + x^6 + x^5 + x^4 + x^3 + 1)*a10^4 +(x^3 + 1)*a10^2 +(x^2 + 1) * a10 +(x^6 + x^5 + x + 1)
```
We can build a polynomial representing the inverse transformation by setting the keyword algorithm='decrypt'. However, the order of the affine transformation and the inversion step in SubBytes means that this polynomial has thousands of terms and is very slow to compute. Hence, if one wishes to build the decryption polynomial with the intention of evaluating that polynomial for a particular input, it is strongly recommended to first call  $sb\_pc(i, j, algorithm='decrypt', no_in$ version=True) to build a polynomial representing only the inverse affine transformation, evaluate this polynomial for your intended input, then finally calculate the inverse of the result.

```
sage: poly = sb_pc(1, 2, algorithm=decrypt, no_inversion=True)
sage: state = rgf._hex_to_GF(39daee38f4f1a82aaf432410c36d45b9)
sage: result = poly(state.list())
sage: rgf._GF_to_hex(result * -1)
49
```

```
>>> from sage.all import *
>>> poly = sb_pc(Integer(1), Integer(2), algorithm='decrypt', no_
˓→inversion=True)
>>> state = rgf._hex_to_GF(39daee38f4f1a82aaf432410c36d45b9)
>>> result = poly(state.list())
>>> rgf._GF_to_hex(result * -Integer(1))
49
```
When passing the returned object to apply\_poly and compose, we can make those methods change the keyword no inversion of this object's call nethod by passing the dictionary {no\_inversion: True} to them.

```
sage: result = rgf.apply_poly(state, sb_pc,
....: poly_constr_attr={no_inversion: True})
sage: rgf._GF_to_hex(result)
961c72894526f746aa85fc920adcc719
```

```
>>> from sage.all import *
>>> result = rgf.apply_poly(state, sb_pc,
... poly_constr_attr={no_inversion: True})
>>> rgf._GF_to_hex(result)
961c72894526f746aa85fc920adcc719
```

```
sage: rcpc = rgf.compose(sb_pc, rgf.shift_rows_poly_constr(), #␣
˓→needs sage.libs.gap
....:<br>f_attr={'no_inversion': True})
```

```
>>> from sage.all import *
>>> rcpc = rgf.compose(sb_pc, rgf.shift_rows_poly_constr(), #␣
˓→needs sage.libs.gap
... f_attr={'no_inversion': True})
```
Note that if we set algorithm='decrypt' for apply\_poly, it will perform the necessary performance enhancement described above automatically. The structure of compose, however, unfortunately does not allow this enhancement to be employed.

# **CHAPTER**

# **TWENTY**

# **HARD LATTICE GENERATOR**

This module contains lattice related functions relevant in cryptography.

Feel free to add more functionality.

AUTHORS:

- Richard Lindner [<rlindner@cdc.informatik.tu-darmstadt.de>](mailto:rlindner@cdc.informatik.tu-darmstadt.de)
- Michael Schneider [<mischnei@cdc.informatik.tu-darmstadt.de>](mailto:mischnei@cdc.informatik.tu-darmstadt.de)

sage.crypto.lattice.**gen\_lattice**(*type='modular'*, *n=4*, *m=8*, *q=11*, *seed=None*, *quotient=None*, *dual=False*, *ntl=False*, *lattice=False*)

This function generates different types of integral lattice bases of row vectors relevant in cryptography.

Randomness can be set either with seed, or by using [sage.misc.randstate.set\\_random\\_seed\(\)](../../../../../../html/en/reference/misc/sage/misc/randstate.html#sage.misc.randstate.set_random_seed). INPUT:

- type one of the following strings
	- **–** modular (default) A class of lattices for which asymptotic worst-case to average-case connections hold. For more refer to [Aj1996].
	- **–** random Special case of modular (n=1). A dense class of lattice used for testing basis reduction algorithms proposed by Goldstein and Mayer [GM2002].
	- **–** ideal Special case of modular. Allows for a more compact representation proposed by [LM2006].
	- **–** cyclotomic Special case of ideal. Allows for efficient processing proposed by [LM2006].
- n Determinant size, primal:  $det(L) = q^n$ , dual:  $det(L) = q^{m-n}$ . For ideal lattices this is also the degree of the quotient polynomial.
- m Lattice dimension,  $L \subseteq Z^m$ .
- q Coefficient size,  $q Z^m \subseteq L$ .
- seed Randomness seed.
- quotient For the type 'ideal', this determines the quotient polynomial. Ignored for all other types.
- dual Set this flag if you want a basis for  $q dual(L)$ , for example for Regev's LWE bases [Reg2005].
- $ntl$  Set this flag if you want the lattice basis in NTL readable format.
- lattice Set this flag if you want a FreeModule\_submodule\_with\_basis\_integer object instead of an integer matrix representing the basis.

# OUTPUT:

B a unique size-reduced triangular (primal: lower\_left, dual: lower\_right) basis of row vectors for the lattice in question.

# EXAMPLES:

Modular basis:

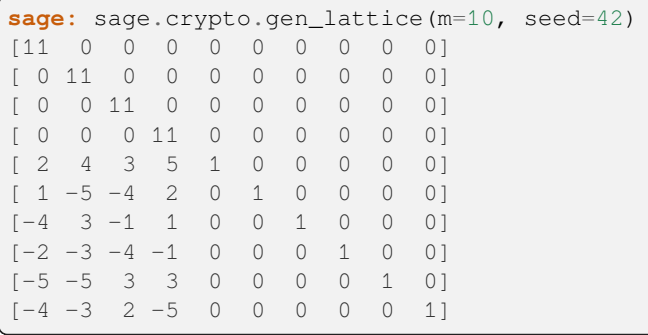

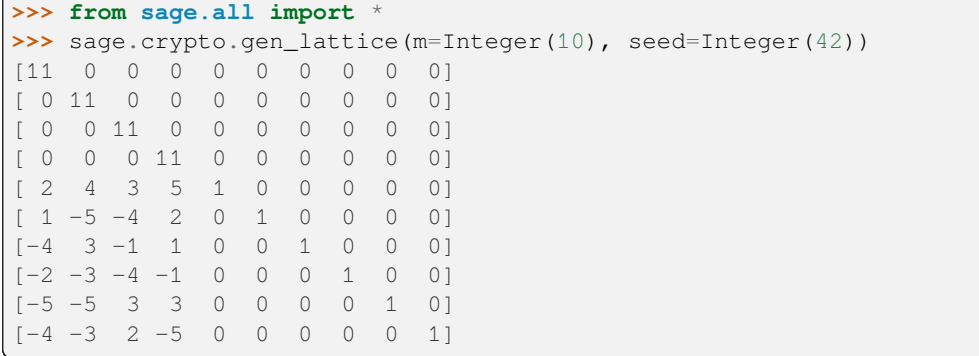

# Random basis:

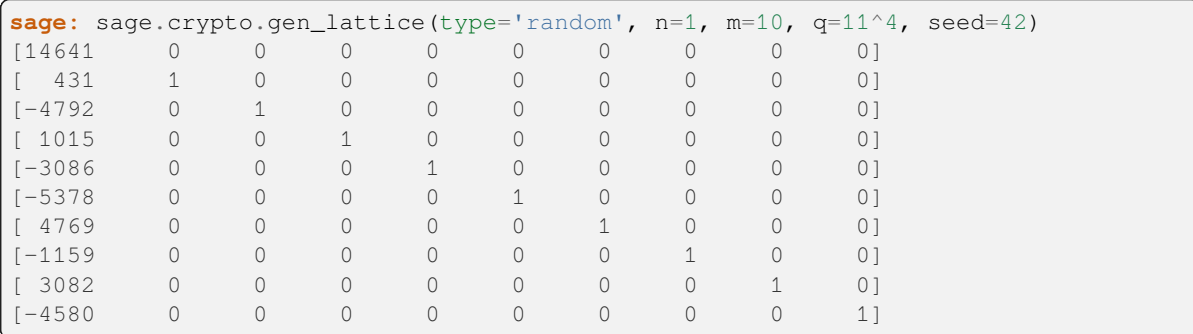

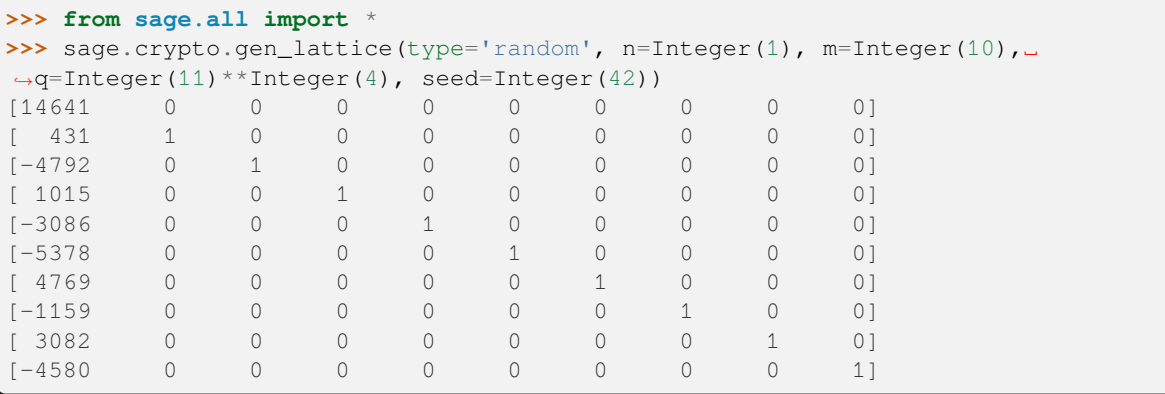

Ideal bases with quotient  $x^n - 1$ ,  $m = 2 * n$  are NTRU bases:

```
sage: sage.crypto.gen_lattice(type='ideal', seed=42, quotient=x^4 - 1) #˓→needs sage.symbolic
[11 0 0 0 0 0 0 0]
[ 0 11 0 0 0 0 0 0]
[ 0 0 11 0 0 0 0 0]
[ 0 0 0 11 0 0 0 0]
[-3 -3 -2 4 1 0 0 0][4 -3 -3 -2 0 1 0 0][-2 \t 4 \t -3 \t -3 \t 0 \t 0 \t 1 \t 0][-3 -2 4 -3 0 0 0 1]>>> from sage.all import *
```

```
>>> sage.crypto.gen_lattice(type='ideal', seed=Integer(42), 
˓→quotient=x**Integer(4) - Integer(1)) # needs sage.symbolic
[11 0 0 0 0 0 0 0]
[ 0 11 0 0 0 0 0 0]
[ 0 0 11 0 0 0 0 0]
[ 0 0 0 11 0 0 0 0]
[-3 -3 -2 4 1 0 0 0][ 4 -3 -3 -2 0 1 0 0 ][-2 \quad 4 \quad -3 \quad -3 \quad 0 \quad 0 \quad 1 \quad 0][-3 -2 4 -3 0 0 0 1]
```
Ideal bases also work with polynomials:

```
sage: R.<t> = PolynomialRing(ZZ)
sage: sage.crypto.gen_lattice(type='ideal', seed=1234, quotient=t^4 - 1) \#˓→needs sage.libs.pari
[11 0 0 0 0 0 0 0]
[ 0 11 0 0 0 0 0 0]
[ 0 0 11 0 0 0 0 0]
[ 0 0 0 11 0 0 0 0]
[-3 \quad 4 \quad 1 \quad 4 \quad 1 \quad 0 \quad 0 \quad 0][ 4 -3 4 1 0 1 0 0]
[ 1 4 -3 4 0 0 1 0]
[ 4 1 4 -3 0 0 0 1]
```

```
>>> from sage.all import *
>>> R = PolynomialRing(ZZ, names=('t',)); (t, ) = R. first_ngens(1)
>>> sage.crypto.gen_lattice(type='ideal', seed=Integer(1234), .
˓→quotient=t**Integer(4) - Integer(1)) # needs sage.libs.pari
[11 0 0 0 0 0 0 0]
[ 0 11 0 0 0 0 0 0]
[ 0 0 11 0 0 0 0 0]
[ 0 0 0 11 0 0 0 0]
[-3 \ 4 \ 1 \ 4 \ 1 \ 0 \ 0 \ 0][ 4 -3 4 1 0 1 0 0]
[ 1 4 -3 4 0 0 1 0]
[ 4 1 4 -3 0 0 0 1]
```
Cyclotomic bases with n=2^k are SWIFFT bases:

```
sage: sage.crypto.gen_lattice(type='cyclotomic', seed=42) #˓→needs sage.libs.pari
[11 0 0 0 0 0 0 0]
[ 0 11 0 0 0 0 0 0]
[ 0 0 11 0 0 0 0 0]
```
[ 0 0 0 11 0 0 0 0]  $[-3 -3 -2 4 1 0 0 0]$  $[-4 -3 -3 -2 0 1 0 0]$  $[ 2 -4 -3 -3 0 0 1 0 ]$ [ 3 2 -4 -3 0 0 0 1]

```
>>> from sage.all import *
>>> sage.crypto.gen_lattice(type='cyclotomic', seed=Integer(42))
   ˓→ # needs sage.libs.pari
[11 0 0 0 0 0 0 0]
[ 0 11 0 0 0 0 0 0]
[ 0 0 11 0 0 0 0 0]
[ 0 0 0 11 0 0 0 0]
[-3 -3 -2 4 1 0 0 0][-4 -3 -3 -2 0 1 0 0][ 2 -4 -3 -3 0 0 1 0 ][ 3 2 -4 -3 0 0 0 1]
```
Dual modular bases are related to Regev's famous public-key encryption [Reg2005]:

```
sage: sage.crypto.gen_lattice(type=modular, m=10, seed=42, dual=True)
[ 0 0 0 0 0 0 0 0 0 11]
[ 0 0 0 0 0 0 0 0 11 0]
[ 0 0 0 0 0 0 0 11 0 0]
[ 0 0 0 0 0 0 11 0 0 0]
[ 0 0 0 0 0 11 0 0 0 0]
[ 0 0 0 0 11 0 0 0 0 0]
[0 \ 0 \ 0 \ 1 \ -5 \ -2 \ -1 \ 1 \ -3 \ 5][0 \ 0 \ 1 \ 0 \ -3 \ 4 \ 1 \ 4 \ -3 \ -2][ 0 1 0 0 -4 5 -3 3 5 3]
[1 \ 0 \ 0 \ 0 \ -2 \ -1 \ 4 \ 2 \ 5 \ 4]
```

```
>>> from sage.all import *
>>> sage.crypto.gen_lattice(type='modular', m=Integer(10), seed=Integer(42), _
˓→dual=True)
[ 0 0 0 0 0 0 0 0 0 11]
[ 0 0 0 0 0 0 0 0 11 0]
[ 0 0 0 0 0 0 0 11 0 0]
[ 0 0 0 0 0 0 11 0 0 0]
[ 0 0 0 0 0 11 0 0 0 0]
[ 0 0 0 0 11 0 0 0 0 0]
[0 \ 0 \ 0 \ 1 \ -5 \ -2 \ -1 \ 1 \ -3 \ 5][ 0 0 1 0 -3 4 1 4 -3 -2]
[ 0 1 0 0 -4 5 -3 3 5 3]
[1 \ 0 \ 0 \ 0 \ -2 \ -1 \ 4 \ 2 \ 5 \ 4]
```
Relation of primal and dual bases:

```
sage: B_primal = sage.crypto.gen_lattice(m=10, q=11, seed=42)
sage: B_dual = sage.crypto.gen_lattice(m=10, q=11, seed=42, dual=True)
sage: B_dual_alt = transpose(11*B_primal.inverse()).change_ring(ZZ)
sage: B_dual_alt.hermite_form() == B_dual.hermite_form()
True
```
# **>>> from sage.all import** \*

```
>>> B_primal = sage.crypto.gen_lattice(m=Integer(10), q=Integer(11),␣
```

```
˓→seed=Integer(42))
>>> B_dual = sage.crypto.gen_lattice(m=Integer(10), q=Integer(11),␣
˓→seed=Integer(42), dual=True)
>>> B_dual_alt = transpose(Integer(11)*B_primal.inverse()).change_ring(ZZ)
>>> B_dual_alt.hermite_form() == B_dual.hermite_form()
True
```
**CHAPTER**

# **TWENTYONE**

# **(RING-)LWE ORACLE GENERATORS**

The Learning with Errors problem (LWE) is solving linear systems of equations where the right hand side has been disturbed 'slightly' where 'slightly' is made precise by a noise distribution - typically a discrete Gaussian distribution. See [Reg09] for details.

The Ring Learning with Errors problem (LWE) is solving a set of univariate polynomial equations - typically in a cyclotomic field - where the right hand side was disturbed 'slightly'. See [LPR2010] for details.

This module implements generators of LWE samples where parameters are chosen following proposals in the cryptographic literature.

EXAMPLES:

We get 30 samples from an LWE oracle parameterised by security parameter  $n=20$  and where the modulus and the standard deviation of the noise are chosen as in [Reg09]:

```
sage: from sage.crypto.lwe import samples
sage: S = samples(30, 20, 'Regev')sage: len(S)
30
sage: S[0][0].parent(), S[0][1].parent()
(Vector space of dimension 20 over Ring of integers modulo 401,
Ring of integers modulo 401)
```

```
>>> from sage.all import *
>>> from sage.crypto.lwe import samples
>>> S = samples(Integer(30), Integer(20), 'Regev')
>>> len(S)
30
>>> S[Integer(0)][Integer(0)].parent(), S[Integer(0)][Integer(1)].parent()
(Vector space of dimension 20 over Ring of integers modulo 401,
Ring of integers modulo 401)
```
We may also pass classes to the samples function, which is useful for users implementing their own oracles:

```
sage: from sage.crypto.lwe import samples, LindnerPeikert
sage: S = samples(30, 20, LindnerPeikert)
sage: len(S)
30
sage: S[0][0].parent(), S[0][1].parent()
(Vector space of dimension 20 over Ring of integers modulo 2053,
Ring of integers modulo 2053)
```

```
>>> from sage.all import *
>>> from sage.crypto.lwe import samples, LindnerPeikert
```

```
>>> S = samples(Integer(30), Integer(20), LindnerPeikert)
>>> len(S)
30
>>> S[Integer(0)][Integer(0)].parent(), S[Integer(0)][Integer(1)].parent()
(Vector space of dimension 20 over Ring of integers modulo 2053,
Ring of integers modulo 2053)
```
Finally, samples () also accepts instances of classes:

```
sage: from sage.crypto.lwe import LindnerPeikert
sage: lwe = LindnerPeikert(20)
sage: S = samples(30, 20, lwe)
sage: len(S)
30
sage: S[0][0].parent(), S[0][1].parent()
(Vector space of dimension 20 over Ring of integers modulo 2053,
Ring of integers modulo 2053)
```

```
>>> from sage.all import *
>>> from sage.crypto.lwe import LindnerPeikert
>>> lwe = LindnerPeikert(Integer(20))
>>> S = samples(Integer(30), Integer(20), lwe)
>>> len(S)
30
>>> S[Integer(0)][Integer(0)].parent(), S[Integer(0)][Integer(1)].parent()
(Vector space of dimension 20 over Ring of integers modulo 2053,
Ring of integers modulo 2053)
```
Note that Ring-LWE samples are returned as vectors:

```
sage: # needs sage.libs.pari
sage: from sage.crypto.lwe import RingLWE
sage: from sage.stats.distributions.discrete_gaussian_polynomial import␣
˓→DiscreteGaussianDistributionPolynomialSampler
sage: D = DiscreteGaussianDistributionPolynomialSampler(ZZ['x'], euler_phi(16), 5)
sage: ringlwe = RingLWE(16, 257, D, secret_dist='uniform')
sage: p = samples(30, euler_phi(16), ringlwe)[0][0].parent(); p
Vector space of dimension 8 over Ring of integers modulo 257
sage: assert all(c.parent() is p for b in samples(30, euler_phi(16), ringlwe) for c␣
˓→in b)
```

```
>>> from sage.all import *
>>> # needs sage.libs.pari
>>> from sage.crypto.lwe import RingLWE
>>> from sage.stats.distributions.discrete_gaussian_polynomial import␣
˓→DiscreteGaussianDistributionPolynomialSampler
>>> D = DiscreteGaussianDistributionPolynomialSampler(ZZ['x'], euler_phi(Integer(16)),
ightharpoonup Integer(5))
>>> ringlwe = RingLWE(Integer(16), Integer(257), D, secret_dist='uniform')
>>> p = samples(Integer(30), euler_phi(Integer(16)), ringlwe)[Integer(0)][Integer(0)].
˓→parent(); p
Vector space of dimension 8 over Ring of integers modulo 257
>>> assert all(c.parent() is p for b in samples(Integer(30), euler_phi(Integer(16)),␣
˓→ringlwe) for c in b)
```
One technical issue when working with these generators is that by default they return vectors and scalars over/in rings modulo some q. These are represented as elements in  $(0, q - 1)$  by Sage. However, it usually is more natural to think of
<span id="page-324-1"></span>these entries as integers in  $(-q/2, q/2)$ . To allow for this, this module provides the option to balance the representation. In this case vectors and scalars over/in the integers are returned:

```
sage: from sage.crypto.lwe import samples
sage: for s in samples(30, 20, 'Regev', balanced=True):
....: s1 = list(s[0]) + [s[1]]
....: assert all(-401//2 <= b <= 401//2 for b in s1)
```

```
>>> from sage.all import *
>>> from sage.crypto.lwe import samples
>>> for s in samples(Integer(30), Integer(20), 'Regev', balanced=True):
... s1 = list(s[Integer(0)]) + [s[Integer(1)]]
... assert all(-Integer(401)//Integer(2) <= b <= Integer(401)//Integer(2) for b␣
˓→in s1)
```
AUTHORS:

- Martin Albrecht
- Robert Fitzpatrick
- Daniel Cabracas
- Florian Göpfert
- Michael Schneider

#### REFERENCES:

- [Reg09]
- [LP2011]
- [LPR2010]
- [CGW2013]

<span id="page-324-0"></span>**class** sage.crypto.lwe.**LWE**(*n*, *q*, *D*, *secret\_dist='uniform'*, *m=None*)

Bases: [SageObject](../../../../../../html/en/reference/structure/sage/structure/sage_object.html#sage.structure.sage_object.SageObject)

Learning with Errors (LWE) oracle.

**\_\_init\_\_**(*n*, *q*, *D*, *secret\_dist='uniform'*, *m=None*)

Construct an LWE oracle in dimension n over a ring of order q with noise distribution  $D$ .

INPUT:

- $n dimension (integer > 0)$
- q modulus typically  $> n$  (integer  $> 0$ )
- D an error distribution such as an instance of [DiscreteGaussianDistributionInte](../../../../../../html/en/reference/stats/sage/stats/distributions/discrete_gaussian_integer.html#sage.stats.distributions.discrete_gaussian_integer.DiscreteGaussianDistributionIntegerSampler)[gerSampler](../../../../../../html/en/reference/stats/sage/stats/distributions/discrete_gaussian_integer.html#sage.stats.distributions.discrete_gaussian_integer.DiscreteGaussianDistributionIntegerSampler) or [UniformSampler](#page-332-0)
- secret\_dist distribution of the secret (default: 'uniform'); one of
	- **–** "uniform" secret follows the uniform distribution in  $\mathbf{Z}/q\mathbf{Z}$
	- **–** "noise" secret follows the noise distribution
	- **–** (lb, ub) the secret is chosen uniformly from [lb,...,ub] including both endpoints
- m number of allowed samples or None if no such limit exists (default: None)

#### EXAMPLES:

First, we construct a noise distribution with standard deviation 3.0:

```
sage: from sage.stats.distributions.discrete_gaussian_integer import␣
˓→DiscreteGaussianDistributionIntegerSampler
sage: D = DiscreteGaussianDistributionIntegerSampler(3.0)
```

```
>>> from sage.all import *
>>> from sage.stats.distributions.discrete_gaussian_integer import␣
˓→DiscreteGaussianDistributionIntegerSampler
>>> D = DiscreteGaussianDistributionIntegerSampler(RealNumber(3.0))
```
Next, we construct our oracle:

```
sage: from sage.crypto.lwe import LWE
sage: lwe = LWE(n=20, q=next_prime(400), D=D); lwe
LWE(20, 401, Discrete Gaussian sampler over the Integers with sigma = 3.
\rightarrow000000 and c = 0.000000, 'uniform', None)
```

```
>>> from sage.all import *
>>> from sage.crypto.lwe import LWE
>>> lwe = LWE(n=Integer(20), q=next_prime(Integer(400)), D=D); lwe
LWE(20, 401, Discrete Gaussian sampler over the Integers with sigma = 3.
\rightarrow000000 and c = 0.000000, 'uniform', None)
```
and sample 1000 samples:

```
sage: L = []
sage: def add_samples():
....: global L
\ldots: L += [lwe() for _ in range(100)]
sage: add_samples()
```

```
>>> from sage.all import *
>>> L = []
>>> def add_samples():
        ... global L
... L += [lwe() for _ in range(Integer(100))]
>>> add_samples()
```
To test the oracle, we use the internal secret to evaluate the samples in the secret:

```
sage: S = lambda : [ZZ(a.dot_product(lwe._LWE__s) - c) for (a,c) in L]
>>> from sage.all import *
>>> S = lambda : [ZZ(a.dot_product(lwe._LWE__s) - c) for (a,c) in L]
```
However, while Sage represents finite field elements between 0 and q-1 we rely on a balanced representation of those elements here. Hence, we fix the representation and recover the correct standard deviation of the noise:

```
sage: from numpy import std ␣
˓→ # needs numpy
sage: while abs(std([e if e \le 200 else e-401 for e in S(1)] -3.0 > 0.01:
˓→ # needs numpy
```
(continues on next page)

(continued from previous page)

```
....: L = [] # reset L to avoid quadratic behaviour
....: add_samples()
```

```
>>> from sage.all import *
>>> from numpy import std
˓→ # needs numpy
\Rightarrow >>> while abs(std([e if e <= Integer(200) else e-Integer(401) for e in S()]) -
\rightarrow RealNumber('3.0')) > RealNumber('0.01'): # needs numpy
... L = [] # reset L to avoid quadratic behaviour
... add_samples()
```
If m is not None the number of available samples is restricted:

```
sage: from sage.crypto.lwe import LWE
sage: lwe = LWE(n=20, q=next_prime(400), D=D, m=30)
sage: = [\text{lwe}() \text{ for } \text{ in } \text{range}(30)]sage: lwe() # 31
Traceback (most recent call last):
...
IndexError: Number of available samples exhausted.
```

```
>>> from sage.all import *
>>> from sage.crypto.lwe import LWE
>>> lwe = LWE(n=Integer(20), q=next_prime(Integer(400)), D=D, m=Integer(30))
\Rightarrow \Rightarrow _ = [lwe() for _ in range(Integer(30))]
>>> lwe() # 31
Traceback (most recent call last):
...
IndexError: Number of available samples exhausted.
```
#### **\_\_call\_\_**()

#### EXAMPLES:

```
sage: from sage.crypto.lwe import DiscreteGaussianDistributionIntegerSampler,␣
\rightarrowLWE
sage: LWE(10, 401, DiscreteGaussianDistributionIntegerSampler(3))()[0].
˓→parent()
Vector space of dimension 10 over Ring of integers modulo 401
sage: LWE(10, 401, DiscreteGaussianDistributionIntegerSampler(3))()[1].
˓→parent()
Ring of integers modulo 401
```

```
>>> from sage.all import *
>>> from sage.crypto.lwe import DiscreteGaussianDistributionIntegerSampler,␣
˓→LWE
>>> LWE(Integer(10), Integer(401),␣
˓→DiscreteGaussianDistributionIntegerSampler(Integer(3)))()[Integer(0)].
˓→parent()
Vector space of dimension 10 over Ring of integers modulo 401
>>> LWE(Integer(10), Integer(401),␣
˓→DiscreteGaussianDistributionIntegerSampler(Integer(3)))()[Integer(1)].
˓→parent()
Ring of integers modulo 401
```
## <span id="page-326-0"></span>**class** sage.crypto.lwe.**LindnerPeikert**(*n*, *delta=0.01*, *m=None*)

#### Bases: [LWE](#page-324-0)

<span id="page-327-2"></span>LWE oracle with parameters as in [LP2011].

**\_\_init\_\_**(*n*, *delta=0.01*, *m=None*)

Construct LWE instance parameterised by security parameter n where the modulus  $\alpha$  and the stddev of the noise is chosen as in [LP2011].

INPUT:

- $n$  security parameter (integer  $> 0$ )
- delta error probability per symbol (default: 0.01)
- m number of allowed samples or None in which case  $m=2*n + 128$  as in [LP2011] (default: None)

EXAMPLES:

```
sage: from sage.crypto.lwe import LindnerPeikert
sage: LindnerPeikert(n=20)
LWE(20, 2053, Discrete Gaussian sampler over the Integers with sigma = 3.
\rightarrow600954 and c = 0.000000, 'noise', 168)
```

```
>>> from sage.all import *
>>> from sage.crypto.lwe import LindnerPeikert
>>> LindnerPeikert(n=Integer(20))
LWE(20, 2053, Discrete Gaussian sampler over the Integers with sigma = 3.
\rightarrow600954 and c = 0.000000, 'noise', 168)
```
<span id="page-327-1"></span>**class** sage.crypto.lwe.**Regev**(*n*, *secret\_dist='uniform'*, *m=None*)

Bases: [LWE](#page-324-0)

LWE oracle with parameters as in [Reg09].

**\_\_init\_\_**(*n*, *secret\_dist='uniform'*, *m=None*)

Construct LWE instance parameterised by security parameter n where the modulus q and the stddev of the noise are chosen as in [Reg09].

INPUT:

- $n$  security parameter (integer  $> 0$ )
- secret\_dist distribution of the secret. See documentation of  $LWE$  for details (default='uniform')
- m number of allowed samples or None if no such limit exists (default: None)

EXAMPLES:

```
sage: from sage.crypto.lwe import Regev
sage: Regev(n=20)
LWE(20, 401, Discrete Gaussian sampler over the Integers with sigma = 1.
→915069 and c = 401.000000, 'uniform', None)
```

```
>>> from sage.all import *
>>> from sage.crypto.lwe import Regev
>>> Regev(n=Integer(20))
LWE(20, 401, Discrete Gaussian sampler over the Integers with sigma = 1.
˓→915069 and c = 401.000000, uniform, None)
```
<span id="page-327-0"></span>**class** sage.crypto.lwe.**RingLWE**(*N*, *q*, *D*, *poly=None*, *secret\_dist='uniform'*, *m=None*)

Bases: [SageObject](../../../../../../html/en/reference/structure/sage/structure/sage_object.html#sage.structure.sage_object.SageObject)

Ring Learning with Errors oracle.

<span id="page-328-0"></span> $\text{init}$   $(N, q, D, poly = None$ , *secret\_dist='uniform'*, *m=None*)

Construct a Ring-LWE oracle in dimension  $n=phi(N)$  over a ring of order q with noise distribution D. INPUT:

- $N -$  index of cyclotomic polynomial (integer  $> 0$ , must be power of 2)
- q modulus typically  $> N$  (integer  $> 0$ )
- D an error distribution such as an instance of [DiscreteGaussianDistributionPolynomi](../../../../../../html/en/reference/stats/sage/stats/distributions/discrete_gaussian_polynomial.html#sage.stats.distributions.discrete_gaussian_polynomial.DiscreteGaussianDistributionPolynomialSampler)[alSampler](../../../../../../html/en/reference/stats/sage/stats/distributions/discrete_gaussian_polynomial.html#sage.stats.distributions.discrete_gaussian_polynomial.DiscreteGaussianDistributionPolynomialSampler) or [UniformSampler](#page-332-0)
- $poly a$  polynomial of degree phi(N). If None the cyclotomic polynomial used (default: None).
- secret\_dist distribution of the secret. See documentation of  $LWE$  for details (default='uniform')
- m number of allowed samples or None if no such limit exists (default: None)

EXAMPLES:

```
sage: from sage.crypto.lwe import RingLWE
sage: from sage.stats.distributions.discrete_gaussian_polynomial import␣
˓→DiscreteGaussianDistributionPolynomialSampler
sage: D = DiscreteGaussianDistributionPolynomialSampler(ZZ['x'], n=euler_
˓→phi(20), sigma=3.0) # needs sage.libs.pari
sage: RingLWE(N=20, q=next_prime(800), D=D) #␣
˓→needs sage.libs.pari
RingLWE(20, 809, Discrete Gaussian sampler for polynomials of degree < 8 with␣
\rightarrowσ=3.000000 in each component, x^8 - x^6 + x^4 - x^2 + 1, 'uniform', None)
```

```
>>> from sage.all import *
>>> from sage.crypto.lwe import RingLWE
>>> from sage.stats.distributions.discrete_gaussian_polynomial import␣
˓→DiscreteGaussianDistributionPolynomialSampler
>>> D = DiscreteGaussianDistributionPolynomialSampler(ZZ['x'], n=euler_
˓→phi(Integer(20)), sigma=RealNumber(3.0)) # needs sage.libs.
\leftrightarrowpari
>>> RingLWE(N=Integer(20), q=next_prime(Integer(800)), D=D) ␣
                ˓→ # needs sage.libs.pari
RingLWE(20, 809, Discrete Gaussian sampler for polynomials of degree < 8 with␣
\rightarrowσ=3.000000 in each component, x^8 - x^6 + x^4 - x^2 + 1, 'uniform', None)
```
### **\_\_call\_\_**()

EXAMPLES:

```
sage: # needs sage.libs.pari
sage: from sage.crypto.lwe import␣
˓→DiscreteGaussianDistributionPolynomialSampler, RingLWE
sage: N = 16
sage: n = euler_phi(N)
sage: D = DiscreteGaussianDistributionPolynomialSampler(ZZ['x'], n, 5)
sage: ringlwe = RingLWE(N, 257, D, secret_dist='uniform')
sage: ringlwe()[0].parent()
Vector space of dimension 8 over Ring of integers modulo 257
sage: ringlwe()[1].parent()
Vector space of dimension 8 over Ring of integers modulo 257
```

```
>>> from sage.all import *
>>> # needs sage.libs.pari
```
(continues on next page)

(continued from previous page)

```
>>> from sage.crypto.lwe import DiscreteGaussianDistributionPolynomialSampler,
˓→ RingLWE
\Rightarrow N = Integer(16)
>>> n = euler_phi(N)
>>> D = DiscreteGaussianDistributionPolynomialSampler(ZZ['x'], n, Integer(5))
>>> ringlwe = RingLWE(N, Integer(257), D, secret_dist='uniform')
>>> ringlwe()[Integer(0)].parent()
Vector space of dimension 8 over Ring of integers modulo 257
>>> ringlwe()[Integer(1)].parent()
Vector space of dimension 8 over Ring of integers modulo 257
```
**class** sage.crypto.lwe.**RingLWEConverter**(*ringlwe*)

```
Bases: SageObject
```
Wrapper callable to convert Ring-LWE oracles into LWE oracles by disregarding the additional structure.

```
__init__(ringlwe)
```
INPUT:

• ringlwe – an instance of a [RingLWE](#page-327-0)

#### EXAMPLES:

```
sage: from sage.crypto.lwe import␣
˓→DiscreteGaussianDistributionPolynomialSampler, RingLWE, RingLWEConverter
sage: D = DiscreteGaussian DistributionPolynomialSampler(ZZ['x'],\text{ eller})\rightarrowphi(16), 5)
sage: lwe = RingLWEConverter(RingLWE(16, 257, D, secret_dist='uniform'))
sage: set_random_seed(1337)
sage: lwe()
((171, 197, 58, 125, 3, 216, 32, 130), ...)
```

```
>>> from sage.all import *
>>> from sage.crypto.lwe import DiscreteGaussianDistributionPolynomialSampler,
˓→ RingLWE, RingLWEConverter
>>> D = DiscreteGaussianDistributionPolynomialSampler(ZZ['x'], euler_
˓→phi(Integer(16)), Integer(5))
>>> lwe = RingLWEConverter(RingLWE(Integer(16), Integer(257), D, secret_dist=
˓→uniform))
>>> set_random_seed(Integer(1337))
>>> lwe()
((171, 197, 58, 125, 3, 216, 32, 130), ...)
```
#### **\_\_call\_\_**()

EXAMPLES:

```
sage: from sage.crypto.lwe import␣
˓→DiscreteGaussianDistributionPolynomialSampler, RingLWE, RingLWEConverter
sage: D = DiscreteGaussian DistributionPolynomialSampler(ZZ['x'],\text{ eller})\rightarrowphi(16), 5)
sage: lwe = RingLWEConverter(RingLWE(16, 257, D, secret_dist='uniform'))
sage: set_random_seed(1337)
sage: lwe()
((171, 197, 58, 125, 3, 216, 32, 130), ...)
```

```
>>> from sage.all import *
>>> from sage.crypto.lwe import DiscreteGaussianDistributionPolynomialSampler,
˓→ RingLWE, RingLWEConverter
>>> D = DiscreteGaussianDistributionPolynomialSampler(ZZ['x'], euler_
\rightarrowphi(Integer(16)), Integer(5))
>>> lwe = RingLWEConverter(RingLWE(Integer(16), Integer(257), D, secret_dist=
˓→uniform))
>>> set_random_seed(Integer(1337))
>>> lwe()
((171, 197, 58, 125, 3, 216, 32, 130), ...)
```
**class** sage.crypto.lwe.**RingLindnerPeikert**(*N*, *delta=0.01*, *m=None*)

```
Bases: RingLWE
```
Ring-LWE oracle with parameters as in [LP2011].

```
__init__(N, delta=0.01, m=None)
```
Construct a Ring-LWE oracle in dimension  $n=phi(N)$  where the modulus q and the stddev of the noise is chosen as in [LP2011].

INPUT:

- $N -$  index of cyclotomic polynomial (integer  $> 0$ , must be power of 2)
- delta error probability per symbol (default: 0.01)
- $m$  number of allowed samples or None in which case  $3 * n$  is used (default: None)

EXAMPLES:

```
sage: from sage.crypto.lwe import RingLindnerPeikert
sage: RingLindnerPeikert(N=16)
RingLWE(16, 1031, Discrete Gaussian sampler for polynomials of degree < 8␣
\rightarrowwith σ=2.803372 in each component, x^8 + 1, 'noise', 24)
```

```
>>> from sage.all import *
>>> from sage.crypto.lwe import RingLindnerPeikert
>>> RingLindnerPeikert(N=Integer(16))
RingLWE(16, 1031, Discrete Gaussian sampler for polynomials of degree < 8␣
\rightarrowwith \sigma=2.803372 in each component, x^8 + 1, 'noise', 24)
```
**class** sage.crypto.lwe.**UniformNoiseLWE**(*n*, *instance='key'*, *m=None*)

Bases: [LWE](#page-324-0)

LWE oracle with uniform secret with parameters as in [CGW2013].

**\_\_init\_\_**(*n*, *instance='key'*, *m=None*)

Construct LWE instance parameterised by security parameter n where all other parameters are chosen as in [CGW2013].

INPUT:

- $n$  security parameter (integer  $\geq$  = 89)
- instance one of
	- **–** "key" the LWE-instance that hides the secret key is generated
	- **–** "encrypt" the LWE-instance that hides the message is generated (default: key)
- m number of allowed samples or None in which case m is chosen as in [CGW2013]. (default: None)

<span id="page-331-0"></span>EXAMPLES:

```
sage: from sage.crypto.lwe import UniformNoiseLWE
sage: UniformNoiseLWE(89)
LWE(89, 64311834871, UniformSampler(0, 6577), 'noise', 131)
sage: UniformNoiseLWE(89, instance='encrypt')
LWE(131, 64311834871, UniformSampler(0, 11109), 'noise', 181)
>>> from sage.all import *
>>> from sage.crypto.lwe import UniformNoiseLWE
>>> UniformNoiseLWE(Integer(89))
LWE(89, 64311834871, UniformSampler(0, 6577), 'noise', 131)
>>> UniformNoiseLWE(Integer(89), instance='encrypt')
```

```
LWE(131, 64311834871, UniformSampler(0, 11109), 'noise', 181)
```

```
class sage.crypto.lwe.UniformPolynomialSampler(P, n, lower_bound, upper_bound)
```
Bases: [SageObject](../../../../../../html/en/reference/structure/sage/structure/sage_object.html#sage.structure.sage_object.SageObject)

Uniform sampler for polynomials.

EXAMPLES:

```
sage: from sage.crypto.lwe import UniformPolynomialSampler
sage: UniformPolynomialSampler(ZZ['x'], 8, -2, 2)().parent()
Univariate Polynomial Ring in x over Integer Ring
```

```
>>> from sage.all import *
>>> from sage.crypto.lwe import UniformPolynomialSampler
>>> UniformPolynomialSampler(ZZ['x'], Integer(8), -Integer(2), Integer(2))().
˓→parent()
Univariate Polynomial Ring in x over Integer Ring
```
#### **\_\_init\_\_**(*P*, *n*, *lower\_bound*, *upper\_bound*)

Construct a sampler for univariate polynomials of degree  $n-1$  where coefficients are drawn uniformly at random between lower\_bound and upper\_bound (both endpoints inclusive).

INPUT:

- $P a$  univariate polynomial ring over the Integers
- n number of coefficients to be sampled
- lower bound integer
- upper bound integer

EXAMPLES:

```
sage: from sage.crypto.lwe import UniformPolynomialSampler
sage: UniformPolynomialSampler(ZZ['x'], 10, -10, 10)
UniformPolynomialSampler(10, -10, 10)
```

```
>>> from sage.all import *
>>> from sage.crypto.lwe import UniformPolynomialSampler
>>> UniformPolynomialSampler(ZZ['x'], Integer(10), -Integer(10), Integer(10))
UniformPolynomialSampler(10, -10, 10)
```
#### <span id="page-332-1"></span>**\_\_call\_\_**()

Return a new sample.

#### EXAMPLES:

```
sage: from sage.crypto.lwe import UniformPolynomialSampler
sage: sampler = UniformPolynomialSampler(ZZ['x'], 8, -12, 12)
sage: sampler().parent()
Univariate Polynomial Ring in x over Integer Ring
```

```
>>> from sage.all import *
>>> from sage.crypto.lwe import UniformPolynomialSampler
>>> sampler = UniformPolynomialSampler(ZZ['x'], Integer(8), -Integer(12), _
\rightarrowInteger(12))
>>> sampler().parent()
Univariate Polynomial Ring in x over Integer Ring
```

```
class sage.crypto.lwe.UniformSampler(lower_bound, upper_bound)
```
Bases: [SageObject](../../../../../../html/en/reference/structure/sage/structure/sage_object.html#sage.structure.sage_object.SageObject)

Uniform sampling in a range of integers.

#### EXAMPLES:

```
sage: from sage.crypto.lwe import UniformSampler
sage: sampler = UniformSampler(-2, 2); sampler
UniformSampler(-2, 2)
sage: sampler() \mathbf{in} range(-2, 3)
True
```

```
>>> from sage.all import *
>>> from sage.crypto.lwe import UniformSampler
>>> sampler = UniformSampler(-Integer(2), Integer(2)); sampler
UniformSampler(-2, 2)
>>> sampler() in range(-Integer(2), Integer(3))
True
```
#### **\_\_init\_\_**(*lower\_bound*, *upper\_bound*)

Construct a uniform sampler with bounds lower\_bound and upper\_bound (both endpoints inclusive).

INPUT:

- lower\_bound integer
- upper\_bound integer

EXAMPLES:

```
sage: from sage.crypto.lwe import UniformSampler
sage: UniformSampler(-2, 2)
UniformSampler(-2, 2)
```

```
>>> from sage.all import *
>>> from sage.crypto.lwe import UniformSampler
>>> UniformSampler(-Integer(2), Integer(2))
UniformSampler(-2, 2)
```
#### <span id="page-333-1"></span>**\_\_call\_\_**()

Return a new sample.

#### EXAMPLES:

```
sage: from sage.crypto.lwe import UniformSampler
sage: sampler = UniformSampler(-12, 12)
sage: sampler() in range(-12, 13)
True
```

```
>>> from sage.all import *
>>> from sage.crypto.lwe import UniformSampler
>>> sampler = UniformSampler(-Integer(12), Integer(12))
>>> sampler() in range(-Integer(12), Integer(13))
True
```

```
sage.crypto.lwe.balance_sample(s, q=None)
```

```
Given (a, c) = s return a tuple (a', c') where a' is an integer vector with entries between -q/2 and q/2and \sigma is also within these bounds.
```
If q is given (a, c) = s may live in the integers. If q is not given, then (a, c) are assumed to live in  $\mathbb{Z}/q\mathbb{Z}$ . INPUT:

- $s$  sample of the form (a,c) where a is a vector and c is a scalar
- q modulus (default: None)

EXAMPLES:

```
sage: from sage.crypto.lwe import balance_sample, samples, Regev
sage: for s in samples(10, 5, Regev):
....: b = balance_sample(s)
....: assert all(-29//2 <= c <= 29//2 for c in b[0])
....: assert -29//2 <= b[1] <= 29//2
....: assert all(s[0][j] == b[0][j] % 29 for j in range(5))
....: assert s[1] == b[1] % 29
sage: from sage.crypto.lwe import balance_sample,␣
˓→DiscreteGaussianDistributionPolynomialSampler, RingLWE, samples
sage: D = DiscreteGaussianDistributionPolynomialSampler(ZZ['x'], 8, 5)
sage: rlwe = RingLWE(20, 257, D)
sage: for s in samples(10, 8, rlwe):
....: b = balance_sample(s)
....: assert all (-257//2 \le c \le 257//2 for bi in b for c in bi)
\dots: assert all(s[i][j] == b[i][j] \frac{1}{2} for i in range(2) for j in range(8))
```

```
>>> from sage.all import *
>>> from sage.crypto.lwe import balance_sample, samples, Regev
>>> for s in samples(Integer(10), Integer(5), Regev):
... b = balance_sample(s)
... assert all(-Integer(29)//Integer(2) <= c <= Integer(29)//Integer(2) for c␣
˓→in b[Integer(0)])
... assert -Integer(29)//Integer(2) <= b[Integer(1)] <= Integer(29)//
˓→Integer(2)
... assert all(s[Integer(0)][j] == b[Integer(0)][j] % Integer(29) for j in␣
\rightarrowrange(Integer(5)))
      assert s[Integer(1)] == b[Integer(1)] % Integer(29)
```
(continues on next page)

(continued from previous page)

```
>>> from sage.crypto.lwe import balance_sample,␣
˓→DiscreteGaussianDistributionPolynomialSampler, RingLWE, samples
>>> D = DiscreteGaussianDistributionPolynomialSampler(ZZ['x'], Integer(8), _
\rightarrowInteger(5))
>>> rlwe = RingLWE(Integer(20), Integer(257), D)
>>> for s in samples(Integer(10), Integer(8), rlwe):
... b = balance_sample(s)
... assert all(-Integer(257)//Integer(2) <= c <= Integer(257)//Integer(2) for␣
˓→bi in b for c in bi)
... assert all(s[i][j] == b[i][j] % Integer(257) for i in range(Integer(2))␣
˓→for j in range(Integer(8)))
```
**Note:** This function is useful to convert between Sage's standard representation of elements in  $\mathbf{Z}/q\mathbf{Z}$  as integers between 0 and q-1 and the usual representation of such elements in lattice cryptography as integers between -q//2 and q//2.

sage.crypto.lwe.**samples**(*m*, *n*, *lwe*, *seed=None*, *balanced=False*, *\*\*kwds*)

Return m LWE samples.

INPUT:

- $m -$  the number of samples (integer  $> 0$ )
- $n -$  the security parameter (integer  $> 0$ )
- $\bullet$  lwe either
	- **–** a subclass of [LWE](#page-324-0) such as [Regev](#page-327-1) or [LindnerPeikert](#page-326-0)
	- **–** an instance of [LWE](#page-324-0) or any subclass
	- **–** the name of any such class (e.g., "Regev", "LindnerPeikert")
- seed seed to be used for generation or None if no specific seed shall be set (default: None)
- balanced use function  $balance\_sample$  () to return balanced representations of finite field elements (default: False)
- $\star\star$ kwds passed through to LWE constructor

EXAMPLES:

```
sage: from sage.crypto.lwe import samples, Regev
sage: samples(2, 20, Regev, seed=1337)
[((199, 388, 337, 53, 200, 284, 336, 215, 75, 14, 274, 234, 97, 255, 246, 153,␣
˓→268, 218, 396, 351), 15),
((365, 227, 333, 165, 76, 328, 288, 206, 286, 42, 175, 155, 190, 275, 114, 280,␣
\rightarrow45, 218, 304, 386), 143)]
sage: from sage.crypto.lwe import samples, Regev
sage: samples(2, 20, Regev, balanced=True, seed=1337)
[( (199, -13, -64, 53, 200, -117, -65, -186, 75, 14, -127, -167, 97, -146, -155, \ldots\rightarrow153, -133, -183, -5, -50), 15),
((-36, -174, -68, 165, 76, -73, -113, -195, -115, 42, 175, 155, 190, -126, 114, -
\rightarrow121, 45, -183, -97, -15), 143)]
```
(continues on next page)

(continued from previous page)

```
sage: from sage.crypto.lwe import samples
sage: samples(2, 20, 'LindnerPeikert')
[((506, 1205, 398, 0, 337, 106, 836, 75, 1242, 642, 840, 262, 1823, 1798, 1831,␣
˓→1658, 1084, 915, 1994, 163), 1447),
((463, 250, 1226, 1906, 330, 933, 1014, 1061, 1322, 2035, 1849, 285, 1993, 1975,␣
˓→864, 1341, 41, 1955, 1818, 1357), 312)]
>>> from sage.all import *
>>> from sage.crypto.lwe import samples, Regev
>>> samples(Integer(2), Integer(20), Regev, seed=Integer(1337))
[((199, 388, 337, 53, 200, 284, 336, 215, 75, 14, 274, 234, 97, 255, 246, 153,␣
˓→268, 218, 396, 351), 15),
((365, 227, 333, 165, 76, 328, 288, 206, 286, 42, 175, 155, 190, 275, 114, 280,␣
˓→45, 218, 304, 386), 143)]
>>> from sage.crypto.lwe import samples, Regev
>>> samples(Integer(2), Integer(20), Regev, balanced=True, seed=Integer(1337))
[(199, -13, -64, 53, 200, -117, -65, -186, 75, 14, -127, -167, 97, -146, -155, \ldots]\rightarrow153, -133, -183, -5, -50), 15),
((-36, -174, -68, 165, 76, -73, -113, -195, -115, 42, 175, 155, 190, -126, 114, -
\rightarrow121, 45, -183, -97, -15), 143)]
>>> from sage.crypto.lwe import samples
>>> samples(Integer(2), Integer(20), 'LindnerPeikert')
[((506, 1205, 398, 0, 337, 106, 836, 75, 1242, 642, 840, 262, 1823, 1798, 1831,␣
˓→1658, 1084, 915, 1994, 163), 1447),
((463, 250, 1226, 1906, 330, 933, 1014, 1061, 1322, 2035, 1849, 285, 1993, 1975,␣
˓→864, 1341, 41, 1955, 1818, 1357), 312)]
```
### **CHAPTER**

# **TWENTYTWO**

# **INDICES AND TABLES**

- [Index](../genindex.html)
- [Module Index](../py-modindex.html)
- [Search Page](../search.html)

# **PYTHON MODULE INDEX**

#### c

sage.crypto.block\_cipher.des, [111](#page-114-0) sage.crypto.block\_cipher.miniaes, [81](#page-84-0) sage.crypto.block\_cipher.present, [123](#page-126-0) sage.crypto.block\_cipher.sdes, [65](#page-68-0) sage.crypto.boolean\_function, [173](#page-176-0) sage.crypto.cipher, [7](#page-10-0) sage.crypto.classical, [9](#page-12-0) sage.crypto.classical\_cipher, [63](#page-66-0) sage.crypto.cryptosystem, [1](#page-4-0) sage.crypto.lattice, [313](#page-316-0) sage.crypto.lfsr, [159](#page-162-0) sage.crypto.lwe, [319](#page-322-0) sage.crypto.mq.mpolynomialsystemgenerator, [227](#page-230-0) sage.crypto.mq.rijndael\_gf, [281](#page-284-0) sage.crypto.mq.sr, [231](#page-234-0) sage.crypto.public\_key.blum\_goldwasser, [137](#page-140-0) sage.crypto.sbox, [191](#page-194-0) sage.crypto.sboxes, [219](#page-222-0) sage.crypto.stream, [151](#page-154-0) sage.crypto.stream cipher, [155](#page-158-0) sage.crypto.util, [165](#page-168-0)

## **INDEX**

### Non-alphabetical

\_\_call\_\_() (*sage.crypto.block\_cipher.des.DES method*), [115](#page-118-0) \_\_call\_\_() (*sage.crypto.block\_cipher.des.DES\_KS method*), [120](#page-123-0) call (*)* (*sage.crypto.block cipher.present.PRESENT method*), [127](#page-130-0) call () (*sage.crypto.block cipher.present.PRESENT\_KS method*), [134](#page-137-0) \_\_call\_\_() (*sage.crypto.lwe.LWE method*), [323](#page-326-1) \_\_call\_\_() (*sage.crypto.lwe.RingLWE method*), [325](#page-328-0) \_\_call\_\_() (*sage.crypto.lwe.RingLWEConverter method*), [326](#page-329-0) \_\_call\_\_() (*sage.crypto.lwe.UniformPolynomialSampler method*), [328](#page-331-0) \_\_call\_\_() (*sage.crypto.lwe.UniformSampler method*), [329](#page-332-1) \_\_init\_\_() (*sage.crypto.block\_cipher.des.DES method*), [114](#page-117-0) \_\_init\_\_() (*sage.crypto.block\_cipher.des.DES\_KS method*), [119](#page-122-0) \_\_init\_\_() (*sage.crypto.block\_cipher.present.PRESENT method*), [126](#page-129-0) init () (*sage.crypto.block cipher.present.PRESENT\_KS method*), [134](#page-137-0) \_\_init\_\_() (*sage.crypto.lwe.LindnerPeikert method*), [324](#page-327-2) \_\_init\_\_() (*sage.crypto.lwe.LWE method*), [321](#page-324-1) \_\_init\_\_() (*sage.crypto.lwe.Regev method*), [324](#page-327-2) \_\_init\_\_() (*sage.crypto.lwe.RingLindnerPeikert method*), [327](#page-330-0) \_\_init\_\_() (*sage.crypto.lwe.RingLWE method*), [324](#page-327-2) \_\_init\_\_() (*sage.crypto.lwe.RingLWEConverter method*), [326](#page-329-0) \_\_init\_\_() (*sage.crypto.lwe.UniformNoiseLWE method*), [327](#page-330-0) \_\_init\_\_() (*sage.crypto.lwe.UniformPolynomialSampler method*), [328](#page-331-0) \_\_init\_\_() (*sage.crypto.lwe.UniformSampler method*), [329](#page-332-1)

### A

absolut\_indicator() (*sage.crypto.boolean\_function.BooleanFunction method*), [175](#page-178-0) absolute\_autocorrelation() (*sage.crypto.boolean\_function.BooleanFunction method*), [176](#page-179-0) absolute\_indicator() (*sage.crypto.boolean\_function.BooleanFunction method*), [176](#page-179-0) absolute\_walsh\_spectrum() (*sage.crypto.boolean\_function.BooleanFunction method*), [176](#page-179-0) add\_key() (*sage.crypto.block\_cipher.miniaes.MiniAES method*), [88](#page-91-0) add\_round\_key() (*sage.crypto.mq.rijndael\_gf.RijndaelGF method*), [296](#page-299-0) add\_round\_key() (*sage.crypto.mq.sr.SR\_generic method*), [243](#page-246-0) add\_round\_key\_poly\_constr() (*sage.crypto.mq.rijndael\_gf.RijndaelGF method*), [296](#page-299-0) AffineCipher (*class in sage.crypto.classical\_cipher*), [63](#page-66-1) AffineCryptosystem (*class in sage.crypto.classical*), [9](#page-12-1) algebraic\_degree() (*sage.crypto.boolean\_function.BooleanFunction method*), [177](#page-180-0) algebraic\_immunity() (*sage.crypto.boolean\_function.BooleanFunction method*), [177](#page-180-0) algebraic\_normal\_form() (*sage.crypto.boolean\_function.BooleanFunction method*), [178](#page-181-0) AllowZeroInversionsContext (*class in sage.crypto.mq.sr*), [240](#page-243-0) alphabet\_size() (*sage.crypto.cryptosystem.SymmetricKeyCryptosystem method*), [6](#page-9-0) annihilator() (*sage.crypto.boolean\_function.BooleanFunction method*), [179](#page-182-0) antiphi() (*sage.crypto.mq.sr.SR\_gf2 method*), [265](#page-268-0) antiphi() (*sage.crypto.mq.sr.SR\_gf2n method*), [274](#page-277-0) apply\_poly() (*sage.crypto.mq.rijndael\_gf.RijndaelGF method*), [298](#page-301-0) ascii\_integer() (*in module sage.crypto.util*), [165](#page-168-1)

ascii\_to\_bin() (*in module sage.crypto.util*), [166](#page-169-0) autocorrelation() (*sage.crypto.boolean\_function.BooleanFunction method*), [179](#page-182-0)

autocorrelation\_table() (*sage.crypto.sbox.SBox method*), [192](#page-195-0)

# B

- balance\_sample() (*in module sage.crypto.lwe*), [330](#page-333-1)
- base\_ring() (*sage.crypto.mq.sr.SR\_generic method*), [244](#page-247-0)
- bin\_to\_ascii() (*in module sage.crypto.util*), [167](#page-170-0)
- binary\_to\_GF() (*sage.crypto.block\_cipher.miniaes.MiniAES method*), [91](#page-94-0)
- binary\_to\_integer() (*sage.crypto.block\_cipher.miniaes.MiniAES method*), [92](#page-95-0)
- block\_length() (*sage.crypto.block\_cipher.miniaes.MiniAES method*), [93](#page-96-0)

block\_length() (*sage.crypto.block\_cipher.sdes.SimplifiedDES method*), [66](#page-69-0)

- block\_length() (*sage.crypto.classical.HillCryptosystem method*), [26](#page-29-0)
- block\_length() (*sage.crypto.cryptosystem.Cryptosystem method*), [2](#page-5-0)
- block\_length() (*sage.crypto.mq.rijndael\_gf.RijndaelGF method*), [300](#page-303-0)
- block\_order() (*sage.crypto.mq.mpolynomialsystemgenerator.MPolynomialSystemGenerator method*), [227](#page-230-1)
- block\_order() (*sage.crypto.mq.sr.SR\_generic method*), [244](#page-247-0)
- blum\_blum\_shub() (*in module sage.crypto.stream*), [151](#page-154-1)
- BlumGoldwasser (*class in sage.crypto.public\_key.blum\_goldwasser*), [137](#page-140-1)
- BooleanFunction (*class in sage.crypto.boolean\_function*), [173](#page-176-1)
- BooleanFunctionIterator (*class in sage.crypto.boolean\_function*), [188](#page-191-0)
- boomerang\_connectivity\_table() (*sage.crypto.sbox.SBox method*), [193](#page-196-0)
- boomerang\_uniformity() (*sage.crypto.sbox.SBox method*), [194](#page-197-0)
- bracken\_leander() (*in module sage.crypto.sboxes*), [223](#page-226-0)
- brute\_force() (*sage.crypto.classical.AffineCryptosystem method*), [13](#page-16-0)
- brute\_force() (*sage.crypto.classical.ShiftCryptosystem method*), [33](#page-36-0)

# C

- carlet\_tang\_tang\_liao() (*in module sage.crypto.sboxes*), [223](#page-226-0)
- Cipher (*class in sage.crypto.cipher*), [7](#page-10-1)
- cipher\_codomain() (*sage.crypto.cryptosystem.Cryptosystem method*), [3](#page-6-0)
- cipher\_domain() (*sage.crypto.cryptosystem.Cryptosystem method*), [3](#page-6-0)
- ciphertext\_space() (*sage.crypto.cryptosystem.Cryptosystem method*), [4](#page-7-0)
- cnf() (*sage.crypto.sbox.SBox method*), [194](#page-197-0)
- codomain() (*sage.crypto.cipher.Cipher method*), [7](#page-10-1)
- component\_function() (*sage.crypto.sbox.SBox method*), [197](#page-200-0)
- compose() (*sage.crypto.mq.rijndael\_gf.RijndaelGF method*), [300](#page-303-0)
- connection\_polynomial() (*sage.crypto.stream\_cipher.LFSRCipher method*), [156](#page-159-0)
- convert\_to\_vector() (*in module sage.crypto.block\_cipher.des*), [121](#page-124-0)
- convert\_to\_vector() (*in module sage.crypto.block\_cipher.present*), [135](#page-138-0)
- correlation\_immunity() (*sage.crypto.boolean\_function.BooleanFunction method*), [180](#page-183-0)
- Cryptosystem (*class in sage.crypto.cryptosystem*), [1](#page-4-1)

# D

- decimating\_cipher() (*sage.crypto.stream\_cipher.ShrinkingGeneratorCipher method*), [157](#page-160-0)
- deciphering() (*sage.crypto.classical.AffineCryptosystem method*), [16](#page-19-0)
- deciphering() (*sage.crypto.classical.HillCryptosystem method*), [27](#page-30-0)
- deciphering() (*sage.crypto.classical.ShiftCryptosystem method*), [38](#page-41-0)
- deciphering() (*sage.crypto.classical.Substitution-Cryptosystem method*), [52](#page-55-0)
- deciphering() (*sage.crypto.classical.Transposition-Cryptosystem method*), [55](#page-58-0)
- deciphering() (*sage.crypto.classical.VigenereCryptosystem method*), [59](#page-62-0)
- decrypt() (*sage.crypto.block\_cipher.des.DES method*), [116](#page-119-0)
- decrypt() (*sage.crypto.block\_cipher.miniaes.MiniAES method*), [93](#page-96-0)
- decrypt() (*sage.crypto.block\_cipher.present.PRESENT method*), [128](#page-131-0)
- decrypt() (*sage.crypto.block\_cipher.sdes.Simplified-DES method*), [66](#page-69-0)
- decrypt() (*sage.crypto.mq.rijndael\_gf.RijndaelGF method*), [303](#page-306-0)
- decrypt() (*sage.crypto.public\_key.blum\_goldwasser.BlumGoldwasser method*), [140](#page-143-0)
- derivative() (*sage.crypto.boolean\_function.Boolean-Function method*), [180](#page-183-0)
- derivative() (*sage.crypto.sbox.SBox method*), [198](#page-201-0)
- DES (*class in sage.crypto.block\_cipher.des*), [113](#page-116-0)

DES\_KS (*class in sage.crypto.block\_cipher.des*), [118](#page-121-0) difference\_distribution\_table() (*sage.crypto.sbox.SBox method*), [199](#page-202-0) differential\_branch\_number() (*sage.crypto.sbox.SBox method*), [200](#page-203-0) differential uniformity() (*sage.crypto.sbox.SBox method*), [200](#page-203-0) domain() (*sage.crypto.cipher.Cipher method*), [7](#page-10-1)

# E

- enciphering() (*sage.crypto.classical.AffineCryptosystem method*), [17](#page-20-0)
- enciphering() (*sage.crypto.classical.HillCryptosystem method*), [27](#page-30-0)
- enciphering() (*sage.crypto.classical.ShiftCryptosystem method*), [39](#page-42-0)
- enciphering() (*sage.crypto.classical.Substitution-Cryptosystem method*), [52](#page-55-0)
- enciphering() (*sage.crypto.classical.Transposition-Cryptosystem method*), [56](#page-59-0)
- enciphering() (*sage.crypto.classical.VigenereCryptosystem method*), [59](#page-62-0)
- encoding() (*sage.crypto.classical.AffineCryptosystem method*), [18](#page-21-0)
- encoding() (*sage.crypto.classical.HillCryptosystem method*), [28](#page-31-0)
- encoding() (*sage.crypto.classical.ShiftCryptosystem method*), [40](#page-43-0)
- encoding() (*sage.crypto.classical.SubstitutionCryptosystem method*), [53](#page-56-0)
- encoding() (*sage.crypto.classical.TranspositionCryptosystem method*), [56](#page-59-0)
- encoding() (*sage.crypto.classical.VigenereCryptosystem method*), [60](#page-63-0)
- encoding() (*sage.crypto.stream.LFSRCryptosystem method*), [151](#page-154-1)
- encoding() (*sage.crypto.stream.ShrinkingGenerator-Cryptosystem method*), [151](#page-154-1)
- encrypt() (*sage.crypto.block\_cipher.des.DES method*), [117](#page-120-0)
- encrypt() (*sage.crypto.block\_cipher.miniaes.MiniAES method*), [96](#page-99-0)
- encrypt() (*sage.crypto.block\_cipher.present.PRESENT method*), [129](#page-132-0)
- encrypt() (*sage.crypto.block\_cipher.sdes.Simplified-DES method*), [67](#page-70-0)
- encrypt() (*sage.crypto.mq.rijndael\_gf.RijndaelGF method*), [304](#page-307-0)
- encrypt() (*sage.crypto.public\_key.blum\_goldwasser.BlumGoldwasser method*), [142](#page-145-0)
- expand\_key() (*sage.crypto.mq.rijndael\_gf.RijndaelGF method*), [305](#page-308-0)
- expand\_key\_poly() (*sage.crypto.mq.rijndael\_gf.RijndaelGF method*), [305](#page-308-0)

### F

- feistel\_construction() (*in module sage.crypto.sbox*), [217](#page-220-0)
- field\_polynomials() (*sage.crypto.mq.sr.SR\_gf2 method*), [266](#page-269-0)
- field\_polynomials() (*sage.crypto.mq.sr.SR\_gf2n method*), [274](#page-277-0)
- fixed\_points() (*sage.crypto.sbox.SBox method*), [201](#page-204-0) from\_bits() (*sage.crypto.sbox.SBox method*), [201](#page-204-0)

### G

```
gen_lattice() (in module sage.crypto.lattice), 313
```
- GF\_to\_binary() (*sage.crypto.block\_cipher.miniaes.MiniAES method*), [84](#page-87-0)
- GF\_to\_integer() (*sage.crypto.block\_cipher.miniaes.MiniAES method*), [86](#page-89-0)
- gold() (*in module sage.crypto.sboxes*), [224](#page-227-0)

### H

- has\_blum\_prime() (*in module sage.crypto.util*), [168](#page-171-0) has linear structure()
	- (*sage.crypto.boolean\_function.BooleanFunction method*), [181](#page-184-0)
- has\_linear\_structure() (*sage.crypto.sbox.SBox method*), [202](#page-205-0)
- hex\_str() (*sage.crypto.mq.sr.SR\_generic method*), [245](#page-248-0)
- hex\_str\_matrix() (*sage.crypto.mq.sr.SR\_generic method*), [245](#page-248-0)
- hex\_str\_vector() (*sage.crypto.mq.sr.SR\_generic method*), [246](#page-249-0)
- HillCipher (*class in sage.crypto.classical\_cipher*), [63](#page-66-1)
- HillCryptosystem (*class in sage.crypto.classical*), [25](#page-28-0)

### I

- initial\_permutation() (*sage.crypto.block\_cipher.sdes.SimplifiedDES method*), [68](#page-71-0)
- initial\_state() (*sage.crypto.stream\_cipher.LF-SRCipher method*), [156](#page-159-0)
- input\_size() (*sage.crypto.sbox.SBox method*), [202](#page-205-0)
- integer\_to\_binary() (*sage.crypto.block\_cipher.miniaes.MiniAES method*), [100](#page-103-0)
- integer\_to\_GF() (*sage.crypto.block\_cipher.miniaes.MiniAES method*), [98](#page-101-0)
- interpolation\_polynomial() (*sage.crypto.sbox.SBox method*), [202](#page-205-0)
- inverse() (*sage.crypto.classical\_cipher.HillCipher method*), [63](#page-66-1)
- inverse() (*sage.crypto.classical\_cipher.SubstitutionCipher method*), [63](#page-66-1)
- inverse() (*sage.crypto.classical\_cipher.Transposition-Cipher method*), [63](#page-66-1)
- inverse() (*sage.crypto.classical\_cipher.VigenereCipher method*), [63](#page-66-1)

inverse() (*sage.crypto.sbox.SBox method*), [203](#page-206-0) inverse\_key() (*sage.crypto.classical.AffineCryptosystem method*), [19](#page-22-0) inverse\_key() (*sage.crypto.classical.HillCryptosystem method*), [28](#page-31-0) inverse\_key() (*sage.crypto.classical.ShiftCryptosystem method*), [42](#page-45-0) inverse\_key() (*sage.crypto.classical.Substitution-Cryptosystem method*), [53](#page-56-0) inverse\_key() (*sage.crypto.classical.Transposition-Cryptosystem method*), [57](#page-60-0) inverse\_key() (*sage.crypto.classical.VigenereCryptosystem method*), [60](#page-63-0) inversion\_polynomials() (*sage.crypto.mq.sr.SR\_gf2 method*), [266](#page-269-0) inversion\_polynomials() (*sage.crypto.mq.sr.SR\_gf2n method*), [275](#page-278-0) inversion polynomials single sbox() (*sage.crypto.mq.sr.SR\_gf2 method*), [267](#page-270-0) inversion\_polynomials\_single\_sbox() (*sage.crypto.mq.sr.SR\_gf2\_2 method*), [272](#page-275-0) is\_almost\_bent() (*sage.crypto.sbox.SBox method*), [203](#page-206-0) is\_apn() (*sage.crypto.sbox.SBox method*), [204](#page-207-0) is\_balanced() (*sage.crypto.boolean\_function.BooleanFunction method*), [181](#page-184-0) is\_balanced() (*sage.crypto.sbox.SBox method*), [204](#page-207-0) is\_bent() (*sage.crypto.boolean\_function.BooleanFunction method*), [182](#page-185-0) is\_bent() (*sage.crypto.sbox.SBox method*), [205](#page-208-0) is\_blum\_prime() (*in module sage.crypto.util*), [169](#page-172-0) is\_involution() (*sage.crypto.sbox.SBox method*), [206](#page-209-0) is\_linear\_structure() (*sage.crypto.boolean\_function.BooleanFunction method*), [182](#page-185-0) is\_linear\_structure() (*sage.crypto.sbox.SBox method*), [206](#page-209-0) is\_monomial\_function() (*sage.crypto.sbox.SBox method*), [207](#page-210-0) is\_permutation() (*sage.crypto.sbox.SBox method*), [207](#page-210-0) is\_plateaued() (*sage.crypto.boolean\_function.BooleanFunction method*), [184](#page-187-0) is\_plateaued() (*sage.crypto.sbox.SBox method*), [208](#page-211-0) is\_state\_array() (*sage.crypto.mq.sr.SR\_generic method*), [246](#page-249-0) is\_symmetric() (*sage.crypto.boolean\_function.BooleanFunction method*), [184](#page-187-0) is\_vector() (*sage.crypto.mq.sr.SR\_gf2 method*), [269](#page-272-0) is\_vector() (*sage.crypto.mq.sr.SR\_gf2n method*), [276](#page-279-0)

K

kasami() (*in module sage.crypto.sboxes*), [224](#page-227-0)

key() (*sage.crypto.cipher.Cipher method*), [7](#page-10-1)

key\_length() (*sage.crypto.mq.rijndael\_gf.RijndaelGF method*), [307](#page-310-0)

key\_schedule() (*sage.crypto.mq.sr.SR\_generic method*), [247](#page-250-0)

key\_schedule\_polynomials() (*sage.crypto.mq.sr.SR\_generic method*), [247](#page-250-0)

key\_space() (*sage.crypto.cryptosystem.Cryptosystem method*), [4](#page-7-0)

keystream\_cipher() (*sage.crypto.stream\_cipher.ShrinkingGeneratorCipher method*), [158](#page-161-0)

### L

least\_significant\_bits() (*in module sage.crypto.util*), [170](#page-173-0)

left\_shift() (*sage.crypto.block\_cipher.sdes.SimplifiedDES method*), [69](#page-72-0)

lfsr\_autocorrelation() (*in module sage.crypto.lfsr*), [160](#page-163-0)

lfsr\_connection\_polynomial() (*in module sage.crypto.lfsr*), [161](#page-164-0)

lfsr\_sequence() (*in module sage.crypto.lfsr*), [161](#page-164-0)

- LFSRCipher (*class in sage.crypto.stream\_cipher*), [155](#page-158-1)
- LFSRCryptosystem (*class in sage.crypto.stream*), [151](#page-154-1)
- lin\_matrix() (*sage.crypto.mq.sr.SR\_gf2 method*), [270](#page-273-0)
- lin\_matrix() (*sage.crypto.mq.sr.SR\_gf2n method*), [276](#page-279-0)
- LindnerPeikert (*class in sage.crypto.lwe*), [323](#page-326-1) linear\_approximation\_table()

(*sage.crypto.sbox.SBox method*), [208](#page-211-0)

- linear\_branch\_number() (*sage.crypto.sbox.SBox method*), [210](#page-213-0)
- linear\_layer() (*sage.crypto.block\_cipher.present.PRESENT method*), [130](#page-133-0)
- linear\_structures() (*sage.crypto.boolean\_function.BooleanFunction method*), [184](#page-187-0)
- linear\_structures() (*sage.crypto.sbox.SBox method*), [210](#page-213-0)

linearity() (*sage.crypto.sbox.SBox method*), [211](#page-214-0) list\_to\_string() (*sage.crypto.block\_ci-*

*pher.sdes.SimplifiedDES method*), [70](#page-73-0) LWE (*class in sage.crypto.lwe*), [321](#page-324-1)

### M

max\_degree() (*sage.crypto.sbox.SBox method*), [211](#page-214-0) maximal\_difference\_probability() (*sage.crypto.sbox.SBox method*), [211](#page-214-0) maximal\_difference\_probability\_absolute() (*sage.crypto.sbox.SBox method*), [212](#page-215-0) maximal\_linear\_bias\_absolute() (*sage.crypto.sbox.SBox method*), [212](#page-215-0) maximal linear bias relative()

(*sage.crypto.sbox.SBox method*), [213](#page-216-0)

min\_degree() (*sage.crypto.sbox.SBox method*), [213](#page-216-0) MiniAES (*class in sage.crypto.block\_cipher.miniaes*), [81](#page-84-1) misty\_construction() (*in module sage.crypto.sbox*), [218](#page-221-0) mix\_column() (*sage.crypto.block\_cipher.miniaes.Mini-AES method*), [101](#page-104-0) mix\_columns() (*sage.crypto.mq.rijndael\_gf.RijndaelGF method*), [307](#page-310-0) mix\_columns() (*sage.crypto.mq.sr.SR\_generic method*), [249](#page-252-0) mix\_columns\_matrix() (*sage.crypto.mq.sr.SR\_gf2 method*), [270](#page-273-0) mix\_columns\_matrix() (*sage.crypto.mq.sr.SR\_gf2n method*), [277](#page-280-0) mix\_columns\_poly\_constr() (*sage.crypto.mq.rijndael\_gf.RijndaelGF method*), [308](#page-311-0) module sage.crypto.block cipher.des, [111](#page-114-1) sage.crypto.block\_cipher.miniaes, [81](#page-84-1) sage.crypto.block\_cipher.present, [123](#page-126-1) sage.crypto.block\_cipher.sdes, [65](#page-68-1) sage.crypto.boolean\_function, [173](#page-176-1) sage.crypto.cipher, [7](#page-10-1) sage.crypto.classical, [9](#page-12-1) sage.crypto.classical\_cipher, [63](#page-66-1) sage.crypto.cryptosystem, [1](#page-4-1) sage.crypto.lattice, [313](#page-316-1) sage.crypto.lfsr, [159](#page-162-1) sage.crypto.lwe, [319](#page-322-1) sage.crypto.mq.mpolynomialsystemgenerator, [227](#page-230-1) sage.crypto.mq.rijndael\_gf, [281](#page-284-1) sage.crypto.mq.sr, [231](#page-234-1) sage.crypto.public key.blum goldwasser, [137](#page-140-1) sage.crypto.sbox, [191](#page-194-1) sage.crypto.sboxes, [219](#page-222-1) sage.crypto.stream, [151](#page-154-1) sage.crypto.stream\_cipher, [155](#page-158-1) sage.crypto.util, [165](#page-168-1) monomial\_function() (*in module sage.crypto.sboxes*), [225](#page-228-0) MPolynomialSystemGenerator (*class in sage.crypto.mq.mpolynomialsystemgenerator*), [227](#page-230-1)

### N

new\_generator() (*sage.crypto.mq.sr.SR\_generic method*), [249](#page-252-0) nibble\_sub() (*sage.crypto.block\_cipher.miniaes.Mini-AES method*), [103](#page-106-0) niho() (*in module sage.crypto.sboxes*), [225](#page-228-0)

- nonlinearity() (*sage.crypto.boolean\_function.BooleanFunction method*), [185](#page-188-0)
- nonlinearity() (*sage.crypto.sbox.SBox method*), [213](#page-216-0) number\_rounds() (*sage.crypto.mq.rijndael\_gf.Rijn-*
- *daelGF method*), [308](#page-311-0)
- nvariables() (*sage.crypto.boolean\_function.Boolean-Function method*), [186](#page-189-0)

# O

```
output_size() (sage.crypto.sbox.SBox method), 214
```
### P

- period() (*sage.crypto.cryptosystem.Cryptosystem method*), [5](#page-8-0)
- permutation4() (*sage.crypto.block\_cipher.sdes.SimplifiedDES method*), [72](#page-75-0)
- permutation8() (*sage.crypto.block\_cipher.sdes.SimplifiedDES method*), [73](#page-76-0)
- permutation10() (*sage.crypto.block\_cipher.sdes.SimplifiedDES method*), [71](#page-74-0)
- permute\_substitute() (*sage.crypto.block\_cipher.sdes.SimplifiedDES method*), [74](#page-77-0)
- phi() (*sage.crypto.mq.sr.SR\_gf2 method*), [271](#page-274-0)
- phi() (*sage.crypto.mq.sr.SR\_gf2n method*), [277](#page-280-0)
- plaintext\_space() (*sage.crypto.cryptosystem.Cryptosystem method*), [5](#page-8-0)
- polynomial\_system() (*sage.crypto.mq.mpolynomialsystemgenerator.MPolynomialSystemGenerator method*), [227](#page-230-1)
- polynomial\_system()
	- (*sage.crypto.mq.sr.SR\_generic method*), [250](#page-253-0)
- polynomials() (*sage.crypto.sbox.SBox method*), [214](#page-217-0)
- PRESENT (*class in sage.crypto.block\_cipher.present*), [124](#page-127-0)
- PRESENT\_KS (*class in sage.crypto.block\_cipher.present*), [132](#page-135-0)
- private\_key() (*sage.crypto.public\_key.blum\_goldwasser.BlumGoldwasser method*), [145](#page-148-0)
- public\_key() (*sage.crypto.public\_key.blum\_goldwasser.BlumGoldwasser method*), [146](#page-149-0)
- PublicKeyCipher (*class in sage.crypto.cipher*), [7](#page-10-1)

PublicKeyCryptosystem (*class in sage.crypto.cryptosystem*), [5](#page-8-0)

### R

- random\_blum\_prime() (*in module sage.crypto.util*), [171](#page-174-0) random\_boolean\_function() (*in module*
- *sage.crypto.boolean\_function*), [189](#page-192-0)
- random\_element() (*sage.crypto.mq.mpolynomialsystemgenerator.MPolynomialSystemGenerator method*), [228](#page-231-0)
- random\_element() (*sage.crypto.mq.sr.SR\_generic method*), [253](#page-256-0)

random\_key() (*sage.crypto.block\_cipher.miniaes.Mini-AES method*), [106](#page-109-0) random\_key() (*sage.crypto.block\_cipher.sdes.SimplifiedDES method*), [76](#page-79-0) random\_key() (*sage.crypto.classical.AffineCryptosystem method*), [20](#page-23-0) random\_key() (*sage.crypto.classical.HillCryptosystem method*), [29](#page-32-0) random\_key() (*sage.crypto.classical.ShiftCryptosystem method*), [43](#page-46-0) random\_key() (*sage.crypto.classical.SubstitutionCryptosystem method*), [54](#page-57-0) random\_key() (*sage.crypto.classical.Transposition-Cryptosystem method*), [57](#page-60-0) random\_key() (*sage.crypto.classical.VigenereCryptosystem method*), [61](#page-64-0) random\_key() (*sage.crypto.public\_key.blum\_goldwasser.BlumGoldwasser method*), [147](#page-150-0) random\_state\_array() (*sage.crypto.mq.sr.SR\_generic method*), [254](#page-257-0) random\_vector() (*sage.crypto.mq.sr.SR\_generic method*), [254](#page-257-0) rank\_by\_chi\_square() (*sage.crypto.classical.AffineCryptosystem method*), [21](#page-24-0) rank\_by\_chi\_square() (*sage.crypto.classical.ShiftCryptosystem method*), [45](#page-48-0) rank\_by\_squared\_differences() (*sage.crypto.classical.AffineCryptosystem method*), [23](#page-26-0) rank\_by\_squared\_differences() (*sage.crypto.classical.ShiftCryptosystem method*), [48](#page-51-0) Regev (*class in sage.crypto.lwe*), [324](#page-327-2) resiliency\_order() (*sage.crypto.boolean\_function.BooleanFunction method*), [186](#page-189-0) RijndaelGF (*class in sage.crypto.mq.rijndael\_gf*), [292](#page-295-0) RijndaelGF.Round\_Component\_Poly\_Constr (*class in sage.crypto.mq.rijndael\_gf*), [293](#page-296-0) ring() (*sage.crypto.mq.mpolynomialsystemgenerator.MPolynomialSystemGenerator method*), [228](#page-231-0) ring() (*sage.crypto.mq.sr.SR\_generic method*), [254](#page-257-0) ring() (*sage.crypto.sbox.SBox method*), [215](#page-218-0) RingLindnerPeikert (*class in sage.crypto.lwe*), [327](#page-330-0) RingLWE (*class in sage.crypto.lwe*), [324](#page-327-2) RingLWEConverter (*class in sage.crypto.lwe*), [326](#page-329-0) round() (*sage.crypto.block\_cipher.des.DES method*), [117](#page-120-0) round() (*sage.crypto.block\_cipher.present.PRESENT method*), [131](#page-134-0) round\_key() (*sage.crypto.block\_cipher.miniaes.Mini-AES method*), [107](#page-110-0) round\_polynomials() (*sage.crypto.mq.sr.SR\_generic method*), [255](#page-258-0)

#### S

sage.crypto.block\_cipher.des module, [111](#page-114-1) sage.crypto.block\_cipher.miniaes module, [81](#page-84-1) sage.crypto.block\_cipher.present module, [123](#page-126-1) sage.crypto.block\_cipher.sdes module, [65](#page-68-1) sage.crypto.boolean\_function module, [173](#page-176-1) sage.crypto.cipher module, [7](#page-10-1) sage.crypto.classical module, [9](#page-12-1) sage.crypto.classical\_cipher module, [63](#page-66-1) sage.crypto.cryptosystem module, [1](#page-4-1) sage.crypto.lattice module, [313](#page-316-1) sage.crypto.lfsr module, [159](#page-162-1) sage.crypto.lwe module, [319](#page-322-1) sage.crypto.mq.mpolynomialsystemgenerator module, [227](#page-230-1) sage.crypto.mq.rijndael\_gf module, [281](#page-284-1) sage.crypto.mq.sr module, [231](#page-234-1) sage.crypto.public\_key.blum\_goldwasser module, [137](#page-140-1) sage.crypto.sbox module, [191](#page-194-1) sage.crypto.sboxes module, [219](#page-222-1) sage.crypto.stream module, [151](#page-154-1) sage.crypto.stream\_cipher module, [155](#page-158-1) sage.crypto.util module, [165](#page-168-1) samples() (*in module sage.crypto.lwe*), [331](#page-334-0) SBox (*class in sage.crypto.sbox*), [191](#page-194-1) sbox() (*sage.crypto.block\_cipher.miniaes.MiniAES method*), [108](#page-111-0) sbox() (*sage.crypto.block\_cipher.sdes.SimplifiedDES method*), [76](#page-79-0) sbox() (*sage.crypto.mq.mpolynomialsystemgenerator.MPolynomialSystemGenerator method*),

sbox() (*sage.crypto.mq.sr.SR\_generic method*), [256](#page-259-0)

[229](#page-232-0)

sbox\_constant() (*sage.crypto.mq.sr.SR\_generic* switch() (*sage.crypto.block\_cipher.sdes.SimplifiedDES method*), [258](#page-261-0) sbox\_layer() (*sage.crypto.block\_cipher.des.DES method*), [118](#page-121-0) sbox\_layer() (*sage.crypto.block\_cipher.present.PRESENT method*), [131](#page-134-0) shift\_row() (*sage.crypto.block\_cipher.miniaes.Mini-AES method*), [108](#page-111-0) shift\_rows() (*sage.crypto.mq.rijndael\_gf.RijndaelGF method*), [308](#page-311-0) shift\_rows() (*sage.crypto.mq.sr.SR\_generic method*), [259](#page-262-0) shift\_rows\_matrix() (*sage.crypto.mq.sr.SR\_gf2 method*), [271](#page-274-0) shift\_rows\_matrix() (*sage.crypto.mq.sr.SR\_gf2n method*), [278](#page-281-0) shift\_rows\_poly\_constr() (*sage.crypto.mq.rijndael\_gf.RijndaelGF method*), [309](#page-312-0) ShiftCipher (*class in sage.crypto.classical\_cipher*), [63](#page-66-1) ShiftCryptosystem (*class in sage.crypto.classical*), [29](#page-32-0) ShrinkingGeneratorCipher (*class in sage.crypto.stream\_cipher*), [157](#page-160-0) ShrinkingGeneratorCryptosystem (*class in sage.crypto.stream*), [151](#page-154-1) SimplifiedDES (*class in sage.crypto.block\_cipher.sdes*), [65](#page-68-1) solutions() (*sage.crypto.sbox.SBox method*), [216](#page-219-0) SR() (*in module sage.crypto.mq.sr*), [240](#page-243-0) SR\_generic (*class in sage.crypto.mq.sr*), [243](#page-246-0) SR\_gf2 (*class in sage.crypto.mq.sr*), [265](#page-268-0) SR\_gf2\_2 (*class in sage.crypto.mq.sr*), [272](#page-275-0) SR\_gf2n (*class in sage.crypto.mq.sr*), [274](#page-277-0) state\_array() (*sage.crypto.mq.sr.SR\_generic method*), [259](#page-262-0) string\_to\_list() (*sage.crypto.block\_cipher.sdes.SimplifiedDES method*), [76](#page-79-0) sub\_byte() (*sage.crypto.mq.sr.SR\_generic method*), [260](#page-263-0) sub\_bytes() (*sage.crypto.mq.rijndael\_gf.RijndaelGF method*), [309](#page-312-0) sub\_bytes() (*sage.crypto.mq.sr.SR\_generic method*), [261](#page-264-0) sub\_bytes\_poly\_constr() (*sage.crypto.mq.rijndael\_gf.RijndaelGF method*), [310](#page-313-0) subkey() (*sage.crypto.block\_cipher.sdes.SimplifiedDES method*), [77](#page-80-0) SubstitutionCipher (*class in sage.crypto.classical\_cipher*), [63](#page-66-1) SubstitutionCryptosystem (*class in sage.crypto.classical*), [51](#page-54-0) sum\_of\_square\_indicator() (*sage.crypto.boolean\_function.BooleanFunction method*), [186](#page-189-0)

*method*), [78](#page-81-0) SymmetricKeyCipher (*class in sage.crypto.cipher*), [7](#page-10-1) SymmetricKeyCryptosystem (*class in sage.crypto.cryptosystem*), [6](#page-9-0)

### T

- test\_consistency() (*in module sage.crypto.mq.sr*), [278](#page-281-0)
- to\_bits() (*sage.crypto.sbox.SBox method*), [216](#page-219-0)
- TranspositionCipher (*class in sage.crypto.classical\_cipher*), [63](#page-66-1)
- TranspositionCryptosystem (*class in sage.crypto.classical*), [54](#page-57-0)
- truth\_table() (*sage.crypto.boolean\_function.BooleanFunction method*), [186](#page-189-0)

## U

UniformNoiseLWE (*class in sage.crypto.lwe*), [327](#page-330-0) UniformPolynomialSampler (*class in sage.crypto.lwe*), [328](#page-331-0) UniformSampler (*class in sage.crypto.lwe*), [329](#page-332-1) unpickle\_BooleanFunction() (*in module sage.crypto.boolean\_function*), [189](#page-192-0)

### V

- v() (*in module sage.crypto.sboxes*), [226](#page-229-0)
- varformatstr() (*sage.crypto.mq.mpolynomialsystemgenerator.MPolynomialSystemGenerator method*), [229](#page-232-0)
- varformatstr() (*sage.crypto.mq.sr.SR\_generic method*), [261](#page-264-0)
- variable\_dict() (*sage.crypto.mq.sr.SR\_generic method*), [262](#page-265-0)
- vars() (*sage.crypto.mq.mpolynomialsystemgenerator.MPolynomialSystemGenerator method*), [229](#page-232-0)
- vars() (*sage.crypto.mq.sr.SR\_generic method*), [264](#page-267-0)
- varstr() (*sage.crypto.mq.sr.SR\_generic method*), [264](#page-267-0)

varstrs() (*sage.crypto.mq.mpolynomialsystemgenerator.MPolynomialSystemGenerator method*), [230](#page-233-0)

- varstrs() (*sage.crypto.mq.sr.SR\_generic method*), [265](#page-268-0)
- vector() (*sage.crypto.mq.sr.SR\_gf2 method*), [272](#page-275-0)
- vector() (*sage.crypto.mq.sr.SR\_gf2n method*), [278](#page-281-0)
- VigenereCipher (*class in sage.crypto.classical\_cipher*), [63](#page-66-1)
- VigenereCryptosystem (*class in sage.crypto.classical*), [58](#page-61-0)

#### W

- walsh hadamard transform() (*sage.crypto.boolean\_function.BooleanFunction method*), [188](#page-191-0)
- welch() (*in module sage.crypto.sboxes*), [226](#page-229-0)